#### **MVMA TWO-DIMENSIONAL CRASH VICTIM SIMULATION, VERSION 6**

#### **VOLUME 2**

**The User's Manual** 

**B. M. Bowman, Research Scientist R. 0. Bennett, Senior Research Associate** 

 $\sim 10^{-1}$ 

**Transportation Research Institute The University of Michigan 2901 Baxter Road Ann Arbor, Michigan 48109-2150** 

**June 30, 1988** 

 $\mathcal{L}_{\text{max}}$  $\label{eq:2.1} \frac{1}{\sqrt{2}}\left(\frac{1}{\sqrt{2}}\right)^{2} \left(\frac{1}{\sqrt{2}}\right)^{2} \left(\frac{1}{\sqrt{2}}\right)^{2} \left(\frac{1}{\sqrt{2}}\right)^{2} \left(\frac{1}{\sqrt{2}}\right)^{2} \left(\frac{1}{\sqrt{2}}\right)^{2} \left(\frac{1}{\sqrt{2}}\right)^{2} \left(\frac{1}{\sqrt{2}}\right)^{2} \left(\frac{1}{\sqrt{2}}\right)^{2} \left(\frac{1}{\sqrt{2}}\right)^{2} \left(\frac{1}{\sqrt{2}}\right)^{2} \left(\$  $\label{eq:2.1} \frac{1}{\sqrt{2}}\left(\frac{1}{\sqrt{2}}\right)^{2} \left(\frac{1}{\sqrt{2}}\right)^{2} \left(\frac{1}{\sqrt{2}}\right)^{2} \left(\frac{1}{\sqrt{2}}\right)^{2} \left(\frac{1}{\sqrt{2}}\right)^{2} \left(\frac{1}{\sqrt{2}}\right)^{2} \left(\frac{1}{\sqrt{2}}\right)^{2} \left(\frac{1}{\sqrt{2}}\right)^{2} \left(\frac{1}{\sqrt{2}}\right)^{2} \left(\frac{1}{\sqrt{2}}\right)^{2} \left(\frac{1}{\sqrt{2}}\right)^{2} \left(\$  $\label{eq:2.1} \frac{1}{2} \sum_{i=1}^n \frac{1}{2} \sum_{j=1}^n \frac{1}{2} \sum_{j=1}^n \frac{1}{2} \sum_{j=1}^n \frac{1}{2} \sum_{j=1}^n \frac{1}{2} \sum_{j=1}^n \frac{1}{2} \sum_{j=1}^n \frac{1}{2} \sum_{j=1}^n \frac{1}{2} \sum_{j=1}^n \frac{1}{2} \sum_{j=1}^n \frac{1}{2} \sum_{j=1}^n \frac{1}{2} \sum_{j=1}^n \frac{1}{2} \sum_{j=1}^n \frac{$ 

 $\mathcal{L}_{\text{max}}$ 

 $\label{eq:2.1} \frac{1}{\sqrt{2}}\int_{0}^{\infty}\frac{1}{\sqrt{2\pi}}\left(\frac{1}{\sqrt{2\pi}}\right)^{2\alpha} \frac{1}{\sqrt{2\pi}}\int_{0}^{\infty}\frac{1}{\sqrt{2\pi}}\left(\frac{1}{\sqrt{2\pi}}\right)^{\alpha} \frac{1}{\sqrt{2\pi}}\frac{1}{\sqrt{2\pi}}\int_{0}^{\infty}\frac{1}{\sqrt{2\pi}}\frac{1}{\sqrt{2\pi}}\frac{1}{\sqrt{2\pi}}\frac{1}{\sqrt{2\pi}}\frac{1}{\sqrt{2\pi}}\frac{1}{\sqrt{2\pi}}$ 

 $\mathcal{L}^{\text{max}}_{\text{max}}$ 

 $\frac{1}{2}$ 

**Technical Report Documentation Page** 

÷

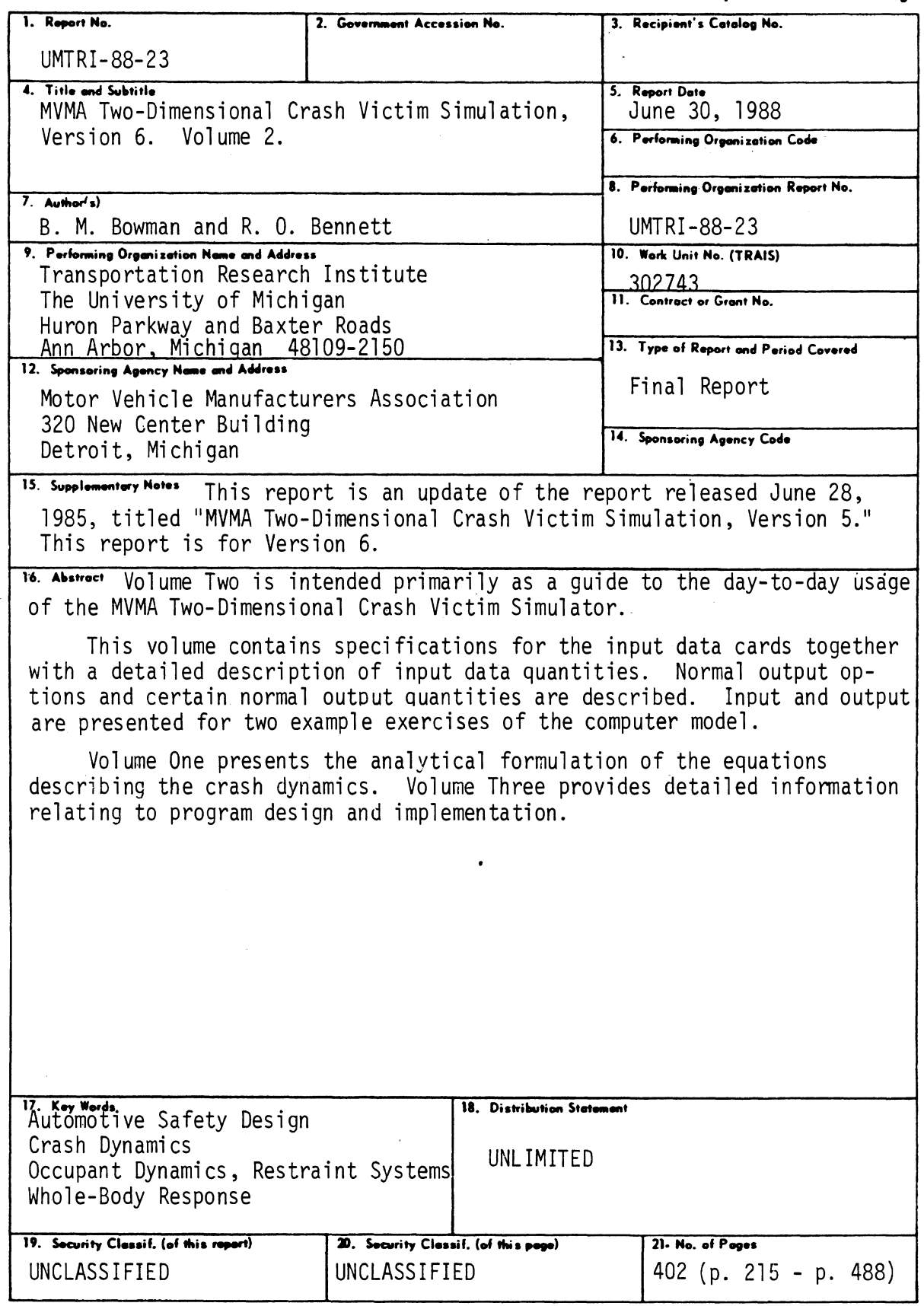

Reproduction of completed page authorized

 $\bar{.}$ 

 $\mathcal{L}^{\text{max}}_{\text{max}}$  and  $\mathcal{L}^{\text{max}}_{\text{max}}$  $\label{eq:2.1} \frac{1}{\sqrt{2}}\int_{\mathbb{R}^3}\frac{1}{\sqrt{2}}\left(\frac{1}{\sqrt{2}}\right)^2\frac{1}{\sqrt{2}}\left(\frac{1}{\sqrt{2}}\right)^2\frac{1}{\sqrt{2}}\left(\frac{1}{\sqrt{2}}\right)^2\frac{1}{\sqrt{2}}\left(\frac{1}{\sqrt{2}}\right)^2\frac{1}{\sqrt{2}}\left(\frac{1}{\sqrt{2}}\right)^2.$ 

 $\frac{1}{2}$ 

 $\hat{\boldsymbol{\beta}}$ 

 $\label{eq:2.1} \mathcal{L}_{\mathcal{A}}(\mathcal{A}) = \mathcal{L}_{\mathcal{A}}(\mathcal{A}) \mathcal{L}_{\mathcal{A}}(\mathcal{A}) \mathcal{L}_{\mathcal{A}}(\mathcal{A})$ 

 $\label{eq:2.1} \frac{1}{\sqrt{2}}\int_{\mathbb{R}^3}\frac{1}{\sqrt{2}}\left(\frac{1}{\sqrt{2}}\right)^2\frac{1}{\sqrt{2}}\left(\frac{1}{\sqrt{2}}\right)^2\frac{1}{\sqrt{2}}\left(\frac{1}{\sqrt{2}}\right)^2\frac{1}{\sqrt{2}}\left(\frac{1}{\sqrt{2}}\right)^2\frac{1}{\sqrt{2}}\left(\frac{1}{\sqrt{2}}\right)^2\frac{1}{\sqrt{2}}\frac{1}{\sqrt{2}}\frac{1}{\sqrt{2}}\frac{1}{\sqrt{2}}\frac{1}{\sqrt{2}}\frac{1}{\sqrt{2}}$ 

 $\frac{1}{2} \left( \frac{1}{2} \right)^2$  $\label{eq:2.1} \frac{1}{\sqrt{2}}\int_{\mathbb{R}^3}\frac{1}{\sqrt{2}}\left(\frac{1}{\sqrt{2}}\right)^2\frac{1}{\sqrt{2}}\left(\frac{1}{\sqrt{2}}\right)^2\frac{1}{\sqrt{2}}\left(\frac{1}{\sqrt{2}}\right)^2\frac{1}{\sqrt{2}}\left(\frac{1}{\sqrt{2}}\right)^2.$ 

 $\mathcal{A}^{\mathcal{A}}$ 

TABLE OF CONTENTS

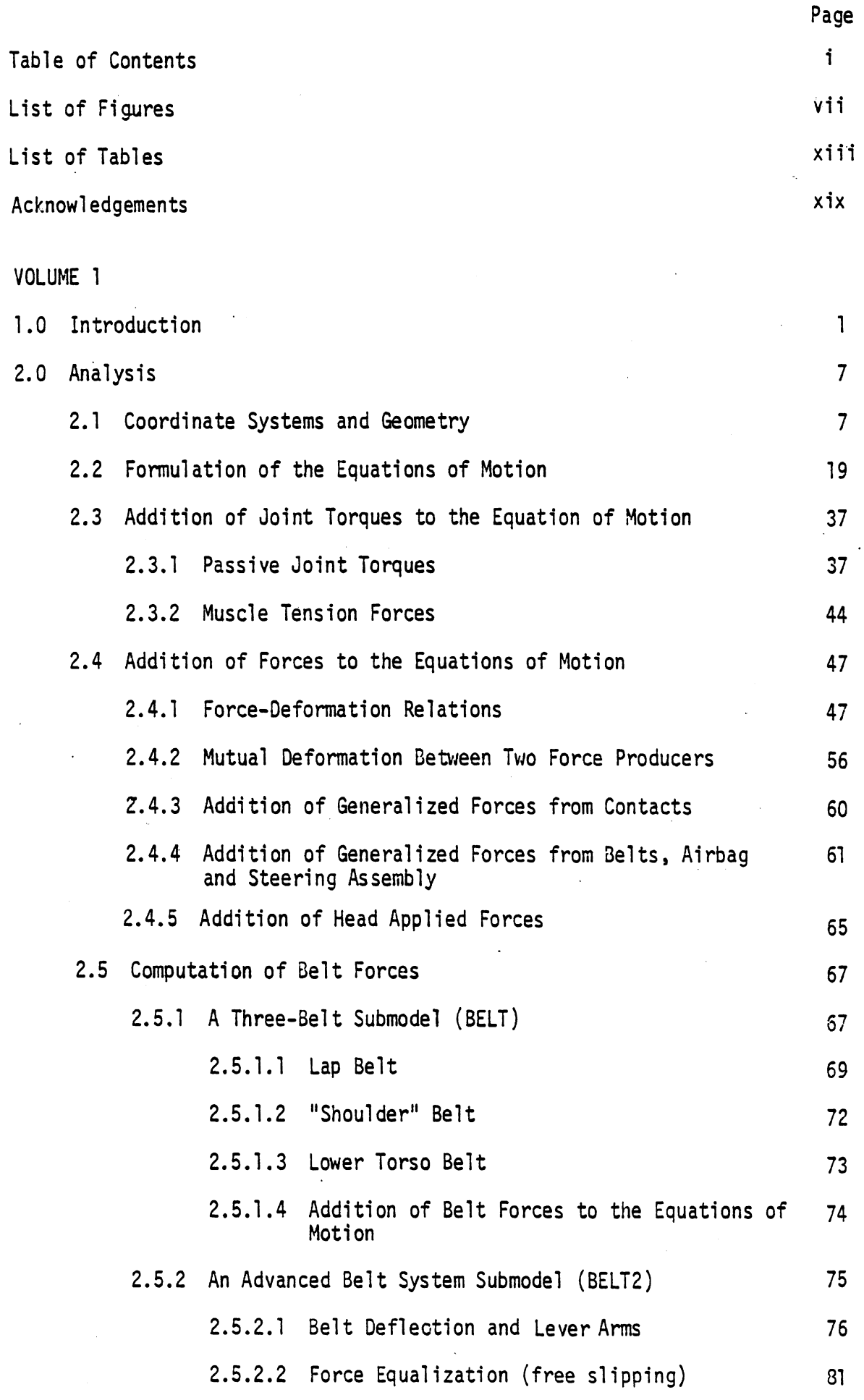

 $\mathbf{i}$ 

J.

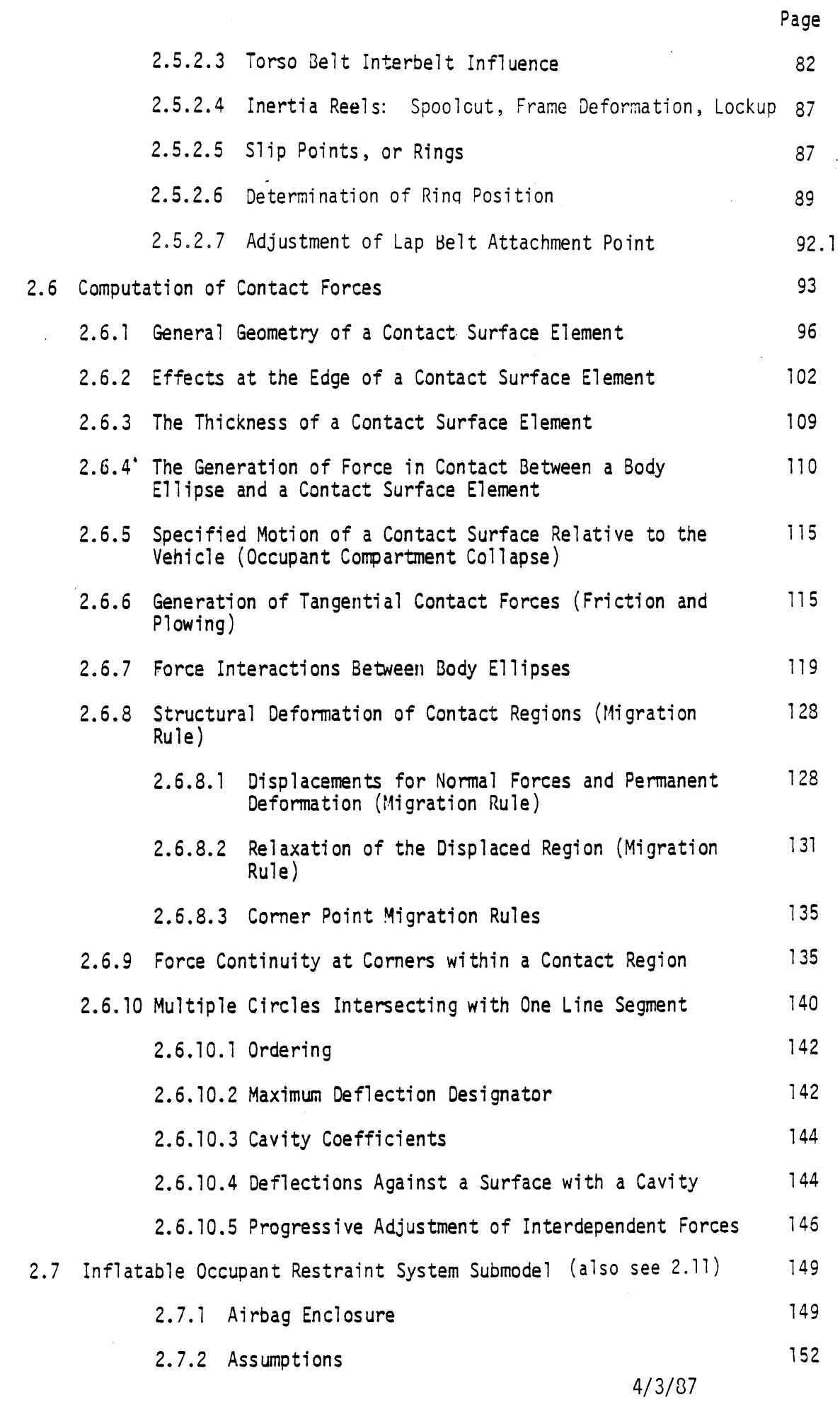

 $\sim$ 

 $\ddot{\phantom{a}}$ 

 $\ddot{\phantom{0}}$ 

 $\ddot{\phantom{a}}$ 

 $\mathbf{i}$ 

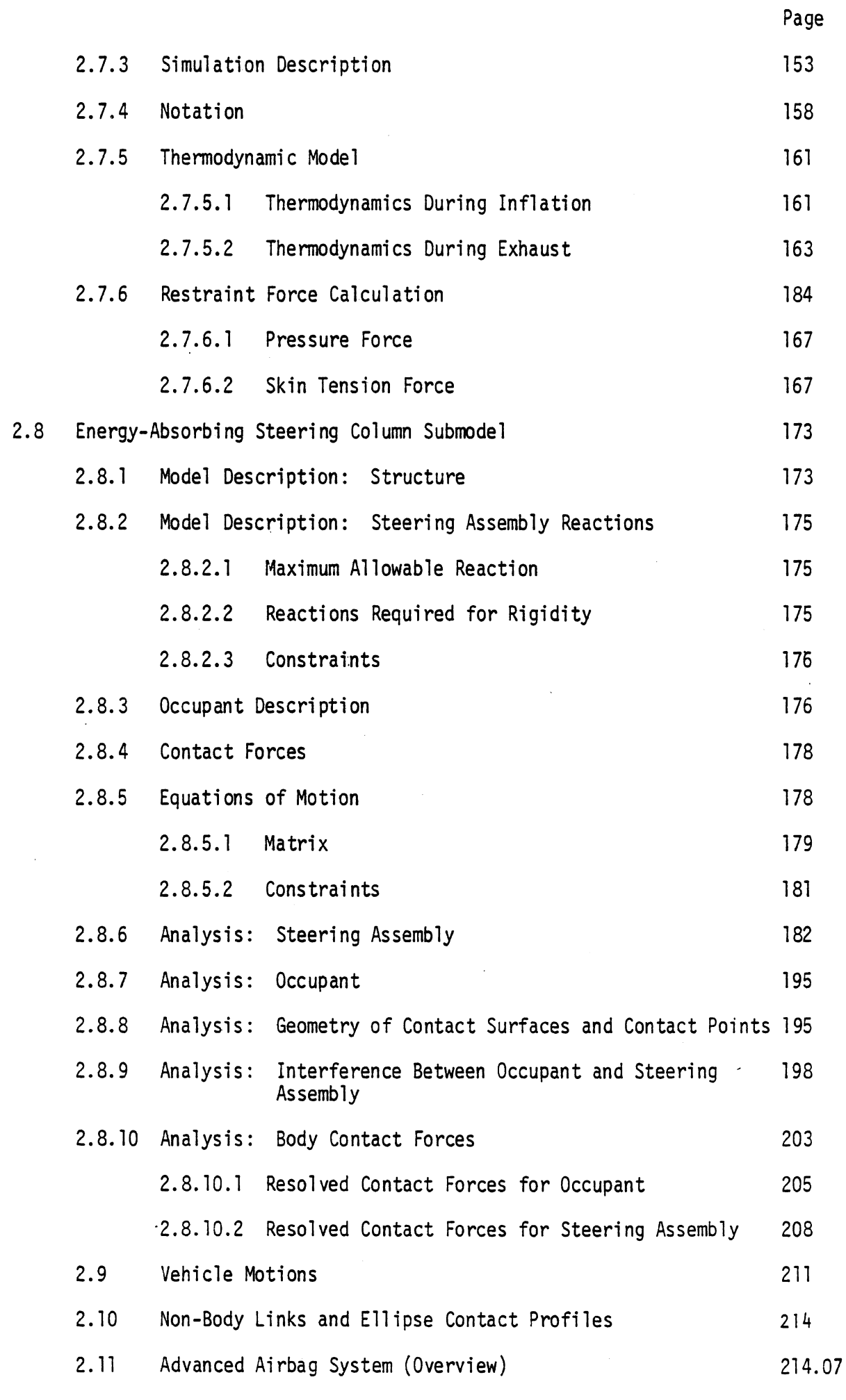

 $\frac{1}{2}$ 

 $\ddot{\phantom{a}}$ 

 $\mathcal{A}^{\mathcal{A}}$ 

 $\ddot{\phantom{a}}$ 

 $\bar{\mathcal{A}}$ 

 $\bar{\mathcal{A}}$ 

 $\bar{z}$ 

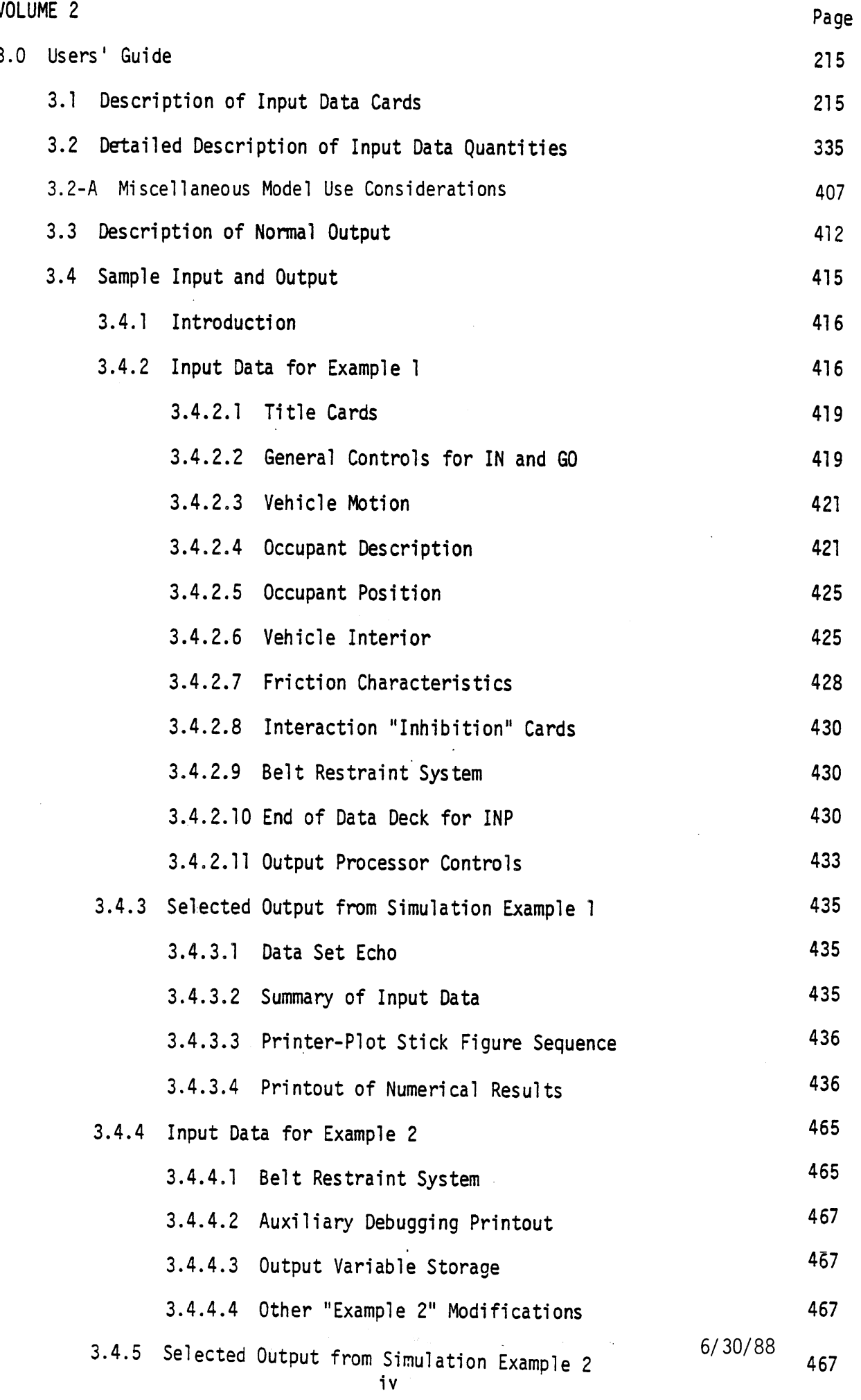

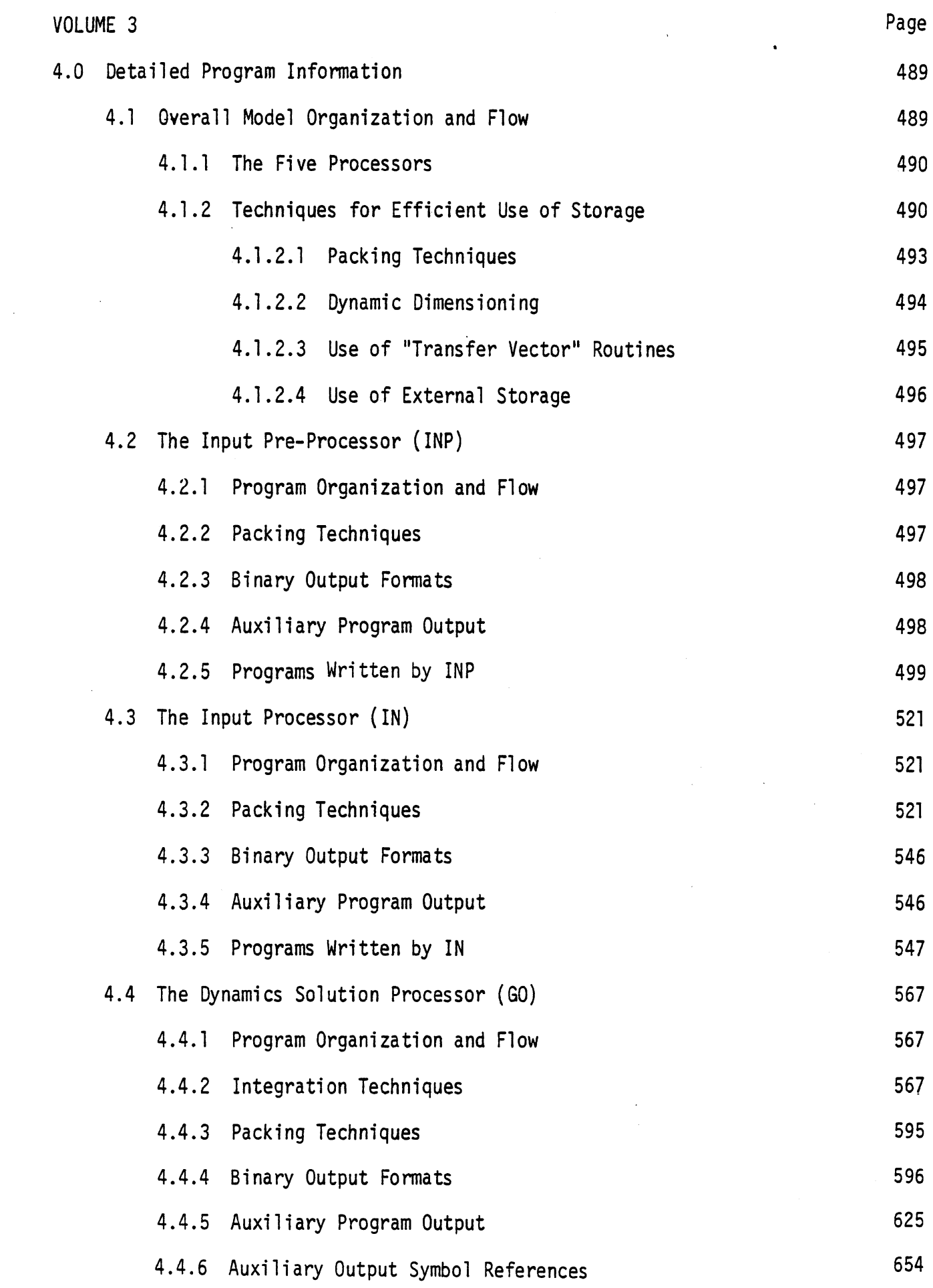

 $\mathcal{L}^{\text{max}}_{\text{max}}$  ,  $\mathcal{L}^{\text{max}}_{\text{max}}$ 

 $\label{eq:2.1} \frac{1}{\sqrt{2}}\int_{\mathbb{R}^3}\frac{1}{\sqrt{2}}\left(\frac{1}{\sqrt{2}}\right)^2\frac{1}{\sqrt{2}}\left(\frac{1}{\sqrt{2}}\right)^2\frac{1}{\sqrt{2}}\left(\frac{1}{\sqrt{2}}\right)^2.$ 

 $\bar{\mathbf{v}}$ 

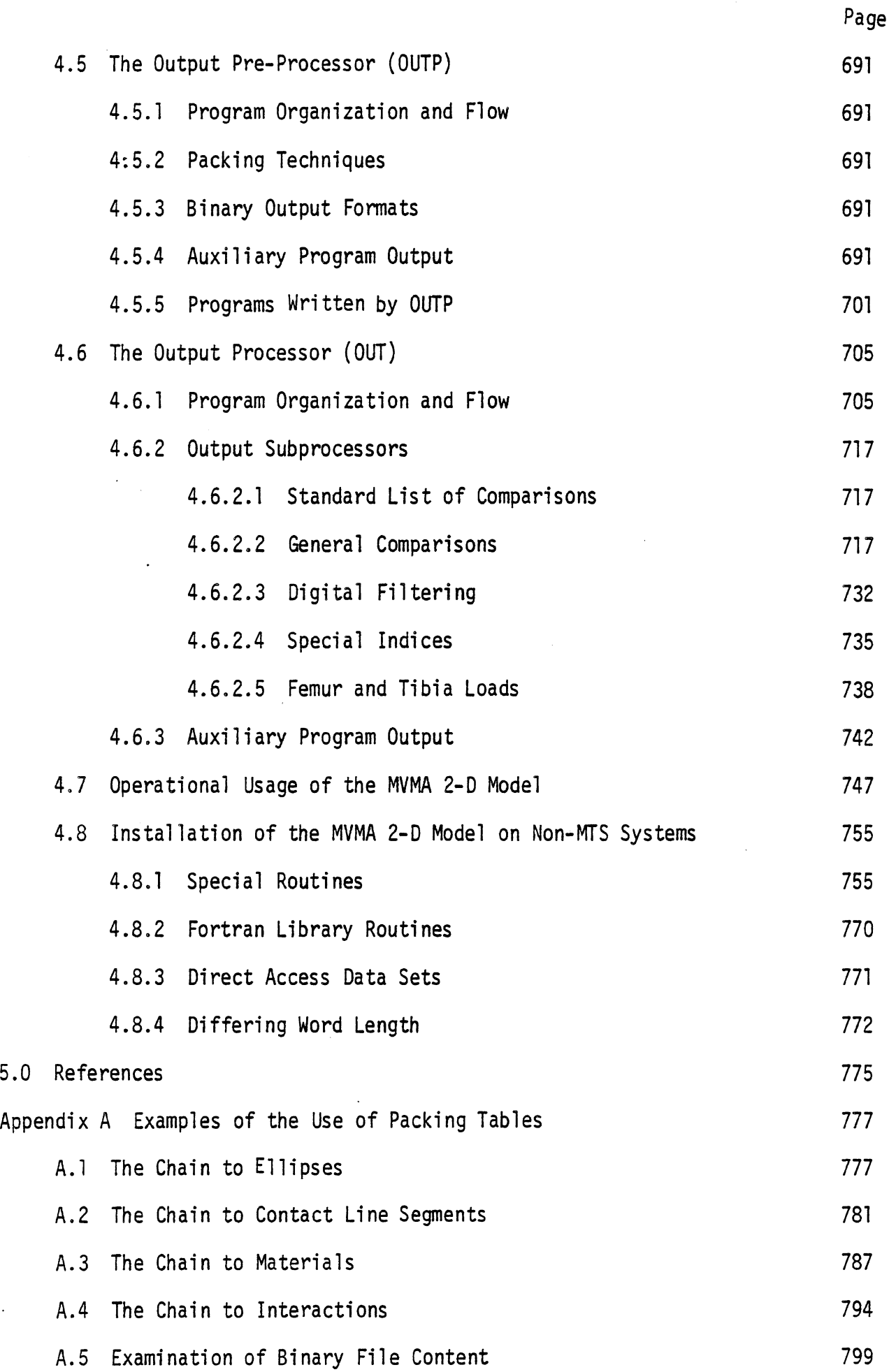

l,

 $V^{\dagger}$ 

 $\ddot{\phantom{0}}$ 

#### LIST OF FIGURES

 $\ddot{\phantom{a}}$ 

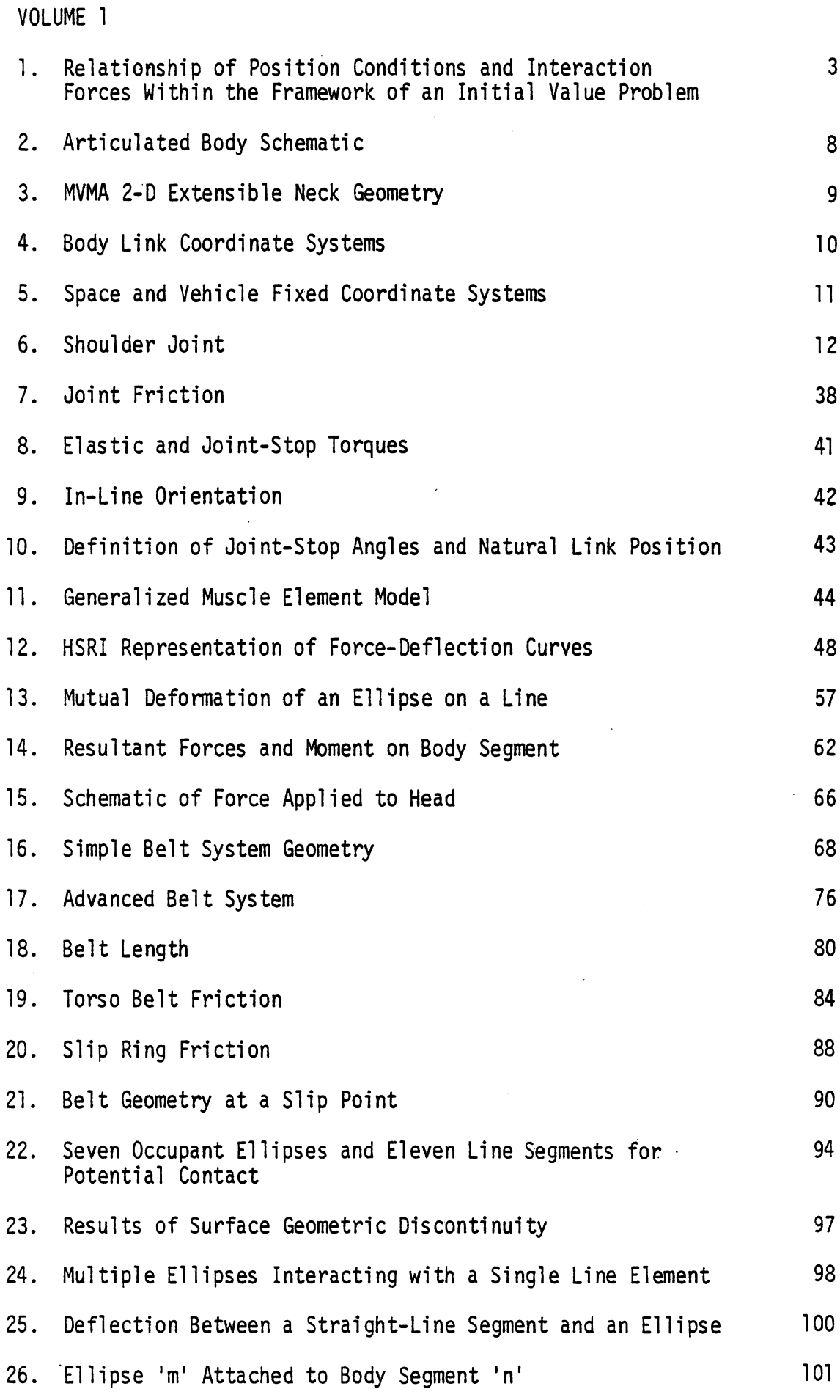

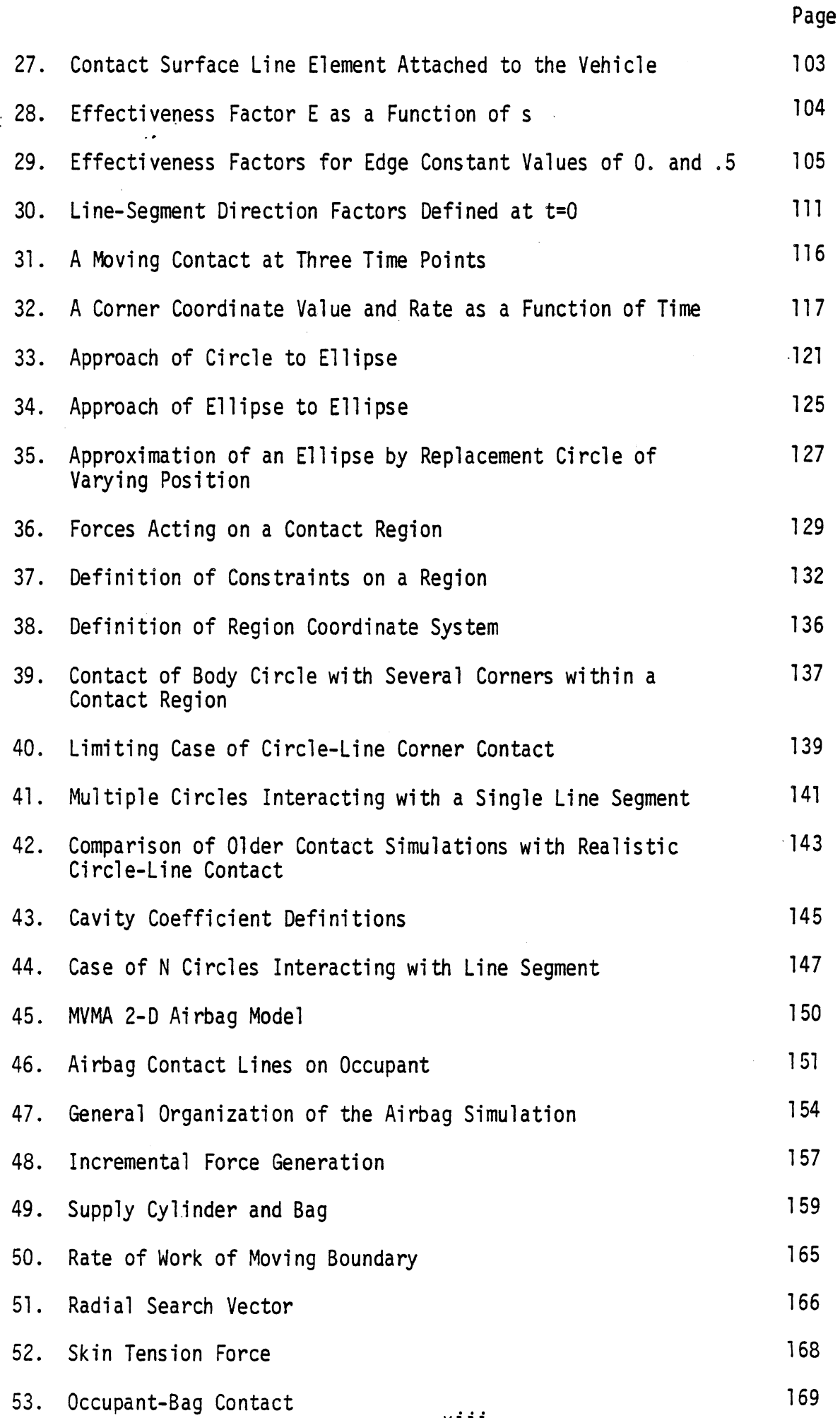

 $\ddot{\phantom{0}}$ 

 $viii$ 

 $\bar{z}$ 

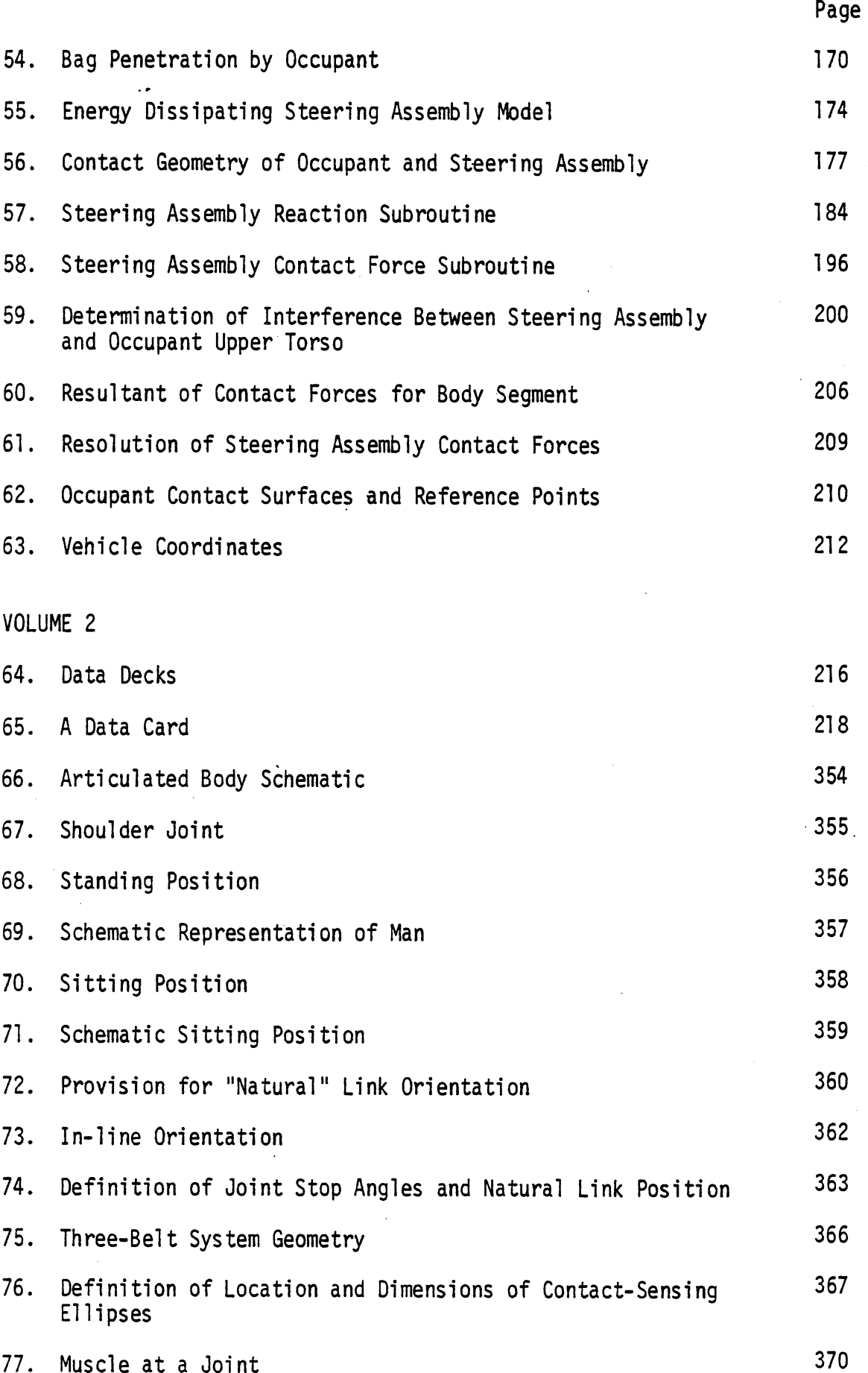

 $ix$ 

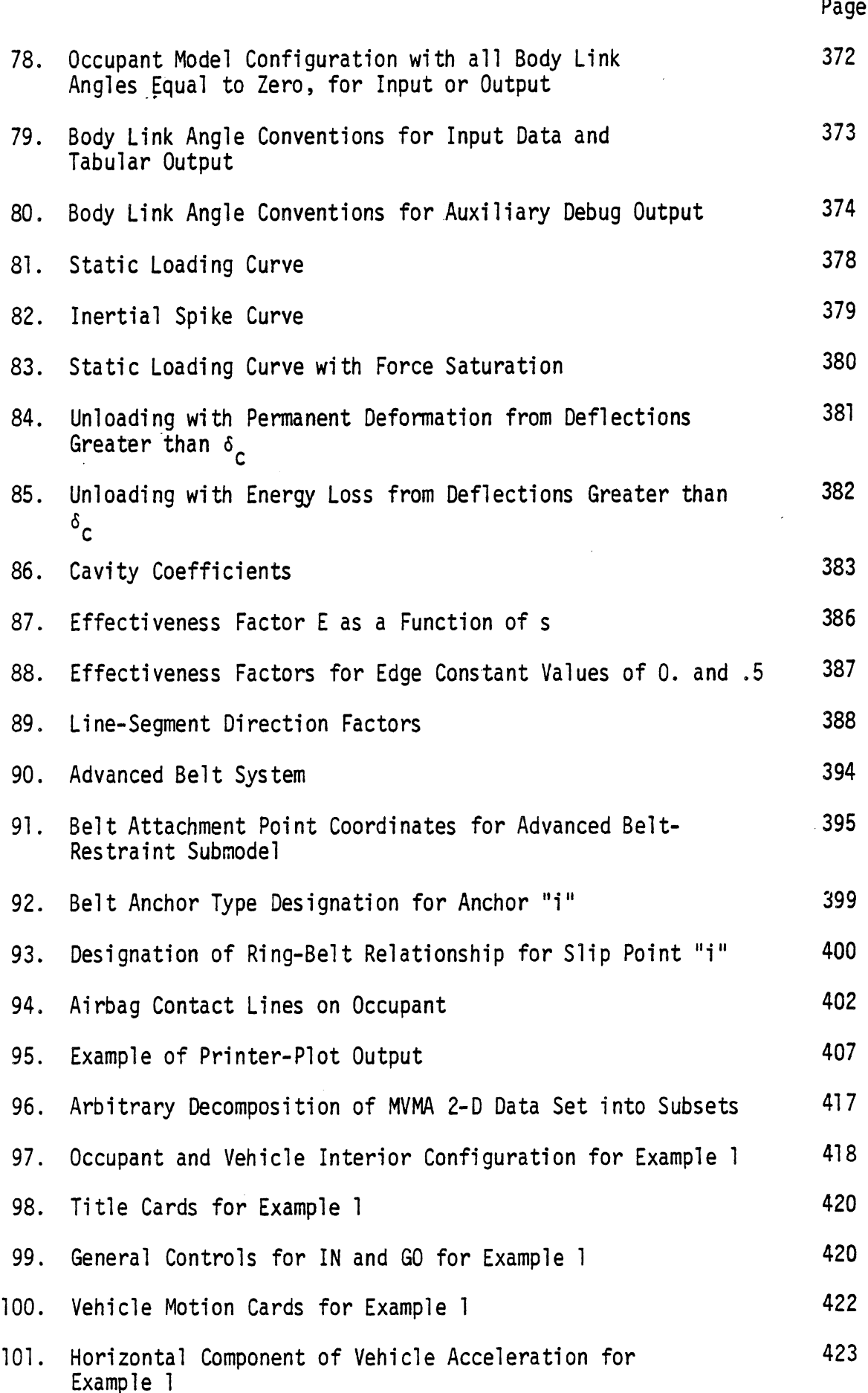

 $\bar{\mathsf{x}}$ 

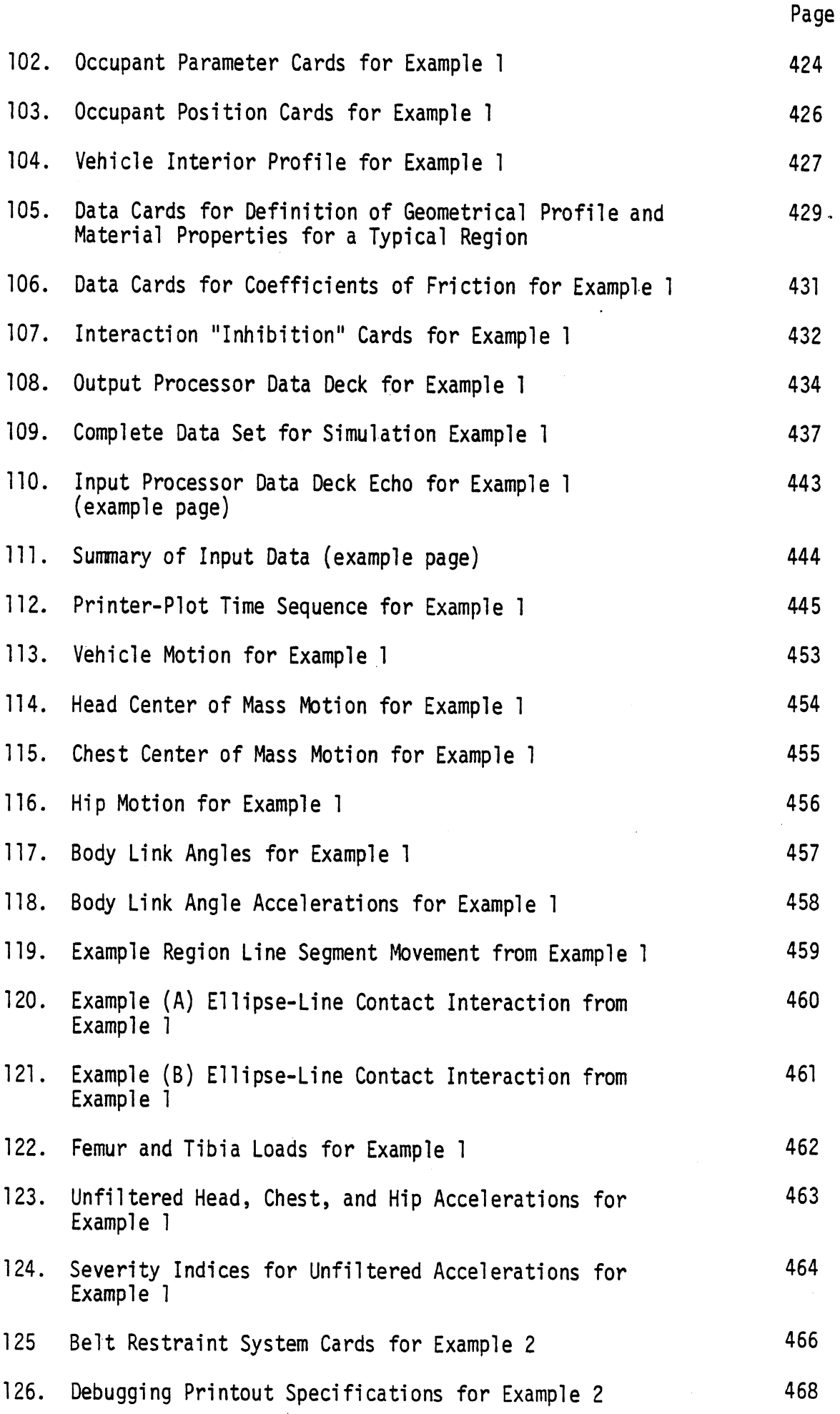

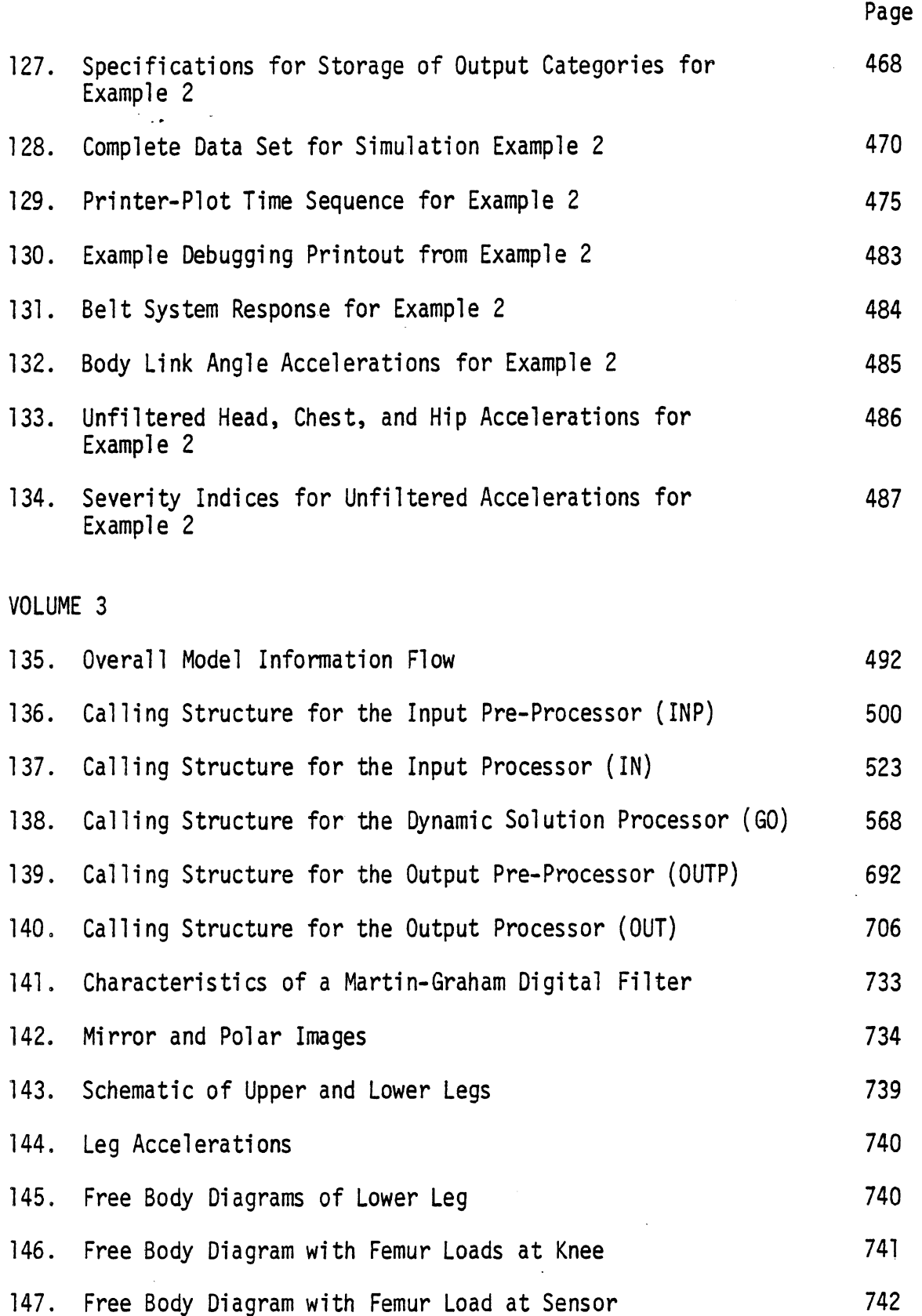

 $\mathcal{L}$ 

 $\bar{z}$ 

 $xii$ 

 $\bar{\beta}$ 

 $\overline{\phantom{a}}$ 

#### LIST OF TABLES

 $\mathcal{L}_{\mathcal{A}}$ 

 $\ddot{\phantom{a}}$ 

 $\sim$ 

 $\frac{1}{\sqrt{2\pi}}\frac{1}{\sqrt{2\pi}}\left(\frac{1}{2}\right)^{\frac{1}{2}}\left(\frac{1}{2}\right)^{\frac{1}{2}}\left(\frac{1}{2}\right)^{\frac{1}{2}}$ 

 $\sim$   $\sim$ 

 $\sim$ 

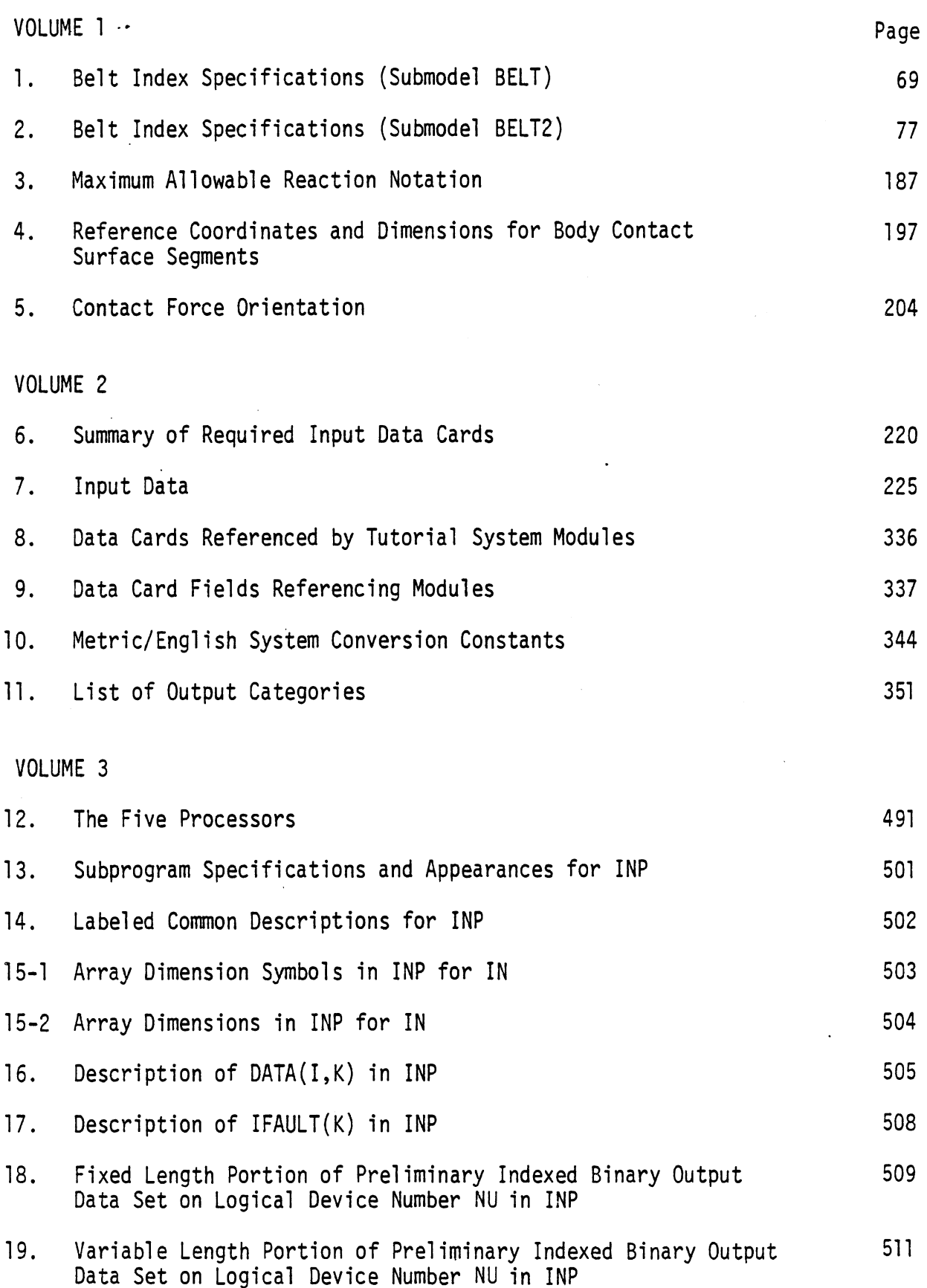

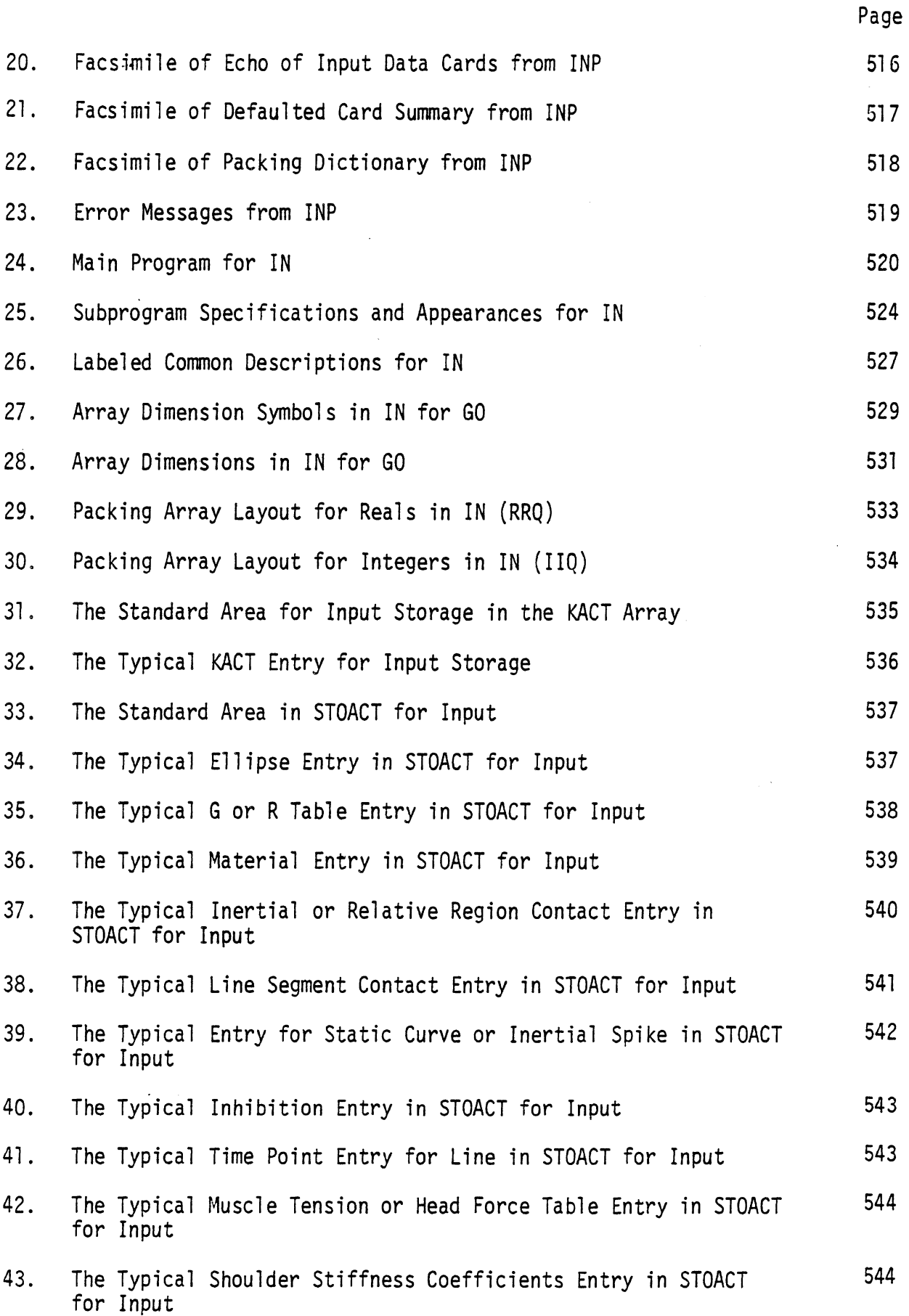

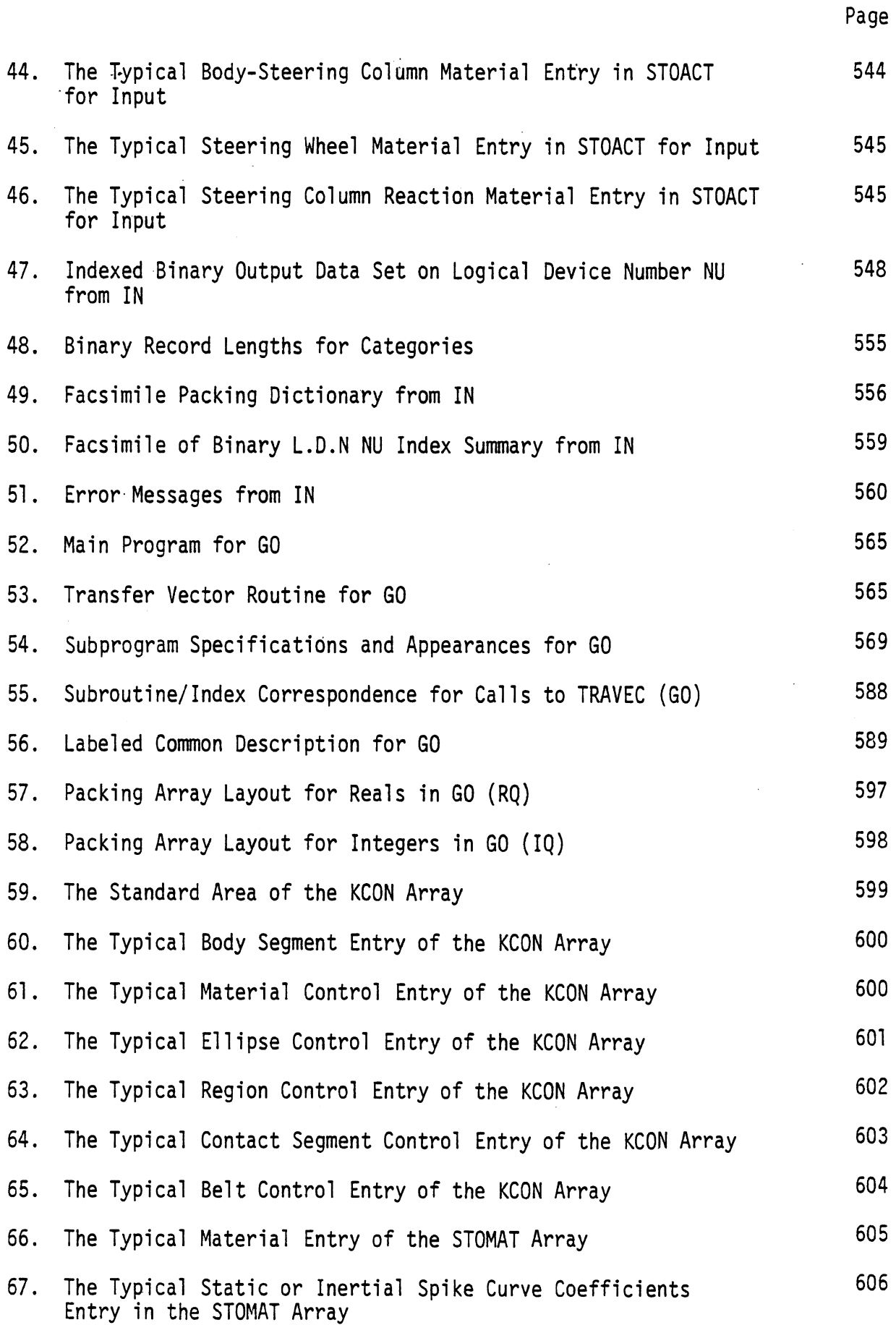

 $\ddot{\phantom{a}}$ 

 $\ddot{\phantom{0}}$ 

 $\bar{z}$ 

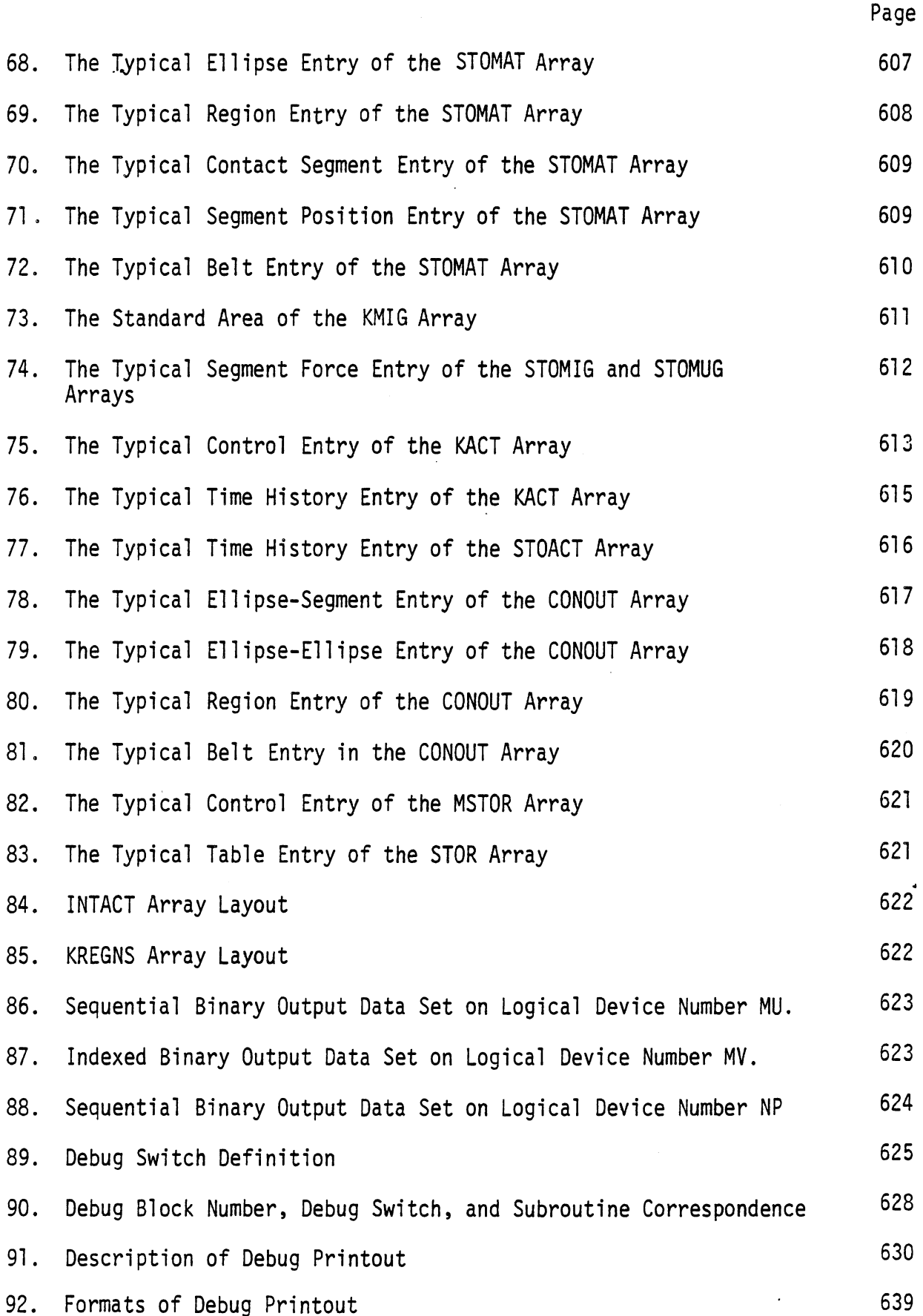

xvi

 $\mathcal{L}_{\mathcal{A}}$ 

 $\bar{z}$ 

 $\sim$   $\sim$ 

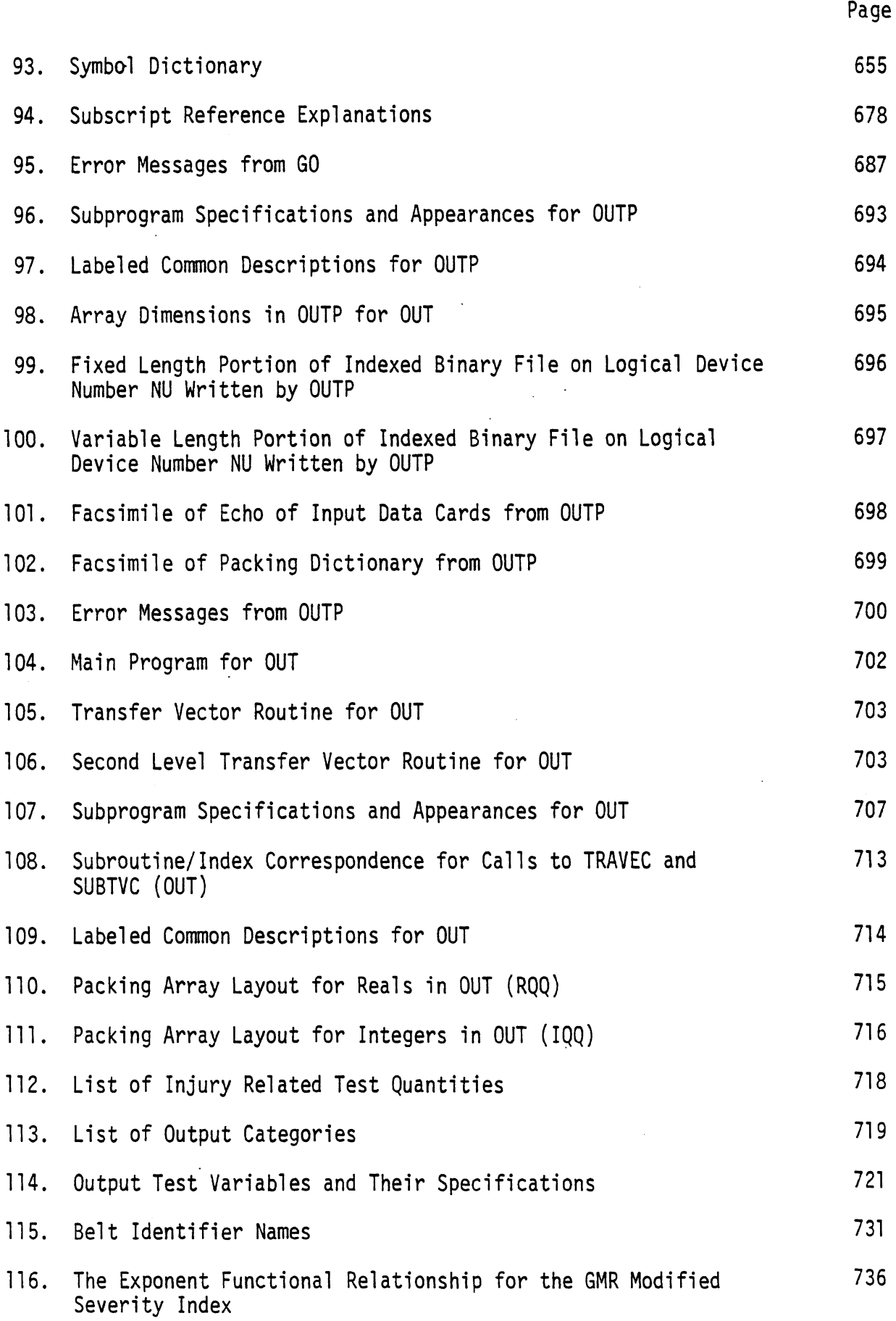

 $\bar{z}$ 

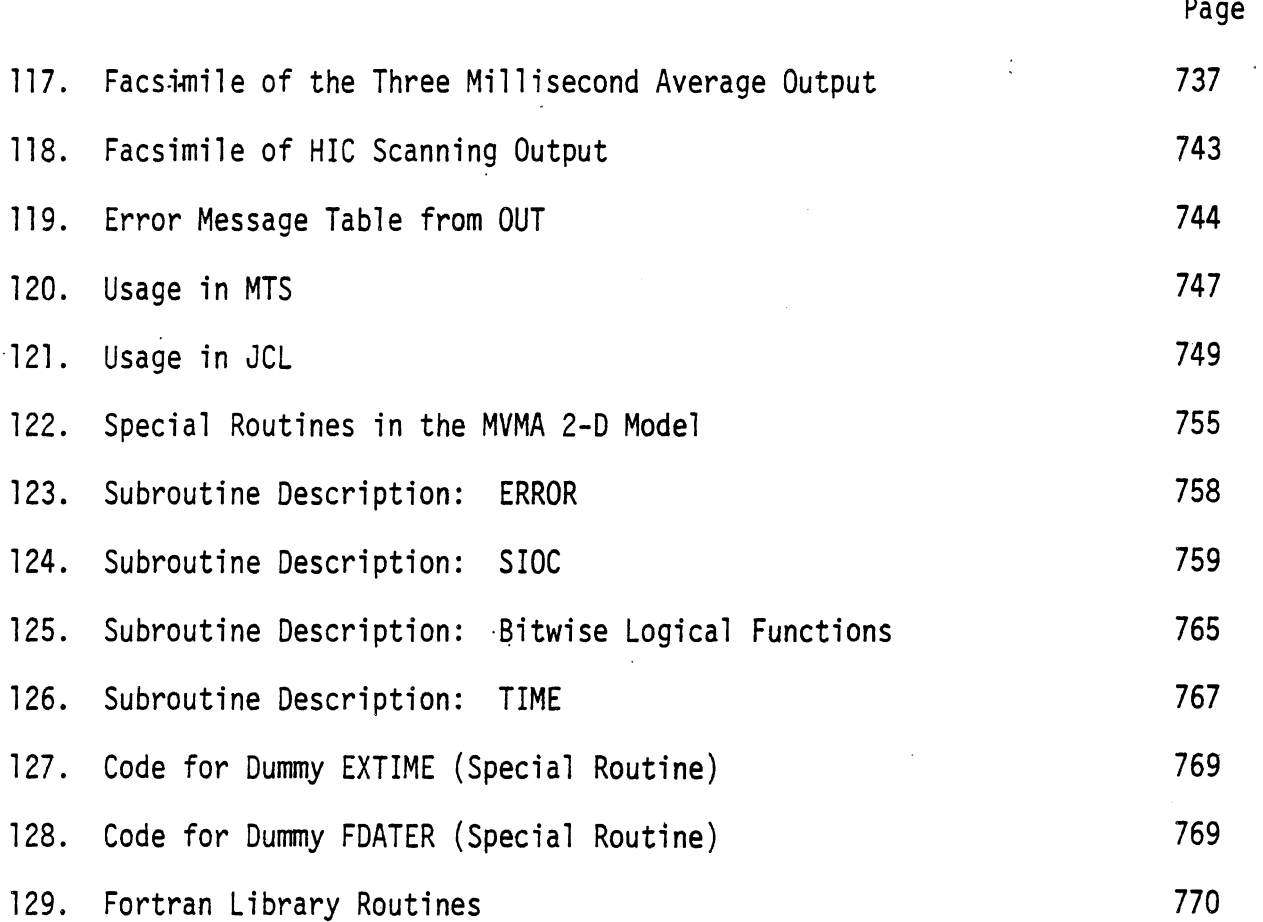

 $\mathbf{r}$ 

 $\mathcal{L}$ 

 $\bar{\mathcal{A}}$ 

#### Ac know1 edgements

**UMTRI** expresses its gratitude to the Motor Vehicle Manufacturers Association, which has provided financial support for development of the MVMA 2-D Crash Victim Simulation model. The authors would also like to thank the numerous other organizations that have supported various model development and applications projects at **UMTRI.** These projects have made possible the refinements which have made the MVMA 2-D model a powerful, user oriented tool for automotive safety design and diverse other appl ications.

We thank Dr. D. Hurley Robbins, co-author of MVMA 2-D CVS releases prior to Version 6, for his many contributions toward the development of the model. Dr. Robbins was responsible for obtaining the funding that made the initial development work possible and was part of the team that has nurtured the model since 1972.

We are also most appreciative of the careful, and tedious, work done by Donna Head, Jeannette Leveille, and Carol Sobecki in typing the manuscript for these manuals.

 $\label{eq:2.1} \frac{1}{\sqrt{2}}\left(\frac{1}{\sqrt{2}}\right)^{2} \left(\frac{1}{\sqrt{2}}\right)^{2} \left(\frac{1}{\sqrt{2}}\right)^{2} \left(\frac{1}{\sqrt{2}}\right)^{2} \left(\frac{1}{\sqrt{2}}\right)^{2} \left(\frac{1}{\sqrt{2}}\right)^{2} \left(\frac{1}{\sqrt{2}}\right)^{2} \left(\frac{1}{\sqrt{2}}\right)^{2} \left(\frac{1}{\sqrt{2}}\right)^{2} \left(\frac{1}{\sqrt{2}}\right)^{2} \left(\frac{1}{\sqrt{2}}\right)^{2} \left(\$ 

 $\label{eq:2.1} \frac{1}{\sqrt{2}}\left(\frac{1}{\sqrt{2}}\right)^{2} \left(\frac{1}{\sqrt{2}}\right)^{2} \left(\frac{1}{\sqrt{2}}\right)^{2} \left(\frac{1}{\sqrt{2}}\right)^{2} \left(\frac{1}{\sqrt{2}}\right)^{2} \left(\frac{1}{\sqrt{2}}\right)^{2} \left(\frac{1}{\sqrt{2}}\right)^{2} \left(\frac{1}{\sqrt{2}}\right)^{2} \left(\frac{1}{\sqrt{2}}\right)^{2} \left(\frac{1}{\sqrt{2}}\right)^{2} \left(\frac{1}{\sqrt{2}}\right)^{2} \left(\$ 

 $\label{eq:2.1} \frac{1}{\sqrt{2}}\int_{0}^{\infty}\frac{1}{\sqrt{2\pi}}\left(\frac{1}{\sqrt{2\pi}}\right)^{2\alpha} \frac{1}{\sqrt{2\pi}}\int_{0}^{\infty}\frac{1}{\sqrt{2\pi}}\left(\frac{1}{\sqrt{2\pi}}\right)^{\alpha} \frac{1}{\sqrt{2\pi}}\frac{1}{\sqrt{2\pi}}\int_{0}^{\infty}\frac{1}{\sqrt{2\pi}}\frac{1}{\sqrt{2\pi}}\frac{1}{\sqrt{2\pi}}\frac{1}{\sqrt{2\pi}}\frac{1}{\sqrt{2\pi}}\frac{1}{\sqrt{2\pi}}$ 

 $\mathcal{L}^{\text{max}}_{\text{max}}$  and  $\mathcal{L}^{\text{max}}_{\text{max}}$ 

 $\mathcal{L}^{\text{max}}_{\text{max}}$ 

#### PART 3 USERS' GUIDE

This part of the report contains a detailed description of the data required to operate the MVMA 2-D model and program output generated using sample data sets. The first section contains a tabular listing of all data required, the format of the cards, and the units of physical quantities. The second section supplements this table with text to provide the user with information concerning particular data quantities which may not be easily chosen (e.g., sign conventions on joint angles, integration control parameters, etc.). The third section describes normal. output.

Section 3.4 discusses two example simulations, including preparation of the data sets. It is highly recommended that all MVMA 2-D users read this section completely and carefully.

#### 3.1 DESCRIPTION OF THE INPUT DATA CARDS

Two data decks are required for computer simulations made with the MVMA 2-D model. (See Figure 64.) Each data deck consists of a series of eightycharacter lines which will be called "cards" in this discussion. The first data deck is read by the input pre-processor "INP," and the cards are identified by numbers 100 through 1000 in columns 78-80 or 77-80.\* Primarily, these cards contain data which describe the crash event, the occupant, the vehicle interior, and the restraint systems. The second data deck is read by the output preprocessor "OUTP."\*\* Each card is identified by a number 1001 through 1600 in columns 77-80. These cards contain data which control printout and various post-processing functions. In general, data cards can be in any order within a data deck. Cards which control model options not used for a particular simulation need not be present. Also, various quantities can be defaulted to constants stored within the program by omitting their cards from the data deck(s).

\*\*"INP" and "OUTP" are two of the five major parts of the computer model,<br>discussed in Volume 3. 215

<sup>\*</sup>There are a few cases of tabular input where no identification numbers are included (vehicle accelerations, energy-absorbing steering column parameters, airbag parameters).

# **DATA DECKS**

 $\hat{\mathcal{A}}$ 

#### **Card Number**

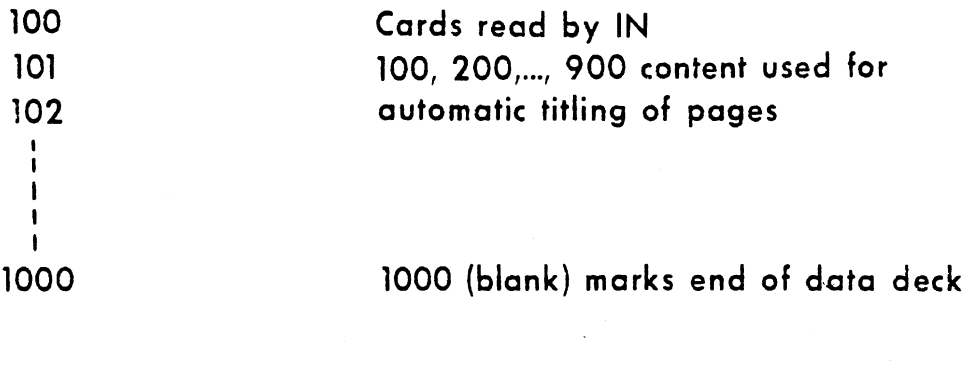

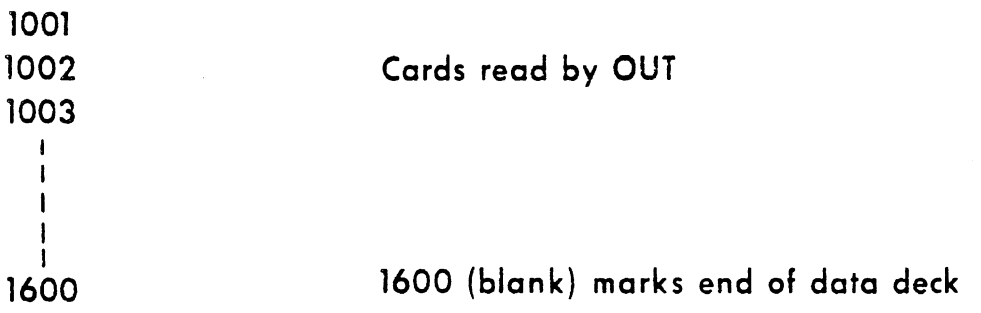

FIGURE 64 Data Decks

 $6/30/88$ 

.<br>منابع منصور دارد از برای برای

Each card consists of ten fields. (See Figure 65.) The tenth field is reserved for the previously mentioned card identification number. The first nine fields, consisting of eight columns each, are data fields. Thus, up to nine numbers may be required per card although most cards make use of a smaller number of fields. Numerical data must be specified in either  $F$ ,  $E$ , or D format, examples of which are given with Figure 65. Blanks in numeric fields are treated as zeros by most computer systems, so E- and D-format numbers must be right-adjusted within data fields. Alphanumeric data are required on some cards; blanks within an alphanumeric field will not be ignored since a blank is a legitimate alphanumeric character.

A summary of the cards required to exercise the MVMA 2-D model is included here as Table 6. This table contains a card identification number in the first column, a genera1 description of data contents in the second, and the number of cards which may contain a particular identification number in the third. A detailed description of all data cards and their content, card by card and field by field, is given in Table 7. This table, which includes over 100 card layouts, is the primary reference for preparation of data sets, In addition to collecting in one place a description of all required input data, the table includes information regarding default values for fields of cards omitted from the data deck(s) and also information regarding required units for data, field by field. The units required for running the model with metric-system or English-system data are indicated separately.

Following Table 7, Section 3.2 contains input data descriptions that are more detailed than those included on the card layouts in Table 7. Section **3.2** also includes many figures and tables which should be useful in the preparation of input data sets. This section will answer many of the questions that are likely to arise during input data set deve'lopment, However, the

217

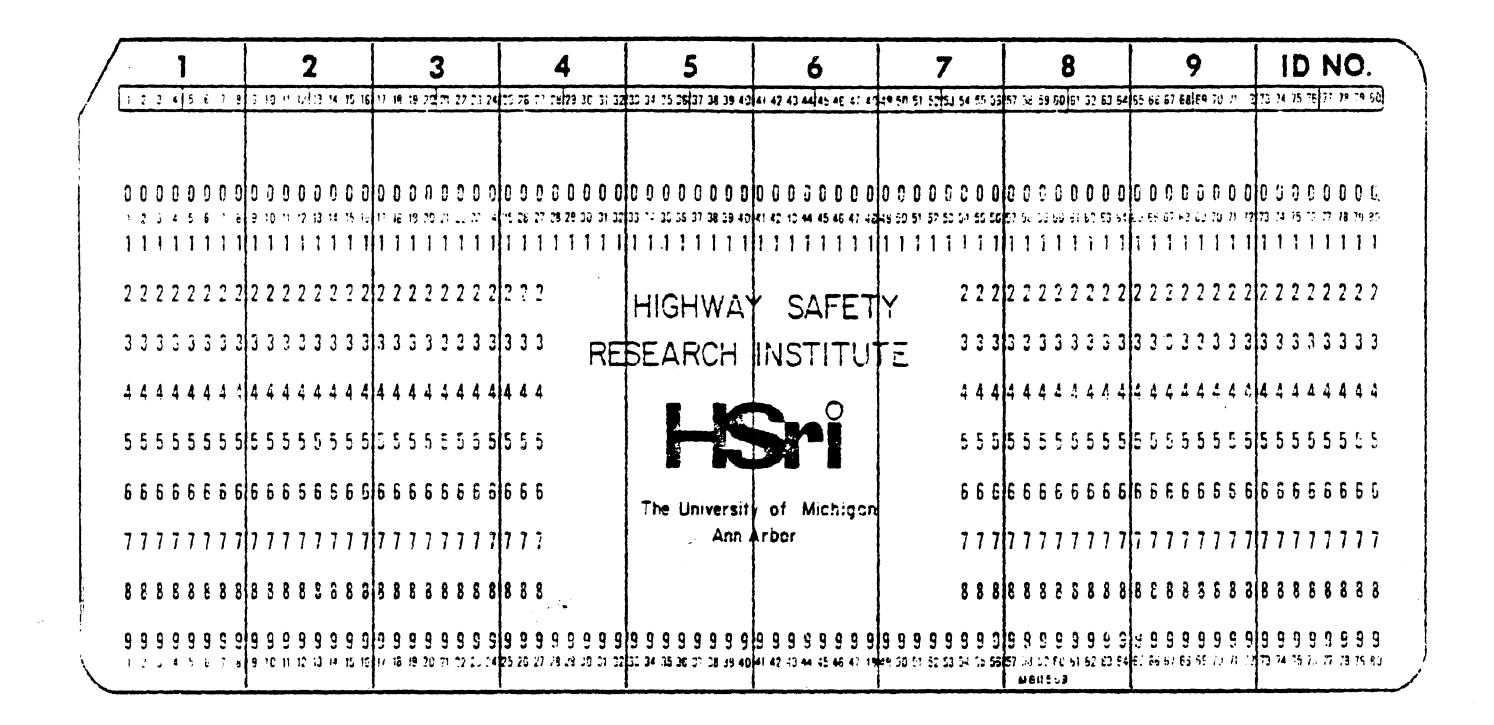

Acceptable data formats

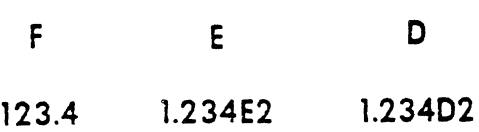

FIGURE 65 A Data Card

218

الحياتين

user may sometimes find it necessary to refer to Volume 1 or to the Tutorial System Self-Study Guide [8], which contains the most complete description available of input quantities needed by the MVMA 2-D model.

Supplemental information of wide variety pertaining to input data, modeling considerations, etc., can be found in Section 3.2-A.

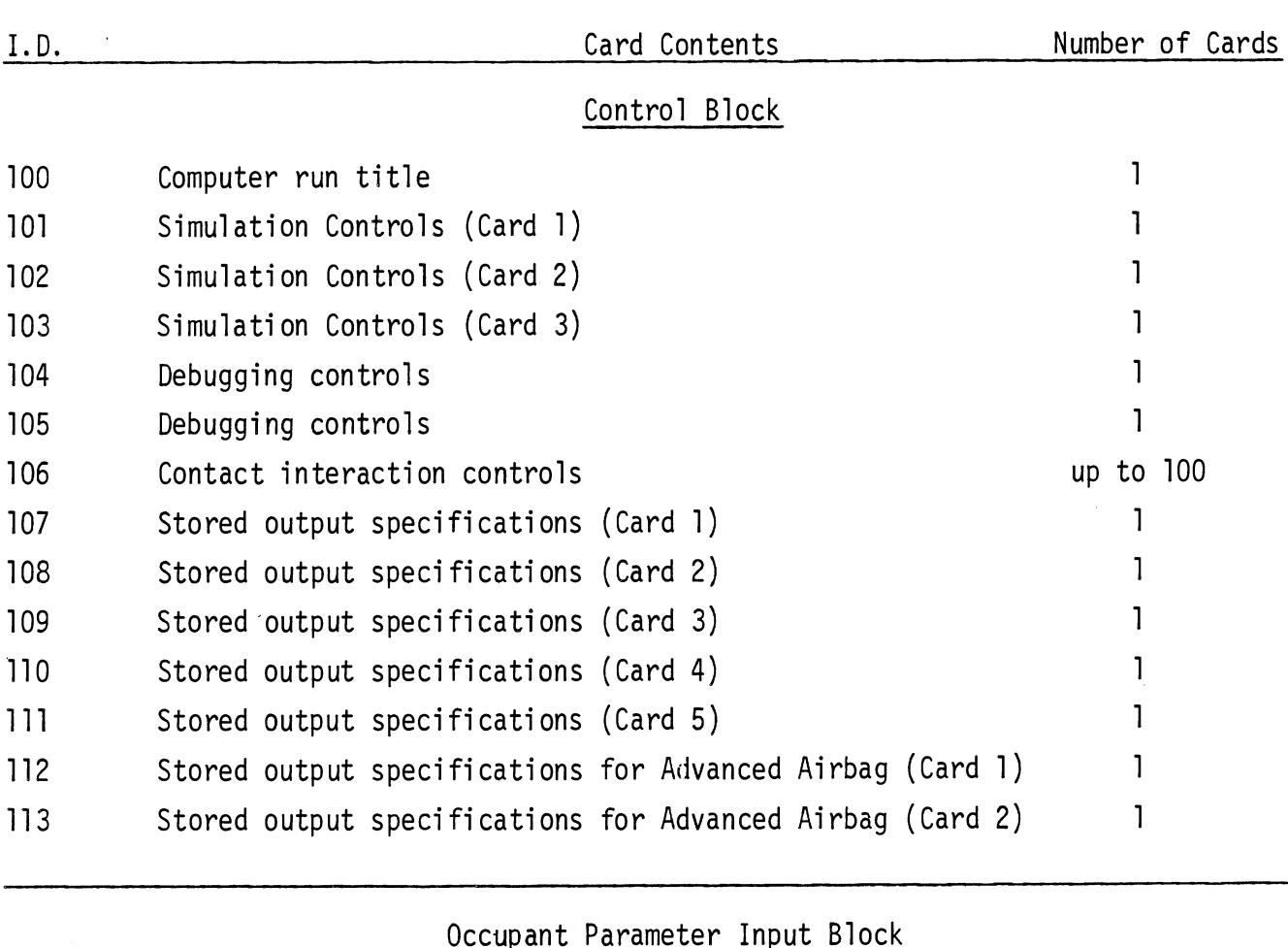

 $\mathcal{L}$ 

 $\hat{\mathcal{L}}$ 

 $\ddot{\phantom{a}}$ 

 $\hat{\mathcal{A}}$ 

 $\hat{\mathcal{A}}$ 

#### Occupant Parameter Input Block

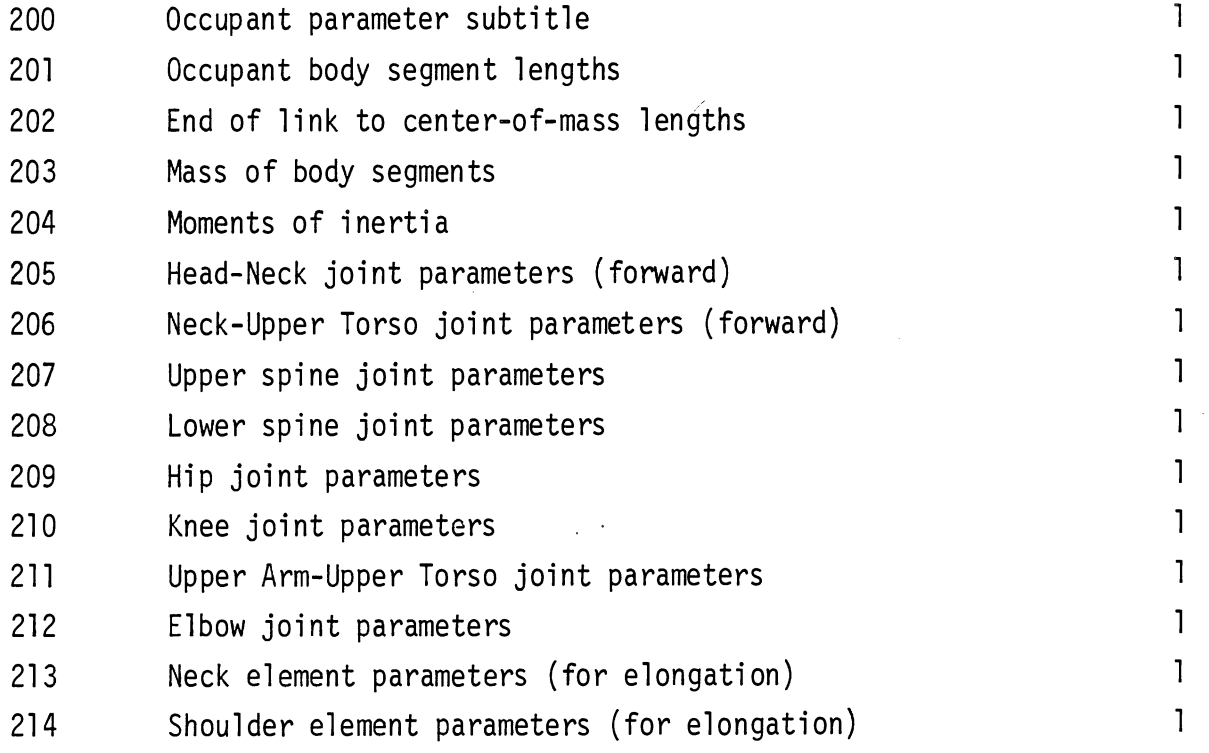

11/29/83

 $\hat{\mathcal{A}}$ 

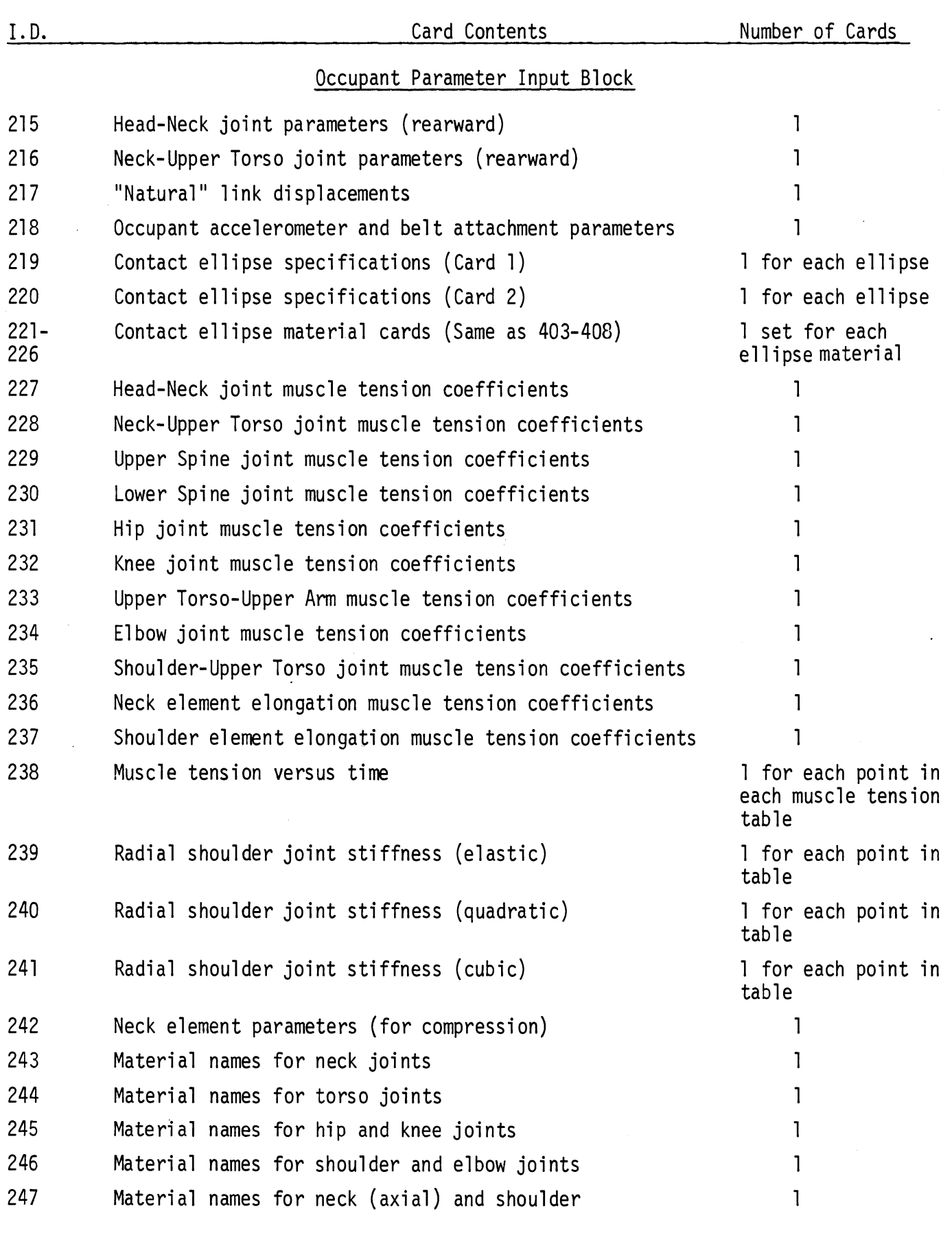

11/29/83

 $\sim$ 

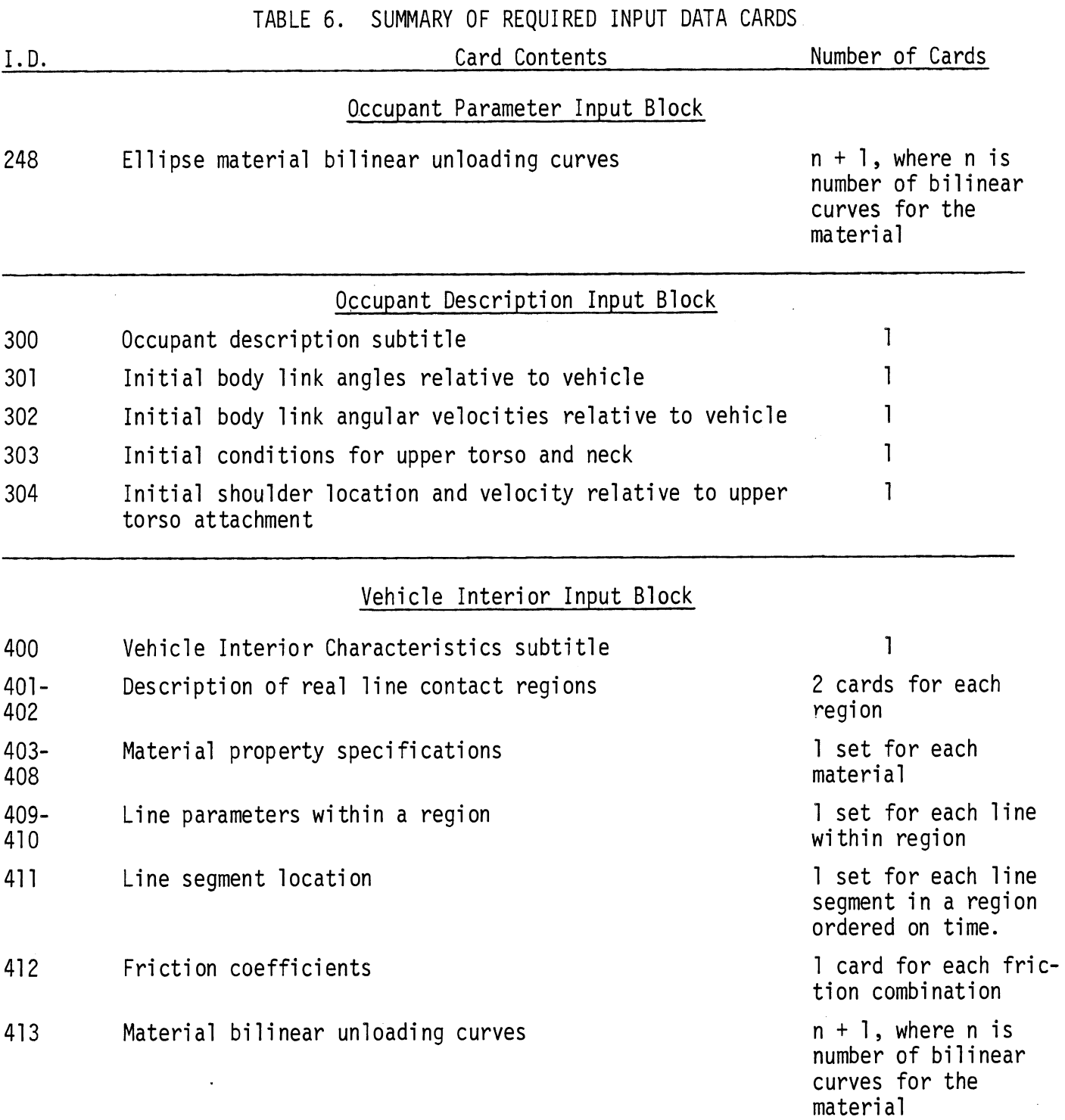

 $\hat{\boldsymbol{\beta}}$ 

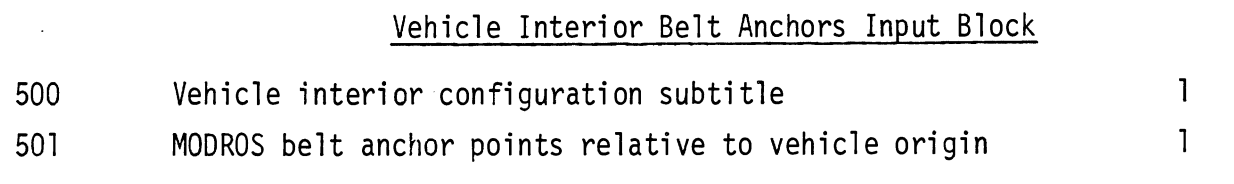

11/29/83

 $\frac{1}{2}$ 

 $\mathcal{A}^{\mathcal{A}}$ 

 $\bar{\beta}$ 

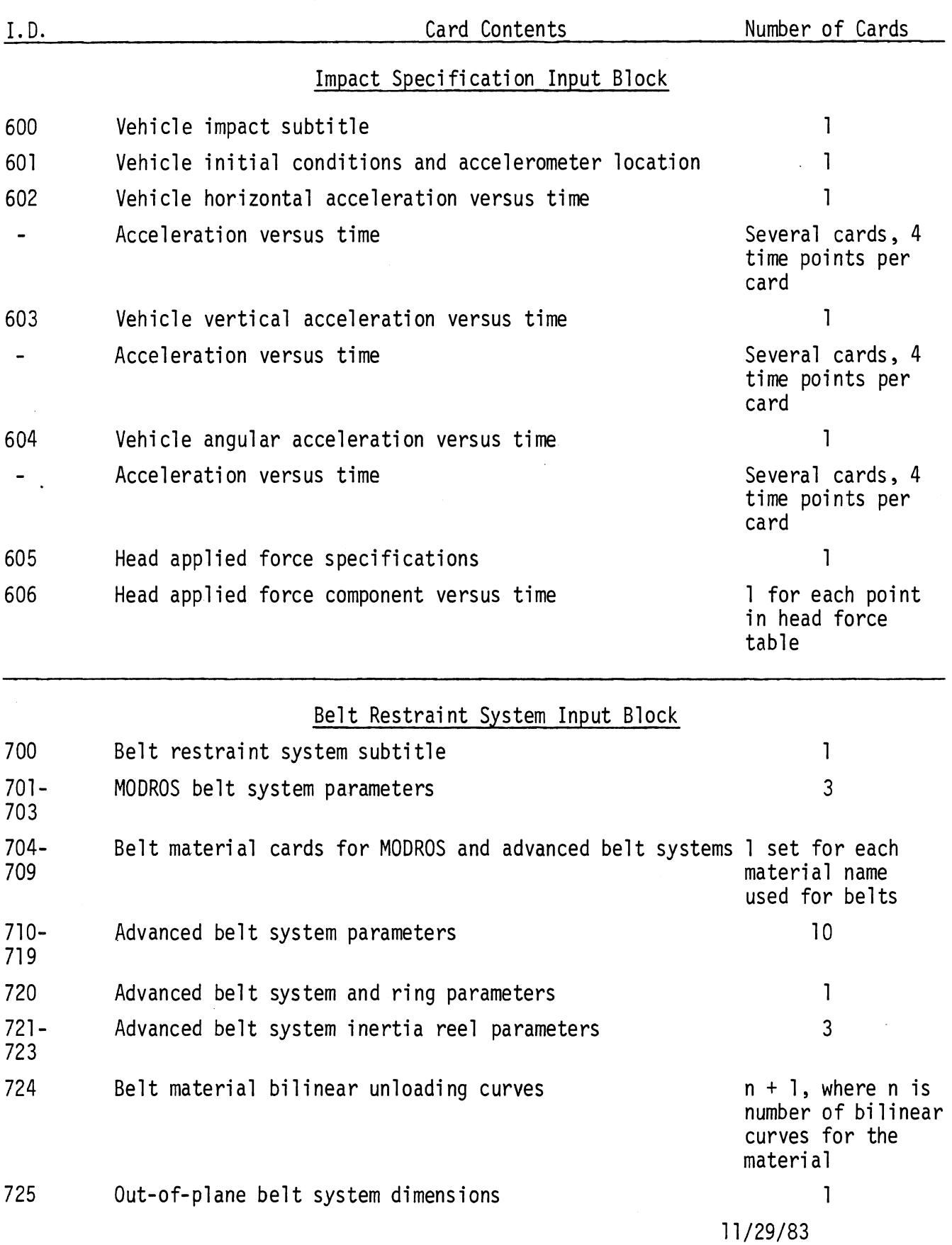

 $\overline{a}$ 

 $\ddot{\phantom{a}}$ 

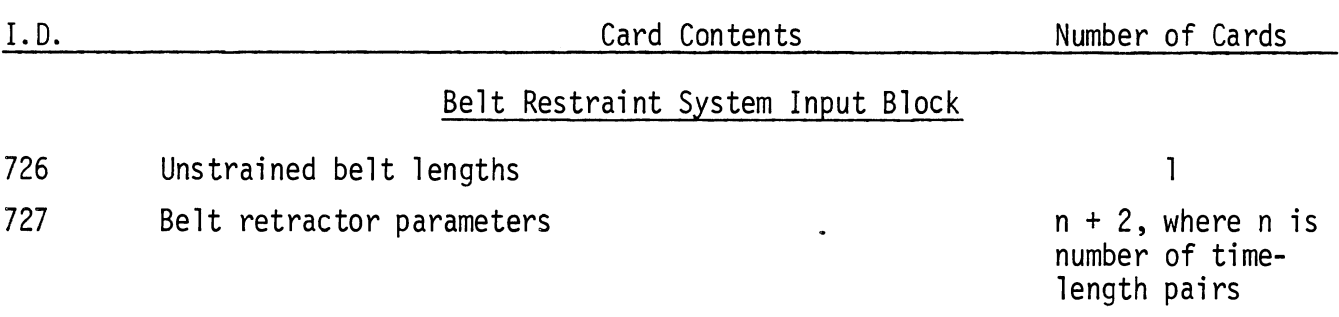

Energy Absorbing Steering Assembly Input Block

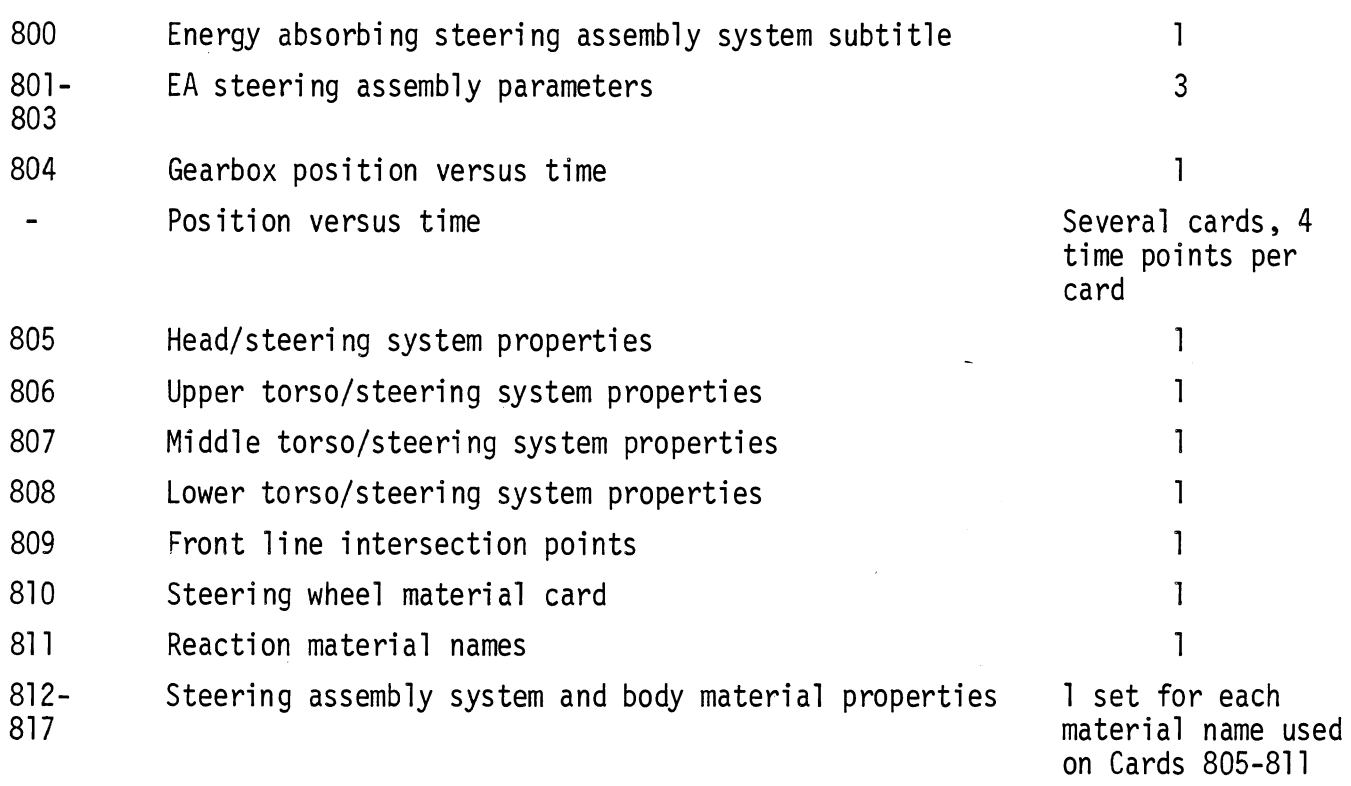

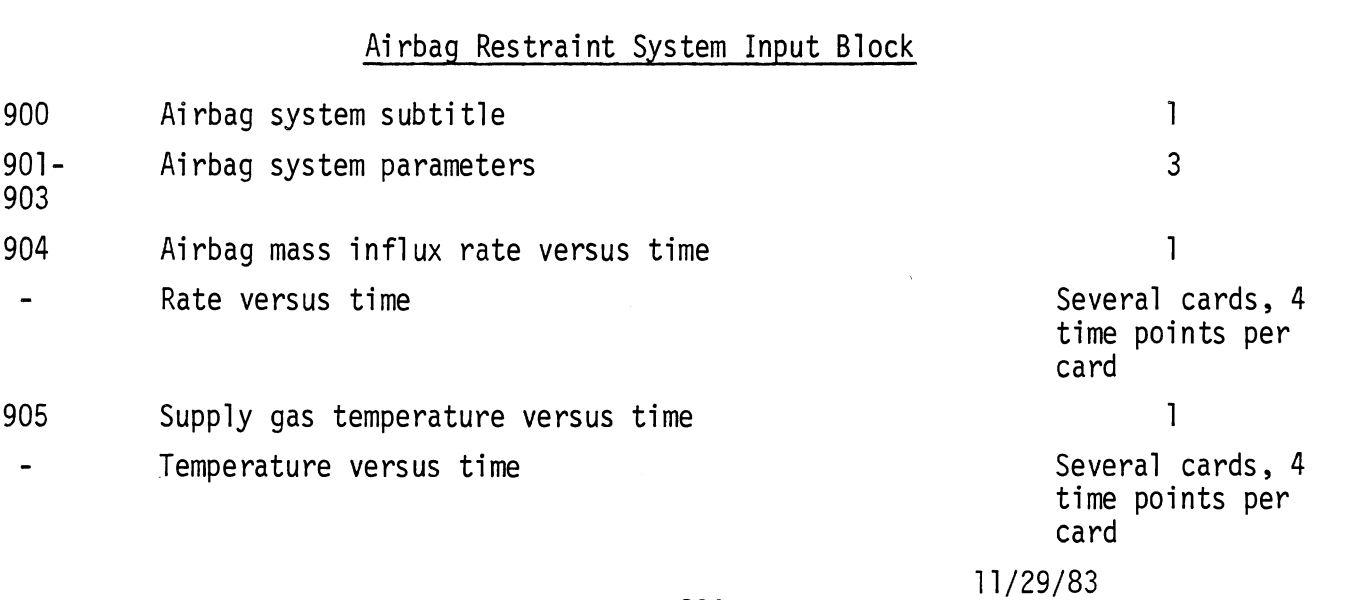

#### 224

 $\mathcal{L}^{\mathcal{L}}(\mathcal{L}^{\mathcal{L}}(\mathcal{L}^{\mathcal{L$ 

 $\bullet$ 

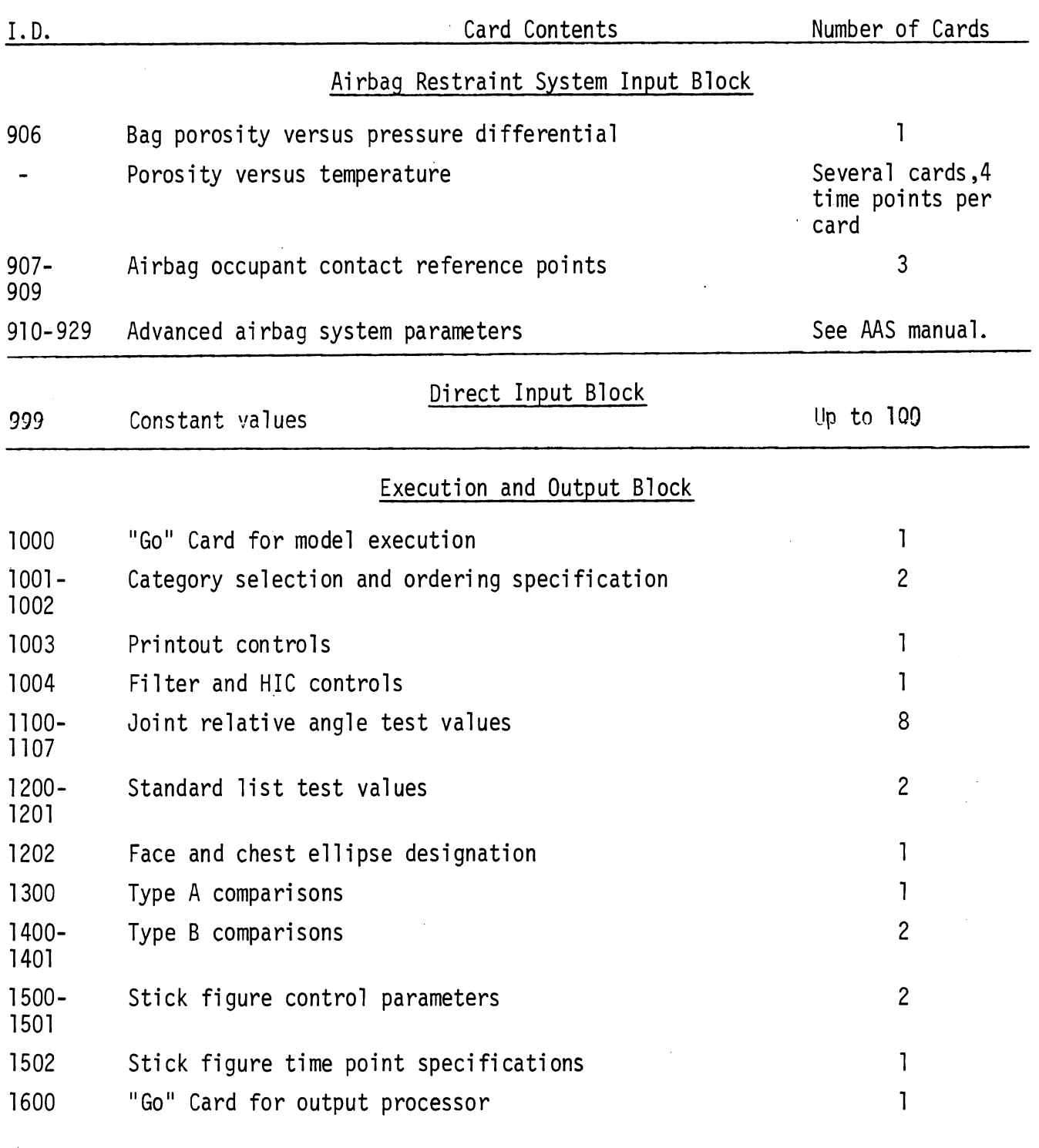

11/29/83

 $\hat{\mathcal{A}}$ 

 $\sim 10^7$ 

11/29/83

 $\hat{\mathcal{A}}$
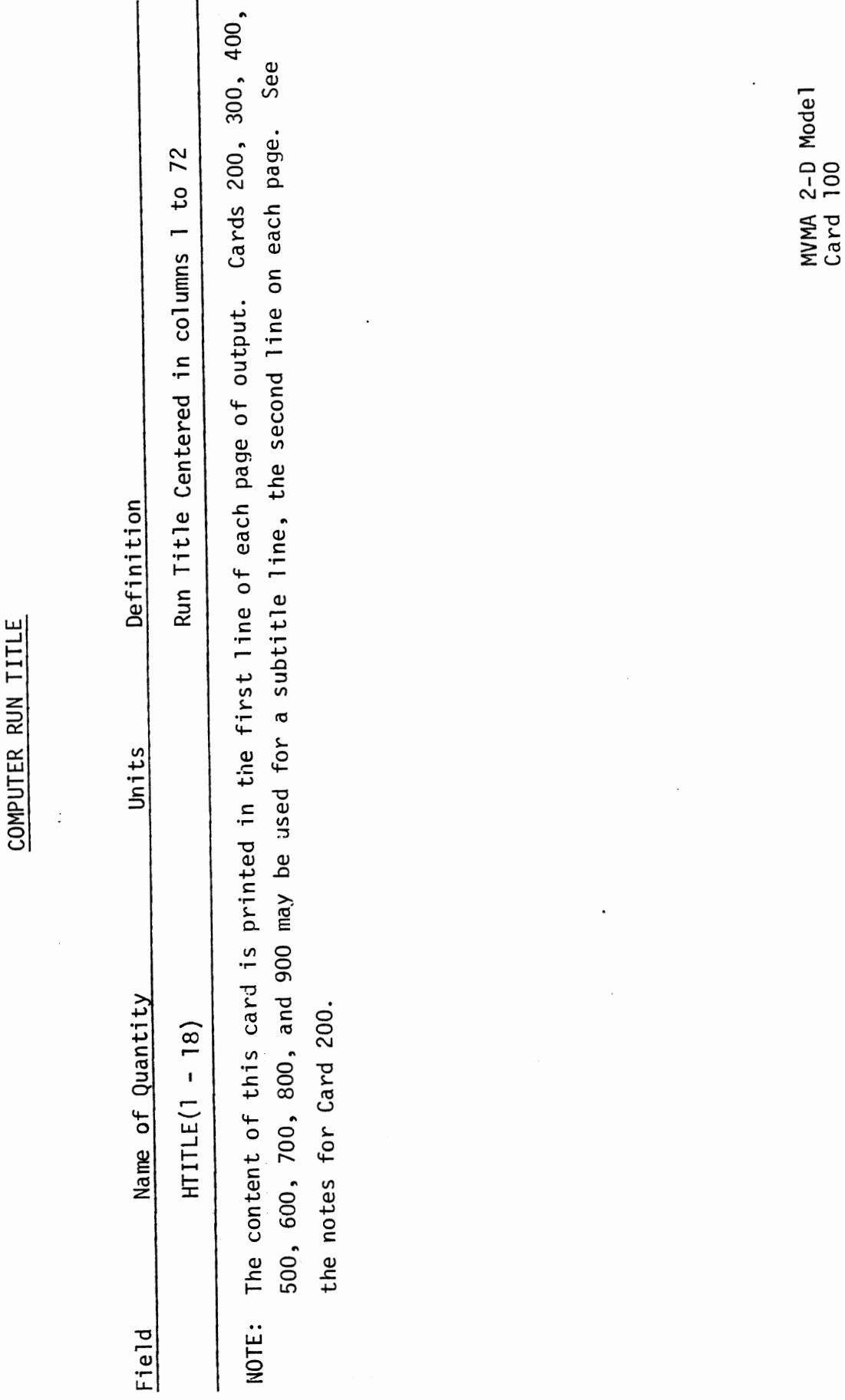

### SIMULATION CONTROLS (CARD 1) (9 Fields of 8)

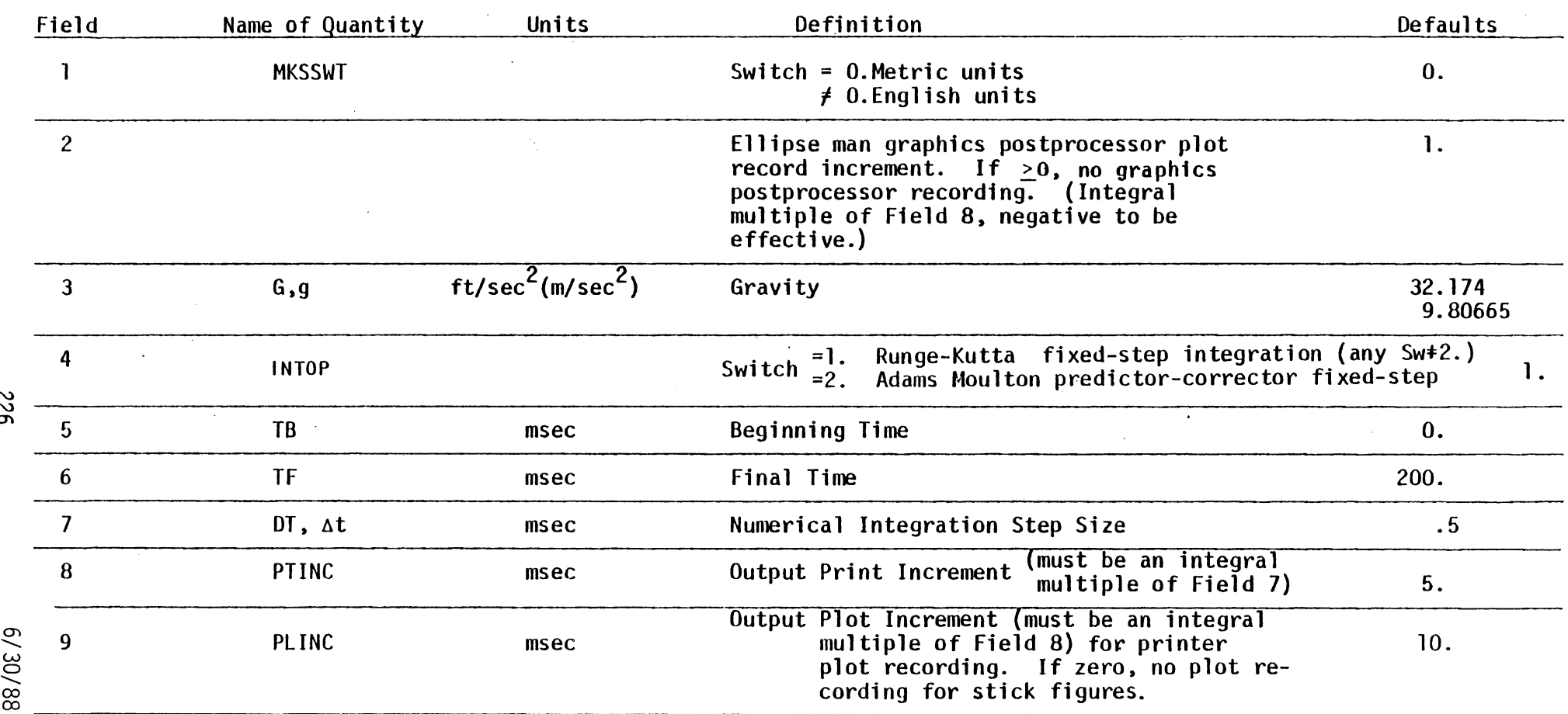

NOTE: TB must be less than TF. DT and PTINC must be non-zero. A sufficiently small DT (usually .25 or .5) is important.

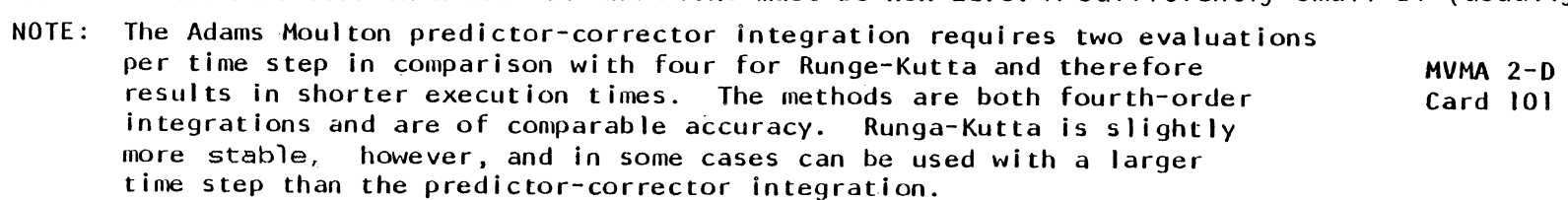

MVMA 2-D Mode l

NOTE: see Section 3.2-A. 1 regarding the effect on run cost of the values in fields 4, 6, 7, and 8.

**S26** 

 $\Delta$ 

n.

 $\sim 10^7$ 

### SIMULATION CONTROLS (CARD 2)

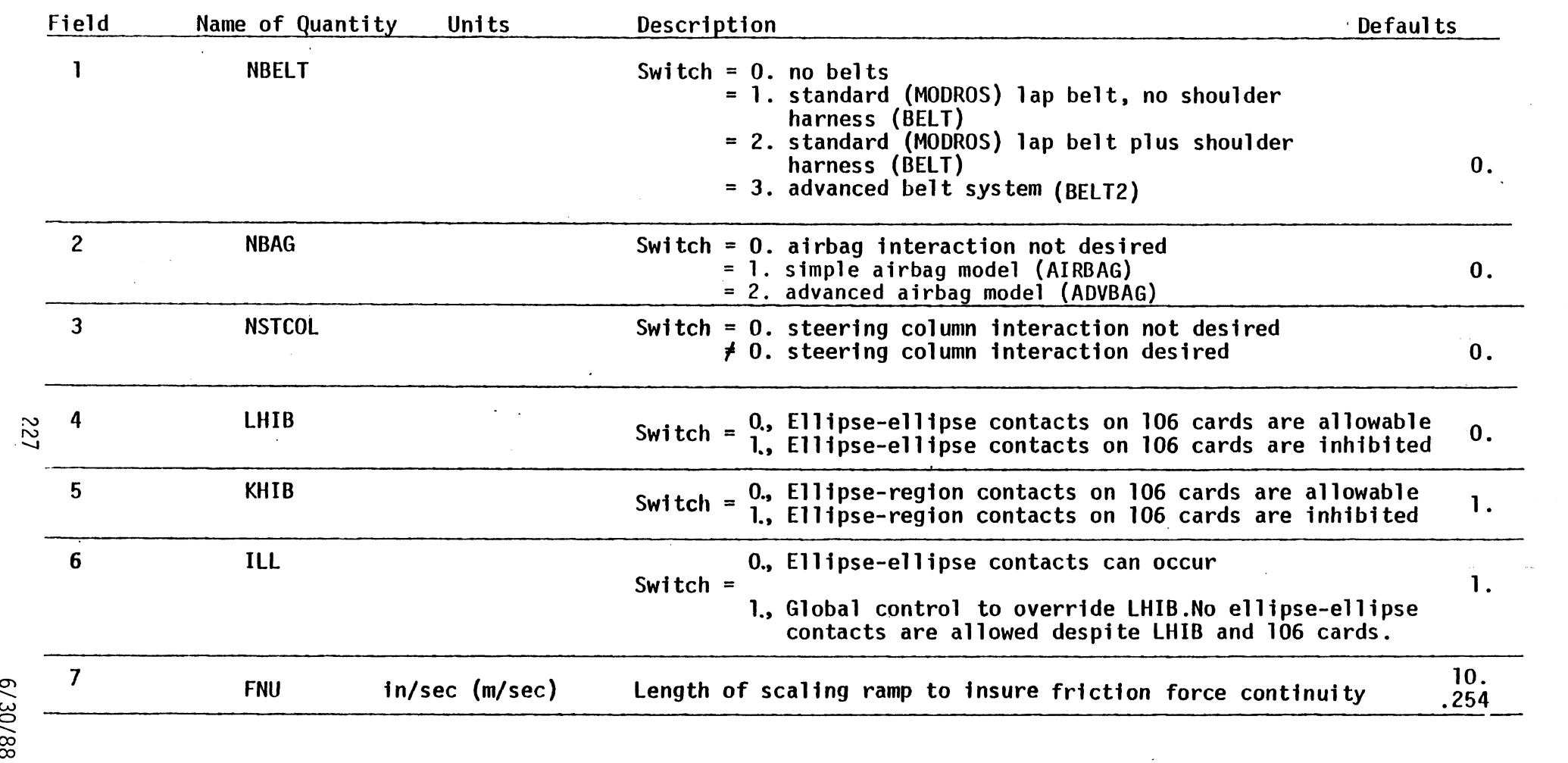

Note: See Section 3.2 for additional information about LHIB on 106-Cards.

 $\ddot{\phantom{a}}$ 

Card 102

TABLE 7 INPUT DATA<br>SIMULATION CONTROLS (CARD 3)<br>(9 Fields of 8)

 $\mathbf{I}$ 

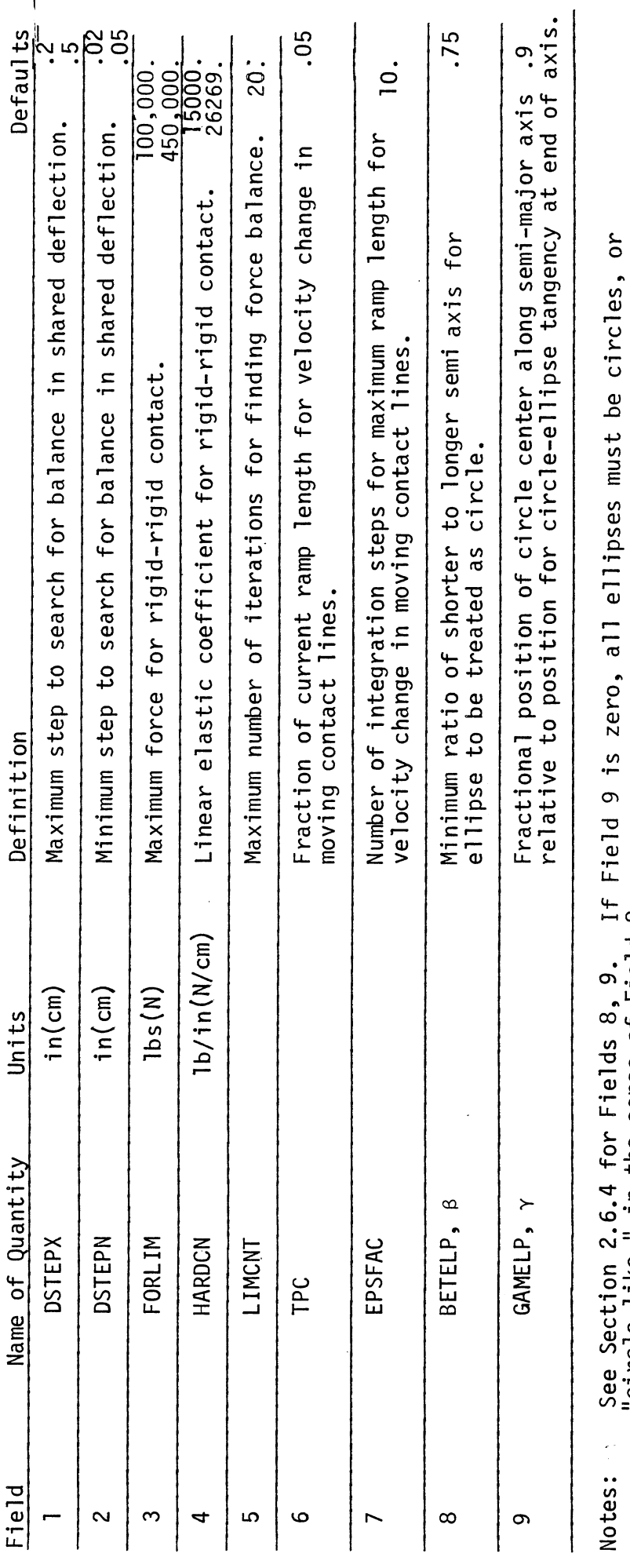

 $\ddot{\phantom{a}}$ 

"circle-like," in the sense of Field 8.

 $\ddot{\phantom{0}}$ 

MVMA 2-D Model<br>Card 103

 $\overline{\phantom{a}}$ 

 $1/6/82$ 

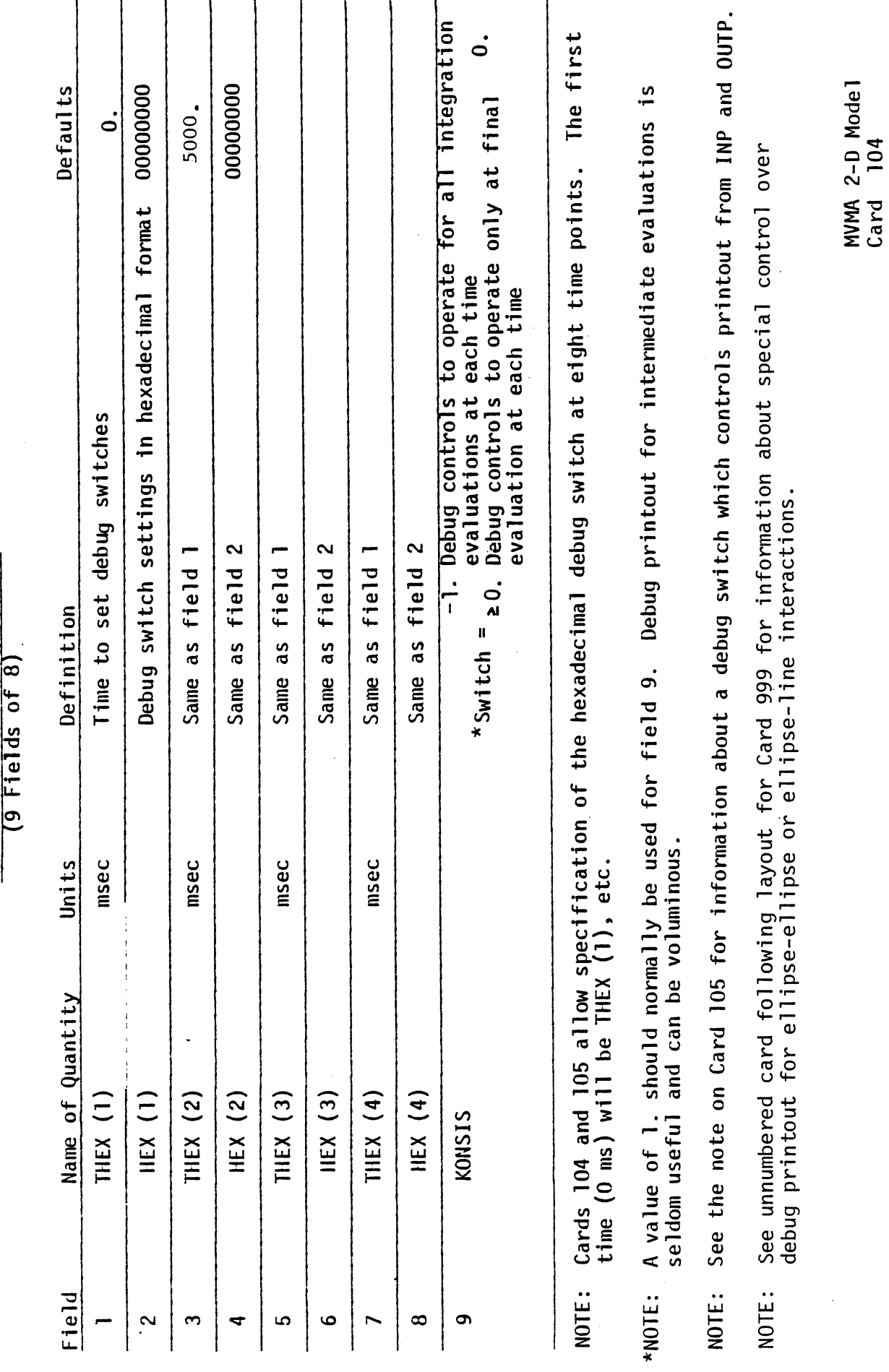

DEBUGGING CONTROLS (CARD 1)

 $229$ 

 $3/10/87$ 

### DEBUGGING CONTROLS (CARD 2) (9 Fields of 8)

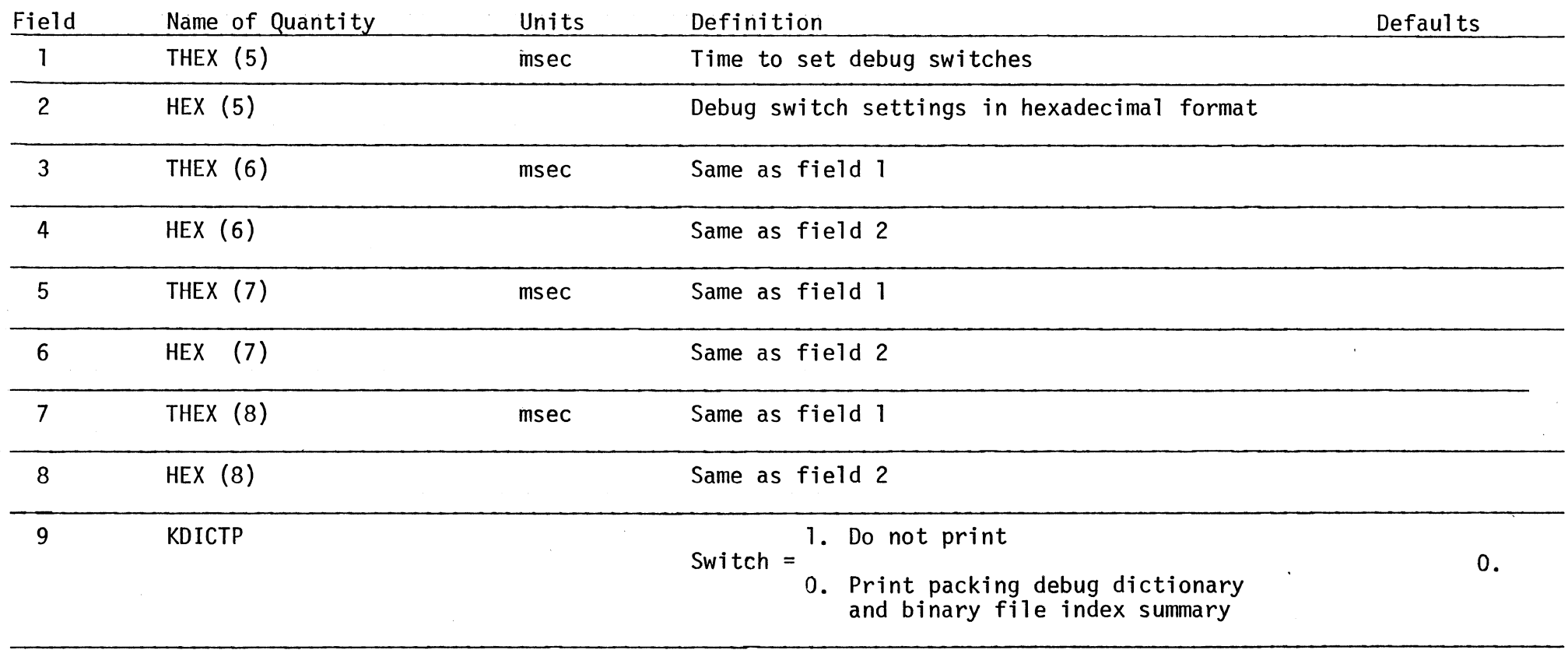

NOTE: There is an additional debug switch which controls debug printout from INP and OUTP. This switch is specified by inclusion in the INP and/or OUTP data decks of any number of cards with negative numbers in their card ID fields. This switch is automatically intialized in INP for no debug printout andmay be set anywhere in the data deck before Card 1000 by a card with -2, -3, or -4 in the ID field. These values correspond to debug levels 1, 2, and 3 as discussed in Section 4.2.4 of Volume 3. Debug level can be re-set to 0, 1, 2, or 3 by additional cards with values -1, -2, -3, or -4 in the ID field. If the debug level is not 0 when the 1000- Card is processed, then its current value will be used in OUTP until it is changed in the OUTP data deck. MVMA 2-D Model Card 105

230

### CONTACT INTERACTION CONTROLS (9 Fields of 8)

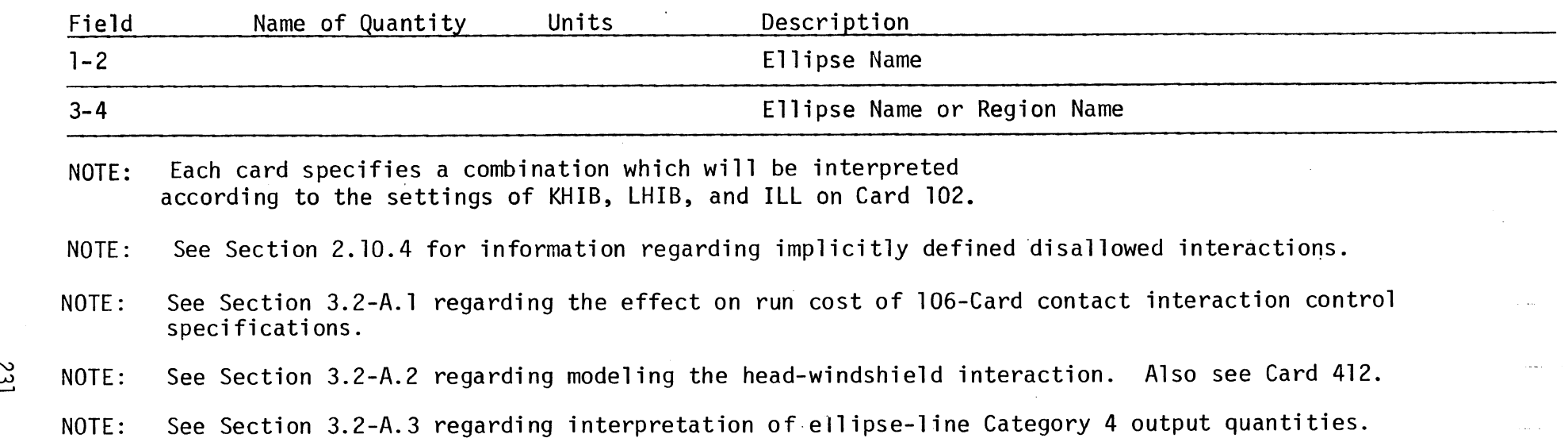

6/30/88

**TS2** 

MVMA 2-D Model Card 106

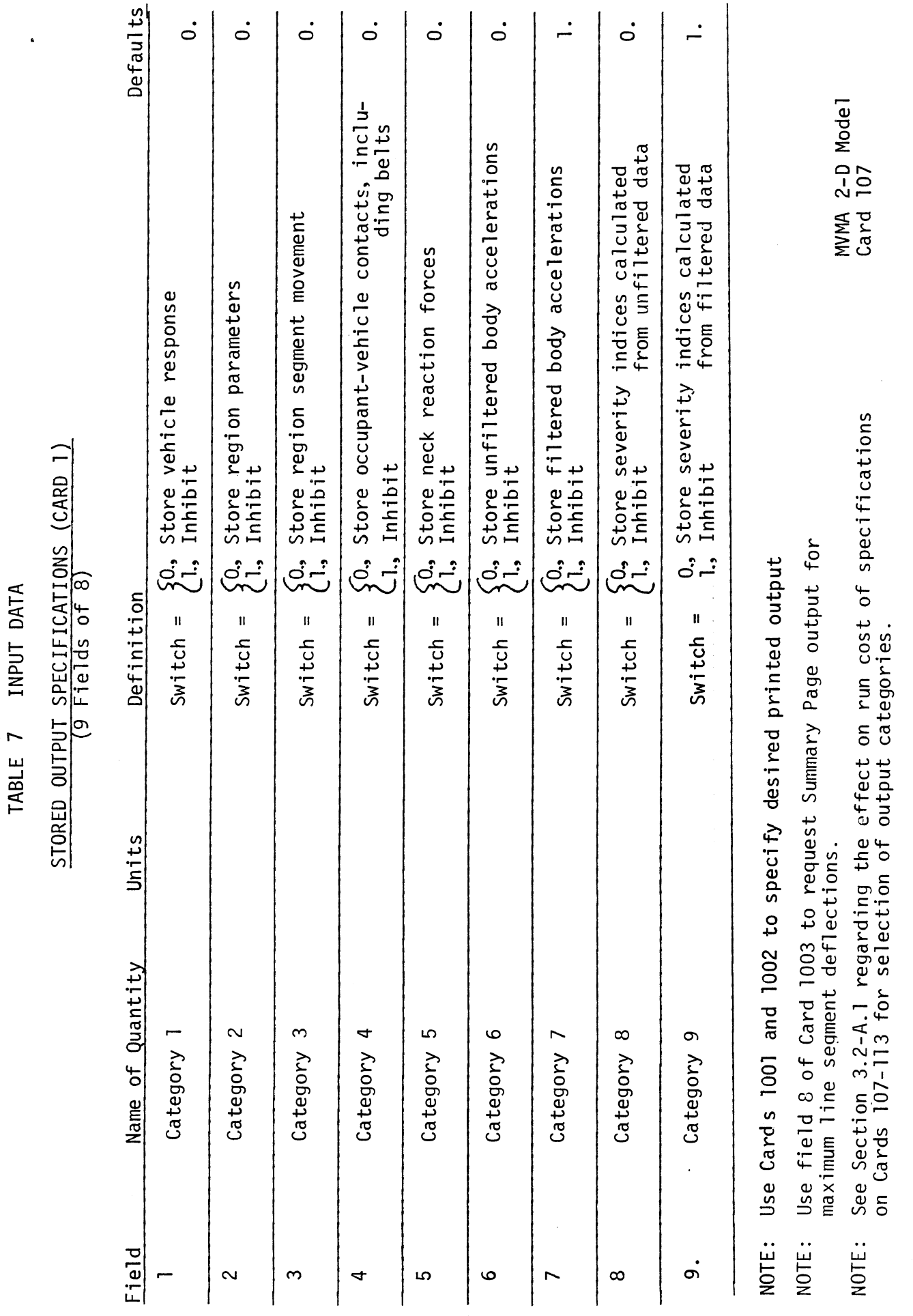

 $\hat{\boldsymbol{\beta}}$ 

NOTE: See Section 3.2-A.3 regarding integration monitor warning output.

 $\ddot{\phantom{0}}$ 

 $rac{1}{232}$ 

 $\ddot{\phantom{0}}$ 

 $6/30/88$ 

 $\ddot{\phantom{a}}$ 

# STORED OUTPUT SPECIFICATIONS (CARD 2)

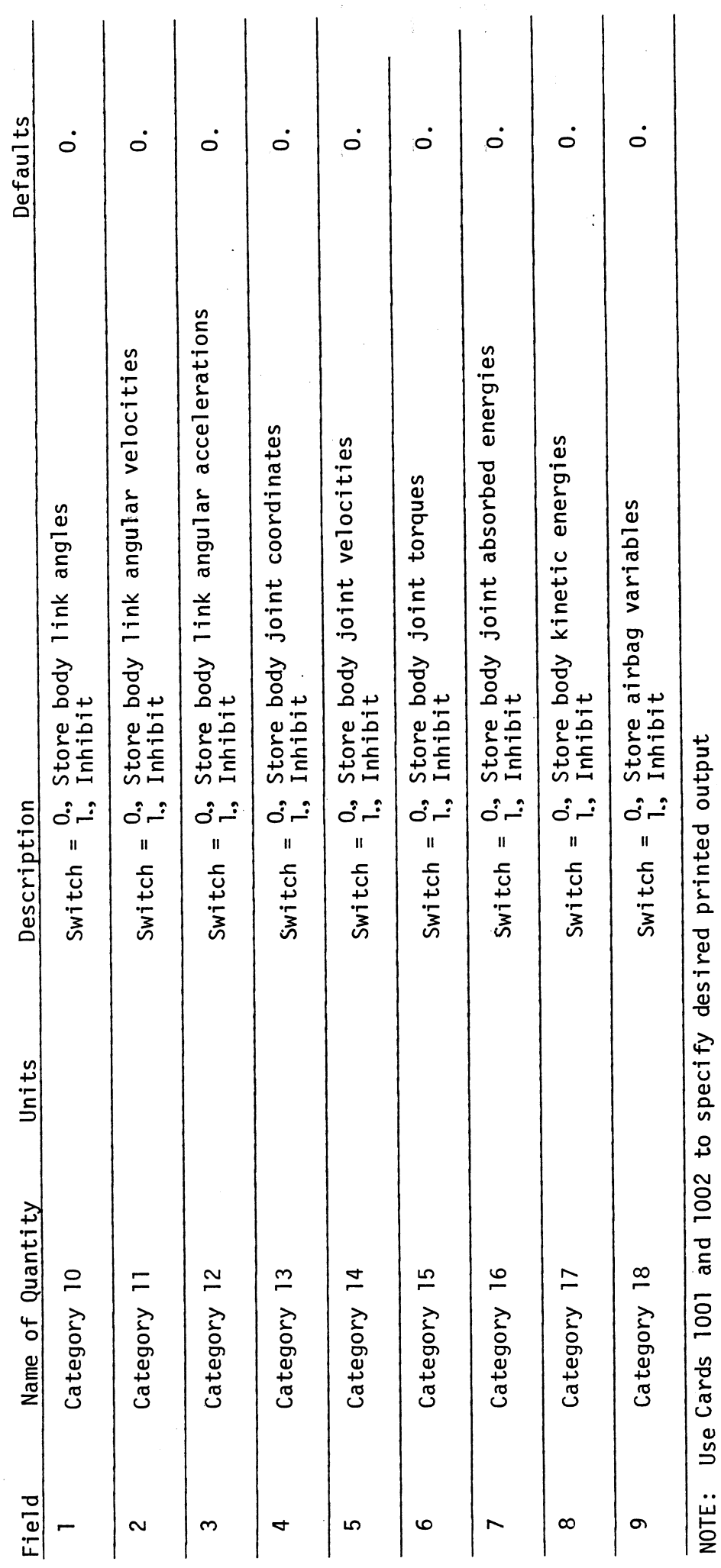

 $\hat{\boldsymbol{\epsilon}}$ 

233

MVMA 2-D Model<br>Card 108

STORED OUTPUT SPECIFICATIONS (CARD 3)

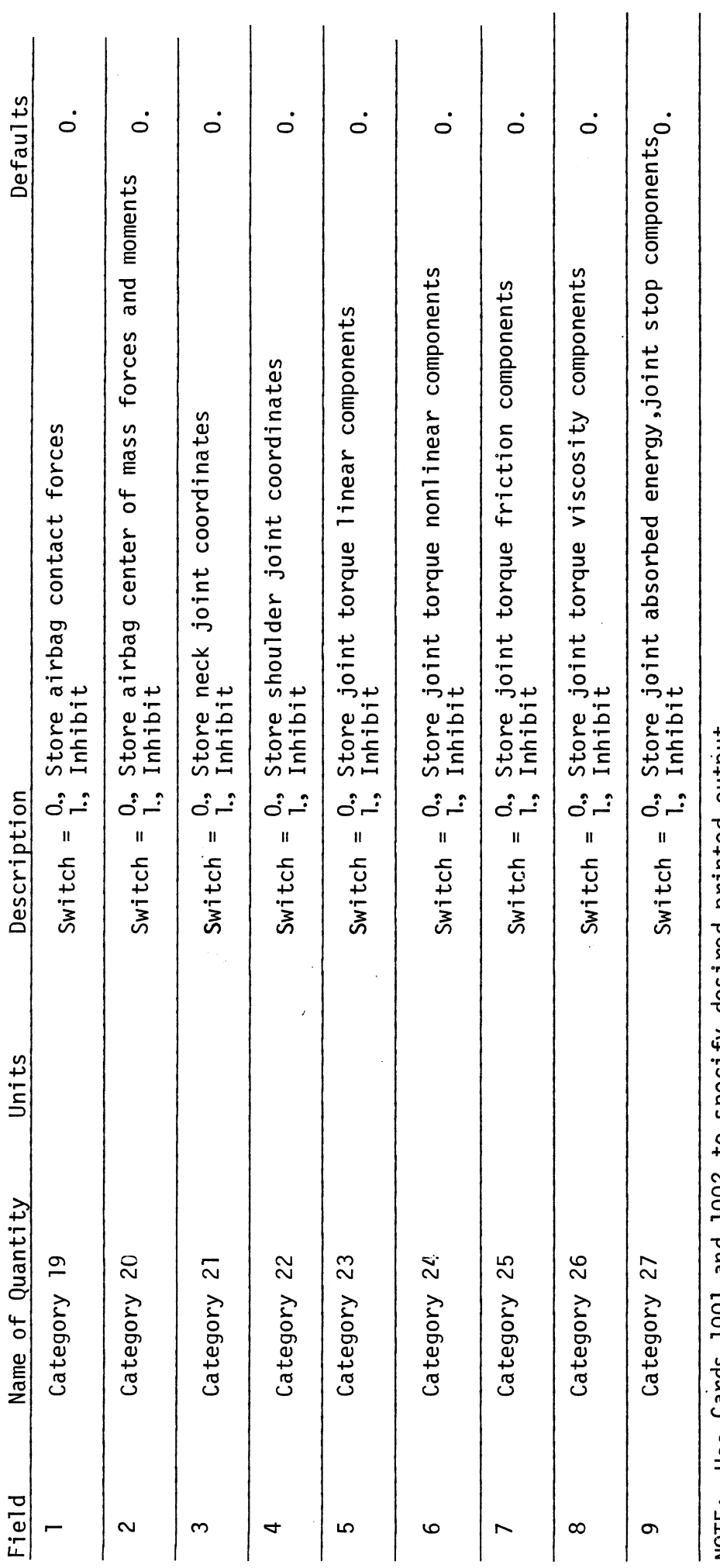

 $\ddot{\phantom{0}}$ 

NOTE: Use Cards 1001 and 1002 to specify desired printed output

MVMA 2-D Model<br>Card 109

234

 $\mathcal{L}$ 

 $\frac{1}{2}$ 

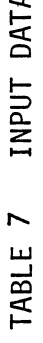

STORED OUTPUT SPECIFICATIONS (CARD 4)

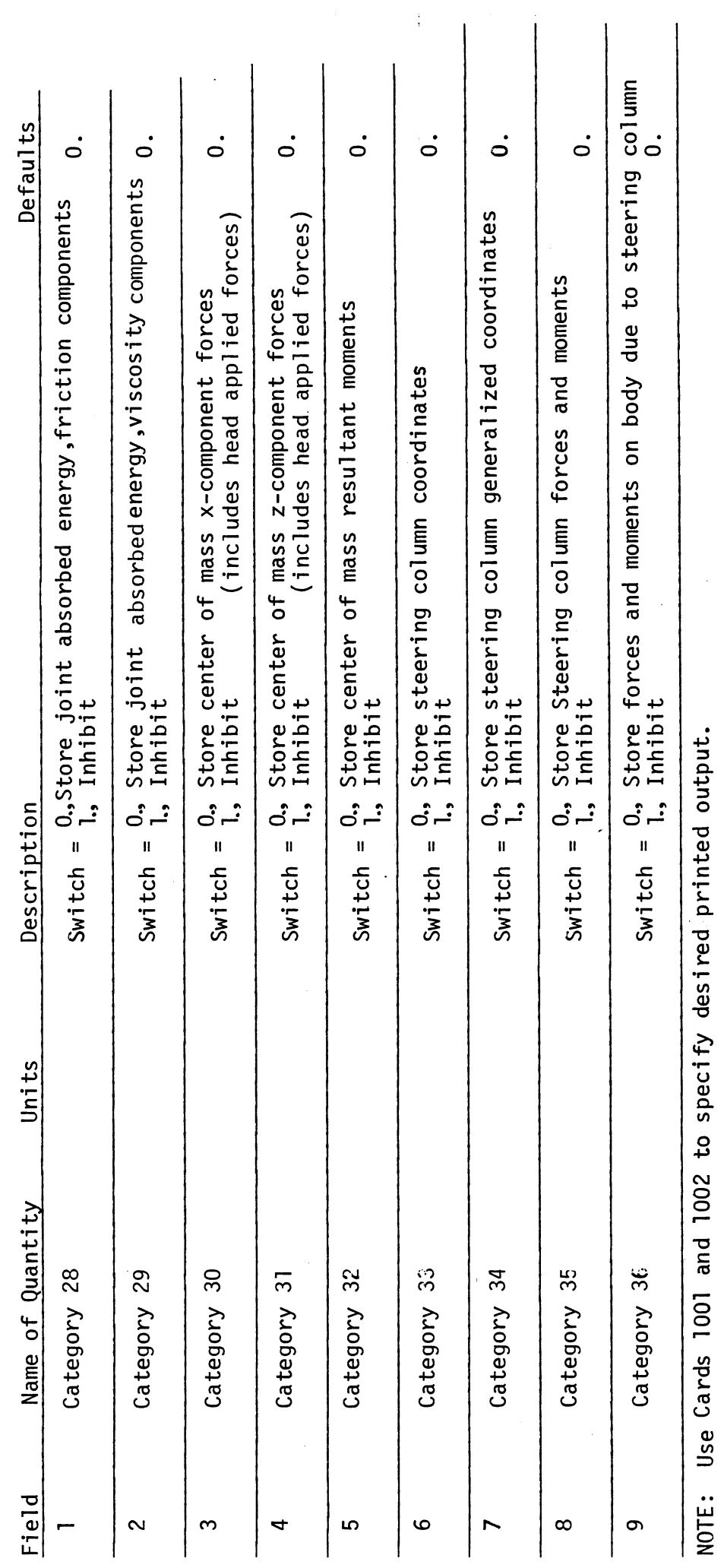

MVMA 2-D Model<br>Card 110

235

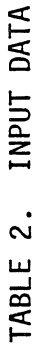

 $\ddot{\phantom{a}}$ 

# STORED OUTPUT SPECIFICATIONS (CARD 5)

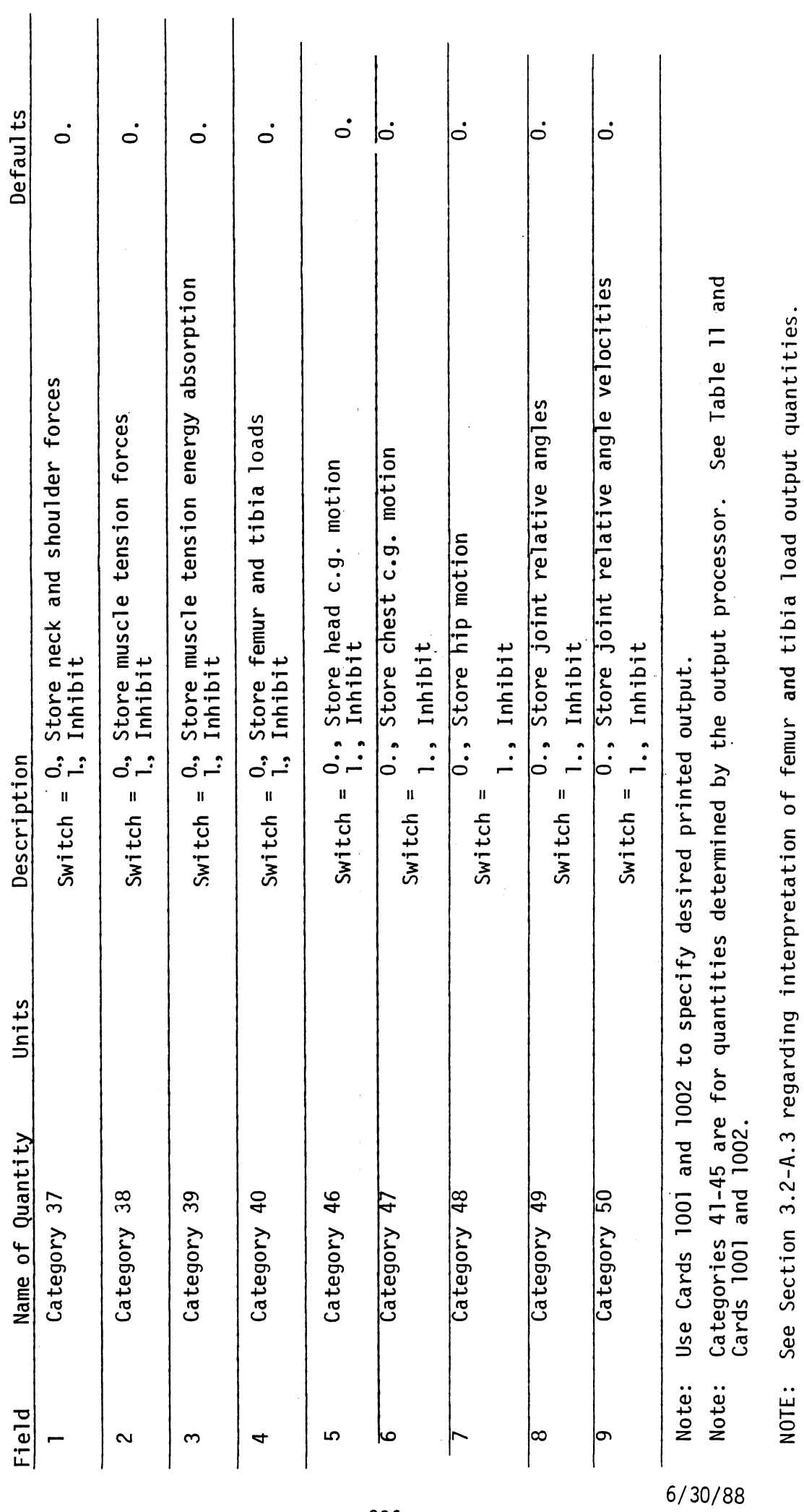

 $\frac{1}{2}$ 

MVMA 2-D Model<br>Card 111

236

 $\bar{\beta}$ 

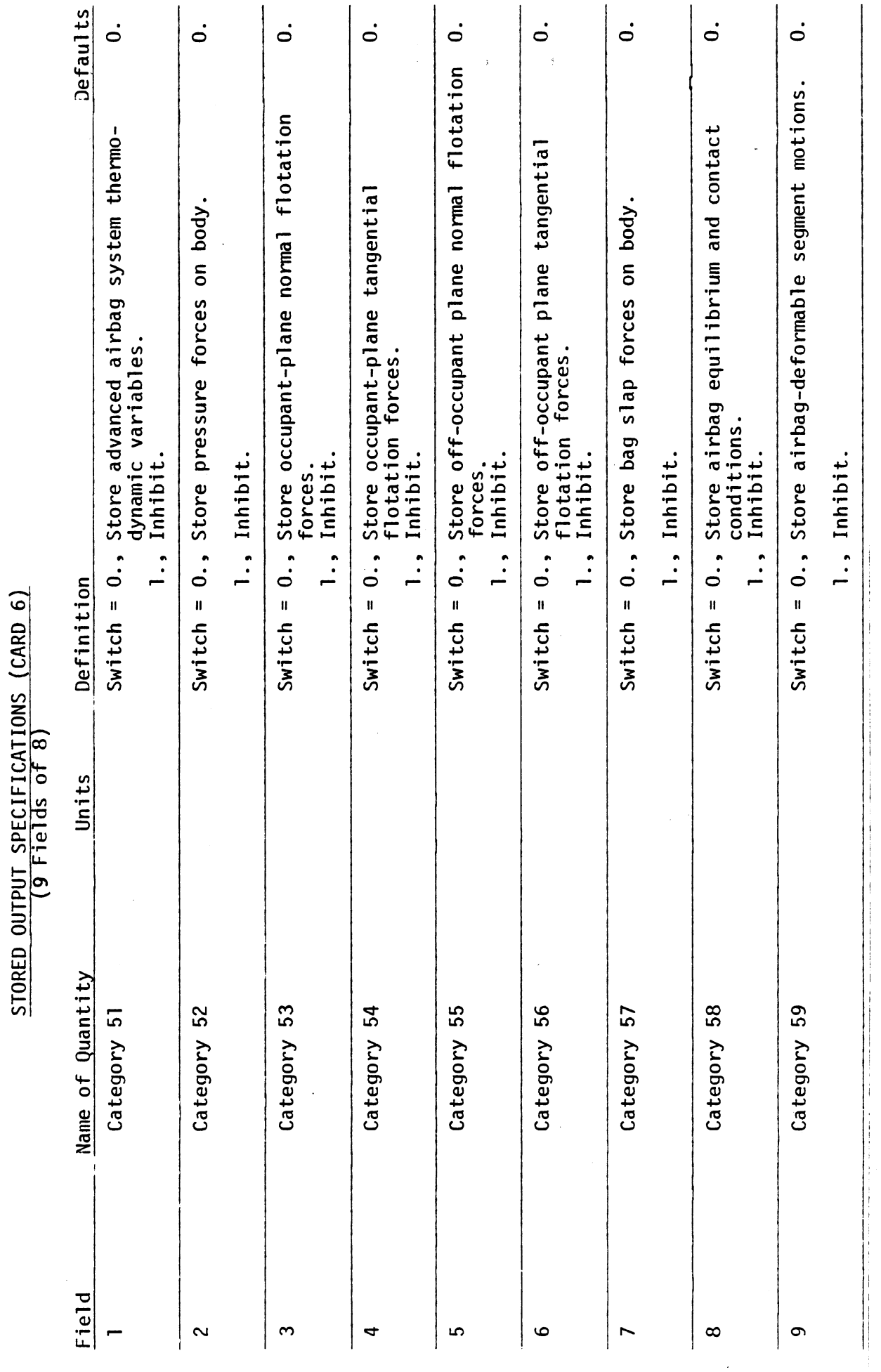

 $\cdot$ 

 $\frac{1}{2}$ 

TABLE 2 INPUT DATA

 $236.1$ 

 $6/28/85$ 

Card 112

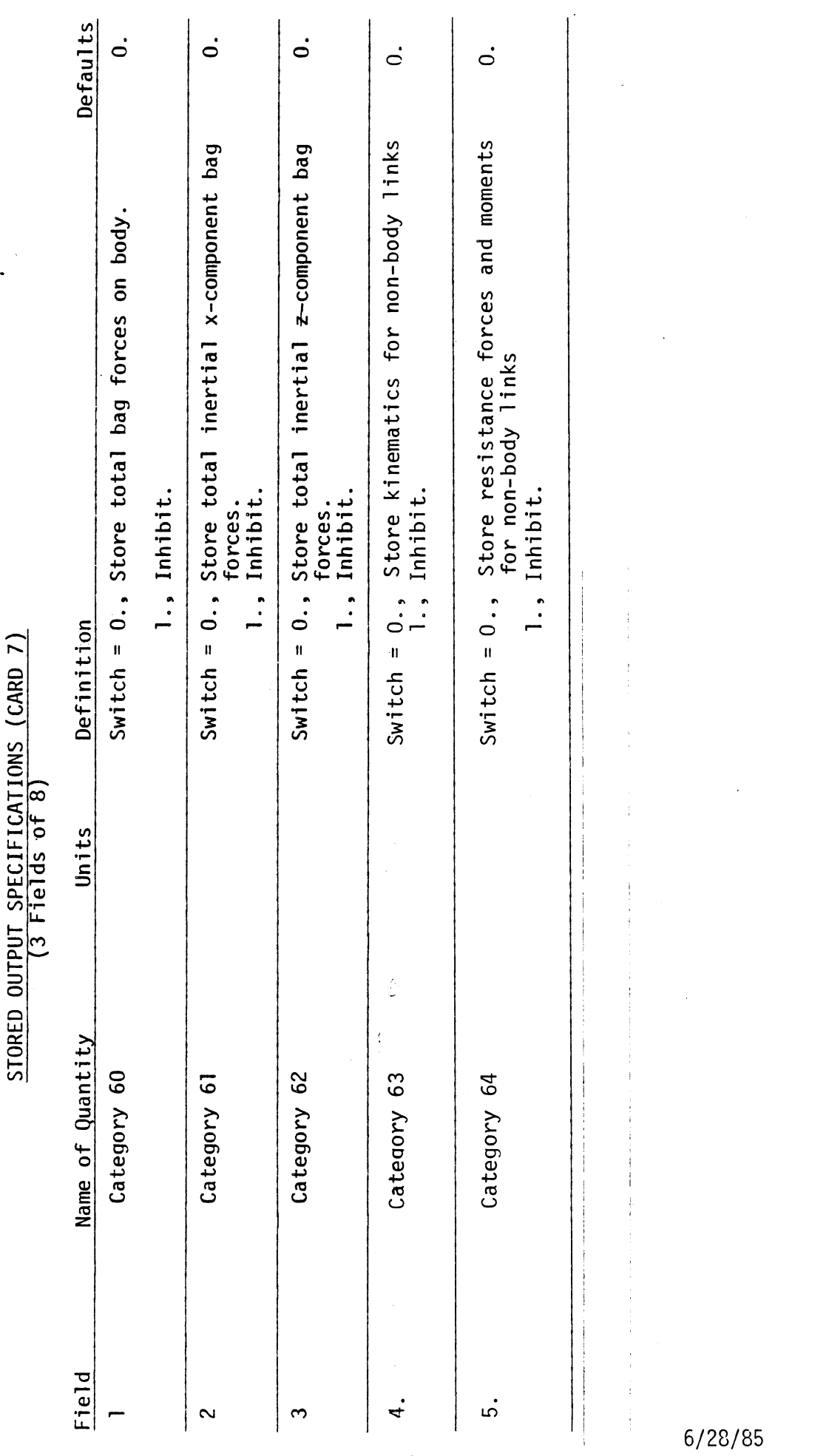

 $\ddot{\cdot}$ 

 $\ddot{\phantom{0}}$ 

TABLE 2 INPUT DATA

Card 113

236.2

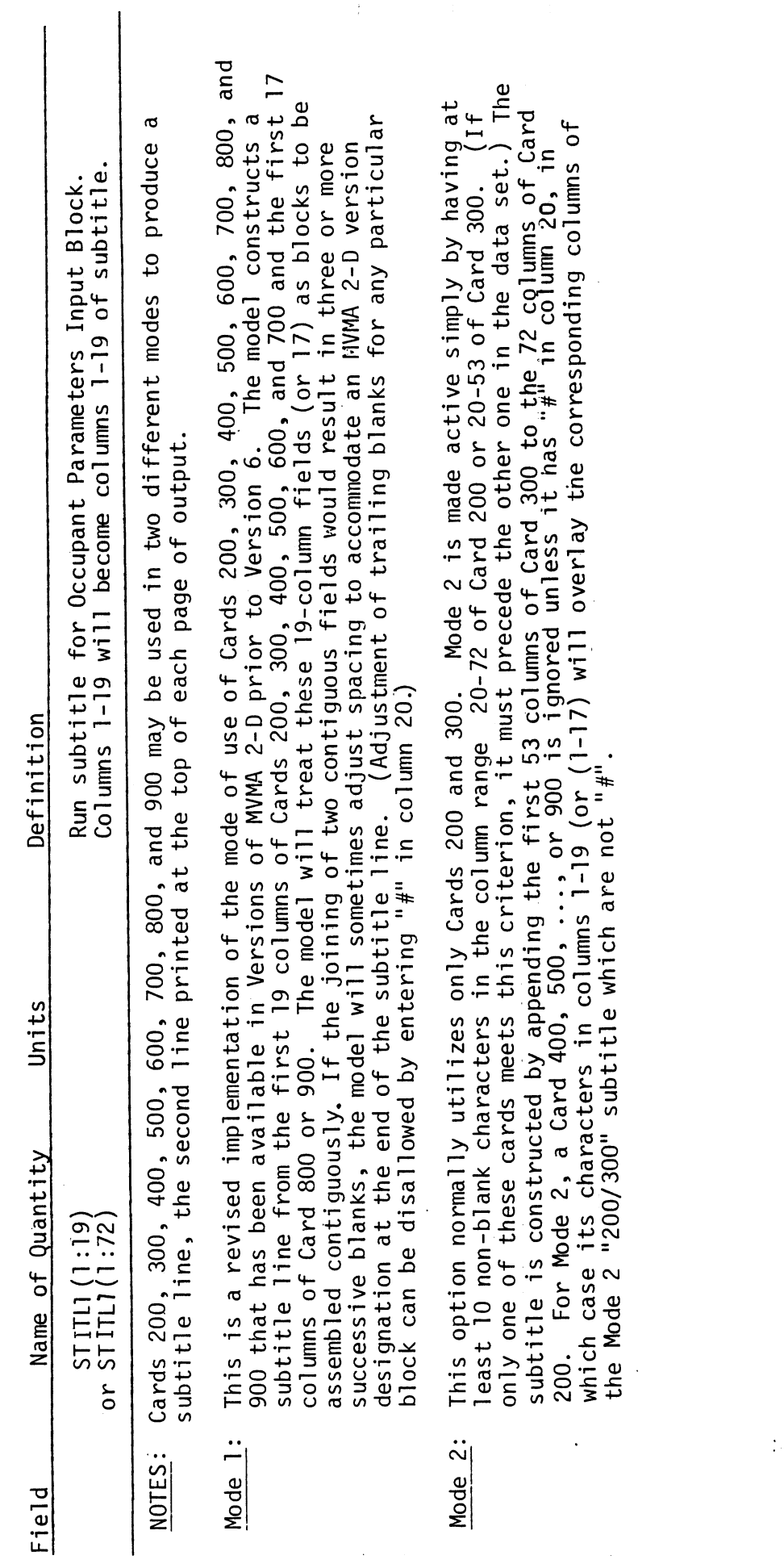

 $\hat{\boldsymbol{\beta}}$ 

 $\frac{1}{\epsilon}$ 

TABLE 7 INPUT DATA

 $\ddot{\phantom{0}}$ 

### OCCUPANT PARAMETER SUBTITLE

 $\ddot{\phantom{0}}$ 

 $6/30/88$ 

MVMA 2-D Model<br>Card 200

 $237$ 

### OCCUPANT BODY-SEGMENT LENGTHS

(9 Fields of 8)

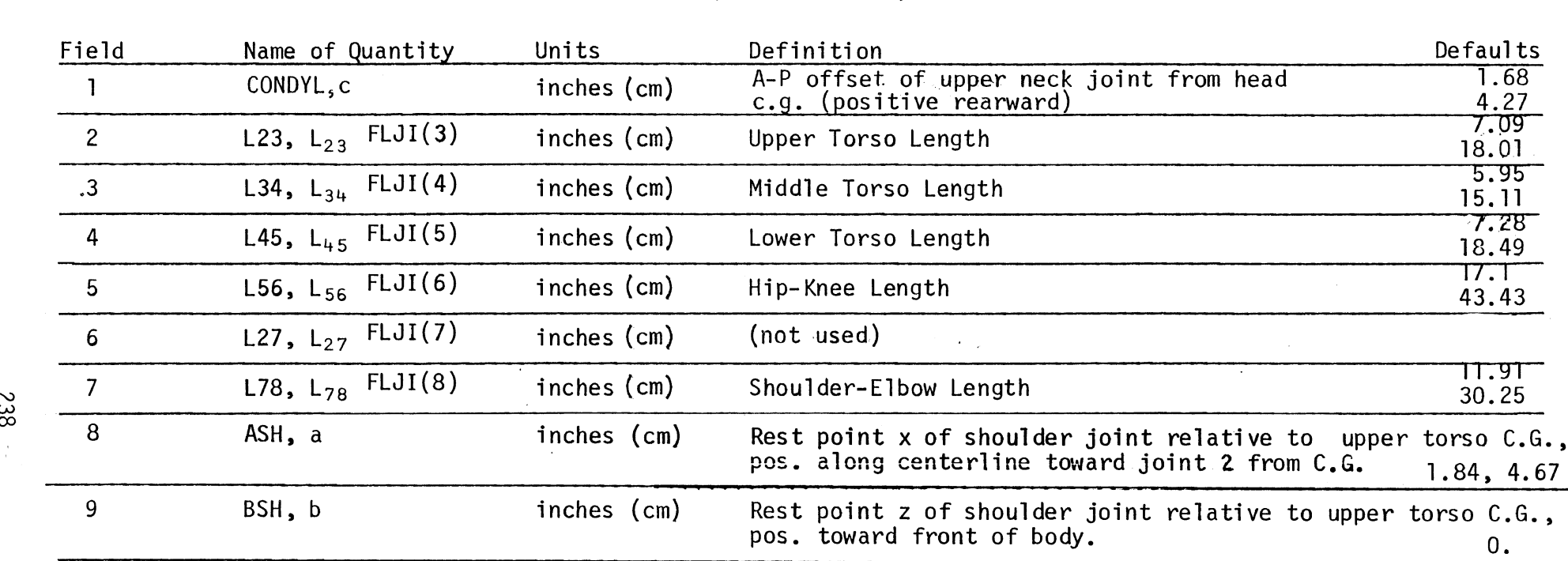

NOTE: See Section 2.1, Figures 2 and 6 or Figures 66 and 67.

 $\sim 10$ 

 $FLJI(I-1) = length of Ith segment$ 

**MVMA** 2-D Model Card 201

 $\sim$ 

 $\Delta$ 

 $\sim$ 

 $\sim$ 

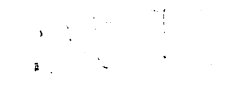

### END OF LINK TO CENTER-OF-MASS LENGTHS (9 Fields of 8)

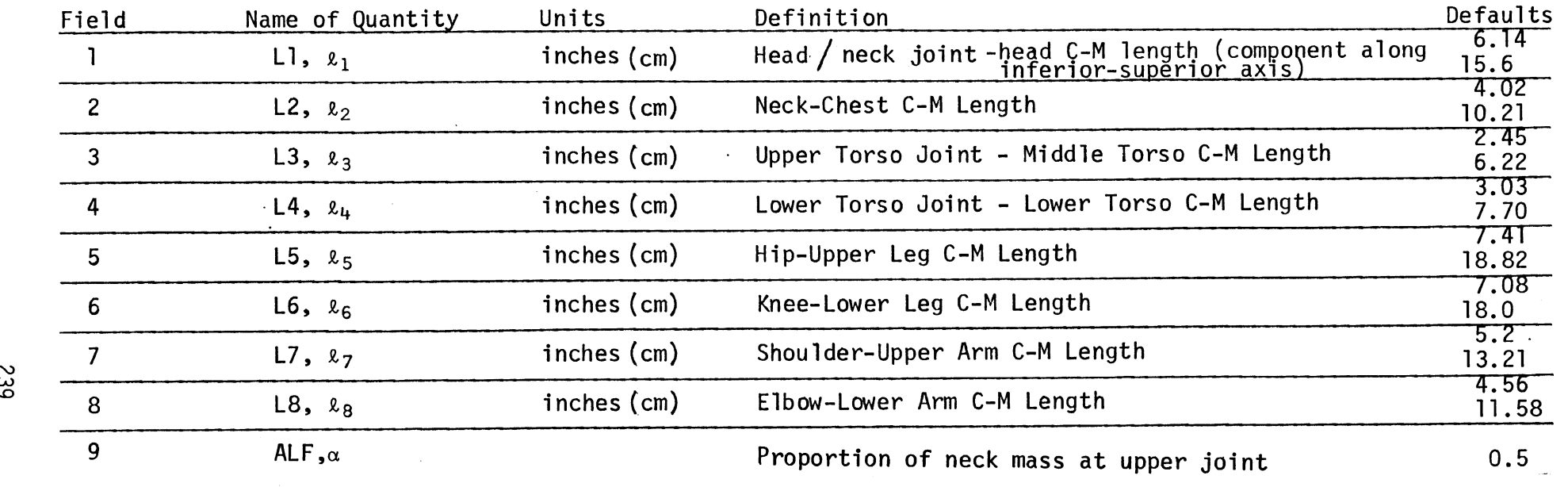

**NOTES:** 1. See Figure 66 and Sections 2.1 and 2.2 for definitions.

2.  $(1-\alpha)m_n$  will be at the lower neck joint.

.<br>س

MASS OF BODY SEGMENTS

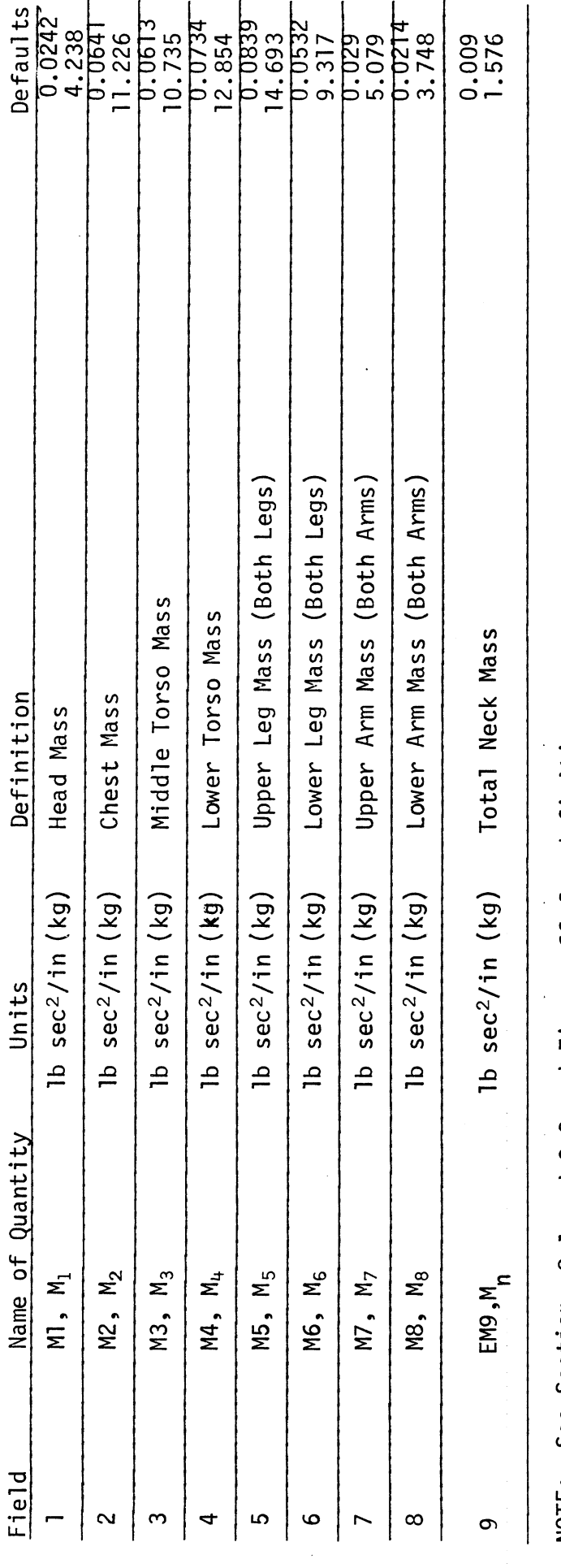

NOTE: See Sections 2.1 and 2.2 and Figure 66 for definitions.

 $\overline{a}$ 

MVMA 2-D Model<br>Card 203

 $\ddot{\phantom{a}}$ 

240

 $\ddot{\cdot}$ 

### MOMENTS OF INERTIA

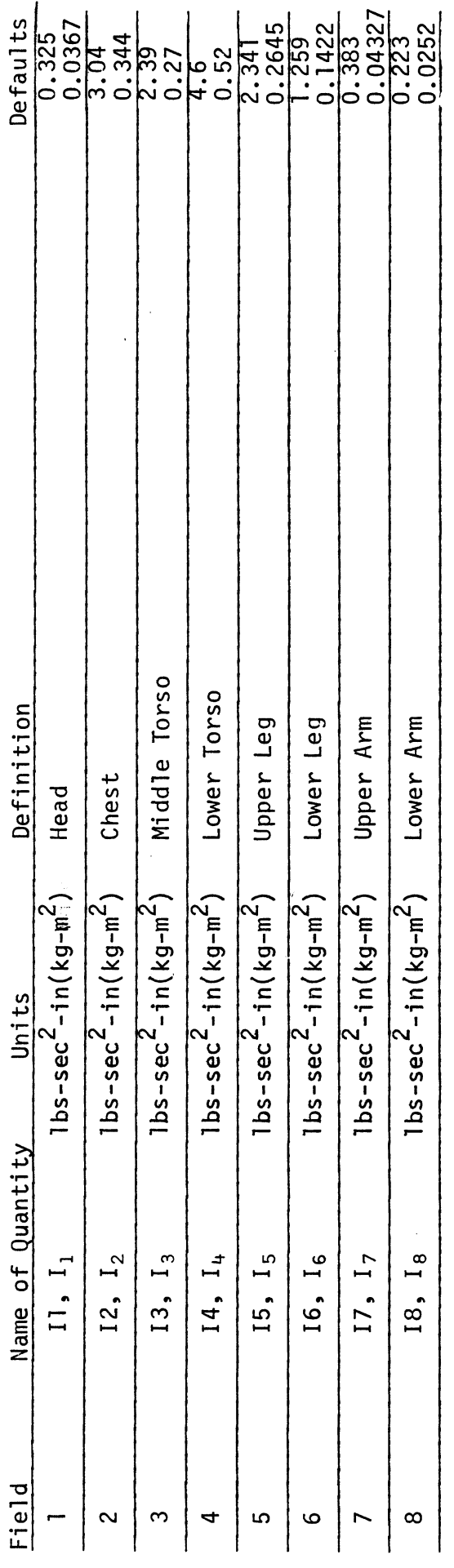

 $\frac{1}{2}$ 

MVMA 2-D Model<br>Card 204

241

### OCCUPANT JOINT PARAMETERS (9 Fields of 8)

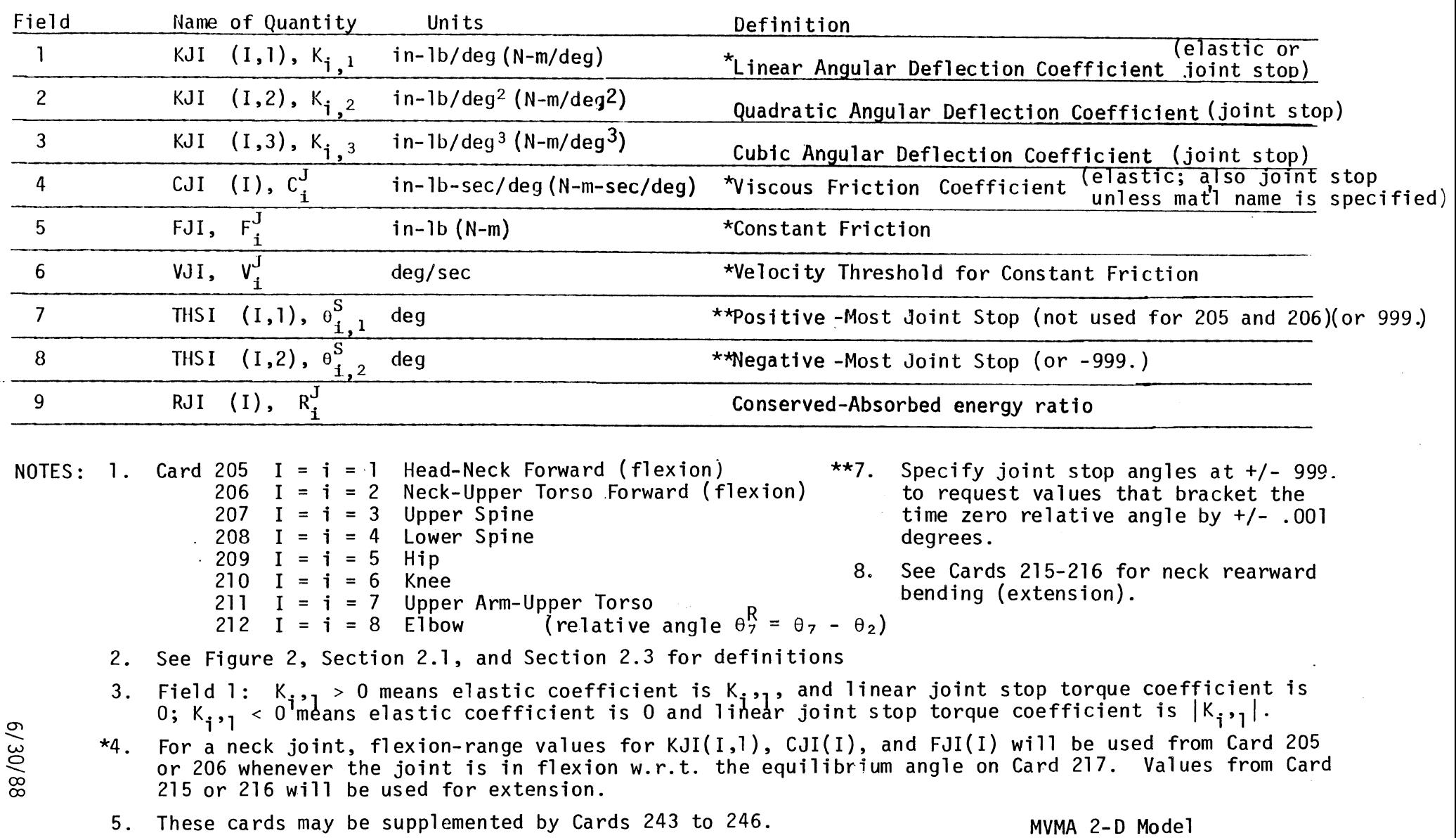

6. Rate-dependent viscous damping may be specified for joint stops if Cards 243-246 are used.

MVMA 2-D MOde<br>Cards 205-212

242

 $\sim$   $\sim$ 

 $\sim$ 

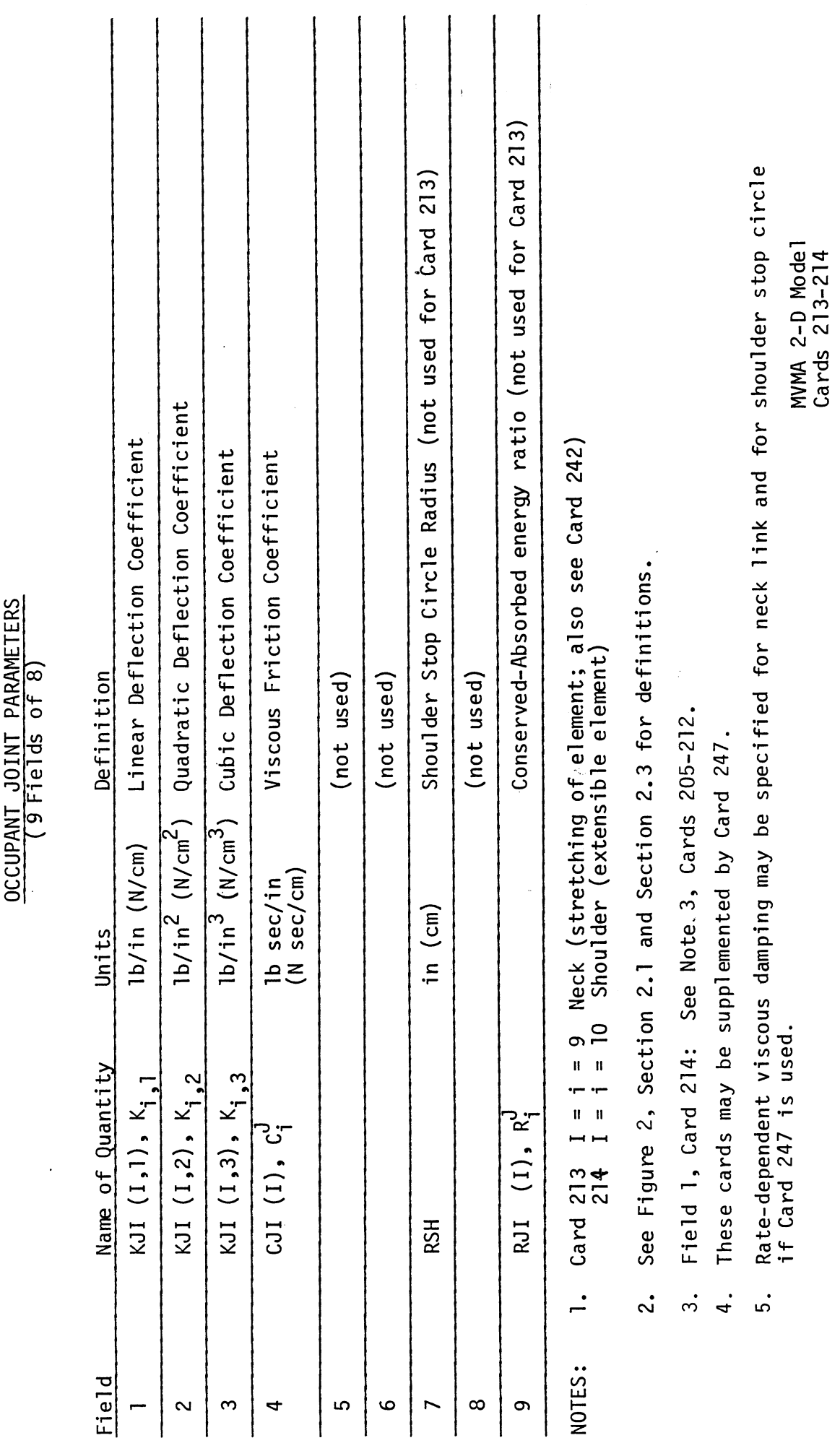

 $1/6/82$ 

243

 $\hat{\boldsymbol{\beta}}$ 

### OCCUPANT JOINT PARAMETERS (9 Fields of 8)

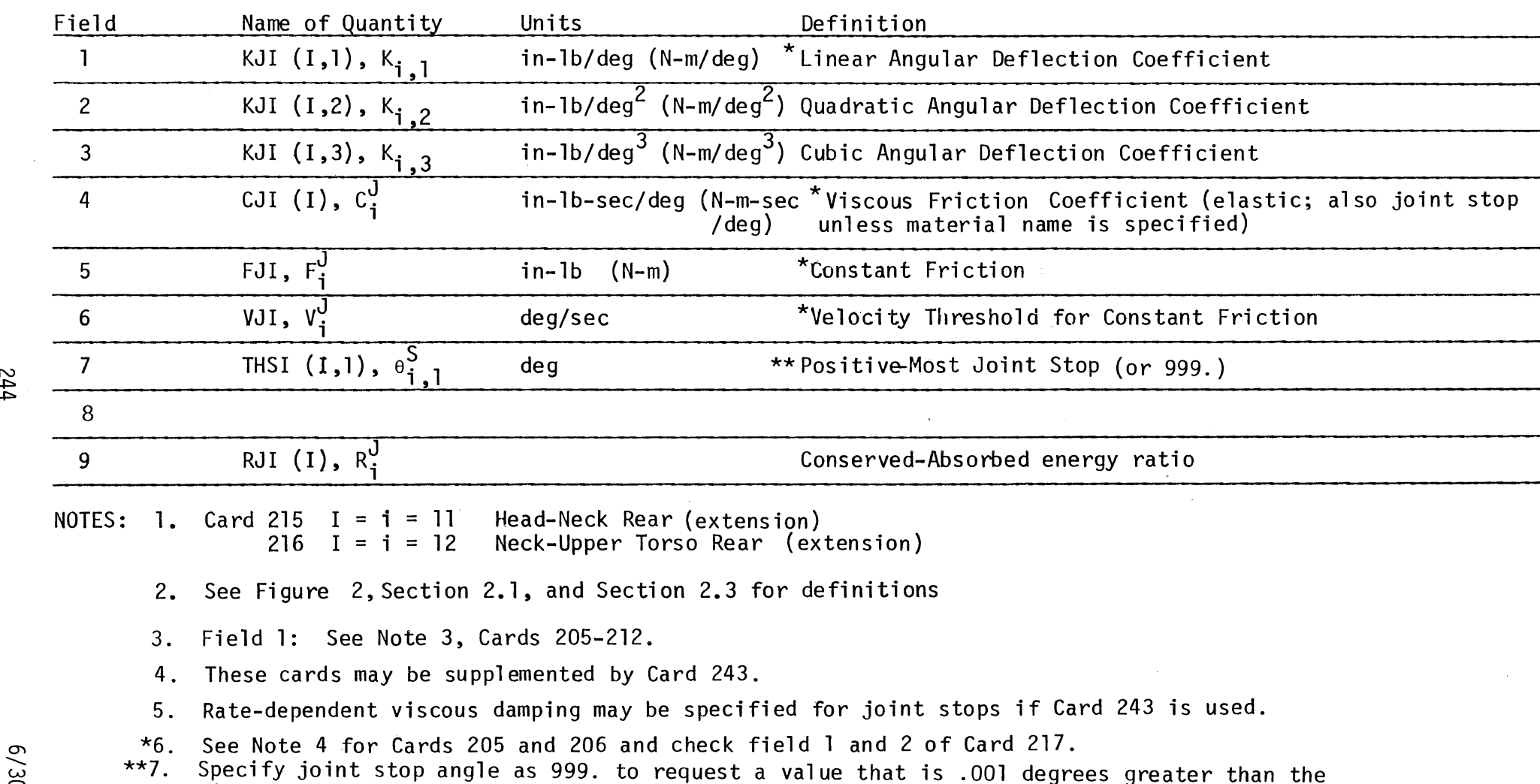

\*\*7. Specify joint stop angle as 999. to request a value that is -001 degrees greater than the **1**  time zero value of the relative angle. Use a similar specification on Card 205-206 to bracket  $\widetilde{\infty}$  the initial relative angle.

> MVMA 2- D Model Cards 215-216

> > $\langle \cdot \rangle$

**P** 

**W**  0 '23

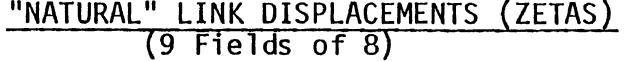

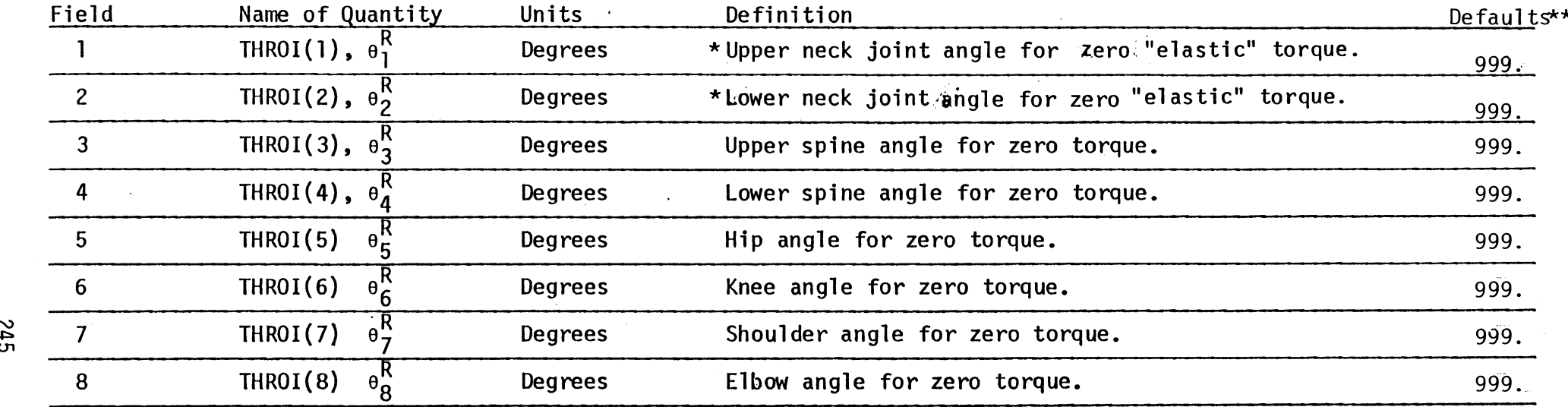

NOTE: See Figures.8, 73, and/or 74 and Section 2.3 for definitions.

- \*NOTE: These values should be properly defined for neck joints if any of the quantities KJI(I,l), CJI(I), or FJI(I) for neck joints on Cards 205, 206, 215, or 216 are non-zero. See Note 4 for Cards 205 and 206.
- \*\*NOTE: Any or all zero elastic torque angles may be entered as 999. to specify that the time zero value of the relative angle(s) should be used. If Card 217 is omitted from the data set, all 999's will be assumed.

r\)

MVMA 2-D Model Card 217

### OCCUPANT ACCELEROMETER AND BELT ATTACHMENT PARAMETERS

(9 Fields of 8)

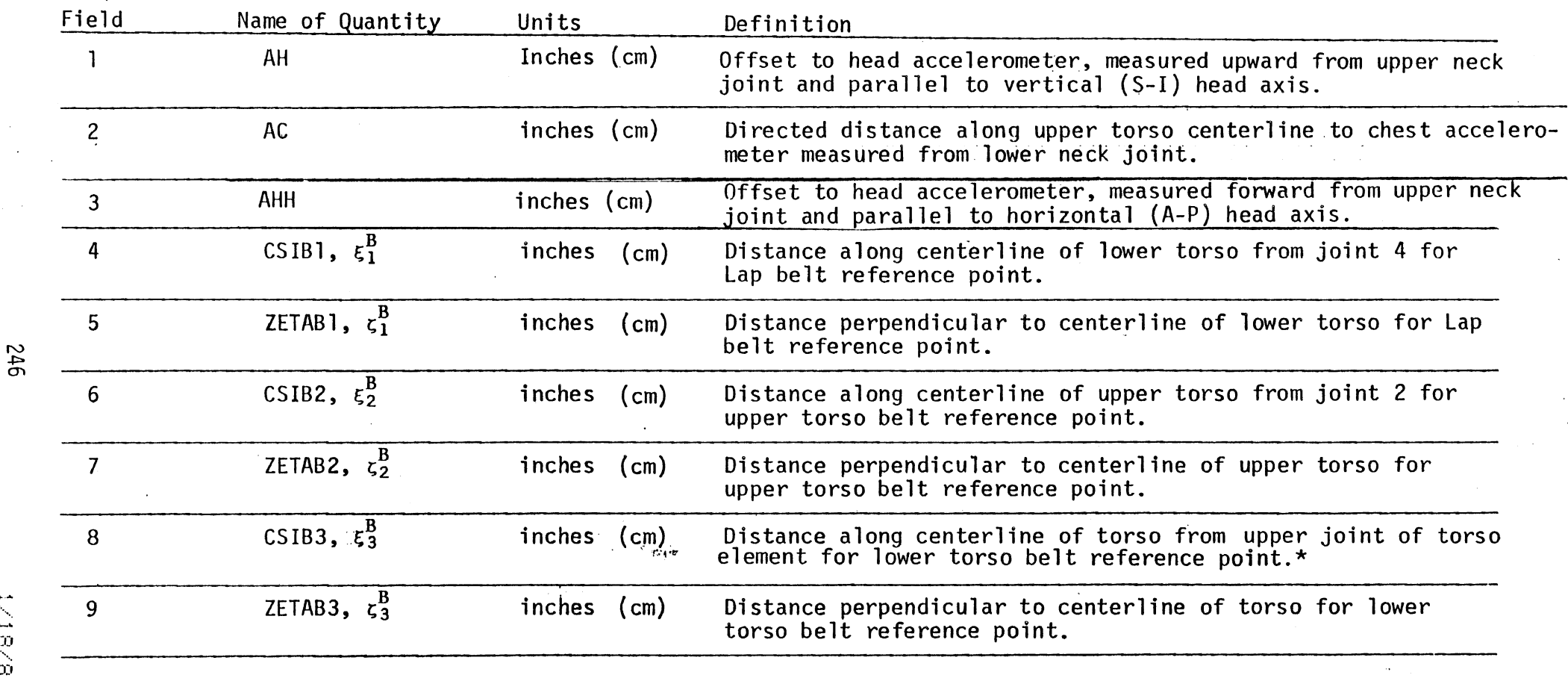

- NOTE: See Figure 75 and Section 2.5.1 for definitions.
- NOTE: Fields 4 to 9 are not needed if the advanced belt system BELT2 has been selected. See Cards 710-723.
- \*The lower torso be1 t may be attached to the upper, middle or 'lower torso link **(+c MVMA** 2-D Model downward along body, +c<sup>'</sup> toward back of body). See Field 7 of Card 702. Figure 75 illustrates attachment to the middle link.

 $\mathbb{I}$ 

**P cn** 

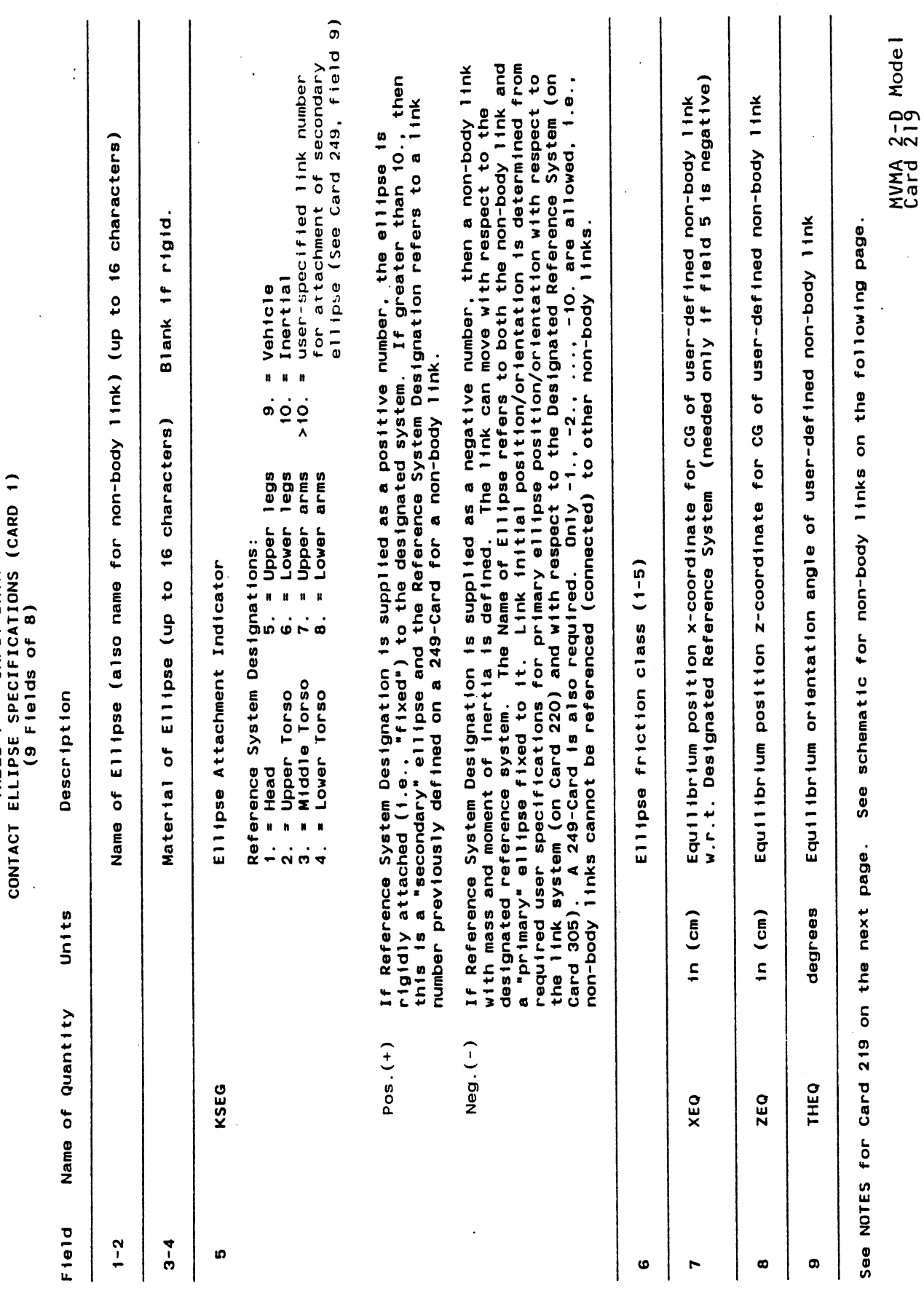

INPUT DATA

TABLE 7

 $\sim 1$ 

 $\frac{1}{2}$ 

247

 $0/28/85$ 

CONTACT ELLIPSE SPECIFICATIONS (CARD 1, CONTINUED) INPUT DATA TABLE 7

> 219 NOTES: CARD

- If field 5 is positive, a matching Card 220 is required but Cards 249 and 305 cannot be used.  $\div$
- If field 5 is negative, matching Cards 220, 249, and 305 are all required  $\ddot{\Omega}$
- See Section 2.10 for discussion of ellipses that are not rigidly attached to any reference system. .<br>ო
- schematic for non-body link ellipses on the next page. See:  $\ddot{ }$
- If regions or secondary ellipses are to be attached to the link, then the link must be assigned a link number in<br>field 9 of the corresponding 249-Card. (Also see Note 6.) One additional non-body link segment is defined for each link with field 5 negative. 5.
- A value greater than +10 must be specified in field 5 of a 219-Card in order to attach a secondary<br>ellipse to a non-body link. A value less than -10 must be specified in field 6 of a 402-Card in order to attach a region to a non-body link. .<br>ف
- If femur and tibia load are of interest, a knee ellipse should be attached to the upper legs<br>and a foot ellipse should be attached to the lower legs. A hip ellipse, if used, should be<br>assigned to the lower torso element. S 7.
- Secondary ellipses on a non-body link do not articulate with respect to the primary ellipse for that<br>link. They serve only to provide a more complex profile for interaction with other ellipses and line segments.  $\ddot{\circ}$
- Fields 7-9 are used only if field 5 is negative. The absolute value of field 5 indicates the<br>coordinate system in which the equilibrium position is defined.  $\dot{\mathbf{e}}$

MVMA 2-D Model<br>Card 219

 $\overline{a}$ 

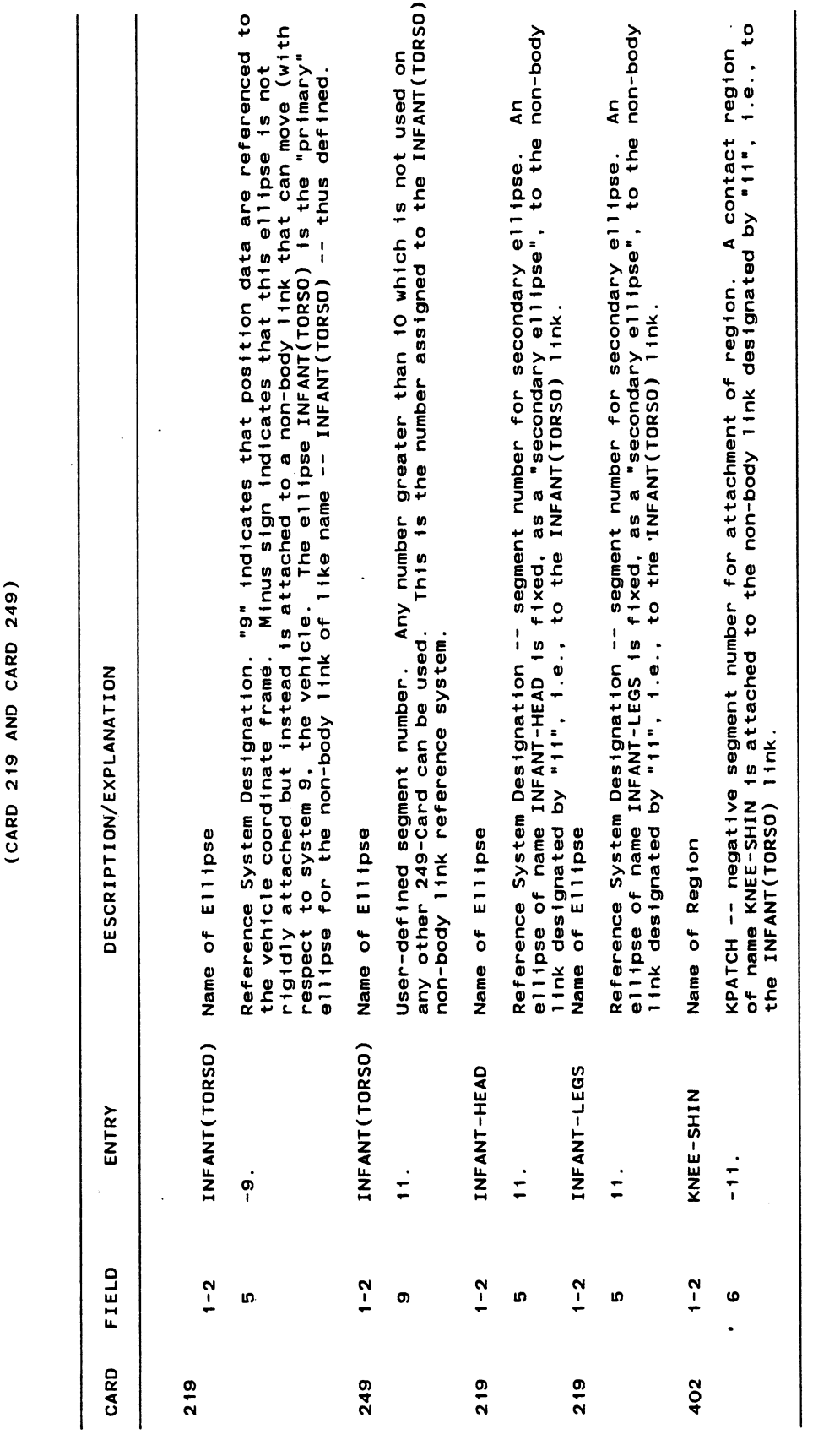

EXAMPLE SPECIFICATIONS FOR A NON-BODY LINK ELLIPSE

 $\sim$ 

247.2

 $6/28/85$ 

 $\frac{1}{2}$ 

 $\bar{z}$ 

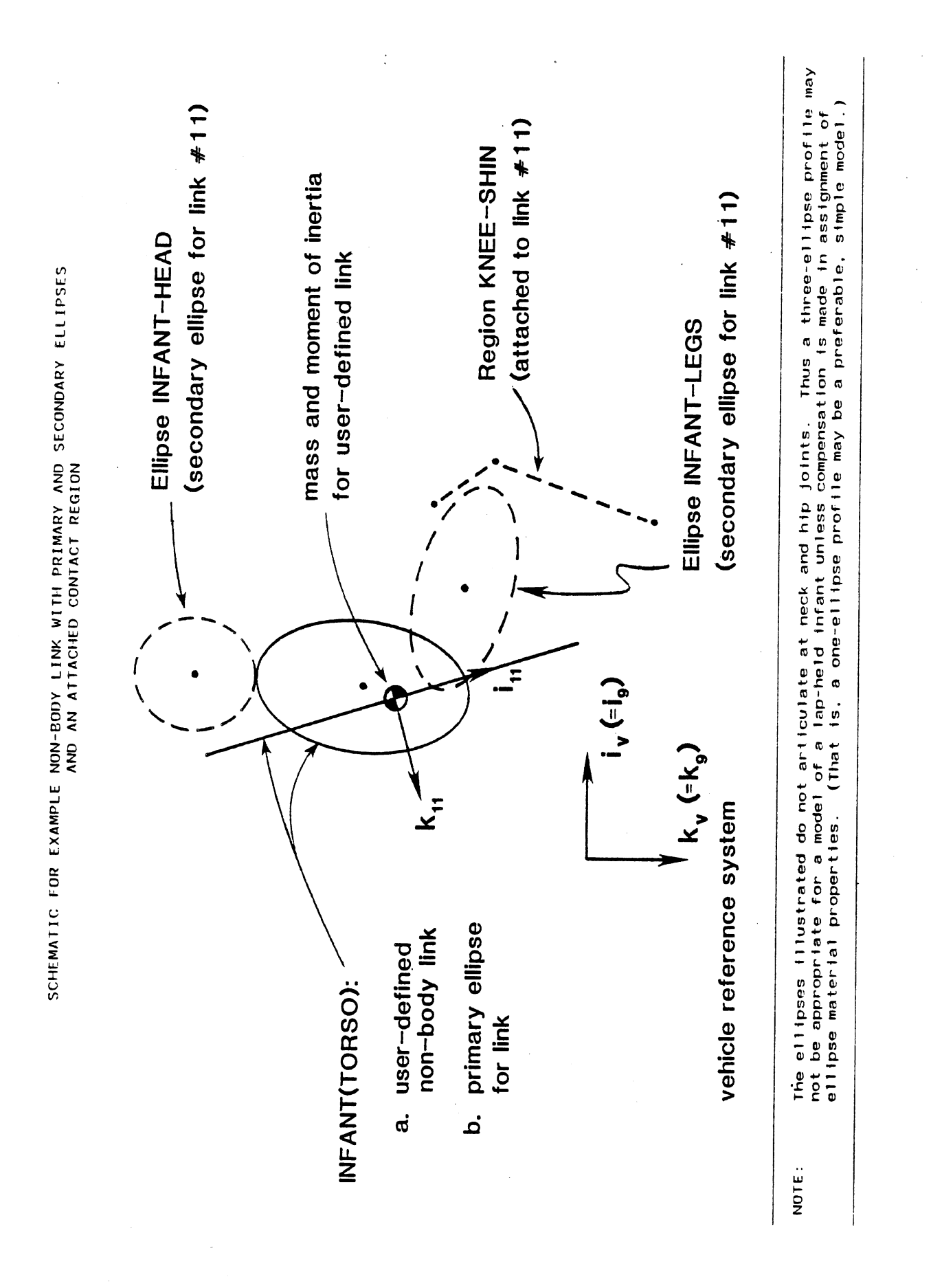

6/28/85

INPUT DATA TABLE 7

## CONTACT ELLIPSE SPECIFICATIONS (Card 2)<br>(9 fields of 8)

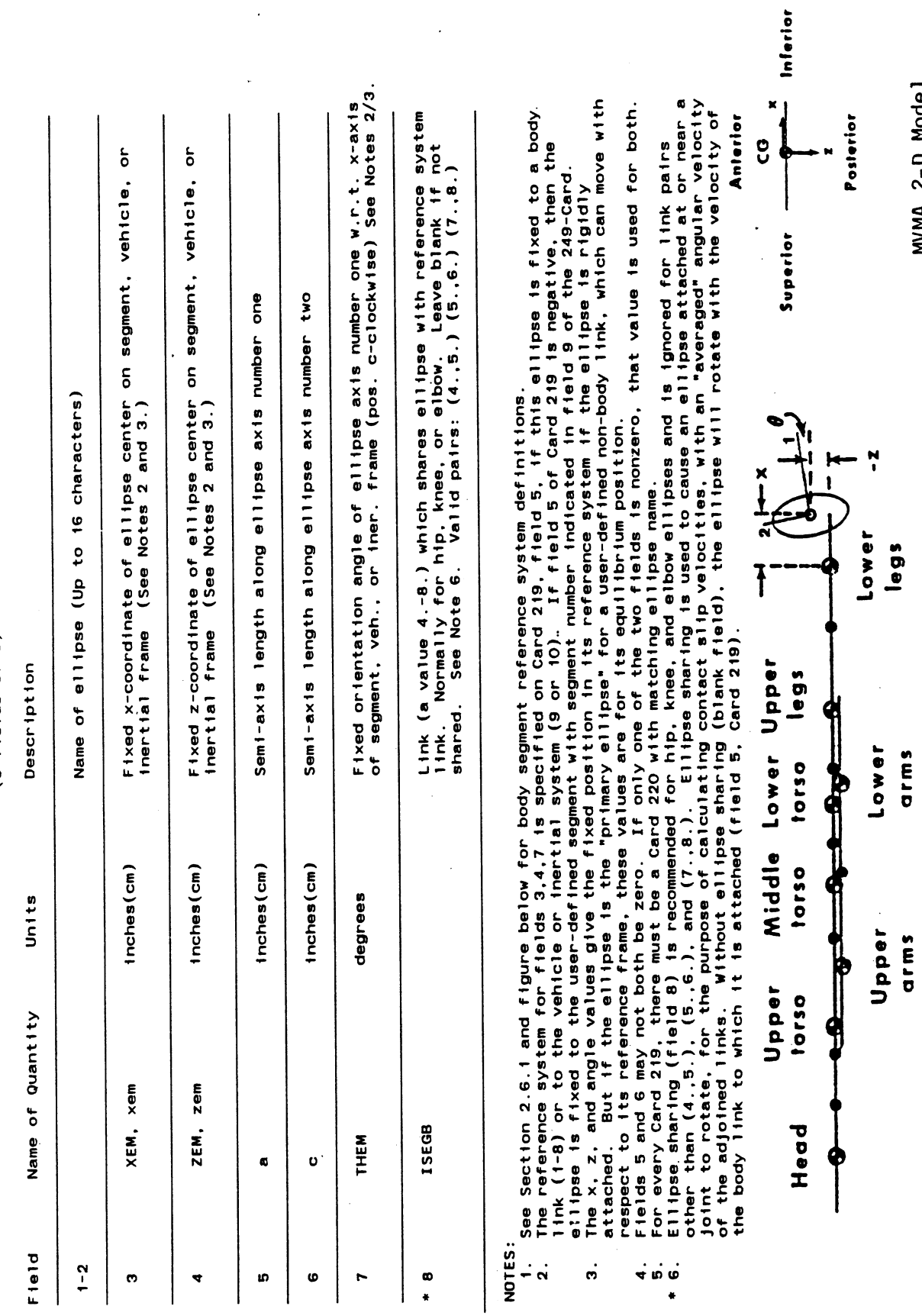

\* 7. See Section 3.2-A.2.

Example for a "foot" ellipse

MVMA 2-D Model<br>Card 220

 $6/28/85$ 

 $\mathcal{L}^{\text{max}}_{\text{max}}$ 

 $\hat{\mathcal{A}}$ 

 $\mathcal{A}^{\mathcal{A}}$ 

248

 $\hat{\mathcal{A}}$ 

 $\bar{\mathcal{A}}$ 

 $\bar{\beta}$ 

 $\bar{A}$ 

### CONTACT ELLIPSE MATERIAL CARDS

NOTE: Contact ellipse material properties are specified in the same manner as contact region material properties. See Cards 403-408 for format.

MVMA 2-D Model<br>Cards 221-226<br>(403-408)

### MUSCLE TENSION COEFFICIENTS

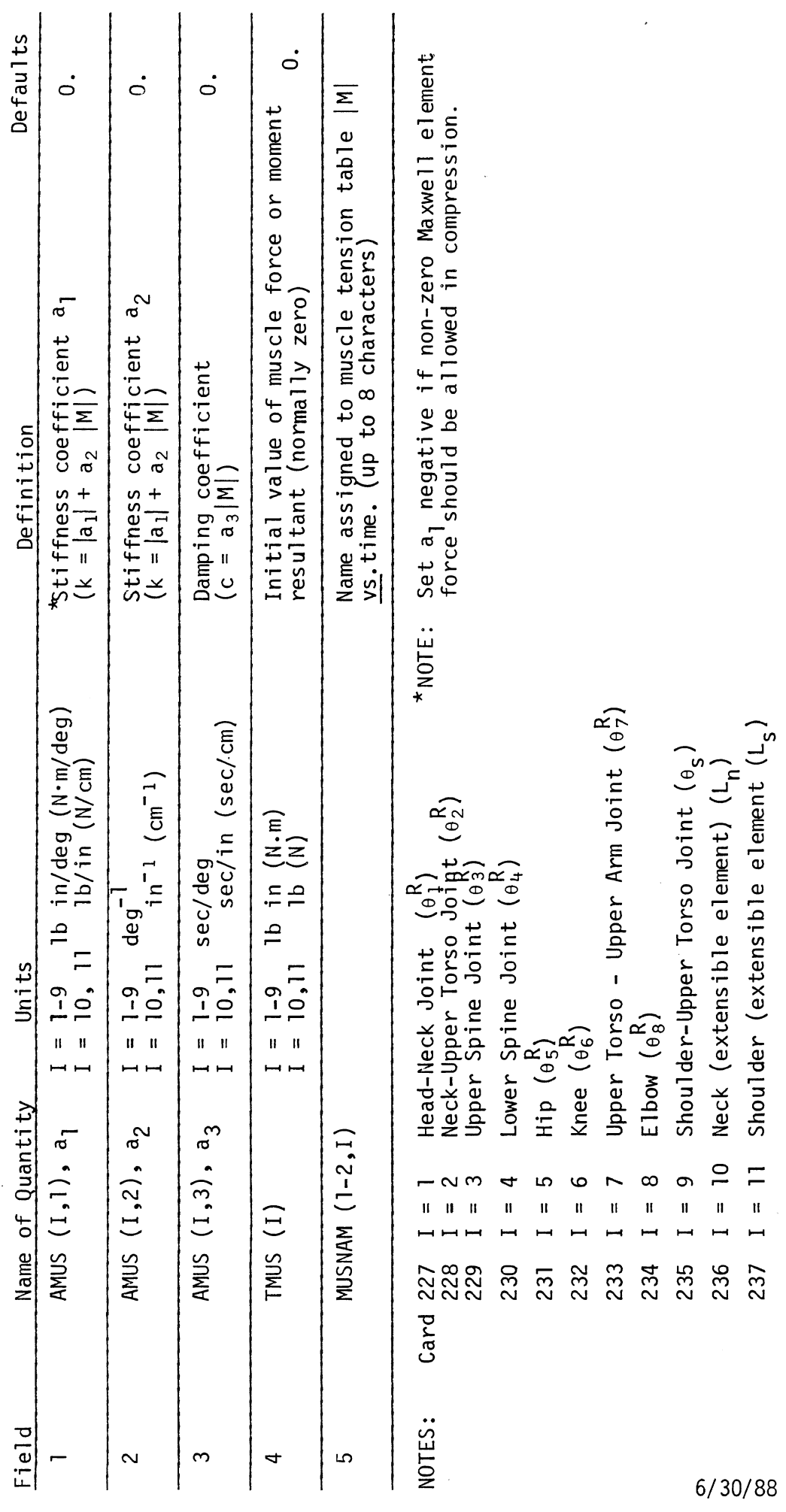

 $\frac{1}{\sqrt{2}}$ 

MVMA 2-D Model<br>Cards 227-237

250

 $\hat{\mathcal{S}}$ 

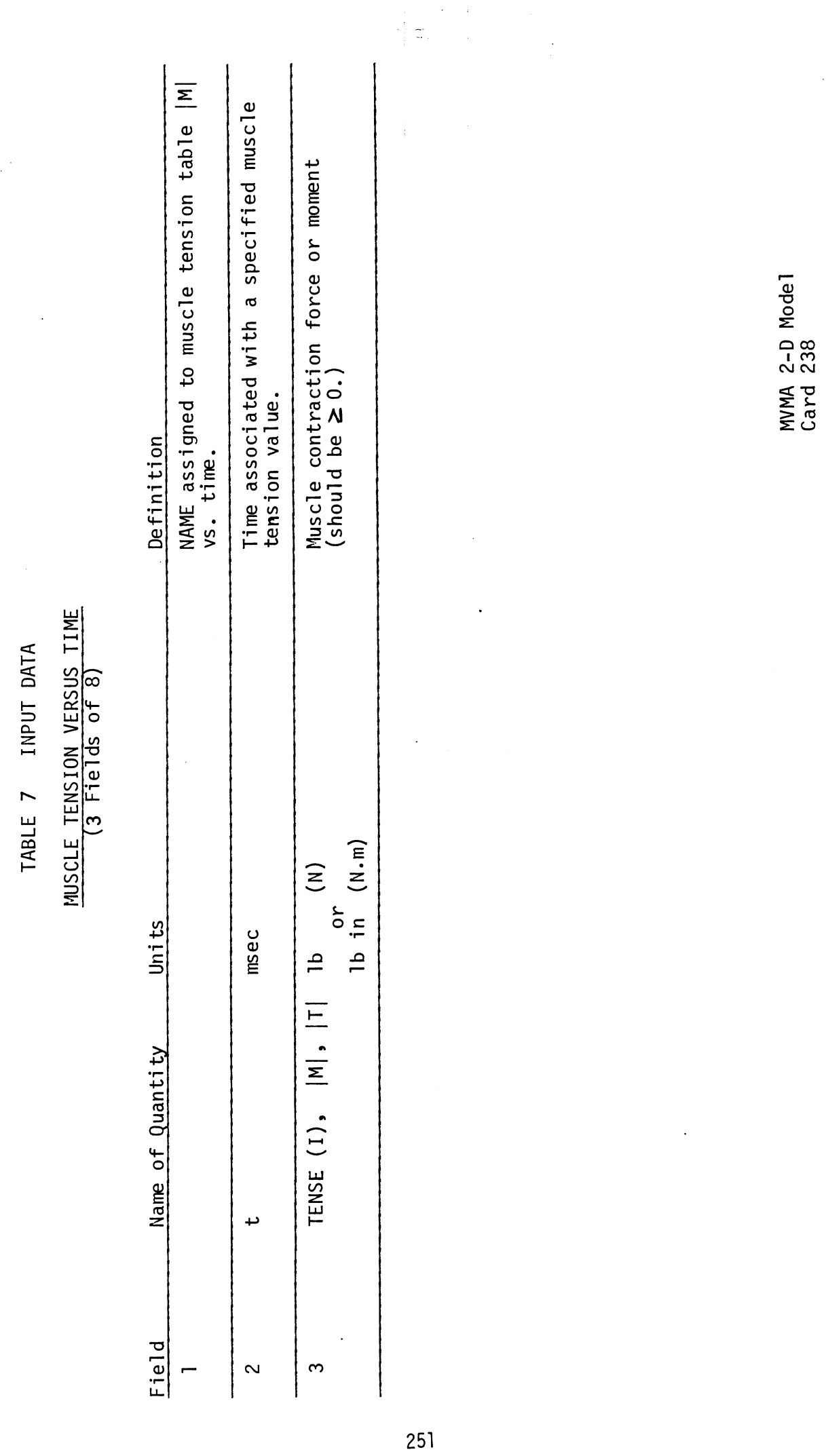

 $\label{eq:2.1} \frac{1}{\sqrt{2}}\left(\frac{1}{\sqrt{2}}\right)^{2} \left(\frac{1}{\sqrt{2}}\right)^{2} \left(\frac{1}{\sqrt{2}}\right)^{2} \left(\frac{1}{\sqrt{2}}\right)^{2} \left(\frac{1}{\sqrt{2}}\right)^{2} \left(\frac{1}{\sqrt{2}}\right)^{2} \left(\frac{1}{\sqrt{2}}\right)^{2} \left(\frac{1}{\sqrt{2}}\right)^{2} \left(\frac{1}{\sqrt{2}}\right)^{2} \left(\frac{1}{\sqrt{2}}\right)^{2} \left(\frac{1}{\sqrt{2}}\right)^{2} \left(\$ 

k)

### RADIAL SHOULDER JOINT STIFFNESS TABLES (9 Fields of 8)

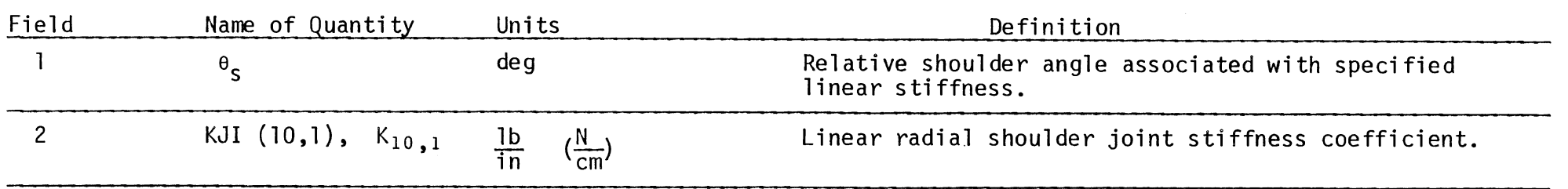

NOTE: If  $K_{10,1}$  is desired to be constant, then the value in field 1 of the 214 Card will suffice. Only if  $K_{10}$ , is to be tabular must 239 Cards be present, one card per point.  $K_{10}$ , is assumed periodic, with period of 360°. Points at  $\theta_s = 0^\circ$  and 360° and desired intermediate abscissa values are entered.

252

MVMA 2-D Model Card 239

### RADIAL SHOULDER JOINT STIFFNESS TABLES (9 Fields of 8)

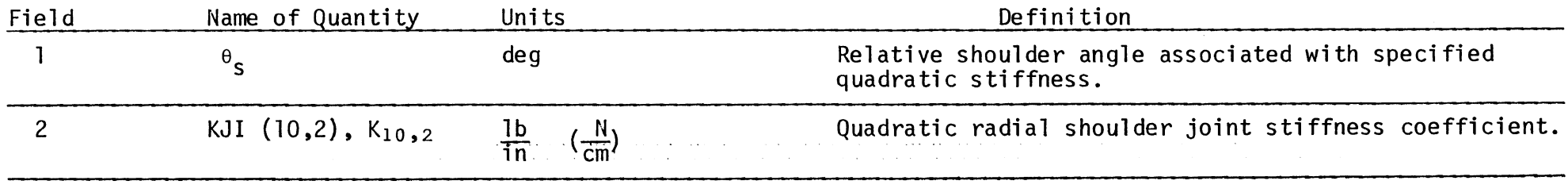

NOTE: A table for  $K_{10,2}$  is optional. See note for Card 239.

 $\Delta$ 

MVMA 2-D Model Card 240

 $\sim 10$ 

 $\sim 100$ 

 $\bullet$ 

### RADIAL SHOULDER JOINT STIFFNESS TABLES<br>(9 Fields of 8)

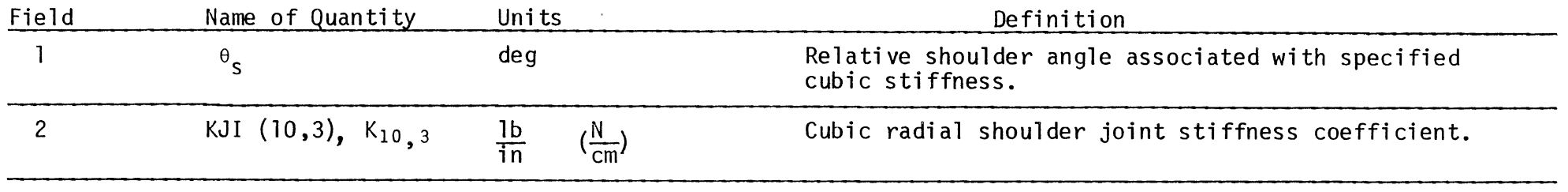

NOTE: A table for  $K_{10,3}$  is optional. See note for Card 239.

MVMA 2-D Model Card 241

 $\ddot{\phantom{0}}$
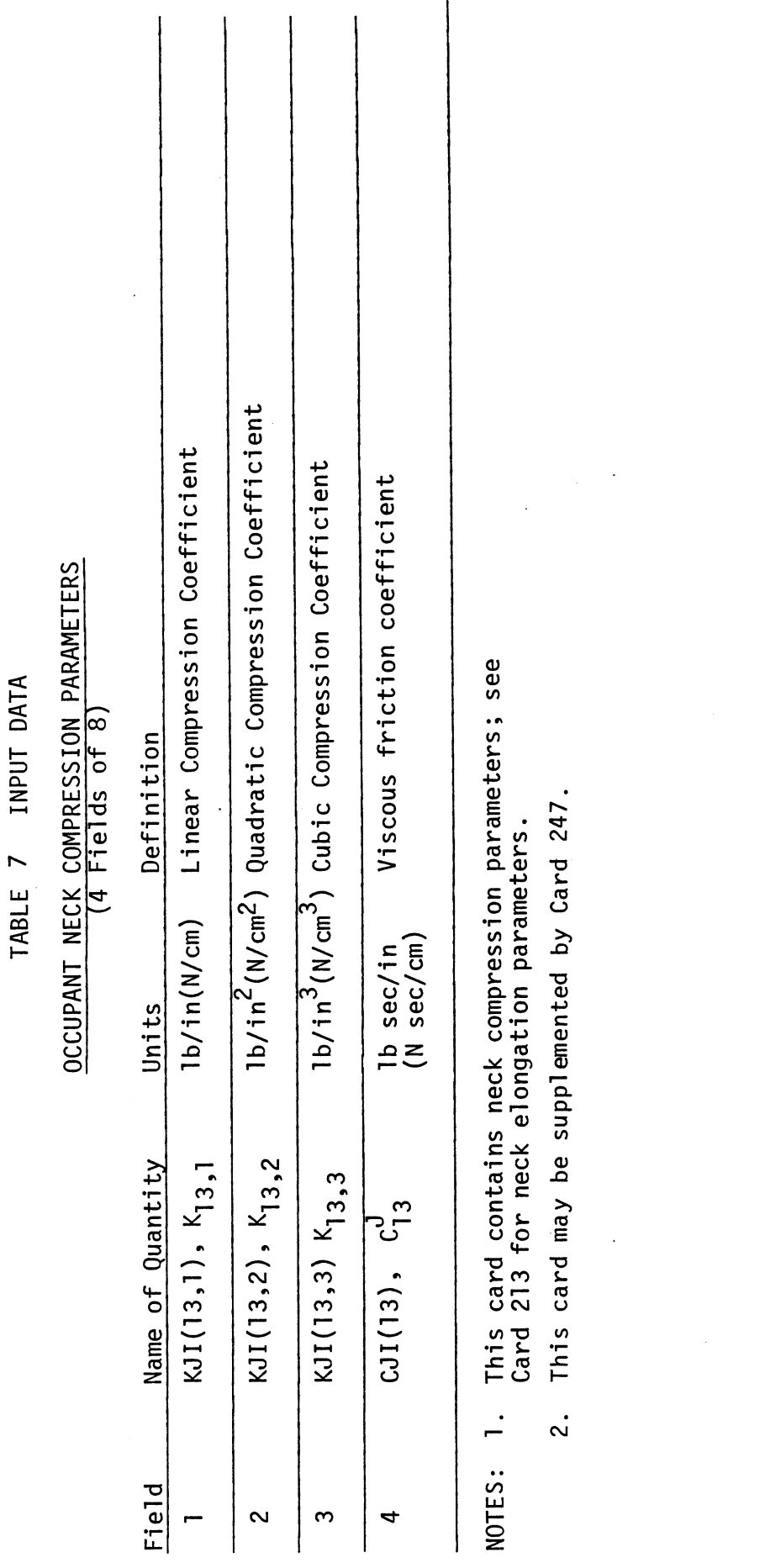

 $1/25/80$ 

MVMA 2-D Model<br>Card 242

255

# OCCUPANT JOINT-STOP MATERIAL NAMES (8 Fields of 8)

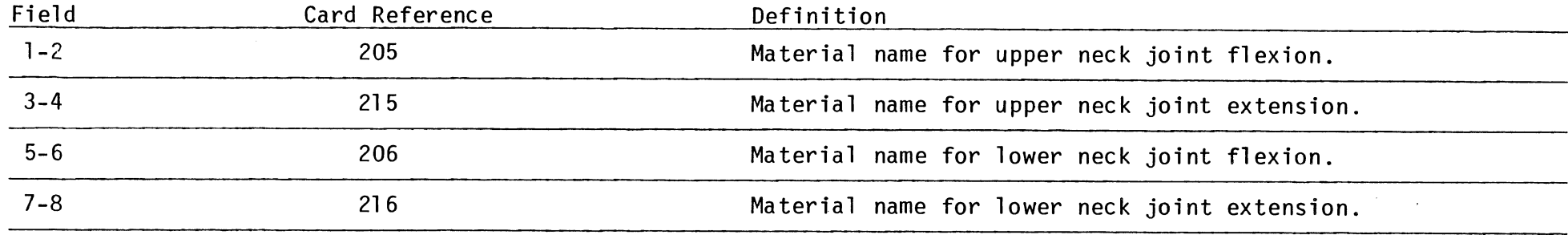

NOTES: 1. These materials are used only for joint stops.

2. Neck flexion is forward bending; extension is rearward.

3. Fields 1 (if negative), 2, 3, 4, and 9 of the indicated joint parameter cards are not usedfor stop if material name is specified. Leave the material name fields blank if polynomial coefficients on the reference card are to'be used.

4. Material specifications are made on Cards 403-408.

MVMA **2-D** Model Card 243

I<sup>255</sup>.

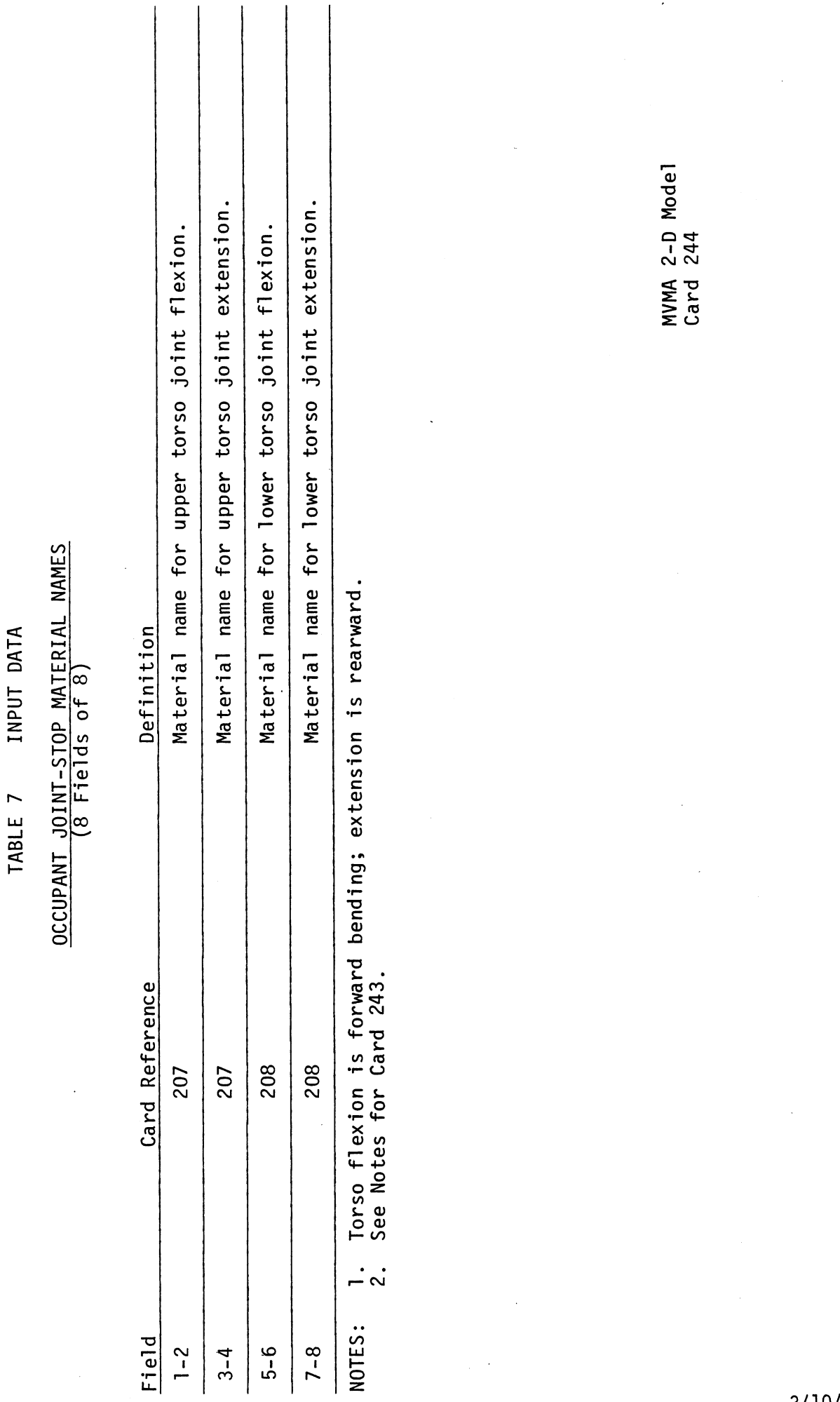

 $\hat{\mathcal{A}}$ 

255.2

J.

 $3/10/87$ 

 $\sim$ 

# OCCUPANT JOINT-STOP MATERIAL NAMES (8 Fields of 8)

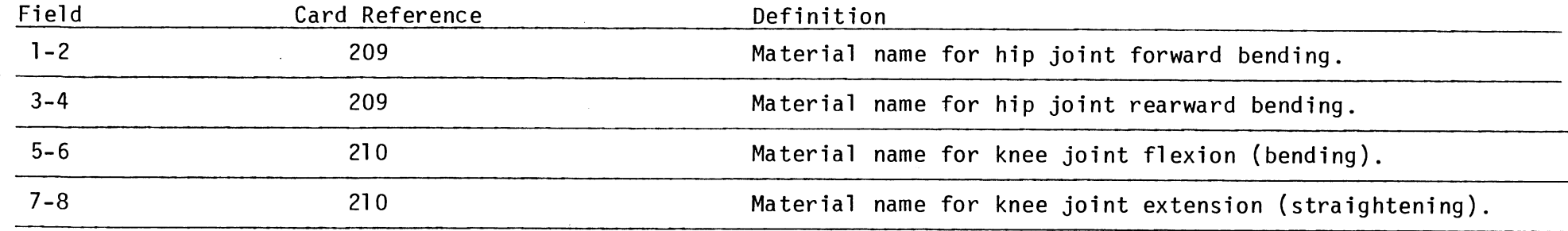

NOTES: 1. The order of material names for the knee are reversed, in a sense, from the other joints since for this joint, flexion corresponds to rearward bending (into "upper" stop) and extension corresponds to forward bending (into "lower"  $stop$ ).

2. See Notes for Card 243.

255.3

3/10/87

MVMA 2-D Model Card 245

 $\sim$ 

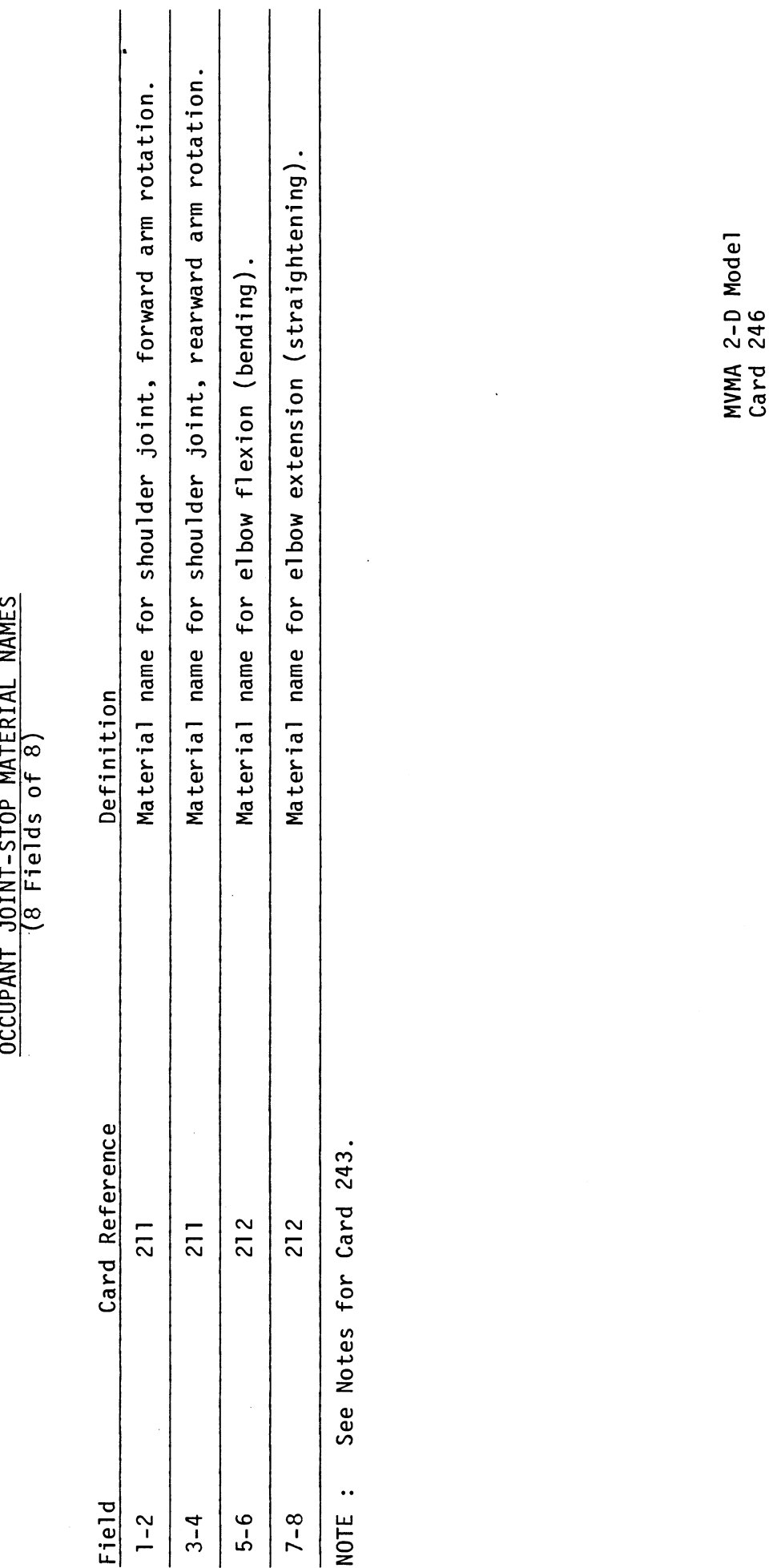

 $\bar{z}$ 

 $\bar{z}$ 

 $3/10/87$ 

l,

 $255.4$ 

 $\ddot{\phantom{a}}$ 

 $\ddot{\phantom{a}}$ 

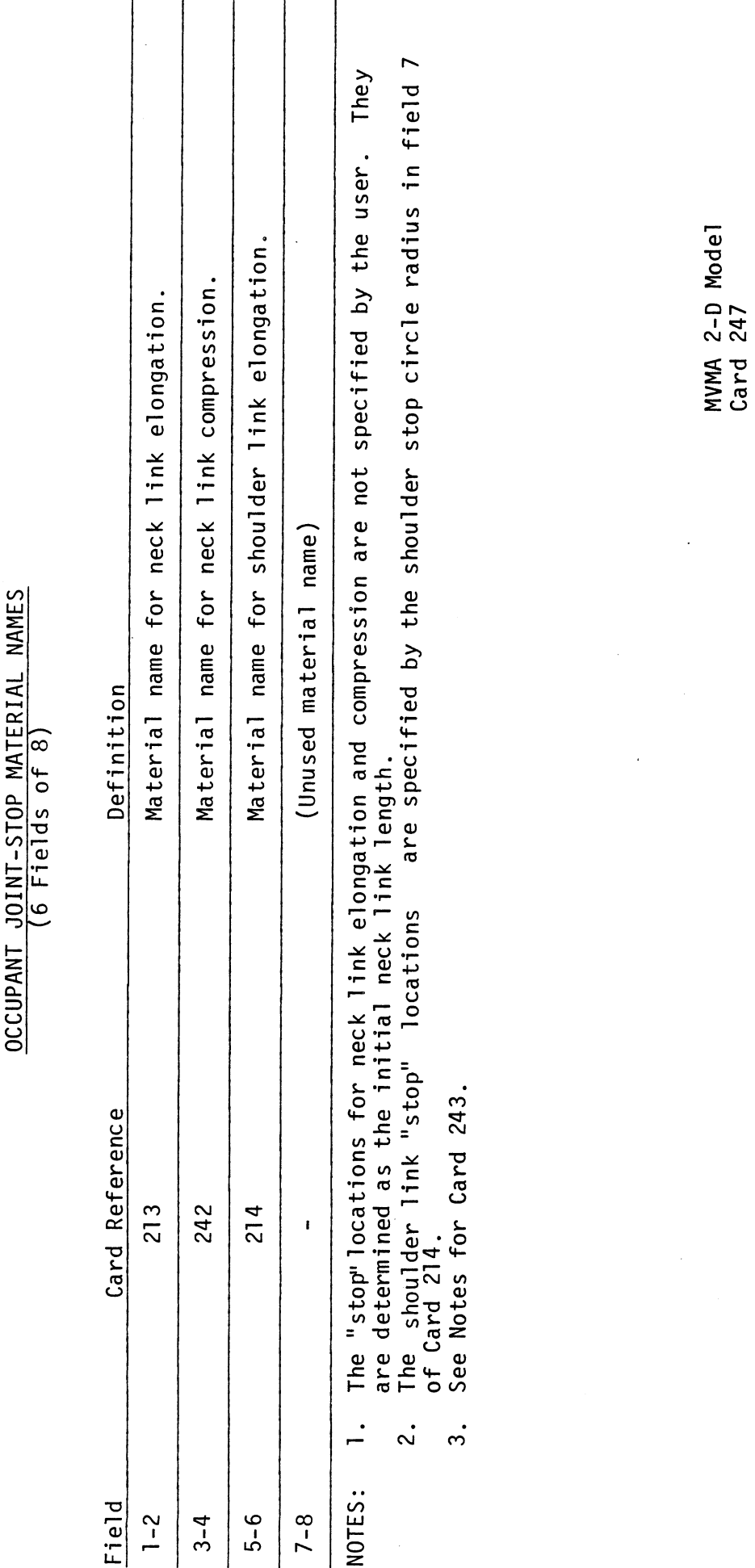

INPUT DATA TABLE 7

# **OCCUPANT JOINT-STOP MATERIAL**

 $\sim$ 

 $3/10/87$ 

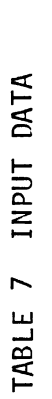

# UNLOADING CURVES

NOTE: Contact ellipse material unloading curves are specified in the same manner as curves for contact region materials. See Card 413 for format.

MVMA 2-D Model<br>Card 248<br>(413)

 $3/10/87$ 

# **PRIMARY ELLIPSE/NON-BODY LINK SPECIFICATIONS (9 Flelds of 8)**

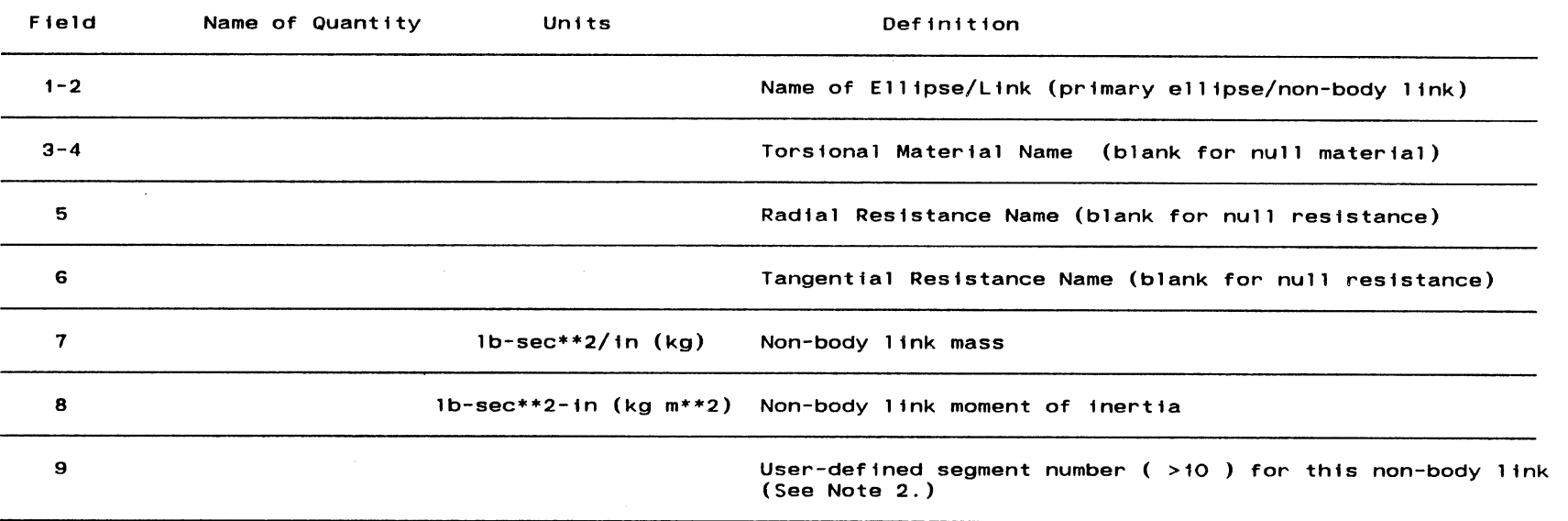

**NOTES: 1. Neither field 7 nor field 8 may be zero or negative.** 

- 2. Field 9 must be unique and greater than 10 if specified but is not required unless a secondary ellipse or a contact region is attached to this non-body link. The model will renumber consecutively in **ascending order of given values.**
- **3. Fields 3-6 are optional. Normally either all or none should be specified for a reasonable physical model. Exercise caution with partial specifications.**
- **4. Material and resistance names in fields 3-6 relate to primary ellipse displacements away from the equilibrium positlon/orientation specified on Card 220 in the reference system of field 5 of Card 219.**
- **5. If a resistance name Is entered in field 5. then Cards 250. 251. or 252 must be Included. Card 253 is optional.**
- . **6. If a resistance name Is entered in field 6. then Cards 254 must be Included.**

**MVMA** 2-D **Model Card** 249

992

 $\ddot{\phantom{a}}$ 

#### **ELLIPSE ATTACHMENT RADIAL STIFFNESS TABLES (9 Fields of 8)**

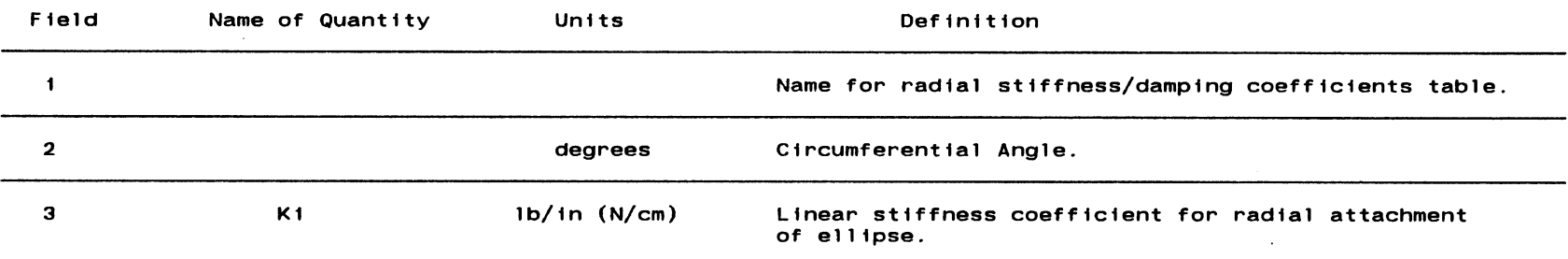

- **NOTES: 1. A quadratic and a cubic stlffness coefficient and a damping coefficient can be speclfied to be used in concert with the linear coefficient specified on this card. If this is desired. Cards 251. 252. and/or 253 may also appear and must have an Identical table name specified in field I.** 
	- **2. Resistance force for ellipse radial motion away from the initial position of the elllpse center is determined from F** = **Kt** \* **d** + **K2** \* **d\*\*2** + **K3** \* **d\*\*3** + **K4** \* **r where d Is the deflection. r is the deflection rate. and K1, K2. K3. K4 are the circumferential angle-dependent resistance coefficients.**
	- **3. Circumferential angle Is defined as the angle between the x-axis of the ellipse attachment reference**  system and the vector from the initial position of the ellipse center to its current position. **The circumferential angle In field 2 is positive counterclockwise.**
	- **4. The attachment reference system for each ellipse is speclfied In field 5 of Card 219.**
	- **5. Each Card 250 specifies one point for a table relating circumferential angle and linear stlffness At least two points are required to define a table.**

**MVMA** 2-0 **Model Card 250** 

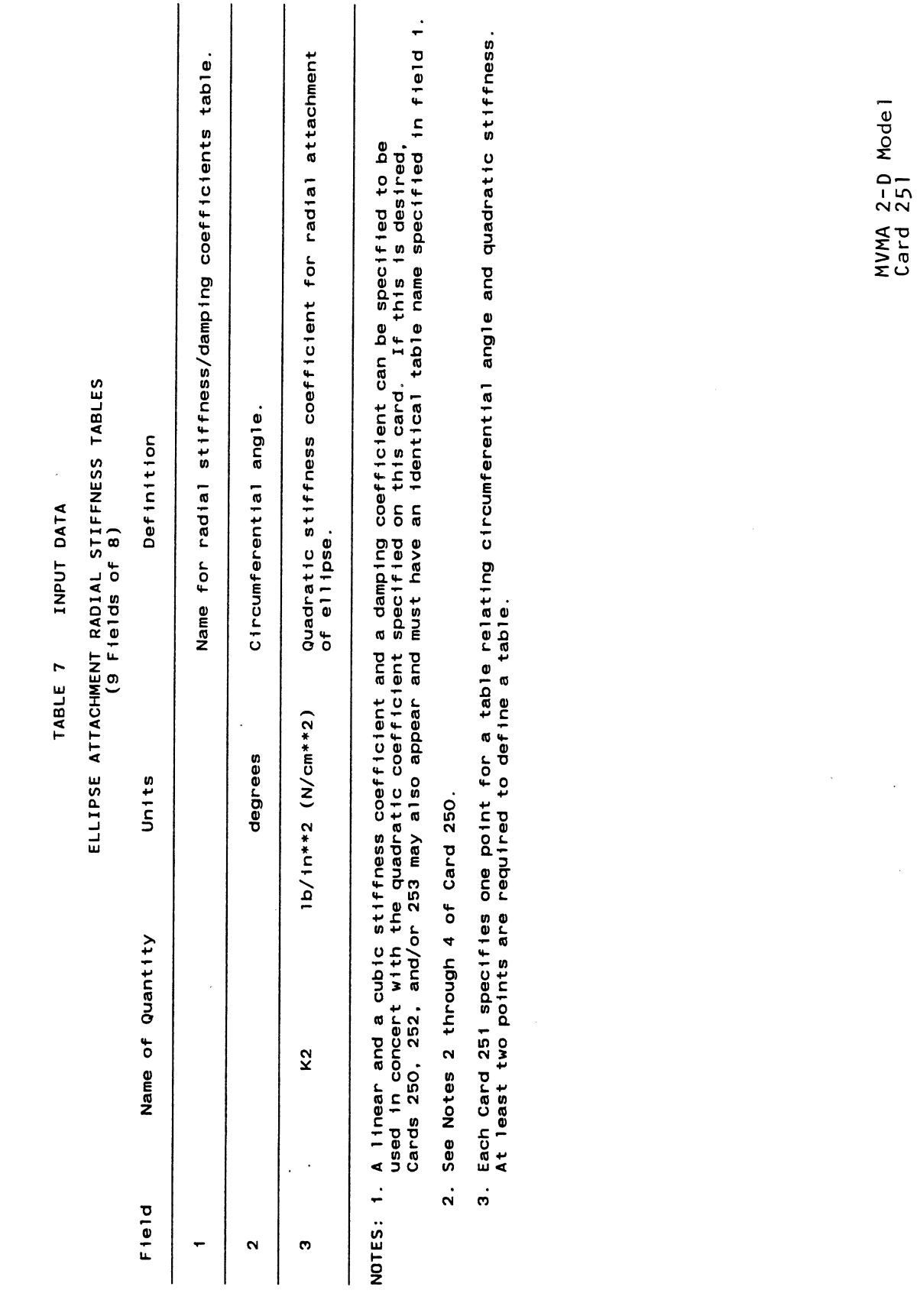

 $6/28/85$ 

 $\hat{\boldsymbol{\beta}}$ 

l,

# **ELLIPSE ATTACHMENT RADIAL STIFFNESS TABLES (9 Fields of 8)**

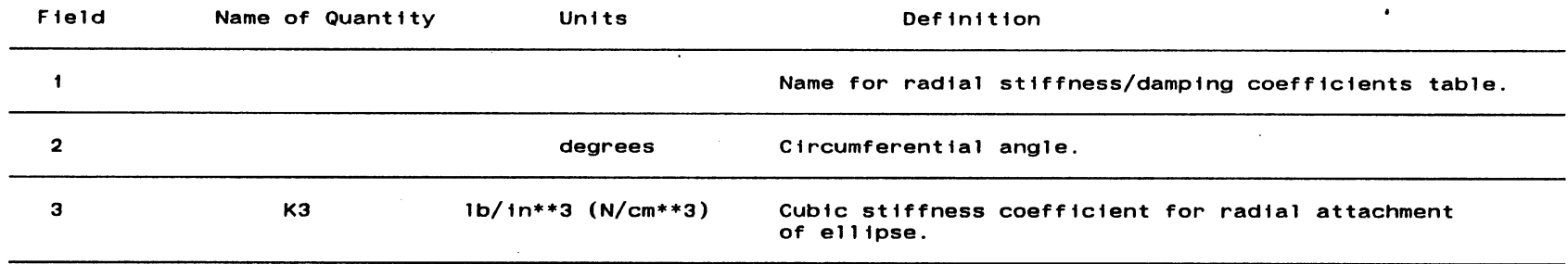

**NOTES: 1. A ltnear and a quadratic stiffness coefflcient and a damping coefficient can be speclfled to be**  used in concert with the cubic coefficient specified on this card. If this is desired, **Cards 250. 251. and/or 253 may also appear and must have an Identical table name specified in field 1.** 

**2. See Notes 2 through 4 of Card 250.** 

**3. Each Card 252 specifies one point for a table relating clrcumferentlal angle and cubic stlffness. At least two points are required to define a table.** 

**MVMA** <sup>2</sup>- **D Mode <sup>l</sup> Card** -252

256.3

# **ELLIPSE ATTACHMENT RADIAL DAMPING TABLES (9 Fields of 8)**

| Field | Name of Quantity | Units                   | Definition                                            |
|-------|------------------|-------------------------|-------------------------------------------------------|
|       |                  |                         | Name for radial stiffness/damping coefficients table. |
| 2     |                  | degrees                 | Circumferential angle.                                |
| з     | K <sub>4</sub>   | $1b \sec/in (N sec/cm)$ | Damping coefficient for radial attachment of ellipse. |

**NOTES: 1. This card is optional and Is used to specify a damping coefficient for use with the stiffness coefficients provided on Cards 250-252. This card may not be included in a data deck which does not have one or more of Cards 250-252 for same table name.** 

- **2. See Notes 2 through 4 of Card 250.**
- **3. Each Card 253 specifies one point for a table relating circumferential angle and damping coefficient. At least two points are required to define a table.**

**MVMA** 2-D **Mode 1 Card** 253

#### **ELLIPSE TANGENTIAL DAMPING TABLES (9 Fields of 8)**

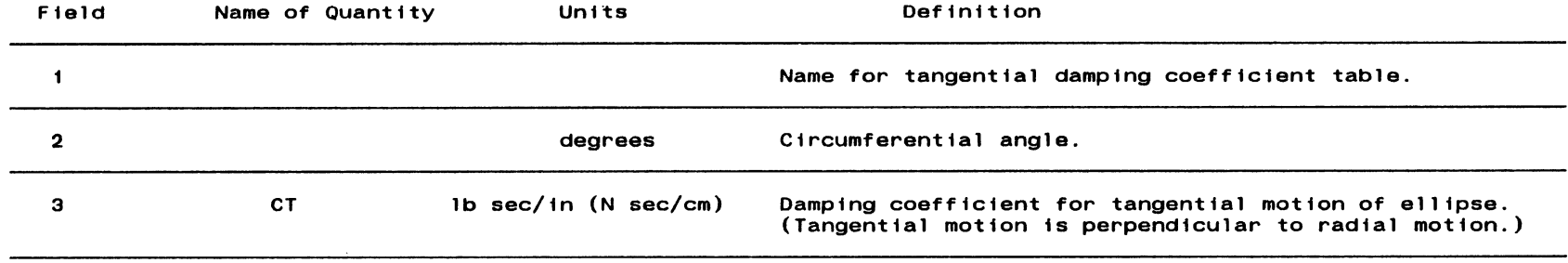

**NOTES: 1. See Note 3 of Card 250.** 

2. **"Frictional"** or "plowing" resistance force to tangential motion **of ellipse is determined as F** = **CT** \* **d** \* **THETADOT. where d is radial distance of ellipse center from its initial position and THETADOT is circumferential velocity (See Notes 2-3 of Card 250).** 

 $\sim$ 

**3. Each Card 254 specifies one point for a table relating circumferential angle and tangential damping. At least two points are required to define a table.** 

 $\sim 100$ 

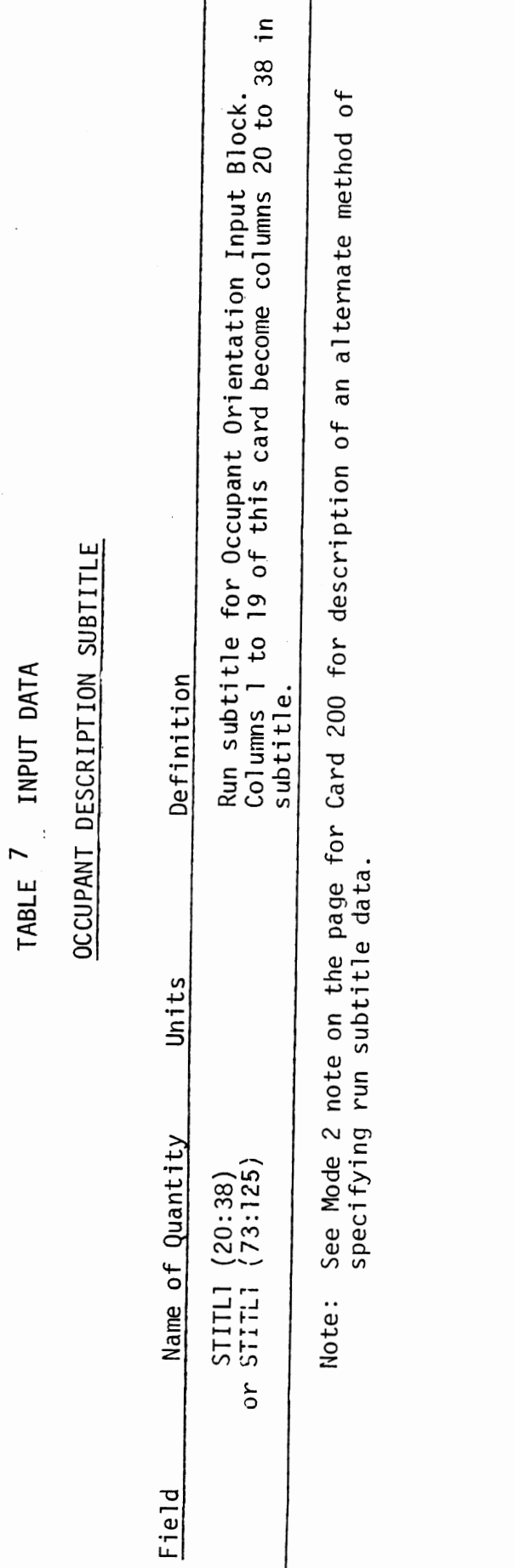

MVMA 2-D Model<br>Card 300

 $\hat{\mathcal{A}}$ 

 $\overline{\phantom{a}}$ 

# INITIAL BODY LINK ANGLES (RELATIVE TO VEHICLE) (9 Fields of 8)

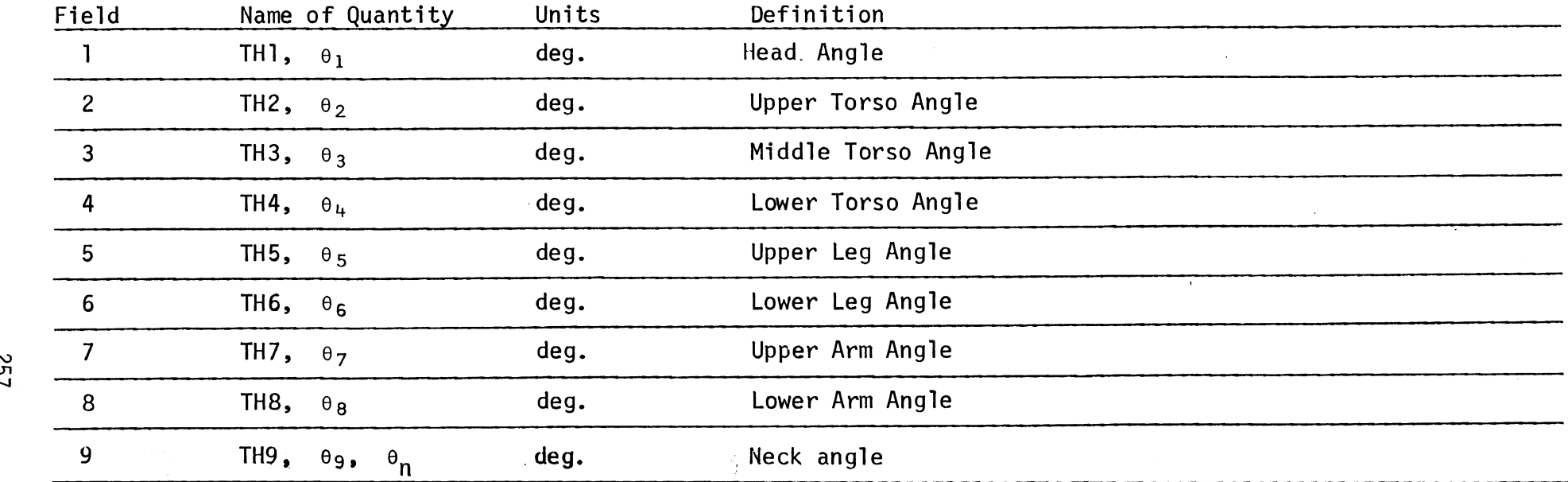

NOTE: See Figure 78 for definition.

MVMA 2-D Model Card 301

۰.

INITIAL BODY LINK ANGULAR VELOCITIES (RELATIVE TO VEHICLE)

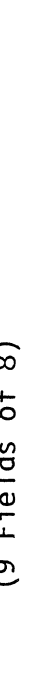

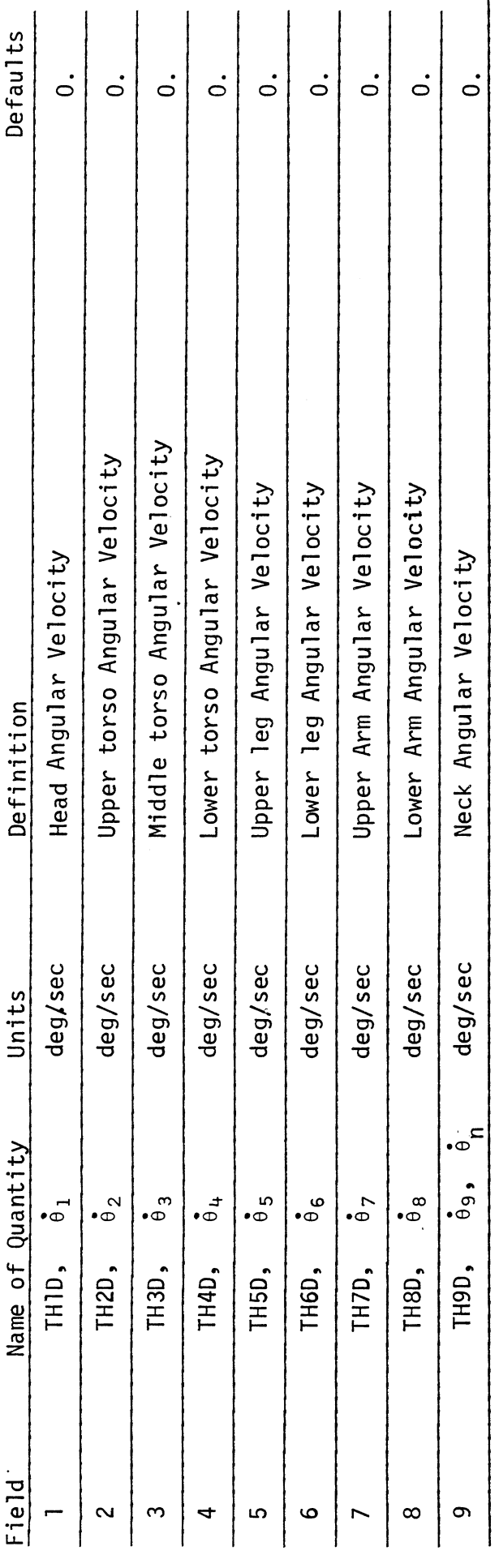

 $\ddot{\phantom{0}}$ 

 $\frac{1}{\sqrt{2}}$ 

 $\frac{1}{\sqrt{2}}$ 

 $\ddot{\phantom{a}}$ 

MVMA 2-D Model<br>Card 302

j.

# INITIAL CONDITIONS FOR UPPER TORSO AND NECK (6 Fields of 8)

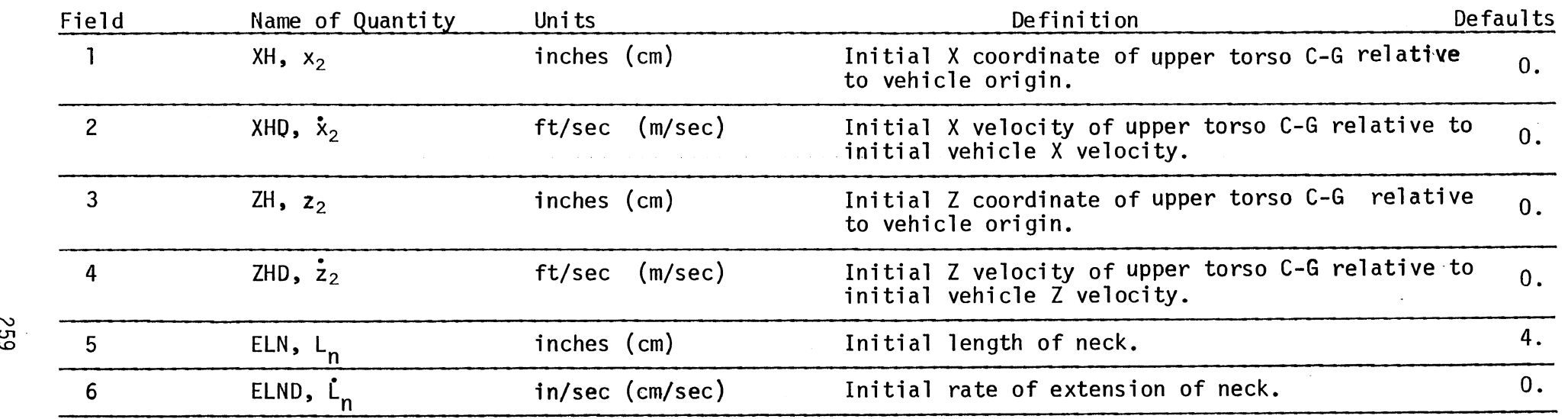

<code>NOTE: 1.</code> See Figure 2 for definitions of  $(x_2, z_2)$  and  $L_n$ .

**cn** 

2. L<sub>n</sub> cannot be O. Further, a small value for L<sub>n</sub> will necessitate a small integration time step.  $\Delta t$  must be no larger than about 0.5 msec if L<sub>n</sub> is 0.1 inches.

3. Note that  $x_2$  is in "inches" while  $\dot{x}_2$  is in "ft"/sec, etc.

# INITIAL SHOULDER LOCATION AND VELOCITY RELATIVE TO UPPER TORSO ATTACHMENT

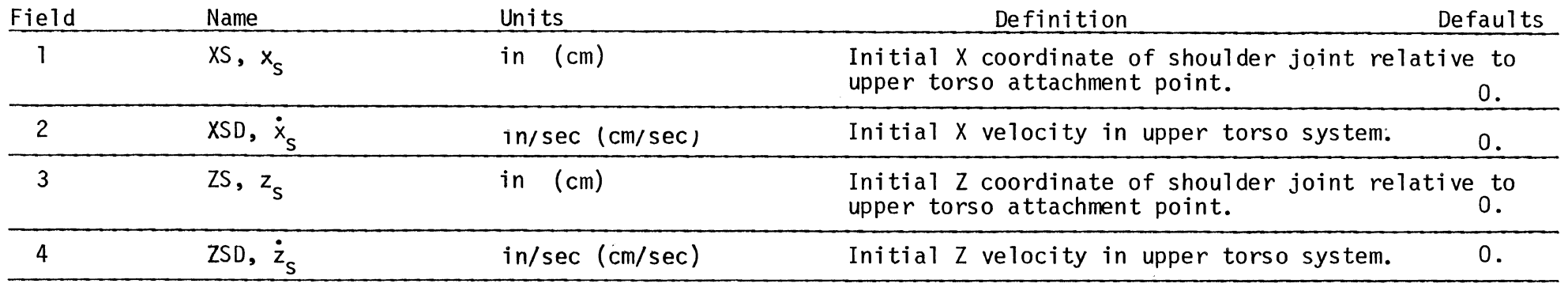

NOTE: See Figure 67 for definition of  $(x_S, z_S)$ .<br>  $\approx$ 

 $\sim$ 

 $\sim$   $\sim$ 

MVMA 2-D Model Card 304

 $\sim$ 

 $\mathcal{L}(\mathcal{A})$  and  $\mathcal{L}(\mathcal{A})$  .

 $\bar{z}$ 

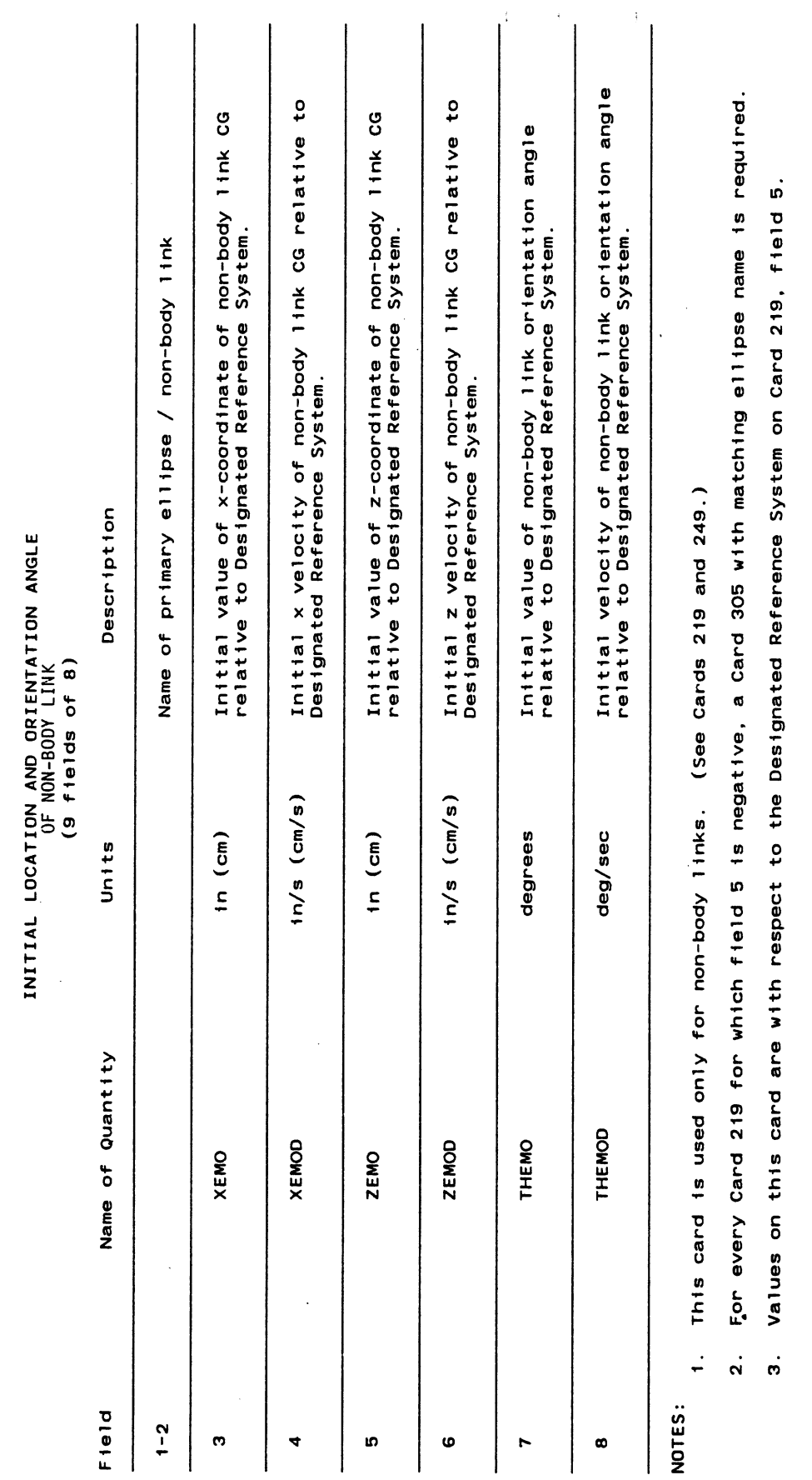

 $\frac{1}{2}$  $\hat{\mathcal{A}}$ 

 $\frac{1}{3}$ 

 $\ddot{\phantom{a}}$ 

INPUT DATA TABLE 7

 $\bar{\bar{z}}$ 

 $\frac{1}{\sqrt{2}}$ 

 $\ddot{\phantom{0}}$ 

 $260.1$ 

 $7/15/87$ 

MVMA 2-D Model<br>Card 305

 $\overline{\phantom{a}}$ 

 $6/28/85$ 

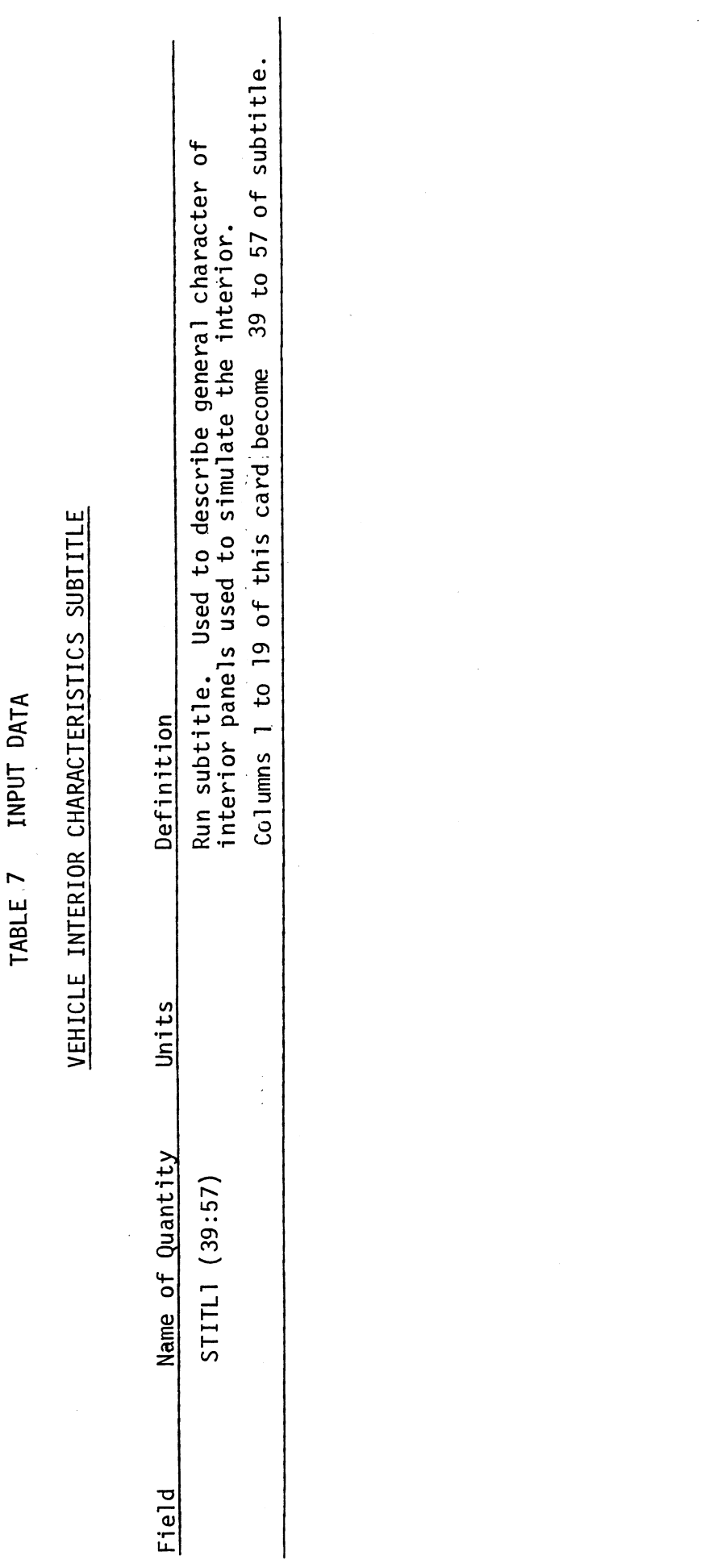

 $\bar{z}$ 

261

 $\hat{\psi}_{\text{M}}$  :

 $\hat{\boldsymbol{\beta}}$ 

MVMA 2-D Model<br>Card 400

# DESCRIPTION OF REAL LINE CONTACT REGIONS (CARD 1) (2 Fields of 8)

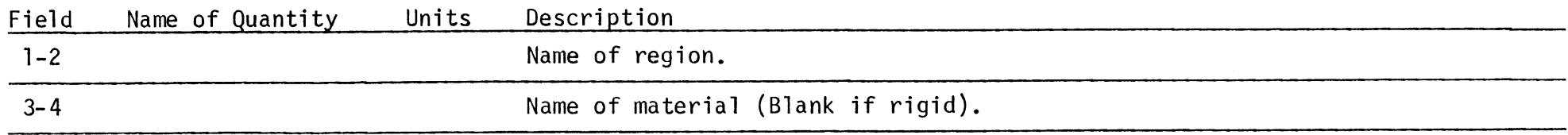

NOTE: This is the first of two descriptive cards which must be supplied for each contact region.

 $\bullet$ 

MVMA 2-D Model Card 401

### **DESCRIPTION 0.F REAL LINE CONTACT REGIONS (Card 2) (9 fields of 8)**

 $\sim$ 

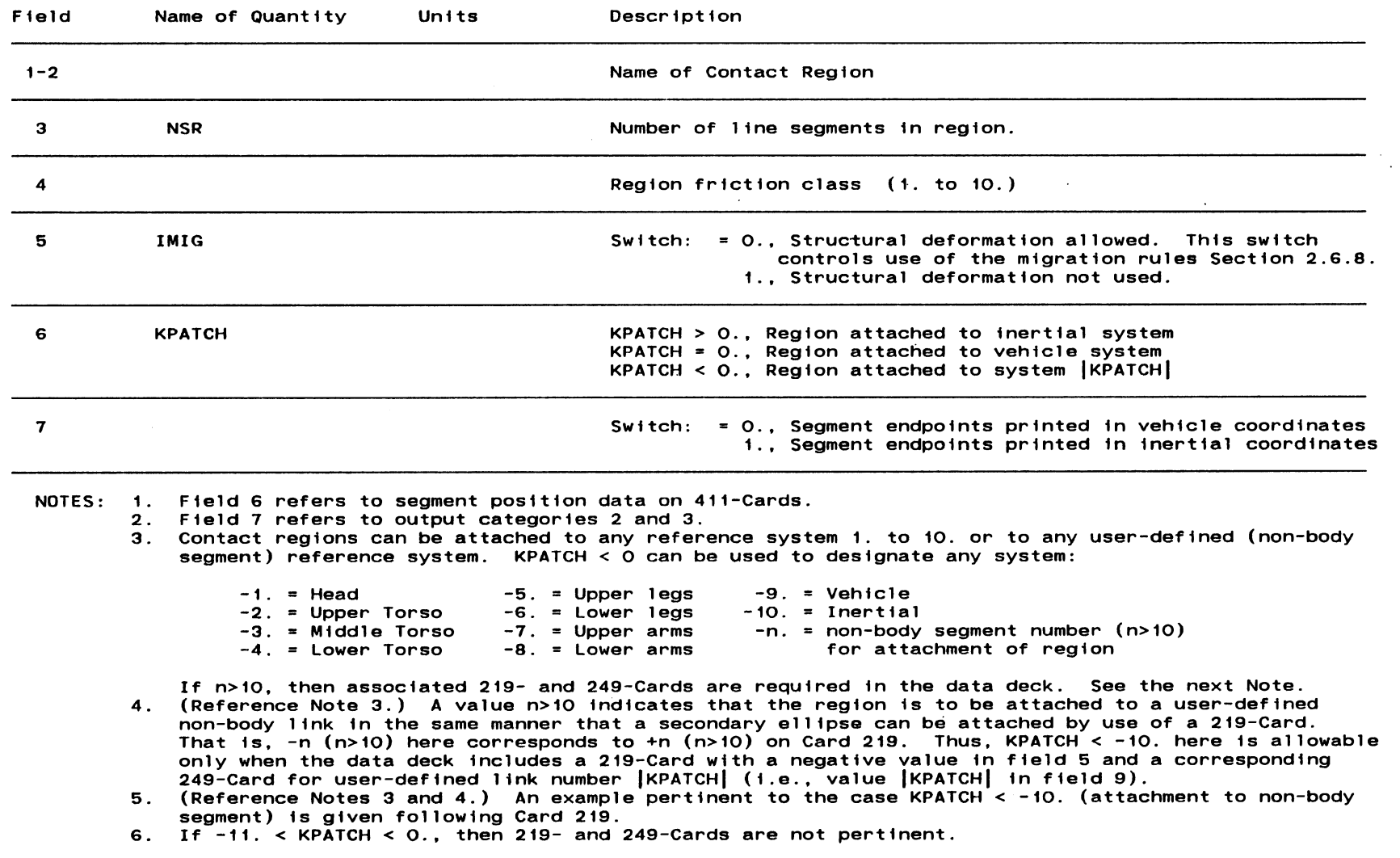

**MVMA 2-D Model Card 402** 

 $\mathcal{L}$ 

 $\mathbf{r}$ 

**263** 

 $\ddot{\phantom{a}}$ 

 $\sim$   $\sim$ 

 $\sim 10^7$ 

6/28/85

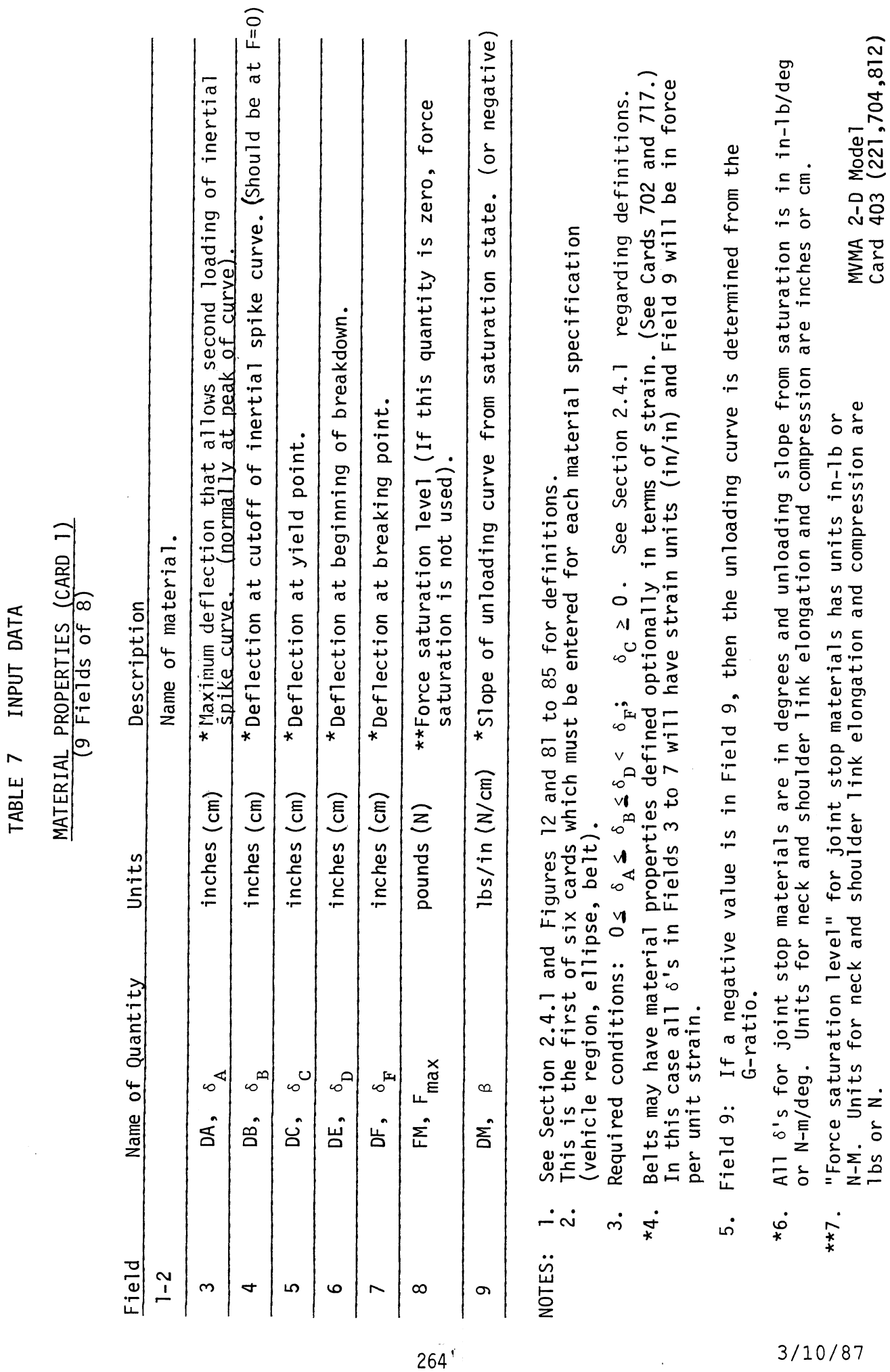

 $\ddot{\phantom{a}}$ 

 $\ddot{\phantom{0}}$ 

l,

 $\ddot{\phantom{0}}$ 

 $\ddot{\phantom{0}}$ 

 $\hat{\phantom{a}}$ 

# TABLE 7 INPUT DATA MATERIAL PROPERTIES (CARD 2)

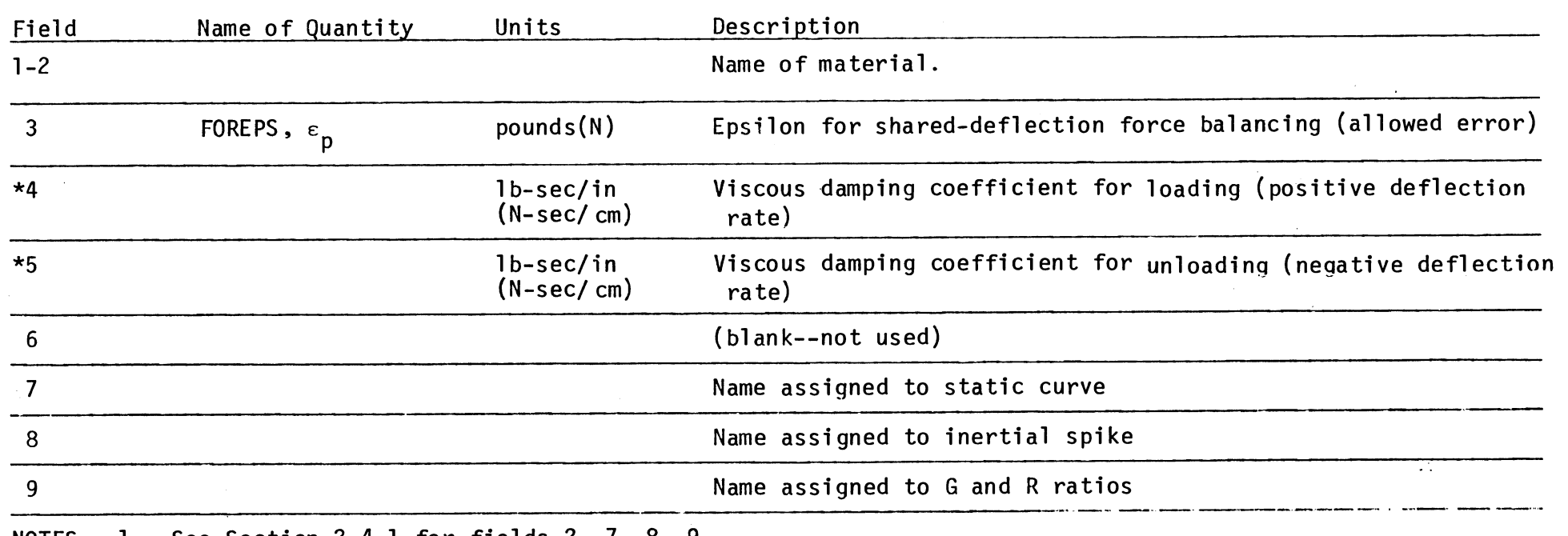

NOTES: 1. See Section 2.4.1 for fields 2, 7, 8, 9

- 2. See Section 2.6.10 for fields 4, 5, 6
- 3. Field 3 applies to contact regions and ellipses and also to belts if body deformations are allowed.
- 4. Fields 4, 5, (6) may now used for viscous damping parameters. The earlier use was for cavity coefficients  $\lambda_1,\lambda_2,\lambda_3$ , which are not currently defined on any card in the input data deck. Since the cavity option is not functional,  $\lambda_1$ , $\lambda_2$ , $\lambda_3$  are not currently needed, but an input data card will have efficients  $\lambda_1, \lambda_2, \lambda_3$ , which are not currently defined on any cardiavity option is not functional,  $\lambda_1, \lambda_2, \lambda_3$  are not currently need<br>to be provided for them if the cavity option is made operative.<br>leight mater
- \*5. Joint stop viscous damping coefficients for joint materials have units in-1b-sec/deg or N-m-sec/deg. Damping coefficients for force-strain belt materials have units lb-sec/deg or N-sec/deg.
- \*6. Joint stop viscous damping coefficients replace, rather than add to, elastic range viscous damping coefficients when deflections are into the joint stops.
- 7. No viscous damping force will be generated in the absence of an associated deflection-dependent force.

# MATERIAL PROPERTIES (CARD 3) (9 Fields of 8)

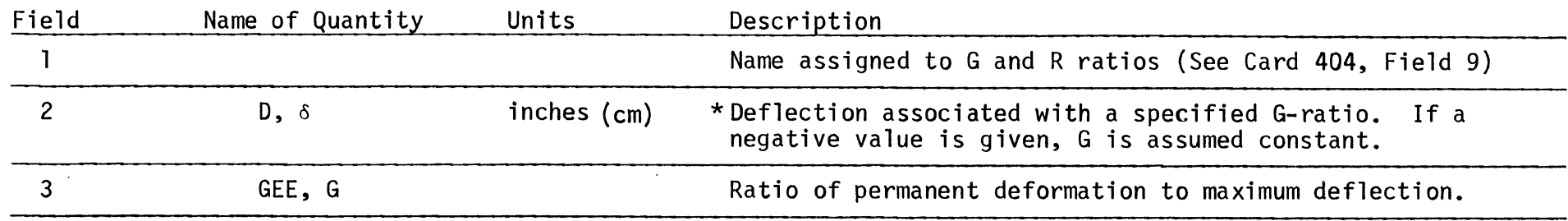

NOTES: 1. See Section 2.4.1 and Figure 12.'

2. At least one 405 and one 406 card must be included for each name occurring in field 9 of 404 cards.

\*3. Belts may have material properties defined optionally in terms of strain. (See cards 702 and 717.) In this case Field 2 will have strain units (in/in).

# 4. G should not be 1.

*5.* Deflection is in degrees for joint stop materials (inches or cm for neck and shoulder link elongation and compression).

# MATERIAL PROPERTIES (CARD 4) (9 Fields of 8)

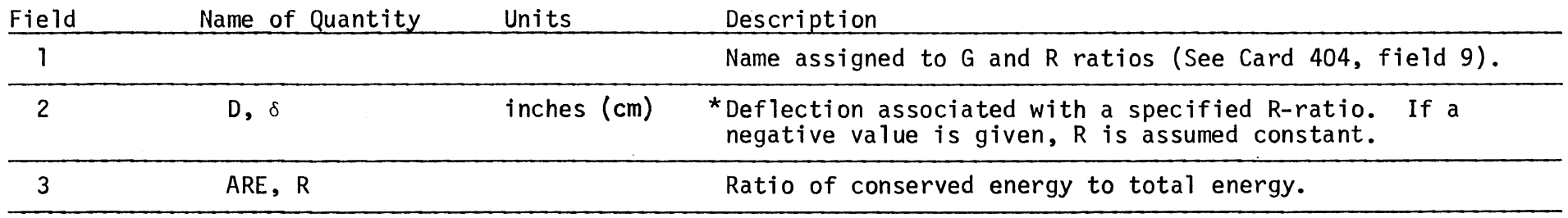

NOTES: 1. See Section 2.4.1 and Figures 12 and 85.

2. At least one 405 and one 406 card must be included foreach name occurring in field 9 of 404 cards.

**\*3.** See Note 3 of Card 405.

 $\sim$ 

**N** 4. R should not be **0. 0,** 

**v** 5. Deflection is in degrees for joint stop materials (inches or cm for neck and shoulder 1 ink elongation and compression).

> MVMA 2-D Model Card 406 (224,707,815)

 $\langle \cdot \rangle$ 

### **TABLE** <sup>7</sup> INPUT DATA

# MATERIAL PROPERTIES (CARD 5) (9 Fields of 8)

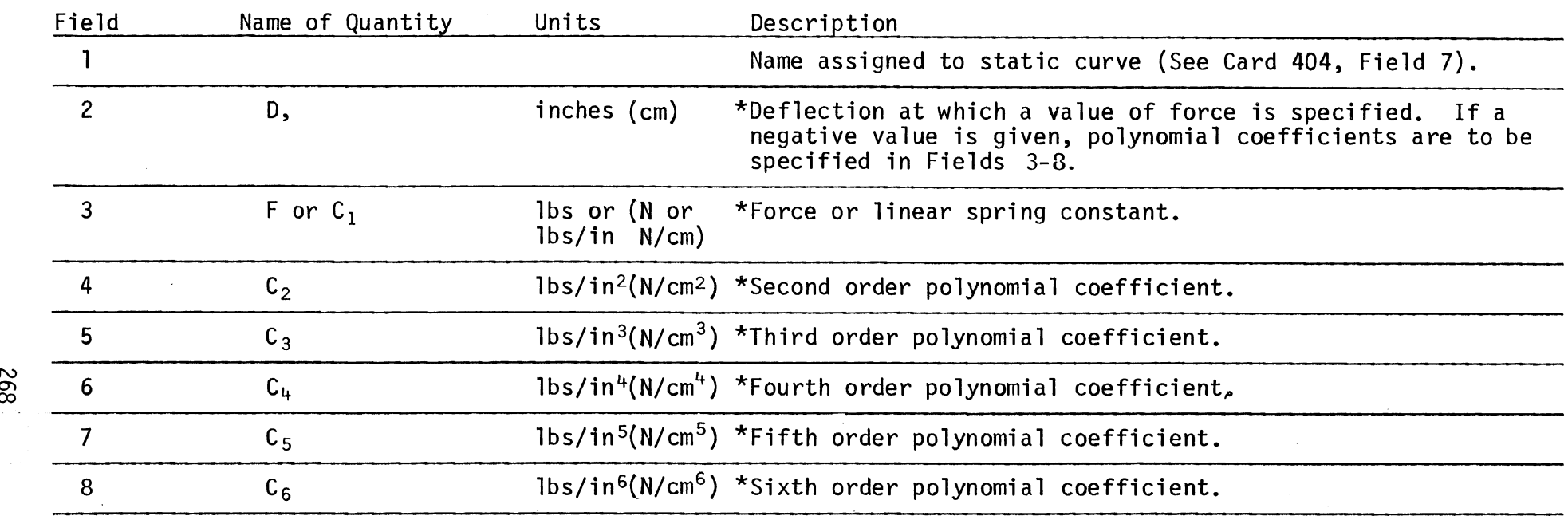

NOTES: 1. See Section 2.4.1 and Figures 12 and 81.

2. At least one 407 card must be included for each name in Field 7 of 404 cards.

3. If a polynomial is selected, force is computed by:

 $F = C_1 \delta + C_2 \delta^2 + C_3 \delta^3 + C_4 \delta^4 + C_5 \delta^5 + C_6 \delta^6$ 

If tabular input is selected, more than one 407 card must be supplied.

- \*4. Belts may have material properties defined optionally in terms of strain. (See Cards 702 and 717.) In this case Field 2 must have strain units and spring coefficients in Fields 3-8 are defined accordingly.
- **5.** Deflection is in degrees for joint stop materials, "force" units are in-1 b or **N-m,** and polynomial coefficients have units in-1 b/deg or N-m/deg, etc. Units for neck and shoulder link elongation and compression are as indicated in the eight-field layout above.

MVMA 2-D Model Card 401 (225,708 **6)** 

 $\tilde{\mathrm{6}}$ 

3/10/87

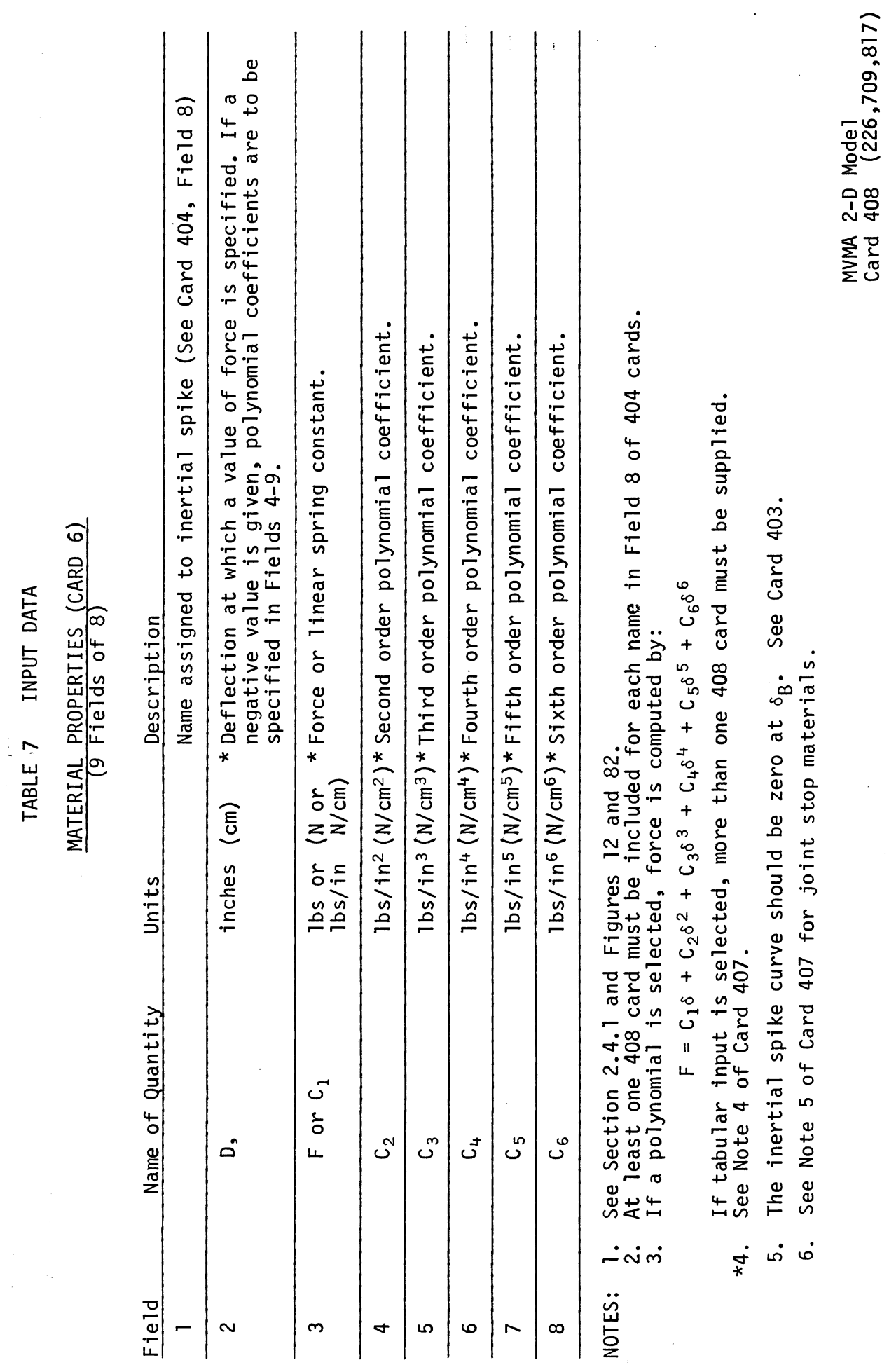

 $\frac{1}{2}$ 

 $\ddot{\phantom{a}}$ 

 $\ddot{\phantom{0}}$  $\frac{1}{2}$ 

 $\frac{1}{2}$ 

 $\ddot{\phantom{0}}$ 

 $1/25/80$ 

 $269$ 

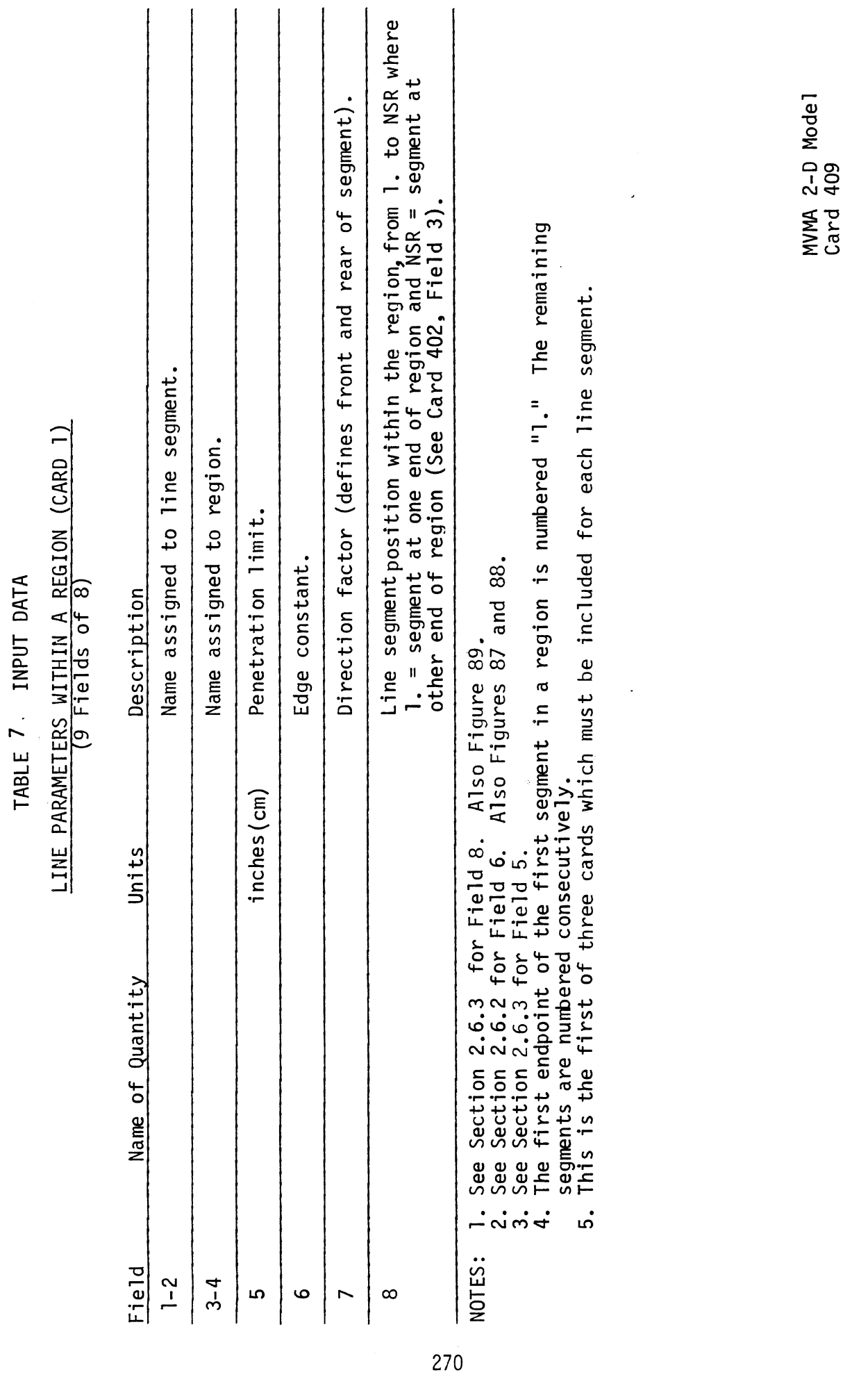

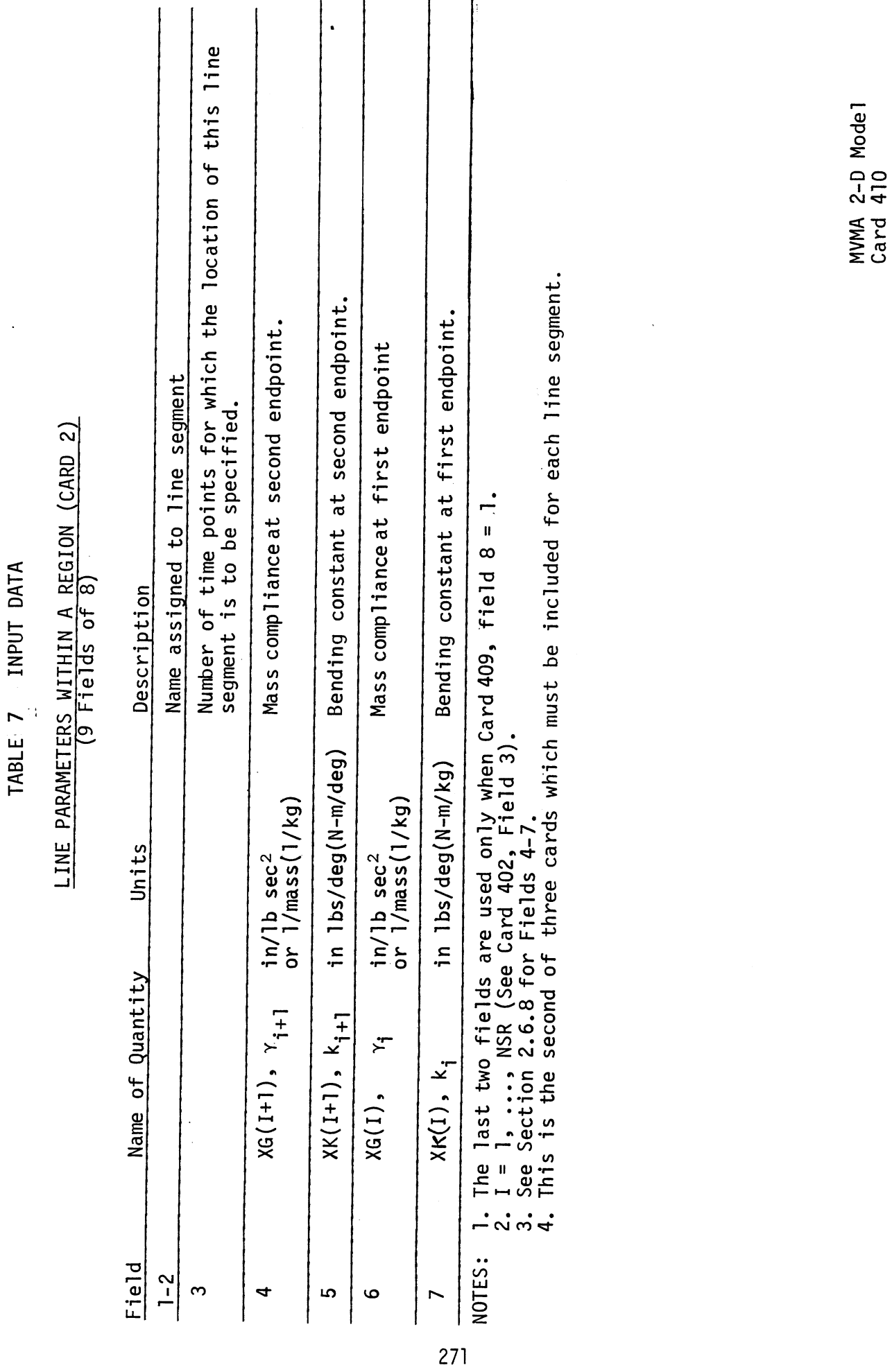

 $\ddot{\phantom{0}}$ 

 $\frac{1}{3}$ 

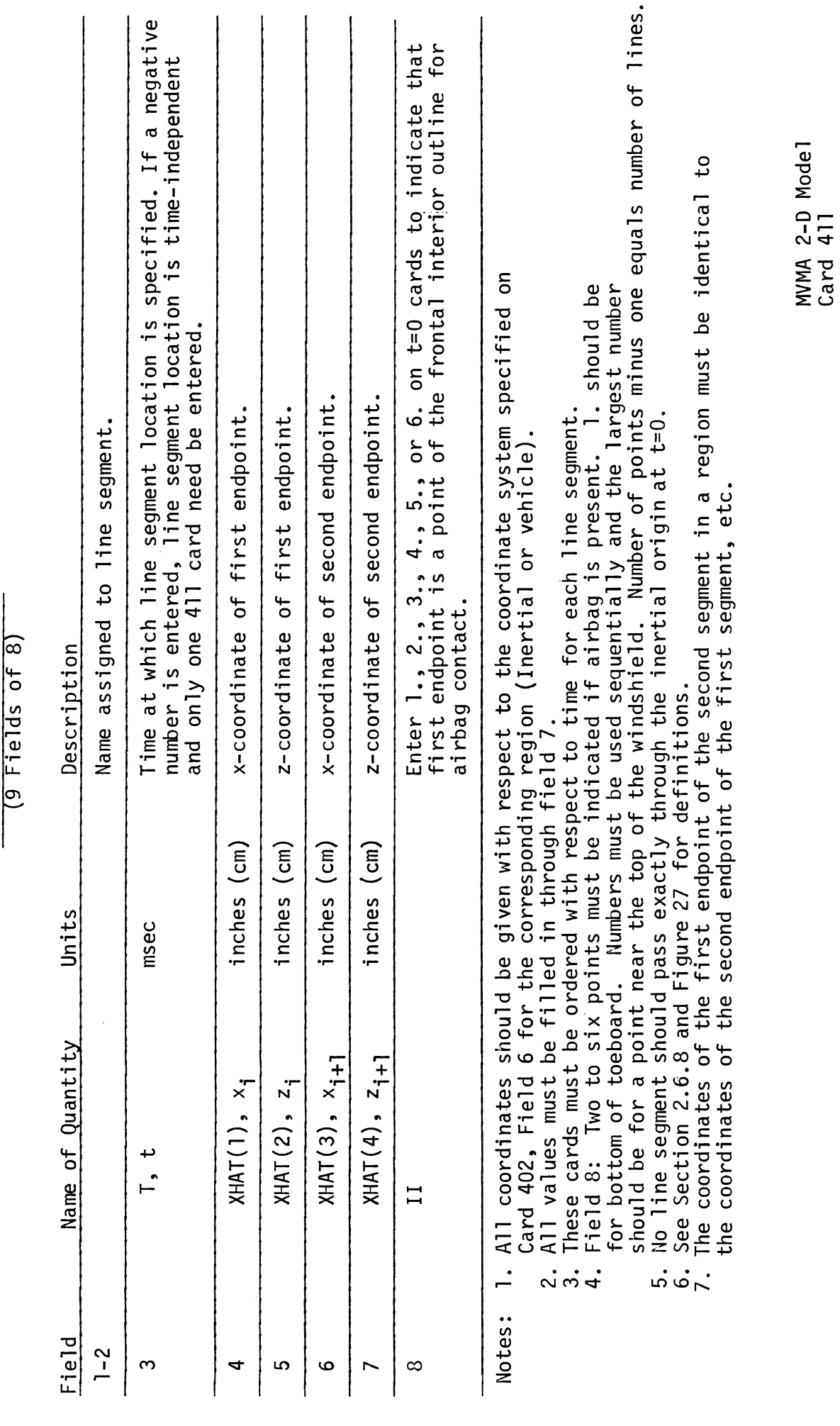

LINE SEGMENT LOCATION

272

 $\frac{1}{2}$ 

 $\ddot{\cdot}$ 

#### **FRICTION AND PLOWING CONSTANTS (9 f lelds of 8)**

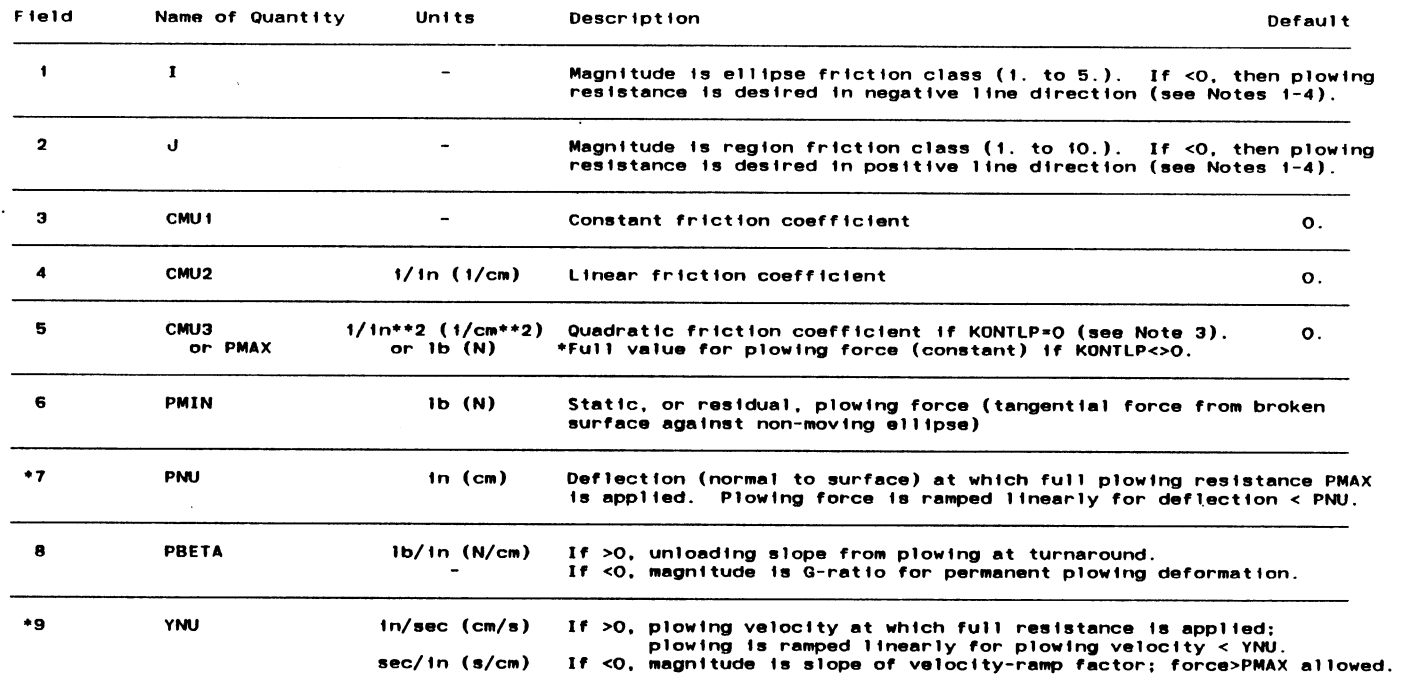

**NOTES: 1. Frlctlon force for any elllpse/llne interaction allowed by 106-Card specification will be zero unless (nonlinear) coefflclent of frlctlon data are given on thls card for the elllpse/reglon frlction class**  combination. (See Cards 219/402.) Plowing force parameters for the interaction are specified on the **same 412-Card. [There must be only one 412-Card for any Interaction].** 

**2. Frlctlon force Is computed as the product of the normal force and a nonlinear frlction coefficient CMU,**  where DEL is deflection normal to the surface and

 $CMU = CMU1 + CMU2 + DEL + CMU3 + DEL**2$  . (CMU3 = 0 if plowing has been selected.)

**3. The value KONTLP (plowlng reslstance control) Is determined from the signs of fields 1 and 2** 

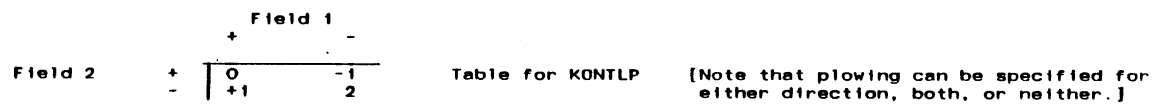

**4. Posltlve llne dlrection Is clockwise around the vehicle interior; negatlve is counterc1ockwlse.** 

**'5. Normally. the plowlng force (Irr loading) is: (deflection-ramp factor) x (velocity-ramp factor) x PMAX. where the ramp factors become 1.0 for normal deflectlon and plowlng veloclty greater than PNU and VNU.** 

**6. Typical plowlng parameter values for windshield: PMAX** = **xxxx N. PMIN** = **xx N. PNV** = **x cm. PBETA =**  $+$ **xxxxx N/cm. YNU =**  $+$ **xxx cm/sec** 

> **MVMA 2-D Model Card** 412

# 273

12/15/87

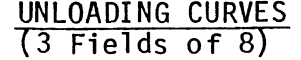

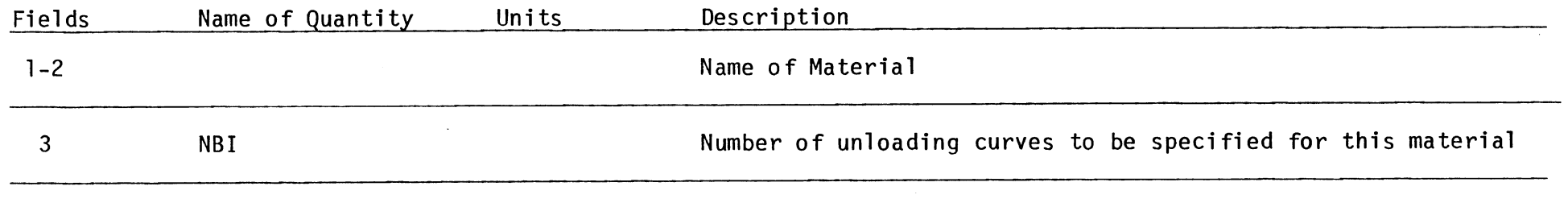

NOTES: 1. NBI cards with unloading curve specifications must immediately follow this card.  $\frac{2}{7}$ 

**P** 2. G- and R- ratios are ignored for a material for which unloading curves are specified.

 $\sim$ 

MVMA **2-D** Model Card 413 (248, 724, 818)

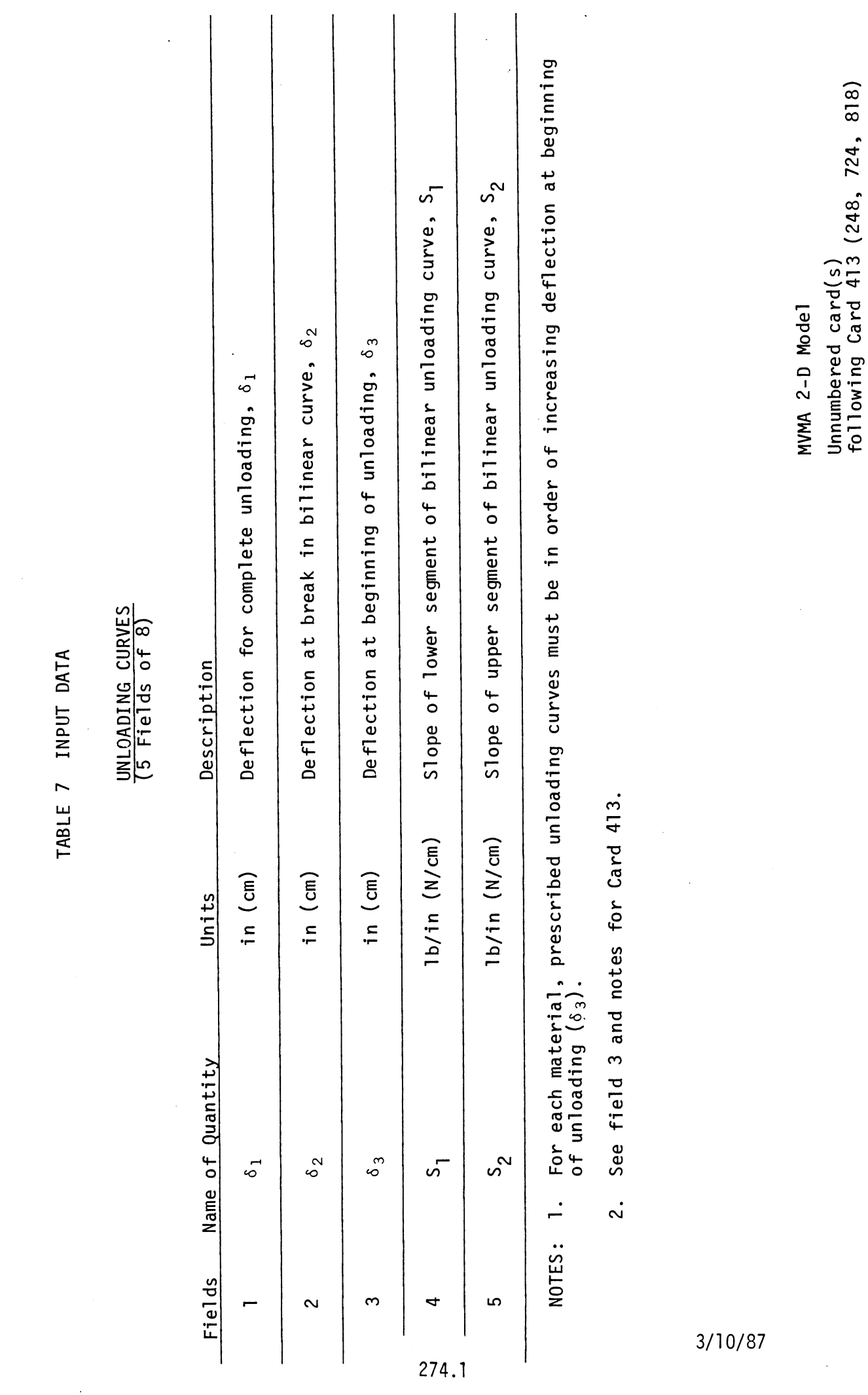

 $\frac{1}{2}$ 

 $\ddot{\phantom{0}}$ 

# VEHICLE INTERIOR CONFIGURATION SUBTITLE

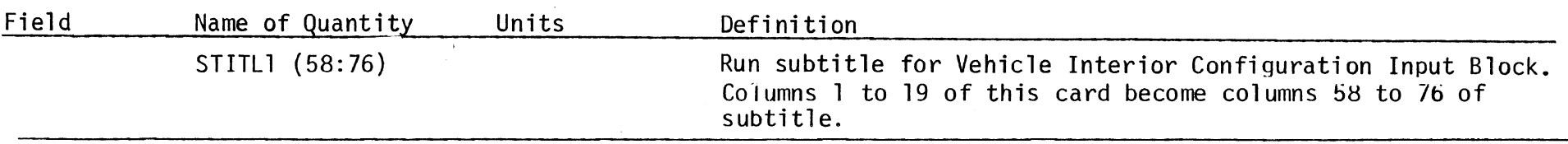

NOTE: See note on Card 200.

MVMA 2-D Model Card 500
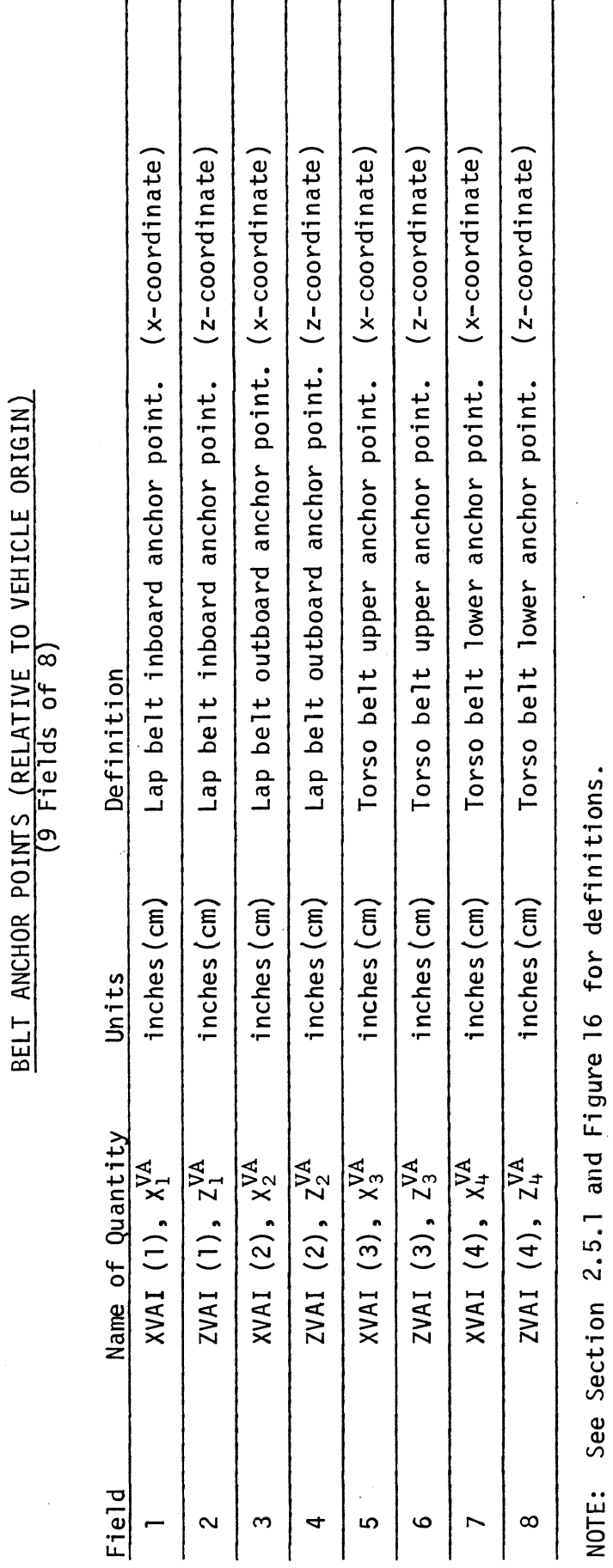

י<br>ת

NOTE: This card is not needed if the advanced belt system BELT2 has been selected. See Cards 710-723.

 $\begin{bmatrix} \vec{r} \\ \vec{r} \end{bmatrix}$ 

 $\overline{\phantom{a}}$ 

MVMA 2-D Model<br>Card 501

275

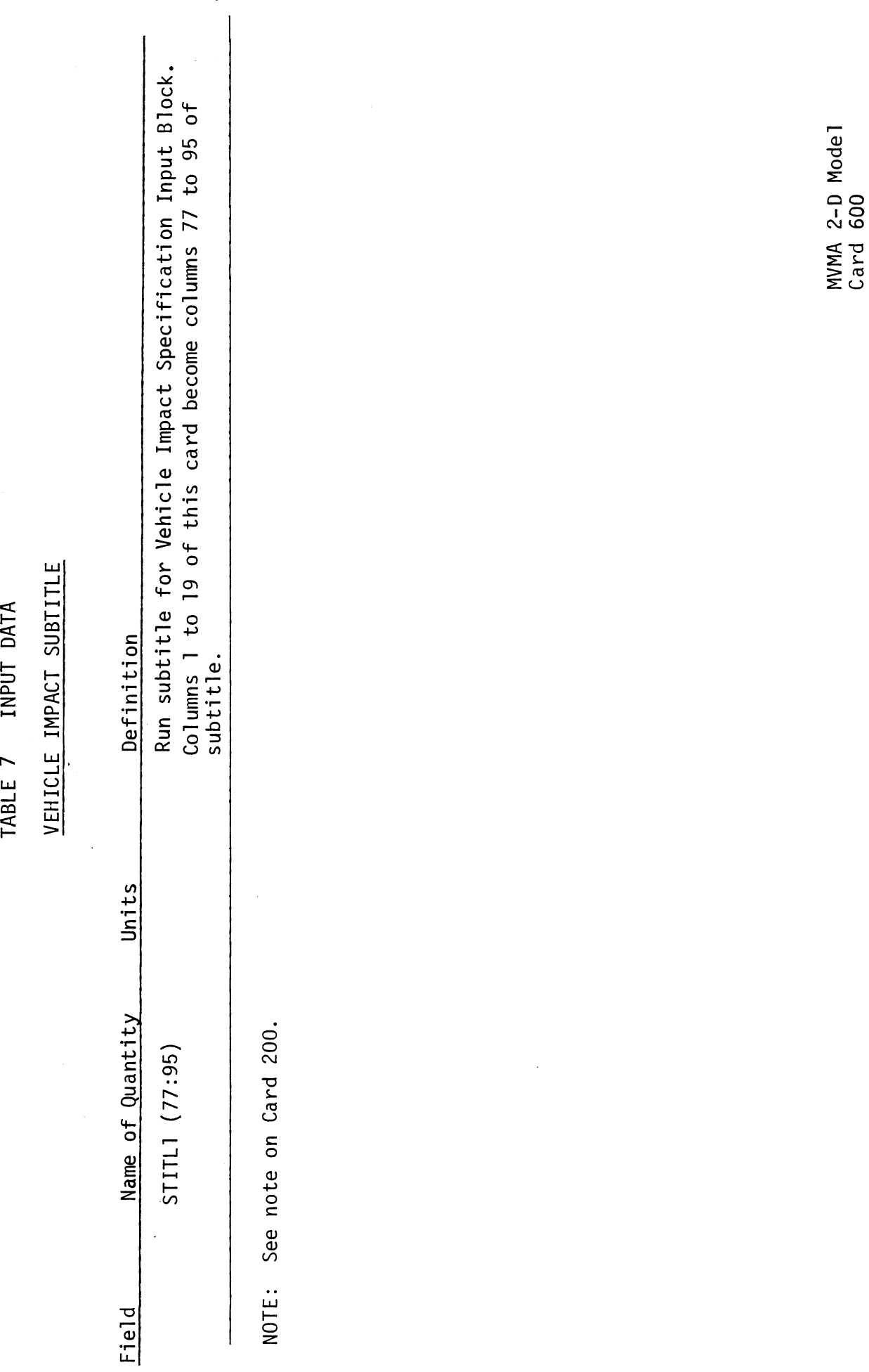

 $\frac{1}{2} \sum_{i=1}^{n} \frac{1}{2} \sum_{j=1}^{n} \frac{1}{2} \sum_{j=1}^{n} \frac{1}{2} \sum_{j=1}^{n} \frac{1}{2} \sum_{j=1}^{n} \frac{1}{2} \sum_{j=1}^{n} \frac{1}{2} \sum_{j=1}^{n} \frac{1}{2} \sum_{j=1}^{n} \frac{1}{2} \sum_{j=1}^{n} \frac{1}{2} \sum_{j=1}^{n} \frac{1}{2} \sum_{j=1}^{n} \frac{1}{2} \sum_{j=1}^{n} \frac{1}{2} \sum_{j=1}^{n$ 

 $\sim$ 

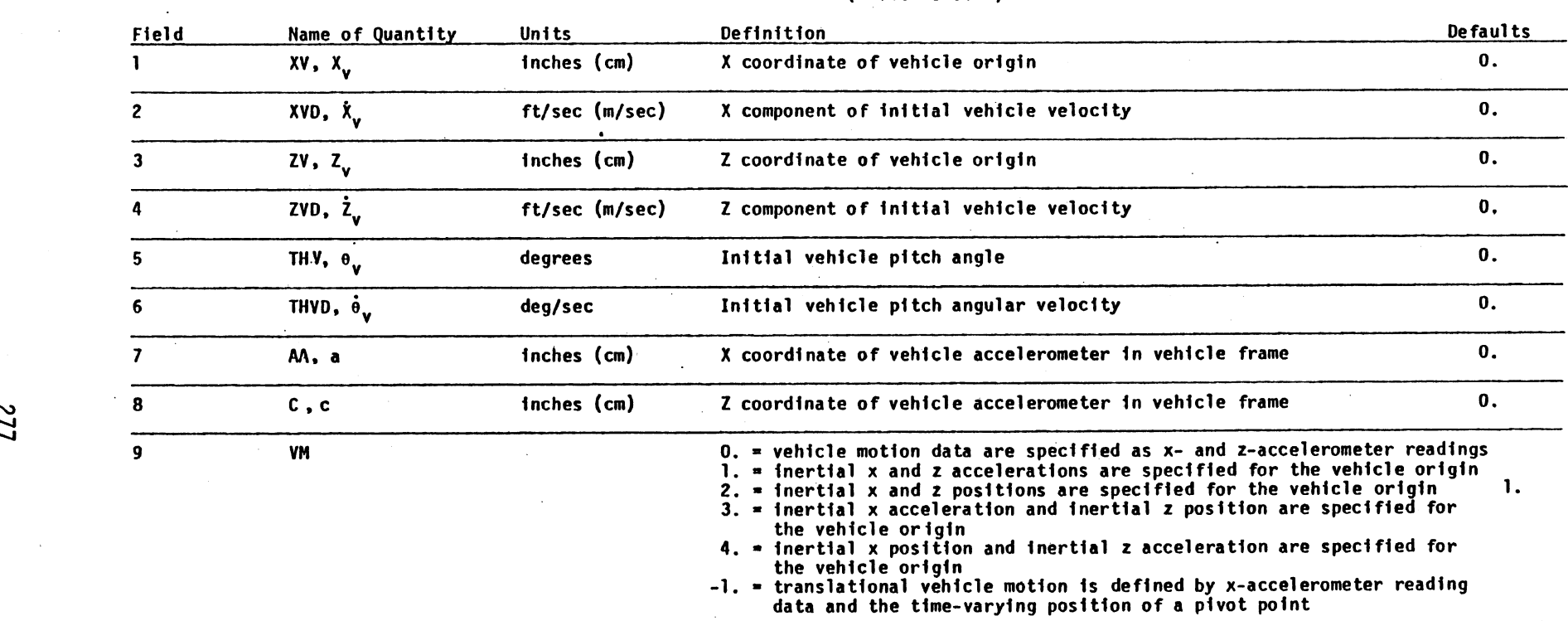

### VEHICLE INITIAL CONDITIONS AND ACCELEROMETER LOCATION (9 Flelds of **8)**

NOTES: 1. See Section 2.9 for discussion of vehicle motion.

603, and 604 in the data deck unless Card 601 is defaulted.

3. Field 9 is not used for Version 4.

4. If position points are to be specified (field 9 = 2., 3., 4., or -1., or field 2 of Card 604 = 2. or 3.), the integration time step on Card 101 should be no greater than half the minimun dlfference between any two successive time coordinates in the time-position tables. Equivalently, for a given integration time step at, the minimum spacing in the position tables should be at least 2At.

5. See Note 9 on Card 603.

6. See Section 3.2-A.2 with regard to specifying vehicle pitching motion with the pivot point method (field 9 of Card 601 equal to -1.).

> MVMA 2-D Model Card 601

**w** 

8/30/88

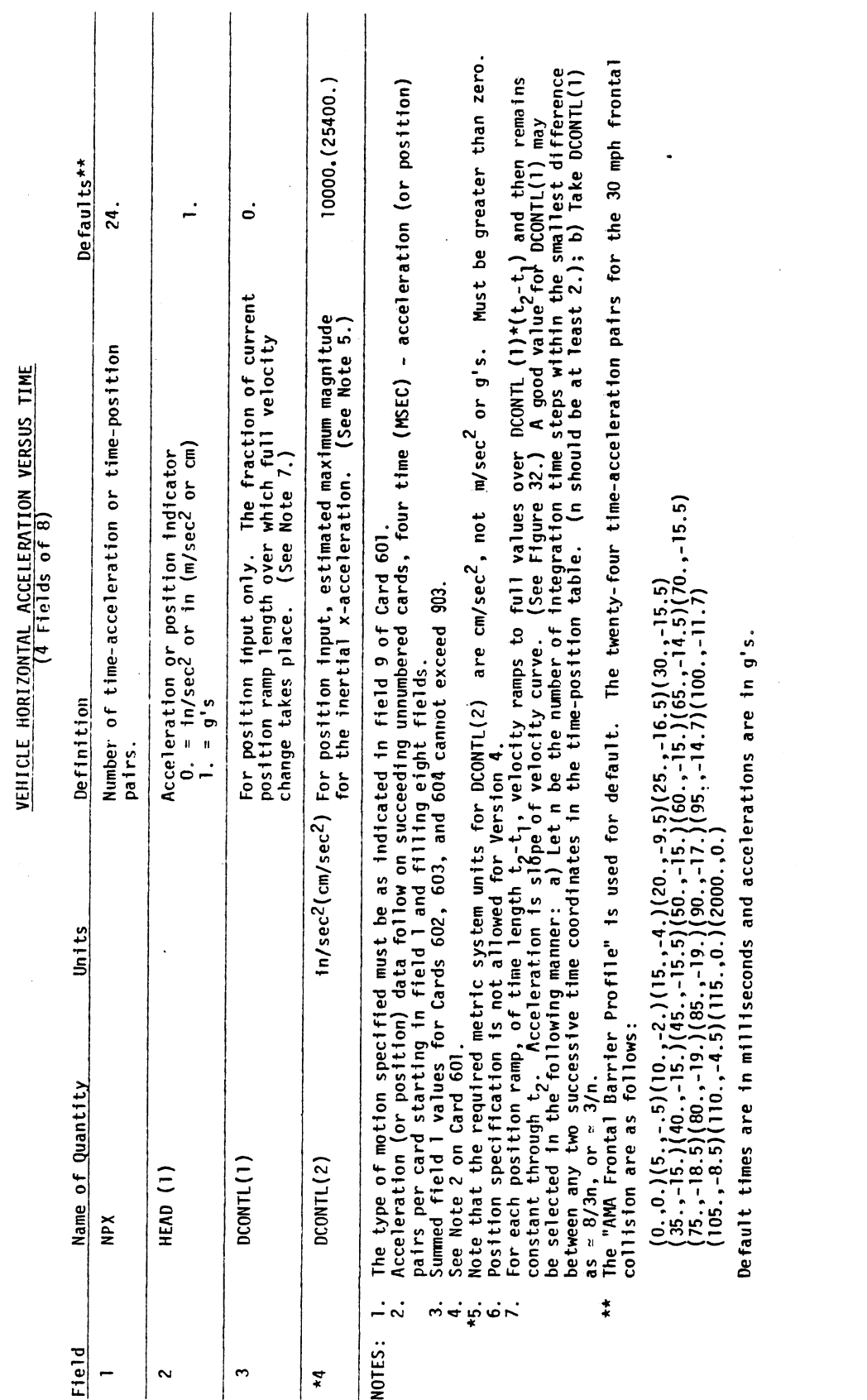

 $3/10/87$ 

MVMA 2-D Model<br>Card 602

 $\bar{\psi}$ 

TABLE 7 INPUT DATA

 $\ddot{\phantom{0}}$ 

 $\ddot{\phantom{0}}$ 

278

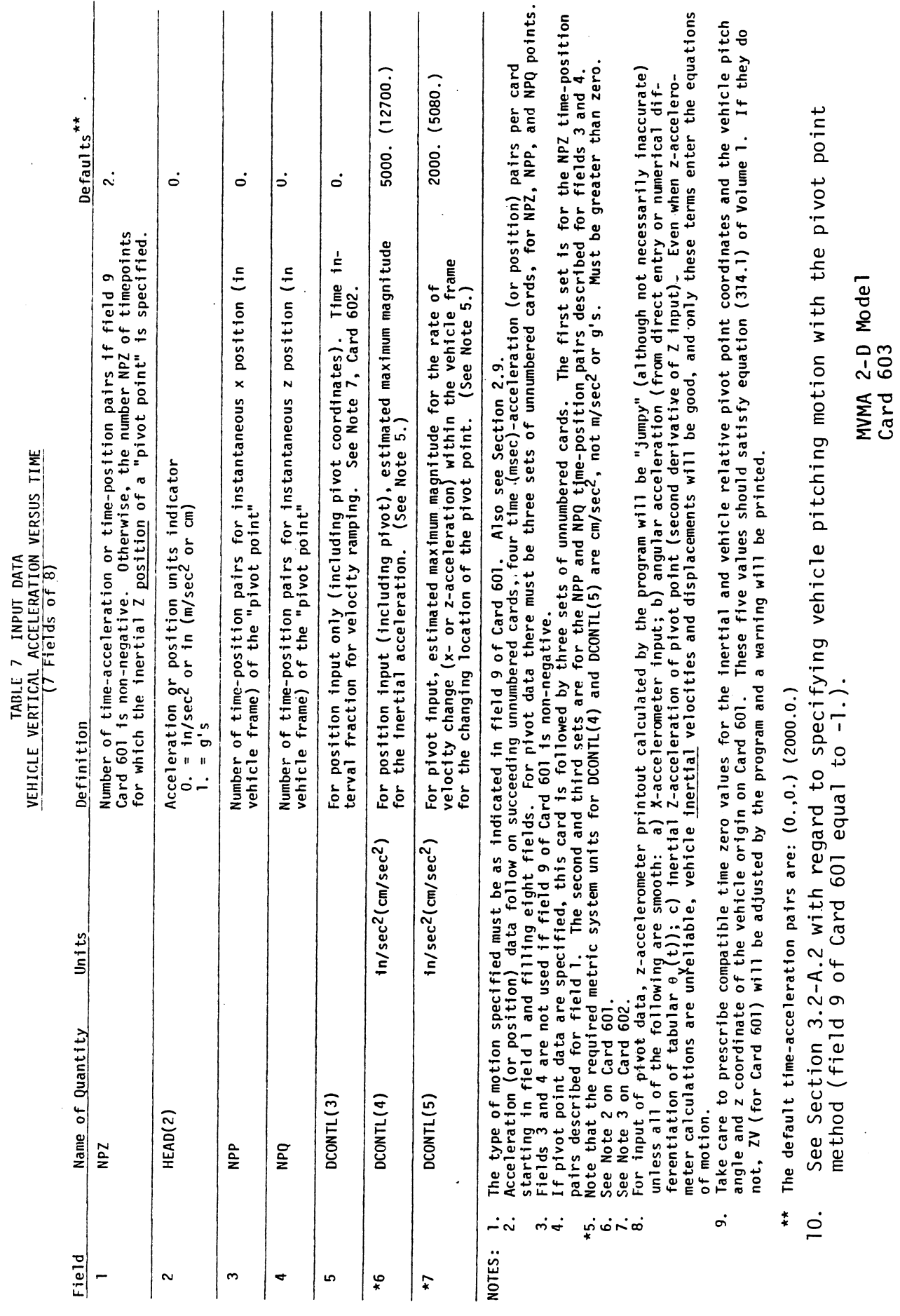

 $\frac{1}{2}$ 

 $\ddot{\phantom{0}}$ 

279  $\ddot{\phantom{0}}$ 

 $6/30/88$ 

 $\ddot{\phantom{0}}$ 

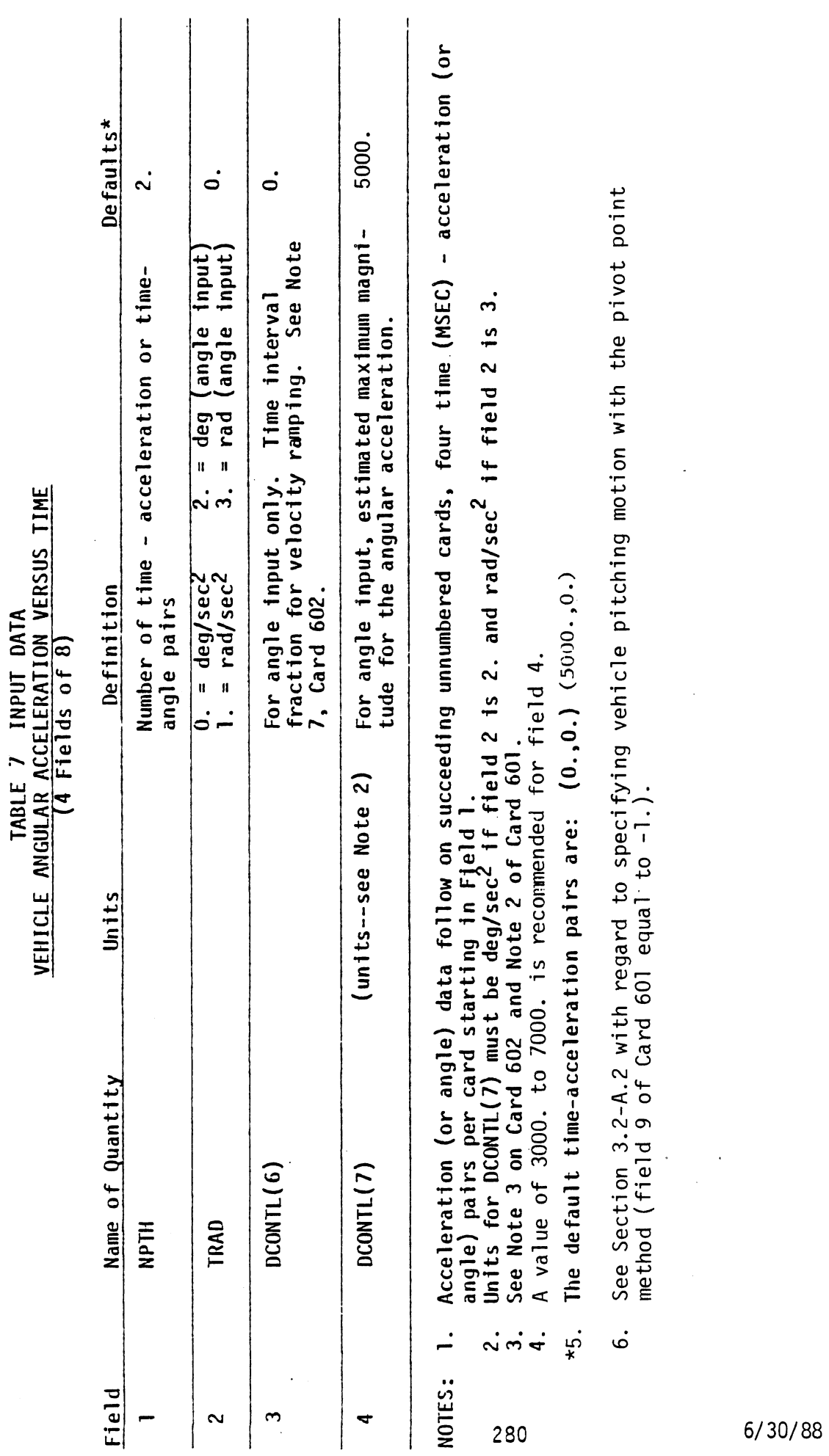

 $\ddot{\cdot}$ 

 $\frac{1}{2}$ 

 $\ddot{\phantom{0}}$ 

MVMA 2-D Model<br>Card 604

### HEAD APPLIED FORCE SPECIFICATIONS

 $\ddot{\phantom{a}}$ 

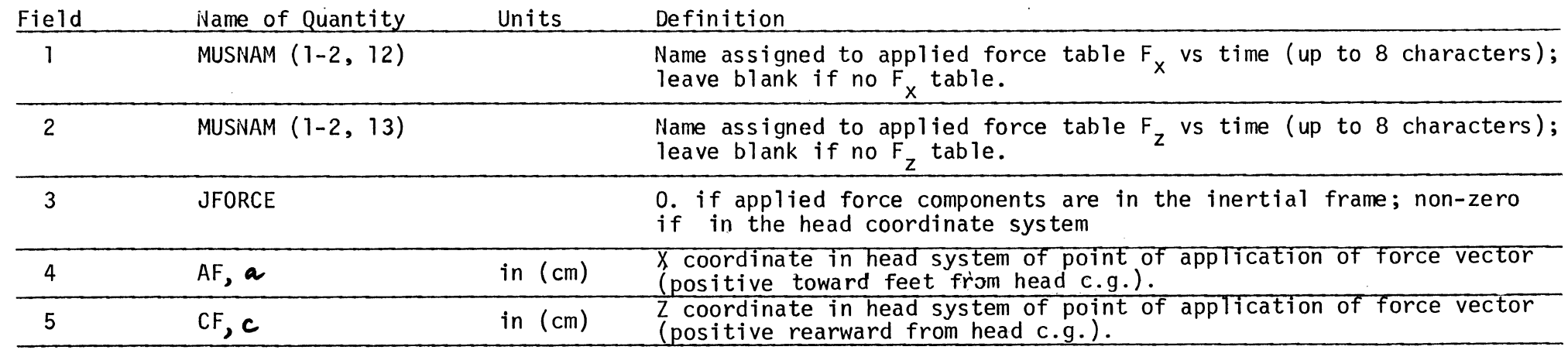

 $\frac{1}{\infty}$  NOTE: Printout for head applied forces is obtained by requesting Categories 30 and 31 on Cards 110 and 1001/1002.

8/6/80

MVMA 2-D Model Card 605

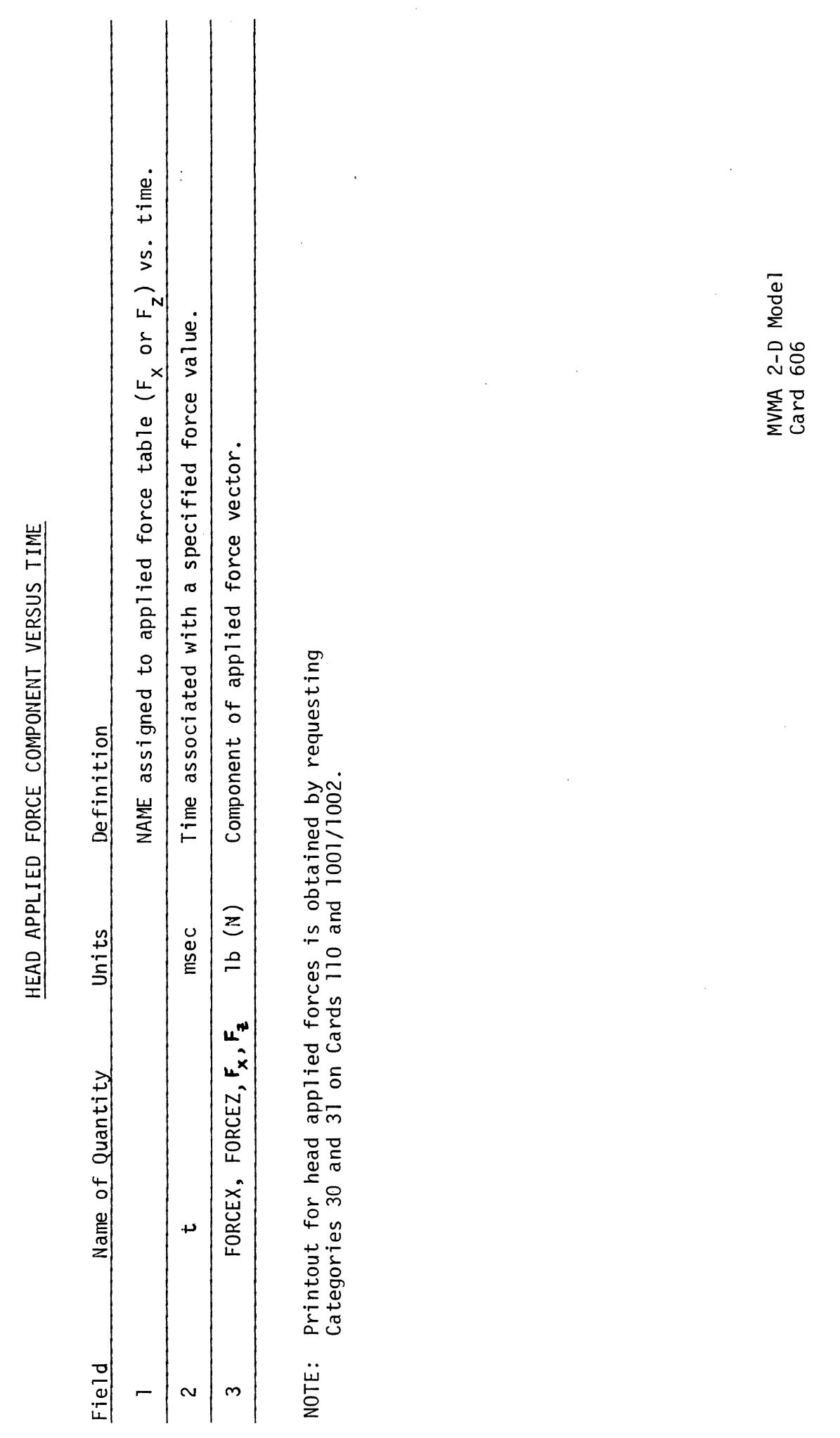

 $\ddot{\phantom{0}}$ 

 $\bar{z}$ 

 $\ddot{\phantom{0}}$ 

### **BELT RESTRAINT SYSTEM SUBTITLE**

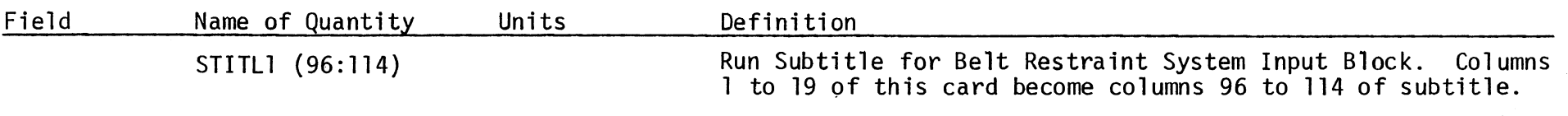

 $\mathcal{L}^{\pm}$ 

**NOTE: See note on Card 200.** 

 $\mathcal{A}^{\text{max}}_{\text{max}}$ 

 $\ddot{\phantom{a}}$  .

 $\mathcal{L}$ 

### BELT SYSTEM PARAMETERS (CARD 1)<br>(9 Fields of 8)

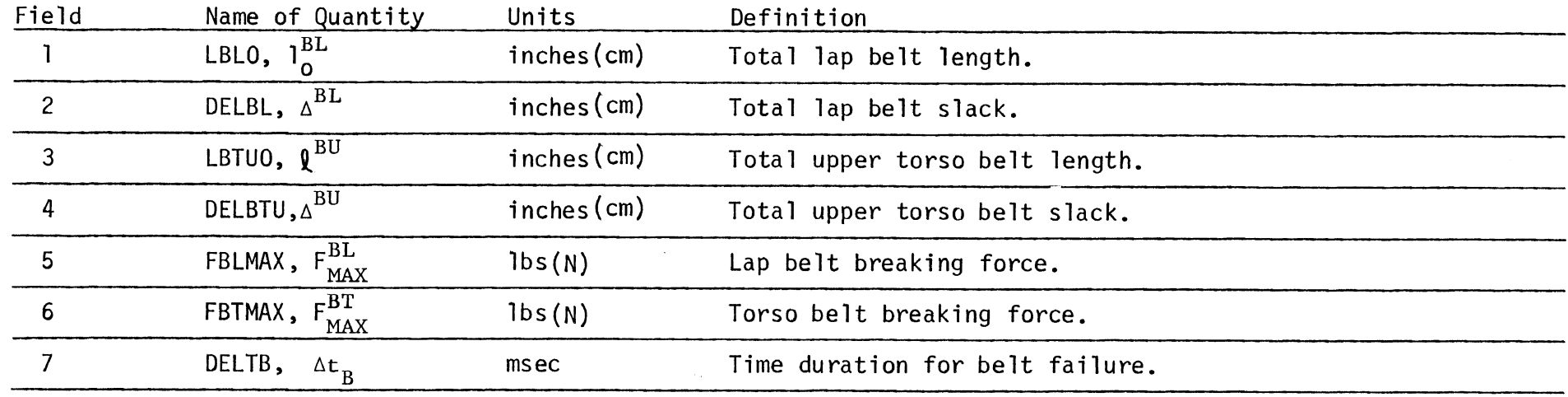

NOTE: See Section 2.5.1 for analysis.

 $\bullet$ 

 $\mathcal{L}^{\text{max}}_{\text{max}}$ 

 $\sim 10^7$ 

the contract of the contract of the

NOTE: This card is not needed if the advanced belt system BELT2 has been selected. See Cards 710-723.

 $\mathcal{L}^{\text{max}}_{\text{max}}$  and  $\mathcal{L}^{\text{max}}_{\text{max}}$ 

584

MVMA 2-D Model Card 701

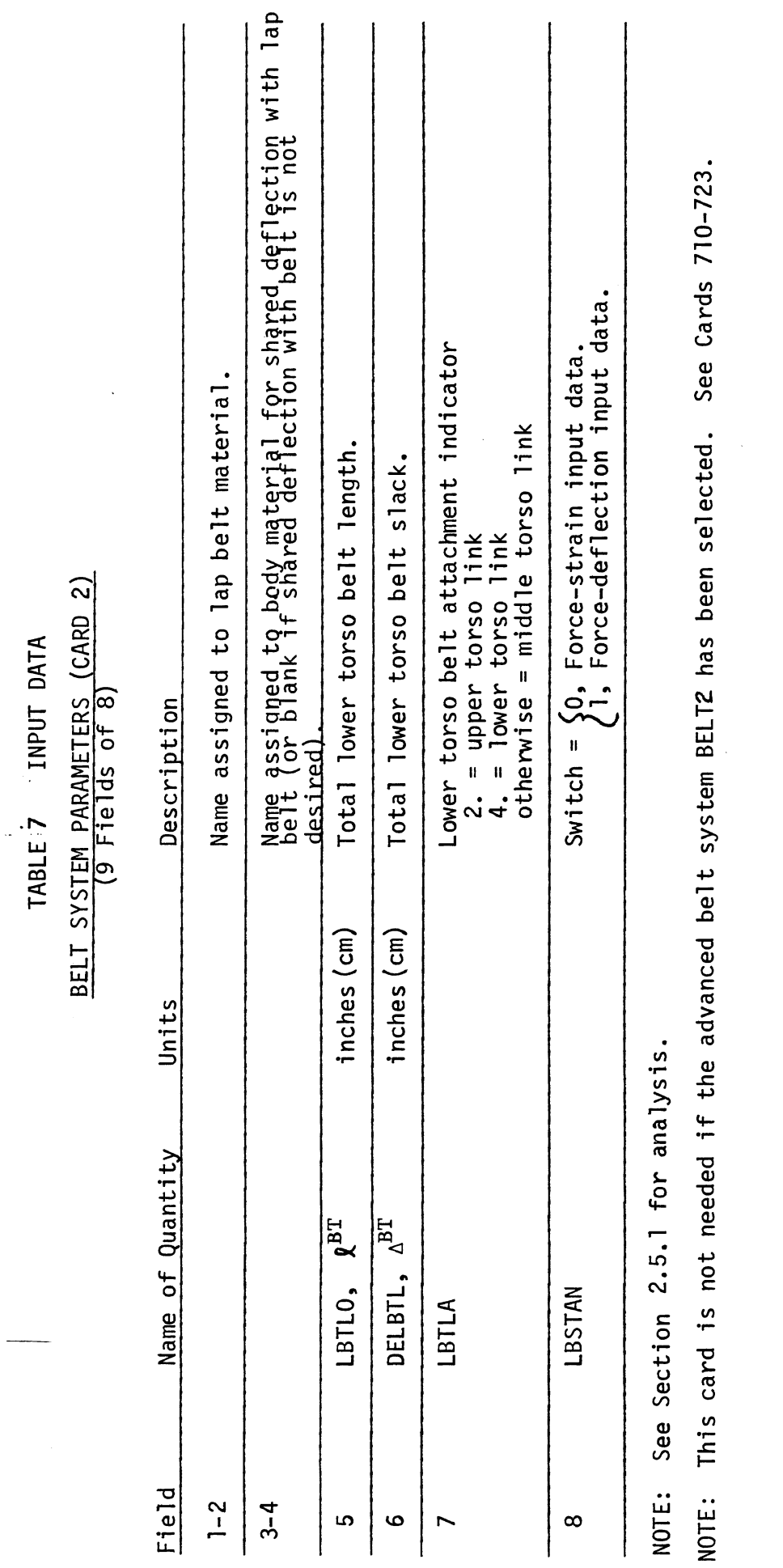

 $\frac{1}{2}$  .

MVMA 2-D Model<br>Card 702

285

### BELT SYSTEM PARAMETERS (CARD 3) (9 Fields of 8)

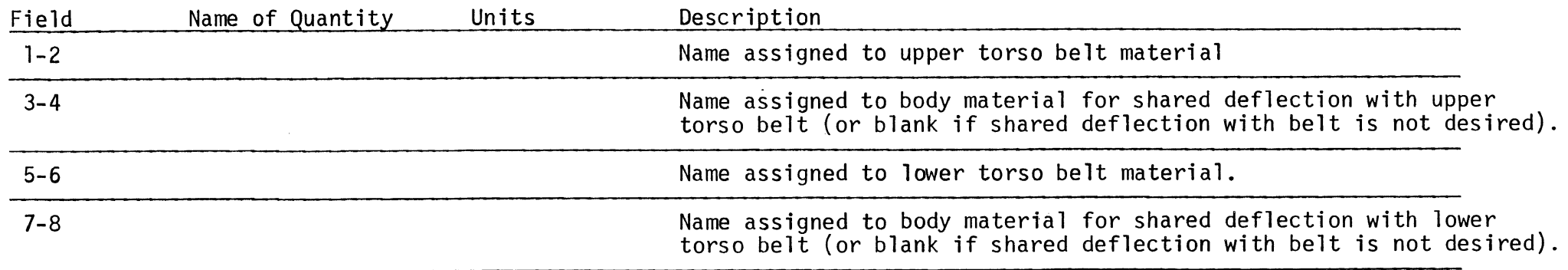

NOTE: See Section 2.5.1 **for** analysis.

NOTE: This card is not needed if the advanced belt system BELT2 has been selected. See Cards 710-723.

MVMA 2-D Model Card 703

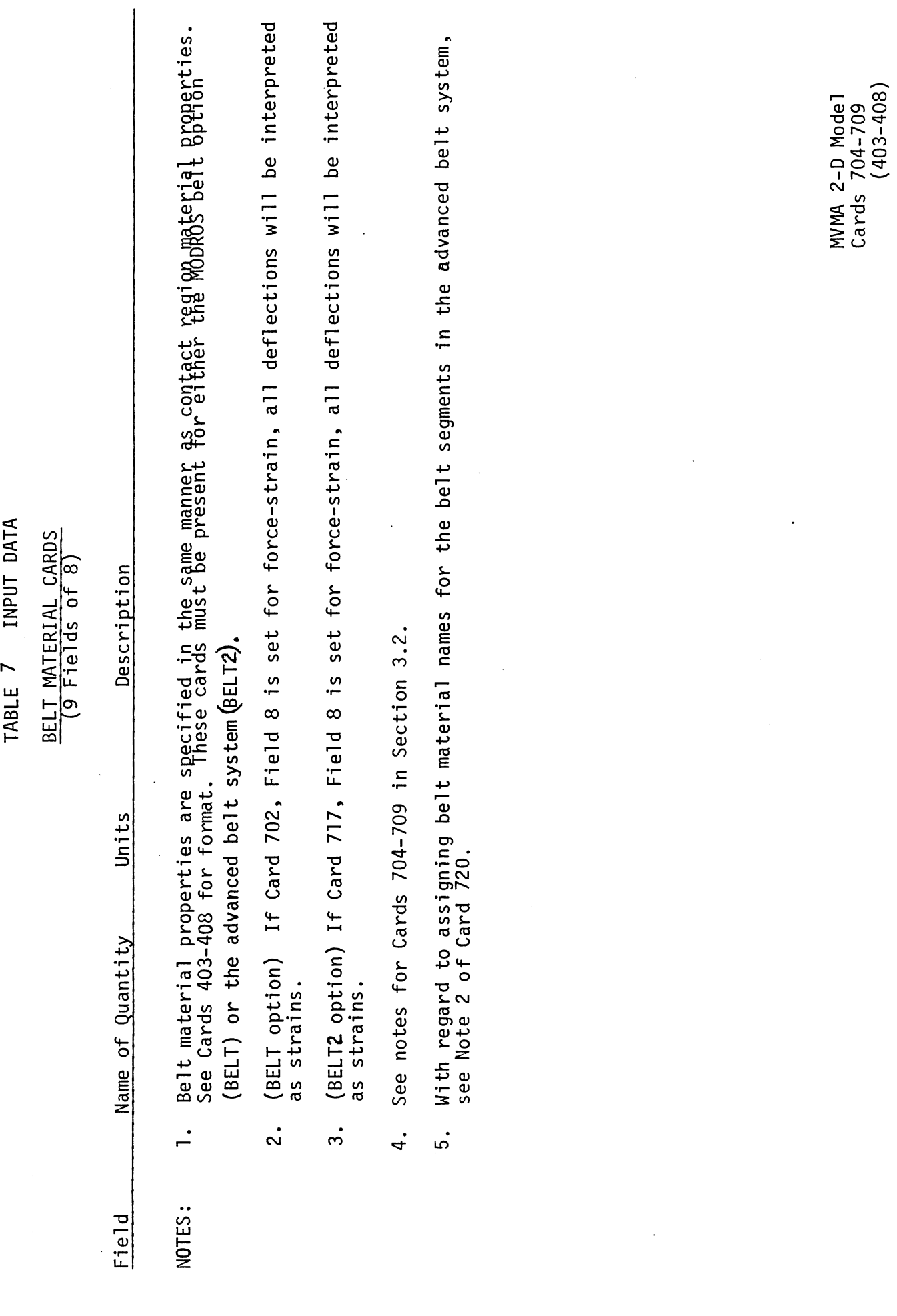

 $\ddot{\phantom{a}}$ 

 $\bar{\gamma}$ 

 $\hat{\mathcal{A}}$ 

287

 $\bar{z}$ 

2/18/81

 $\hat{\mathcal{L}}$ 

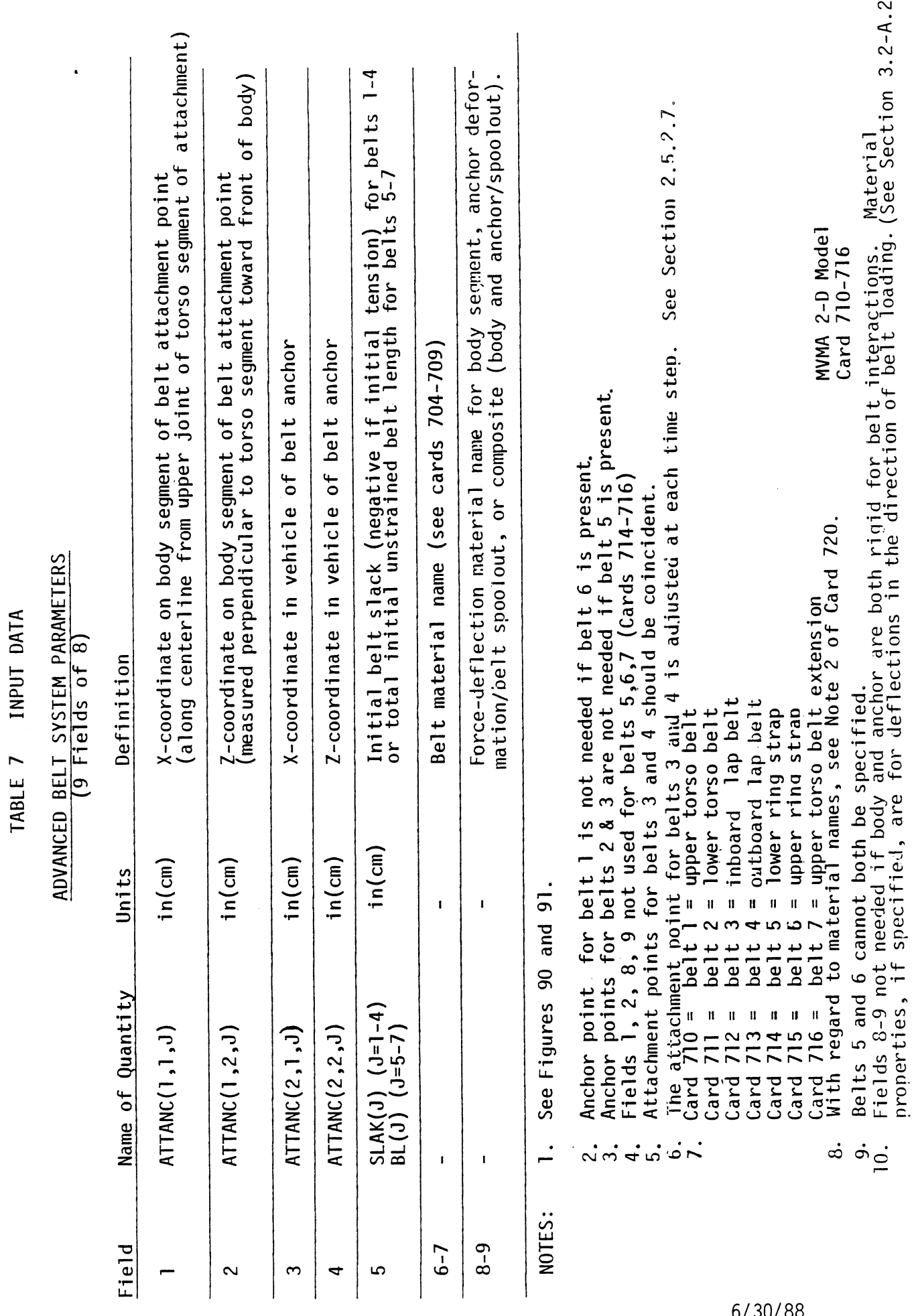

 $288$ 

 $\ddot{\phantom{a}}$ 

 $\ddot{\phantom{a}}$ 

 $6/30/88$ 

 $\ddot{\phantom{a}}$ 

 $\ddot{\phantom{a}}$ 

 $\hat{\cdot}$ 

### ADVANCED BELT SYSTEM PARAMETERS (7 Fields of 8)

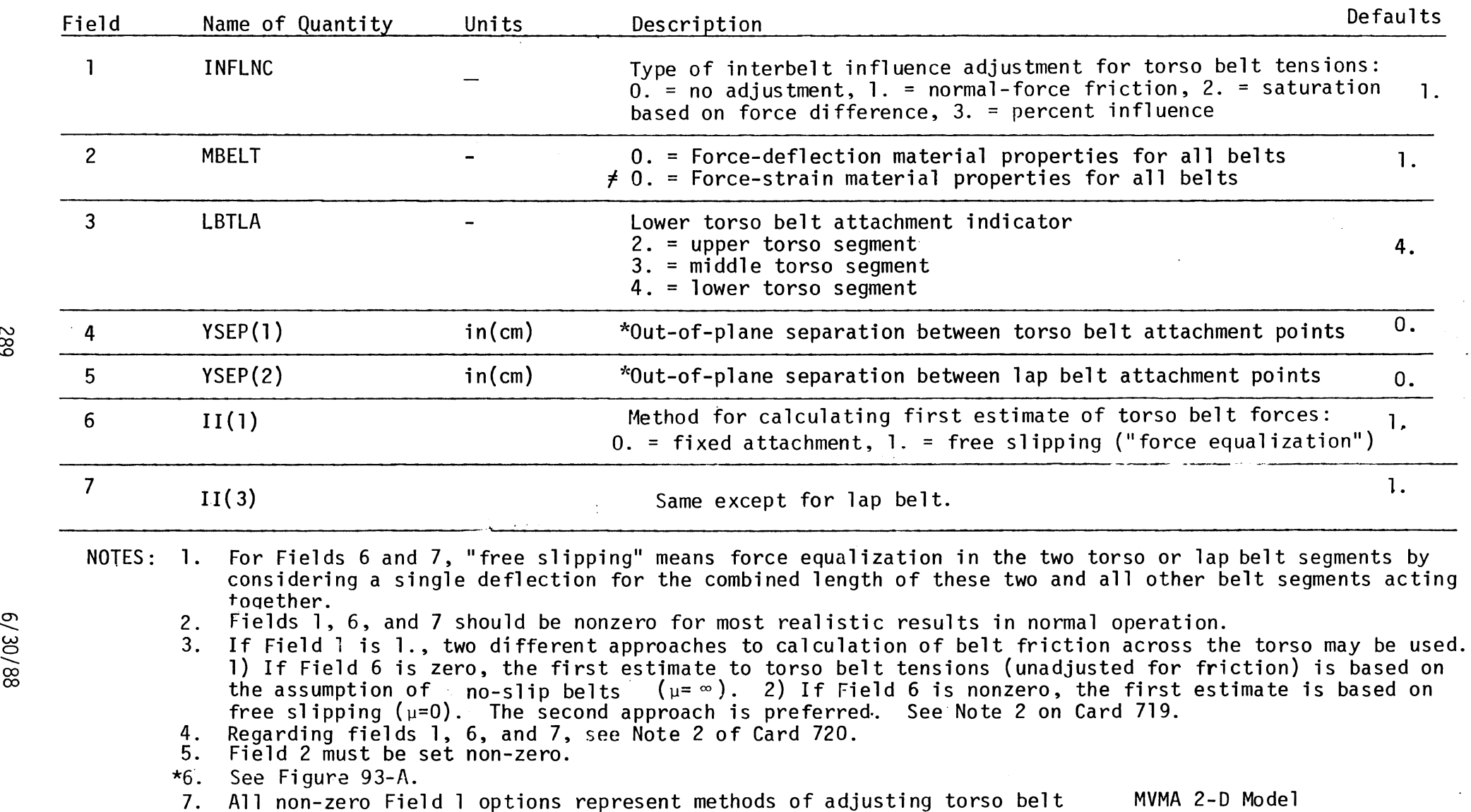

Card 717

forces for the effects of slippage, with friction, across the torso.

**03**  U>

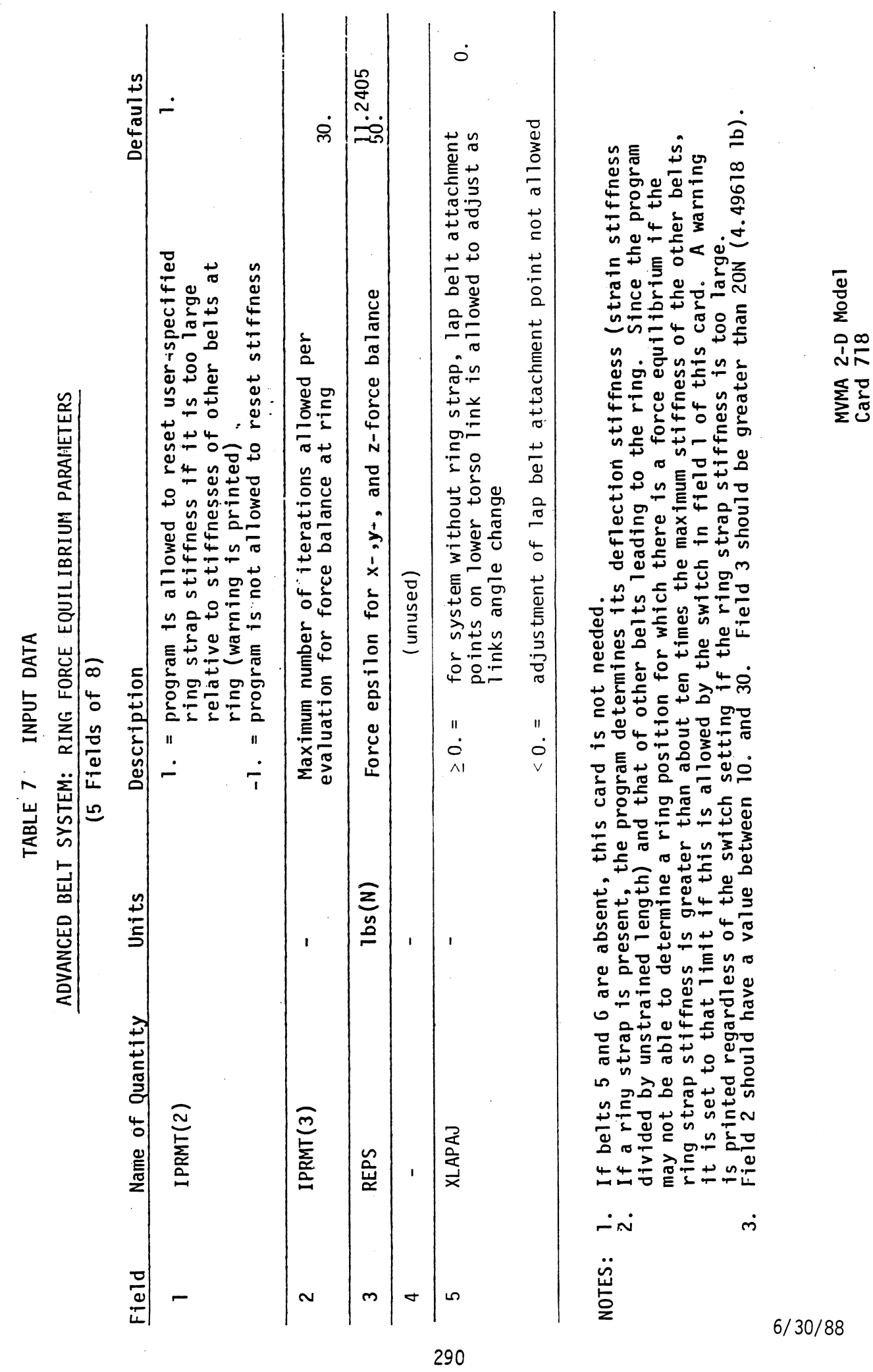

 $\ddot{\phantom{a}}$ 

 $\mathcal{L}^{\mathcal{L}}$ 

### TORSO INTERBELT INFLUENCE (7 Fields of 8)

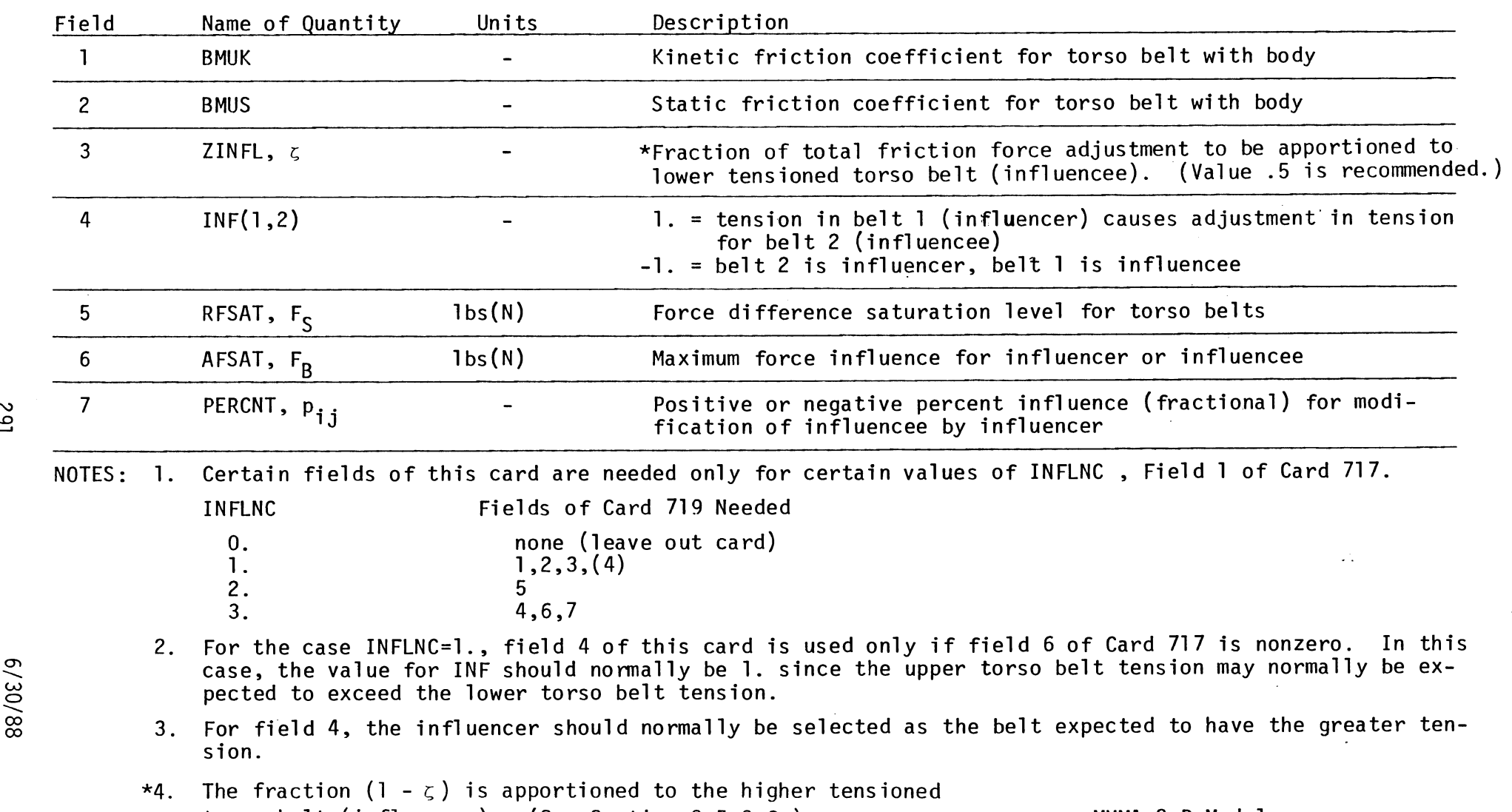

torso belt (influencer). (See Section 2.5.2.3.) MVMA 2-D Model

 $\mathcal{L}^{\text{max}}_{\text{max}}$  and  $\mathcal{L}^{\text{max}}_{\text{max}}$ 

 $\sim 10^{-1}$ 

 $\bar{ }$ 

6/30/88

 $\sim 100$ 

### ADVANCED BELT SYSTEM ANCHOR AND RING PARAMETERS

### (8 Fields of 8)

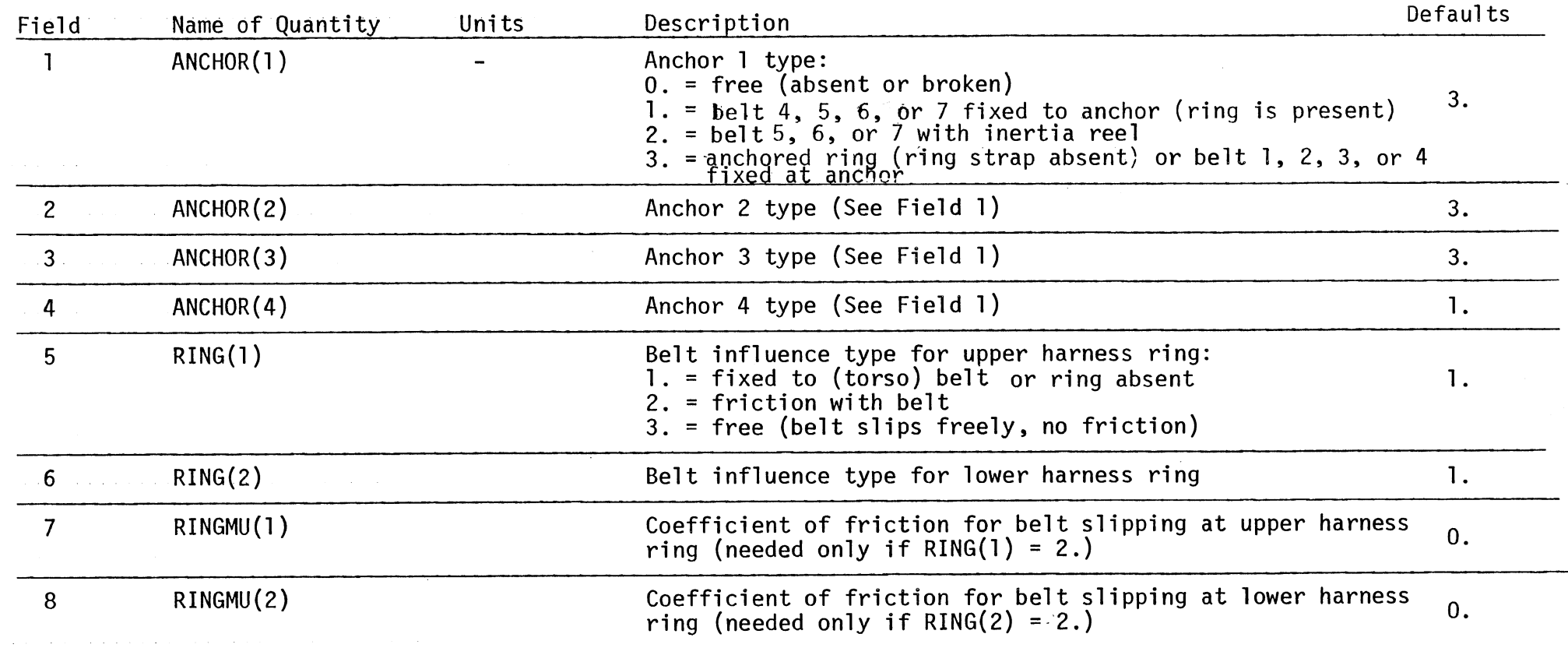

NOTES: 1. See Figures 90, 92, and 93.<br>2. Specification of RING(  $)=1$ .

3/10/87

Specification of RING( )=1. makes the parts of the belt system on either side of the ring independent. In general, parts of the belt system are independent if separated by no-slip specifications at ring or body. Any belt segments that should be treated as parts of a common strap should be assigned the same material. Whenever belts should be treated as a common strap but the materials for the separate segments are different, the program arbitrarily uses the material for one of the members. (version 3 prints a warning message.) Specifically, the conditions that make contiguous parts of the system independent are:  $1)$  RING( )=1.; 2) II(3)=0. for lap belts (field 7 of Card 717); 3) INFLNC=0. and II(1)=0. for torso belts (fields 1 and 6 of Card 717). 3. If  $Ring(') = 3.$ , then  $RINGMU( )$  is ignored.  $MVMA 2-D Model$ 

Card 720

262

### TABLE <sup>7</sup> INPUT DATA

### ADVANCED BELT SYSTEM **SPOOL LOCKUP**

(6 Fields of 8)

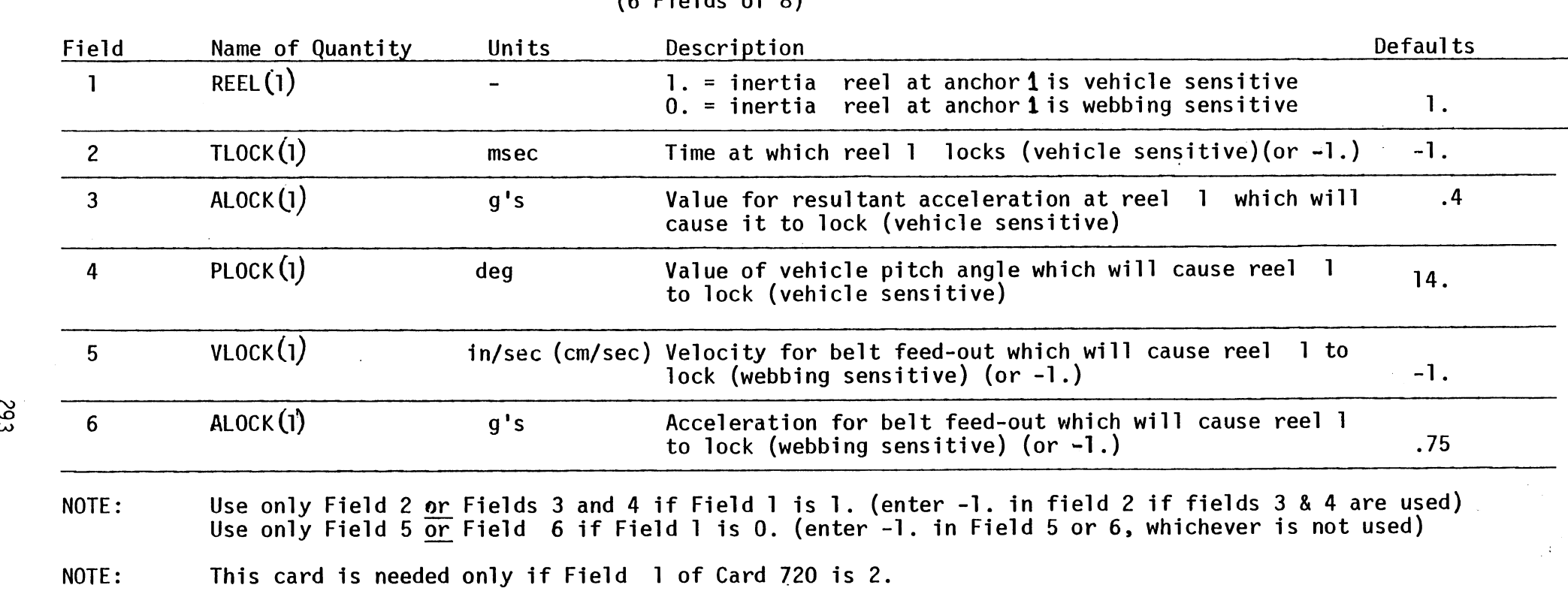

MVMA 2-0 Model Card 721

 $4/3/57$ 

**h) U3** 

### TABLE 7 NPUT DATA ADVANCED BELT SYSTEM SPOOL LOCKUP (6 Fields of 8)

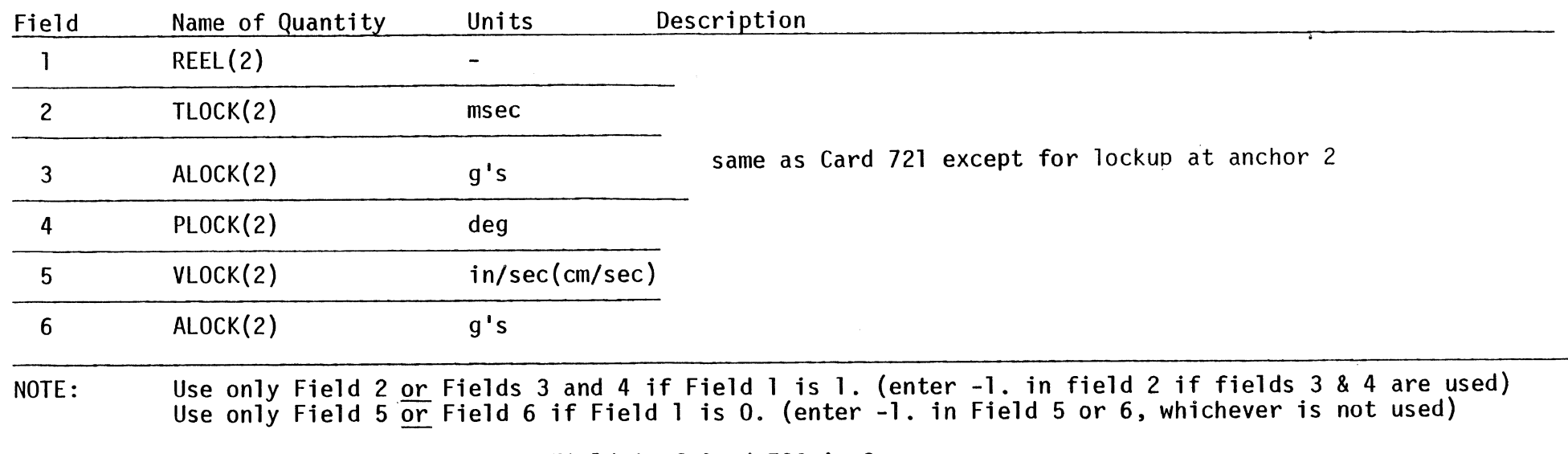

NOTE: This card is needed only if Field 2 of Card 720 is 2.

MVMA 2-D Model 2ard 722

### ADVANCED BELT SYSTEM SPOOL LOCKUP (6 Fields of 8)

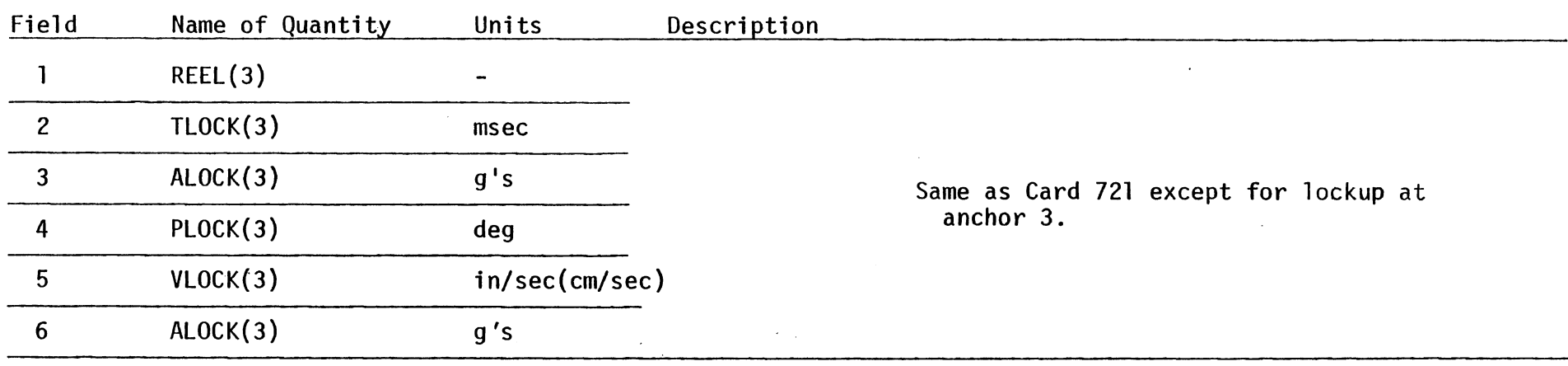

NOTE: Use only Field 2 <u>or</u> Fields 3 and 4 if Field 1 is 1. (enter -1. in Field 2 if Fields 3 & 4 are used)<br>Note: Use only Field 5 an Field 6 if Field 1 is 0. (enter 1 in Field 5 an 6 whicheven is not used) **CONSTRESS AND THE RESONAL CONSTRESS ON A SET ON A SET ON A SET ON A SET ON A SET ON A SET ON THE RESONAL THE RE<br>
Use only Field 5 <u>or</u> Field 6 if Field 1 is 0. (enter -1. in Field 5 or 6, whichever is not used)** 

NOTE: This card is needed only if Field 3 of Card 720 is 2.

MVMA 2-D Model Card 723

 $\mathcal{L}$ 

 $\ddot{\phantom{1}}$ 

### UNLOADING CURVES

NOTE: Belt material unloading curves are specified in the same manner as curves for contact region materials. See Card 413 for format.

MVMA 2-D Model<br>Card 724<br>(413)

### $\frac{OUT-OF-PLANE}{(7) Field}$  ELT SYSTEM DIMENSIONS

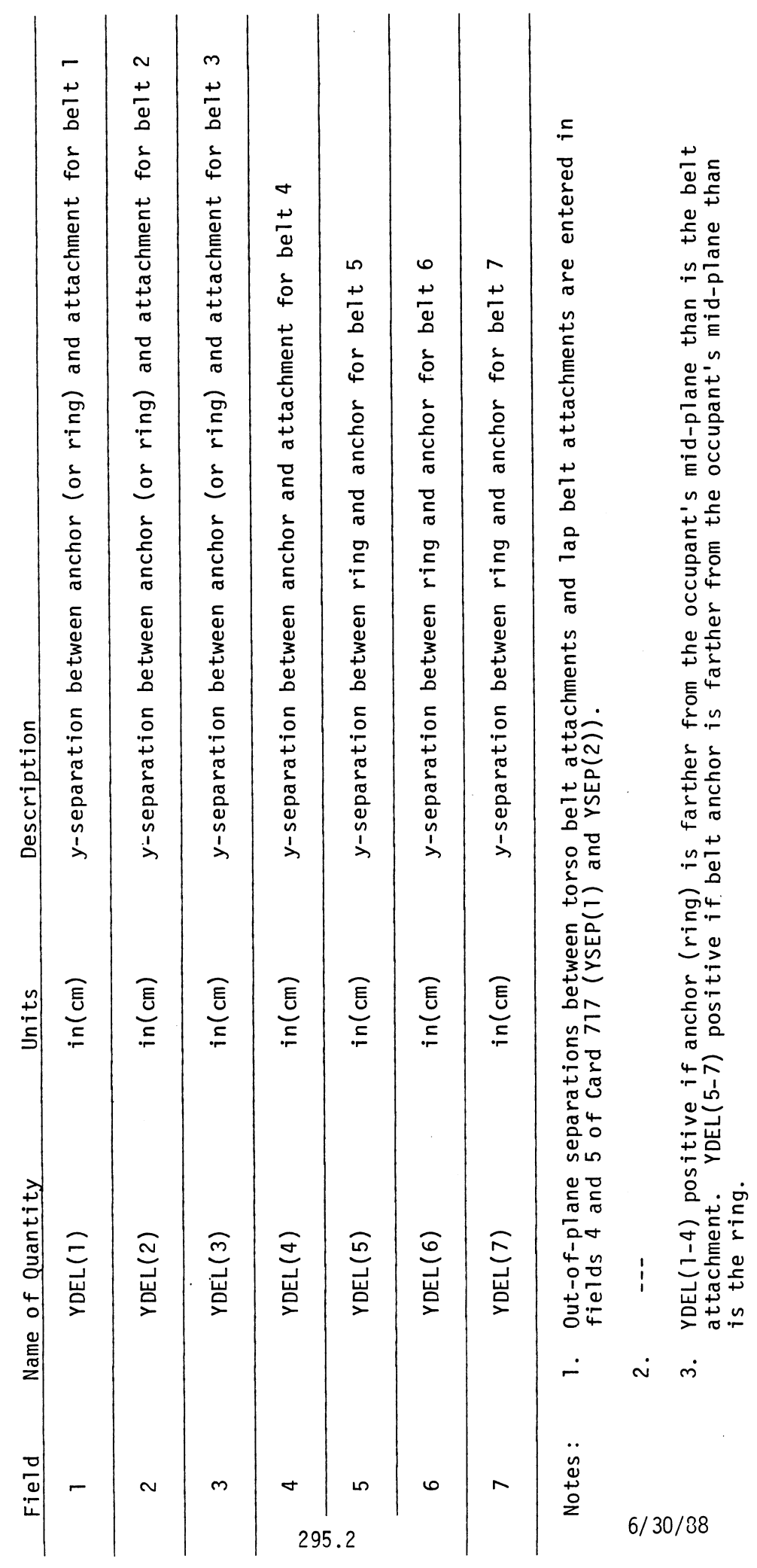

 $\frac{1}{2}$ 

MVMA 2-D Model<br>Card 725

4. See Figure 93-A.

 $\ddot{\phantom{0}}$ 

 $\frac{1}{\sqrt{2}}$ 

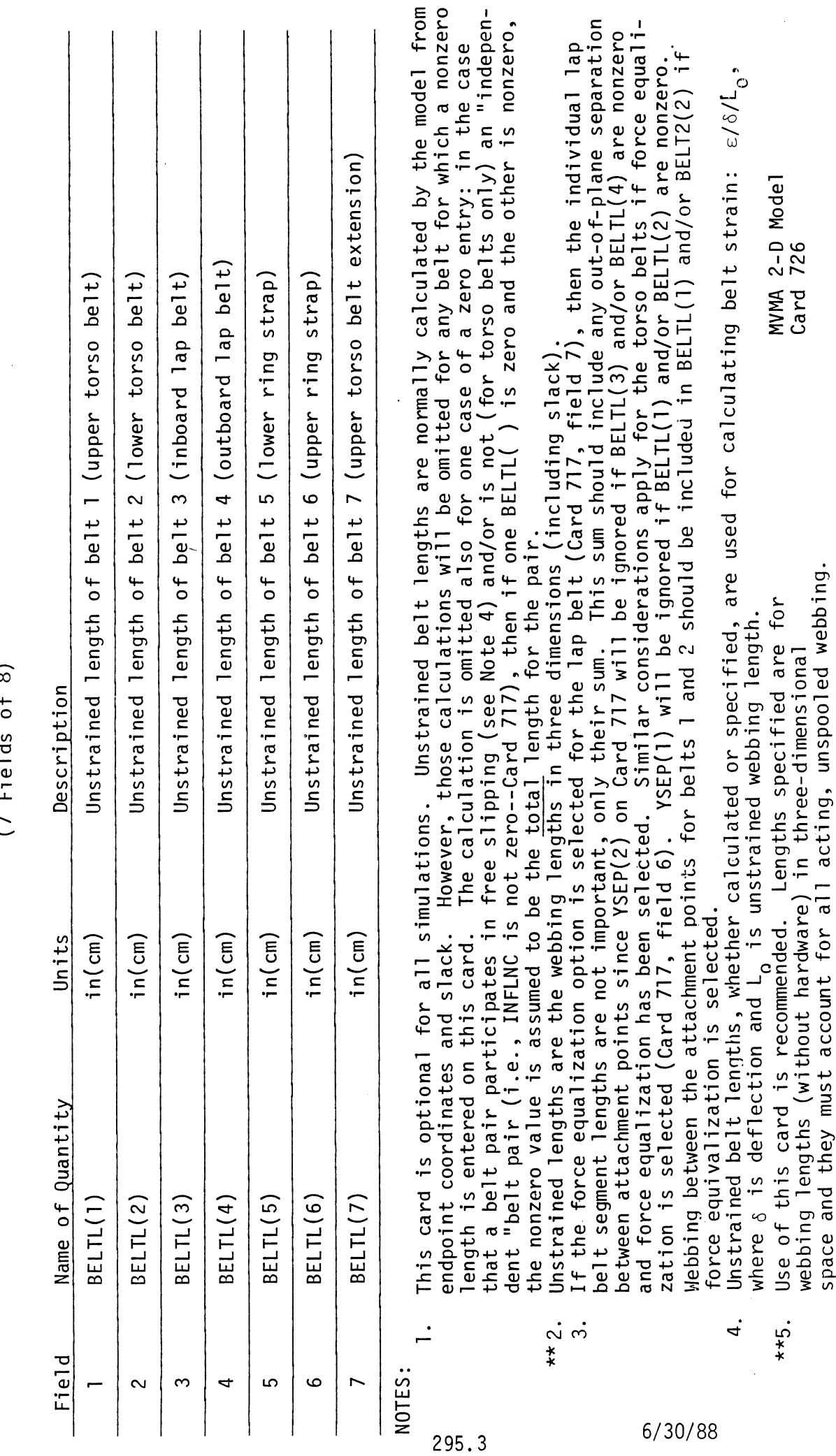

 $\frac{1}{\sqrt{2}}$ 

 $\frac{1}{\sqrt{2}}$ 

TABLE 7 INPUT DATA<br>BELT LENGTHS \*\*<br>(7 Eiglian

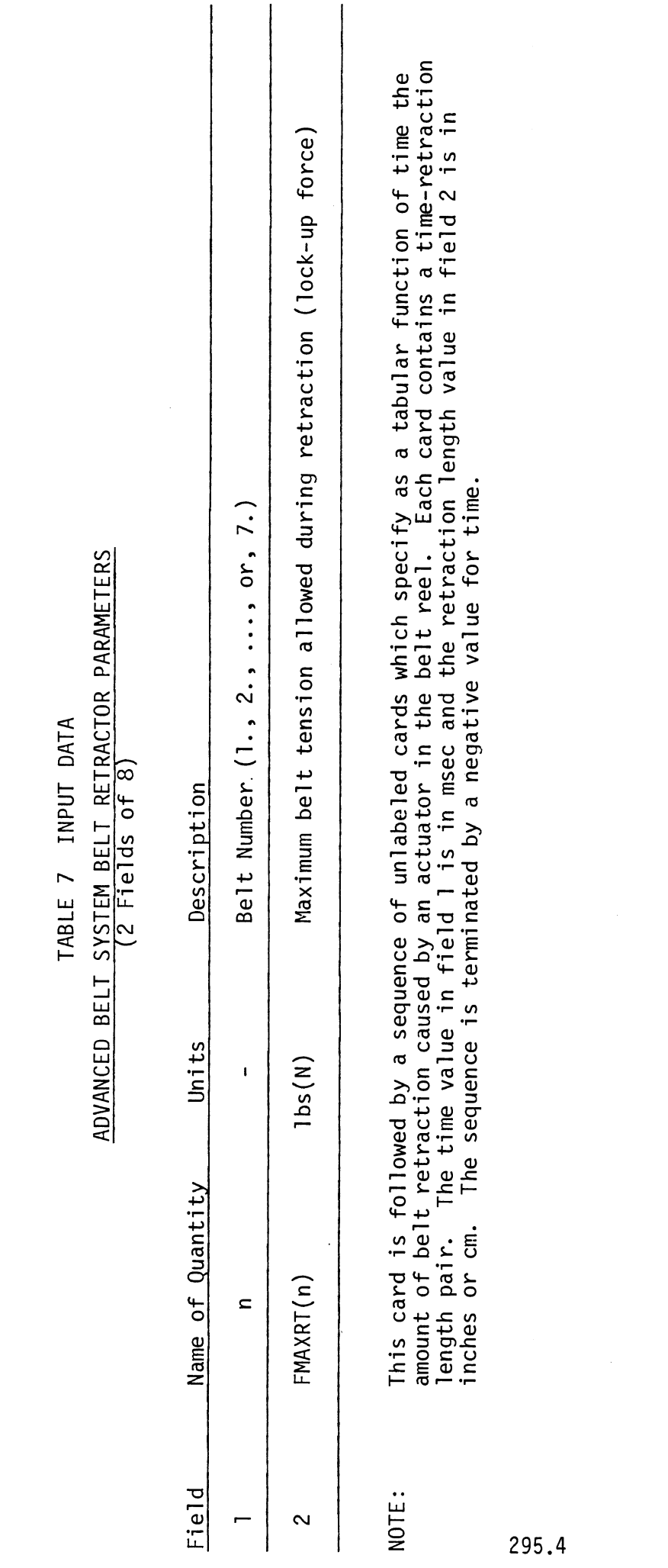

MVMA 2-D Model<br>Card 727

### ENERGY ABSORBING STEERING ASSEMBLY SYSTEM SUBTITLE

 $\langle \cdot \rangle$ 

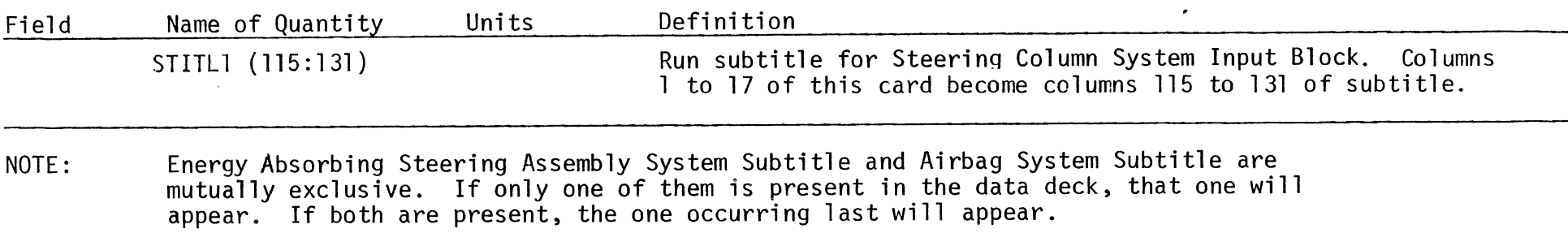

NOTE: Also see note on Card 200.

MVMA 2-D Model Card 800

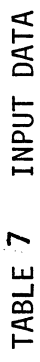

 $\ddot{\phantom{0}}$ 

 $\mathcal{I}$ 

# ENERGY ABSORBING STEERING ASSEMBLY SYSTEM PARAMETERS

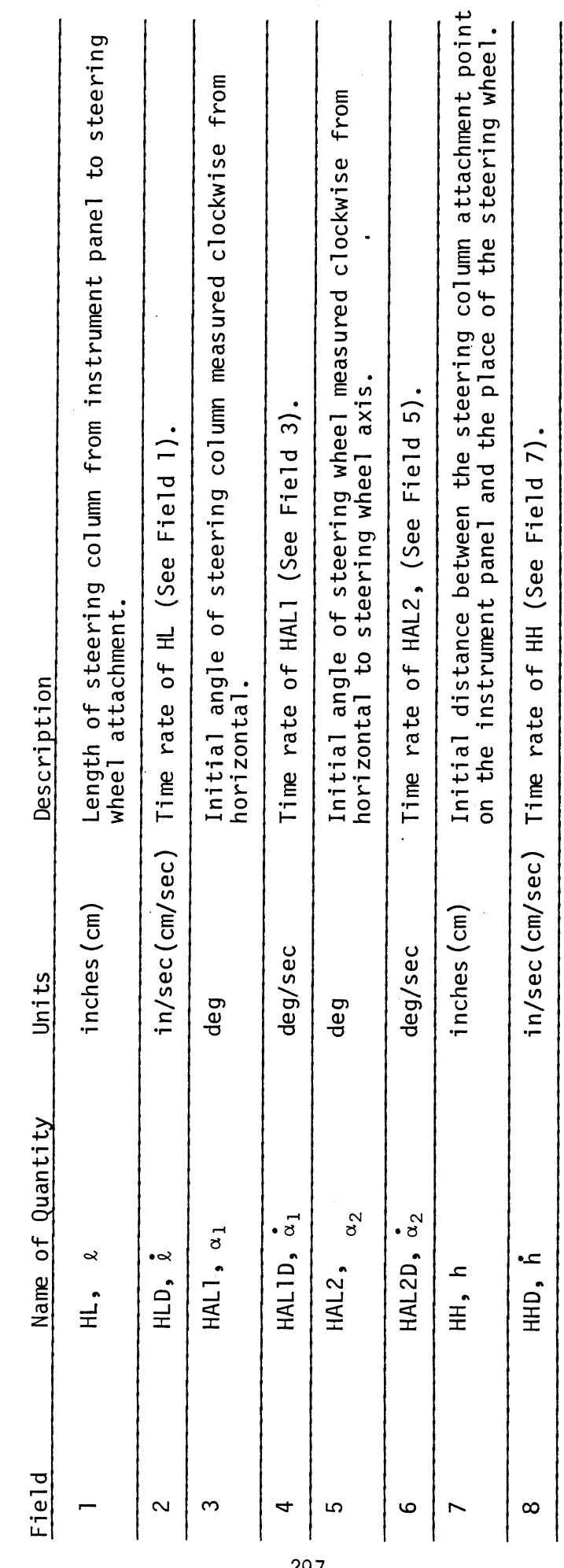

MVMA 2-D Model<br>Card 801

 $\hat{\vec{z}}$ 

### ENERGY ABSORBING STEERING ASSEMBLY SYSTEM PARAMETERS

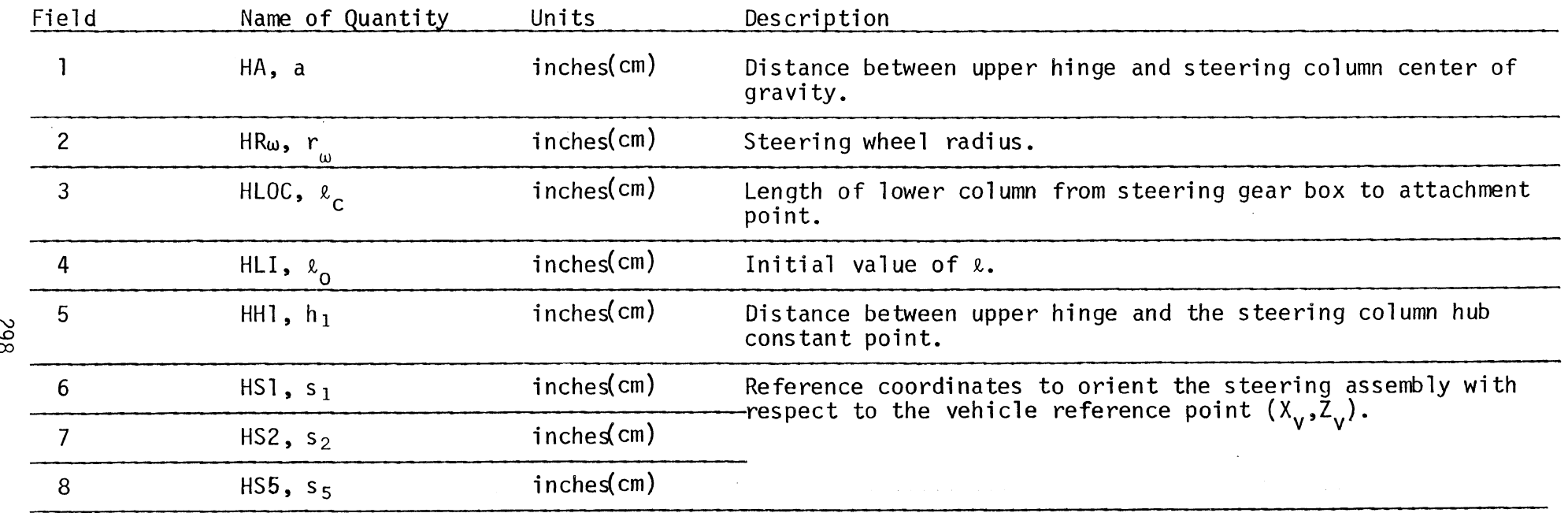

 $\mathcal{A}_1$ 

مراسين التقوي

### ENERGY ABSORBING STEERING ASSEMBLY SYSTEM PARAMETERS (9 Fields of 8)

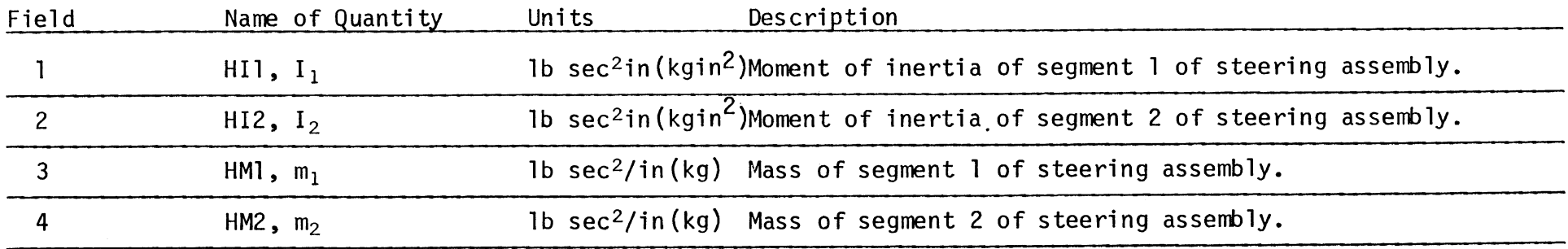

MVMA 2-D Model Card 803

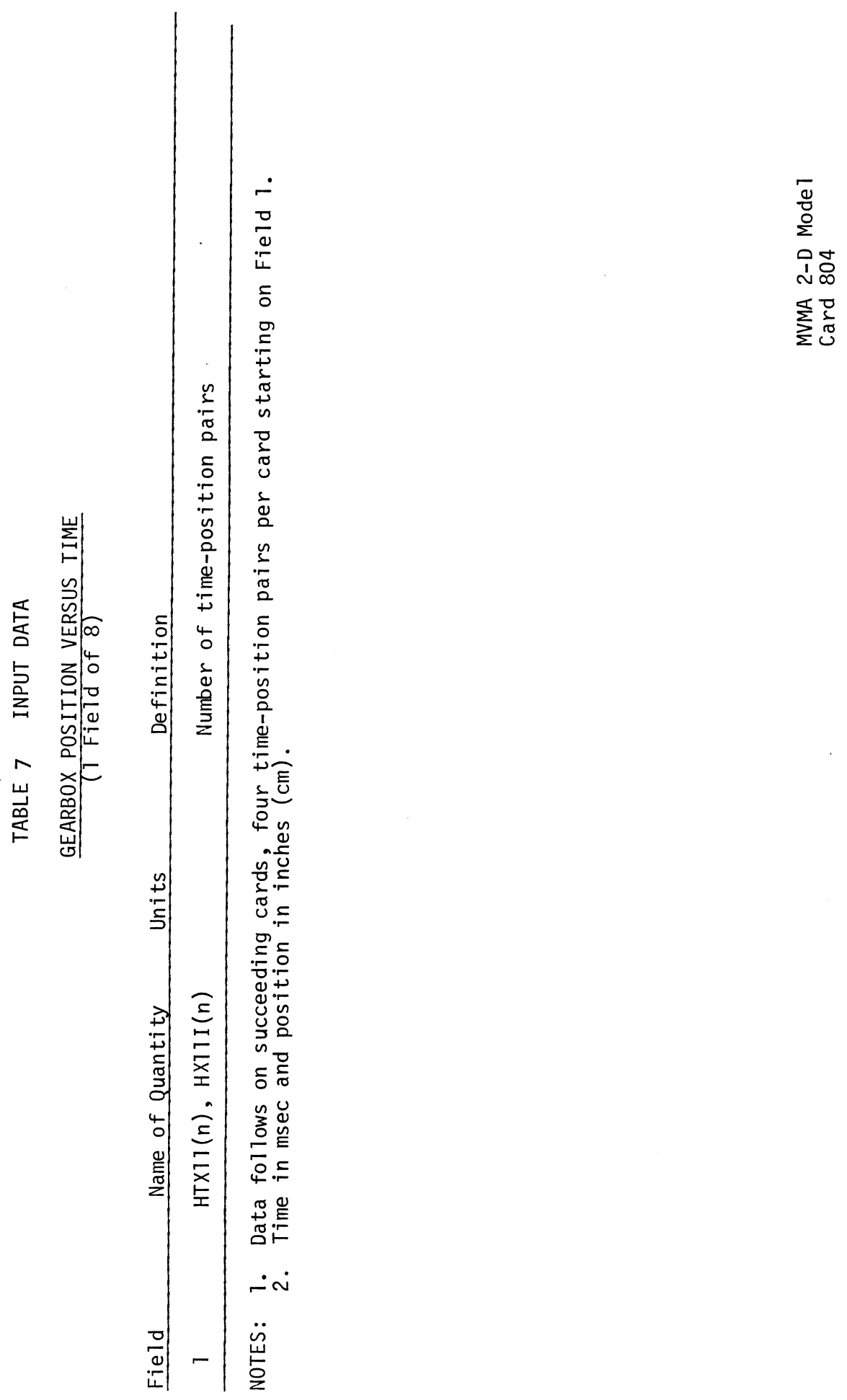

 $\frac{1}{\sqrt{2}}$ 

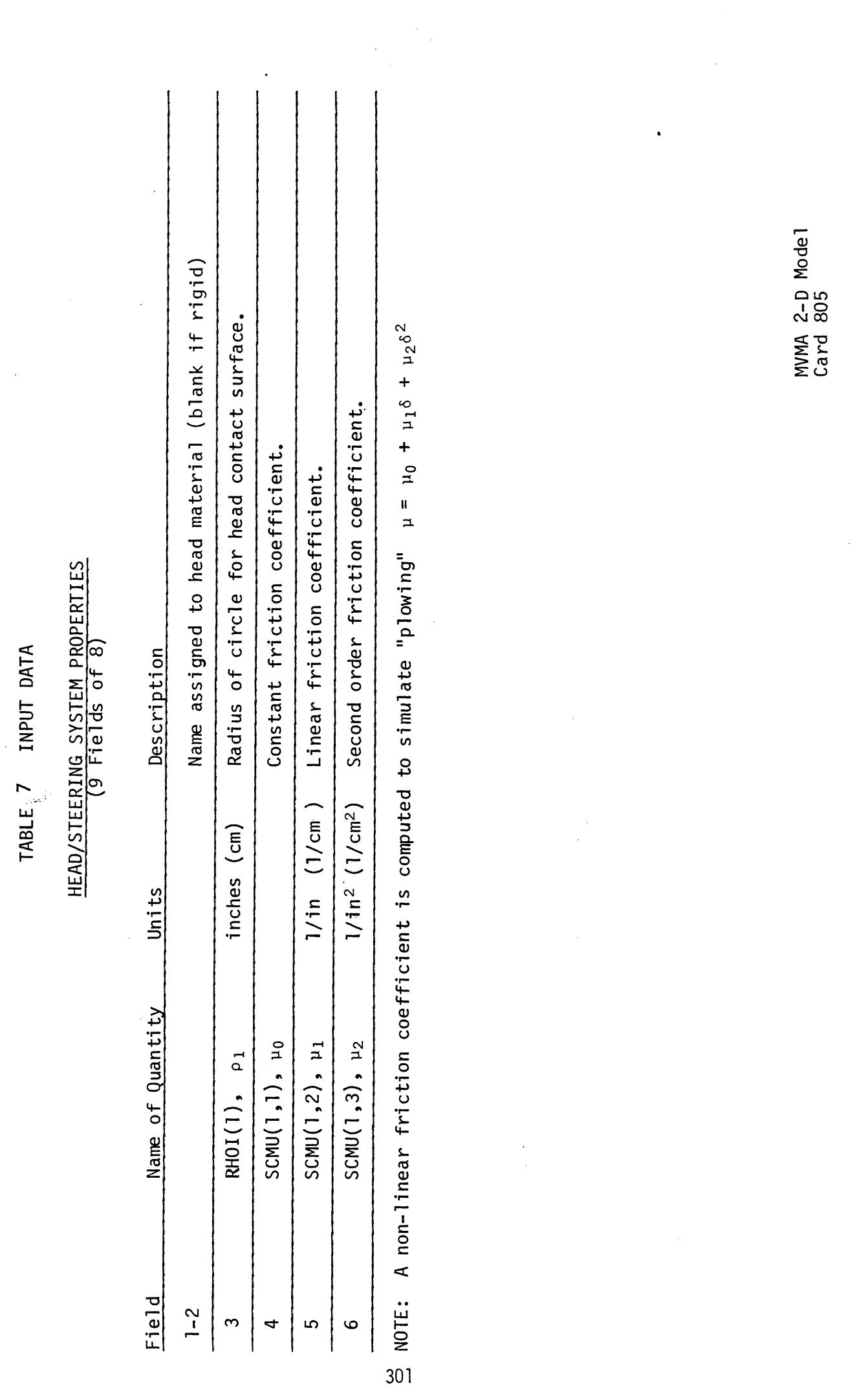

 $\hat{\mathcal{L}}$ 

 $\mathcal{L}^{\text{max}}_{\text{max}}$ 

 $\ddot{\phantom{a}}$ 

 $\sim$ 

 $\mathbb{R}^2$ 

INPUT DATA TABLE 7

## UPPER TORSO/STEERING SYSTEM PROPERTIES

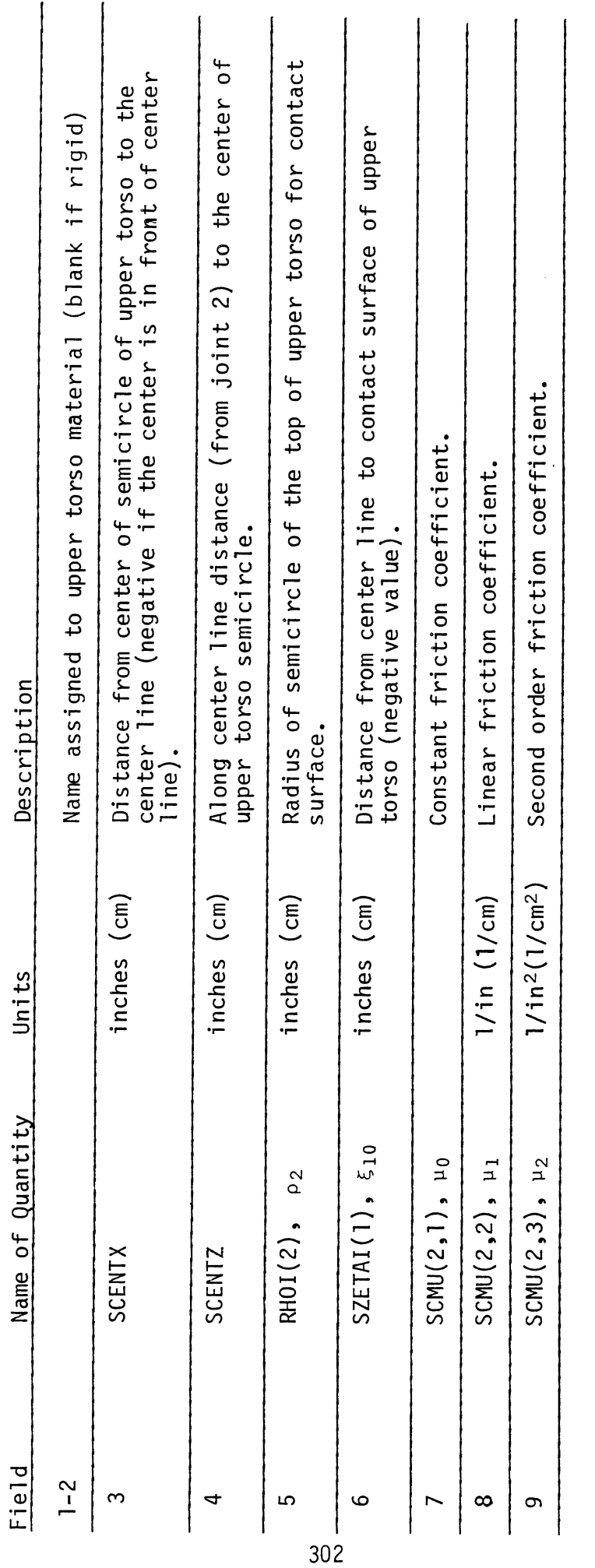

NOTE:  $1.$  '

See Card 805 Note.<br>See Figure 62 for definition of SCENTX, SCENTZ, p2,  $\xi_{10}$ .

MVMA 2-D Model<br>Card 806

 $\ddot{\phantom{0}}$ 

### MIDDLE TORSO/STEERING SYSTEM PROPERTIES (9 Fields of 8)

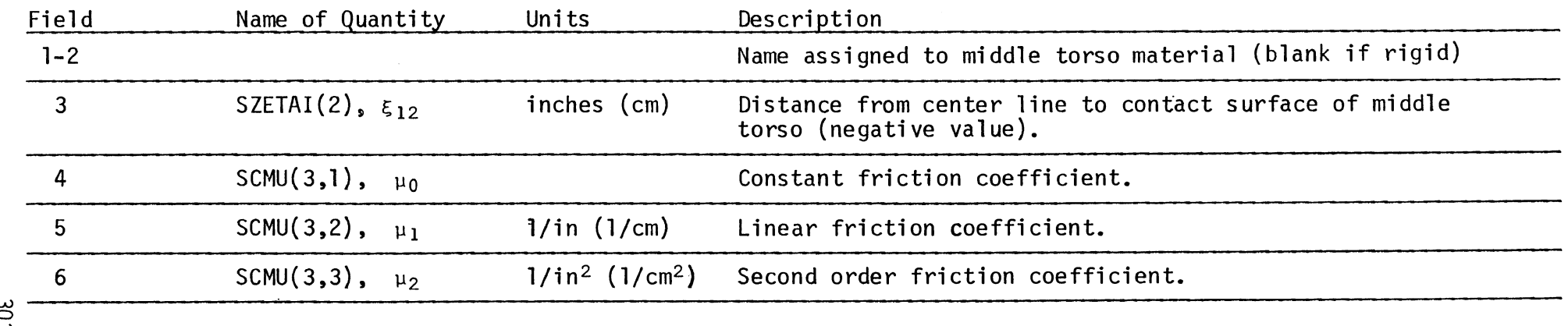

NOTE: 1. See Card 895 Note.

2. See Figure62 for definition of  $\xi_{12}$ .

MVMA 2-D Model Card 807

 $\leq 1$  .

 $\sim 10$ 

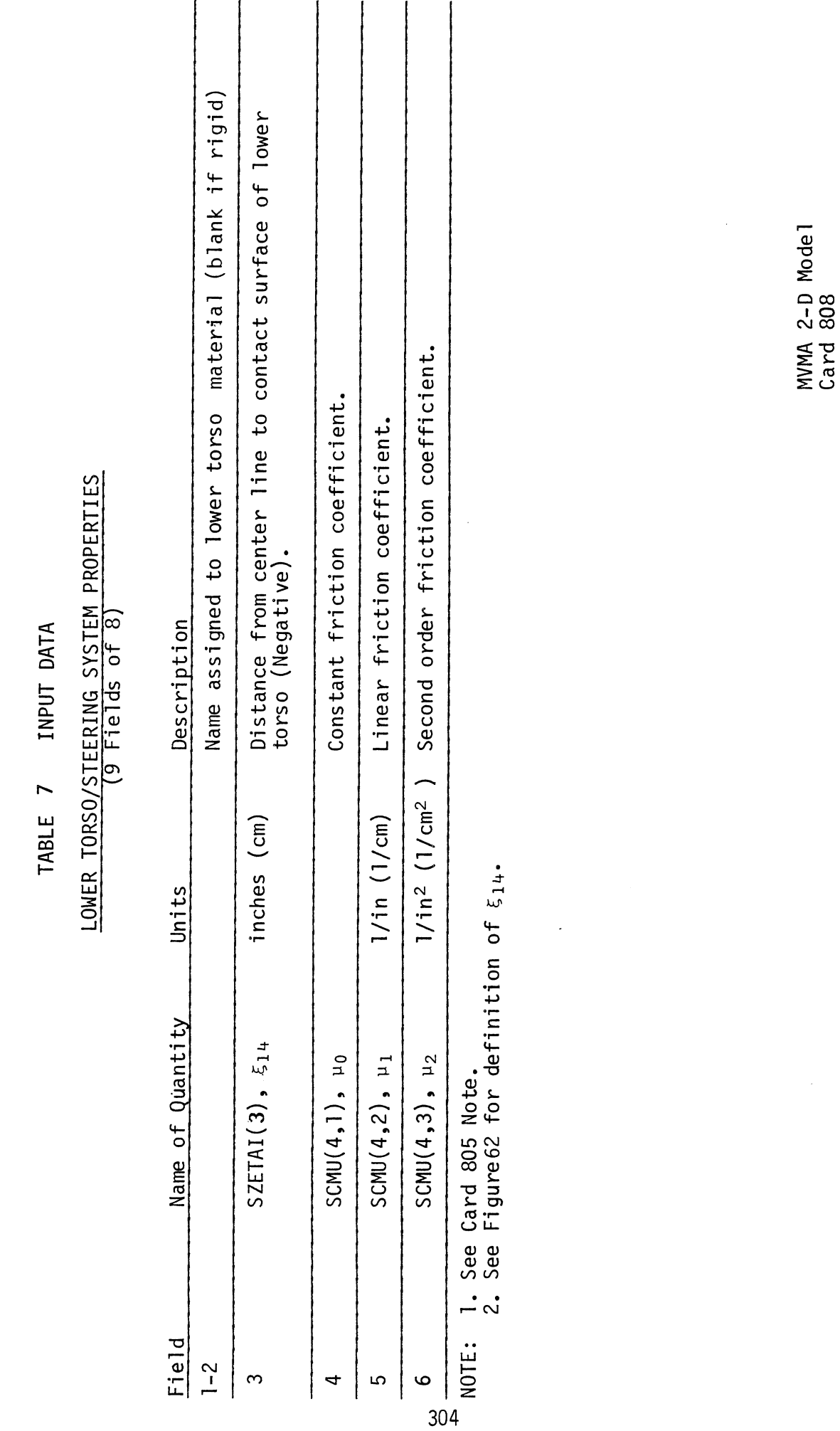

 $\ddot{\phantom{0}}$ 

 $\frac{1}{2}$ 

 $\frac{1}{\sqrt{2}}$ 

### FRONT LINE INTERSECTION POINTS

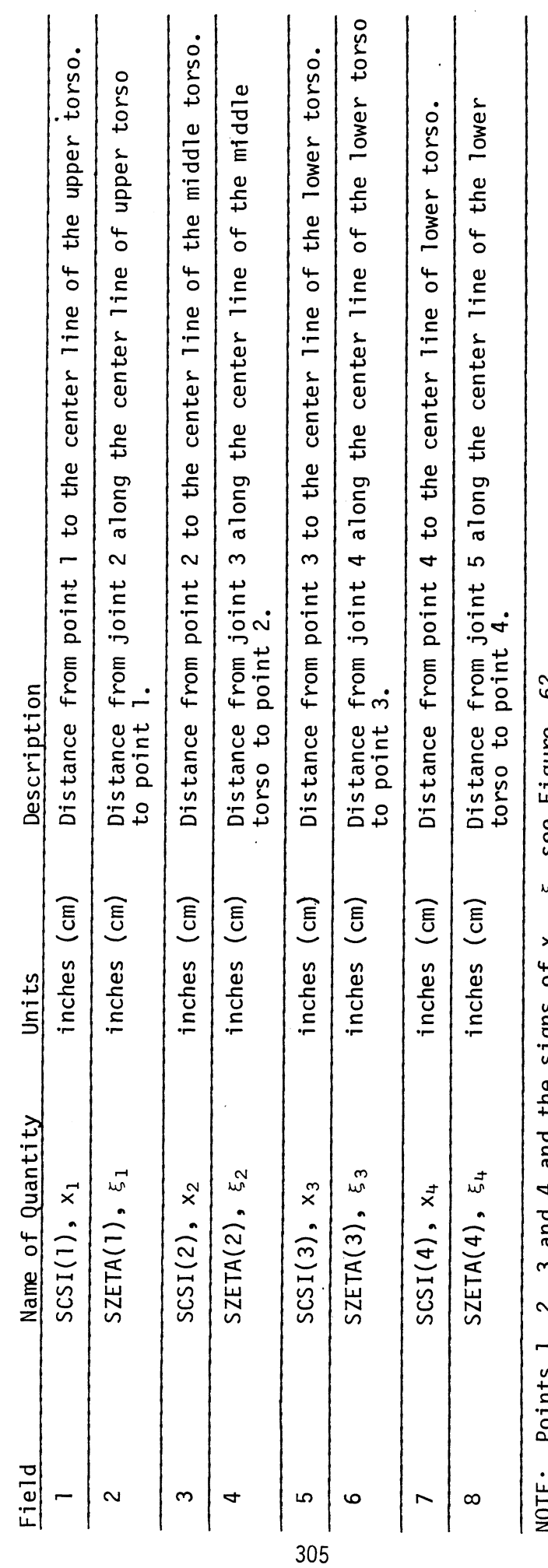

 $\frac{1}{\sqrt{2}}$ 

 $\bar{z}$ 

ò,

NUIE: Points I, 2, 3 and 4 and the signs of x<sub>i</sub>,  $\xi_i$  see Figure 62.

MVMA 2-D Model<br>Card 809

 $\bar{\gamma}$ 

 $\frac{1}{2}$ 

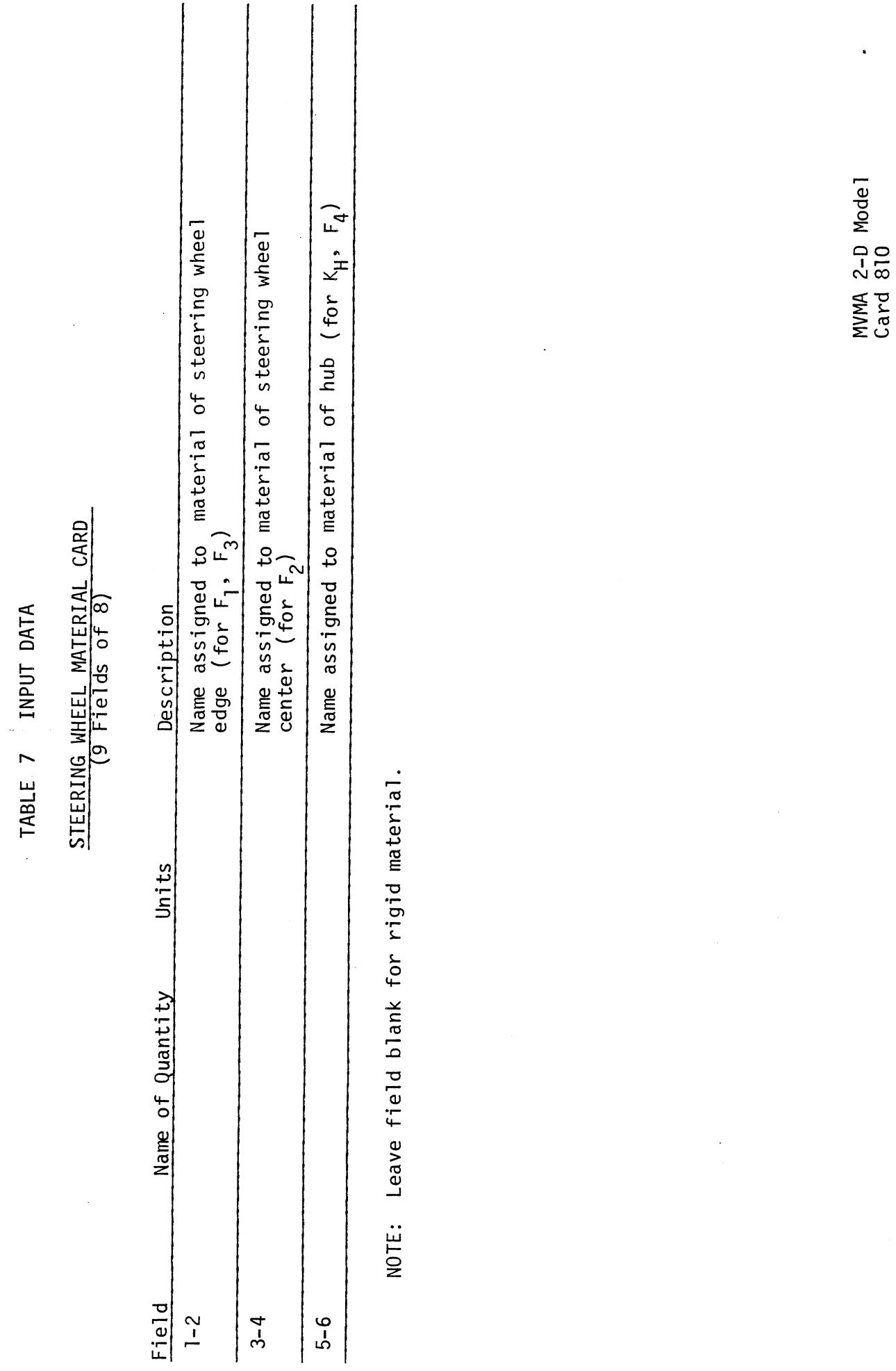

 $\ddot{\phantom{0}}$ 

 $\ddot{\phantom{a}}$ 

 $1/6/82$ 

 $\hat{\boldsymbol{\beta}}$ 

306
$\pm$ 

### REACTION MATERIAL NAMES

 $(9$  Fields of 8)

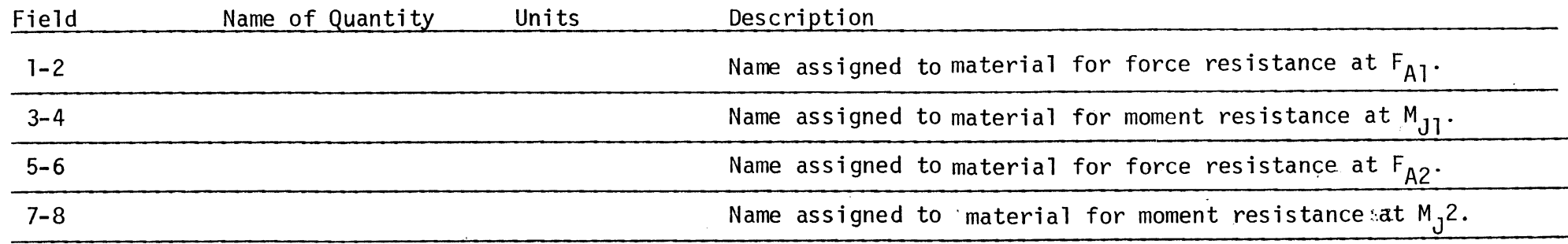

307

 $\sim$ 

 $\mathcal{L}$ 

NOTE: Leave field blank for rigid material.

MVMA 2-D Model Card 811

### STEERING ASSEMBLY SYSTEM AND BODY MATERIAL PROPERTIES

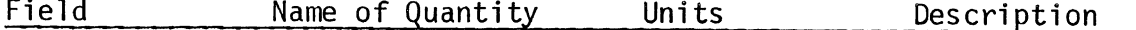

NOTE: Reaction material properties are specified in the same manner as contact region material properties. See cards 403-408 for format.

MVMA 2-D Model Cards 812-817 (403-408)

 $\chi$   $\Delta$ 

## UNLOADING CURVES<br>(3 Fields of 8)

NOTE: Steering system material unloading curves are specified in the same manner as curves for contact region materials. See Card 413 for format.

MVMA 2-D Model<br>Card 818<br>(413)

 $\sim 10^{-1}$ 

 $\mathcal{A}^{\mathcal{A}}$ 

 $\label{eq:2} \frac{1}{\sqrt{2}}\left(\frac{1}{\sqrt{2}}\right)^{2} \left(\frac{1}{\sqrt{2}}\right)^{2} \left(\frac{1}{\sqrt{2}}\right)^{2} \left(\frac{1}{\sqrt{2}}\right)^{2} \left(\frac{1}{\sqrt{2}}\right)^{2} \left(\frac{1}{\sqrt{2}}\right)^{2} \left(\frac{1}{\sqrt{2}}\right)^{2} \left(\frac{1}{\sqrt{2}}\right)^{2} \left(\frac{1}{\sqrt{2}}\right)^{2} \left(\frac{1}{\sqrt{2}}\right)^{2} \left(\frac{1}{\sqrt{2}}\right)^{2} \left(\frac{$ 

 $1/8/81$ 

 $\mathcal{L}_{\text{max}}$ 

 $\sim 10^{11}$ 

AIRBAG SYSTEM SUBTITLE TABLE 7 INPUT DATA

 $\hat{\boldsymbol{\theta}}$ 

Columns Run subtitle for Airbag Restraint System Input Block. Co<br>1-17 of this card become columns 115 to 131 of subtitle. Definition Units Name of Quantity STITL1(115:131) Field

See note on Card 800 NOTE:

Also see note on Card 200. NOTE:

MVMA 2-D Model<br>Card 900

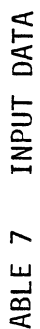

### AIRBAG SYSTEM PARAMETERS  $(9$  Fields of  $8)$

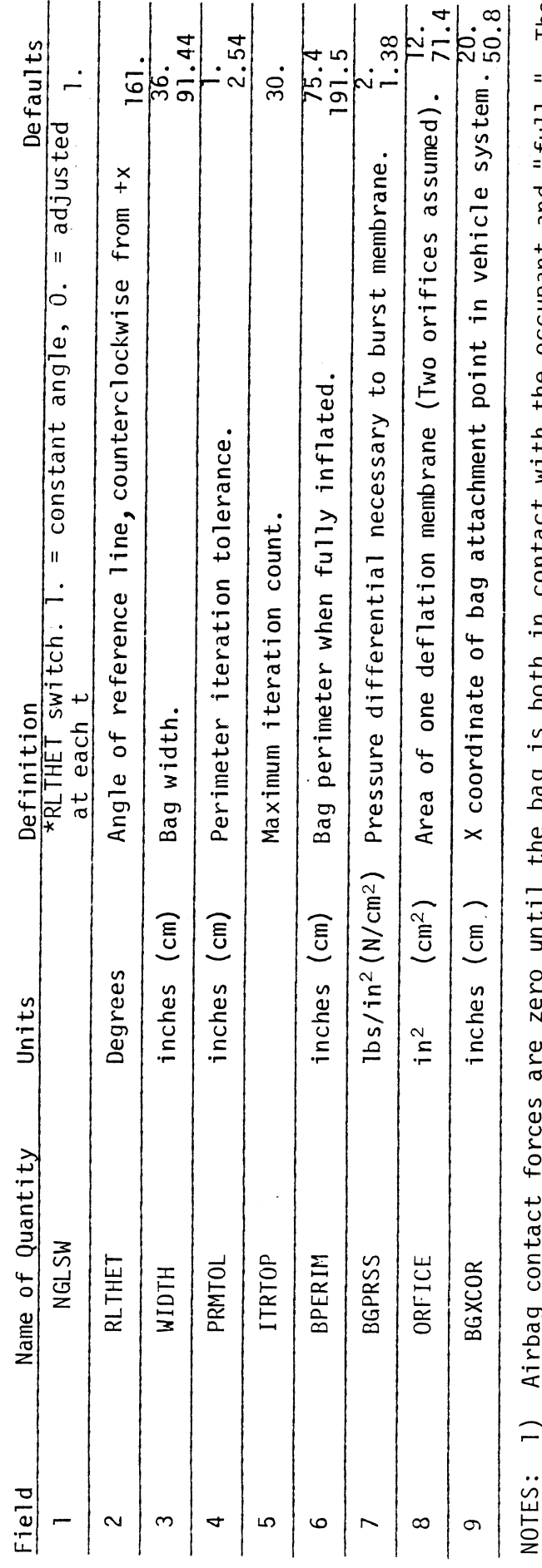

Arrbag contact forces are zero until the bag is both in contact with the occupant and "full." The<br>bag becomes "full" <u>before contact</u> if the thermodynamic volume becomes greater than the full geo-<br>metric volume, which is π  $\overline{a}$ 

If field 1 is 0., the angular location of the center of the full bag will be adjusted at each time<br>step to be at the center of pressure. If field 1 is 1., the center will always be on the fixed RLTHET deployment line.  $\ast$ <sup>2</sup>

 $6/30/88$ 

 $\bar{z}$ 

## AIRBAG SYSTEM PARAMETERS CONTINUED

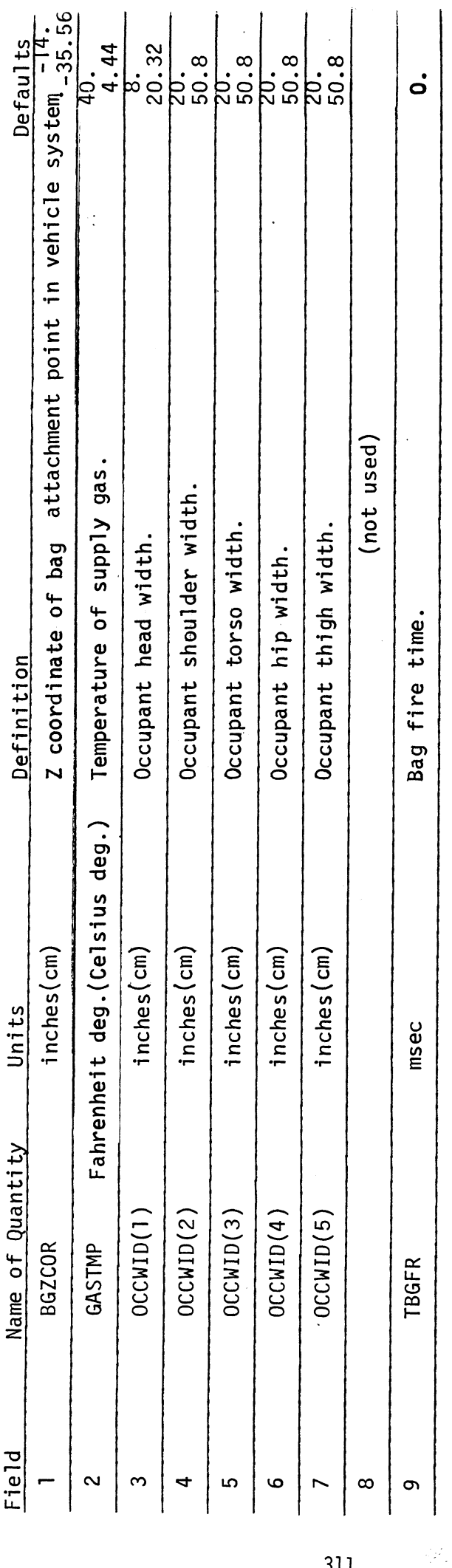

 $6/30/88$ 

 $\bar{\beta}$ 

MVMA 2-D Model<br>Card 902

311

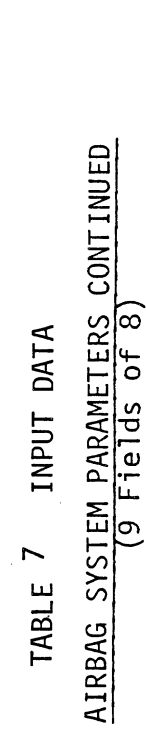

 $\ddot{\phantom{a}}$ 

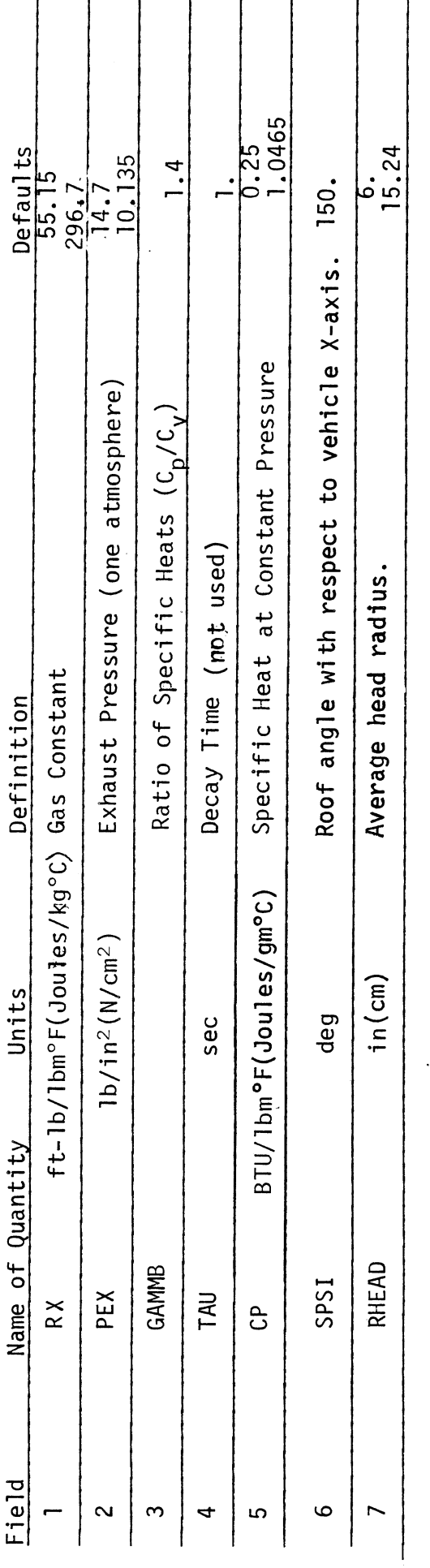

MVMA 2-D Model<br>Card 903

 $\ddot{\phantom{a}}$ 

l,

 $\frac{1}{2}$ 

 $\ddot{\phantom{a}}$ 

 $312$ 

 $\hat{\mathcal{A}}$ 

 $\bar{1}$ 

 $\overline{a}$ 

### AIRBAG MASS INFLUX RATE VERSUS TIME (1 Field of 8)

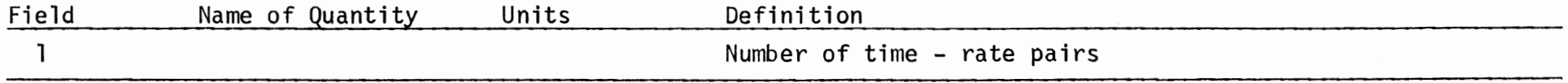

NOTES: 1. Data follows on succeeding cards, four time - rate pairs per card starting in Field 1, BTIM and MDOT alternating in the first eight fields.

2. Mass rate units are lbm/sec (kg/sec) and time is msec.

3. Time zero for these data corresponds to the bag fire time, which'may be nonzero.

MVMA 2-D Model Card 904

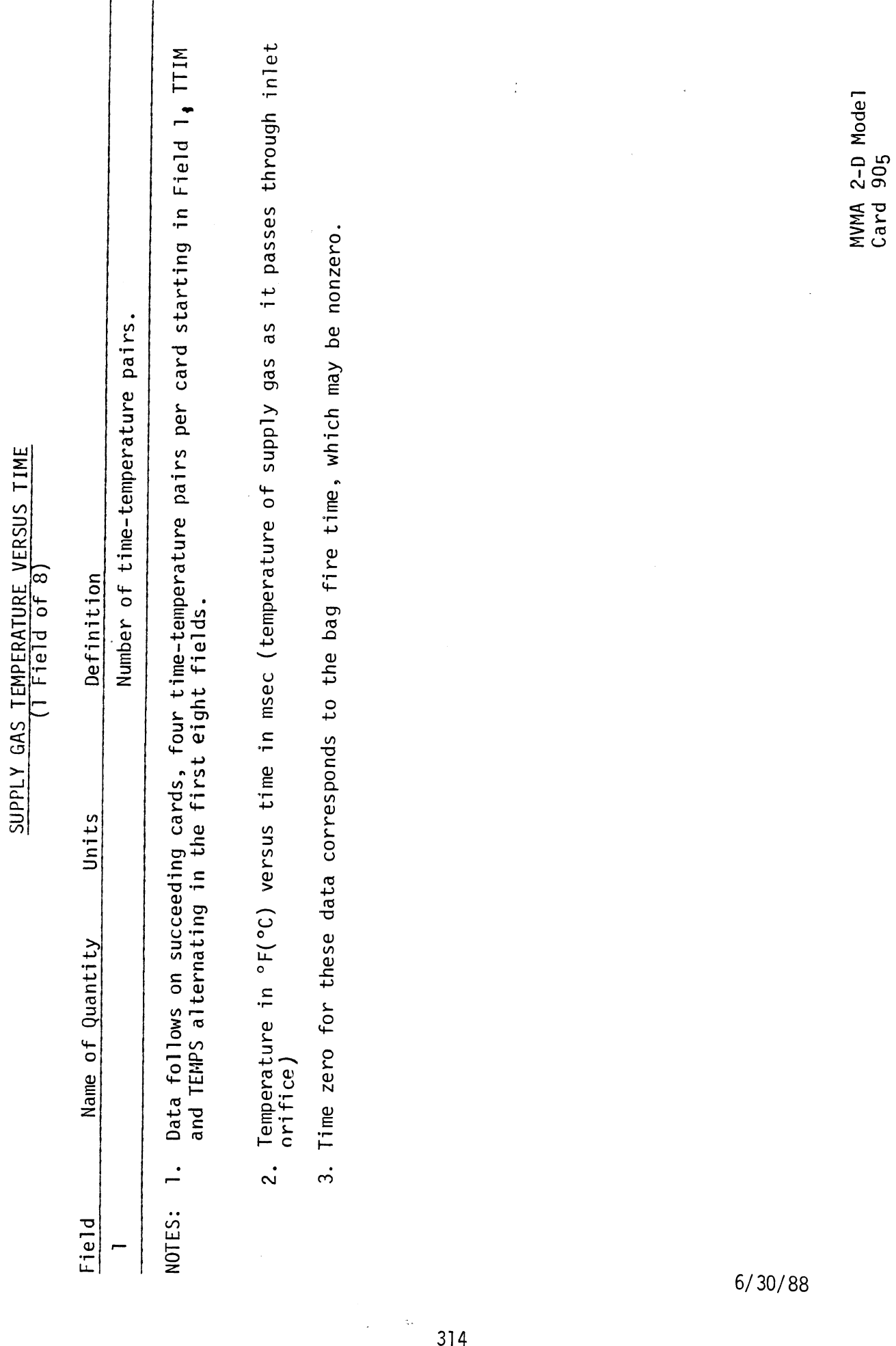

314

TABLE 7 INPUT DATA

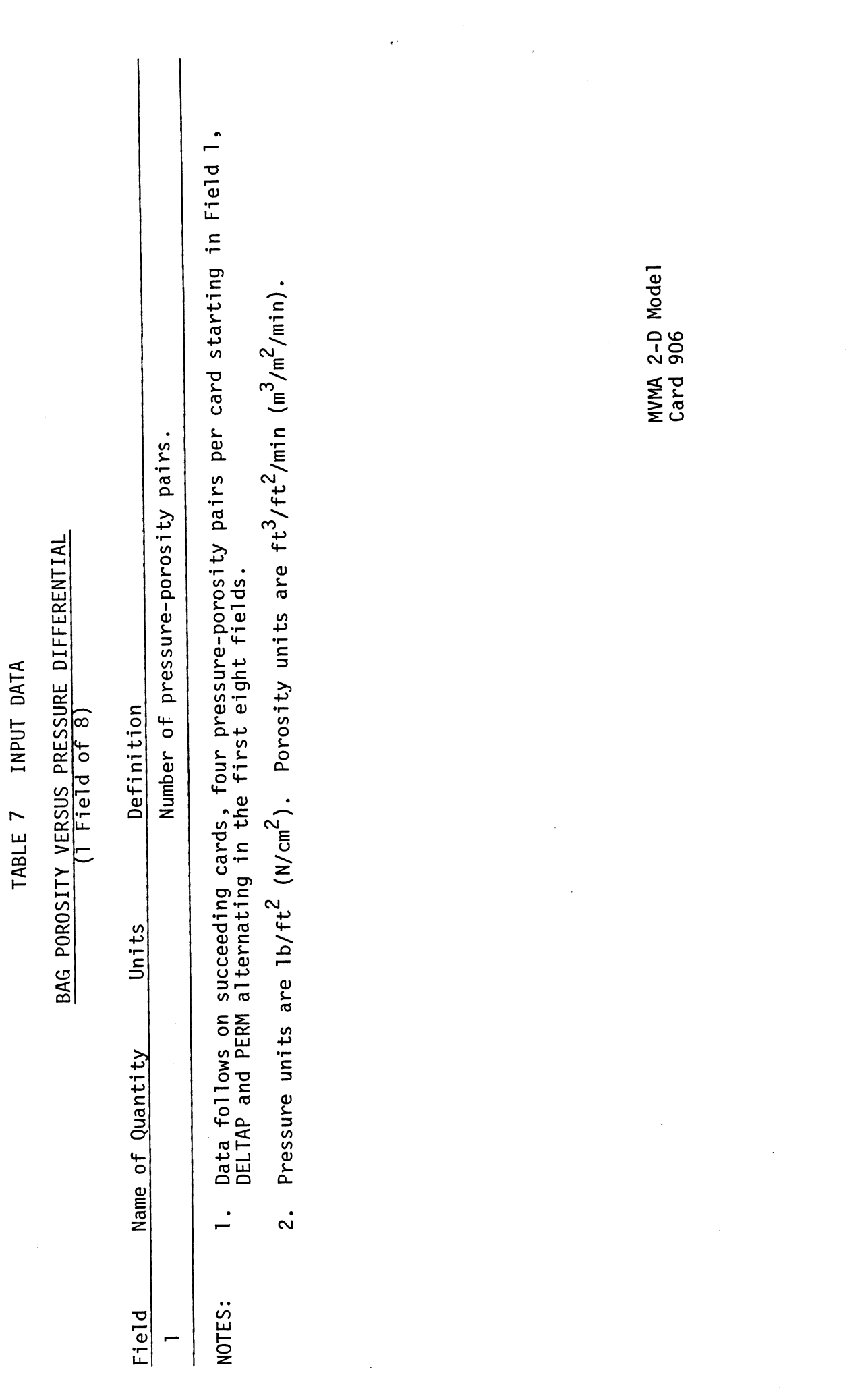

 $\ddot{\phantom{0}}$ 

 $\hat{\mathcal{L}}$ 

 $315$ 

 $\ddot{\phantom{a}}$ 

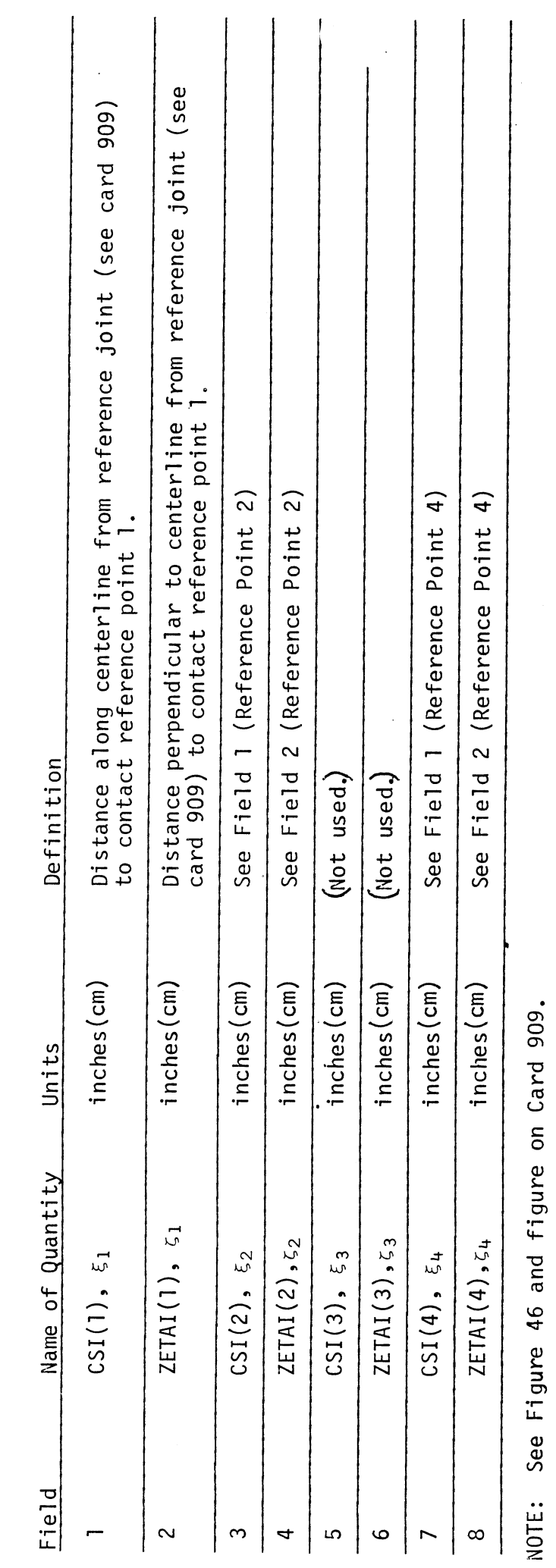

AIRBAG OCCUPANT CONTACT REFERENCE POINTS (CARD 1)

TABLE 7 INPUT DATA

MVMA 2-D Model<br>Card 907

 $\frac{1}{2}$ 

 $\hat{\mathcal{A}}$ 

 $\frac{1}{2}$ 

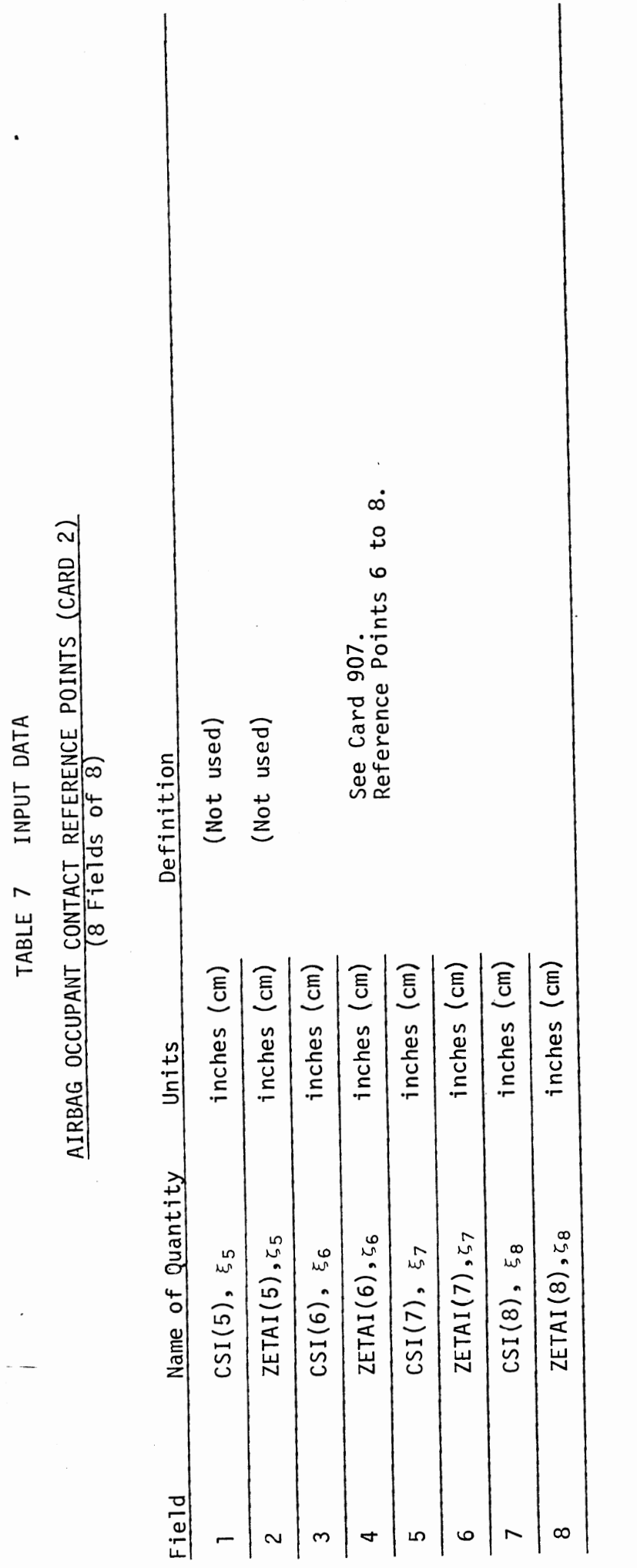

MVMA 2-D Model<br>Card 908

317

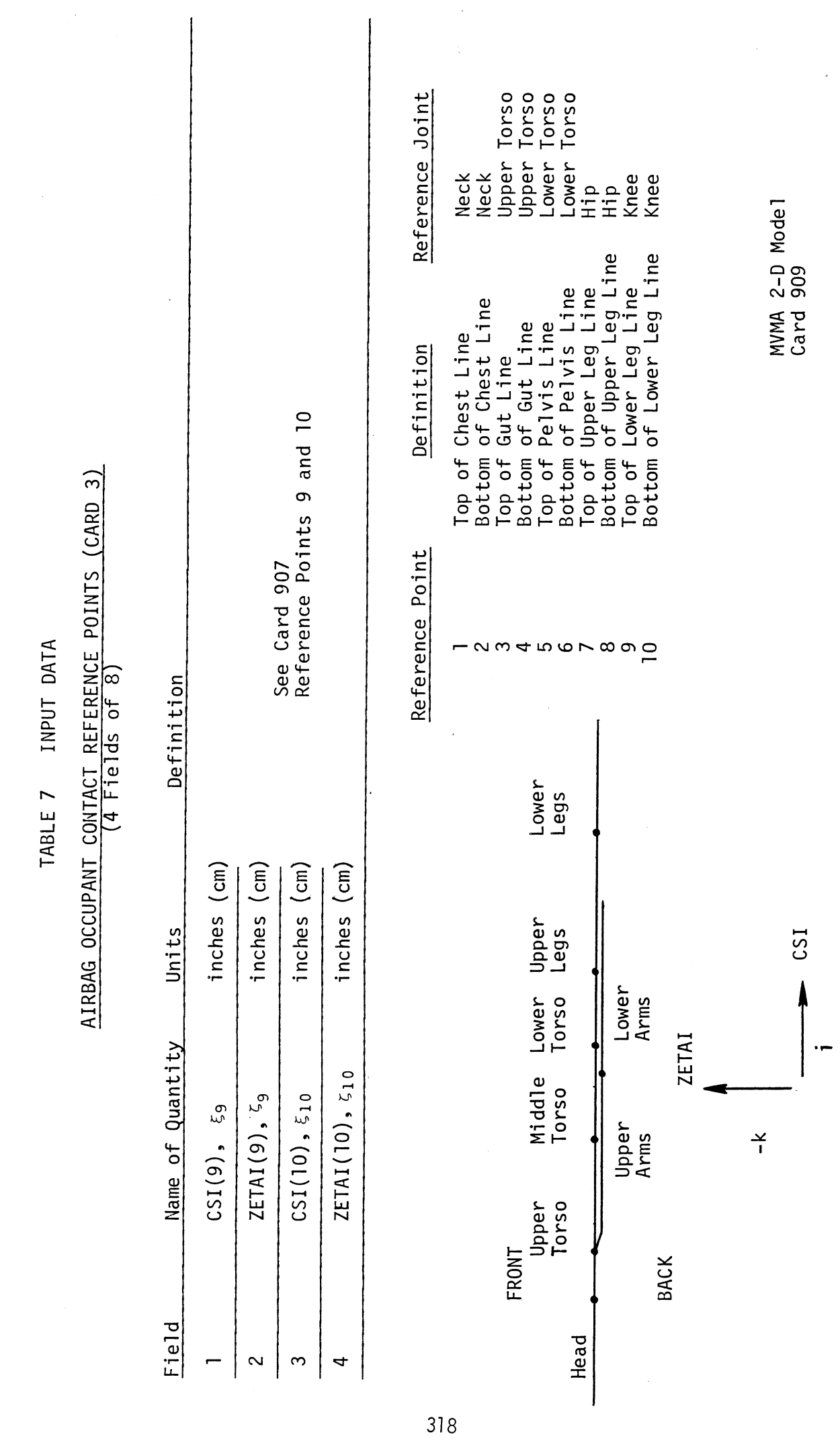

 $\sim$ 

 $\lambda_{\rm{max}}$ 

 $\sim$ 

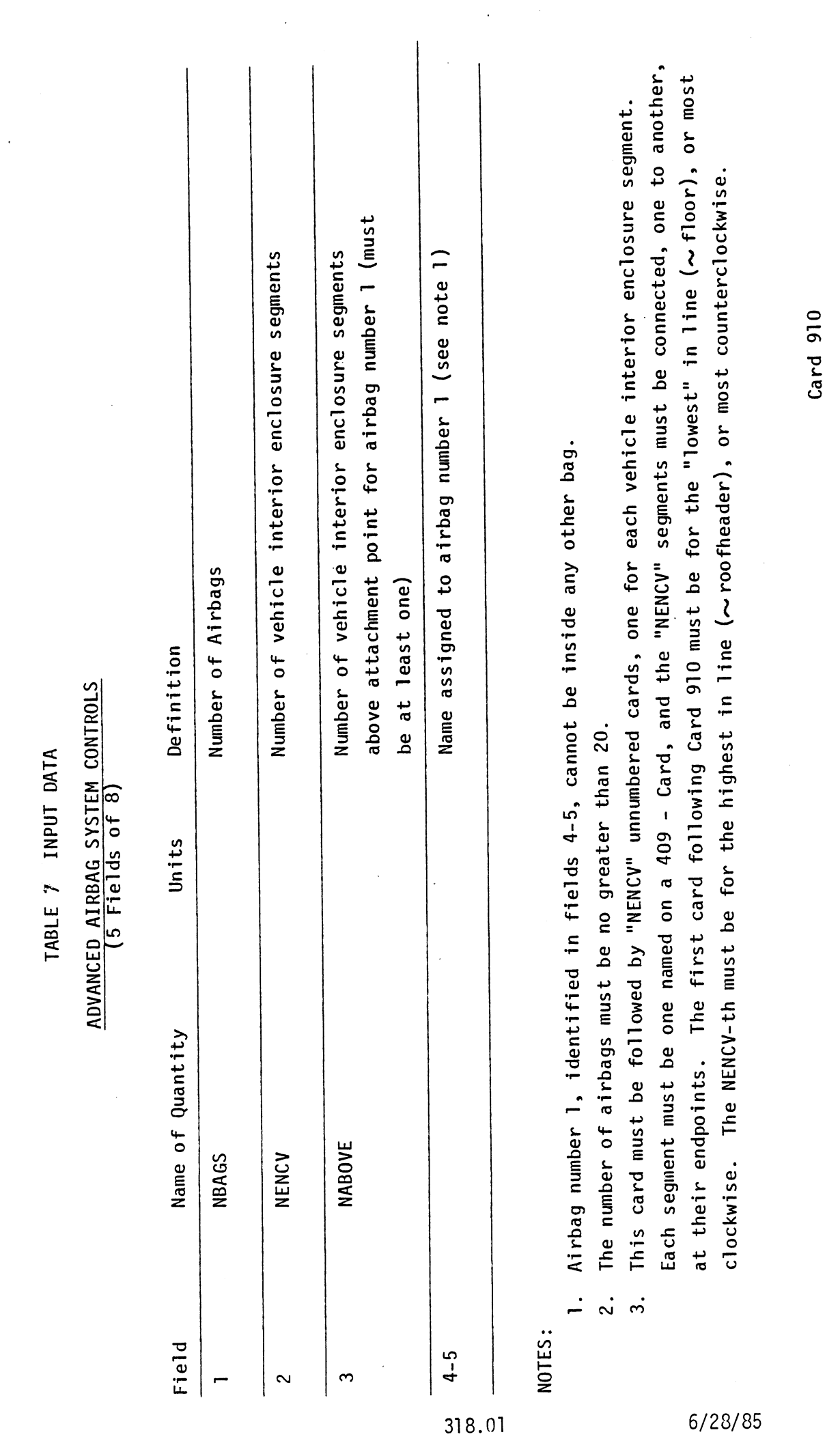

 $\frac{1}{\sqrt{2}}$ 

 $\mathcal{L}^{\text{max}}_{\text{max}}$ 

### **ADVANCED AIRBAG SYSTEM VEHICLE ENCLOSURE SEGMENTS (2 Fields of 8)**

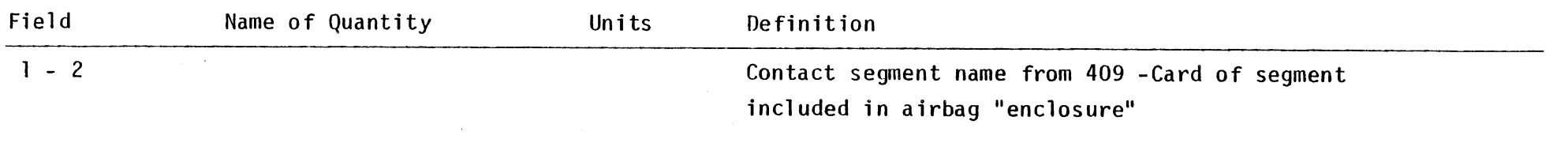

**NOTE** :

**"NENCV" unnumbered cards follow Card 910. See note on Card 910.** 

 $\mathbb{R}^2$ 

**(follows Card 910)** 

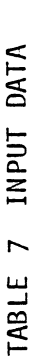

# ADVANCED AIRBAG SYSTEM INFLATION GAS PROPERTIES

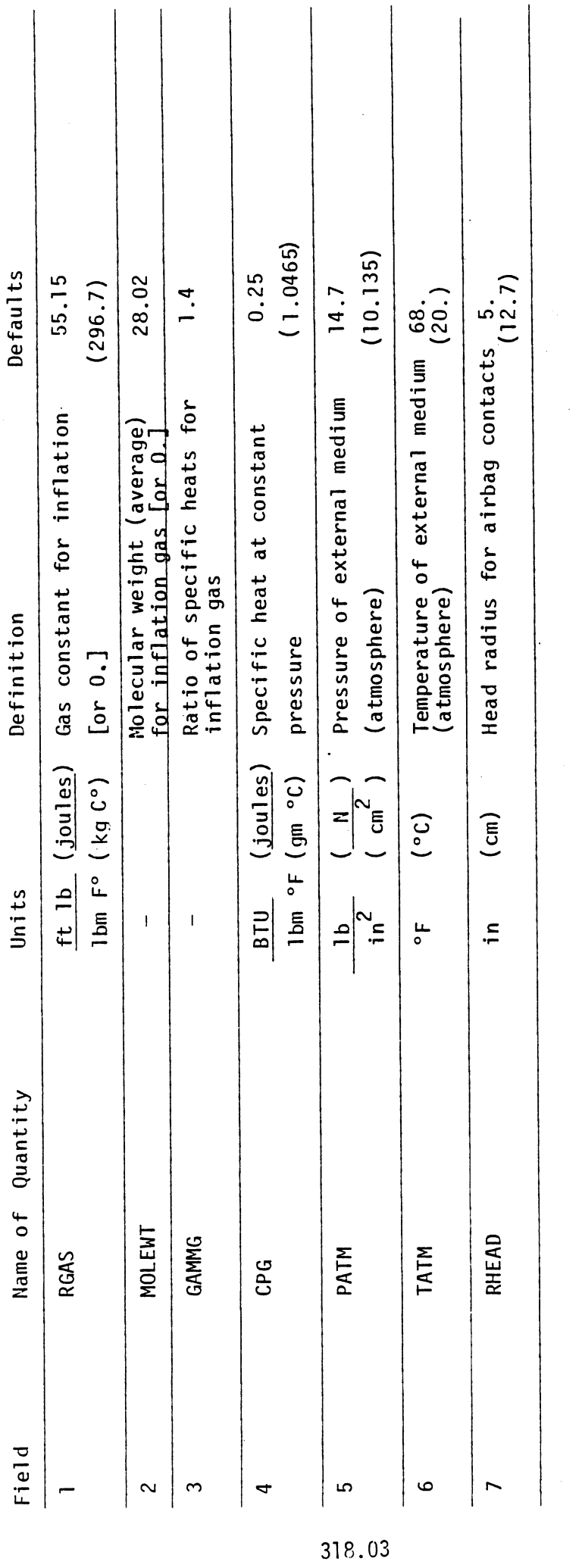

 $\bar{z}$ 

NOTE:

Field 1 <u>or</u> Field 2 is needed, not both. Enter a "O." (or blank) in the field not used. If non-zero<br>fields are present in both fields, Field 2 will be used.

 $\ddot{\phantom{0}}$ 

Card 911

 $\frac{1}{2}$ 

 $6/28/85$ 

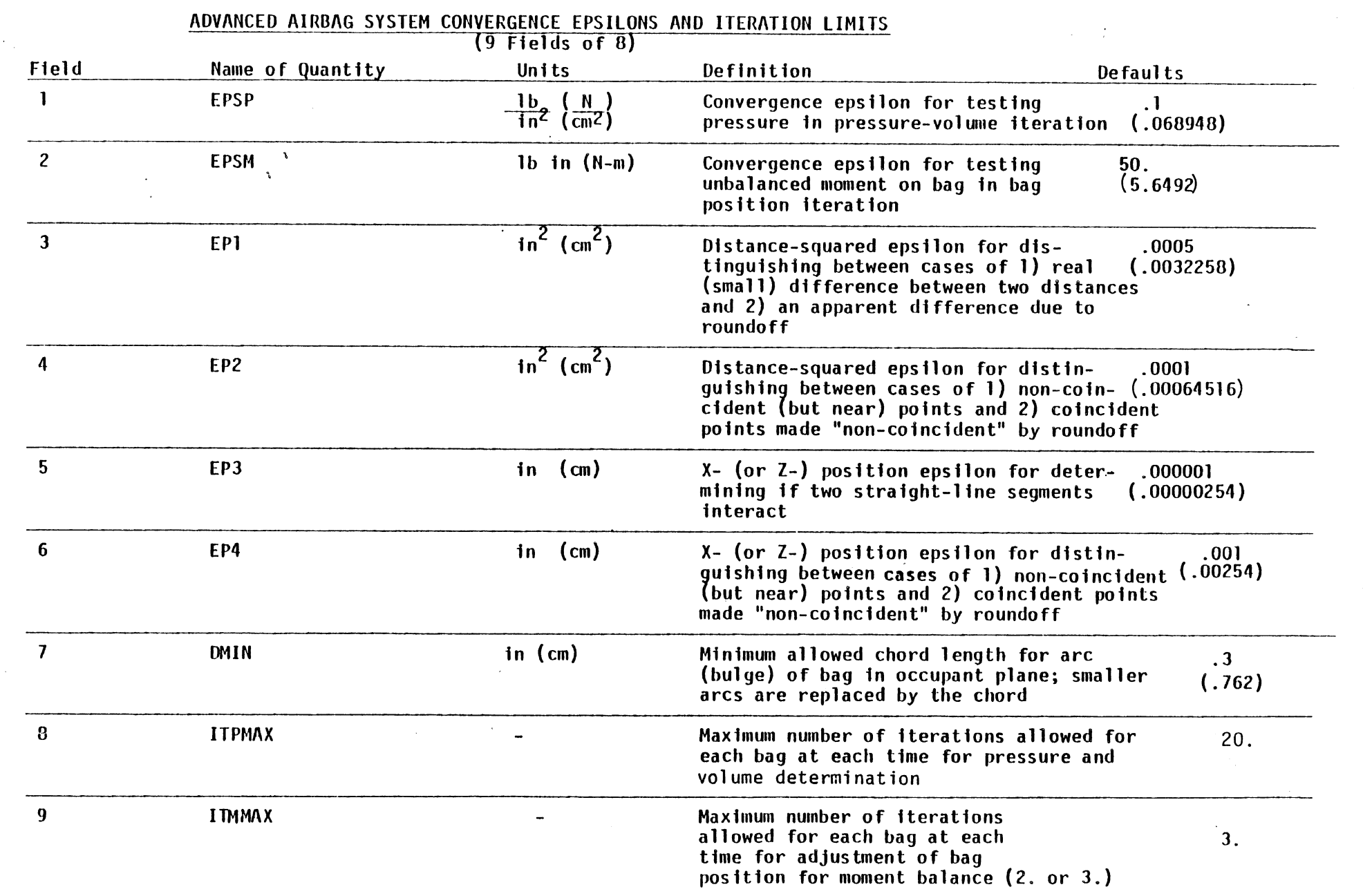

### ADVANCED AIRBAG SYSTEM CONVERGENCE EPSILONS AND ITERATION LIMITS

### AIRUAG OCCUPANT CONTACT REFERENCE POINTS (CARD 1) (8 Fields of 8)

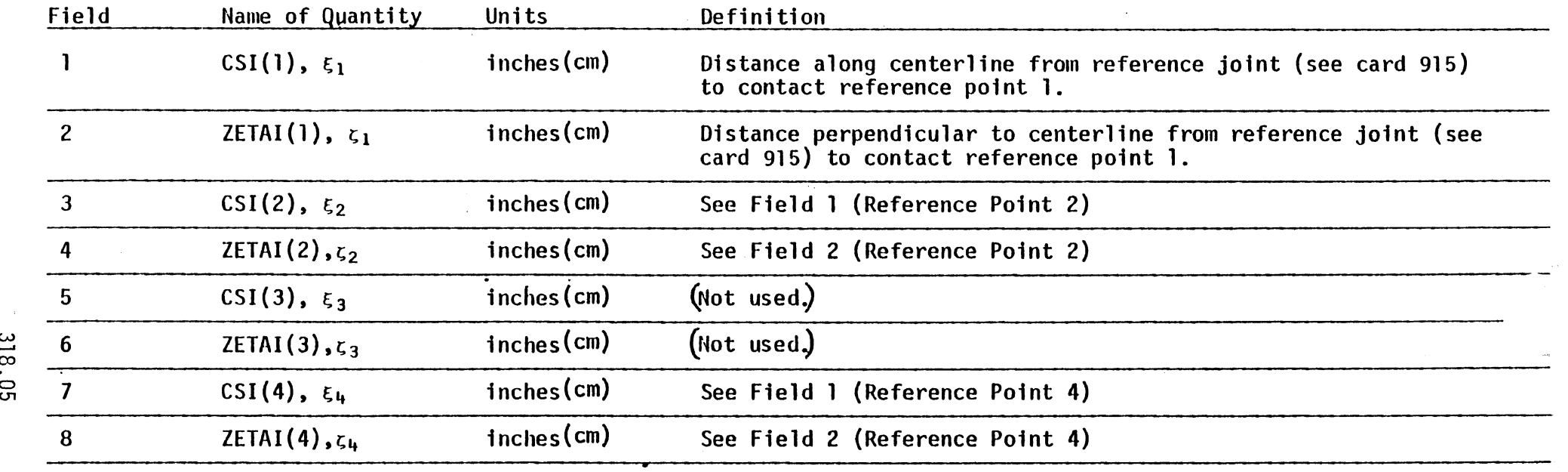

NOTE: See figures on Cards 914 and 915.

 $\bullet$ 

 $\sim$ 

Card 91 3

 $\alpha$ 

 $\ddot{\phantom{a}}$ 

### AIRBAG OCCUPANT CONTACT REFERENCE POINTS (CARD 2) (8 Fields of **8)**

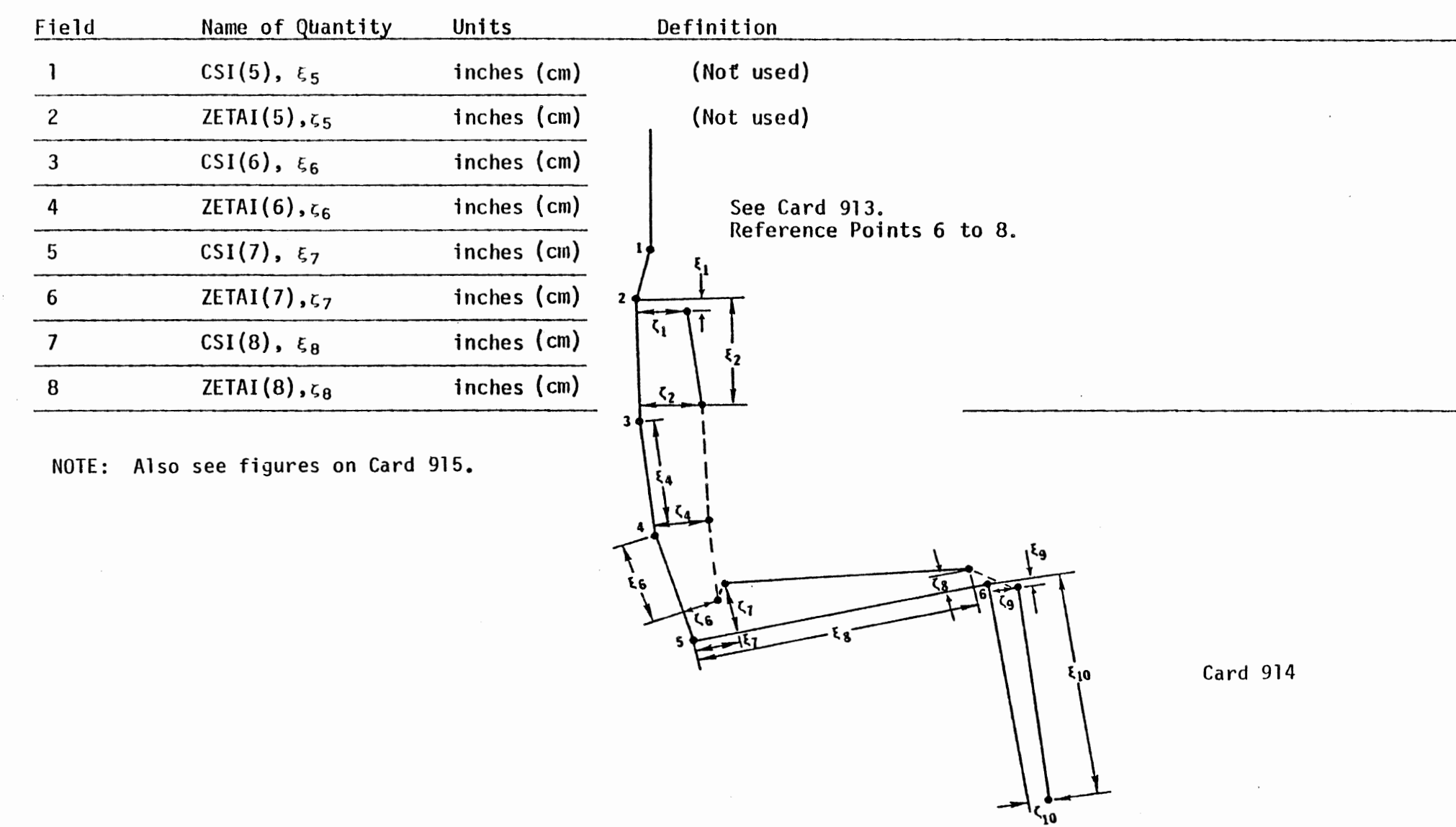

.<br>-<br>. ∞<br>⊃

6/28/85

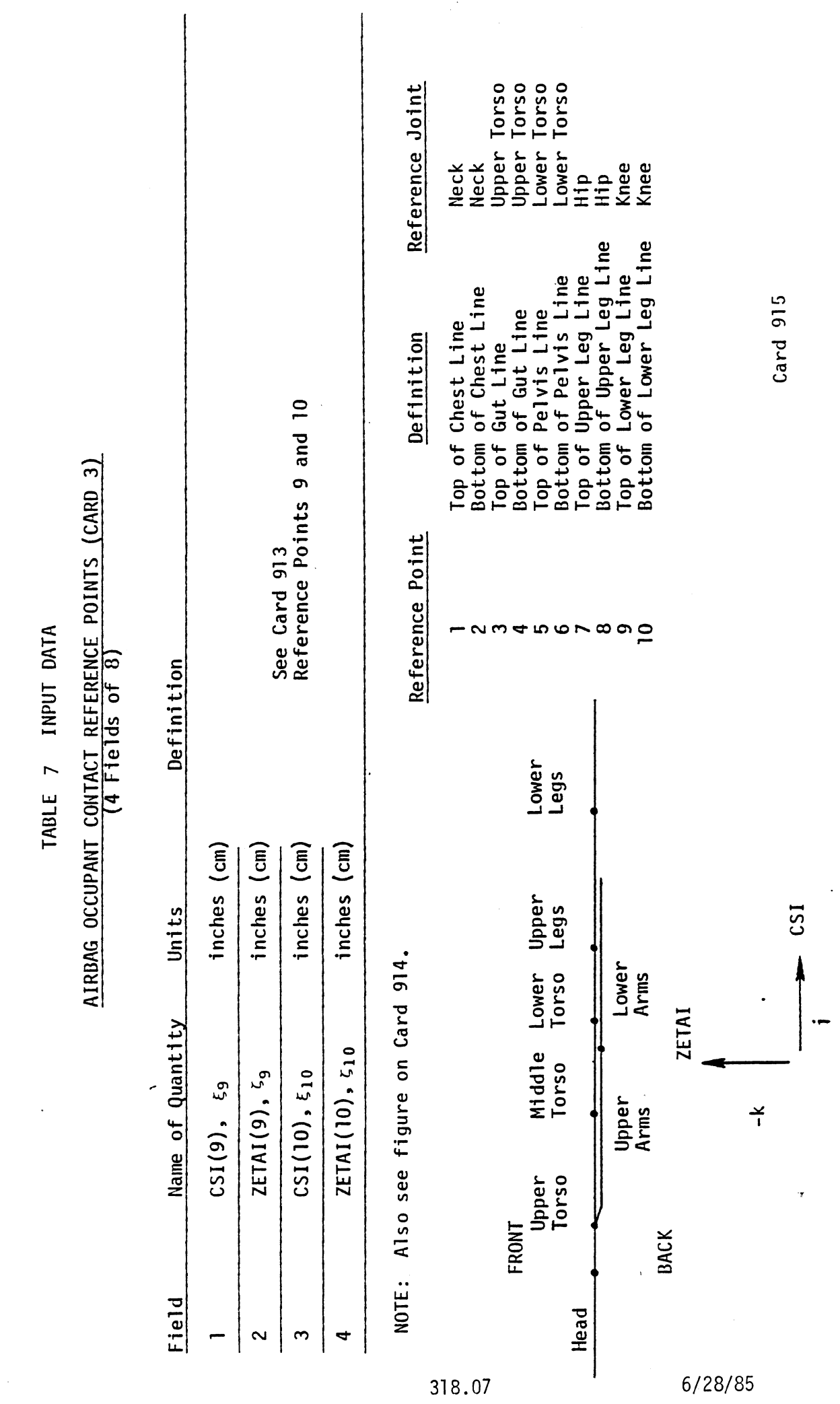

 $\label{eq:2.1} \frac{d\mathbf{r}}{d\mathbf{r}} = \frac{1}{2} \left( \frac{\partial \mathbf{r}}{\partial \mathbf{r}} + \frac{\partial \mathbf{r}}{\partial \mathbf{r}} \right)$ 

 $\label{eq:2} \frac{d\mathcal{L}}{d\mathcal{L}} = \frac{1}{2\pi\epsilon} \mathcal{L}$ 

### ADVANCED AIRBAG SYSTEM AIRBAG CONSTANTS (8 Fields of 8)

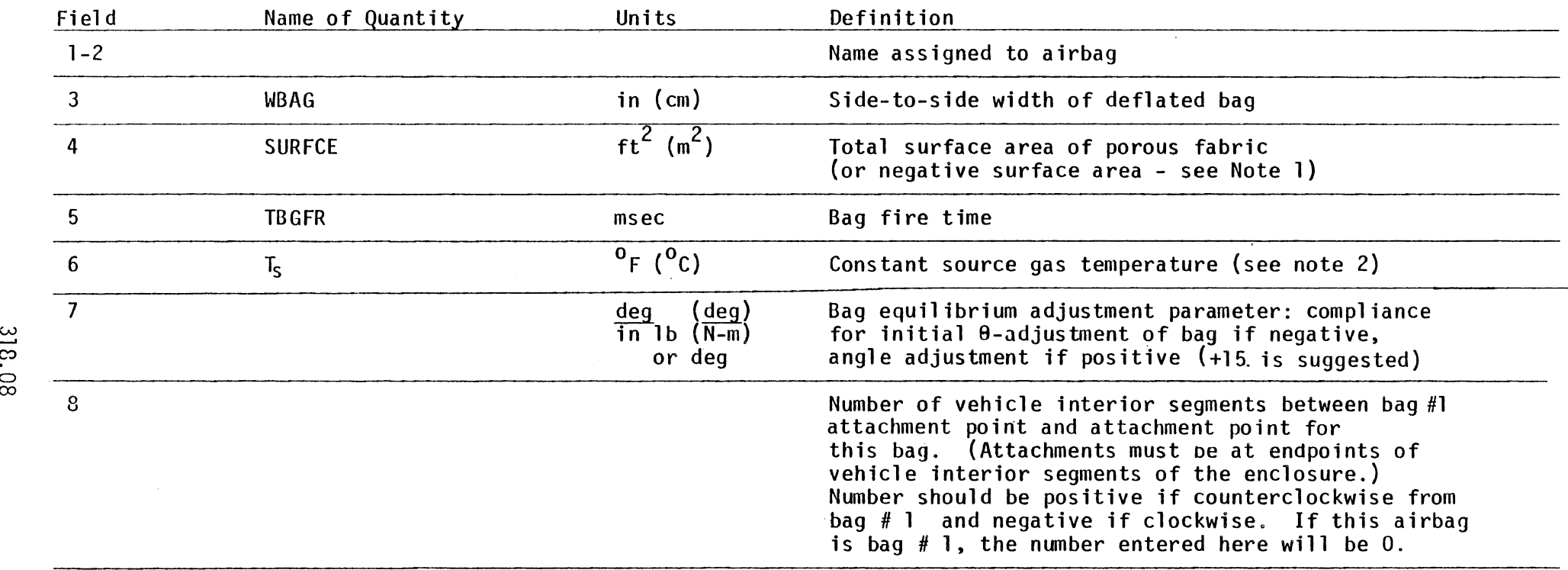

NOTES: -. N **03** 

- 1. If the bag is constructed such that none (or little) of the porous venting surface will be in contact with the occupant or vehicle interior surfaces, enter the negative of the porous surface area in Field 4.
- 2. Field 6 is needed only if no table for source gas temperature vs. time is included for this airbag in the data set.

318.08

 $\infty$ 

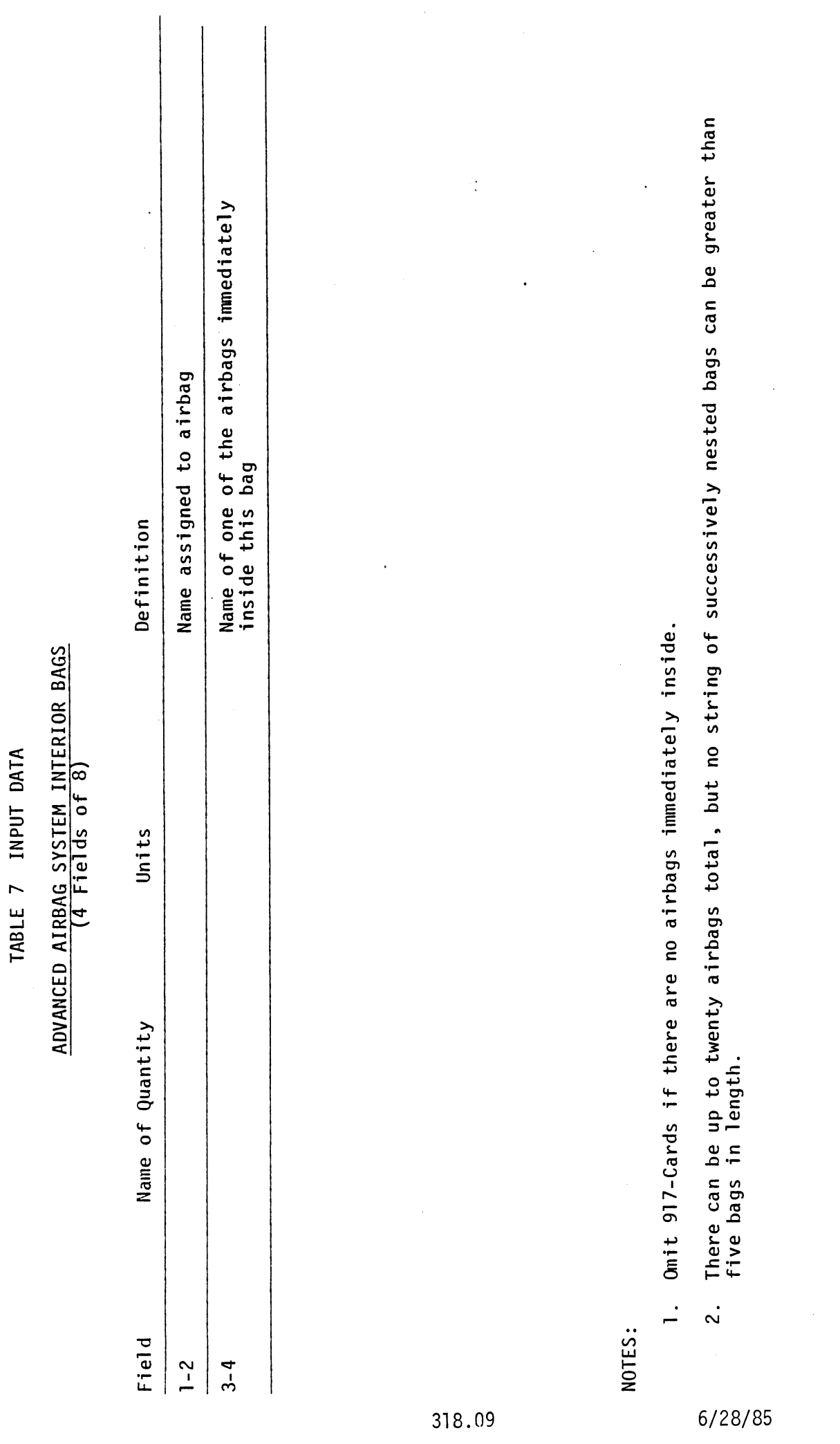

Card 917

 $\frac{1}{2}$ 

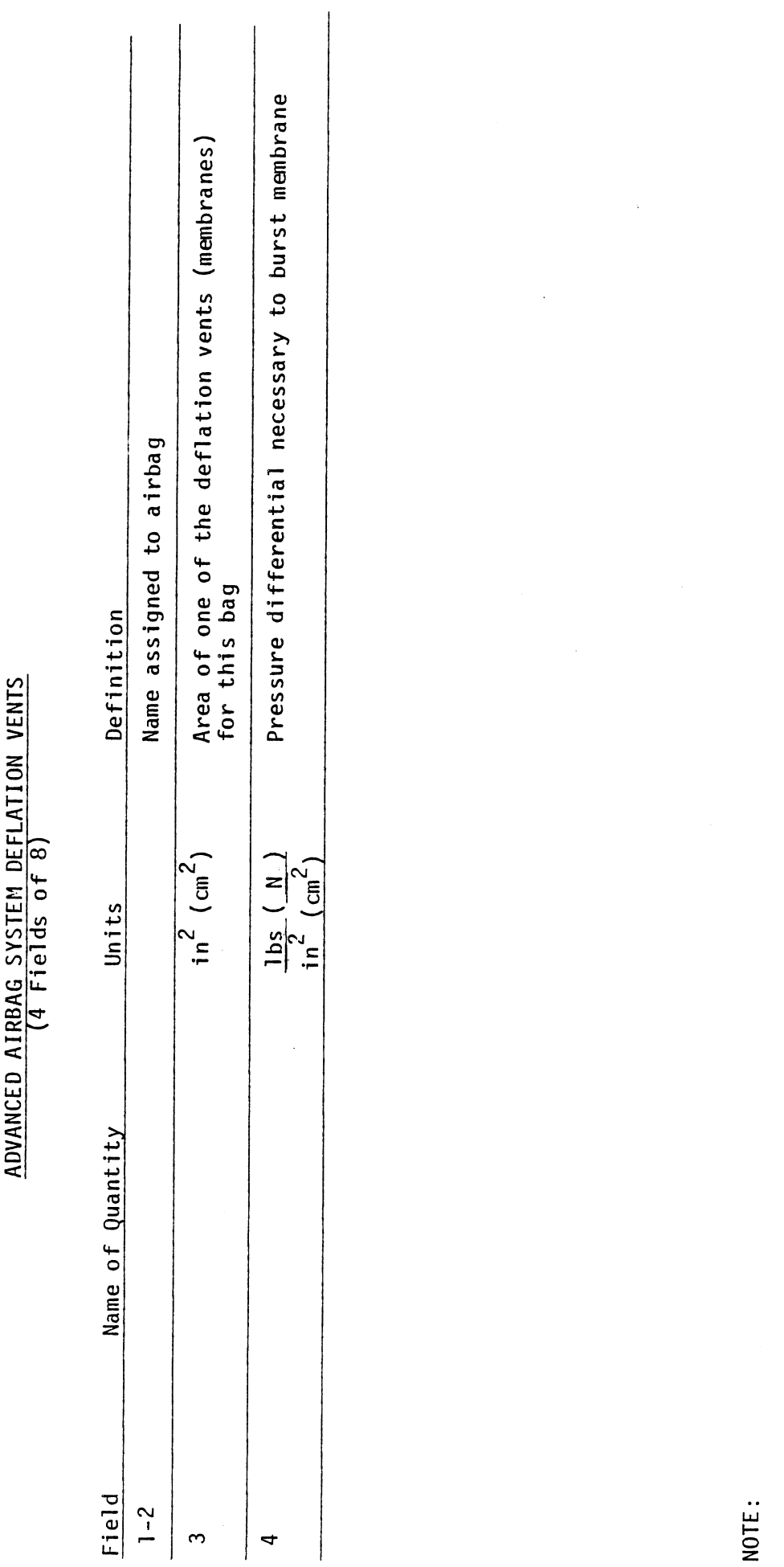

 $\ddot{\phantom{0}}$ 

 $\ddot{\cdot}$ 

TABLE 7 INPUT DATA

 $6/28/85$ 

Use one 918-Card for each deflation vent (omit cards if no vents).

Card 918

318.10

 $\hat{\mathcal{A}}$ 

Ŷ,

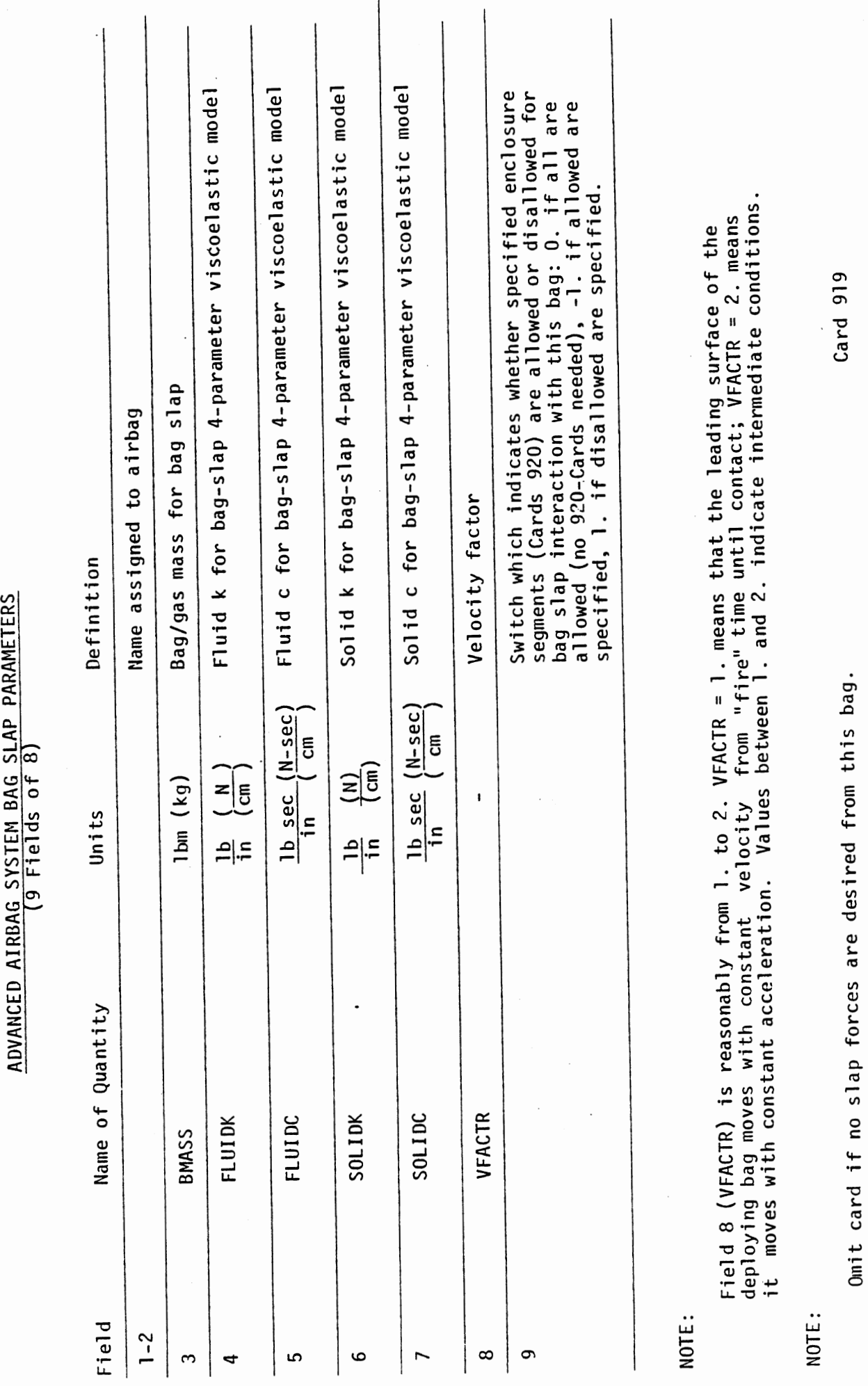

318.11

 $6/28/85$ 

 $\ddot{\cdot}$ 

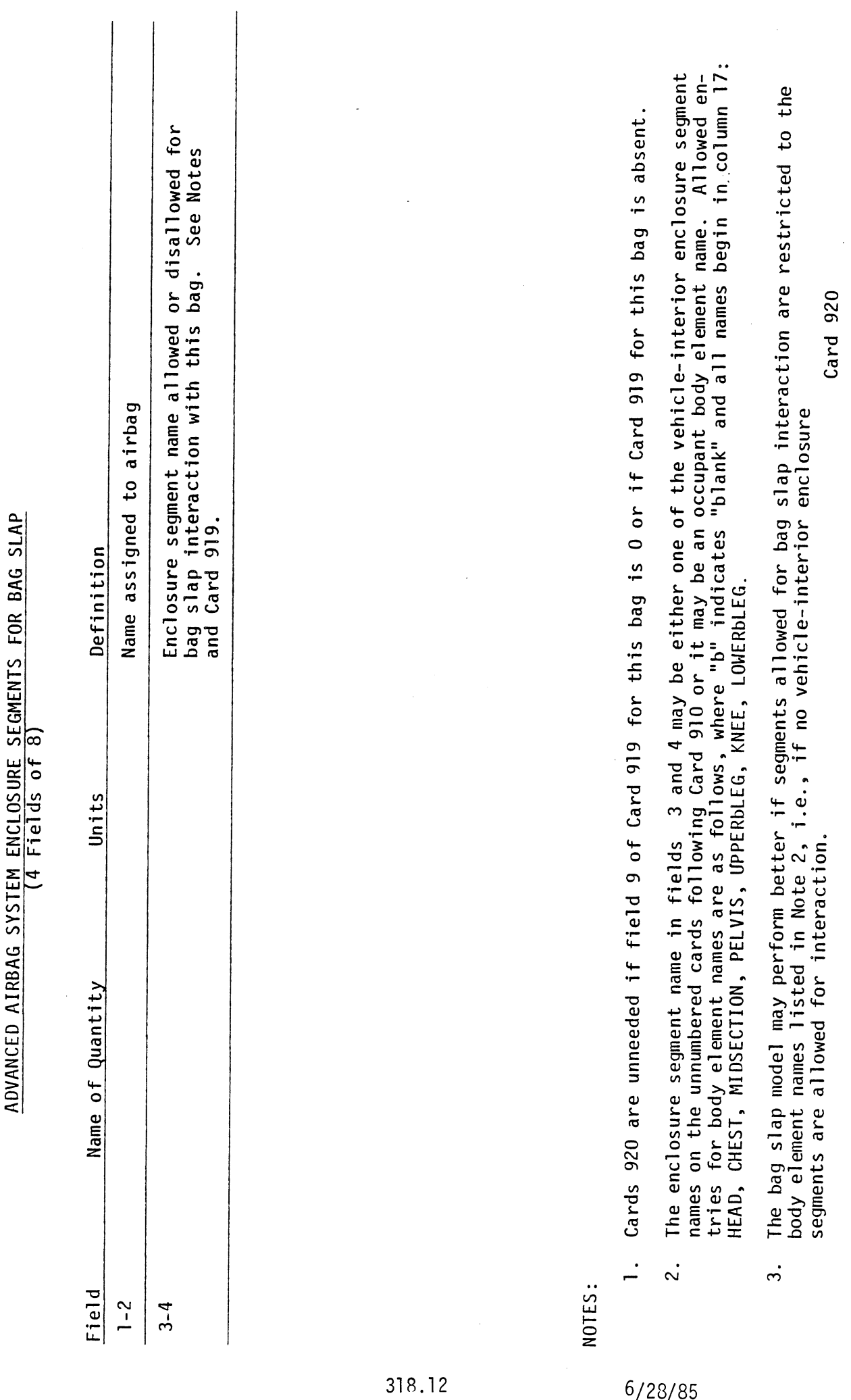

 $\frac{1}{2}$  $\frac{3}{2}$ 

 $\frac{1}{\sqrt{2}}$ 

### ADVANCED A1 RBAG SYSTEM TABLE NAMES  $\frac{m}{6}$  Fields of 8)

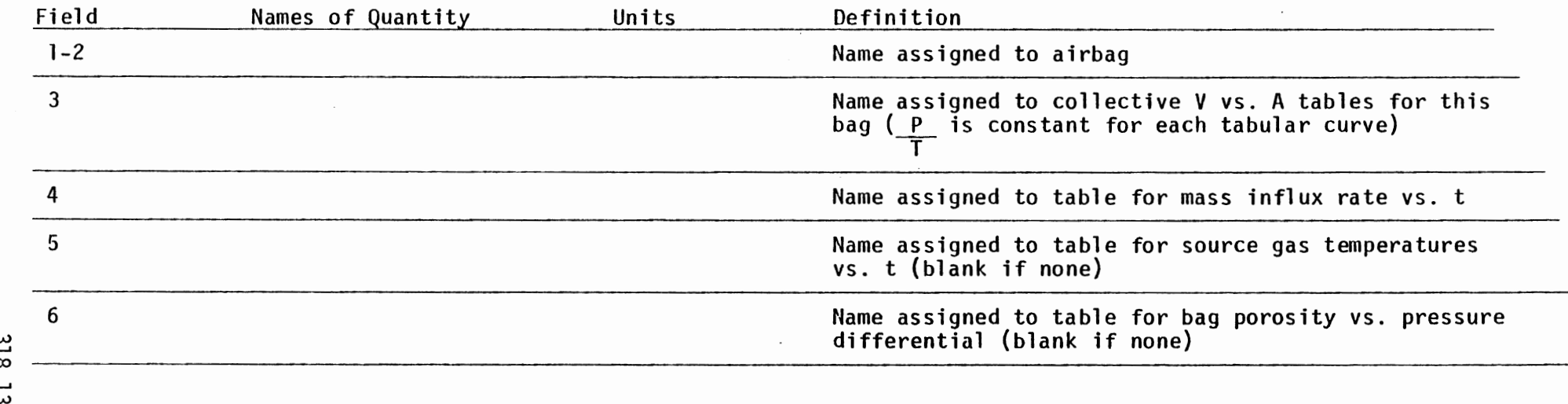

NOTES:

6/28/85

- 1. There must be one 921-Card for each airbag.
- 2. Names in fie1 ds 3-6 may be used for more than one bag.
- 3. Tables are entered with cards indicated:

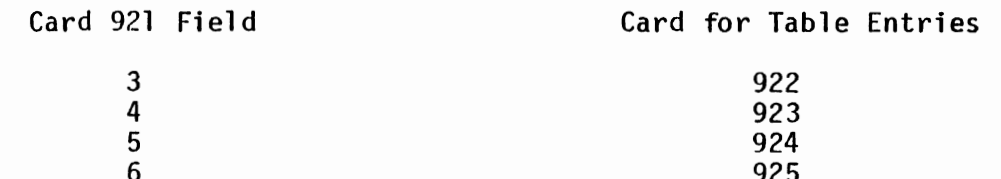

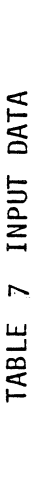

# ADVANCED AIRBAG SYSTEM V vs. A FOR CROSS-SECTION OF BAG CONTACT<br>(4 Fields of 8)

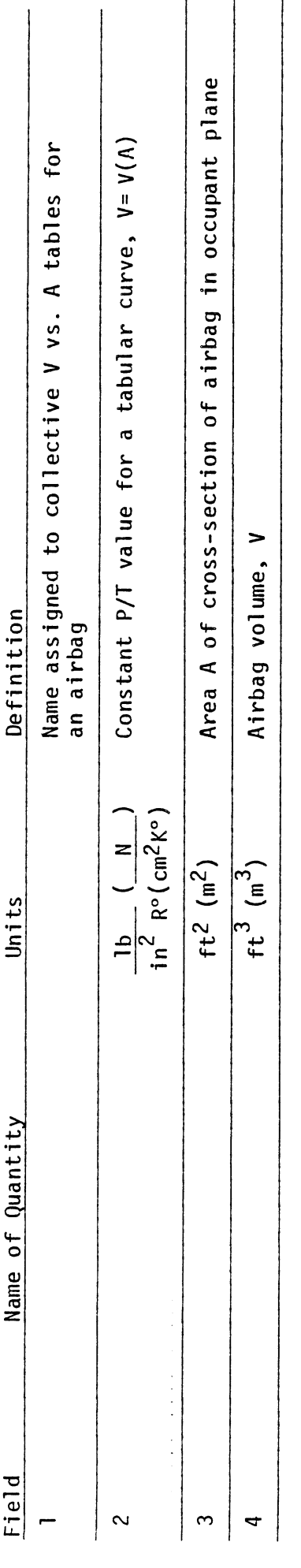

NOTES: 318.14

- Use one card for each point on a tabular curve.  $\frac{1}{\sqrt{2}}$
- At least two V vs. A curves along which P/T is constant must be defined for each airbag. At least two<br>points must be specified to define each curve (one being for A = 0.). There must therefore be at least<br>four 922-Cards fo more than one bag.  $\ddot{\sim}$

 $6/28/85$ 

### ADVANCED AIRBAG SYSTEM MASS INFLUX RATE VS. TIME (3 Fields of 8)

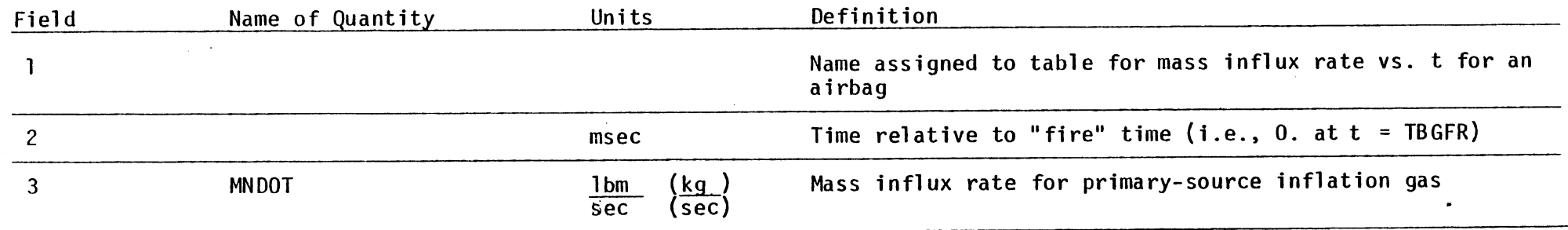

NOTES :

- 1. Mass influx table must be defined.
- 2. Use one card for each point in table.

Card 923

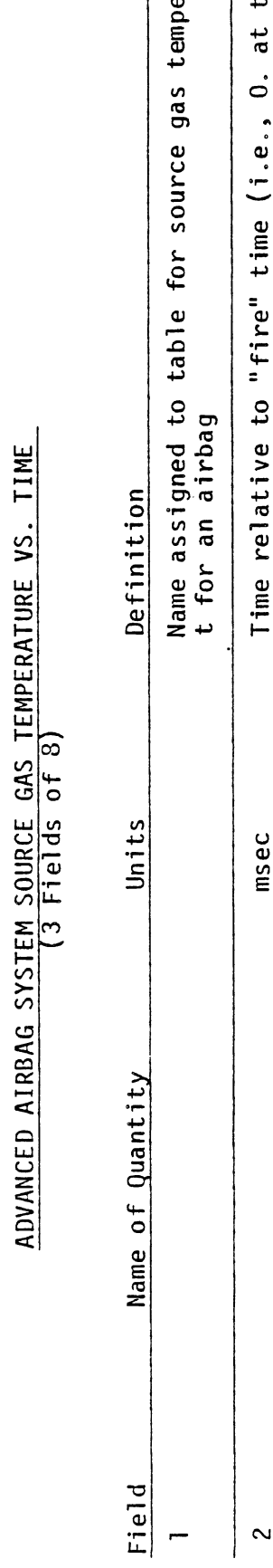

erature vs.  $t = TBGFR)$ I Source gas temperature  $(5c)$  i.  $\overline{a}$  $\sim$  $\tilde{\mathcal{E}}$ 

NOTES:

- 1. Omit 924-Cards if no source gas temperature table.
- 2. Use one card for each point in table.

Card 924

 $6/28/85$ 

318.16

 $\ddot{\phantom{0}}$ 

### ADVANCED AIRBAG SYSTEM BAG FABRIC POROSITY VS. PRESSURE DLFFERENTIAL (3 Fields of 8)

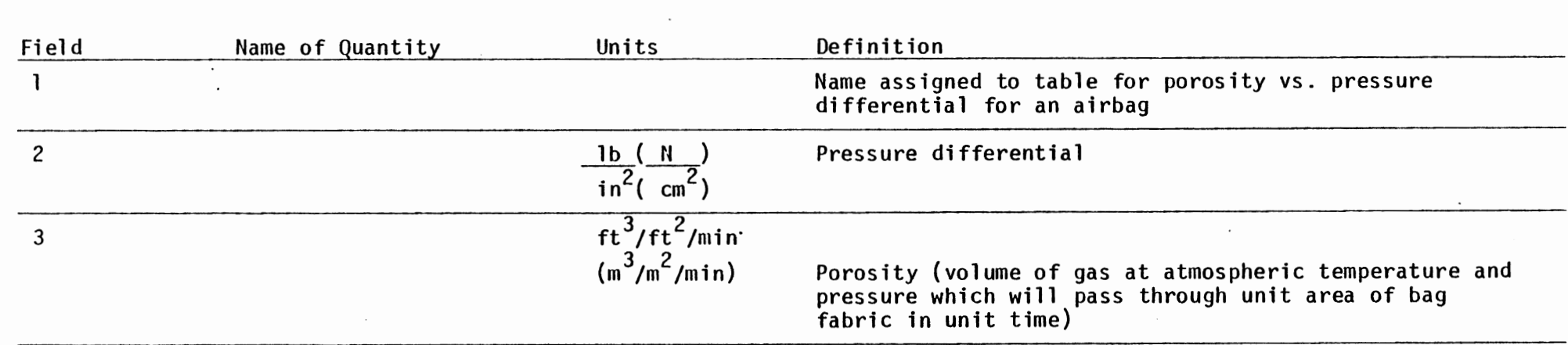

### 2 w **2**

NOTES :

1. Omit 925-Cards if no porosity table.

2. Use one card for each point in table.

6/28/85

Card 925

 $\mathbf{r}$ 

### ADVANCED AIRBAG SYSTEM BAG PROFILE CONTROLS (5 Fields of 8)

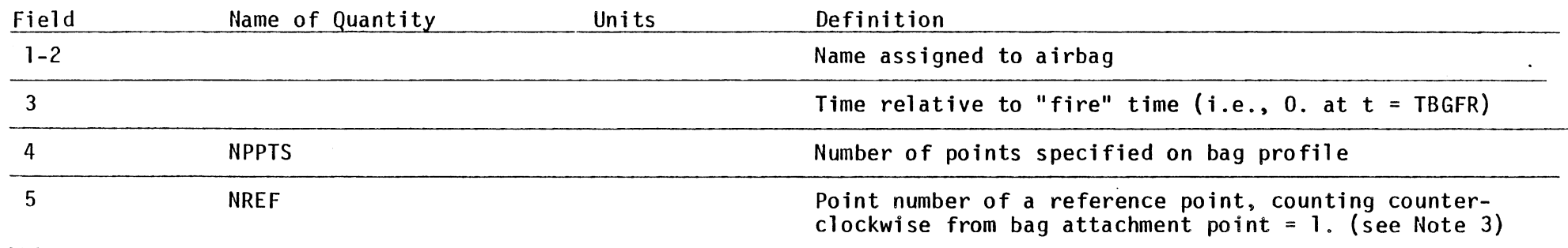

6/28/85

### NOTES:

- 1. At least one 926-Card must included for each airbag.
- 2. Point number 1 is the bag attachment point. This point (coordinates entered on the first following unnumbered card) must be at least slightly inside the enclosure (Card 910).
- 3. One particular material point, called the "reference point," must be present in each profile for the expanding bag. NREF should be in the range [1/4 NPPTS, 3/4 NPPTS] if possible, and as near the center as possible. Since NPPTS is not necessarily the same for each profile, NREF will not necessarily be the same either.
- This card is followed by a block of unnumbered cards. The block consists of as many cards as necessary (and is followed by a block of unnumbered cards. The block consists of as many cards as necessary<br>This card is followed by a block of unnumbered cards. The block consists of as many cards as necessary<br>dinate raine asy caud dinate pairs per card). For each bag, 926-Cards with their blocks of unnumbered cards must appear in the data deck in order of increasing time for profiles of the expanding bag.

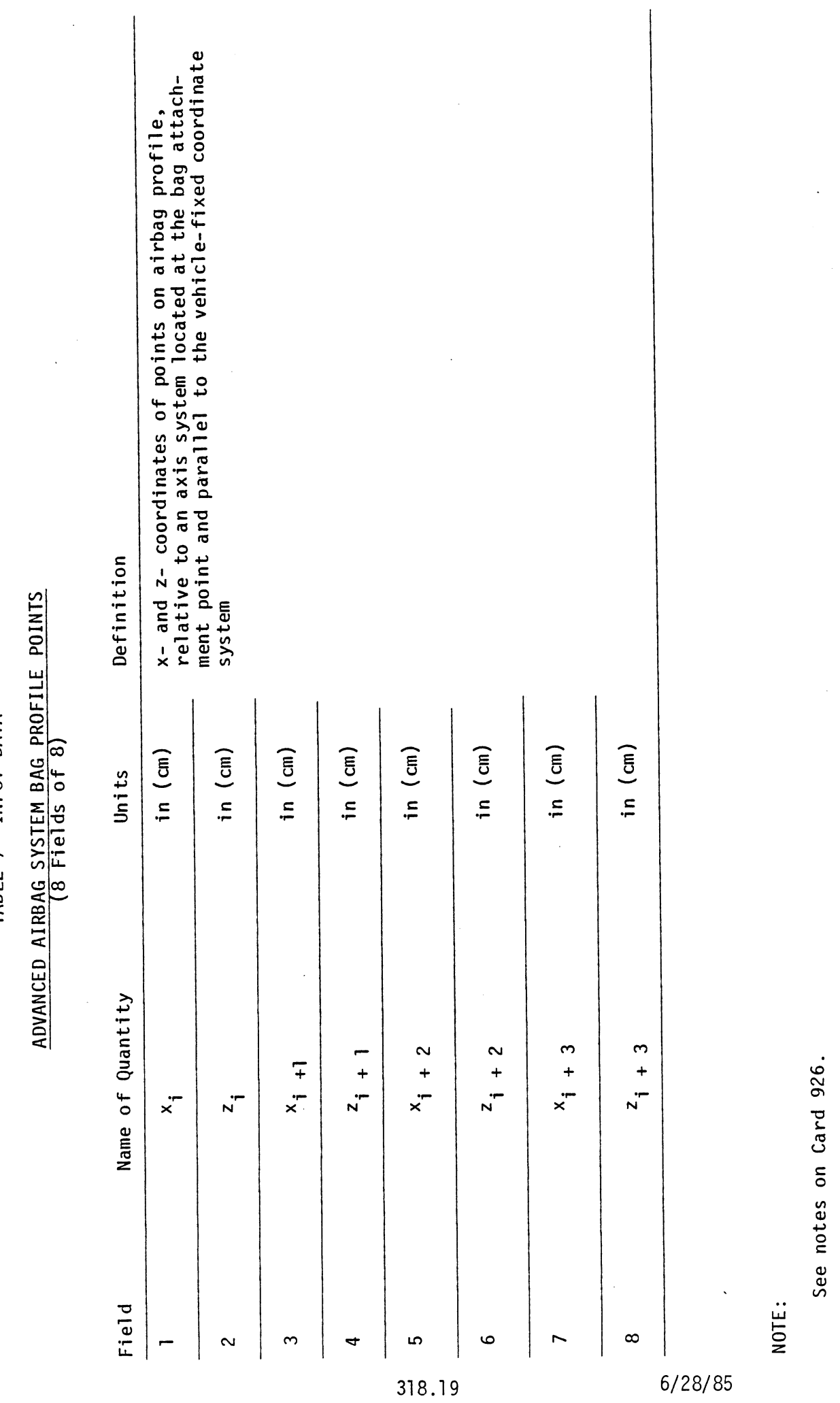

 $\ddot{\phantom{0}}$ 

6/28/85

 $\bar{\mathcal{A}}$ 

(follows Card 926)

 $\frac{1}{2}$ 

### ADVANCED AIRBAG SYSTEM DE FORMABLE ENCLOSURE SEGMENTS (4 Fields of 8)

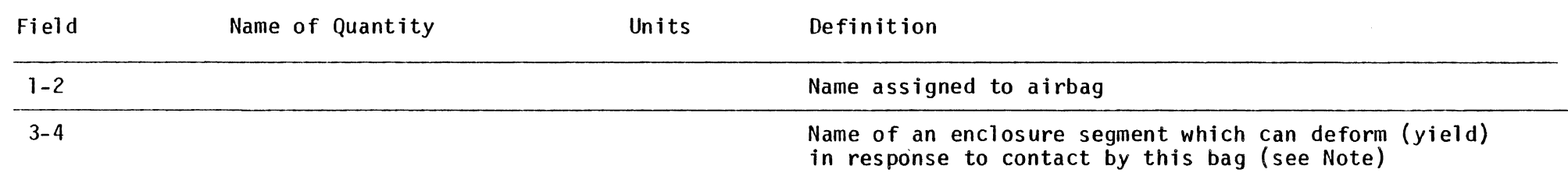

### NOTES:

- 1. Omit 927-Cards if no deformations from contacts by this bag.
- 2. Fields 3-4 contain the name of a vehicle-interior enclosure segment. It will be the name on one of the unnumbered cards which follow Card 910.

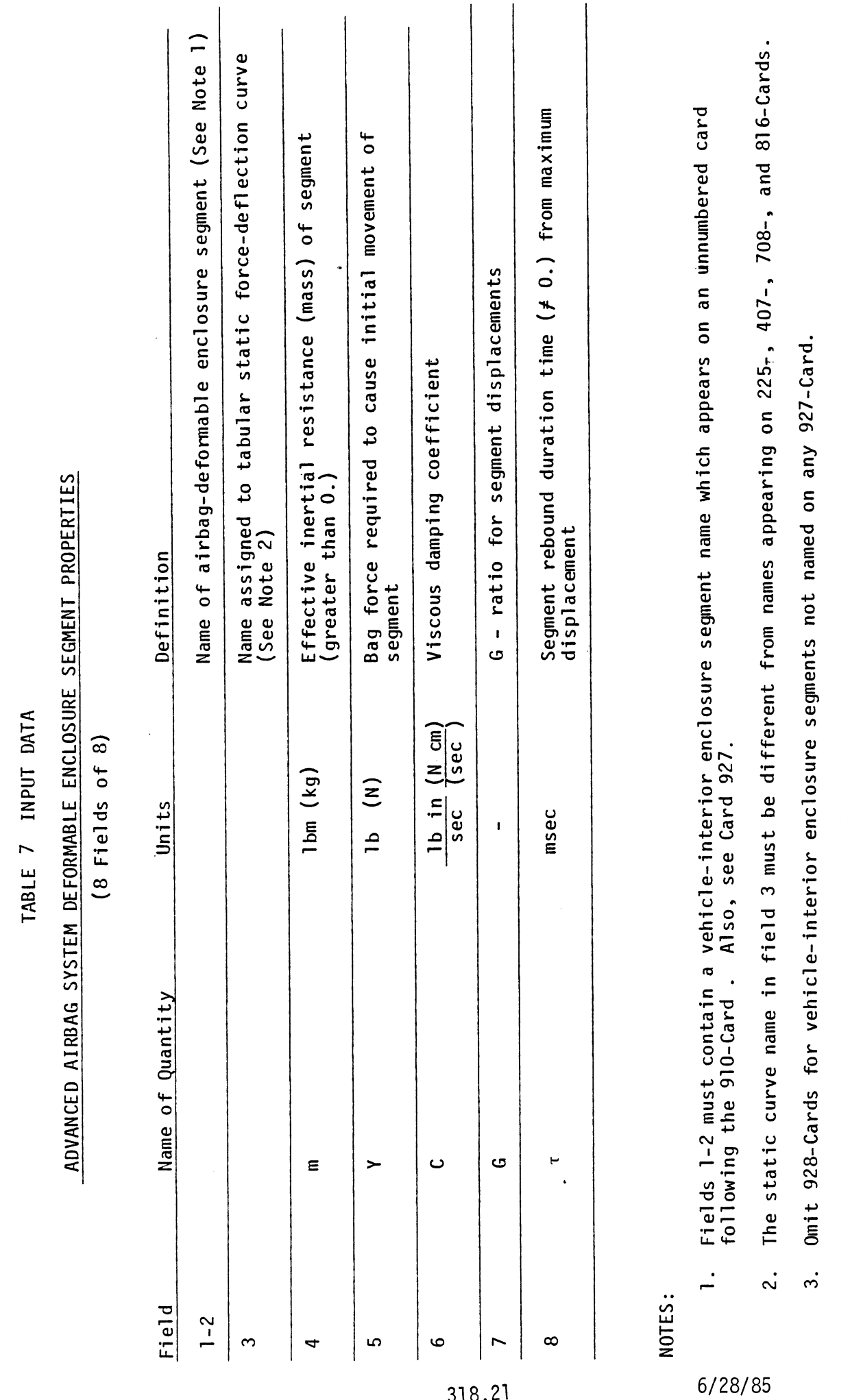

 $\bar{\bar{z}}$ 

Card 928

 $\ddot{\phantom{0}}$ 

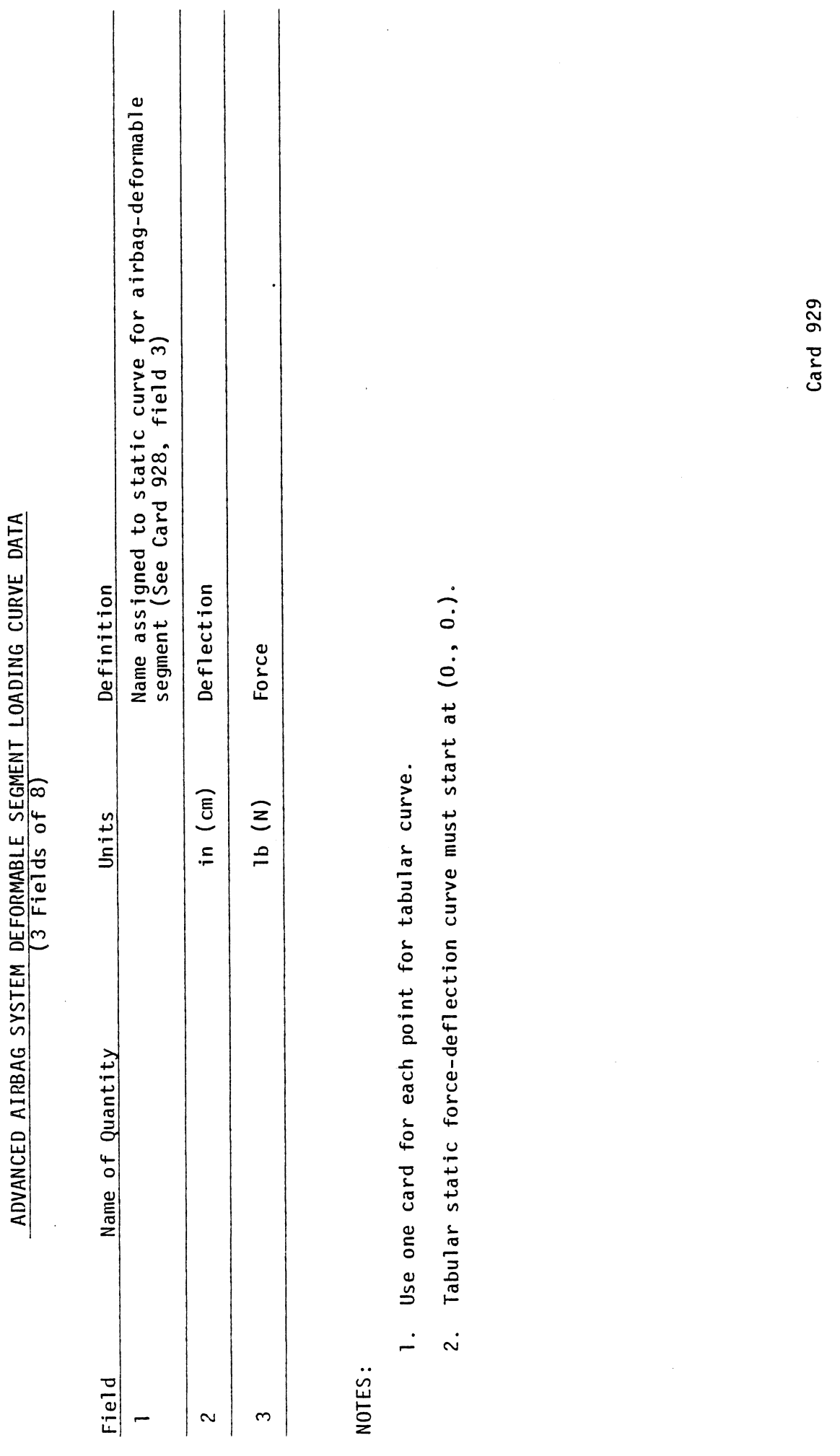

318.22

 $6/28/85$
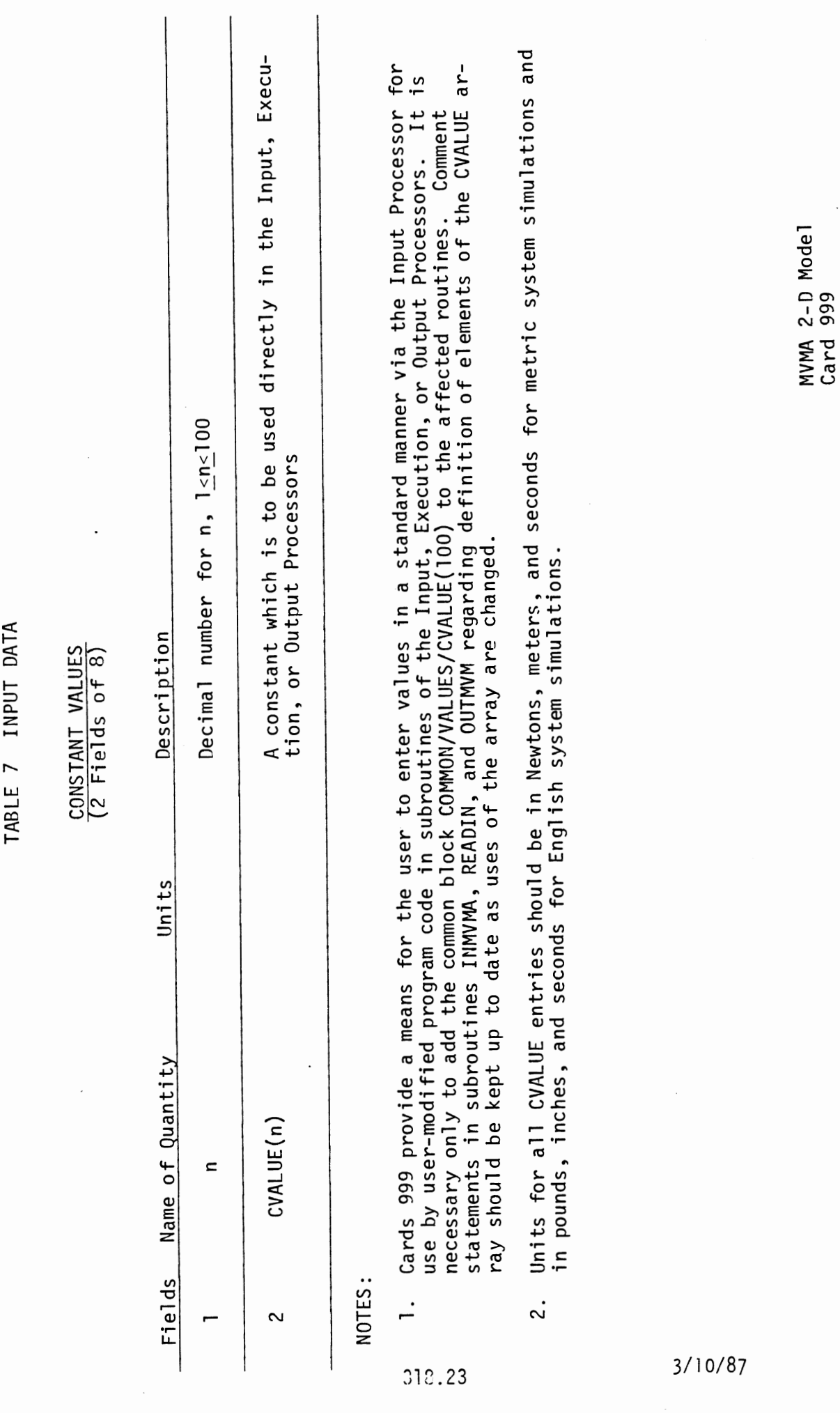

 $\hat{\mathcal{L}}$ 

 $\bar{\beta}$ 

 $\mathcal{A}^{\mathcal{A}}$ 

 $\frac{1}{2}$  .

UNNUMBERED CARDS READ BY "GO" TO CONTROL CASES FOR DEBUGGING PRINTOUT

(Not required) (maximum of 20 such cards)

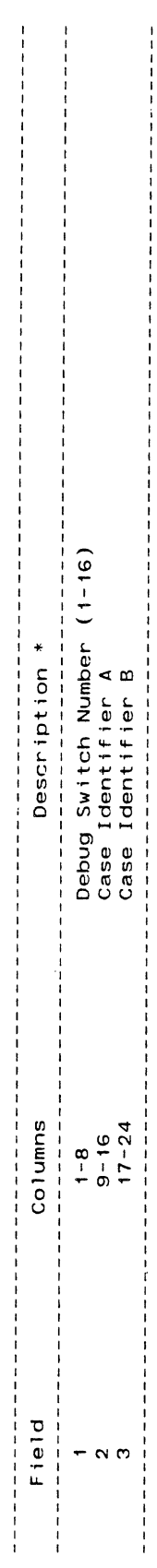

Notes:

- These cards must be read from logical device number 5.
- 
- $\frac{1}{2}$
- 
- ່ດ່ວ
- Currently implemented for switchs: "Socional Company allothers.<br>If switch 9 or 10 is specified in Field 1, values are applied to both 9 and 10.<br>If switch 9 or 10 is specified in Field 1, values are applied to both 9 and 10  $\ddot{\phantom{1}}$

MVMA 2-D Model<br>unnumbered card

 $\ddot{\phantom{0}}$ 

"GO CARD" DESCRIPTION

This "Go-Card" has no fields. It serves to let the model know that a complete<br>data set has been submitted and to start model execution. This card must be<br>present in the deck.

 $\ddot{\phantom{a}}$ 

MVMA 2-D Model<br>Card 1000

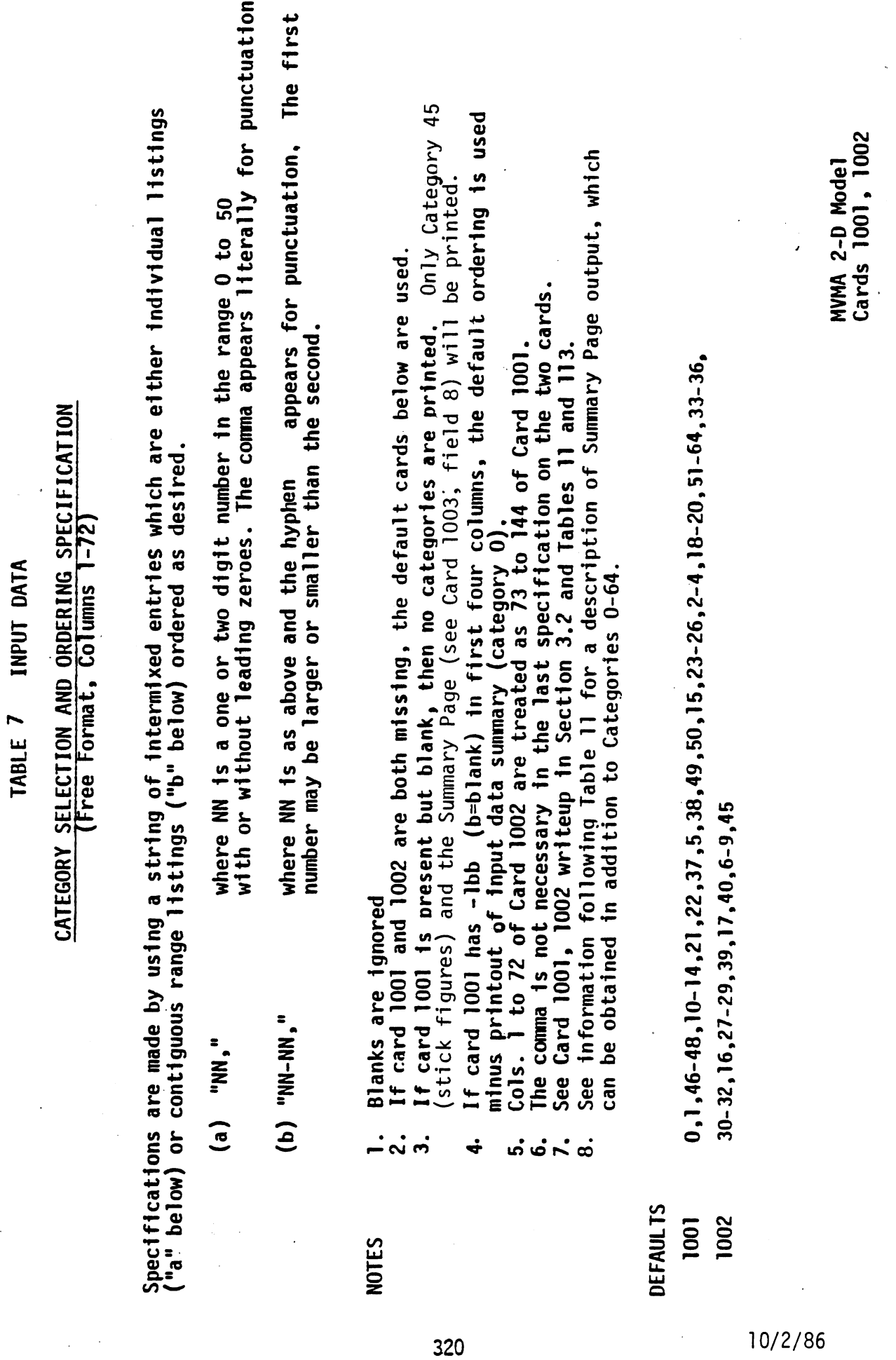

 $\mathcal{A}$ 

PRINTOUT CONTROLS (3 Fields of 8)

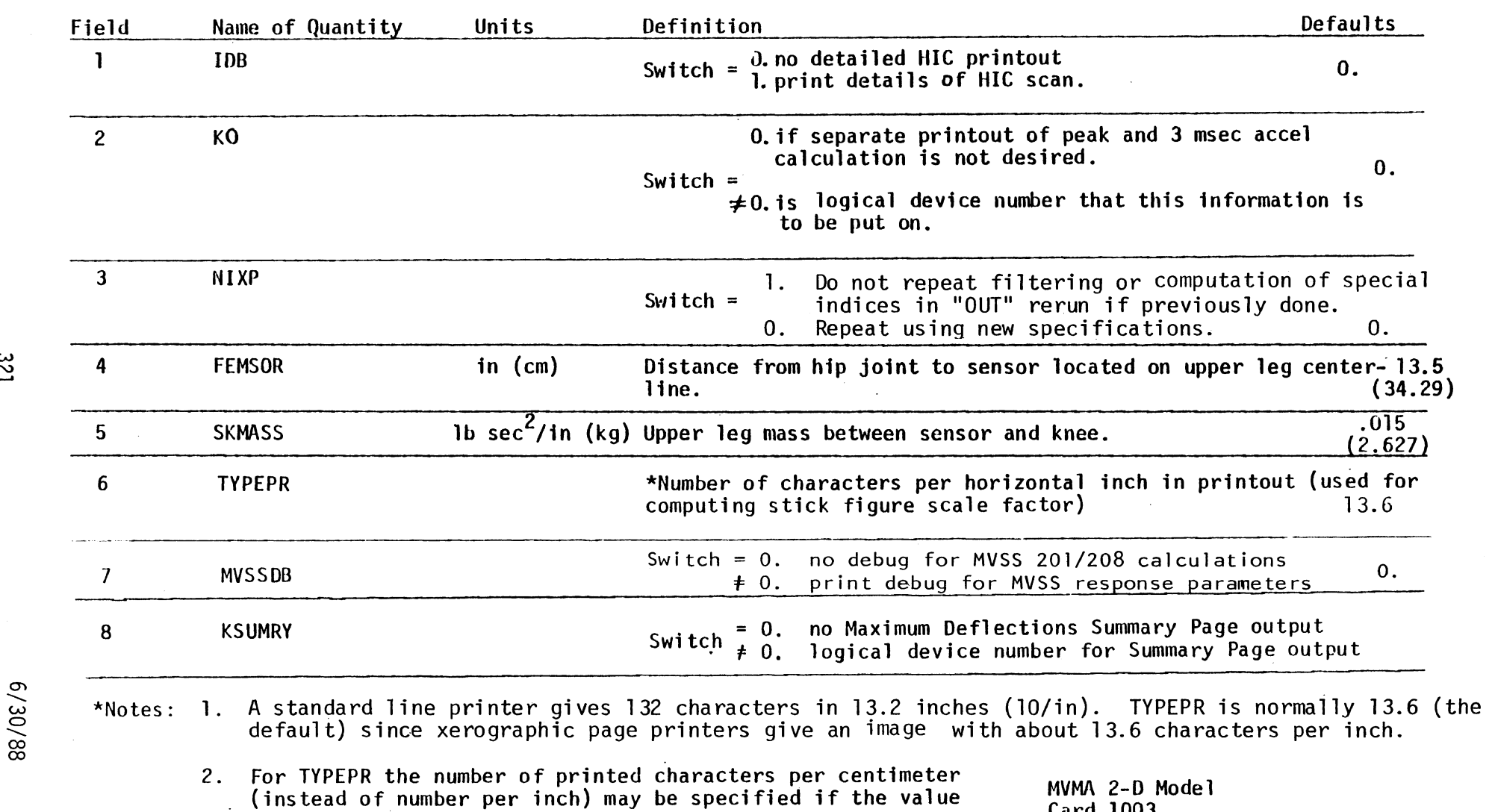

. is entered as a negative number. Card 1003

 $\ddot{\phantom{a}}$ 

3. See pages 352.1 to 352.3 regarding summary page.

**W** 

**0**/30 **03** 

**0s** 

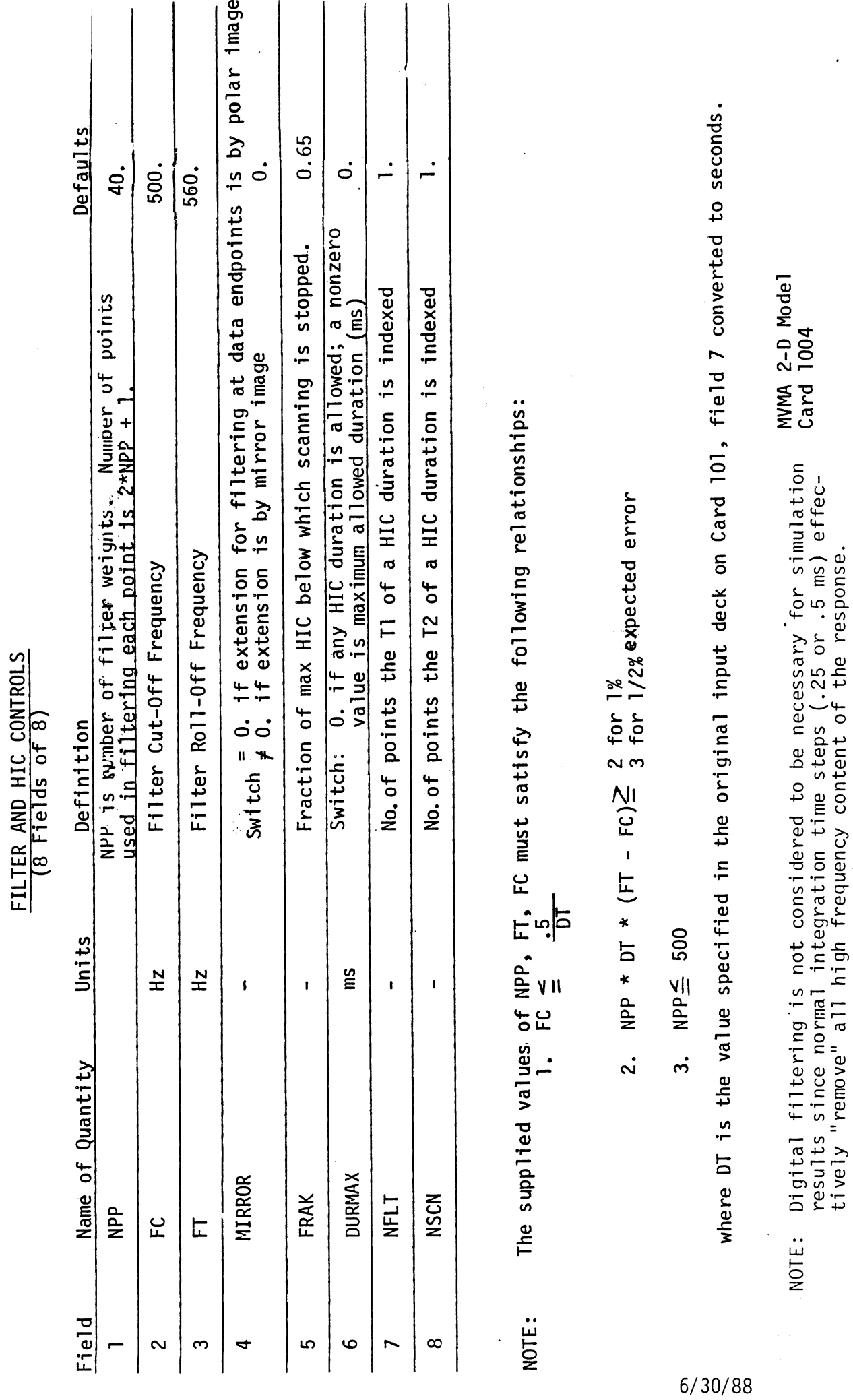

.

TABLE 7 INPUT DATA

 $\ddot{\phantom{0}}$ 

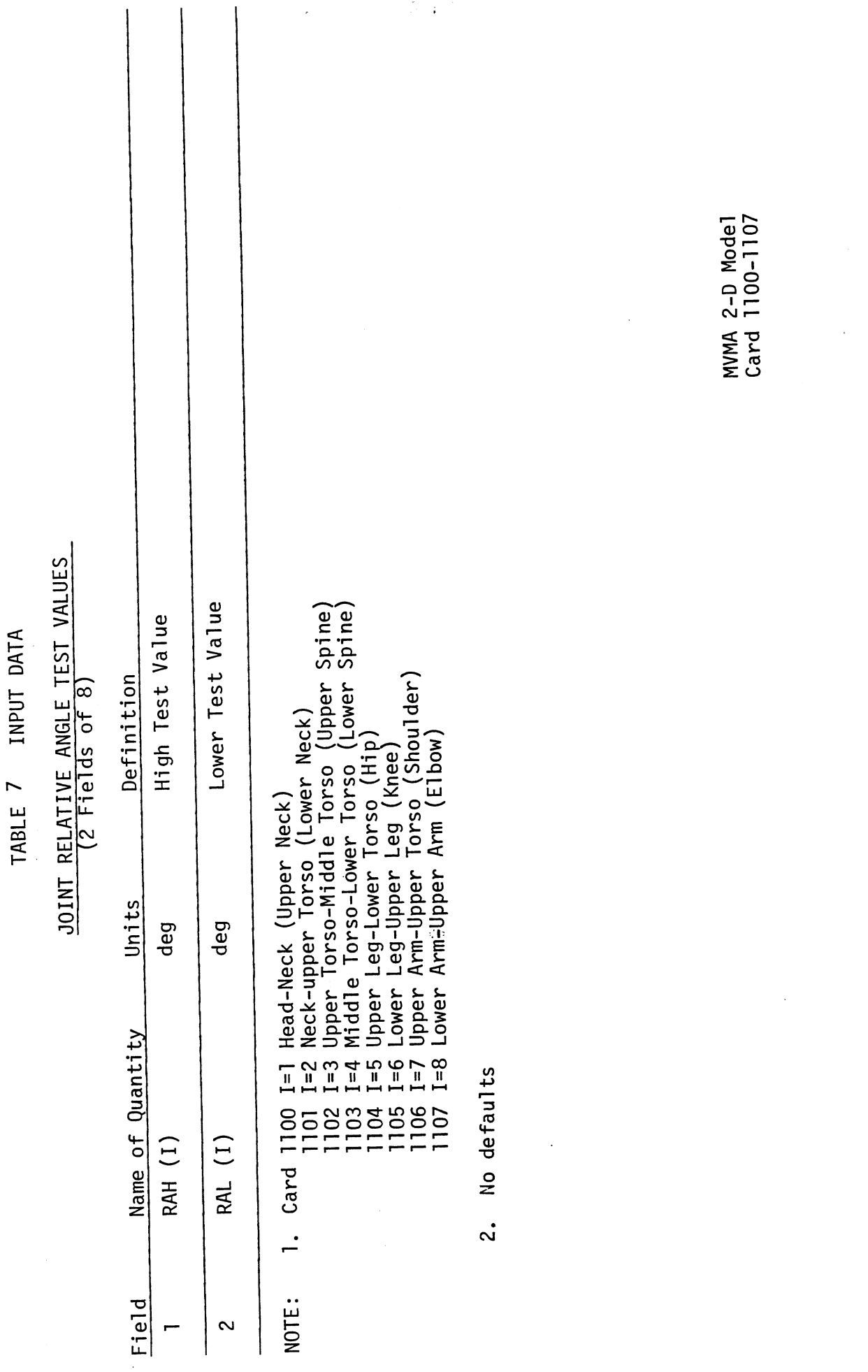

 $\ddot{\phantom{a}}$ 

 $\mathbb{Z}$ 

 $\hat{\mathcal{A}}$ 

# STANDARD LIST TEST VALUES (CARD 1) (9 Fields of 8)

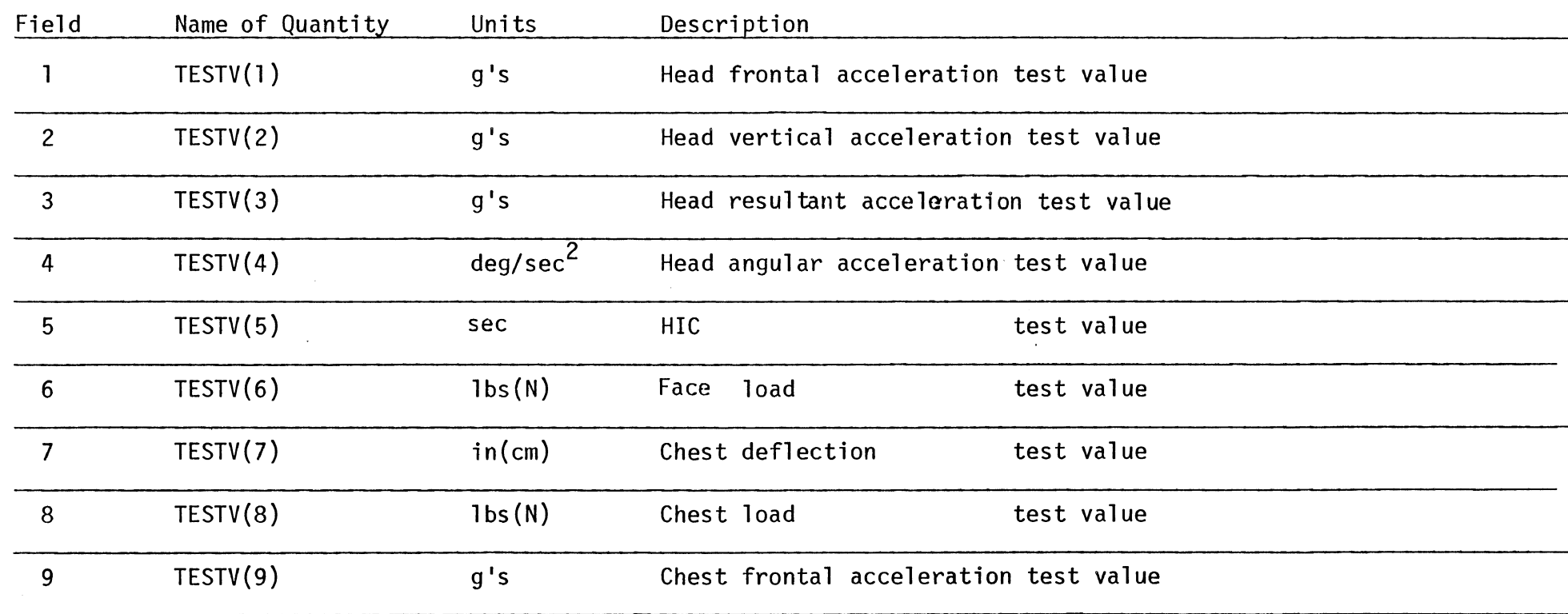

NOTE: **1.** If a test value is set zero or left blank,the corresponding comparison will not be made.

2. No defaults. Monomial and the set of the set of the set of the MVMA 2-D Model

Card 1200

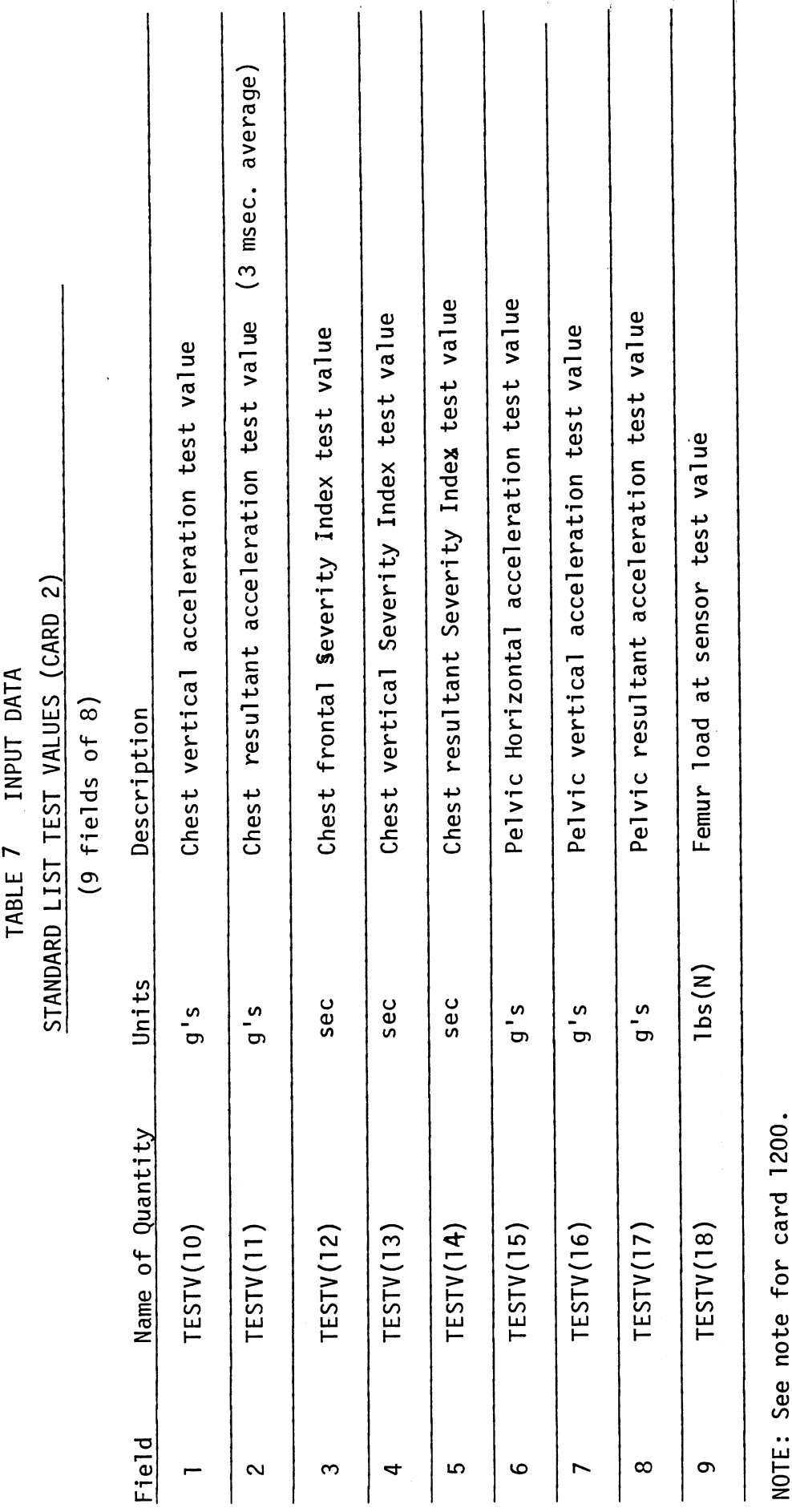

 $\overline{\phantom{a}}$ 

MVMA 2-D Model<br>Card 1201

 $\frac{1}{325}$ 

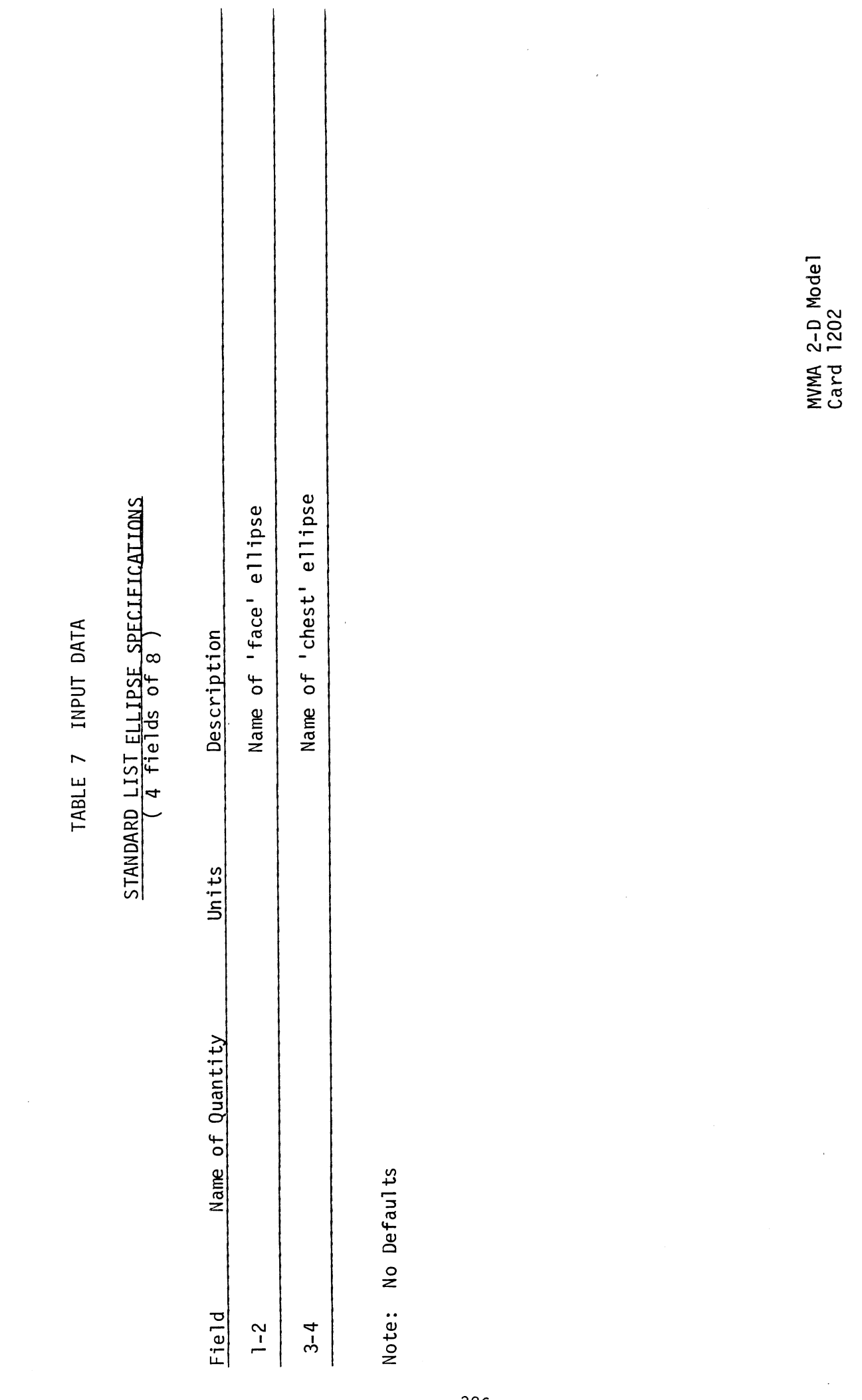

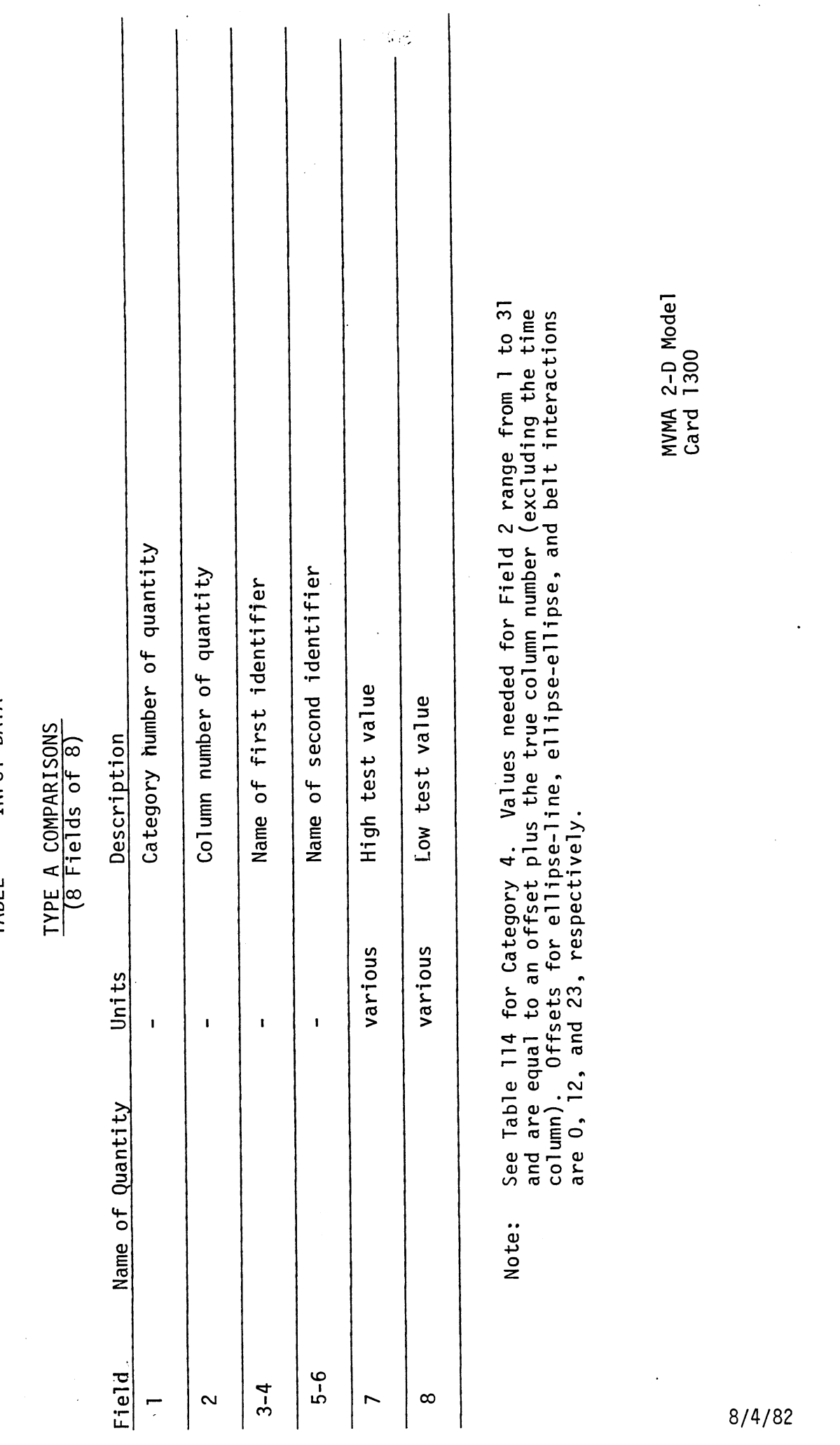

 $\mathcal{S}_{\mathcal{A}}$ 

 $\ddot{\cdot}$ 

TABLE 7 INPUT DATA

 $\ddot{\phantom{0}}$ 

 $\frac{1}{2}$ 

 $\ddot{\cdot}$ 

# TYPE **B** COMPARISON (CARD 1 ) (7 Fields of 8)

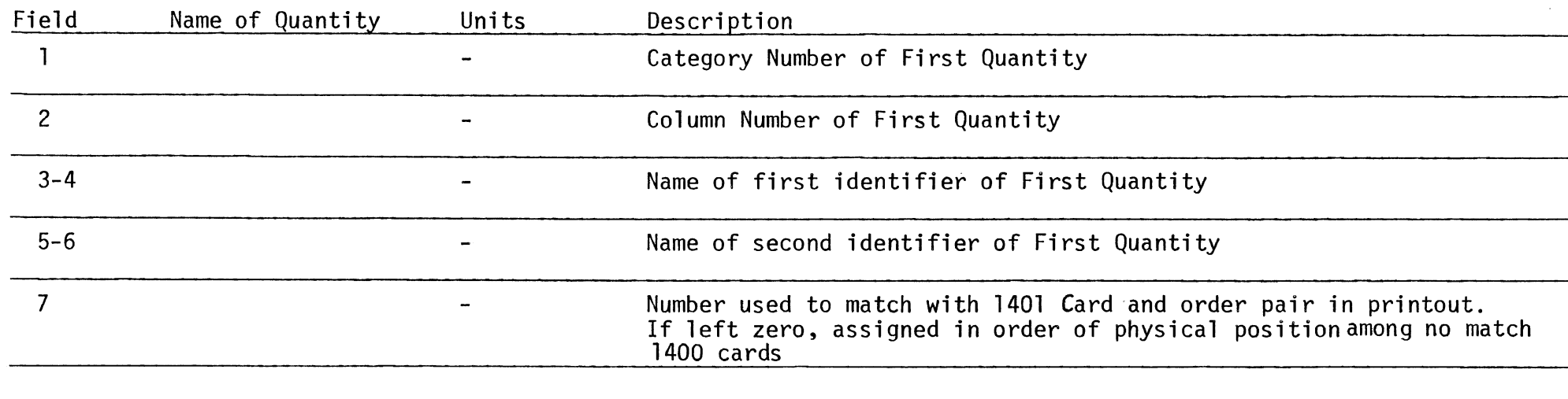

Note: See Table 114 for Category 4. Values needed for Field 2 range from 1 to 31 and are equal to an offset plus the true column number (excluding the time column). Offsets for ellipse-line, ellipse-ellipse, and belt interactions are 0,12, and 23, respectively.

> MVMA 2-D Model Card 1400

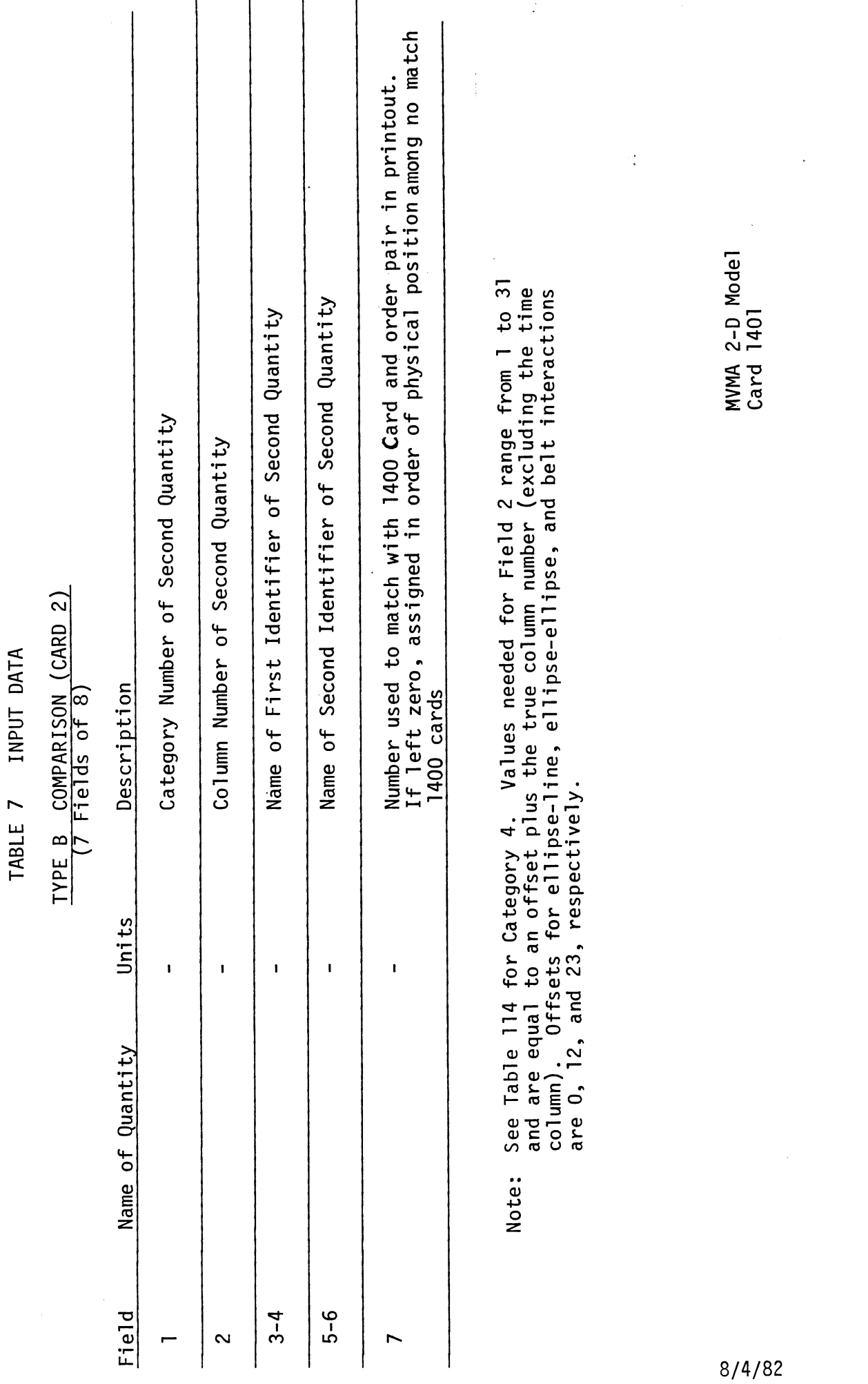

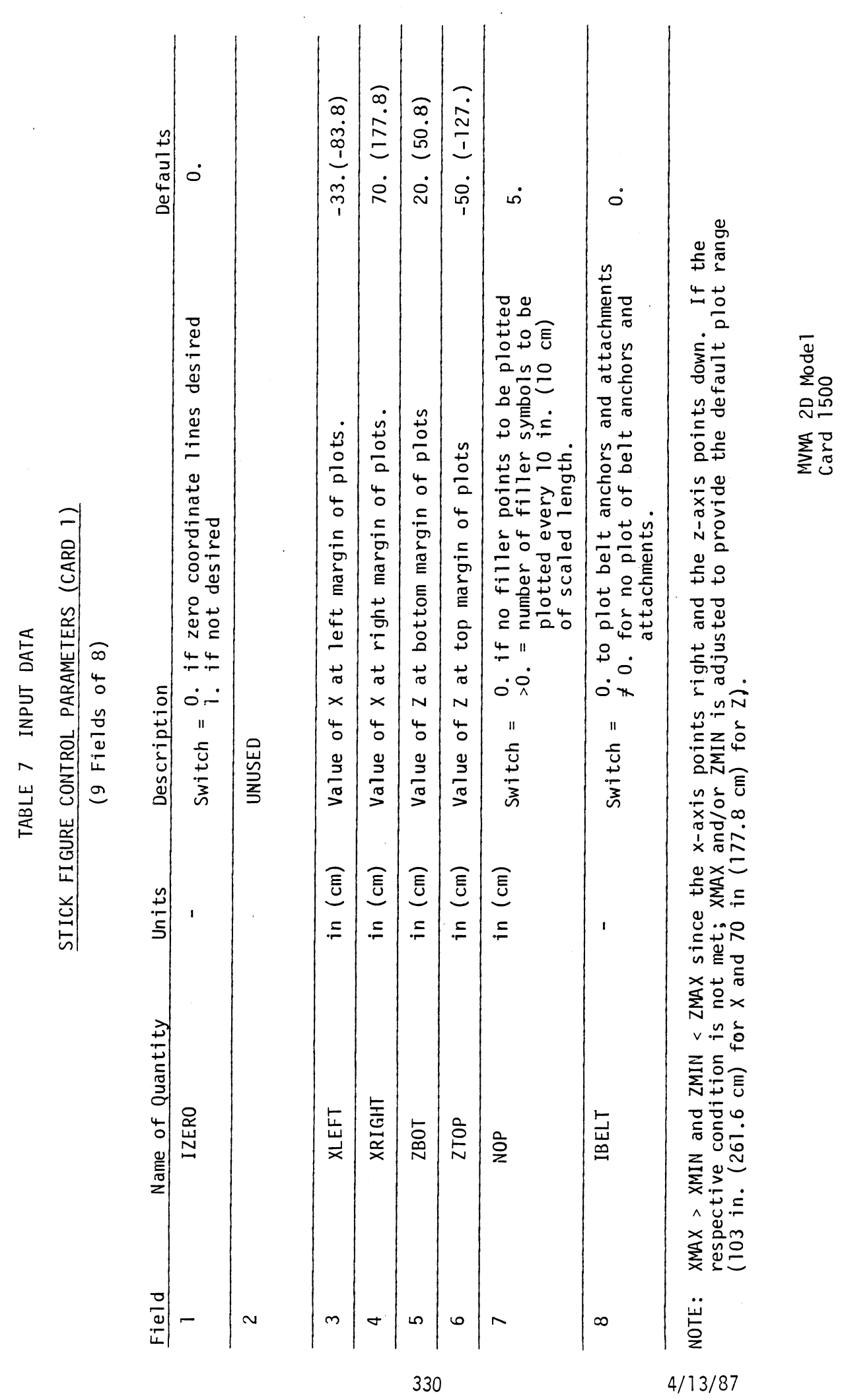

 $\frac{1}{2}$  ,  $\frac{1}{2}$ 

 $\bar{z}$ 

 $4/13/87$ 

 $\frac{1}{2} \sum_{i=1}^{n} \frac{1}{2} \sum_{j=1}^{n} \frac{1}{2} \sum_{j=1}^{n} \frac{1}{2} \sum_{j=1}^{n} \frac{1}{2} \sum_{j=1}^{n} \frac{1}{2} \sum_{j=1}^{n} \frac{1}{2} \sum_{j=1}^{n} \frac{1}{2} \sum_{j=1}^{n} \frac{1}{2} \sum_{j=1}^{n} \frac{1}{2} \sum_{j=1}^{n} \frac{1}{2} \sum_{j=1}^{n} \frac{1}{2} \sum_{j=1}^{n} \frac{1}{2} \sum_{j=1}^{n$ 

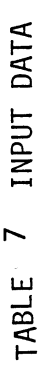

 $\frac{1}{2}$ 

# STICK FIGURE CONTROL PARAMETERS (Card 2)

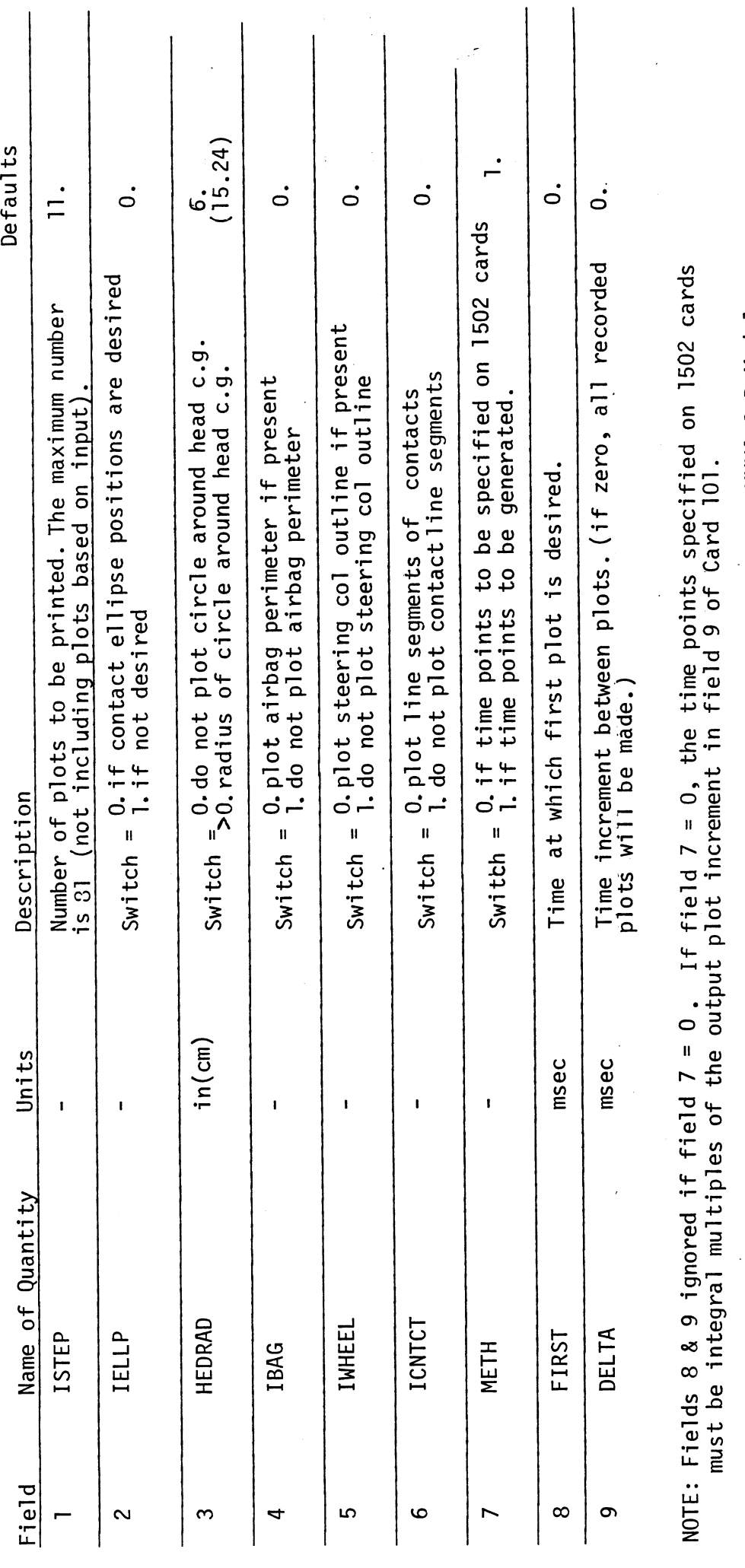

 $3/10/87$ 

MVMA 2-D Model<br>Card 1501

# STICK FIGURE TIME POINT SPECIFICATION (9 Fields of 8)

Field Name of Quantity Units Description  $I = 1, \ldots, 9$  POINTS (9N+I-1) msec Time at which plot desired where  $I =$  field number  $N =$  total number of 1502 cards occurring in the deck before this card. **Carl Corporation** 

NOTE: 1. Limit of 81 time points can be specified and they must be specified in order.

- 2. No defaults
- 3. Time points must be integral multiples of the output plot increment in field 9 of Card 101.

MVMA 2-D Model Card 1502

 $\mathbb{Z}^{n+1}$ 

### PLOT VARIABLE SPECIFICATIONS

### **(1** field of 8)

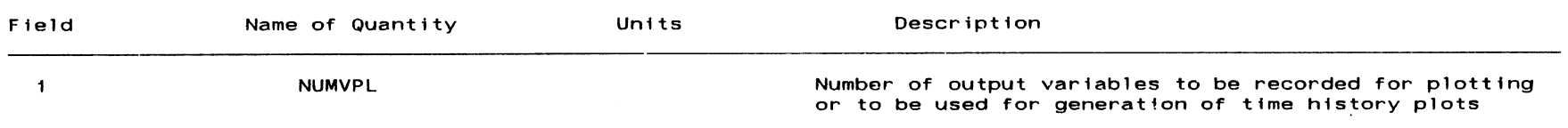

NOTES :

- 1. NUMVPL pairs of unnumbered cards must follow immediately after this card. The first card specifies the MVMA 2-D output variable that is to be recorded. The second card specifies the time increment for recording. etc.
- 2. Recorded time histories are written to the indexed (random access) file attached to logical device number 3. The layout of the written file is described in the table which immediately follows the 1503-Card specifications

132.1

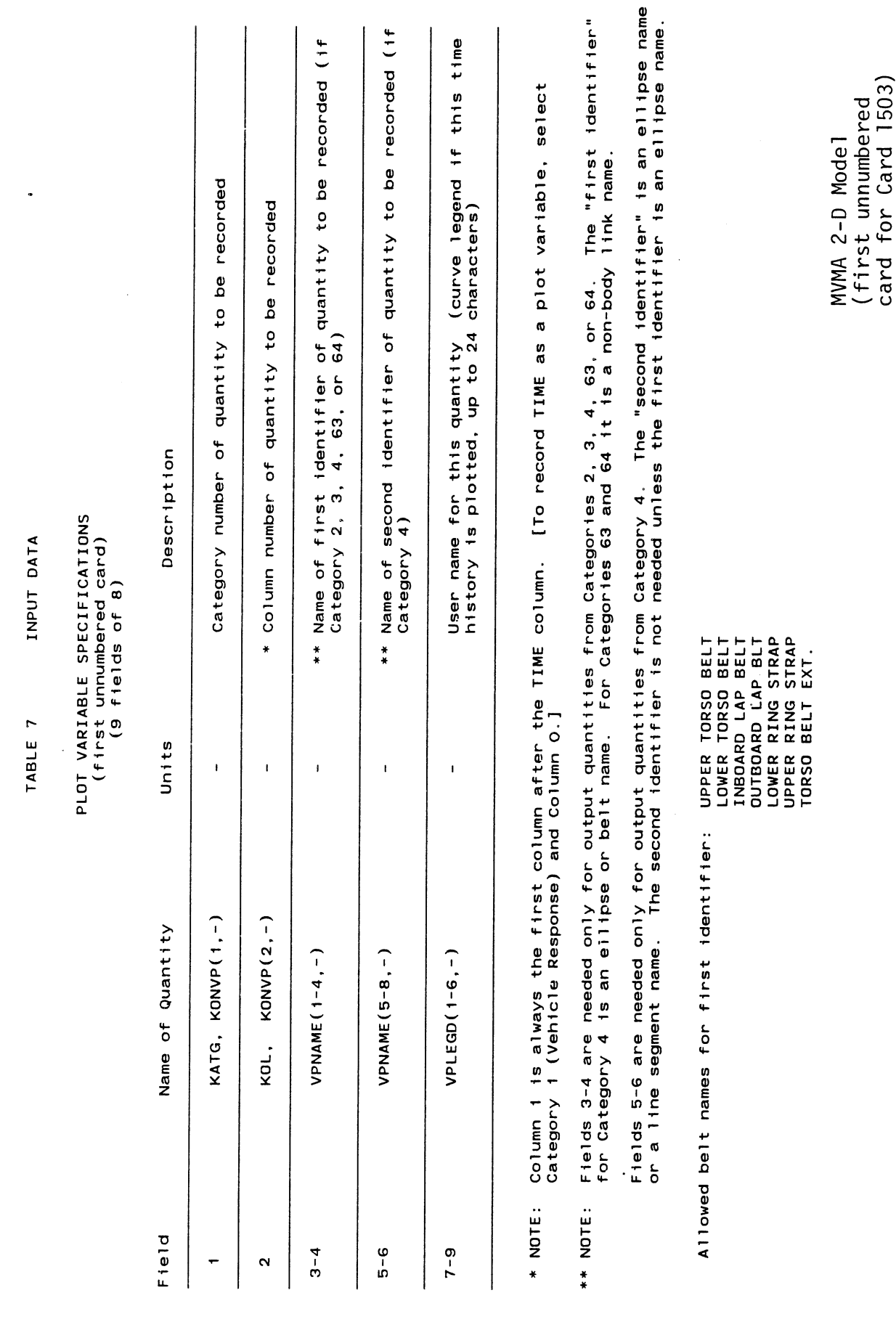

 $\mathcal{L}_{\text{max}}$  .

332.2

 $5/3/88$ 

### **PLOT VARIABLE SPECIFICATIONS (second unnumbered card) (6 fields of 8)**

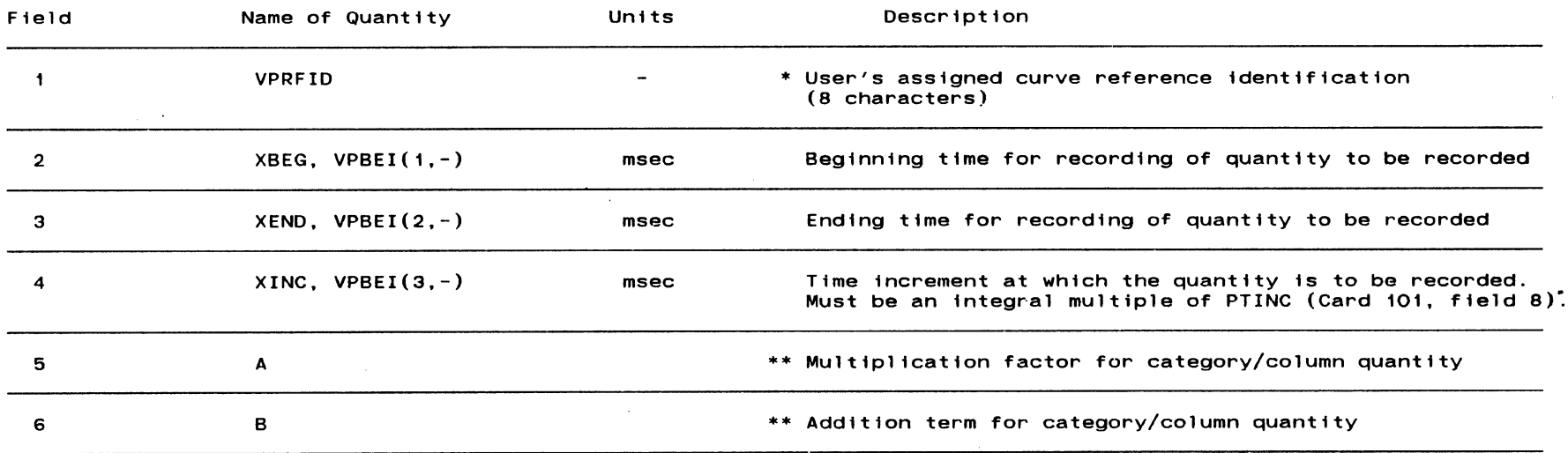

\* **NOTE: A unlque curve name (reference identification) must be assigned to each plot variable.** 

\*\* **NOTE: The recorded value will be (Ax** + **6)** . **where x is the prlntout value for column KOL of category KATG**  If A is zero (or blank), then the recorded value will be  $x$ , not  $(Ax + B)$ .

MVMA 2-D Model (second unnumbered card for Card 1503)

 $\sim$ 

### EXAMPLE PLOT VARIABLE SPECIFICATIONS

FOR CARD 1503 (and following unnumbered cards)

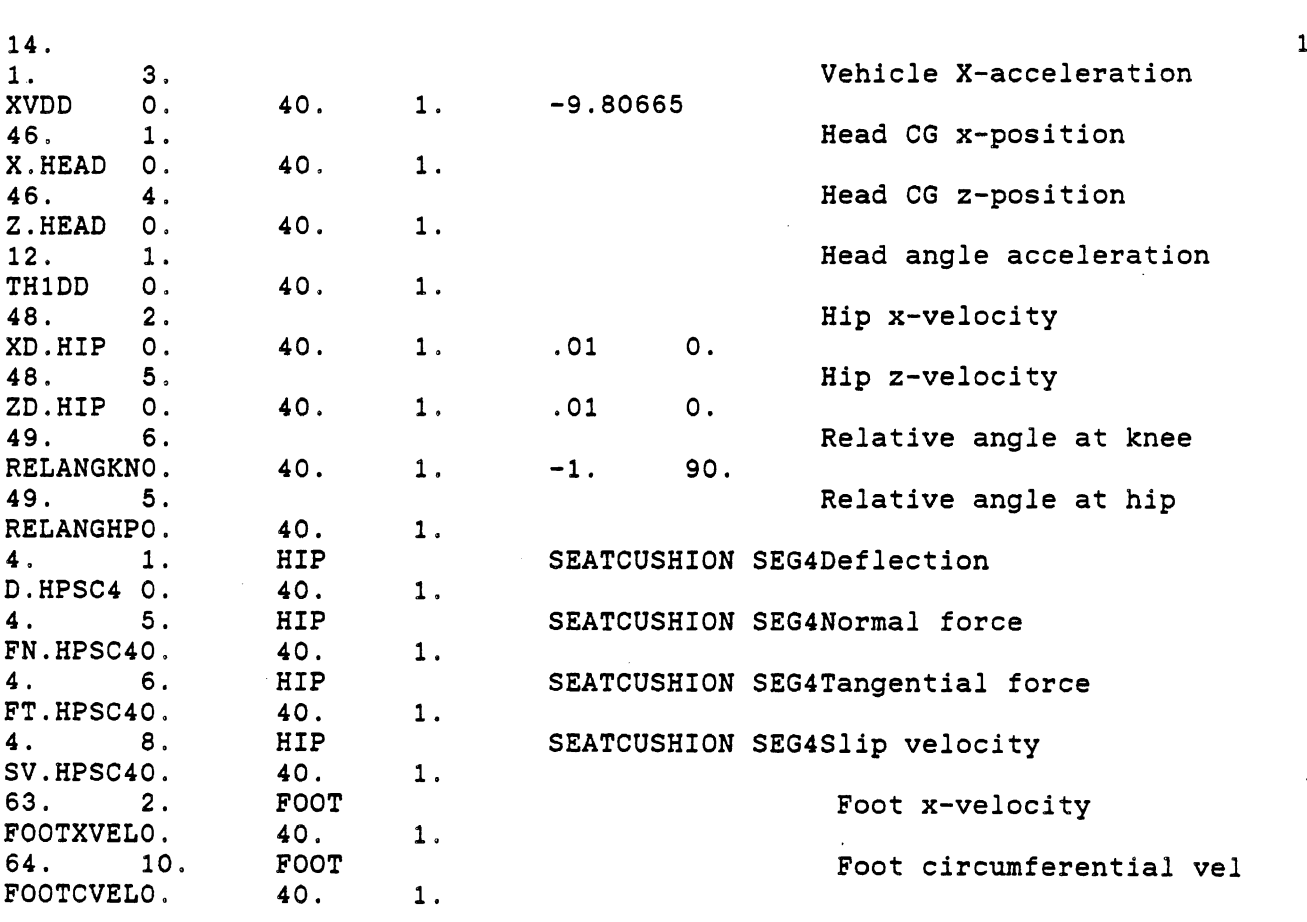

The example 1503-Card specifications in this table illustrate the manner in which time history information for response variables selected from categories of standard output can be directed to a file (logical device number 3) for post-processing. Typically, the purpose would be to plot time history response curves, but various other types of post-processing might be of interest in any particular instance. The user must provide post-processing code for his particular need which will read the time history data from file 3. The layout of file 3 is shown on the three pages that follow this one.

- Notes: 1) Use of fields 7-9 of the first unnumbered card for a curve legend is optional; these fields can, in fact, be used to communicate any alphameric data from the MVMA 2-D data set to the plotting (or other post-processor) program by way of file 3.
	- 2) The use of optional multiplication factors and addition terms for output quantities is illustrated for the time histories identified by user names "XVDD", "XD.HIP" and "ZD.HIPU, and "RELANGKN". Respectively, these: a) convert vehicle x-acceleration from g's to m/s\*\*2 and change the sign; b) convert hip x- and z- velocity components from cm/s to m/s; and c) redefine the relative angle at the knee so that it is zero when the upper and lower leg link lines are perpendicular, not in-line (and for the knee in flexion, i.e., for a normal seated occupant" configuration). 6/30/88

# LAYOUT FOR PLOT VARIABLE DATA

ON LOGICAL DEVICE NUMBER 3

The file attached to logical device number 3 is generated via specifications on Card 1503 and following unnumbered cards. The file is a character file consisting of records of 24-character length (maximum). It must be accessed via indexed, i.e., random access, input-output commands.

**A** time-history curve directory is located at the top of the file. It contains the beginning index values for the sections in this file for all of the time-history variables recorded for plotting (or other post-processing).

The directory is followed by sections containing the data for each time-history variable. Each of those sections begins with a six-record header containing control and description data for the time-history variable. The ordinate data for the time-history curve follows the six-record header.

-----------------

DIRECTORY SECTION -----------------

Record 1: Length of Table of Contents Card

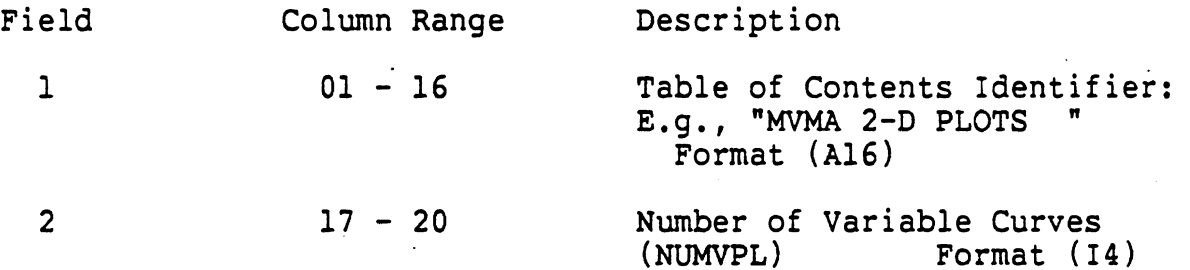

Record 2 through Record **NUMVPL** + 1:

Typical Table of Contents of Recorded Variable Entry

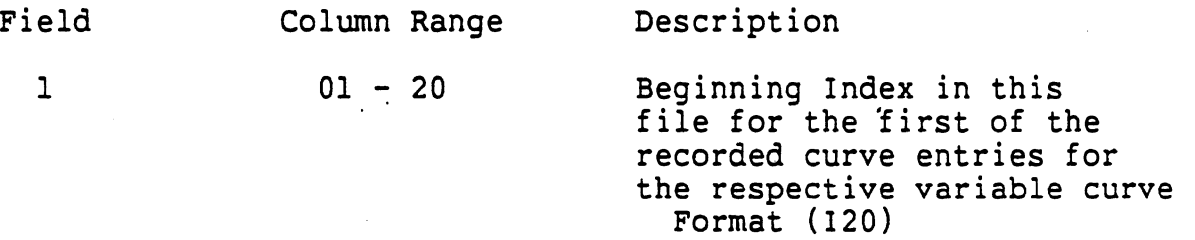

 $332.5$ 

 $5/9/88$ 

......................................... TYPICAL TIME-HISTORY CURVE HEADER SECTION Record NUMVPL + 2 through Last line of file: Typical Recorded Variable Curve Entry Field Column Range Description  $\mathbf{1}$ 01 - 16 Curve Entry Identifier: "VAR. CURVE ENTRY" Format (A16) Typical Recorded Variable Curve Entry Field Column Range Description  $\mathbf{1}$  $01$ Data Type Indicator: S=Simulation data (not used currently) Format (Al)  $\overline{2}$  $09 - 16$ User's Curve Reference ID (VPRFID) Format (A8) Typical Recorded Variable Curve Entry 3 Field Column Range Description  $\mathbf{1}$ 01 - 24 User's Variable Curve Legend  $(VPLEGD)$  Format  $(A24)$ Typical Recorded Variable Curve Entry 4 Field Column Range Description 01 - 16 Beginning Abscissa Value for Curve<br>(XBEG) Format (G16.7)  $\mathbf{1}$ Format  $(G16.7)$  $\overline{2}$ 17 - 24 Abscissa Units Designation:<br>"MSEC" Format (A8) Format (A8) Note: No attempt is made at the present time to automatically control units, but this would be a useful feature at some time in the future. For now the units designation fields may be used as "comments."

 $5/9/88$ 

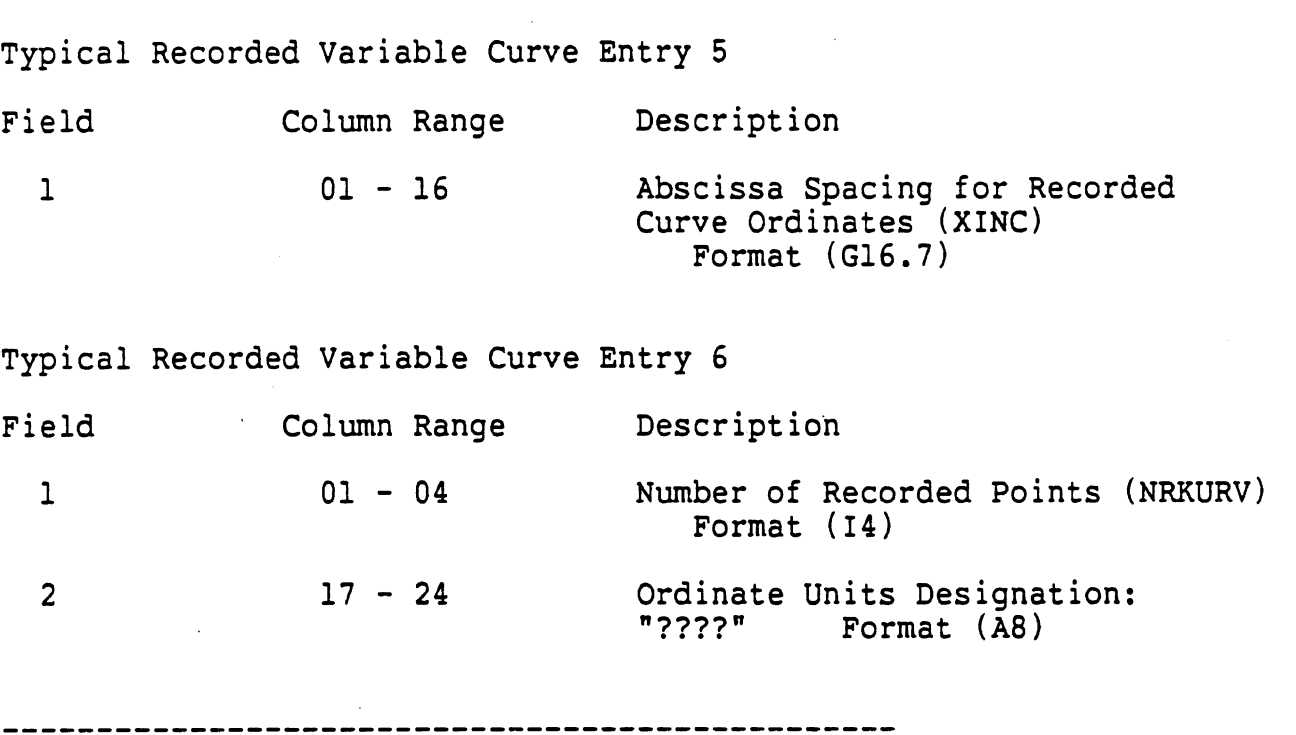

TYPICAL TIME-HISTORY CURVE ORDINATE DATA SECTION

There follow NRKURV Typical Ordinate Records in order of increasing abscissas.

Typical Recorded Curve Ordinate Entry (for XINC abscissa spacing)

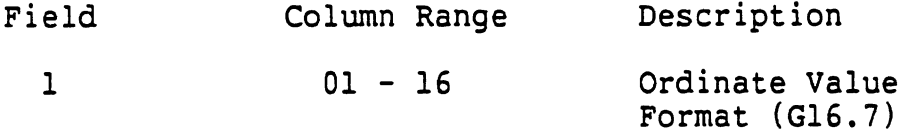

"GO CARD" DESCRIPTION

This "Go-Card" has no fields. It serves to let the output processor know that the input<br>data is complete and start execution. This card must be present in the deck.

MVMA 2-D Model<br>Card 1600

# 3.2 DETAILED DESCRIPTION OF INPUT DATA QUANTITIES

This section of the report includes material to supplement Table 7 of Section 3.1, Answers to many questions that will arise during preparation of input data sets will be found here. This section is necessarily relatively brief, however. If a user's question is not adequately answered in this section, it is suggested that reference be made to the 397-page Tutorial System Self-study Guide [8]. The focus of the Tutorial System is preparation of input data sets. It provides the user with detailed information about all aspects of the simulation model and also gives general guidance in proper use of the model for predicting occupant dynamics. Tables 8 and 9, which follow, are an index to use of the Tutorial System Self-study Guide.

# DATA CARDS REFERENCED BY MODULES

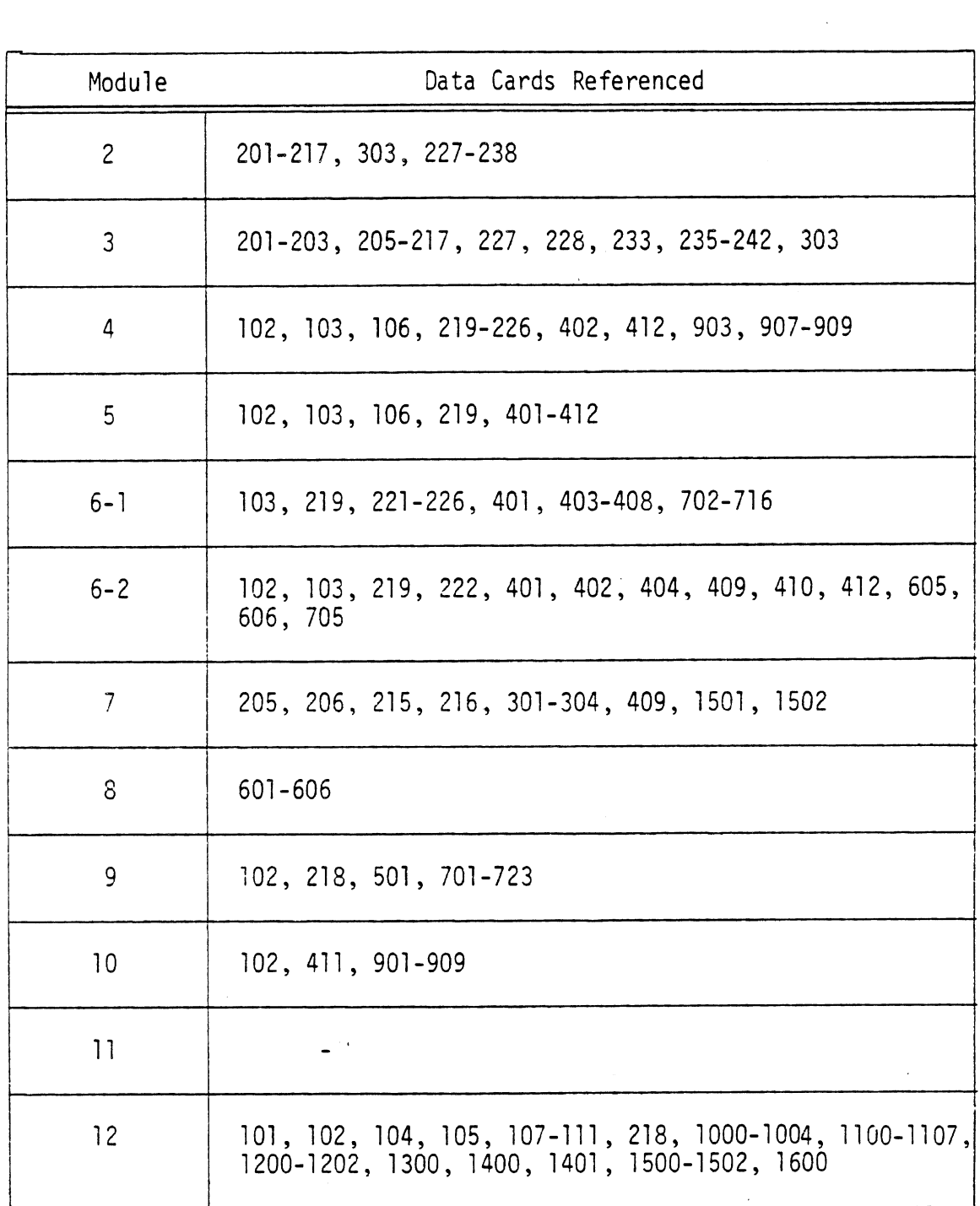

Table 8. Data Cards Referenced By Tutorial System Mcdules.

 $\mathcal{A}^{\mathcal{A}}$ 

# DATA CARD FIELDS AND REFERENCING MODULES

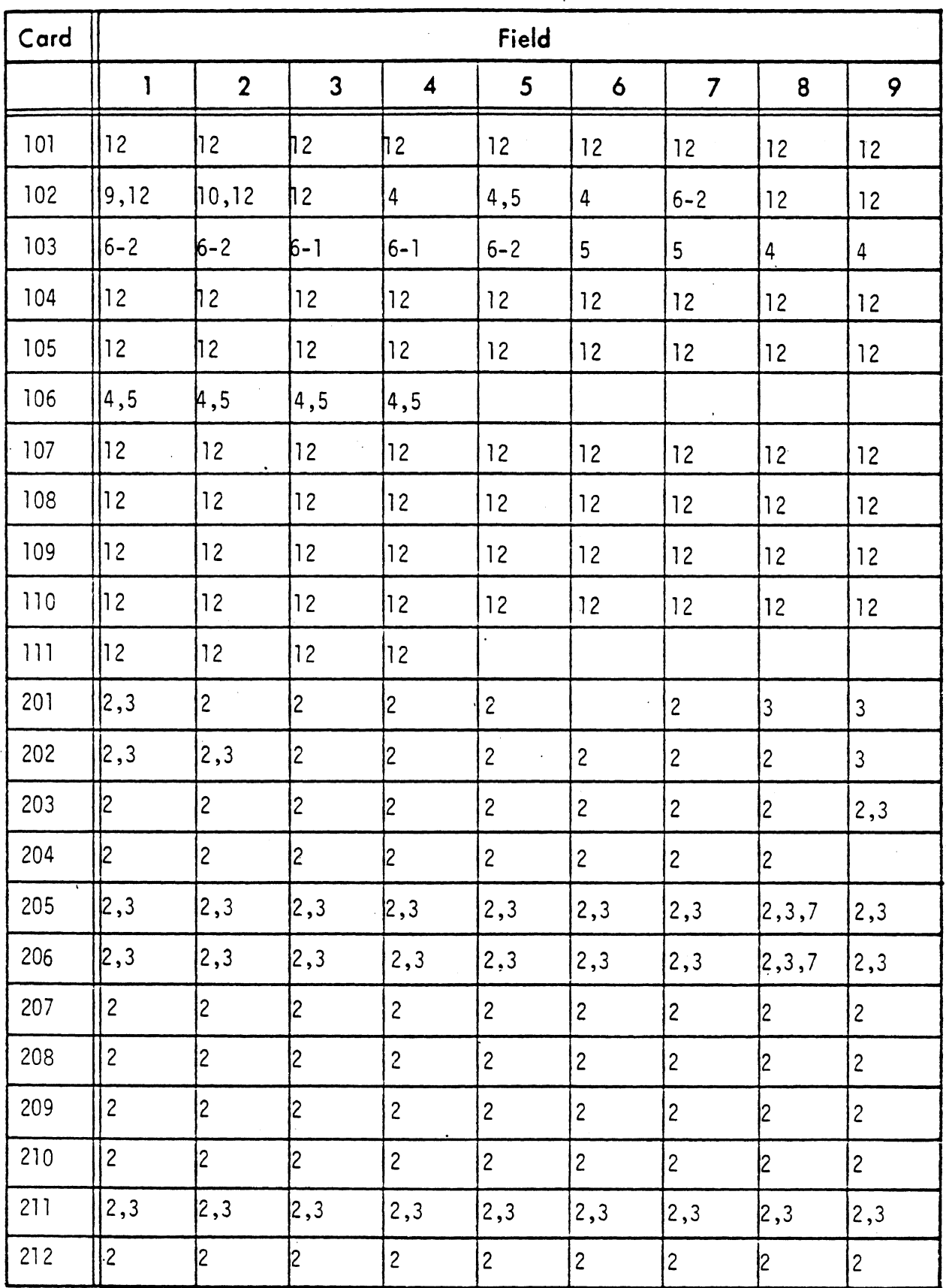

Table 9. Data Card Fields Referencing Modules (Page 1 of 6) (Jetorial System)

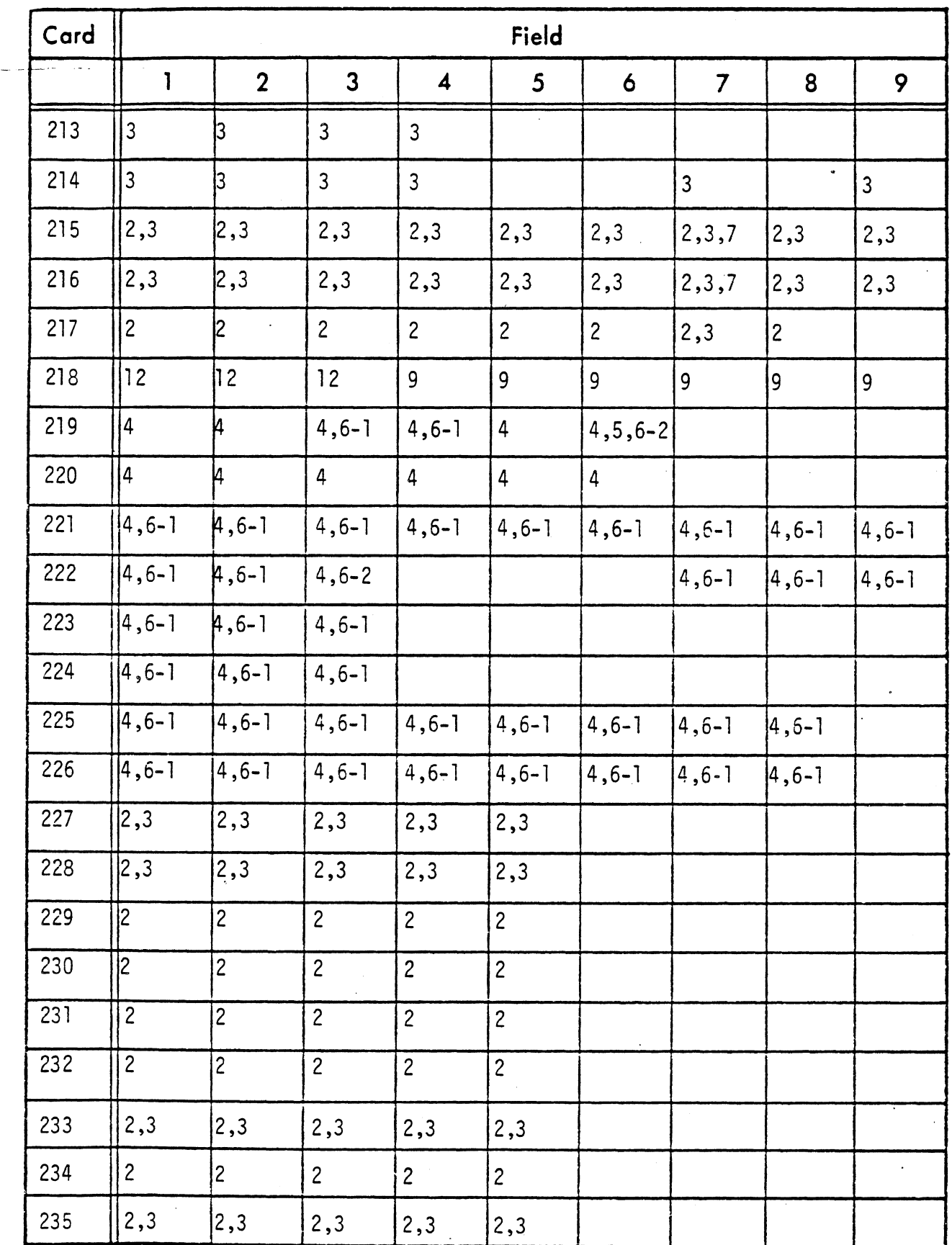

Table 9. Data Card Fields Referencing Modules (page 2 of 6)

 $\ddot{\phantom{0}}$ 

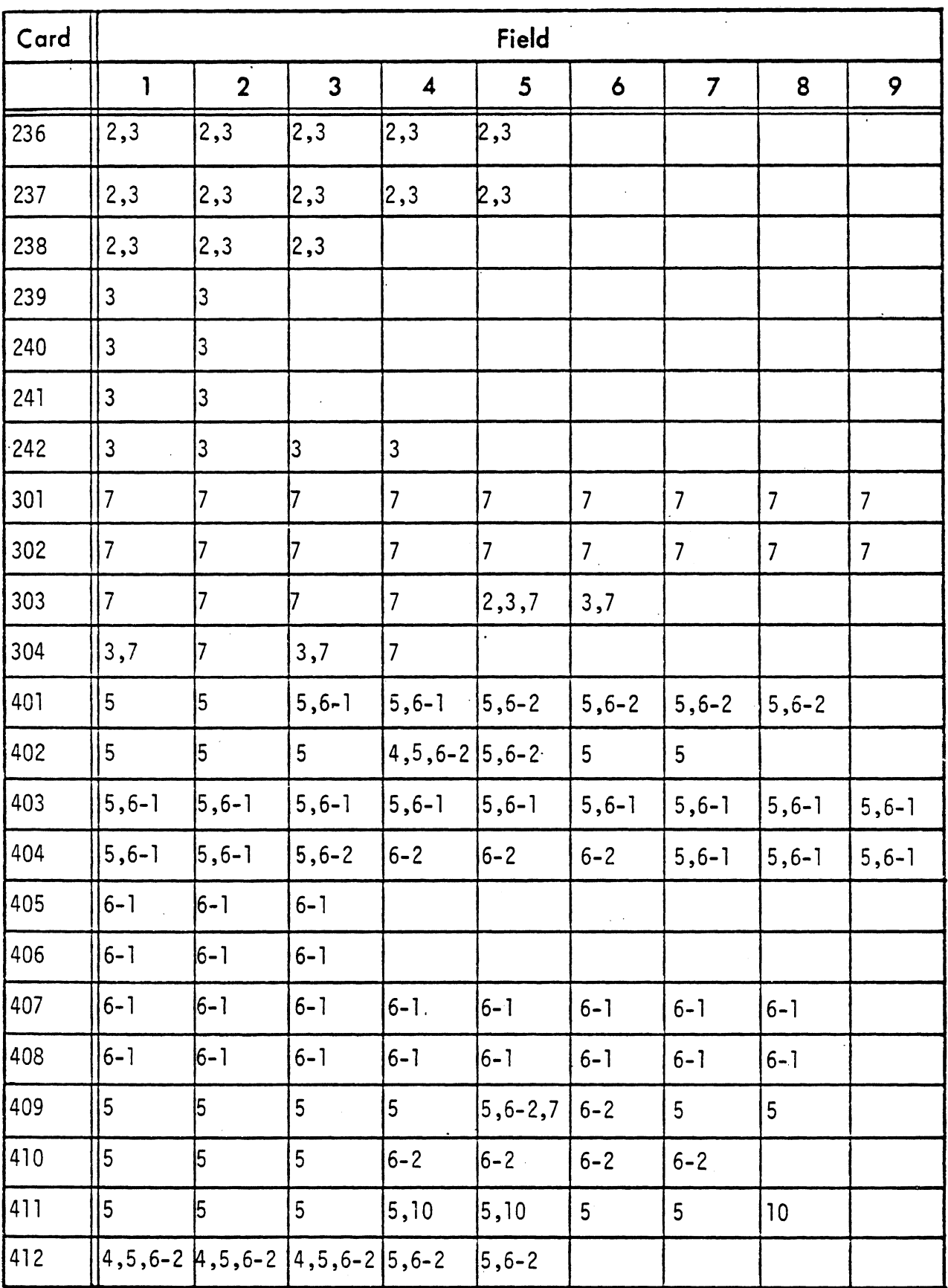

Table 9. Data Card Fields Referencing Modules (paqe 3 of 6) .

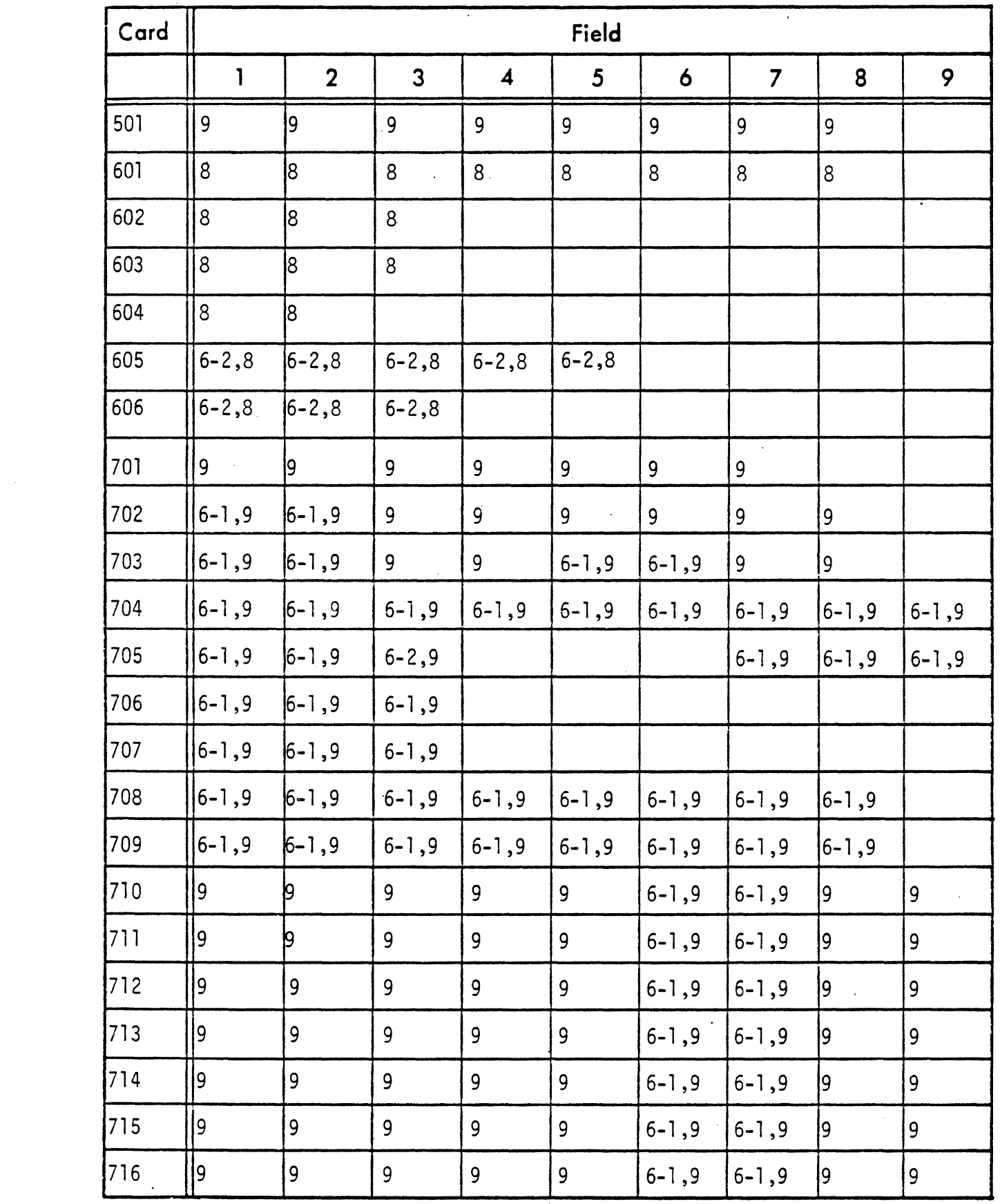

 $\mathcal{L}^{\mathcal{L}}$ 

 $\sim 10^6$ Table 9. Data Card Fields Referencing Modules (page 4 of 6)

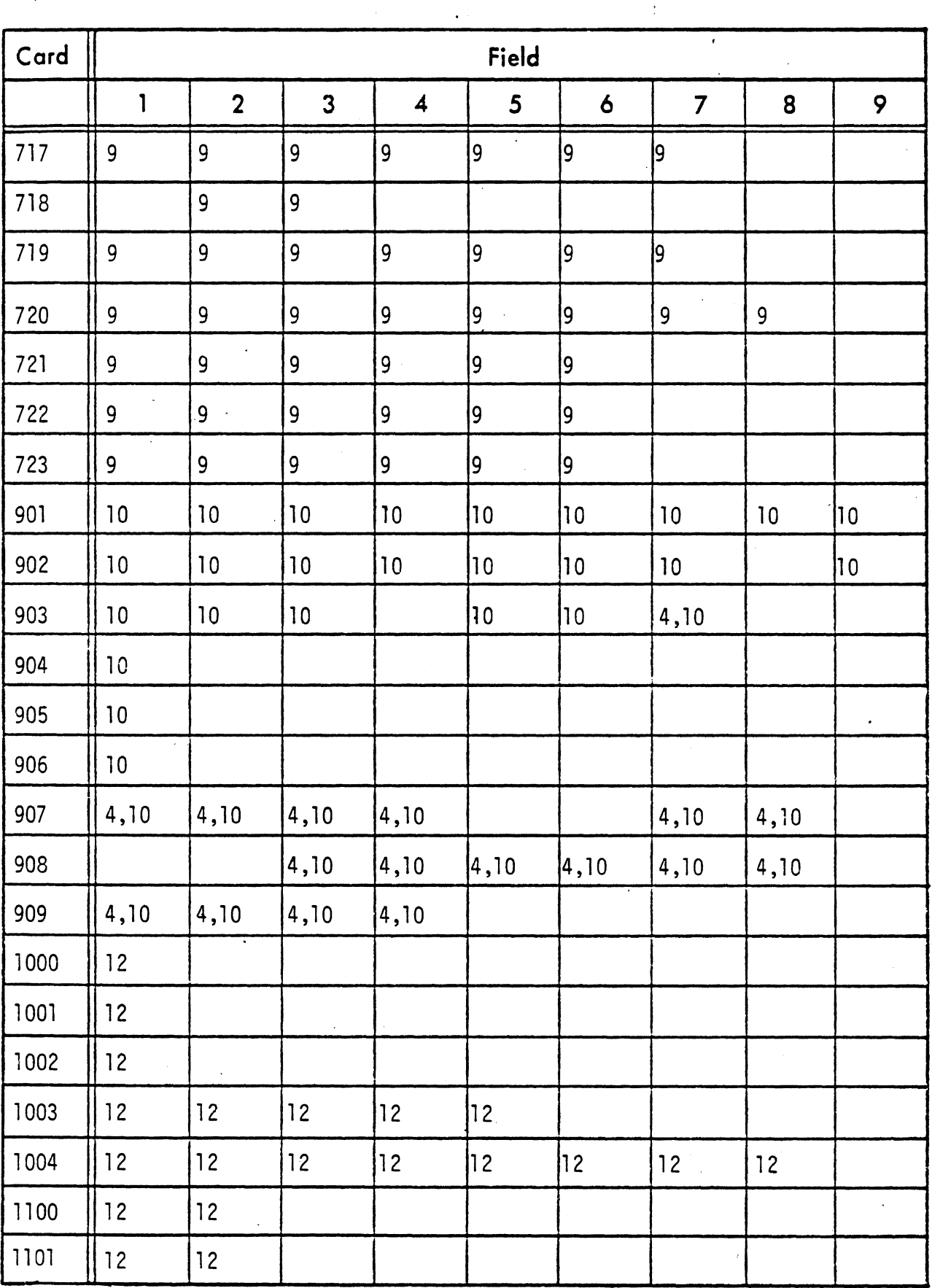

Table 9. Data Card Fields Referencing Modules (page 5 of 6) <

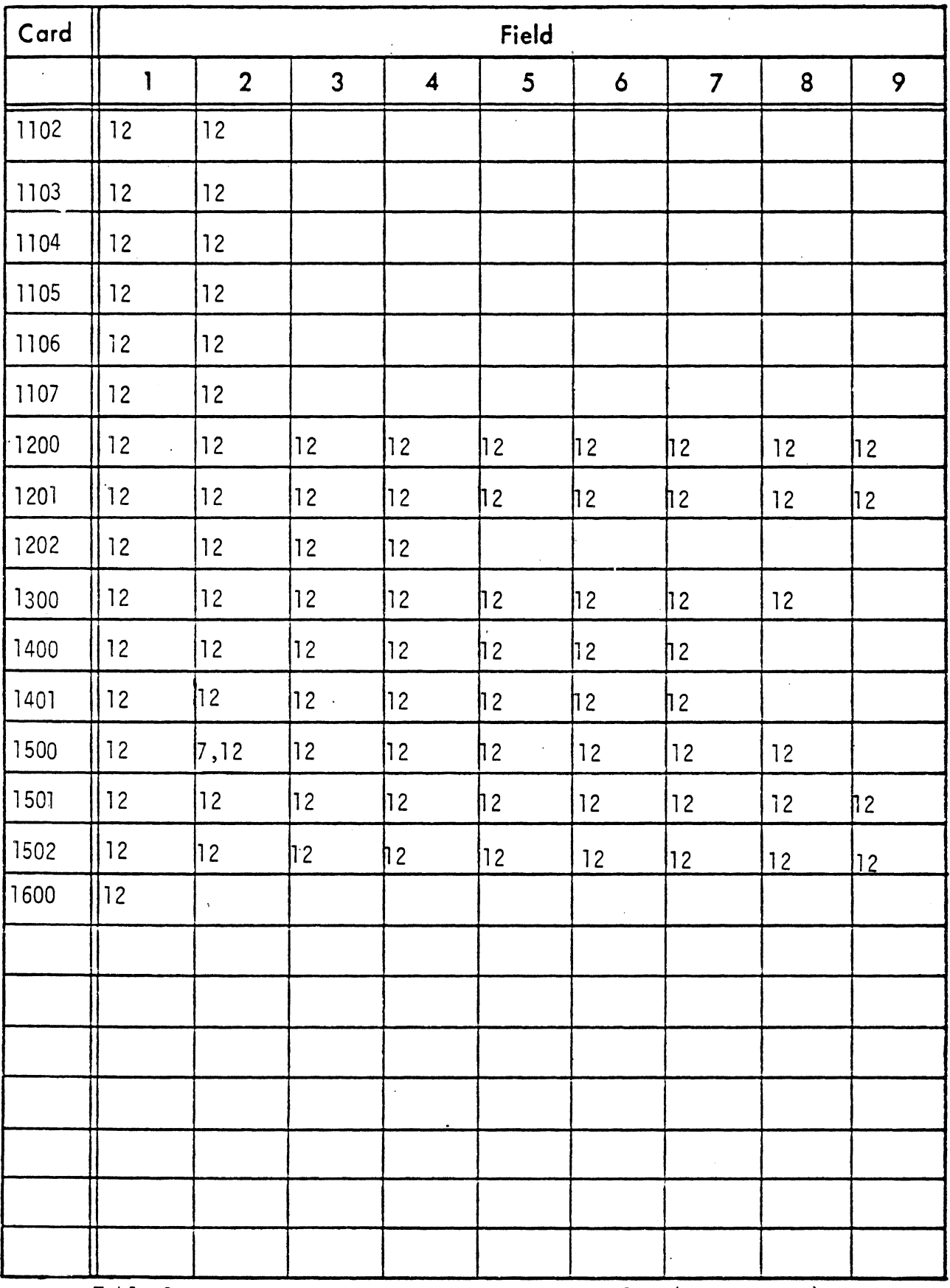

Table 9. Data Card Fields Referencing Modules (page 6 of 6).

# INPUT DATA CARDS

## Card 100

This card contains the run title. It is used by the program in the automatic preparation of headings for each page of printed output.

# Card 101

The switch MKSSWT instructs the program to interpret input data from all following cards in metric units or English units. The required units for all input values, whether metric or English, are indicated in Table 7. Input units are mixed, e.g., "in" (or "cm") might be required for one value while "ft" (or "m") will be required for another. Internal units, however, are in-lb-sec for a run made in English system units and m-N-sec for a metric system run. See Table 10 for conversion constants.

The integration option indicator, INTOP, should be set equal to 1. or 2. at present. The integration subroutine which has been supplied with this program uses a fixed-step Runge-Kutta integration if INTOP+2. and a fixed-step Adams-Moulton predictor-corrector integration if INTOP=2. Both integration methods are fourth order.

 $6/28/85$ 

# METRIC/ ENGLISH SYSTEM CONVERSION CONSTANTS

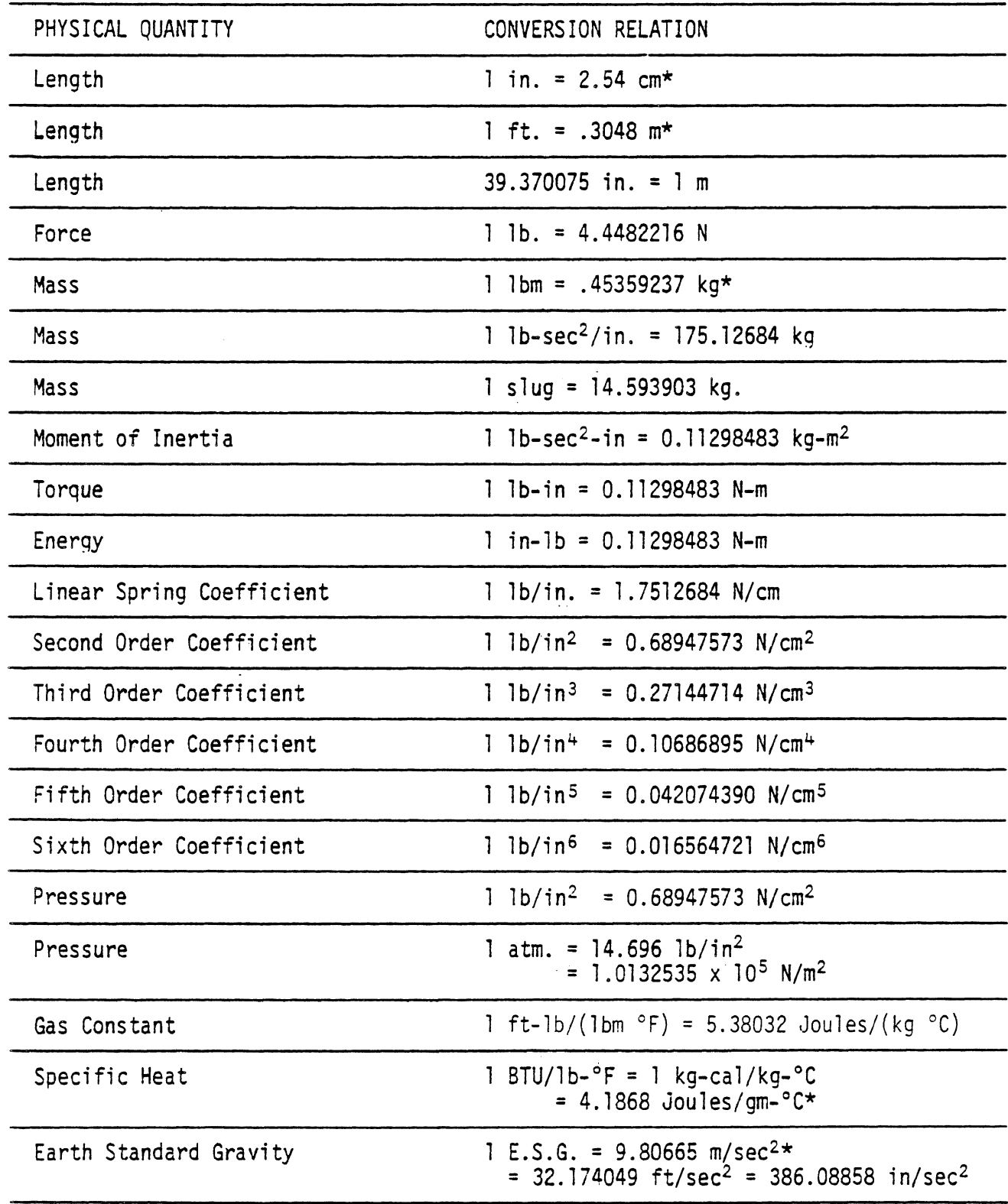

\* Exact conversion

Table 10. Metric/English System Conversion Constants

 $\mathcal{L}$ 

Beginning time, TB, is usually chosen to be 0.0 msec unless the exercise is a restart. The final time, TF, usually ranges from 150-250 msec for vehicle occupant studies and up to 1 second for pedestrian studies.

ت

The numerical integration step size, DT, is usually selected as 0.001 sec. Smaller sizes have been used in particularly violent dynamic events.

The print time increment, PTINC, in Field 8 is sometimes set to 0.001 sec. For applications where the increment is not so critical, PTINC = 0,005 sec. will produce a complete record of an output subject on one sheet of printed paper for a 200-msec simulation.

# Card 102

The first three fields of Card 102 indicate whether belt, airbag, and energy-absorbing steering assembly submodels are to be used, If an option is not desired, it is necessary only to enter a 0. here; the associated submodel parameter cards need not be removed from the data deck.

The fourth, fifth, and sixth fields of Card 102 control inhibitions of contact between body segments and the various regions describing the vehicle. Field 6, ILL, should be selected first. If it is set to I., contact between body ellipses is not sensed in the program. If it is set to 0, then the setting of LHIB in field 4 controls ellipse contact inhibitions. Some of the Cards 106 contain two ellipse names. If LHIB = 0, these potential contacts are allowed; if LHIB  $\neq$  0, these contacts are not considered. Field 5 controls the meaning of Cards 106 for region-ellipse contacts. It should be noted that only those contacts which are likely to be important should be included. The more contacts which must be tested, the more complex the algorithm and costly the computer run.

Field 7 contains FMU. This quantity attempts to soften the effect of a discontinuous frictional force, Assume that a normal force begins to move tangentially over a surface. Theory states that a friction force exists

the moment this tangential motion starts. FNU defines a velocity ramp. For zero velocity, tangential friction is zero, For the velocity, FNU, the friction force attains its full value. For tangential velocities between 0 and FNU, the tangential force behaves as a linear function of velocity. (See Section 2.6.6). Values from 1.0 to 10 in/sec are reasonable.

Field 8 contains EPSINV, This quantity is used to sense errors introduced during matrix inversion due to singularity conditions. The quantity is particularly tuned to matrix diagonal quantities which are very small compared with their neighbors. If the matrix tends to singularity, this check will register as a fatal error and execution will be terminated. This value which has been used successfully in HSRI crash victim simulators is 0.000001.

Field 9 contains MX, the execution CPU time limit. This quantity will depend on user experience with the particular simulation event which is being conducted. It is estimated that 2 min. should be sufficient for most purposes.
#### Card 103

The first, second, and fifth fields define DSTEPX, DSTEPN, and LIMCNT which are used when deflection is shared between a contact ellipse and a region (or other ellipse). The shared deflection problem can be stated as

 $F_1(\delta_1) = F_2(\delta_2)$  $\delta_1 + \delta_2 = \delta$ 

where

 $F_1$ ,  $F_2$ are the forces on the contacting elements,

6 is the total deflection

 $\delta_1$ ,  $\delta_2$  are the deflections of the individual elements.

Without including an elaborate formulation, the shared deflection algorithm can be described as follows. First, a non-zero 6 is sensed. It is necessary to balance forces and solve the individual deflections,  $\delta_1$  and  $\delta_2$ . A function G is defined as follows:

 $G(\delta_1) = F_1 (\delta_1) - F_2 (\delta - \delta_1)$ 

and the algorithm attempts to find  $\delta_1$  in the range 0 to  $\delta$  for which  $G(\delta_1) = 0.$ 

For initial contact, two 6's are estimated.

 $\delta_{\rm n} = \frac{f}{2}$ ,  $\delta_{12} = \frac{f}{4}$ 

The quantity G is computed for both. If both G's have the same sign,  $\delta_1$ does not lie between  $\delta_{11}$  and  $\delta_{12}$  and new  $\delta_{1i}$ 's must be selected until  $\delta_1$ is trapped. When the two G's are of the same sign, then  $\delta_1$  is trapped and an interval halving procedure is used to isolate it.

For the case of continuing contact, the following information is available to the program: a new  $\delta$  as well as  $\delta_1$  and  $\delta_2$  for the previous time step. In this case new  $\delta_{11}$ 's must be estimated until  $\delta_{1}$  is trapped as described above.

 $\begin{array}{c}\n347 \\
\hline\n\end{array}$ 

The quantities,  $\delta_{1,1}$ , are estimated using a classical Newton's method.

DSTEPX and DSTEPN are the maximum and minimum allowed trial adjustments of the component deflection values at any iteration step. Values of .2 and .02 are virtually always suitable. The number of iterations allowed, LIMCNT, should be about 20. The zero of  $G(\delta_1)$  is usually found in fewer than 10 iterations. LIMCNT is essentially the limit of the subscript i in  $\delta_{1i}$ .

Fields 3 and 4 contain FORLIM and HARDCN which relate to the contact between two elements specified to be "rigid." In reality the model treats rigid members as extremely stiff elastic-plastic solids. The linear elastic constant, HARDCN, is usually chosen to be 15,000 Ib/in while FORLIM often limits the value of the resulting contact force to 100,000 1b.

Fields 6 and 7 contain TPC and EPSFAC which are used when contact region line segments are specified to move as a function of time (See Figure 32). They are introduced to avoid abrupt changes in velocity at line segment corner points. The quantity EPSFAC is the number of integration time steps over which the maximum ramp length connecting the two velocity levels is specified. The quantity TPC defines the ramp length on the basis of a percentage of the time between  $t_1$  and  $t_2$ . The quantity,  $\varepsilon$ , shown in Figure 32 is defined as

$$
\varepsilon = \min \left\{ \text{TPC} \times (t_2 - t_1), \text{EPSPACE} \times \Delta t \right\}
$$

The usual value for TPC is 0.05 (5% of the ramp) and 10 for EPSFAC which allows a change of velocity to become complete within 5 msec if the integration time step is selected to be 0.5 msec.

Fields 8 and 9 contain the geometric quantities BETELP and GAMELP which relate to ellipse contact. Because the true ellipse contact problem involves an extremely complex a1 gori thm, HSRI has chosen to replace all ellipses by

special circles thus leading to an important reduction in computer exercise costs. If the ellipse is nearly a circle (if the ratio of the shorter to the longer semi- axis is nearly unity), the ellipse is simply replaced by a circle placed at the ellipse center. The ratio of axis lengths (the level of the desired approximation) is controlled by the input quantity BETELP. HSRI usually sets BETELPat least as large as 0.75, usually 1.0.

If the ratio of the semi- axes is less than BETELP, a circle with a radius equal to the shorter semi- axis is a1 lowed to migrate along the major axis essentially sweeping out a rectangle capped with semi-circular ends. This geometric figure replaces the ellipse. In a way this is similar to the straight line techniques used in ROS but without the attendant analytical problems. The quantity GAMELP controls the extent of the excursion of the circle. When GAMELP = 1, the circle can travel to a point where it is tangent with the end of the ellipse. HSRI practice is to choose GAMELP = 0.9 or higher. See Section 2.6.7 for the analysis and Figure 35 for a schematic.

# Cards 104-105

Auxiliary or debugging printout for this program is organized in terms of sixteen four-level switches. Each switch corresponds to a particular section of the program. The levels of a particular switch control the depth of detail of the debugging printout. Examples of hexadecimal debug words for use on the 104-105 cards as well as a complete description of the output available using this technique are included as Section 4.3.5 of this report. Because debug printout is specified as a function of time, it is possible to isolate very small time domains for detailed study. This is usually necessary because of the immense amount of printout which can be generated by the debug commands.

Debug printout can be obtained for a11 four evaluations of derivatives required by the Runge-Kutta integration or only at the final evaluation (at the full time step  $\Delta t$ ). If debug printout for the intermediate evaluations is felt unlikely to be of value for a particular run, then the total amount of debug printout can be reduced to one fourth by setting Field 9 of Card 104 to 1. While it is generally true that intermediate evaluations are not important for uncovering a program bug, they can in some cases be of value. A value of 1. is recommended.

Field 9 of Card 105 contains KDICTP. The packing debug dictionary contains internal references to storage of contact force information and connects these references to external alphabetic titles of contact ellipses and regions. Although this material is not useful in the case of routine exercises, it should be obtained when new simulation problems are initiated or when debug printout is required. A value of 0. is recommended.

#### Card 106

Each of these cards contains the name of an ellipse attached to the body of the crash victim and either another ellipse or one of the contact regions describing the vehicle. Depending on the settings of KHIB, LHIB, and ILL on Card 102, they may refer to contacts which are allowed or which are disallowed. The most customary practice is to select desired or anticipated contacts and include them on these cards. The general operational philosophy is to use as few contacts as possible thus minimizing run costs.

#### Cards 107-111

' These cards contain switches controlling storage of potential program output quantities. The amount of storage should be kept at a minimum to reduce costs. The actual printout of these classes of variables is controlled by Card 1001 and 1002. Table 11 provides a listing of all output categories.

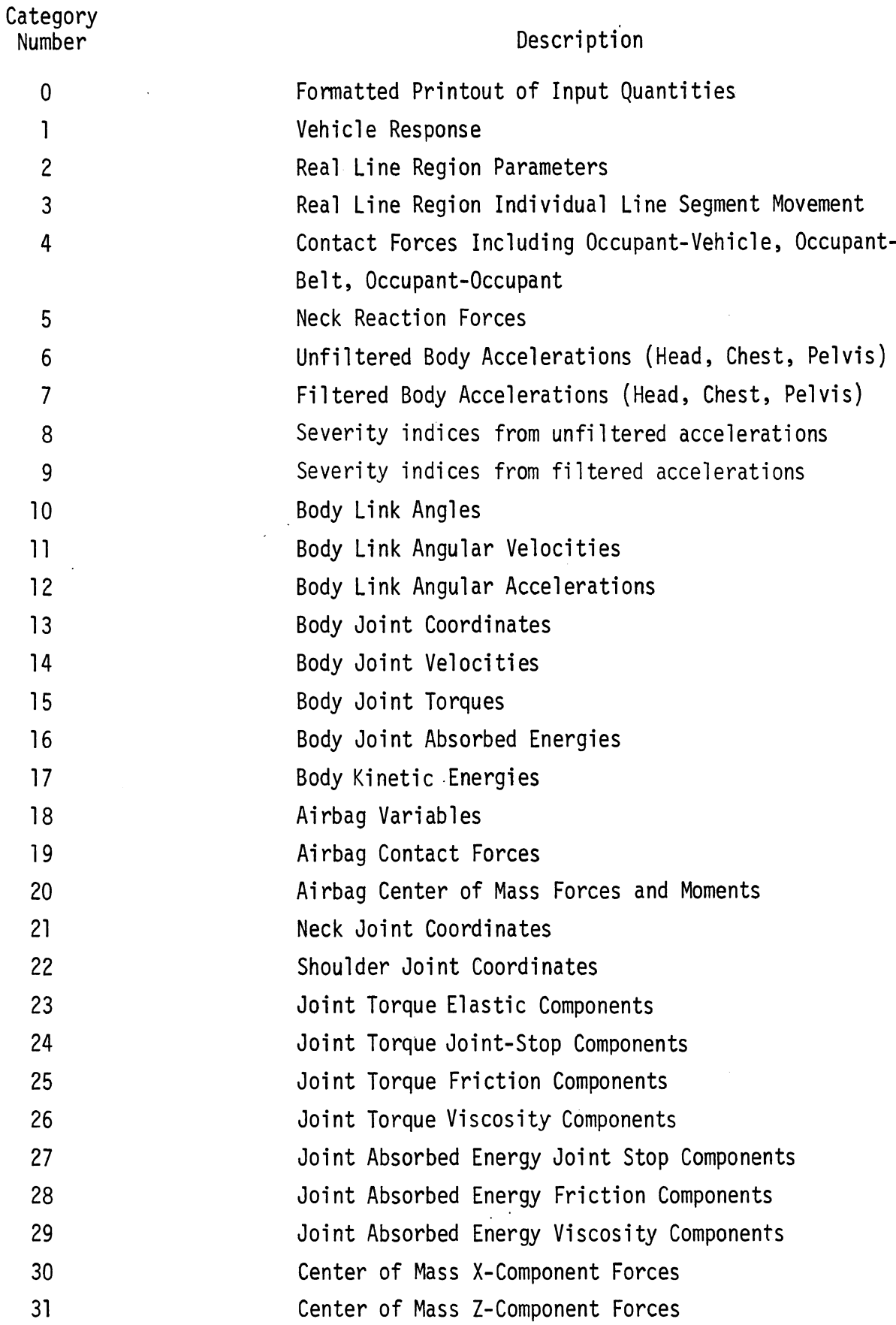

Table 11 List of Output Categories

 $\mathbf{r}$ 

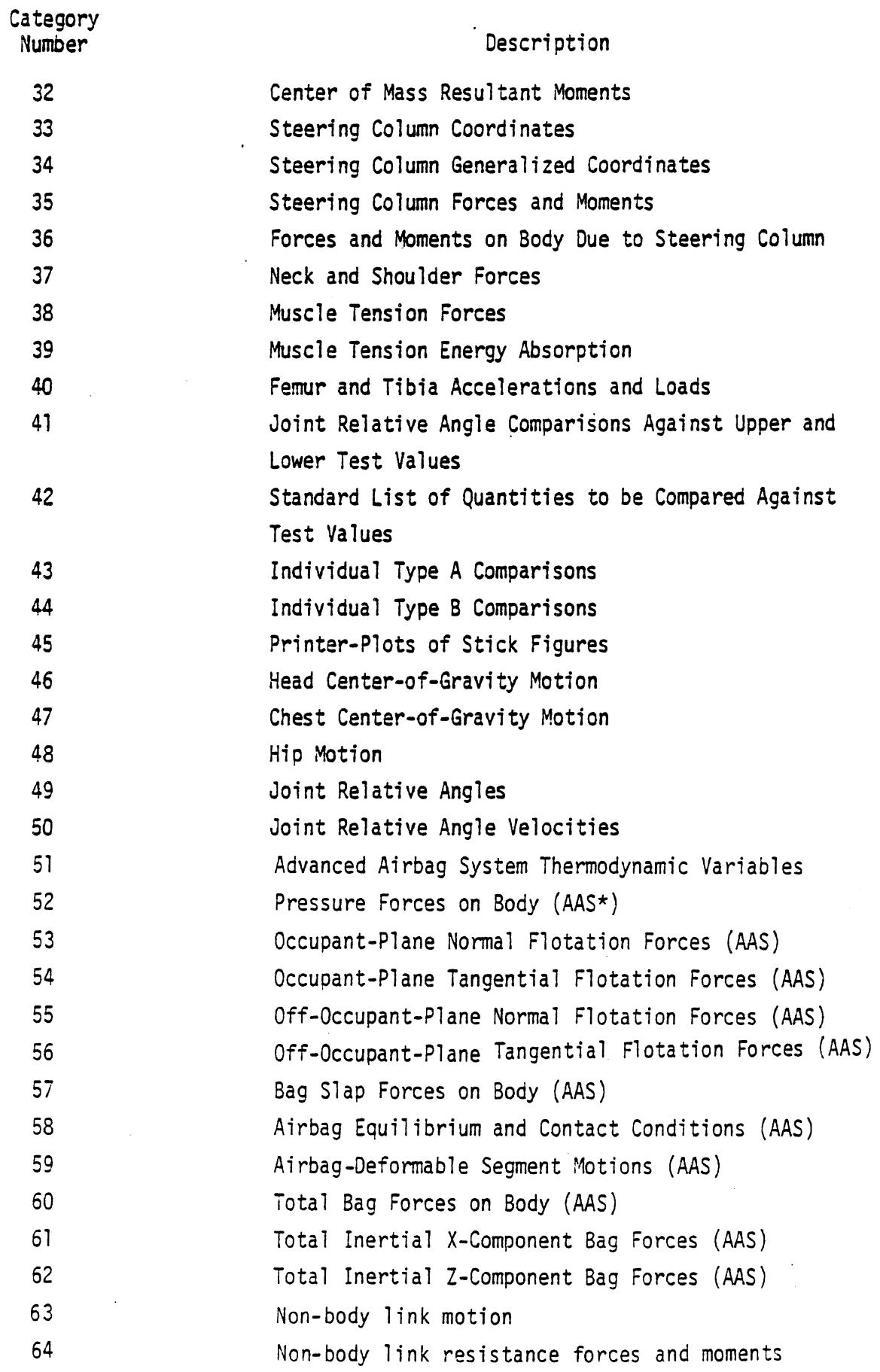

# Table 11 List of Output Categories Table 11 List of Output Categories<br>352 6/28/85

 $\ddot{\phantom{a}}$ 

#### SUMMARY PAGE FOR MAXIMUM LINE SEGMENT DEFLECTIONS

#### Standard **Sunnnary** Page Output

**An** option that can be selected through field 8 of Card **1003** of **the**  Output Processor **data** set provides for printout of a single page of **summary** data relating to ellipse-line interactions. This option serves the following **purposes:** 

- 1) to identify the maximum line segment deflection, and associated quantities, for each ellipse-line interaction occurring in an **MVMA** 2-D **CVS** simulation
- **2)** to identify specifically the maxirmun deflection of the windshield together with associated quantities
- **3)** to identify specifically the **maximum** chest deflection occurring in any ellipse-line interaction, together with associated quantities

Special data set specifications are required if printouts for items 2 and/or 3 above are to be obtained. **Program** code identifies windshield and chest interactions on the basis of **names** specified by the user in the data set. Thus, some care must be taken in specification of pertinent **names** if there is intention to make **use** of established **maxirmrm**  deflection data. In particular:

- a) A windshield interaction is identified if either the region name or the segment name for an ellipse-line interaction begins with the four characters "WIND". It is best not to have more than one such 'segment or region in the **data** set.
- b) A chest interaction is identified if either the ellipse **name**  or the ellipse material name for an ellipse-line interaction begins with the four characters **"CHES1'.** It is best not to have more than one such ellipse or material in the **data** set.

#### Special Uses of Related Output Processor Code

Standard Summary Page printout is obtained by using the **1003-Card.**  Users may, hawever, generate related output in whatever form they choose by making program modifications. Data pertinent to maximum ellipse-line deflections are found in common block **/MAXDEF/,** which is described below. These data may be referenced from any subroutine in the Output Processor to which the **/MAXDEF/** cormon block is added. References to **maximum** deflection **data** and associated quantities should be made as follows:

Windshield -- If IWIND is **0,** there was **no** windshield interaction. If **IWIND** is not zero, then use it as an index to find desired values. **(See** Definitions below. ) For example, the maxim windshield deflection is DELLMX(IWIND), occurring at time TIMEDL(IWIND).

Chest -- If IACrC is 0, there was no chest interaction. If IACTC is not zero, then maximum chest deflection and associated quantities are DELCMX, DELLIN, TIMEDC, FORCDC, ELLC(1-4), and SEGC(1-4).

Line segments other than the windshield -- If NINTLE is 0, no ellipse-line interaction occurred. Otherwise, NINTLE is the number of occurring interactions and an interaction I of interest is identified by its INTACT() index, which is stored by CATG1 in  $IACTLE(I)$ , and also by the ellipse and line segment names, which are stored in ELLFSE(1-4,I) and SEGMNT(1-4,I).

#### DEFINITIONS

The common block **/MAXDEF/** is defined as follows in Subroutine **CATGl** :

COMMON/MAXDEF/DELLMX(100), DELELL(100), TIMEDL(100), FORCDL(100),

- 1 ELLPSE(4,100), SEGMNT(4,100), IACTLE(100), NINTLE, IWIND,
- 2 DELCMX, DELLIN, TIMEDC, FORCDC, ELLC(4), SEGC(4), IACTC

Definitions of quantities in /MAXDEF/ are given in the table below. The index I ranges from 1 to the number of occurring ellipse-line interactions, NINTLE (100 **maximum).** 

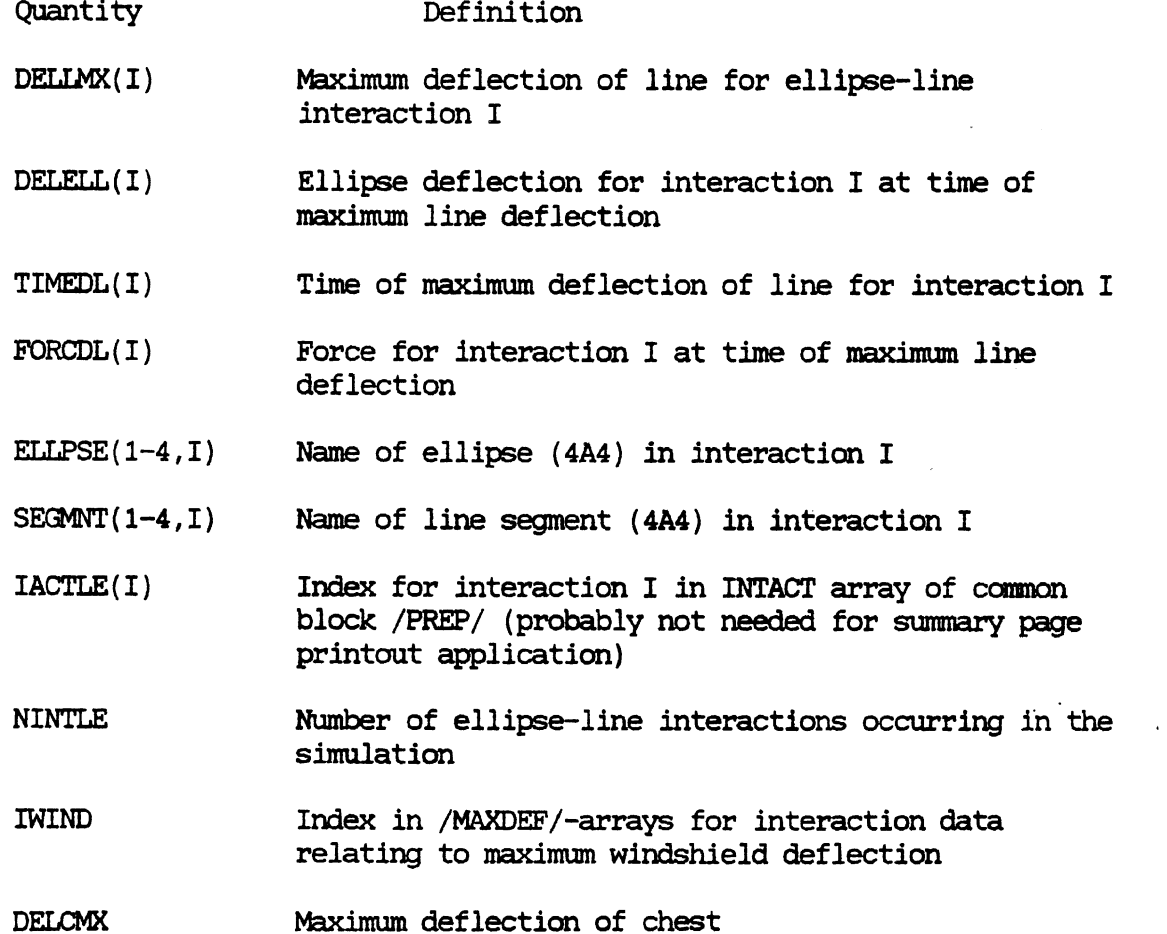

 $3/19/86$ 

**Line segment deflection at time of** maximum **chest**  DELLIN **deflection** 

**Time of** maximum **deflection of chest**  TIMEDC

**Chest force at time of** maximum **chest deflection**  FORCDC

- **Name of chest ellipse (CHES** ..., **4A4) with** maximum  $ELLC(1-4)$ **chest deflection**
- **Name of line segment which produces** maximurn: **chest**   $SEGC(1-4)$ **deflection (4A4)**
- Index for chest interaction in INTACT array of **IACTC** common block **/PREP/** (probably not needed for summary **page printout application)**

 $\cdot$ 

 $\bar{\bar{z}}$ 

 $\bar{\gamma}$ 

#### Card 200

This card contains the run subtitle for the occupant parameter input block. It is used by the program in the automatic preparation of headings for each page of printed output.

#### ' Cards 201-204

Useful schematics are included as Figures 66 and 67.

# Cards 205-216 (plus Card 242)

There are a variety of quantities on these cards which define the geometry and torsional strength properties of the various joint structures. Joint geometry will be discussed followed by a discussion of joint torque generation,

Figure 68 is a sketch of a human in a standing position. His body links have been sketched in to show that they are not necessarily in alignment. This factor becomes important in auxiliary programs which compute body link dimensions on the basis of external anthropometric data,

Figure 69 is a schematic representation of the standing man represented by his links and contact circles. In this diagram the misalignment of the links is shown and the misalignment on angular displacement between the upper torso link and the neck link is labeled ZETA.

Figure 70 is a sketch of a human in a seated position, His body links as required for input to the program have been superimposed on the body outline to show their positions. The same considerations apply to sitting position as were discussed for the standing position in Figure 68.

Figure 71 is similar to Figure 69 except that the occupant is seated. It is apparent that the natural angular displacement of the links at the knee and hip are different for the seated position and the standing position. Distinction between seated and standing positions becomes necessary when the simulation is used to characterize vehicle occupants and pedestrians.

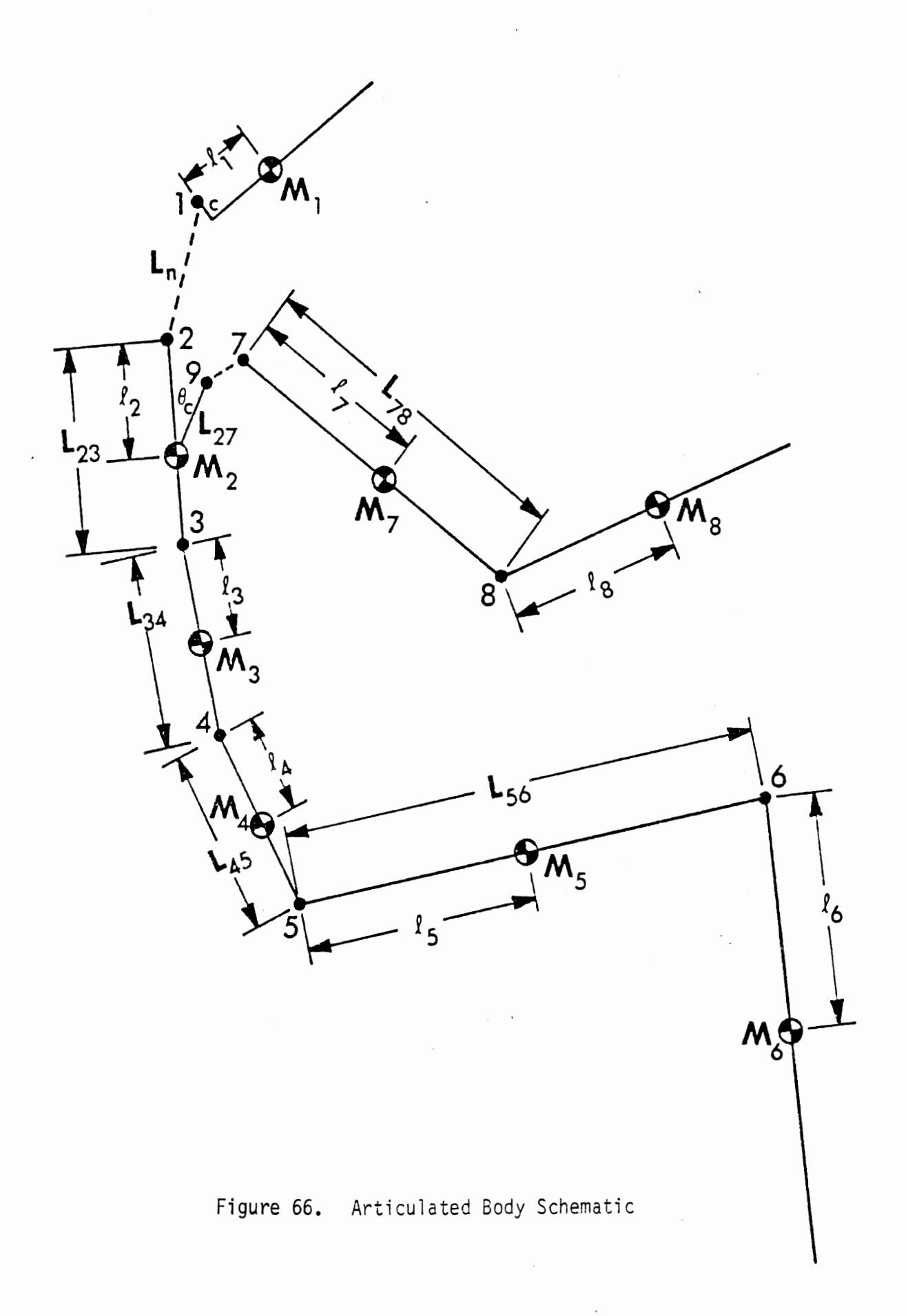

**Lower neck ioint** 

 $\frac{1}{\sqrt{2}}$ 

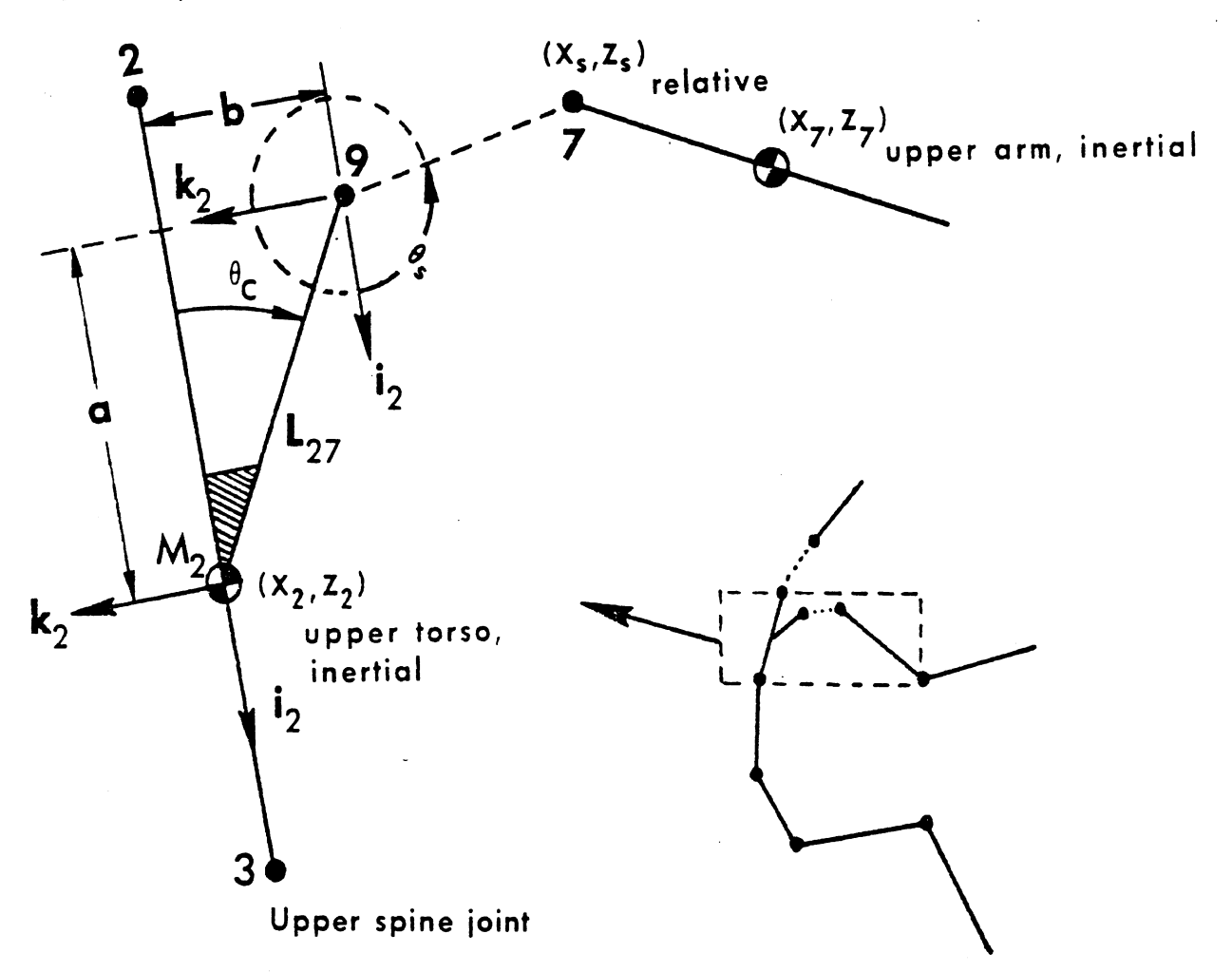

$$
\bar{\ell}_{9\rightarrow7}^{\vphantom{1}}=\mathbf{x}_s\mathbf{i}_2+\mathbf{z}_s\mathbf{k}_2
$$

$$
\theta_C = constant
$$
  

$$
L_{27} = constant
$$

# Figure 67.

Shoulder Joint

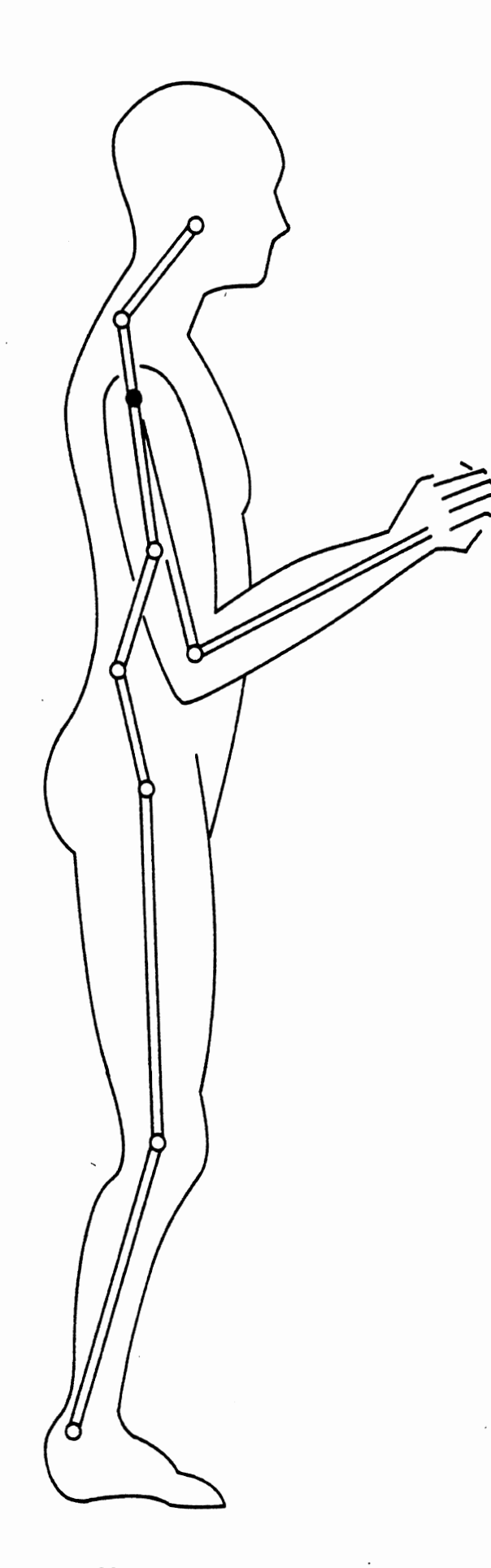

Figure 68. Standing Position

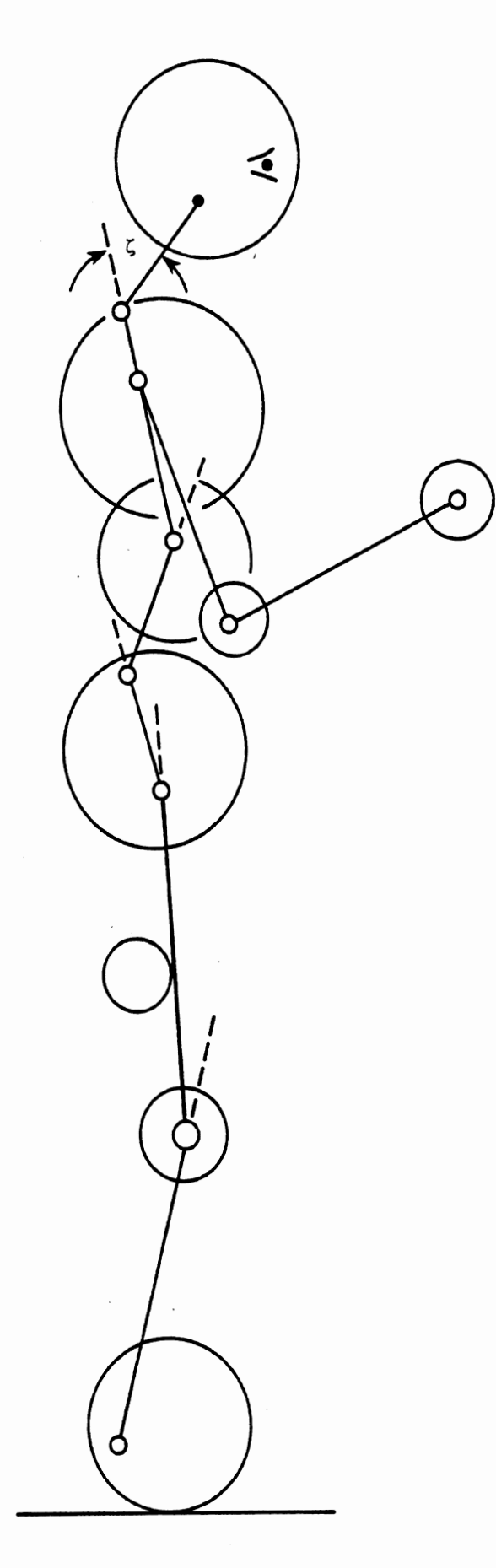

Figure 69. Schematic Representation of Man

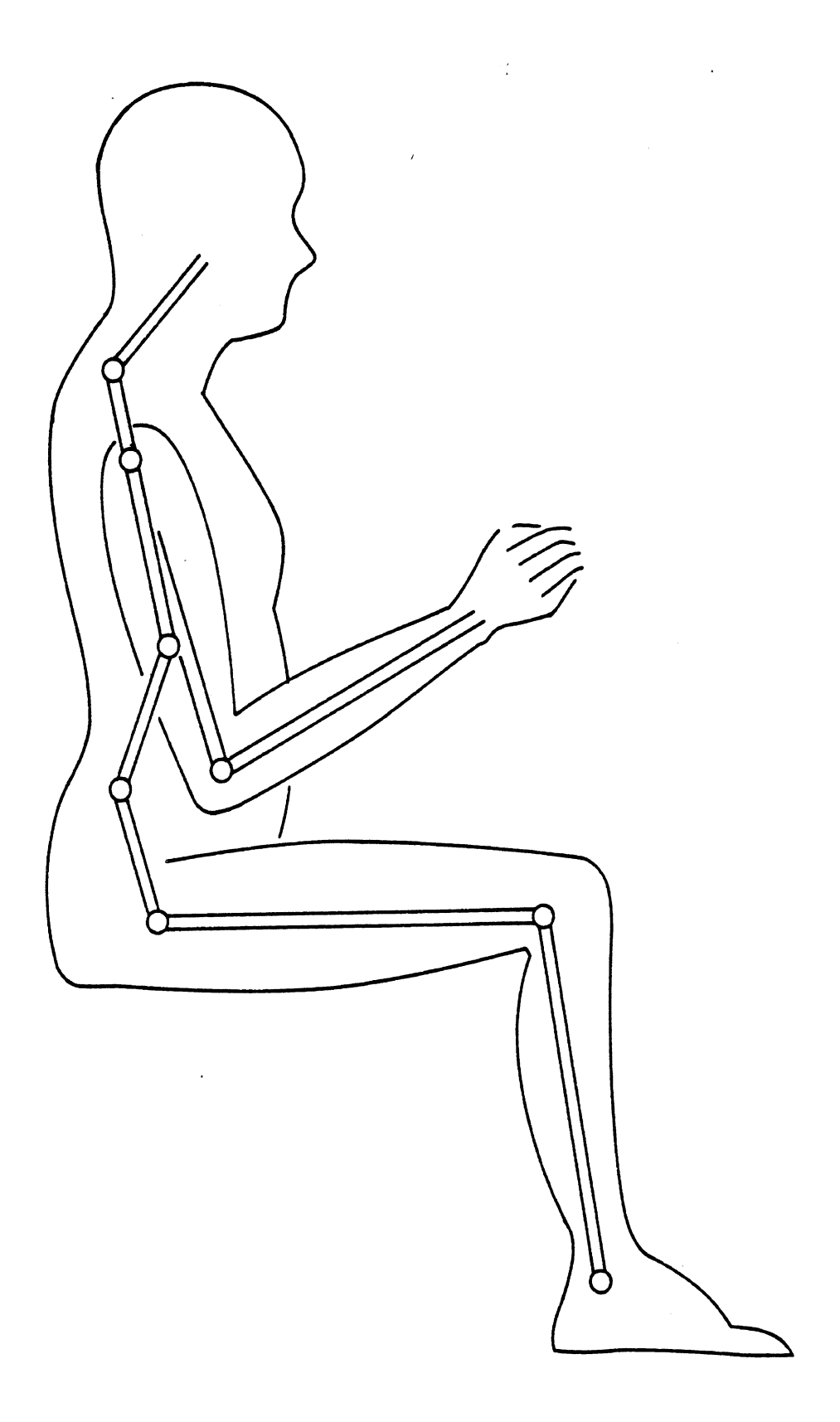

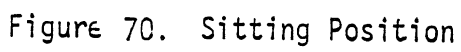

 $\hat{\mathcal{A}}$ 

ä,

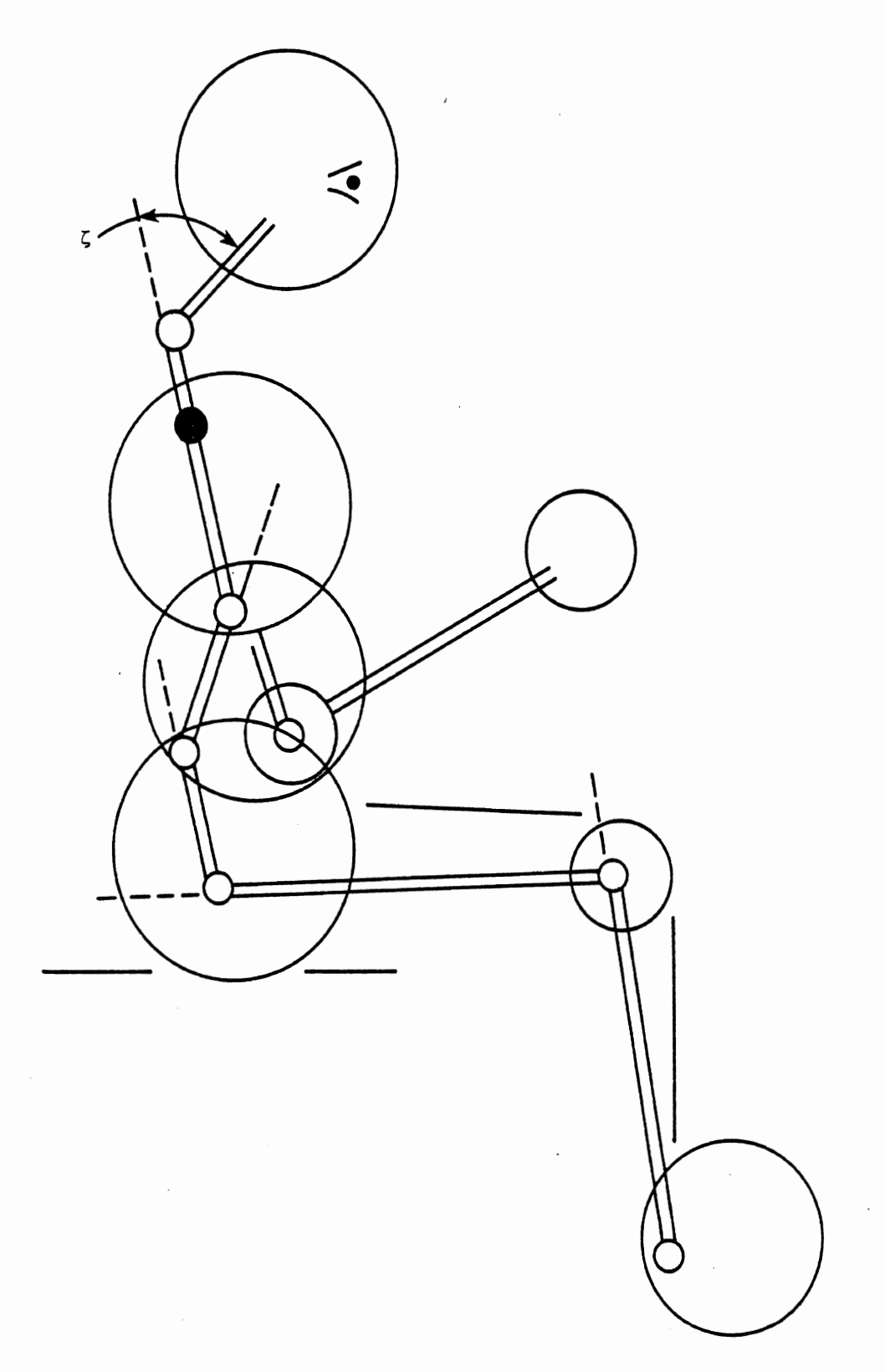

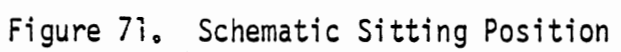

 $\bar{z}$ 

 $\overline{\phantom{a}}$ 

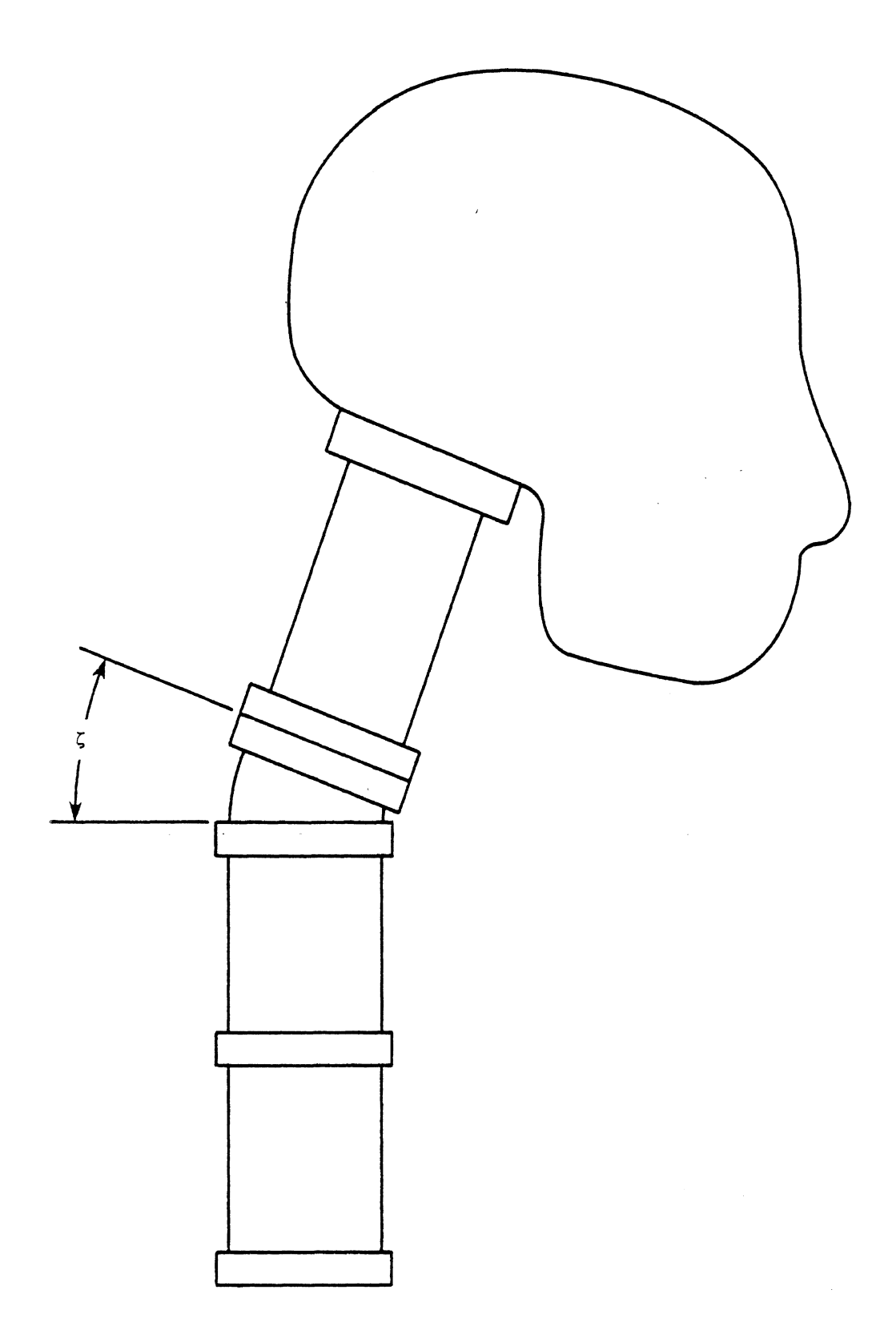

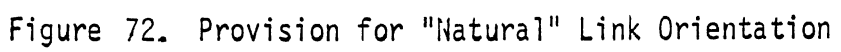

 $\bar{z}$ 

Figure 72 shows how natural link orientation might be obtained in the construction of a dummy which employs an assemblage of symmetrical jointed links. Namely, interconnecting flanges of appropriate angular sweep could be used between the links. This feature would allow the joint to be at . rest in a natural position without exerting a torque. In actual dummy construction, the individual links might incorporate the angular characteristics required at each end. This figure is included only to point out that both dummies and the mathematical models of humans must accommodate the natural angular displacement of the links when the human is at rest.

On Cards 205-216, joint-stop angles and a "natural link angle" must be prescribed for each joint. All are prescribed as "relative angles."

Figure 73 defines, for the purposes of this discussion, the relative angular displacements between two adjacent links. Figure 74 illustrates the definitions of joint-stop angles and the "natural link angle." Consider the joint between body links "L<sub>a</sub>" and "L<sub>a</sub>." Here, "a" shall designate the link nearer to the head and " $\beta$ " the link nearer to the feet. The upper and lower joint-stop angles and the "natural link angle" are defined by counterclockwise (positive) rotation of  $L_{\alpha}$  with respect to  $L_{\beta}$ , as shown in the Figures. Positions of  $L_{\alpha}$  requiring clockwise rotation are described by negative angles.

Field 1 of Cards 205-212 and 215-216 contains  $KJI(I,1)$ . If positive, this is the linear coefficient of an elastic torque generated when two links move away from their "natural" link orientation defined above. If negative, the magnitude is taken as a linear joint-stop spring stiffness, Quadratic and cubic joint-stop stiffnesses are in fields 2 and 3.

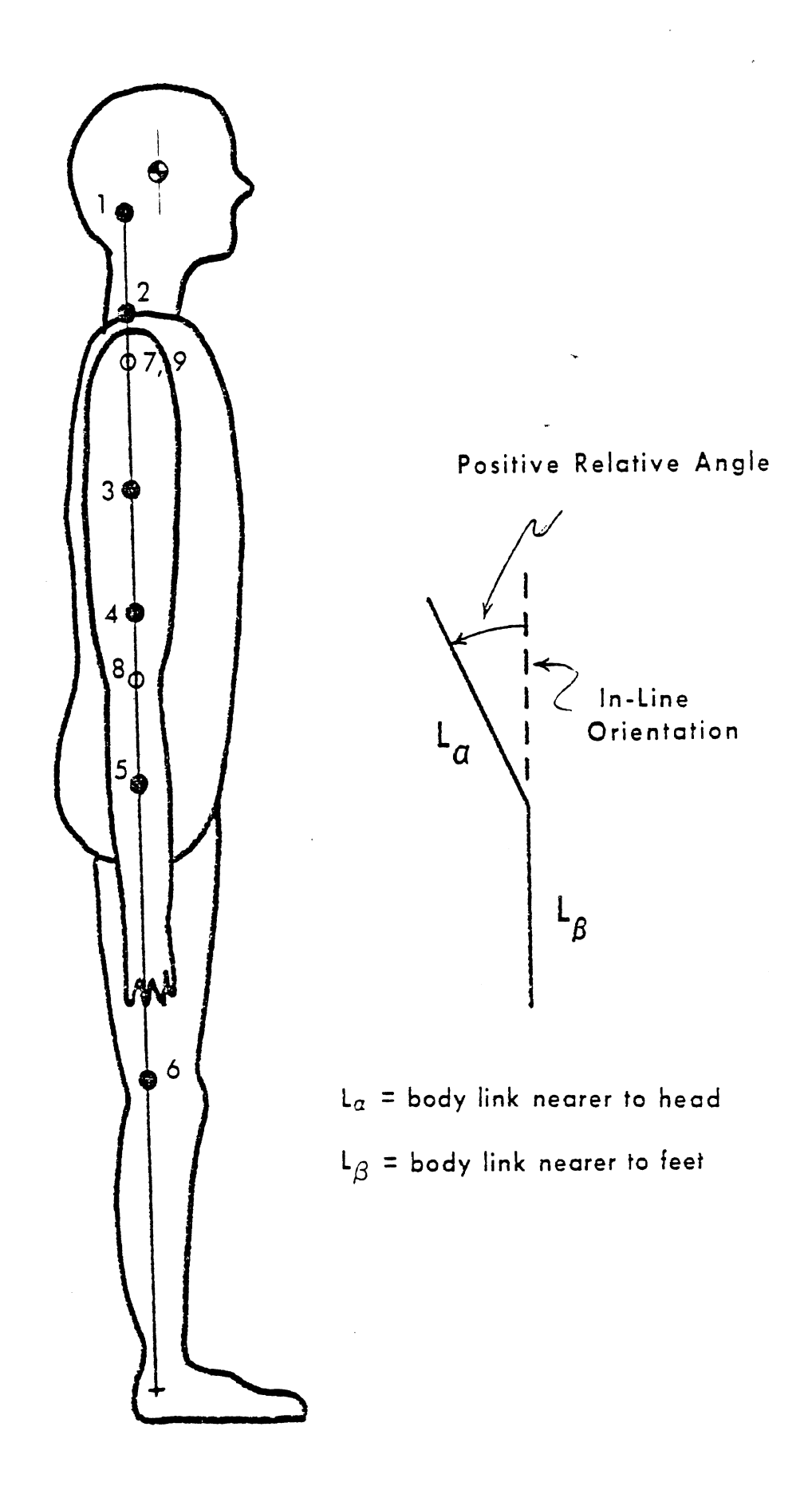

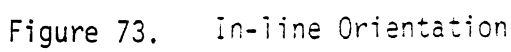

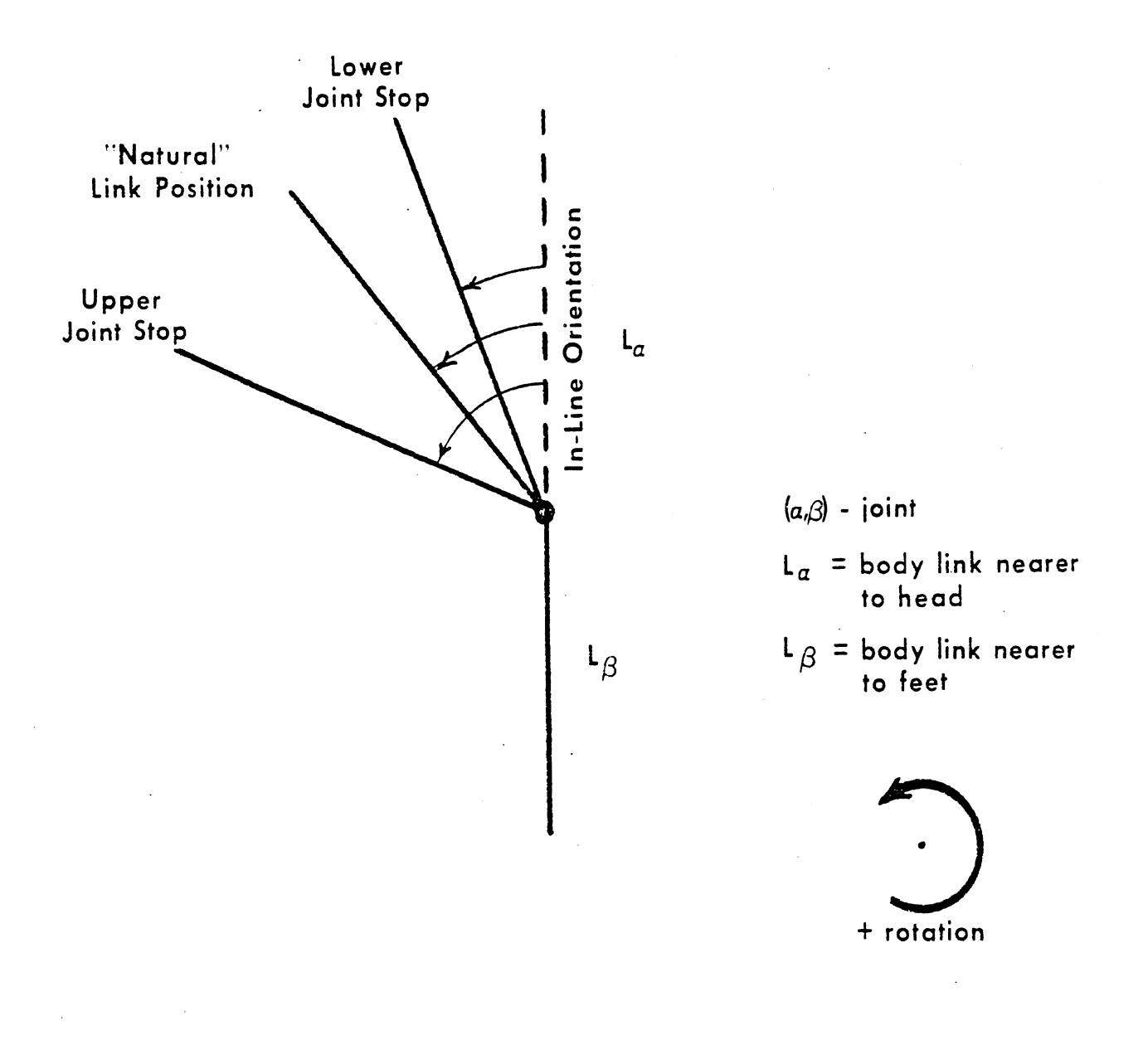

# Figure 74. Cefinition of joint stop angles and natural link position

Field 4 on these cards contains a viscous damping constant. The damping torque generated at a joint is

$$
T_{i}^{V} = C_{i}^{j} \theta_{i}^{V} ,
$$

where  $T_i^V$  is the torque,  $C_i^j$  is the damping constant, and  $e_i^V$  is the relative angular velocity between the two adjacent body elements.

Fields 5 and 6 define the joint constant friction properties of the crash victim as shown in Figure 7. When the relative angular velocity between the two adjacent body segments exceeds the threshold velocity  $v_j^J$ , the frictional torque,  $F_i^J$ , is applied to resist the motion.

Fields 7 and 8 on cards 205-212 and 215-216 define the location of upper and lower joint stops. Field 9 defines the ratio of conserved to stored energy in the stops. It is used in the computation of an unloading curve.

Cards 213, 214, and 242 contain similar quantities for elongation and compression of the neck and shoulder elements. Analogies with the quantities on Cards 205-212 and 215-216 do not always hold strictly. First, there is no "stop" for the neck element. It might be considered that there is a stop at zero elongation since the quadratic and cubic deflection coefficients take effect immediately with deviation from the initial neck length (Field 5 of Card 303), but no conserved-absorbed energy ratio (Field 9) is used. Energy can be dissipated through viscous damping for both the neck and shoulder element, but there is no constant friction. The shoulder element does have a stop (RSH), i .e., an elongation at which a conserved-absorbed energy ratio takes effect along with a stiffening of the deflection curve (the quadratic and cubic deflection coefficients). The neck element behaves differently in elongation and compression if the coefficients on Cards 213 and 242 differ.

#### Card 217

Fields 1-7 on Card 217 define the "natural" link displacements for the joints. When relative joint angles equal these "rest angles," the joint torques due to linear spring forces are zero. It should be noted that this natural angle does not have to correspond to the initial position of the crash victim. The "natural" angle is described in Figure 74.

#### Card 218

Self-contained. (See Figure 75. )

#### Card 219

This card and at least two following it should be included for each contact-sensing ellipse attached to the crash victim. This first contains an ellipse name used in output headings, the name of the material defining the force-deformation characteristics of the ellipse, the body element on which the ellipse is attached, and the friction class. A friction class number is assigned to each ellipse and each contact region. For each pair of friction class numbers, a friction constant is assigned (see Card 412).

# Card 220

This card locates the ellipse with respect to the center of gravity of the particular body segment to which it is attached. Fields 3 and 4 locate the center of the ellipse while fields 4 and 6 determine the semi-axes of the ellipse which are located parallel to the moving coordinate system attached to each body element. Figure 76 illustrates the definition of these various parameters.

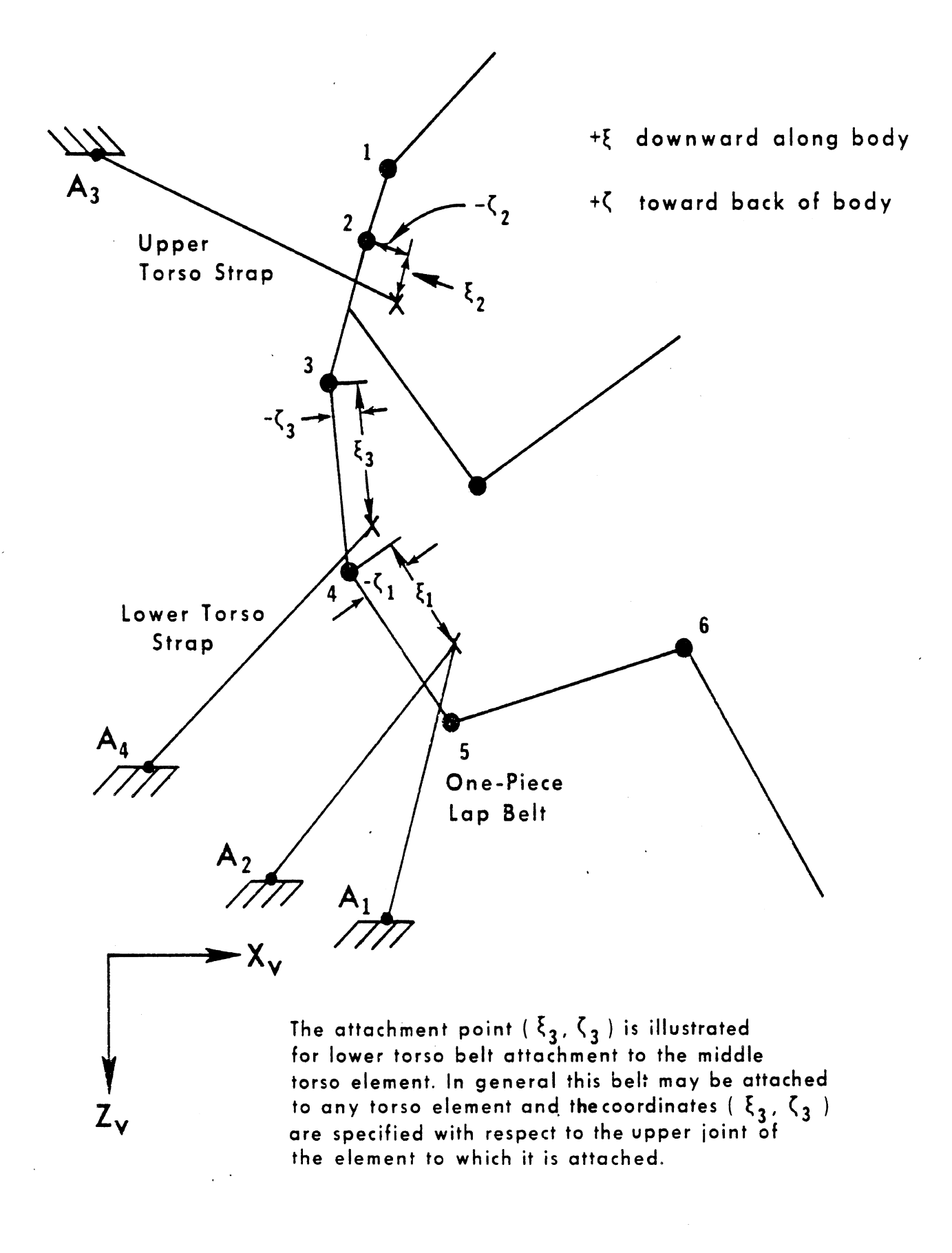

Figure 75. Three-Belt System Geometry

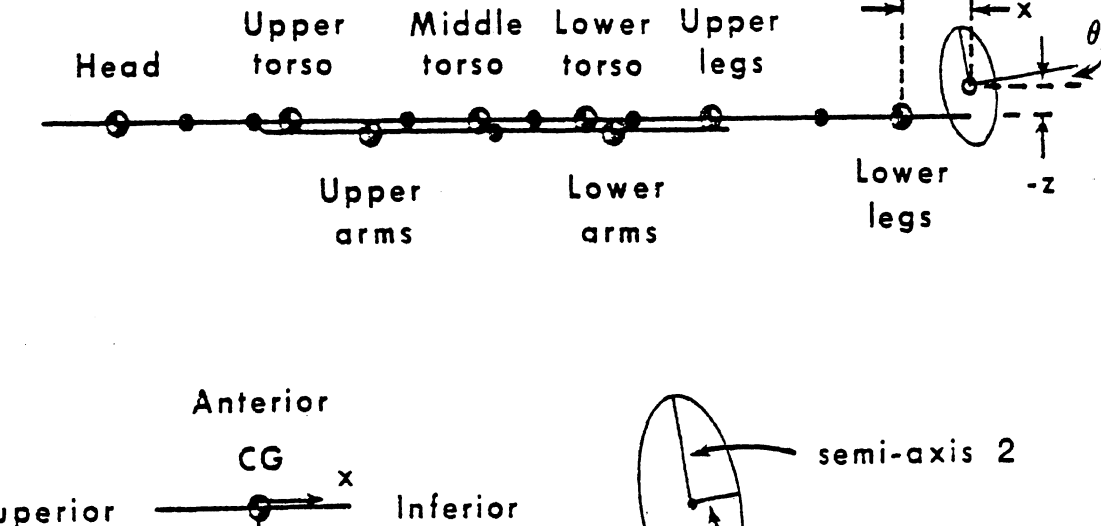

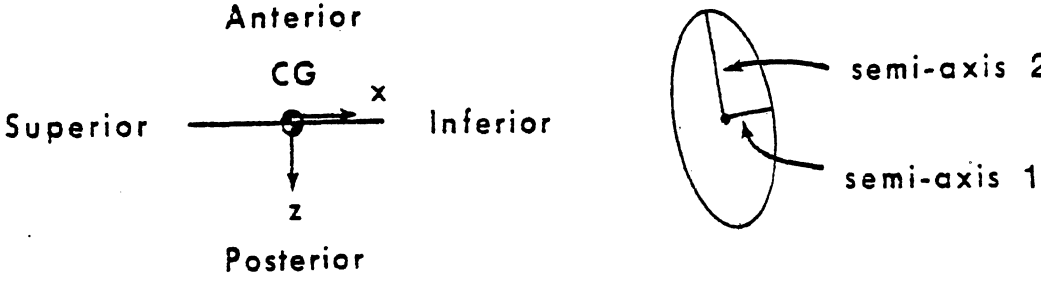

**Example for a 'foot' ellipse** 

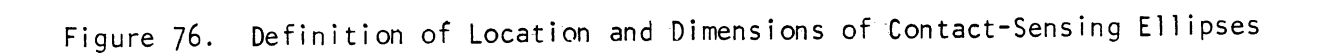

#### Cards 221-226

See Cards 403-408.

#### Cards 227-238

Cards 227-237 contain the muscle element coefficients  $a_1$ ,  $a_2$ ,  $a_3$ , which, together with the tabular time-dependent muscle tensions  $|M|$  from 238-Cards, define the Maxwell coefficients of the composite musculature at a joint. This is discussed in Section 2.3.2.

The literature does not at present contain a great deal of experimental information relating to the values  $a_1$ ,  $a_2$ ,  $a_3$ , and M(t). HSRI has successfully used values determined by Bowman [lo] from certain published data for the knee and by scaling on the basis of available anthropometric data, The available values which are pertinent to the MVMA 2-D simulation are given below.  $|M|_{max}$  in each instance is the maximum degree of muscle contraction by an average man. Figure 77 pertains to scaling of these data.\*

Upper neck joint and lower neck:

$$
a_1 = 1.476 \text{ lb in/deg}
$$
\n
$$
a_2 = 0.153 \text{ deg}^{-1}
$$
\n
$$
a_3 = 0.0129 \text{ sec/deg}
$$
\n
$$
|M|_{max} = 210 \text{ lb in}
$$
\n
$$
Shoulder-upper torso joint:
$$
\n
$$
a_1 = 0.15 \text{ lb in/deg}
$$
\n
$$
a_2 = 0.153 \text{ deg}^{-1}
$$
\n
$$
a_3 = 0.0129 \text{ sec/deg}
$$
\n
$$
|M|_{max} = 5 \text{ lb in}
$$
\n
$$
Reck element elongation:
$$
\n
$$
a_1 = 42.3 \text{ lb/in}
$$
\n
$$
a_2 = 4.4 \text{ in}^{-1}
$$

<sup>\*</sup>I is the effective moment arm at a joint for action of a muscle.

 $a_3 = 0.37$  sec/in  $|M|_{max}$  = 210 1b \*Shoul der-upper torso joint:  $a_1 = 0.15$  lb in/deg  $a_2 = 0.153 \text{ deg}^{-1}$  $a_3 = 0.0129$  sec/deg  $|M|_{max}$  = 5 lb in \*Shoulder element elongation:  $a_1 = 4.23$  lb/in  $a_2 = 4.4 \text{ in}^{-1}$  $a_3 = 0.37$  sec/in  $|M|_{max}$  = 200 1b Knee :  $a_1 = 10.44$  lb in/deg  $a_2 = 0.105 \text{ deg}^{-1}$  $a_3 = 0.0088 \text{ sec/deg}$  $|M|_{max}$  = 4320 lb in (two knees together)

### Cards 239-241

Since shoulder flexibility may be more restricted in some directions than in others (See Section2.3.l)allowance has been made for angular dependence of the stiffness coefficients for elongation of the shoulder element. Periodic tables may be entered by use of Cards 239-241.

#### Card 242

See the last paragraph of the section describing Cards 205-216. Card 300

This card contains the run subtitle for the occupant orientation input block. It is used by the program in the automatic preparation of headings for each page of printed output.

<sup>\*</sup> The shoulder muscle tension parameter values are little better than guesses.

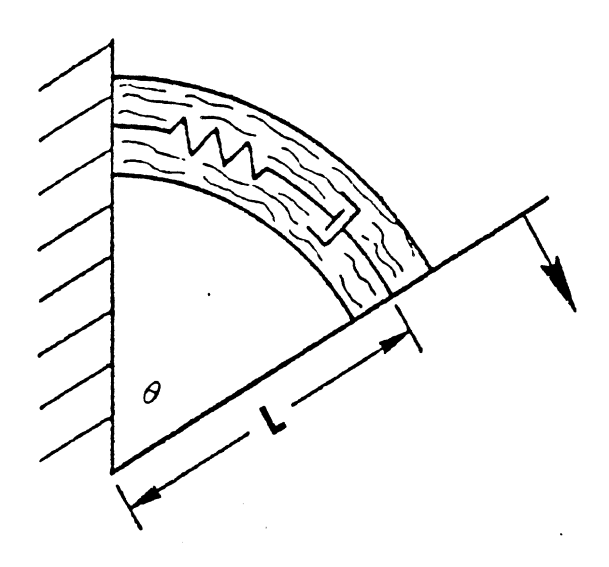

Figure **77.** Muscle at a joint

#### SCALING LAWS RELATING MUSCLE PARAMETERS

FOR JOINTS I AND 11:

a<sub>1,II</sub> = 
$$
\left(\frac{L_{II}}{L_I}\right)^2
$$
 a<sub>1,I</sub>  $\frac{|F_{max,II}|}{|F_{max,I}|}$ 

 $a_{2,II}$  =  $\left(\frac{L_{II}}{L_{II}}\right)$   $a_{2,II}$ 

$$
a_{3,II} = \left(\frac{L_{II}}{L_{II}}\right) a_{3,II}
$$

where 
$$
|F_{\text{max},j}| = |M_{\text{max},j}| / L_j
$$
.

NOTE: I and I1 indicate either two joints for the same individual or he same joint for two individuals.  $M_{\text{max,j}}$  is the maximum tatic torque that can be voluntarily generated at joint j.  $_{\tt max,j}$  is the maximum static tension that can be generated in the muscle element under the same conditions. For scaling from individual to individual for the same joint,  $|F_{II}|/|F_I|$  can reasonably be taken as  $(m_{II}/m_{II})^{\frac{2}{3}}$ , where m is total body mass.

#### Card 301

This card contains the initial body link angles. They are computed relative to the null position shown in Figures 7b and 79. Two examples are also shown in Figure 79, an upright occupant position with arms extended and a representative seated position. The angles included in the tabular output use this same convention.

In auxiliary debug output, the angles are computed using a different convention. The null position is shown in Figure80 as well as the values corresponding to the seated example of Figure 79.

#### Card 302

Self -contained (See Card 301)

#### Cards 303-304

Self-contained. (See Figure 67 for  $X_{S}$  and  $Z_{S}$ .) Card 400

This card contains the run subtitle for the input block used to describe the shape and physical properties of the vehicle interior. It is used by the program for the automatic preparation of headings for each page of printed output. Cards 401-402

These two cards which must be supplied for each contact region contain the control switches which select the various contact force generation options available with the program.

Each contact region is given a region name and a name for the material properties as specified in Fields 1-4 of Card 401, The switch, in Field 5 selects the force generation model to be used. The standard model (switch =  $0$ ) uses techniques similar to MODROS and older HSRI models, That is, line segments within a region deform independently for each impinging contact-sensing ellipse and continuity is not maintained between adjacent line segments within a region. The force-deformation curve may be tabular, polynomial or a combination. The standard force-deformation model does have the advantages of the real-line

 $\theta_1, \theta_2, \theta_3, \theta_4, \theta_5, \theta_6, \theta_7, \theta_8, \theta_n = 0$  (input or output)

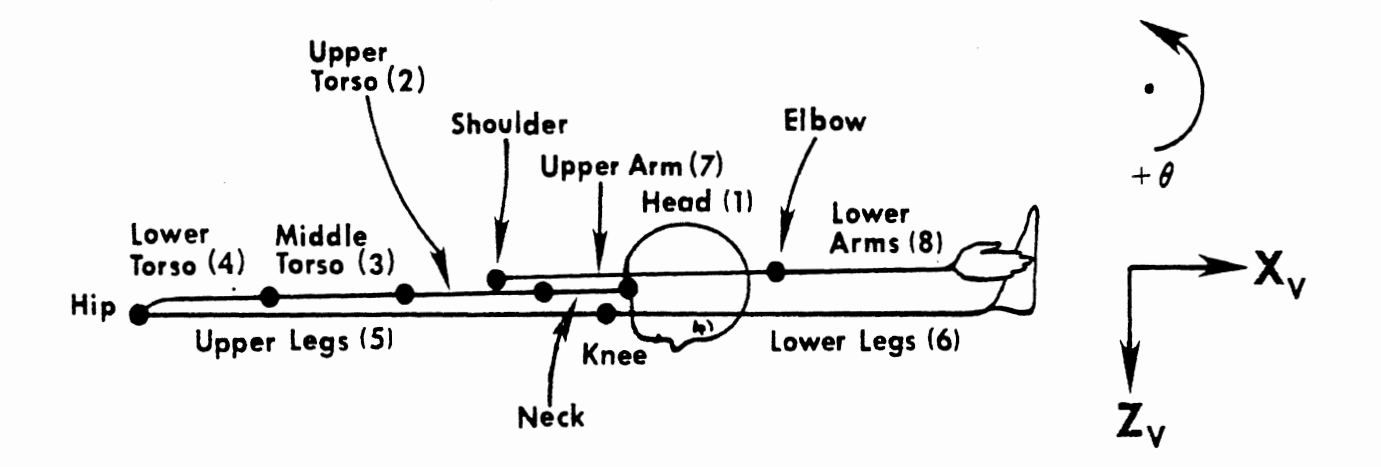

Figure 78. Occupant Model Configuration with all Body Link Angles Equal to Zero, for INPUT or OUTPUT

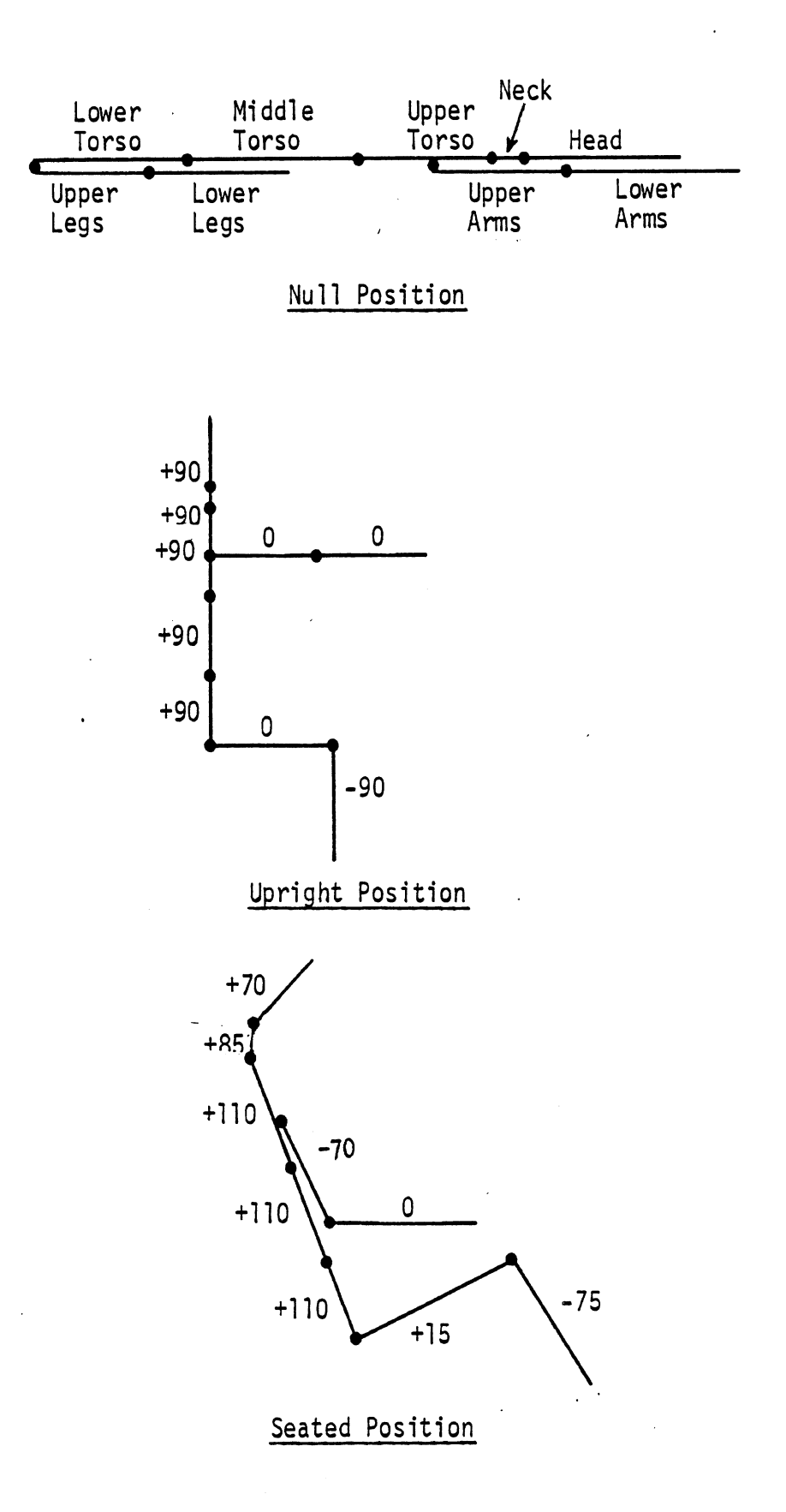

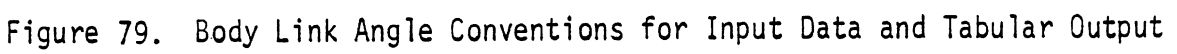

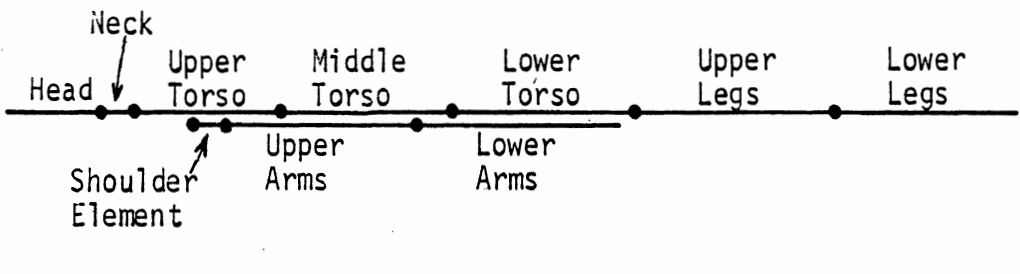

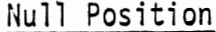

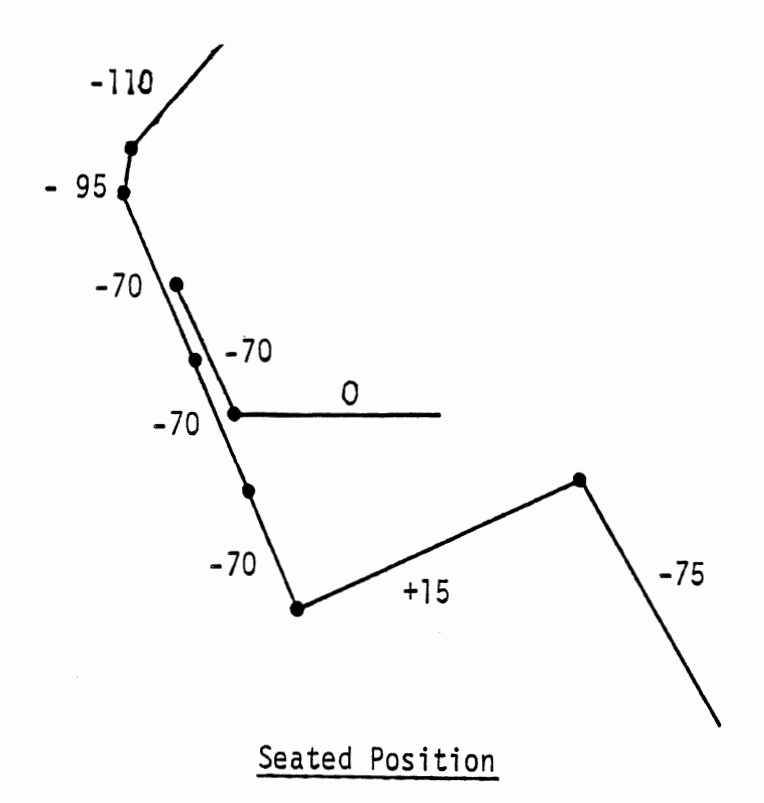

Figure 80. Body Link Angle Conventions for Auxiliary Debug Output.

interior model in the sense that resultant forces are computed in a direction perpendicular to the particular line segments of the region which are contacted.

If the switch = 1 in Field 5, a model of material response coupled with structural deformation is used. The force-deformation properties for the region are applicable for all line segments. However, continuity of the line segments is maintained and permanent deformation of one segment will result in permanent deformation for all. This permanent deformation also affects the location of the region for contacts involving additional ellipses. In addition, the use of this structural model allows variable stiffness within a contact region. A use of this is to simulate exactly the force-deformation curve of a region in the place where test data is available and to provide stiffer response near support structure for the region.

Field 6 of Card 401 supplements the contact model. If the switch  $= 0$ , multiple ellipses interacting with one line segment are not considered independently. Rather, the sum of their independent forces is required to equal the maximum of the forces generated if they are all considered independently. This effectively distributes the loading of several contact ellipses over the surface and improves the model of contact. If the switch = 1, the older technique is used where each contact-sensing ellipse interacts independently with the contact line segments. For this option to work the cavity analysis must be used as specified by the switch in Field 8 of Card 401.

The switch in Field **7** of card 401 considers the case where a large contact-sensing ellipse interacts with a curved area within a region including several line segments. When the switch =  $\Omega$ , the forces generated by all the involved line segments are combined to yield a resultant force acting in the appropriate direction. When the switch =  $1$ , the forces act

- **375** 

independently on the ellipse as is the case with older HSRI models and MODROS.

The switch in Field 8 of Card 401 controls the use of a "cavity analysis" for line segments within a region. Individual contact ellipses yield a "dent" when they impinge on a surface. The shape of this dent is controlled by parameters on Card 404, the "cavity coefficients." The purpose of these dents is to control the phasing of contact ellipse interactions with a surface. If one ellipse interacts, a dent is formed with deformation of the surface existing away from the area of contact. If a second ellipse begins to impinge, it should see this dent rather than the original contact surface for proper phasing of contact forces. This refinement of the analysis is not included in MODROS or older HSRI models.

Field 3 of card 402 includes the number of individual line segments in the contact region. The location and properties of each of the line segments are included on 409-411 cards.

Field 4 of Card 402 identifies the friction class of the contact region. A friction class number is attached to each ellipse and each contact region. For each pair of friction class numbers, friction coefficients are assigned (see Card 412).

The switch in Field 5 of Card 402 controls use of the structural deformation model. If the switch is 0, structural deformation is allowed, If the switch is 1, it is not.

The switches in Fields 6 and **7** of Card 402 define the coordinate systems used in the input data and in the printed output, Vehicle coordinates wi 11 most often be selected for occupant protection studies while inertial coordinates will be mostly used in pedestrian studies.

#### Cards 403-408 (221-226) (704-709) (812-817)

These six cards are used to describe material properties for regions, contact ellipses, belts, and steering assembly components. A set must be included for each material property name included elsewhere in the input data. Card 403 (221, 704 **s** 812)

The quantities included in Fields 3-9 determine key points on the force-deformation curve shown as Figures 12, 81, 82, 83, 84, and 85. Card 404 (222, 705, 81 **3)** 

Field 3 contains the quantity FOREPS. When shared deflection is used, it is necessary to solve for a deflection in two elements such that the force is the same acting on both. Because exact solution is not possible, a range of error must be specified. This range of error is specified on the applied force. For most problems an error range of 5 lb. is felt to be adequate.

Fields 4, 5, and 6 contain cavity coefficients which are read if this option is selected. The quantity  $\lambda_1$  controls the extent of the dent due to the deflection. The quantity  $\lambda_2$  controls the extent of the dent due to the size of the impinging ellipse and  $\lambda_3$  controls the shape of the dent under the contact ellipse. The action of these coefficients is shown in Figure 86. Their values should be selected based on the size of the dent observed when a ball impinges into the contact surface during an experimental impact. The smallest possible cavity is given by  $\lambda_1 = \lambda_2 = \lambda_3 = 0$ .

Fields 7, 8, and 9 specify names for various material properties specified in detail on other cards.

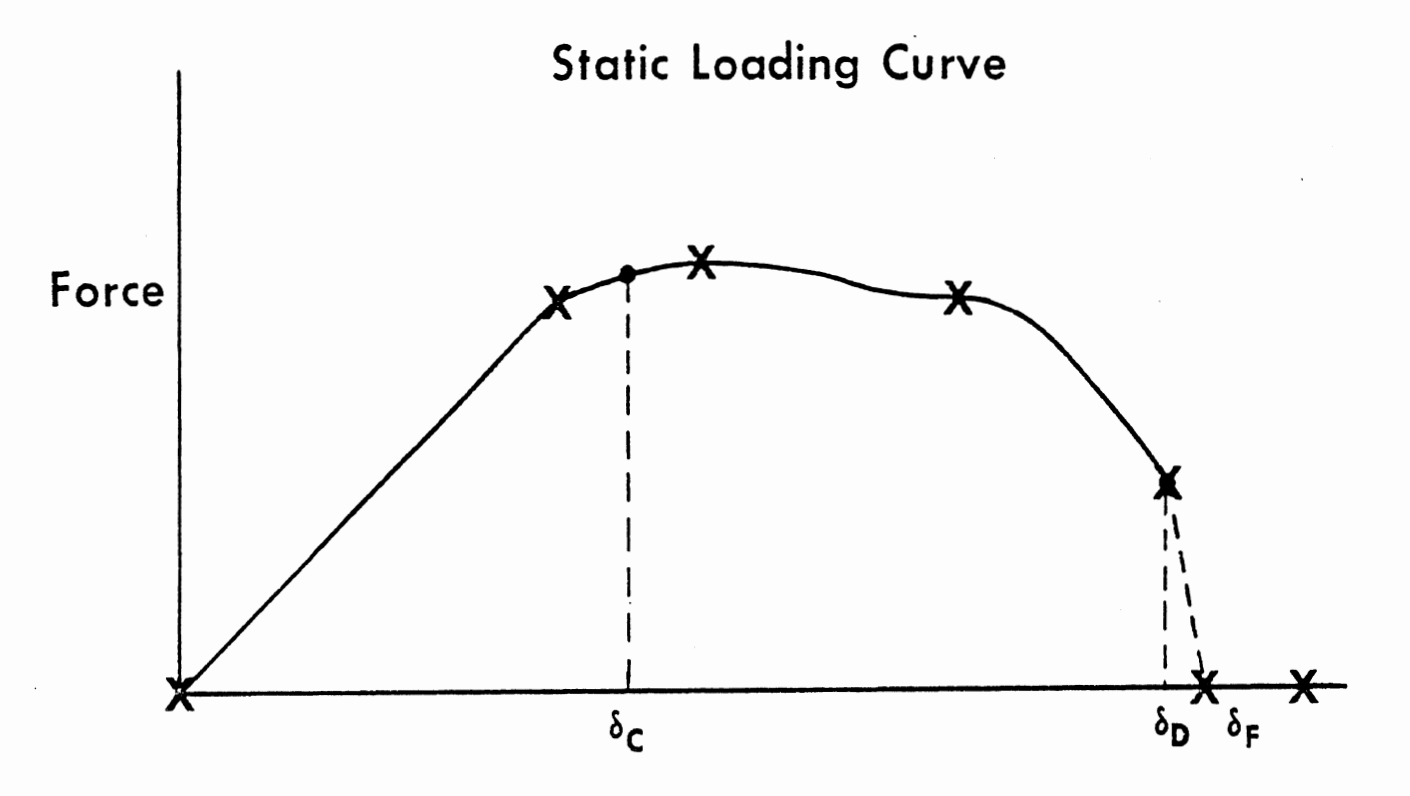

**Deflection,** &

**6,** = **yield point (elastic limit) &D** = **breaking point 6,** = **end of breakdown curve** 

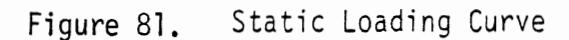
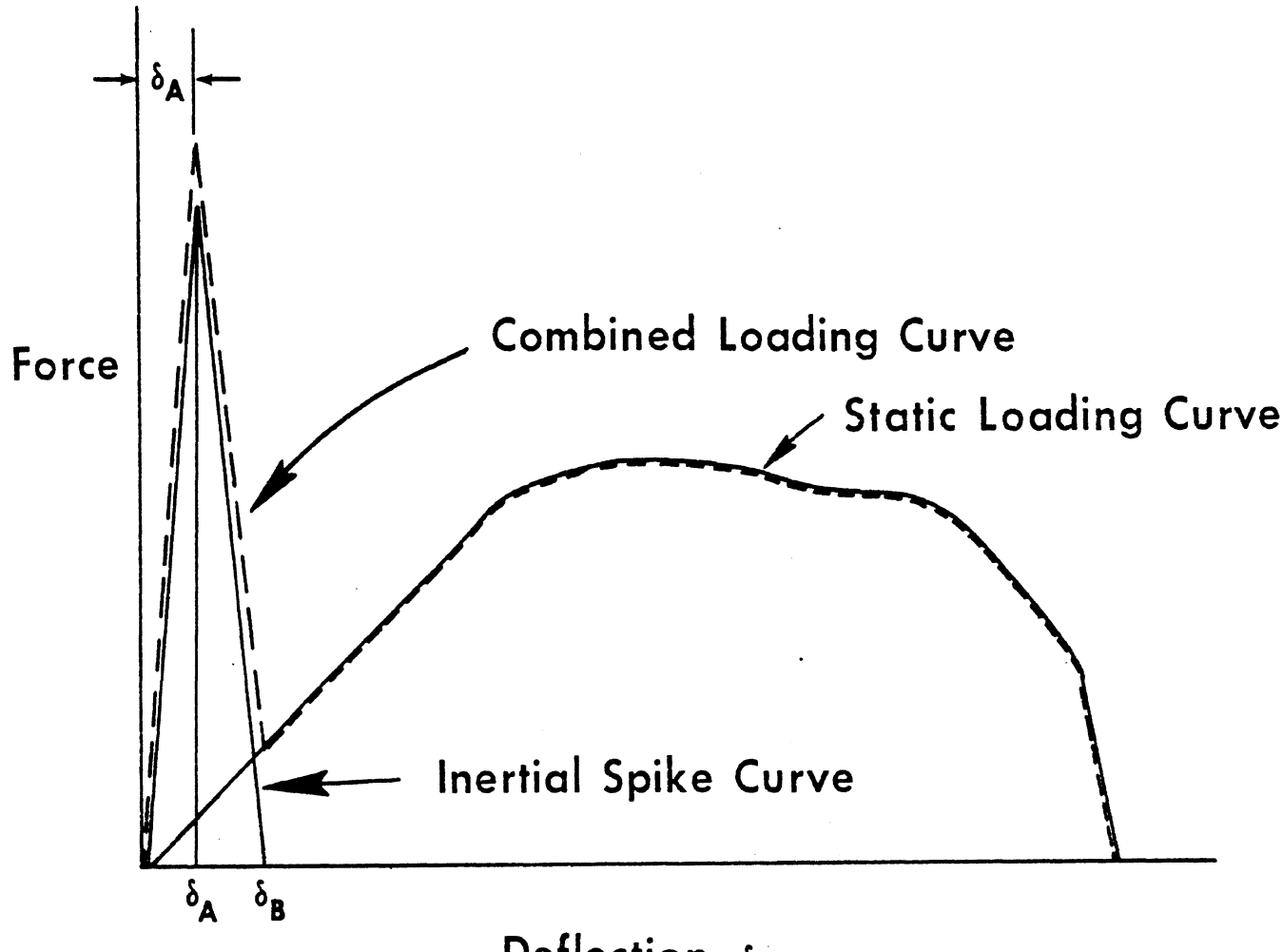

Deflection,  $\delta$ 

 $\delta_{\mathbf{A}}$  = deflection at peak of inertial spike curve  $\delta_{\text{B}}$  = deflection at cutoff of inertial spike curve

Figure 82. **Inertial** Spike Curve

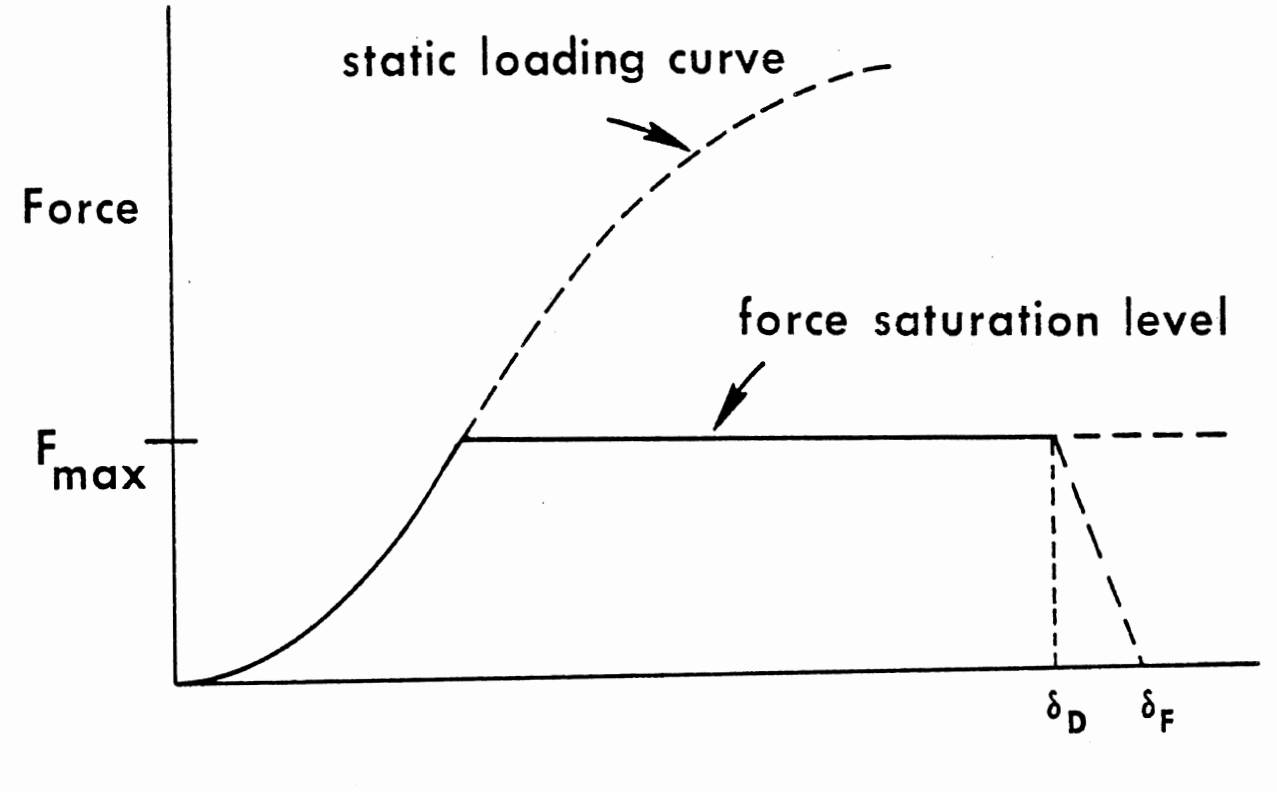

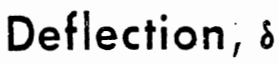

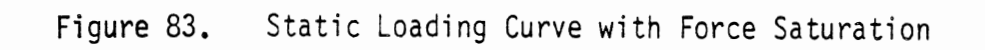

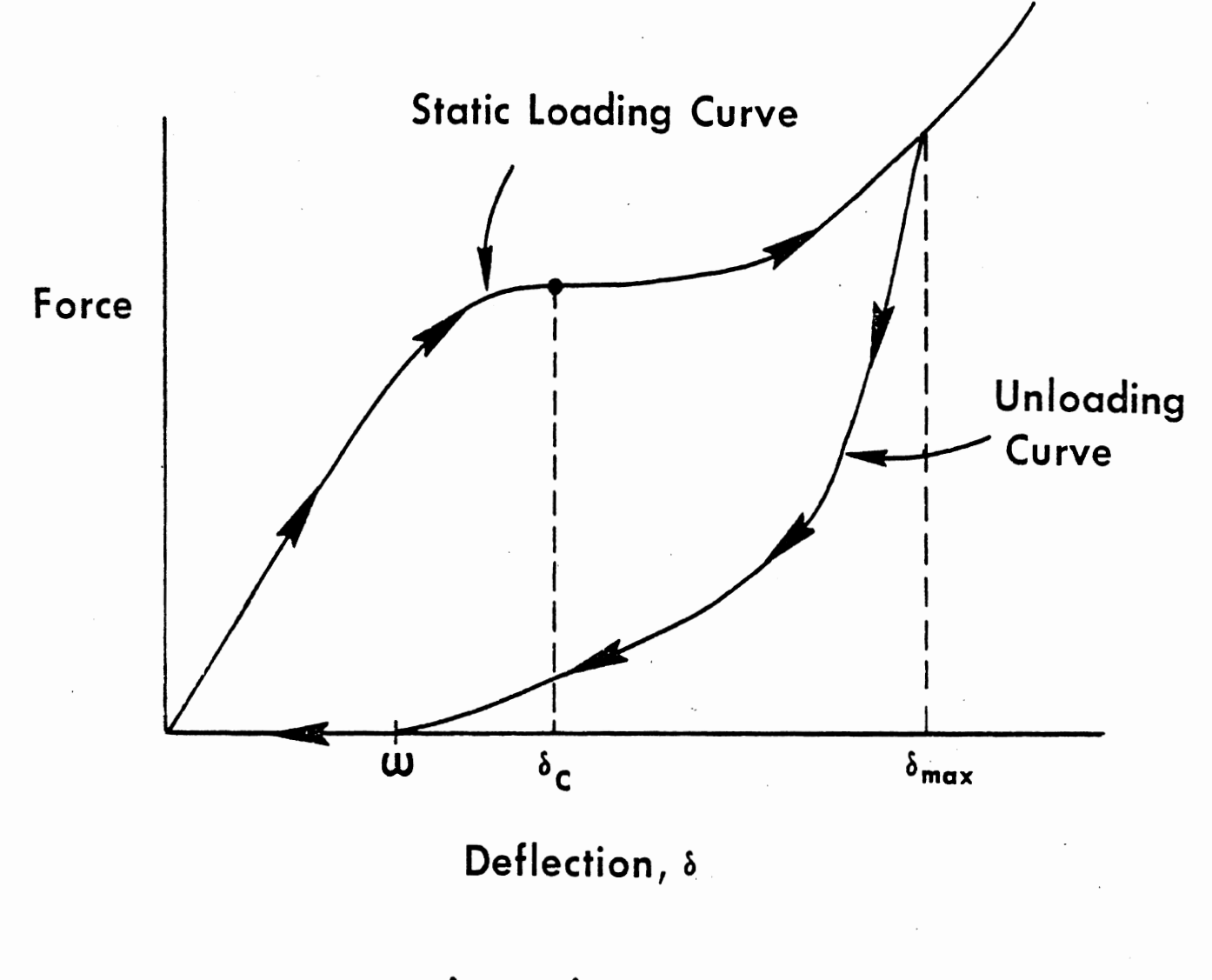

 $\mathcal{A}$ 

 $\delta_{max} > \delta_C$ 

# Unloading With Permanent Deformation from Deflections<br>Greater Than  $\delta_c$ Figure 84.

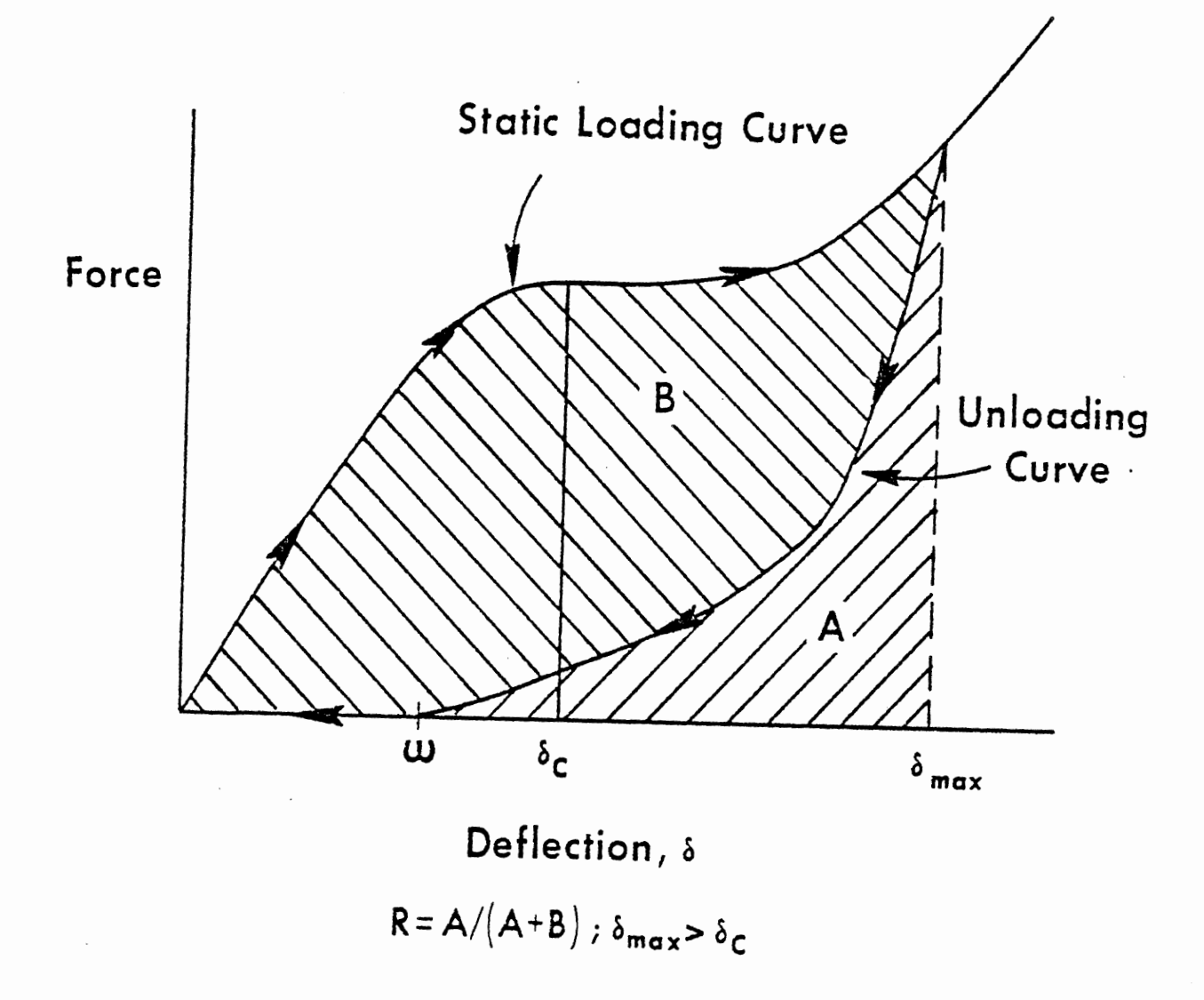

Figure 85. Unloading with Energy Loss from Deflections Greater Than  $\delta_c$ 

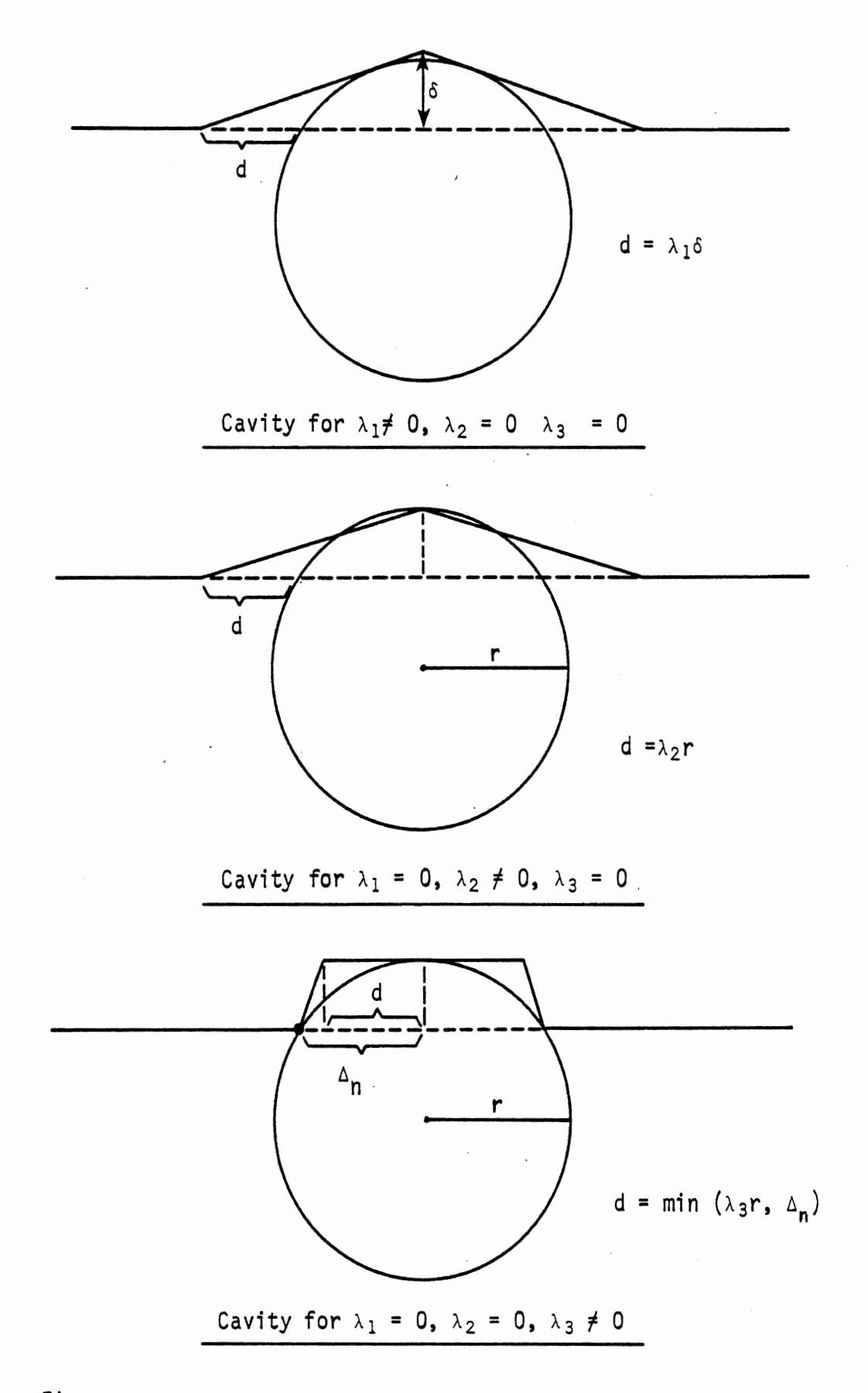

Figure 86, Cavity Coefficients

 $\ddot{\phantom{a}}$ 

 $\sim 10^7$ 

 $\sim$ 

#### Card 405 (223, 706, 814)

This card or cards defines the ratio of permanent deflection to maximum deflection used in computing material unloading force-deflection curves. Field 2 contains a deflection or a negative number. If a negative number is given, there is only one 405 card for this material and G is assumed to be constant. See Figure 84.

# Card 406 (224, 707, 815)

This card or cards defines the ratio of conserved energy to total energy used in computing material unloading force-deflection curves. Field 2 contains a deflection or a negative number. If a negative number is given, there is only one 406 card for this material and R is assumed to be constant. See Figure 85.

Card 407 (225, 708, 816) (See Figures 81 through 85.)

This card defines the static force-deflection curve for a material (Field 1) either as a polynomial or as a table of force versus deflection. If Field 2 contains a negative number, then force is given by

$$
F = C_1 \delta + C_2 \delta^2 + C_3 \delta^3 + C_4 \delta^4 + C_5 \delta^5 + C_6 \delta^6
$$

If Field 2 contains a deflection and Field 3 contains a force, then multiple 407 cards must be included to build a force-deflection table. Card 408 (226, 709, 817)

The comments given for Card 407 apply except that the specified curve is the inertial spike shown in Figure 82 and discussed in Section 2.4.1. Cards 409 and 410

These two cards must be included for each line segment and contain several required and optional quantities. Fields 5, 6, and 7 of Card 409 refer to the penetration limit, edge constant, and direction factors which are

defined as in previous HSRI models. The penetration limit is needed to avoid force generation when a contact ellipse is legitimately under a contact surface. For example, the knee is often placed under the plane of the upper instrument panel. The value for this number should be selected larger than the amount of deflection which is expected of the surface in one time integration step.

, entre

The edge constant has been defined to handle cases where a contact ellipse interacts at the edge of a region or at a corner where two line segments meet. Its effect is shown in Figures 87 and 88. The force calculated based on a deflection,  $\delta$ , is reduced from its full value where the ellipse is in full contact with the surface, to zero when the ellipse has slid to the side off the edge of the surface. The value for this constant should be chosen

# $0 \le \lambda \le 0.5$

An example of the selection of a particular value is included in Section 2.6.2.

The direction factor indicates which side of a surface should be contacted. It is selected based on a determination of whether the time-zero inertial origin lies behind or in front of the contact surface. If the inertial origin is on the same side of the surface which should be contacted, 1. should be entered. Otherwise -1. should be entered. \* See Figure 89.

The third field of Card 410 determines whether the contact line segment is programmed to move as a predetermined function of time thus representing events such as vehicle collapse or motion of a deployable restraint system. If the region does not move, 1. should be entered.

<sup>\*</sup>No line segment defined by 411-Cards is allowed to pass through the inertial origin at t=O.

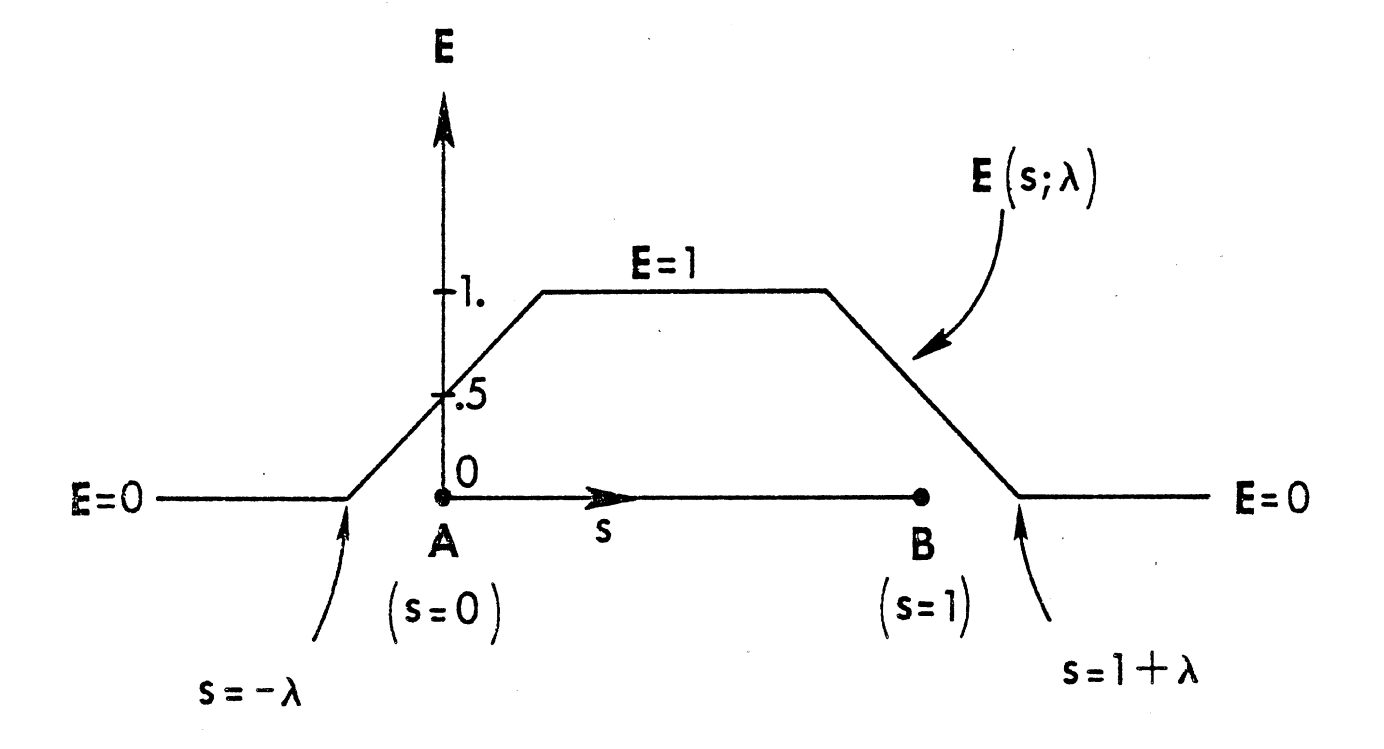

 $\hat{\mathcal{A}}$ 

 $\mathbf{F}_{\text{eff}} = \mathbf{E} \mathbf{F}(\delta)$ 

 $\langle \cdot \rangle$ 

 $\hat{\mathcal{A}}$ 

 $\ddot{\phantom{a}}$ 

 $\mathcal{L}_{\mathcal{A}}$ 

Figure 87. Effectiveness Factor E as a Function of s, the Position of Contact Point with Respect to Line Segment, With Edge Constant *h* as a Parameter

 $\hat{\mathcal{A}}$ 

 $\sim 10^{-1}$ 

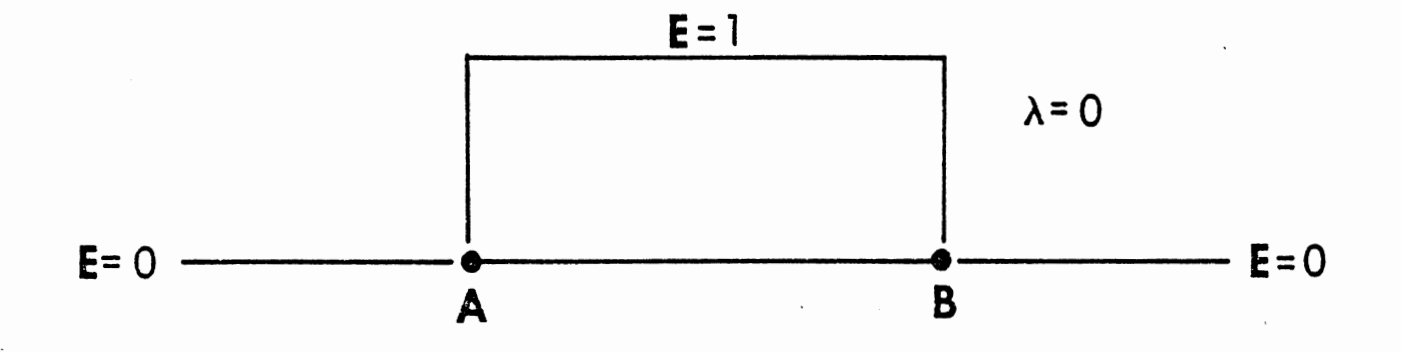

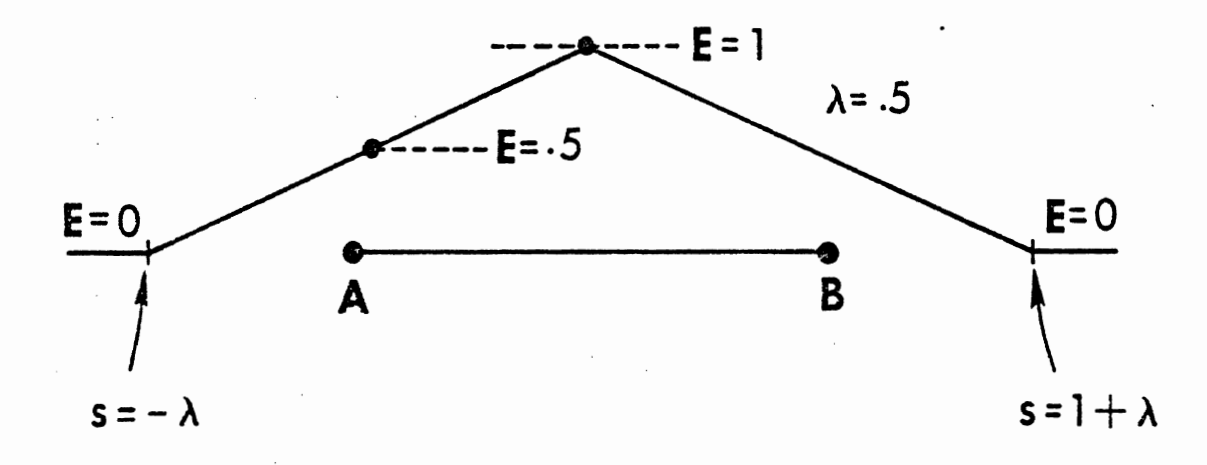

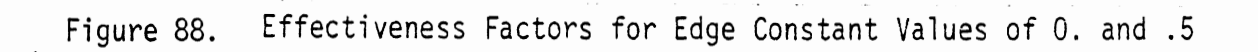

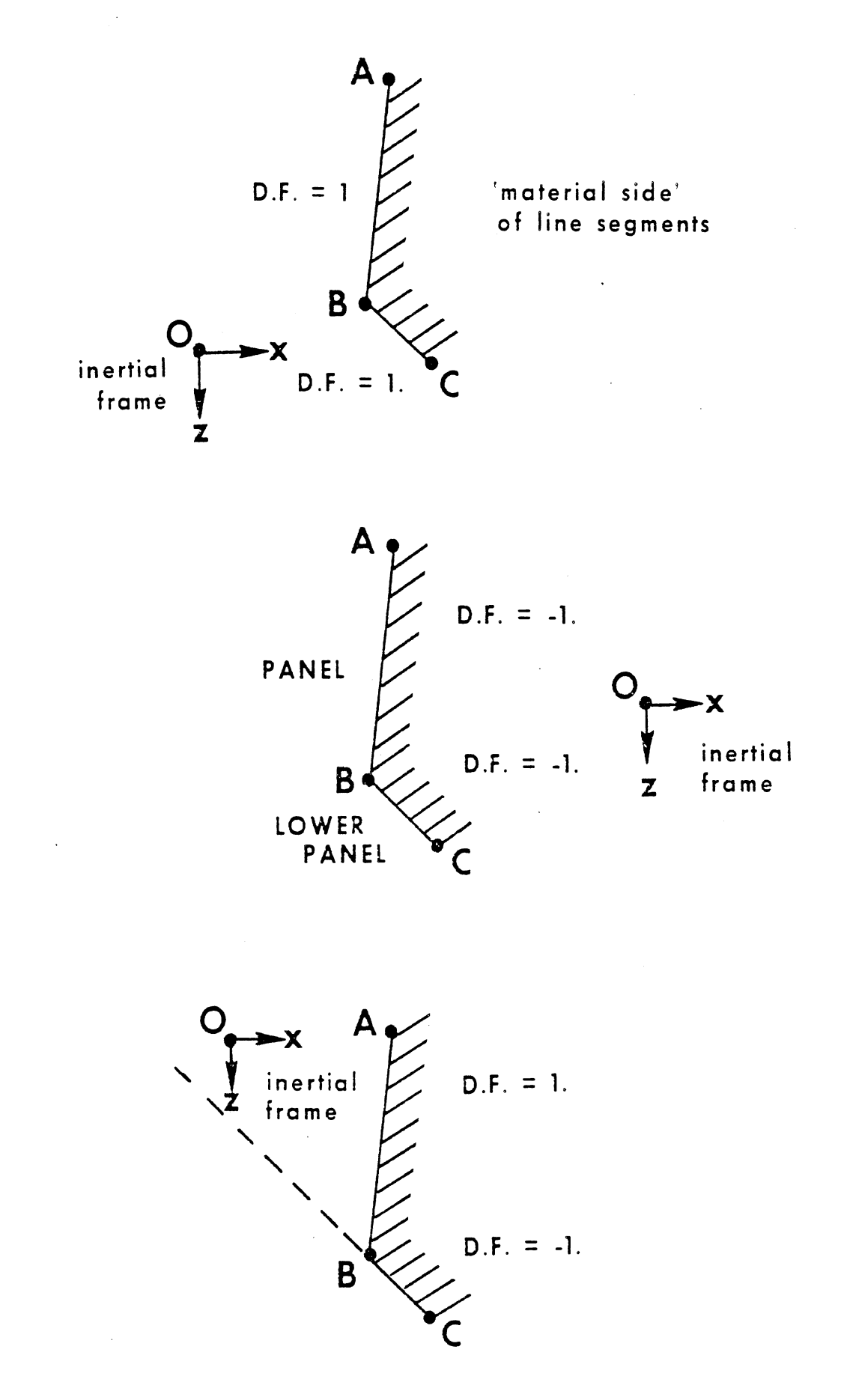

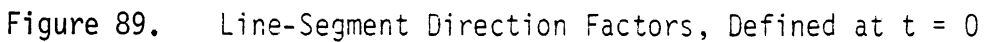

The fourth through seventh fields of Card 410 are used to simulate structural response of a contact region. The gamma  $(y)$  quantities have the units of inverse mass and are therefore called "mass impedance." Their effect is to influence the amount a line segment can be pushed out of the way during the force action of a contact ellipse. When  $\gamma = 0$ , the end point of a line segment cannot be pushed out of the way. When  $\gamma$ is a very large number, the line segment can be pushed out of the way without generating a substantial force. Therefore, it is apparent that  $\gamma$  quantities must be selected while developing force-deformation curves and can probably be used to simulate the inertial spike.

The k's relate to the structural connection between the line segments within a region. When  $k = 0$ , the line segments within a region are connected, but only for the purpose of maintaining continuity. As k is increased, the coupling of line segments with respect to one another becomes more apparent. The effect of the k's is that of a torsional spring at the points where line segments meet. Hence, they are called "bending constants."

The main use of the k and  $\gamma$  quantities which is obvious at this early stage of their development is to allow variation of material properties within a region. Let us assume that a force-deformation curve is determined from a single test such as a pendulum test of an instrument panel. Most likely this test is conducted at a "soft" part of the instrument panel. Where the panel is more curved or where it is supported by substructure, it will be stiffer. The  $\gamma$  quantities should be chosen $\gamma > 0$  for the line segments where the "soft" test result is measured. For sharp corners and for substructure, values of  $\gamma \simeq 0$  should be chosen. The effect of  $\gamma$  is governed by

 $\Delta \delta = \gamma F (\Delta t)^2 + \Delta \delta$  permanent

where  $\Delta\delta$  is the total permanent motion of the line segment during a time integration step.

 $\Delta\delta$  permanent is the permanent motion of the line segment due to permanent deformation resulting from the force-deformation curve

**<sup>F</sup>**is the force at the beginning of the time integration step  $\Delta t$  is the size of the time integration step.

Therefore, the value of  $\gamma$  may be estimated on the basis of the relationship desired between the measured force-deformation curve, the expected applied force and the time duration during which the force acts.

# Card 411

At least one 411 card must be included for each line segment of each region. The identification name is given in the first field. The remaining fields locate the line segment as a function of time.\* Although the line segments will move with the vehicle to simulate a non-deforming occupant compartment or vehicle exterior surface, it is also possible to specify their location as a function of time with respect to the vehicular or inertial coordinate systems in order to model such physical events as predetermined vehicle collapse or deployment of a restraint system. This motion is then superimposed upon any of the types of structural deformation which may occur during occupant-vehicle contact. The third field specifies the point in time at which position is specified while the 4th through 7th fields specify location of the endpoints. If the location of the line segment is time independent, a negative number should be entered in Field 3.

<sup>\*</sup>It is not allowed for a line segment or its extension to pass exactly through the inertial origin at t=O.

Field 8 is used to define a point of a frontal interior outline for airbag contact. This usage is described completely in footnotes for Card 411. Card 412

Card 412 contains friction coefficients for ellipse-region contact. It should be recalled that a friction class has been assigned to each region and to each ellipse. These cards match regions and ellipses for which non-zero friction is desired in the first two fields while the last three fields contain the linear and nonlinear friction coefficients.

#### Card 500

This card contains the run subtitle for the vehicle interior configuration input block. It is used by the program for automatic preparation of headings for each page of printed output.

#### Card 501

This card contains anchor points for the belt restraint systems as defined in Figure 16, all relative to the vehicle-fixed coordinate frame. Card 600

This card contains the run subtitle for the vehicle impact specification input block. It is used by the program for the automatic preparation of headings for each page of printed output.

#### Card 601

Fields 1-6 give the vehicle  $x$ ,  $y$ , and  $\theta$  position and initial velocity with respect to the inertial coordinate system. Because it is possible to use accelerometer data from a test as input to this program, accelerometer location in vehicle coordinates is specified in Fields 7 and 8. If deceleration force is given instead of acceleration, vehicle or sled mass must be included in Field 9.

# Cards 602, 603, 604, 605, 606

These sets of cards define vehicle horizontal, vertical, and angular accelerations as functions of time and also head-applied forces. Card content is self-explanatory,

#### Card 700

This card contains the run subtitle for the belt restraint system input block. It is used by the program for the automatic preparation of headings for each page of printed output.

Card 701 (See Figure 75 for Simple Belt System schematic.)

Card 701 contains physical parameters relating to the lap belt and the upper torso belt attached to the upper spine body segment. Belt length and slack quantities are self-explanatory. The breaking force features available with the HSRI force-deformation routines are duplicated in the belt routine using Fields 5, 6, and 7 of this card. The time duration, DELTB, insures that the belt force will gradually be reduced to zero rather than undergo a step-function dropoff, a potential source of solution instability. This technique differs from that available with the force-deformation routines where force dropoff occurs over a small change in deformation. The technique used in preparing input data may well depend on the availability of experimental data. If a force-deformation curve of the belt material is available, that technique would probably be easiest. Where a dynamic break test is available the 701 Card would probably be best,

#### Card 702

Fields 1-4 represent an attempt to uncouple compliance of a lap belt structure with compliance of the vehicle occupant whether it be dummy, cadaver, or human. In othemords, physical properties may be determined separately for the belt structure and for the occupant. The material names for occupant and belt materials are included in these four fields.

Fields 5-7 refer to the lower torso belt element. Field 7 allows the belt to be attached on any of the three torso elements,

Field 8 allows the user to supply either force-strain or force-deflection input data for the three belt segments. The two types of data may not be mixed.

#### Card 703

The eight fields of this card contain the material names for the torso belts. Belt material properties are again uncoupled from occupant deformation properties.

#### Cards 704- 709

See Cards 403-408. Note: Belts  $B_1$  and  $B_7$  (see Figure 90) should have the same material unless they are made independent by the conditions at the upper ring (viz. RING(1) = 1; see Card 720). This holds in addition for belts  $B_2$  and  $B_3$  at the lower ring. It also applies for pairs  $B_1 - B_2$  and  $B_3 - B_4$ if the force equalization options are selected (Card 717). Whenever a belt pair must be treated as a common strap but the materials for the separate segments are different, the program arbitrarily uses the material for the first member of the pair.

#### Cards 710-716

Figures 90 and 91 illustrate the Advanced Belt System and the definition of attachment points on the occupant. (Note that while belt attachment points are measured from joints for input, the internal values are with respect to torso segment CG's.)

#### Card 717

Field 1 allows the user to specify and of three types of interbelt influence for the belt segments passing over the torso. If zero is entered, then the belt segments are considered independent (as in the MODROS belt option) and no adjustment of torso belt forces is made. Interbelt influence is discussed in Section 2.5.2.3.

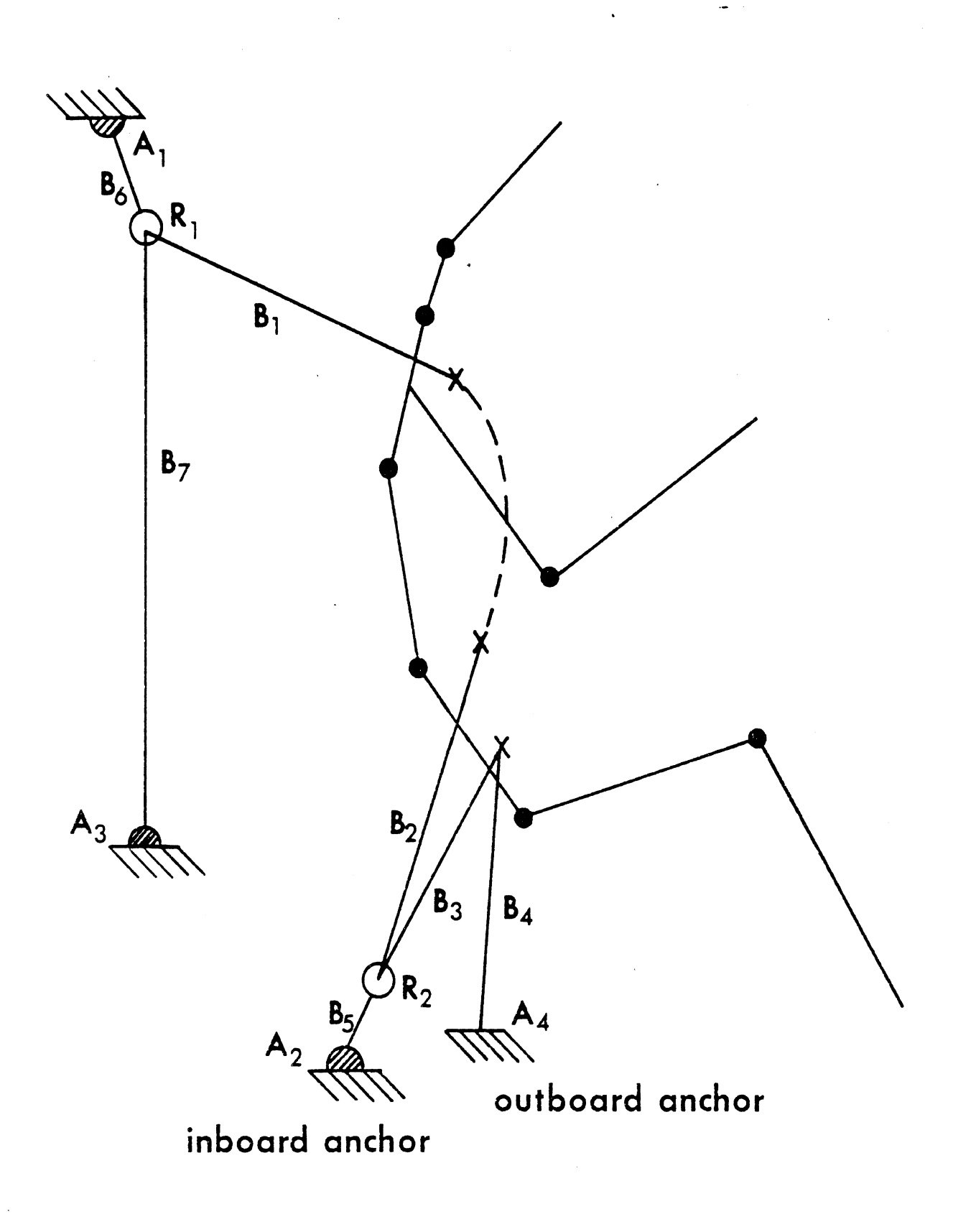

Figure 90.

Advanced Belt System

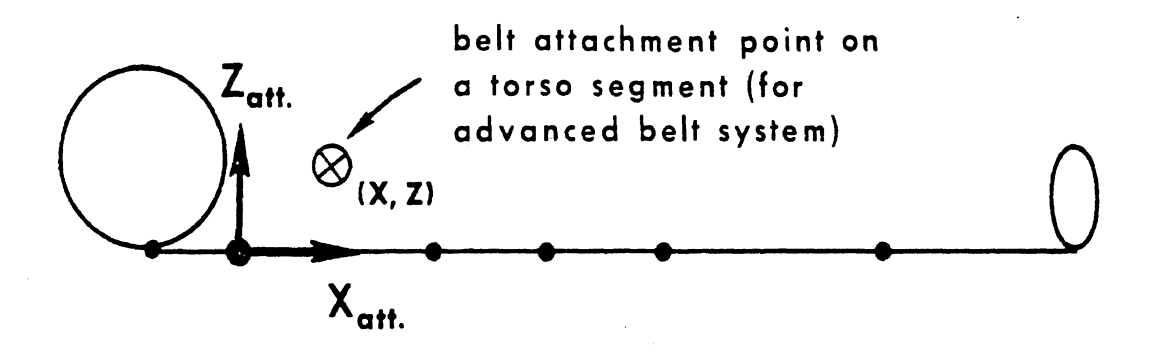

Figure 91. Belt Attachment Point Coordinates for Advanced Belt-Restraint Submodel

Field 2 allows the user to supply either force-strain or force deflection input data for the belt segments of the advanced belt system. The two types of data may not be mixed.

The value in Field 3 indicates which torso segment is attached to by the lower torso belt. Fields 4 and 5 define out-of-plane separations for the torso belt and lap belt attachment points. These values are needed only if the "free slipping'' options are turned "on" by the values in Fields 6 and 7; in this case the out-of-plane length is used in order to determine total belt length.

#### Card 718

This card is needed whenever the rings of the defined belt system have the possibility of moving within the vehicle. The values in the two fields of this card are control parameters for the subroutine (RELAX) which determines the ring location for a force balance at any instant of time. The method of relaxation [19, 20, 21] is used to solve a system, in this case of order **2,** of sirnul taneous, nonlinear algebraic equations. The general method is to systematically reduce to zero a set of functions of the unknownsin this case, cart-relative  $x$  and  $z$  ring coordinates--by adjusting the values of the unknowns. When the functions, called residuals, have been reduced to zero, the current values of the unknowns constitute the solution vector. Convergence is tested by examining the nearness to zero of the sum of the squares of the residuals.

Field 2 should contain an upper limit on the number of relaxation steps allowed per ring per evaluation. (This value should probably be at least 10.)

If convergence is not attained within this number of steps, then the calling program (BELT2) is returned to and the best solution vector obtained through this number of steps will be used, Execution is not terminated but a warning is printed out,

Field **3** contains a value for the maximum acceptable force imbalance at the ring for either the x or z direction (in the vehicle system).

#### Card 719

No more than three values will ever be needed on this card. All quantities relate to interbelt influence for the torso belts. A footnote on Card 719 summarizes which fields are required for the four possible INFLNC options.

Fields 1 and 2 contain friction coefficients for the normal-force friction option. Field **3** also is used for this option. The larger of the torso belt forces will always be reduced by a calculated adjustment (see Section **2.5.2.3** 

for analysis pertaining to all parameters on this card); the smaller force will be increased by any fraction of this amount depending on the value, from 0. to I., entered in Field **3.** 

For the normal-force friction option, the belt subroutine chooses the influencer and influencee at each time evaluation on the basis of which torso belt force is larger or smaller. This is true also of the force difference saturation option. In contrast, if the percentage influence option is selected, the user must specify which of the torso belts is the influencer and influences. Field 4 controls this. Fields 5-7 are used for these alternate options and the meanings of the parameters are fully explained in Section 2.5.2.3.

#### Card 720

The four vehicle anchors (see Figure 90) for the advanced belt system may be of several types. The first four fields of this card specify the anchor type for anchors 1 to 4, respectively. A zero means that the anchor is free. Normally, this would mean that either the anchor or the associated belt is absent or "pre-broken." If a 1. is entered, then belt 4, 5, 6, or 7 fastens securely to the anchor. If a 2. is entered, then belt 5, 6, or 7 leads to an inertia reel fixed at the anchor location. Only anchors 1-3 may be of this type. The reel may be of the webbing-sensitive or vehicle-sensitive type, as specified on Cards 721-723. A 3. means that belts 1, 2, or 3 leading to the anchor are either fixed to the frame or ring or instead pass through a ring which is fixed to the vehicle frame at the anchor location. Note that if the ring is not fixed to the vehicle frame, then it is of necessity fixed to one end of a "ring strap" belt segment (belt number 5 or 6), i.e., the associated ring strap must in such case be present.

There are two rings in the system, Lengths of webbing pass through the rings but may be considered: 1) to be fixed to the ring; 2) to slide with normal -force friction through the ring; or, 3) to slip freely, These options are controlled by Fields **5** and 6. Options 2 and 3 should give equivalent results if the friction coefficient for option 2 is zero. If the normal friction option has been selected for a ring, then the friction coefficient must be entered in Field **7** or 8.

Figures 92 and 93 illustrate all possible ANCHOR and RING specifications. Cards 721-723

If an inertia reel has been requested for anchor 1, 2, or 3, then properties of the inertia reel are entered on one of these cards. The reels may be either vehicle sensitive or webbing sensitive. If vehicle sensitive, then the "lock"' condition can be specified either as a lock time or as a

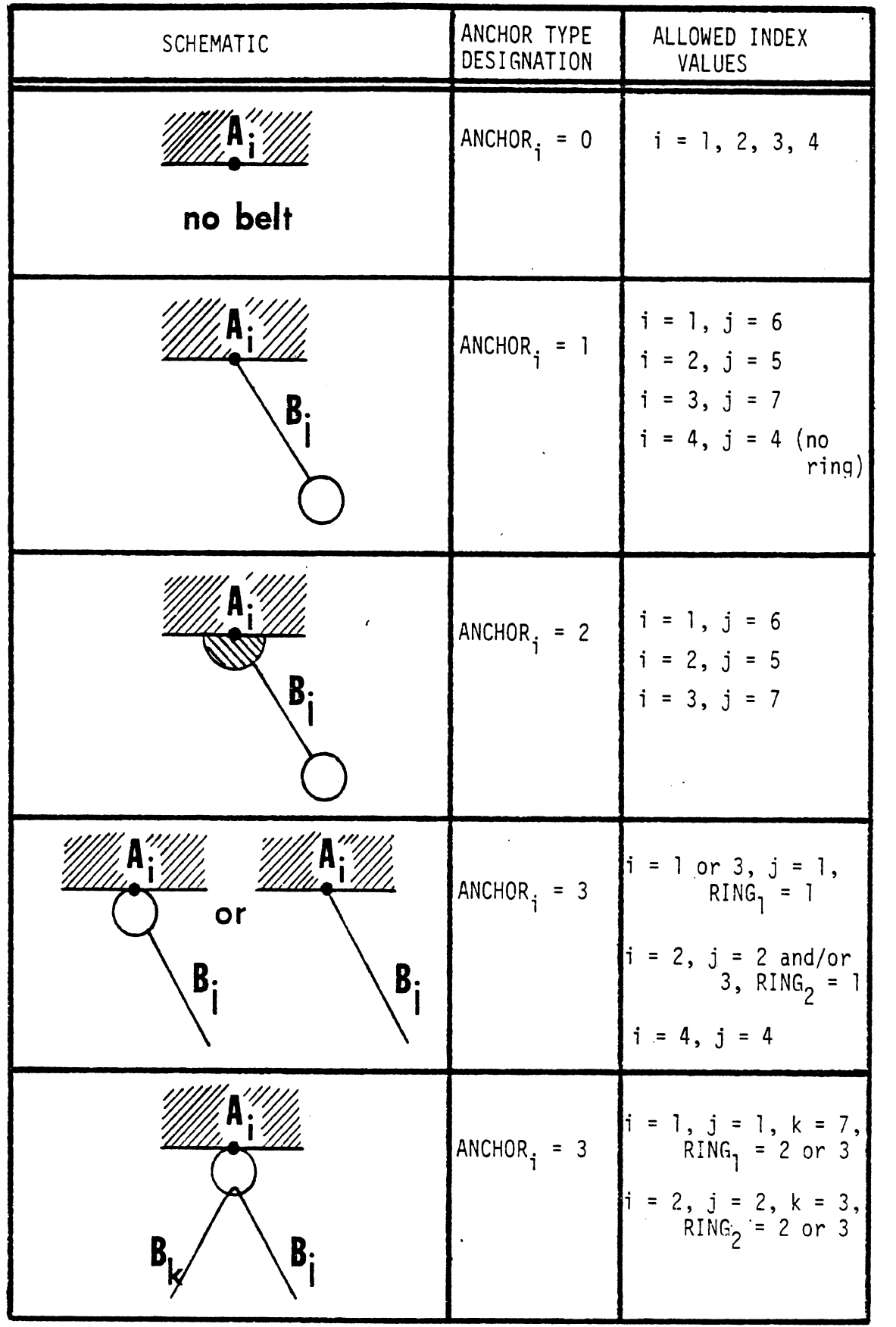

 $\frac{1}{2}$  ,  $\frac{1}{2}$ 

Figure 92. Belt Anchor Type Designation for Anchor "i"

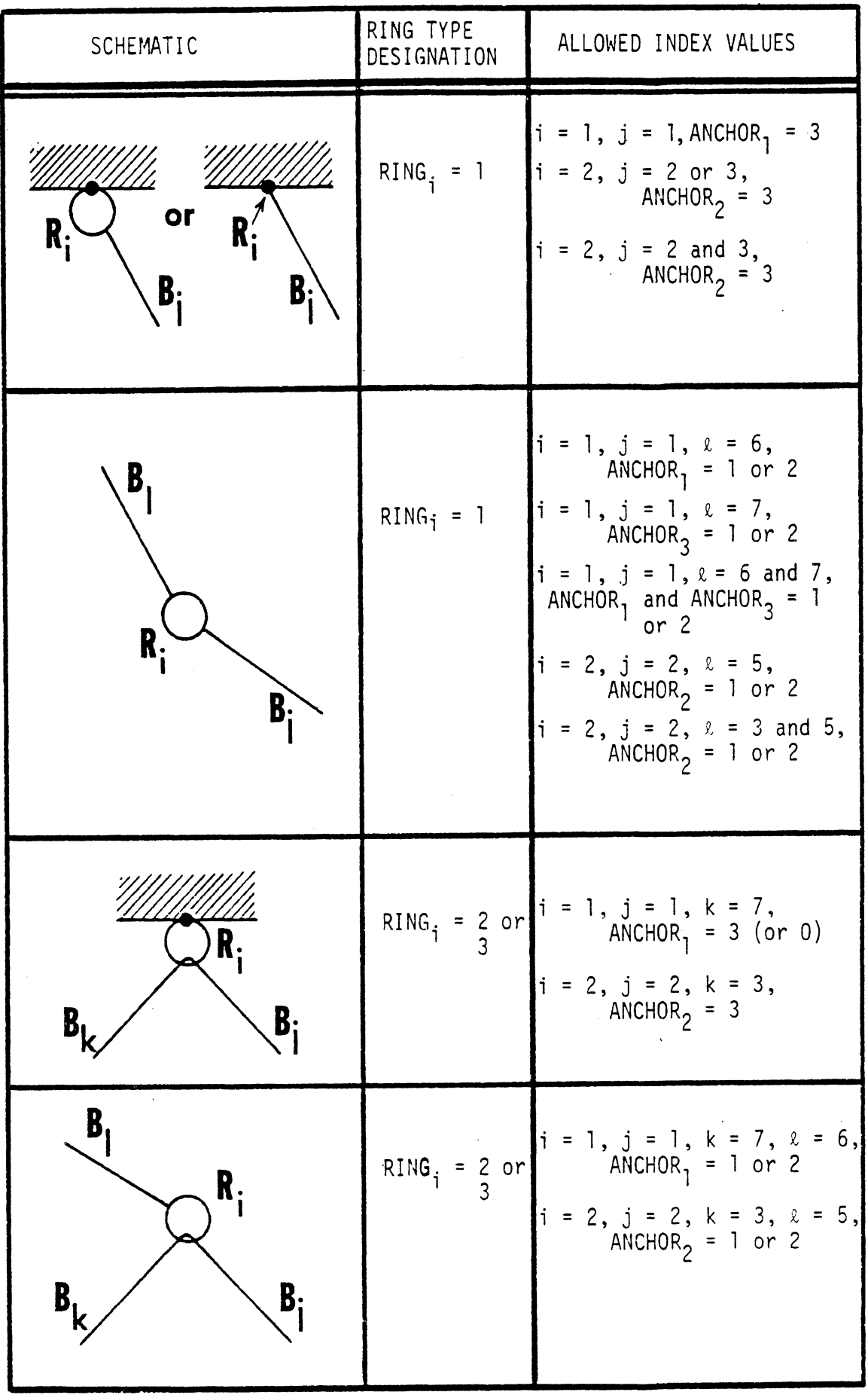

# Figure 93. Designation of Ring-Belt Relationship for Slip Point "i"

 $\bar{z}$ 

400

 $\hat{\mathcal{A}}$ 

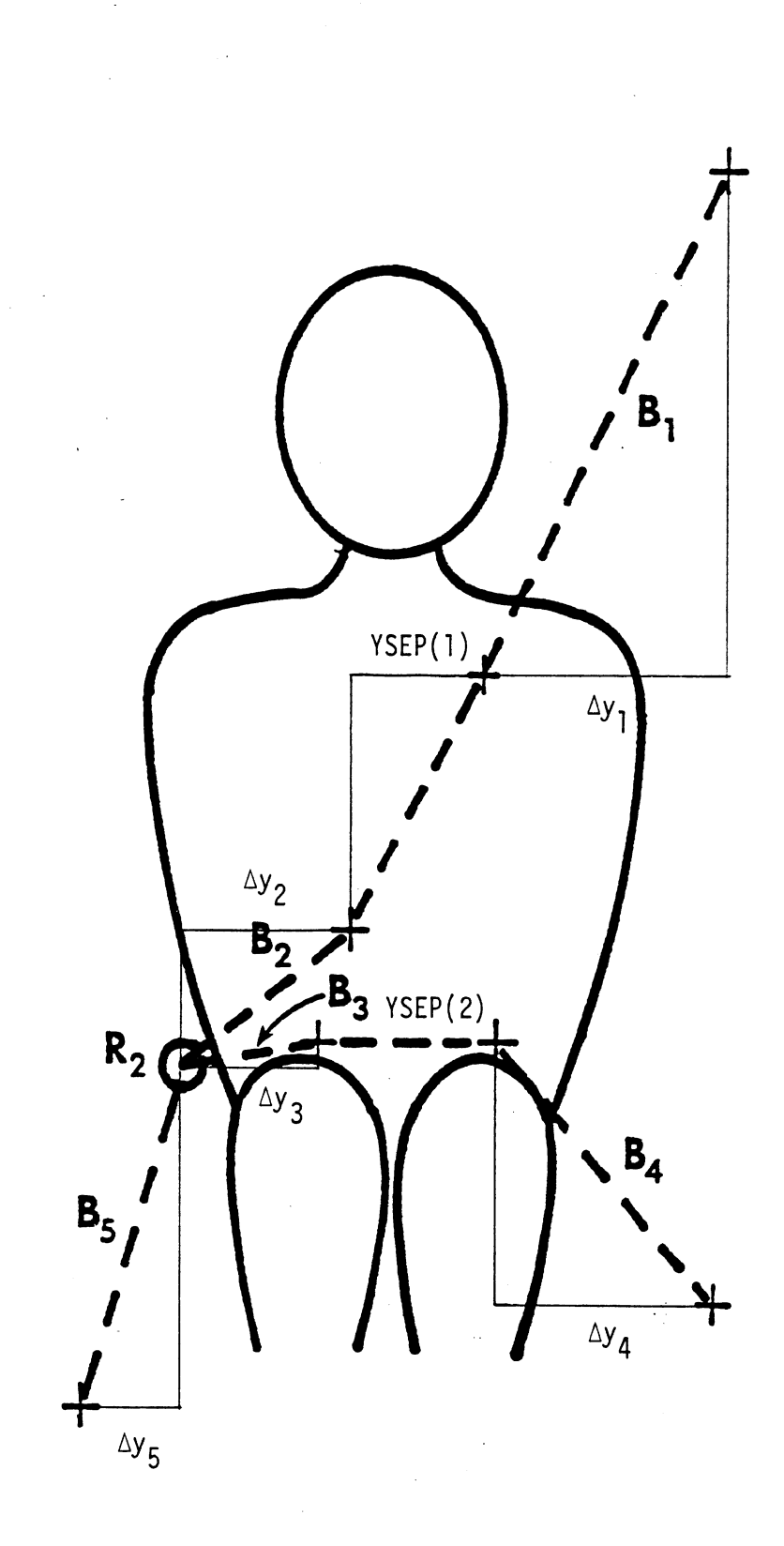

MVMA 2-D BELT SYSTEM: FRONT VIEW

Figure 93-A. Schematic for Out-of-Plane Belt System Dimensions  $(\Delta y_i)$ 

 $6/30/88$ 

 $\epsilon$ 

 $400.2$ 

 $\hat{\boldsymbol{\beta}}$ 

 $\overline{\phantom{a}}$ 

 $\mathcal{A}^{\mathcal{A}}$ 

pair of values for maximum vehicle pitch and maximum resultant acceleration at the anchor location. If webbing sensitive, then the reel can be made to lock either on the basis of a limiting velocity or acceleration for belt feed-out.

Standard values for some of these 'lock-condition parameters are: vehicle sensitive resultant acceleration, 0.4 g, and pitch angle, 14°; webbing sensitive belt feed-out acceleration, 0.6 to 0.9 g's. (See References 15 through 18.)

#### Cards 800-81 **7**

The energy-absorbing steering assembly system cards are mostly selfcontained. But the analytical symbols used for all quantities in Section 2.8 are given on these cards so easy reference may be made if necessary to the figures and text for the analysis.

#### Cards 900-909

The airbag system cards are likewise mostly self-contained. References may .be made to figures in the analysis section and to the one on Card 909. Reasonable values for all parameters on Cards 901-903 are indicated in the Defaults column. See Figure 94 for definition of occupant contact lines. Card 1000

This card marks the end of the input data deck which is supplied to the input processor and signifies that work on the input deck is to begin.

#### Card 1001 , <sup>1002</sup>

These two cards together with the other cards numbered greater than 1000 comprise the control information to the output processor. The function of the first two cards is to specify the output subjects or categories which are desired and the order in which these are to appear. This is accomplished by listing the categories desired in the order desired using a series of possibly mixed individual listings and group listings. An individual listing consists of a

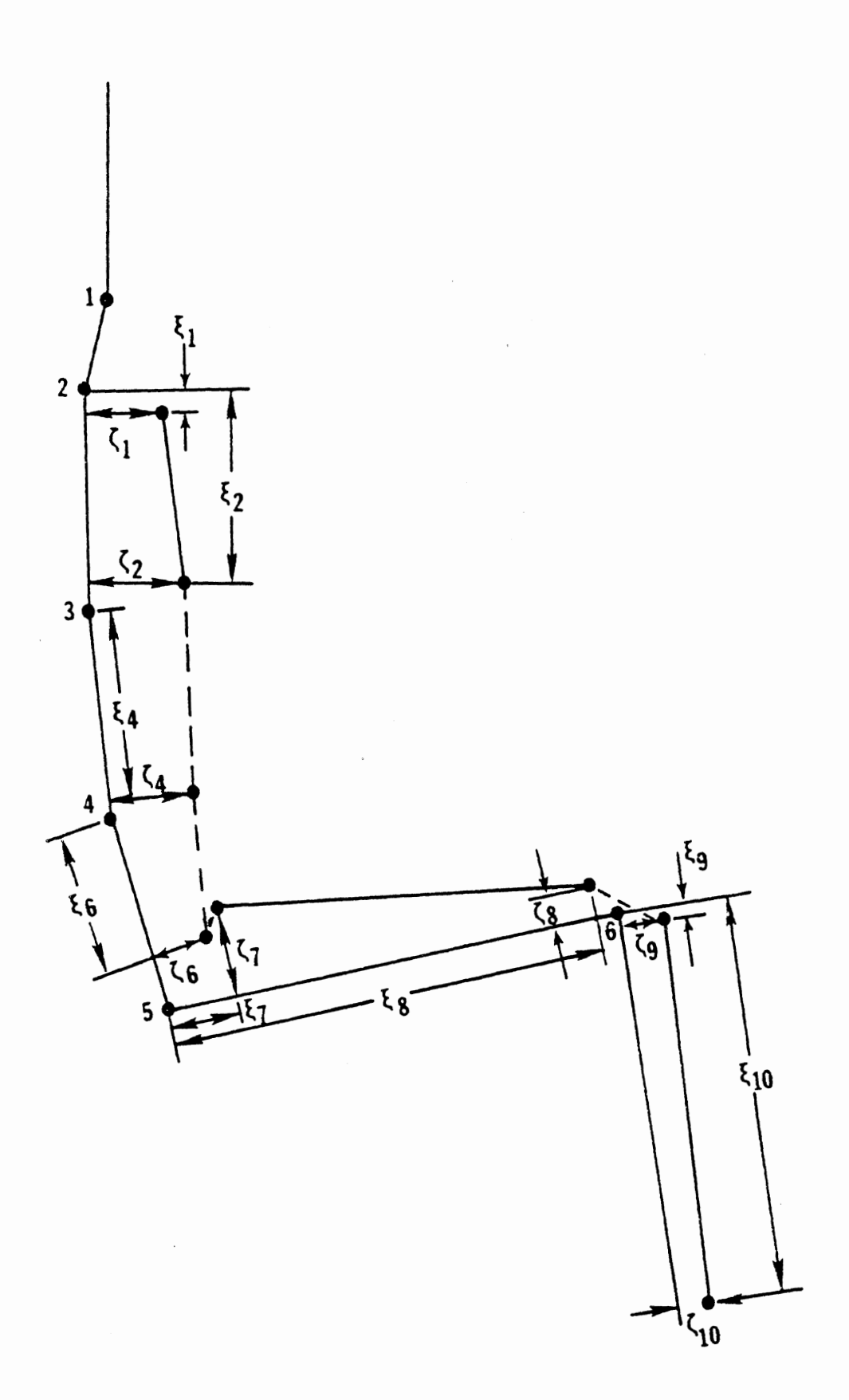

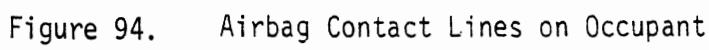

one- or two-digit category number followed by a comma. Leading zeros may be present and blanks are ignored. As many of these listings as needed may be used, Numbered categories are listed in Table 11 following the description of Cards 107-111.

If there is a group of category numbers in either ascending or descending order which are contiguous, a group listing may be employed to streamline the specification of the string of numbers. The group listing consists of the category number of the end of the string which is to be printed first followed by a dash, hyphen, or negative sign (card 11 punch) followed by the category number which is to appear last. Again, leading zeros may be present and blanks are ignored wherever they appear. Card 1002 is treated as an extension of Card 1001 using only the first seventy-two columns of both cards. If these cards are omitted, all categories are requested in the default ordering indicated on the 1001-card layout in Table 7, If columns 1 and 2 contain "-I", the default ordering minus category 0 will result. The terminating comma on the final listing may optionally be omitted.

## Card 1003

This card controls the auxiliary output from the output processor. The first field (IDB) controls auxiliary printout from the HIC routine concerning all the scans made in determining a HIC value. The second field (KO) doubles as a switch and a specification of the Fortran logical device number for a separate printout of peak and three-mi 11 isecond average acceleration calculation values. If zero, it is interpreted as a switch which is off. If non-zero, it is interpreted as a switch which is on and its value used for the logical device number,

The third field controls a forced recomputation of filtered accelerations and special indices. Normally, these computations take place only in the first run of OUT after a run of GO.

The fourth and fifth fields describe the particulars of an accelerometer mounted on the upper leg centerline. (See Section 4.6.2.5.)

#### Card 1004

The first four fields of this card contain information governing the application of numerical filters to head, chest, and hip accelerations. A detailed explanation of the operation of the digital filter employed in this model is found in Section 4.6.2.3. The first three fields are filtering parameters used to control the filter operation. The fourth parameter controls the method of extension of the acceleration data beyond the run time span. The mirror image causes the completed data to be an even function around the end points. The polar image causes the completed data to be odd at each end point if the function value at the endpoint is considered zero. (See Figure 142.) The polar image is thought to be superior normally.

The last four fields of this card control the calculation of the HIC Index. An explanation of these parameters will be found in Section 4.6.2.4.

#### Cards 11004107

Specification of the test values used to determine violations of joint range of motion limitations. The high test value must not be less than the low test value algebraically. If both high and low values are zero, the test is not carried out.

### Cards 1200- 1201

Specification of the test values used to determine violations of a standard range of values for each individual quantity, A complete list of the quantities together with an explanation will be found in Section 4.6.2.1. The testing is carried out only if the test value is greater than zero.

## Cards 1202

Specification of the names of the ellipses which will represent the face and chest for purposes of the standard tests.

#### Card 1300

A general explanation of the Type A Comparison together with a complete list of variables to which it may be applied will be found in Section 4.6.2.2. The first two fields are filled with the category and column numbers found in Table 114 in Section 4.6.2.2. The two identifiers are the names which are required to make unique a request for a contact variable. In the case that a category 2 or **3** variable has been requested, the first identifier must be the name of the region for which the particular variable is to be tested. In the case a category 4 variable has been requested, the identifiers must be set to the ellipse and line names, the two ellipse names, or the belt name and blanks for each case respectively. Belt names are assigned by the model and are listed in Table 115 found in Section 4.6.2.2. The high test value must be greater than or equal to the low test value. Negative values are allowed.

#### Cards 1 400- 1 401

A general explanation of the Type B Comparison will be found in Section 4. 6.2.2. The first six fields of each of these cards are filled in the same manner as the corresponding six fields on Card 1300 and all comments apply, The seventh field of each of these cards is used to match the 1400 Card to the 1401 Card. Each card specifies a variable for a Type B comparison, which tests one variable against another variable. Hence it is necessary to supply a matched Card 1400 and Card 1401 set in order to complete the specification of a Type B comparison. If Field seven in both cards is left blank, then the number used to match is assigned based on the number of occurrences of that type of card. All the instances of Card 1400 for which Field seven is blank are numbered in the order read and likewise with Card 1401, and the matching is done on the assigned occurrence number, The numbers for matching need not be consecutive, only the same,

#### Cards 1500- 1501

These two cards contain the various switches and parameters which control the production of the stick figure printer plots. Figure 95 is an example of printer-plot output. Up to 27 such plots can be obtained for a simulation. These will be in a time sequence similar to frames of a motion-picture film.

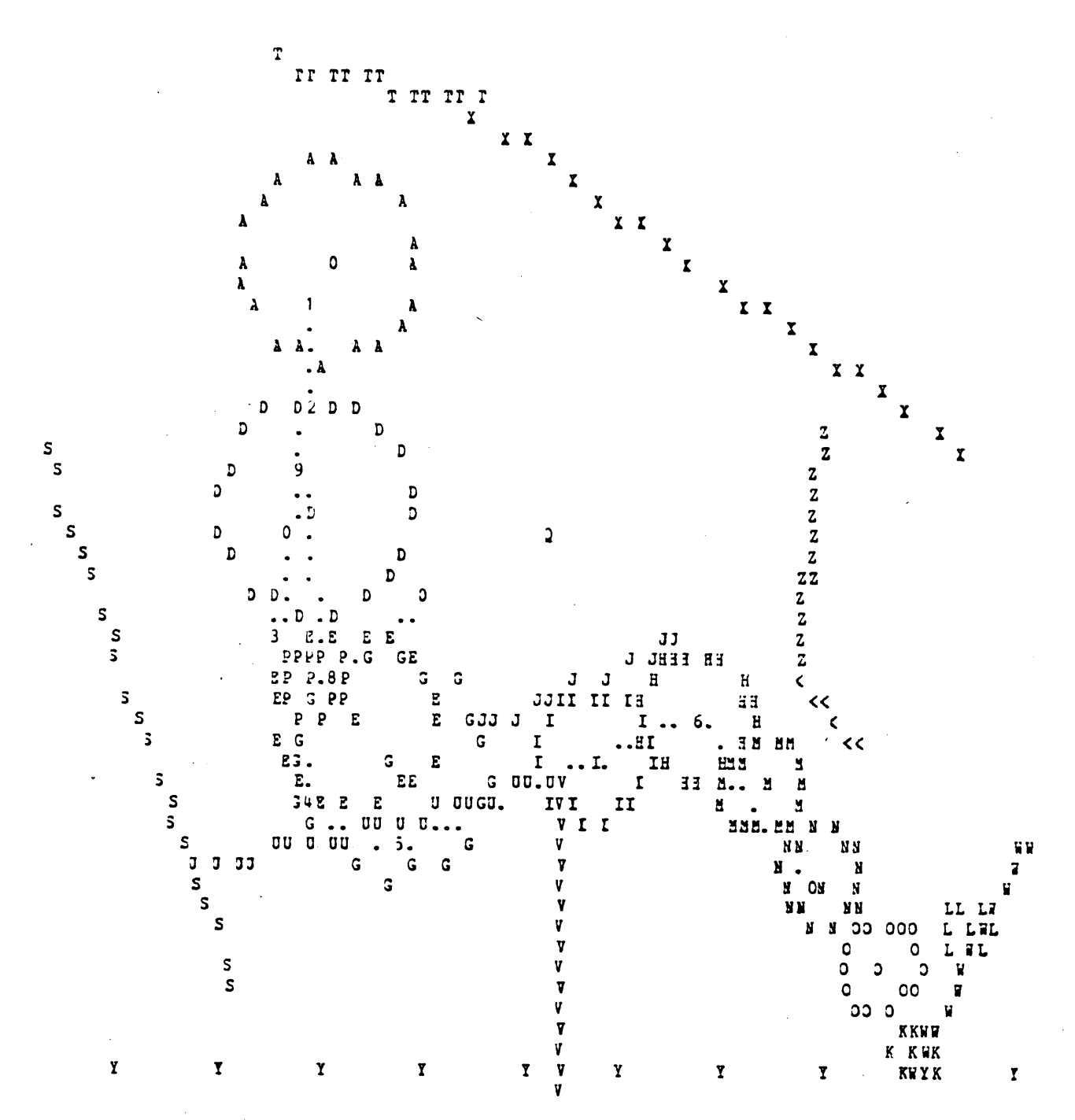

Coordinate ranges for plot are  $X = 0.0$  (at left) to 64.00 (at right) and  $Z = 2.24$  (at bottom) to -41.24 (at top). Scale factor is (in) = 4.923 (in), X and Z point resolution errors equal respectively 0.246 and 0.410 (in) in scale.

Figure 95. Example of Printer Plot Output

 $6/30/88$ 

The switch in Field one of Card 1500 causes horizontal and vertical lines to be plotted through the origin of the vehicle system. If field two is zero, and the input and output processors are run without "GO," the user will get a printer plot based on the input data alone, Fields three through six define the area in vehicle coordinates to be plotted.

On Card 1501, Fields one, seven, eight, and nine deserve special comment. The number of plots in Field one together with the values in Fields eight and nine are ignored if Field seven is left blank or zero. In this case only the times specifically listed on Card 1502 (of which there may be up to three in the deck) are plotted, If Field seven is non-zero, Field one contains the number of plots, Field eight contains the first time to be plotted and Field nine contains the time increment to be applied to obtain the plot time until the number of plots is reached.

#### Card 1502

This card is used to specify individual time points at which plots are to be produced, There may be up to three instances of this card containing a maximum of twenty-seven values. The values must be in ascending order in time. Card 1600

This card marks the end of the input data deck which is supplied to the output processor and signifies that work on the production of output is to begin.

 $6/30/88$ 

# 3.2-A. MISCELLANEOUS MODEL USE CONSIDERATIONS

This section consists of copies of an assortment of memos and other documents that pertain to use of the MVMA 2-D CVS model, new features, interpretation of output, and other things. Thus, in various regards, the material in this section relates to both Section 3.2 and Section 3.3, which immediately precede and follow it; those sections describe input data quantities and normal output.

This section is divided into the following subsections:

- 3.2-A.1 General information
- 3.2-A. 2 Modeling approaches
- 3.2-A.3 Interpretation of output

# 3.2-A. 1, General Information

MEMO TO: MVMA 2-D CVS Users

FROM: Bruce M. Bowman, **UMTRI** 

SUBJECT: New Release of the MVMA 2-D Model: MVMA 2-D CVS, Version 6

DATE: June 30, 1988

This memo announces the release of Version 6 of the MVMA 2-D CVS model. It also describes features that are new in Version 6 and features that were new in Version 5. Version 5 of the MVMA 2-D CVS immediately followed Version 3. There was a "Version 4," but there were no releases of the Version 4 code even though titles on manuals from 1979 reference "Version 4"; those manuals were for use of Version **3.** 

#### VERSION **5**

Version 5, released in August 1986, was the first major release of the model since June 1984. Users of Version 5 (and **6)** will need MVMA 2-D manuals dated June 28, 1985 (not 1986) or later if they intend use features that are new in Version 5. Version 3 data sets are completely compatible with Version 5, however, so lack of new manuals will not prevent use of Version 5. (Note: Some users of the model have June 28, 1985, manuals that are identified as being for Version 3. Those manuals are, however, completely up-to-date with respect to use of Version 5 features.)

An important difference between Versions 3 and 5 is that calculations in Version 5 are made in double precision. ("GO" in Version 5 is in double precision; the input and output processors, "IN" and "OUT", remain in single precision.) Additionally, users should be aware of the primary features first available in Version 5. (See Cards  $219$ ,  $220$ ,  $249-254$ , and  $305$ .) They include the following:

- 1. internal organ elements
- 2. independent masses, free or attached rigidly or non-rigidly to the vehicle or the inertial frame
- 3. curved vehicle interior contact surfaces
- 4. straight-line contact surfaces on the occupant
- 5. occupant profile ellipses attached with arbitrary orientation to their body links

Applications of the features above are illustrated in a demonstration data set (DEMODAT) that is included on the release tape. The demonstration run includes:

> a. a steering column that has mass characteristics and associated degrees of freedom 6/30/88

- b. a curved panel for knee interaction
- c. a knob ellipse on the dash
- d. straight-line contact surfaces on the occupant
- e. brain and heart masses
- f. body ellipses that are rotated with respect to their body segment link lines
- g. a free mass representing a package on the back seat

Varied applications of the new features are possible. One not represented in the demonstration data set, but easily accomplished, is simulation of a simple second occupant for interaction with the primary occupant. Such an occupant might be a rear-seat passenger, a child held on a parent's lap, or a second front-seat occupant (in a side impact simulation). Another application that will surely be useful but which is not represented in the demonstration data set is the modeling of 'front-seat seatbacks which can flex, i.e,, pivot, about a point near the bottom of the seat.

In addition Version **5** includes a variety of general improvements relating to both format and content of output, recognition of data set errors, user conveniences, and accuracy of solution of the equations of motion. Significant improvements were made in the calculation and application of friction forces.

The latest releases of Version **5 (5.3** and **5.4)** include additional new features and enhancements. Some of particular importance are :

- 1, a **H,I,C,** monitor which flags possibly inaccurate H.I.C. values
- 2. a "link sharing" feature, which allows the model to use an averaged position and orientation for a contact ellipse near a joint (say, the hip) rather than the position and orientation for an ellipse fixed to one or the other of the rotating links (see-Card **220);** this feature should be used in all simulations
- 3. signed tangential force values in Category **4** output (to indicate direction)

#### VERSION 6

Version 6, the current release, differs from Version 5 primarily in that the code is now ANSI standard FORTRAN 77 rather than the FORTRAN 66 (Fortran IV) code in which the model was written and developed between 1971 and **1988.** This conversion was important because increasingly more computer<br>facilities are not supporting Fortran IV compilers. The new facilities are not supporting Fortran IV compilers. source code is greatly different from the Version **5** code, but differences will be transparent to users.  $6/30/88$
Manuals for Version 6 are dated June 30, 1988. Most differences between Version 5 and Version 6 manuals pertain to various features new in Version 6 rather than to changes in program structure or storage use associated with the conversion to FORTRAN 77. Some of the new features (described below) cannot be used without the new manuals, but Version 5 data sets are completely compatible with Version 6 code, so lack of new manuals will not prevent use of Version 6.

New features include the following:

- 1, "true plowing," which provides for tangential forces that are (almost) independent of deflection; this is potentially most useful for head-windshield interactions (see Card **412)**
- 2, corrections and improvements in the MODROS passenger airbag model
- 3. automatic adjustment (migration) of the lap belt attachment point (see Card 718)
- 4. Input Processor testing of static loading curve and unloading data specifications for compatibility
- 5. automatic calculation (optional) of 217-Card values for initial zero elastic joint torques
- 6. automatic calculation (optional) of joint stop angles which bracket initial relative angles by  $+/-$  0.001 deg
- 7. improved efficiency in some Output Processor functions
- 8. calculation of H.I.C. for a specifiable duration (e.g., **36 ms)**
- 9. additional options for and improved form of printout of user-specified title card data
- 10. miscellaneous improvements in diagnostics
- optional generation of a random access character file containing time histories of user-selected response variabl $\overline{\phantom{a}}$ postprocessing; different units, etc. for the purpose of plotti er specifiable conversion .ng or other for

#### **MVMA 2-D CVS MODEL**

# **CONDITIONS OF USE**  -----------------

**NEITHER MVMA 2-D CVS SOURCE CODE NOR' OBJECT CODE MAY BE DISTRIBUTED EXCEPT BY UMTRI. TO OBTAIN THE MODEL CONTACT:** 

> **DR. BRUCE M. BOWMAN UNIVERSITY OF MICHIGAN TRANSPORTATION RESEARCH INSTITUTE 2901 BAXTER ROAD ANN ARBOR, MI 48109-2150**

**PH,: 313-936-1106** 

#### MVMA 2-D CVS Tape Description

MVMA 2-D CVS, Ver. 6.0 Release Tape, June 30, 1988 -- UMTRI

9 Track, 6250 BPI, EBCDIC, Unlabeled, 45 Files

Files 1-41: RECFM=FB, LRECL=80, BLKSIZE=2400 Files 42-45: RECFM=FB, LRECL=133, BLKSIZE=2660

#### Table of Contents

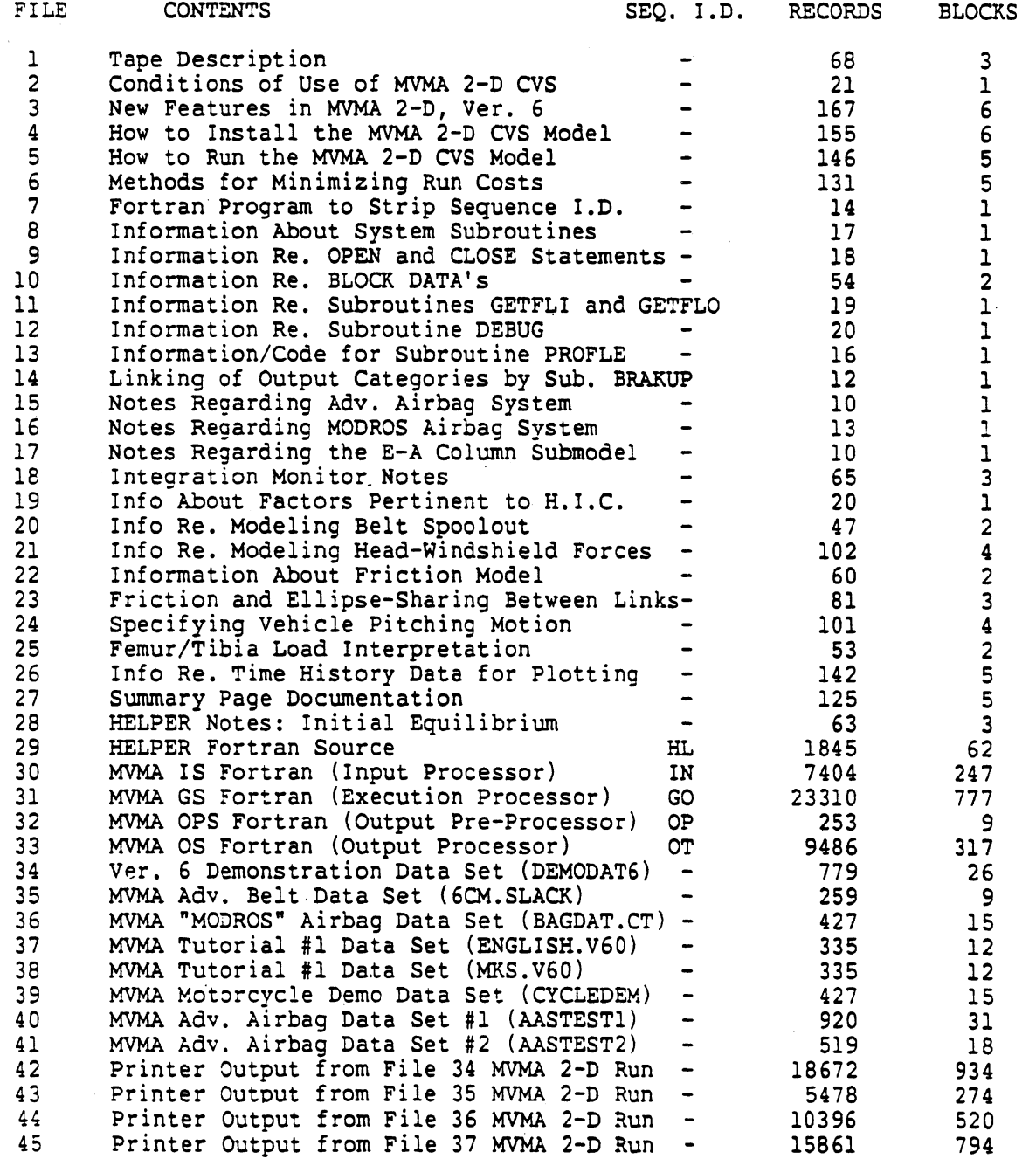

- Sequencing is either excluded or, for MVMA 2-D data sets, determined by data card format.

NOTE: Files 1-6 and 8-28 are documentation files. They should be listed and read before source code and data files from this tape are installed on your computer system.

 $\sim 10$ 

 $\mathbb{R}^2$ 

MEMO TO: **MVMA** 2-D Model Users

FROM: Bruce M. Bowman, UMTRI University of Michigan

SUBJECT: The HELPER program: Initial Equilibrium Conditions and Vertical Hip and Foot Forces at Time = 0

DATE: June 6, 1988

The "HELPER" program is an interactive pre-processor program for MVMA 2-D which may be used optionally for assistance in establishing initial conditions for the occupant which will provide an approximate balance against gravity at time zero. The program has other functions as well that relate to preparation of a baseline input data set. Primary inputs are occupant dimension and weight data, the geometric profile and stiffness characteristics of the seat cushion, and initial head, hip, knee, and heel point position data as determined from film analysis or other methods.

The program contains default data for the Hybrid 3 dummy, and its use does not require a manual. Informal documentation is available, however, from UMTRI.

The information below does not provide any specifics regarding options available in HELPER or the way that HELPER calculations are made, but it is nonetheless relevant to HELPER and also to determination of initial equilibrium conditions without the use of HELPER.

for five adult males who were approximately the height and weight of a Hybrid 3 dummy were used to calculate an estimate In a study at UMTRI test measurements for the heel force for the ratio

(heel force) / (lower leg weight) .

Subjects were seated in a bucket seat and their feet and legs were positioned to represent normal driving position and posture. The average value of the ratio of heel force to lower leg weight (estimated from anatomical and anthropomorphic data) for the five test subjects was almost exactly 1.0. Therefore, in simulations and for HELPER program calculations a deflection of the floor at the heel point is needed which will produce a force to exactly balance the weight of the lower legs.

The seat position, leg angle, and foot circle attachment location determined by the HELPER program cause the vertical forces on the occupant at  $t=0$  to have the distribution between hip and foot which satisfies the above experimental results. Whether or not HELPER is used for assisting the preparation of equilibrium conditions at t=O, the vertical foot force as calculated above is probably appropriate for the Hybrid 3 dummy as well as for humans. Initial vertical

 $6/30/88$ 

eat force on the hip (and upper leg) should be equal to the otal weight of the occupant minus the weight of the lower legs.

 $6/30/88$ 

 $\mathbf{r}$ 

MEMO TO: **MVMA** 2-D CVS Users

FROM: Bruce M. Bowman, UMTRI

SUBJECT: Minimizing Computer Cost for MVMA 2-D Runs

DATE: June 6, 1988

Consideration should be given to several factors that affect run time for MVMA 2-D simulations. The cost of running the model on a mainframe computer (exclusive of any special post-processing costs) can be doubled if no attention is given to any of these factors.

1. CARDS 107-111: In some kinds of simulation studies, users may want to see output categories that would not interest them in other studies. However, in most simulations some specific set of output categories will be of interest. Often, users do not include Cards categories will be of interest. Often, users do not include card<br>107-111 in their data sets, which means that all categories are requested by default for storing at each print time on file 8 (even i they are not requested for printout on the 1001-Card). Write's to fil 8 are all indexed I/O write's--which are relatively expensive.

A significant reduction in "GO" cost can be realized by reducing the "requested" output categories to only those actually desired. Develop a standard set of 107-111 cards and include it, with case by case modification, for all of your runs.

2. PRINT TIME STEP: Establish a standard value for the print time increment specified on Card 101 in field 8. If, for example, you feel that printout every 2 ms is adequate, then it is wasteful to obtain printout every 1 ms. A reduction from 2 to 1 will halve the cost of indexed 1/0 write's to file **8** (as well as halve the required size of the file). H.I.C. will not be less accurately calculated if the print interval is made larger. H.I.C. is always calculated from data in file 7, which contains the head acceleration data for all integration time steps regardless of the print interval.

3. INTEGRATION METHOD: A study has been made of integration with the two available methods--Runge-Kutta **(4** evaluations per time step) and Adams-Moulton Predictor-Corrector **(2** evaluations per time step). That study indicates that a cost savings can normally be realized by using the Adams-Moulton integration. For a,given time step, the Adams-Moulton integration is almost always entirely as accurate as the Runge-Kutta integration. Since the Adams-Moulton integration requires only half as many evaluations of the equations of motions for each time step, this means that use of Adams-Moulton will very nearly reduce integration cost by one half. The Adams-Moulton integration only occasionally becomes unstable and diverges from Runge-Kutta results. Normally, such instability makes itself very evident by causing the run to blow up completely ("FATAL ERROR DUE TO POSSIBLE LOSS OF SIGNIFICANCE AT ELIMINATION STEP nn"--from SMSOL inversion via DAUX).

When cost or run time considerations are important, it is recommended that the Adams-Moulton Predictor-Corrector integrator be used. Regarding time step, the following is suggested: in a simulation where

.25 ms would be used for Runge-Kutta, use **.2 ms** for Adams-Moulton; where **.5** ms would be used for Runge-Kutta, use **.4 ms** for Adams-Moulton if you decide on a standard print interval that is a multiple of **,4** (e.g., 2 ms) or .5 ms if you decide on some other standard print interval (e.g., 1 ms, 3 ms, **5** ms). Use of a step size 20 per cent smaller than the Runge-Kutta step is a hedge against instability.

4. 106-CARDS: The 106-Cards included in your data set should be examined. If the data set includes "allowed" interactions that in fact can never take place, then cards should be removed. This could be done by users separately in their particular applications as well as in a "standard" 106-Card module. Most of the calculation cost involved in investigating an ellipse-line or ellipse-ellipse interaction is incurred only after interaction (geometric overlap) is found to exist, but it also costs something to determine whether there is an interaction,

Different sets of standard cards could be used for restrained and unrestrained occupant simulations.

5. OPTIMIZATION LEVEL: Most compiler programs have an input parameter by which optimization level can be selected. Development and applications work at UMTRI has always been done with optimization level zero (no optimization), and optimization has not been tested at UMTRI. Consequently, UMTRI is not able to state that **MVMA** 2-D will function properly in all regards when object code optimization is invoked. Nonetheless, since in the general case program execution costs can be reduced by using optimized object code, the user may want to test compilation and use of MVMA 2-D with non-zero optimization levels.

UMTRI takes the conservative view that the user should not consider use of highest level optimization for **MVMA** 2-D,

The following description of optimization describes IBM VS FORTRAN optimization but should apply generally for all, or most, other FORTRAN 77 compilers as well,

> Through the techniques of optimization the compiler is capable of improving the object code that it generates in order to create a more efficient program, both with respect to execution time and storage space. The OPTIMIZE option indicates which of four levels of optimization is to be in force. The higher the level, the more efficient is the progam, and the slower and more expensive is the compilation.

> OPTIMIZE(0): This level does no optimization at all. This level provides the fastest compile time but the least efficient programs. It is a good level to choose when a program is being debugged or for compilations that are intended only to check for correct program syntax.

OPTIMIZE(1): This level provides a moderate level of local register and branch optimization without considering program loops.

OPTIMIZE(2): This level provides full optimization of the whole program but refrains from moving code outside of loops if there is any possibility of this causing program errors,

**OPTIMIZE(3)** : This level provides full optimization. It is best suited to fully debugged programs ready for production use. This level is safe for most programs, but if problems should arise that do not appear at lower levels of optimization, it may be necessary to reduce the optimization level of some critical modules.

## 3.2-A. 2. Model ing Approaches

MEMO TO: MVMA 2-D Model Users

FROM: Bruce M. Bowman, UMTRI University of Michigan

SUBJECT: Modeling Belt Spoolout and Anchor Deformation Effects

DATE: April 9, 1987

Loading and unloading "material" properties for combined belt spoolout and anchor deformation can be specified through use of fields 8 and 9 of Cards 710-716 and standard material cards. Belt spoolout/anchor deformation materials are defined independently from webbing material, i.e., no adjustment of webbing material properties is requlred in relation to adding the effects of spoolout and anchor deformation to your simulations. Webbing properties should still be specified in terms of strain, but spoolout/anchor deformation properties are specified in terms of deflection.

No new feature has been added to the model. The **MVMA** 2-D has, in fact, had the ability to model spoolout and anchor deformation since about 1974, but that ability was not recognized until recently. Representation of spoolout and anchor deformation is accomplished by using the feature normally used for representing body compliance in shared interaction with a belt, To represent spoolout and/or anchor deformation, the user may simply indicate a "belt reel" material name in fields 8 and 9 of the belt card and include data cards for that material in the data set. (Any series of material specifications cards may be used: 221-226, 403-408, 704-709, or 812-817).

If it is desired to represent body deformation also, then the separate force-deflection type materials for body and reel must be combined analytically, i.e., made into a composite material. It is noted here that in the case that the body material is much stiffer than the reel material (spoolout/anchor deformation), the body material can simply be ignored, i.e., it is not in that case important to combine the materials analytically.

In relation to the foregoing, pages 75, 87, and 288 of Volumes 1, and 2 have been updated.

MEMO TO: Users of the MVMA 2-D **CVS** Model

FROM: Bruce M. Bowman, UMTRI University of Michigan

SUBJECT: Specifying Vehicle Motion for Simulation of Barrier Tests

DATE: May 15, 1987

The MVMA 2-D user has several options in relation to specification of vehicle motion. [See pages 211, 211.1, 211.2, and 277 (Card 601).] I recommend that the "pivot point" option be used whenever it is desired to model vehicle pitch, **which** normally occurs in barrier crash tests.

This option is easy to use. Any point for which motion with respect to both the inertial and veHicle coordinate systems is known is suitable for a "pivot point." A point on the header might be used for barrier tests, Such a point is easily targeted for determination of motion in the inertial system, and its motim in the vehicle coordinate system is simple-it is fixed. Model input data specifications for this example would be: vehicle x-accelerometer data, location of the fixed point ("pivot") on the vehicle, z-displacement time history in the inertial frame for the fixed point, and the vehicle pitch angle displacement time history. (Note: It is not necessary to use a fixed point on the vehicle as the pivot, but it is easier than using a moving point, which requires specification of motion of the point in both the inertial and vehicle'systems.)

To use a fixed point on the vehicle **as** the "pivot point" (or "constraint point")--say, a point on the header--follow these steps:

- 1. Select the pivot point option by entering "-1." in field 9 of Card 601,
- 2. Specify x-accelerometer data by using Card 602 and associated unnumbered cards.
- 3. Specify pivot point option parameters on **Card** 603 as illustrated in the example below. The values on the card may be interpreted as follows:
	- field 1: 49. (example) -- the number or time points that will be given for the inertial z-displacement of the point on the header
	- field 2:  $0. -$  position data for the pivot point are in centimeters

6/30/88

- field **3: 2. two** time points will **be** given for the (fixed) **x** position in the vehicle frame of the header point, viz., equal values for **t=O** and **t=240,** the **beginning and** end times for the crash history
- field 4: 2. *two time points will be given for the z* position (fixed) in the vehicle frame of the header point
- field **5: .25** (example) typical value for control parameter, but see note **7** for Card **602** for **method** to calculate value

field **6: 12700.** -- **recommended** control value, not critical field 7: 5080. -- recommended control value, not critical

- 4. Follow Card 603 with as many unnumbered cards as necessary (13 for **this** example) to specify the time history for inertial z-displacement of the header point. Follow these cards by one unnumbered card that has the two time point values for the fixed x-position of the header point and then a similar card for the z-position of the header point.
- **5.** Specify vehicle pitch motion by using Card **604** and associated unnumbered cards. Motion may be given in terms of either angular accelerations or angular displacements. Displacement data is easier to obtain in most **cases.** The example **604-Card**  below is for displacement data.

EXAMPLE VEHICLE MOTION SPECIFICATION BY USE OF THE PIVOT **POINT** OPTION FOR A FIXED POINT ON THE VEHICLE

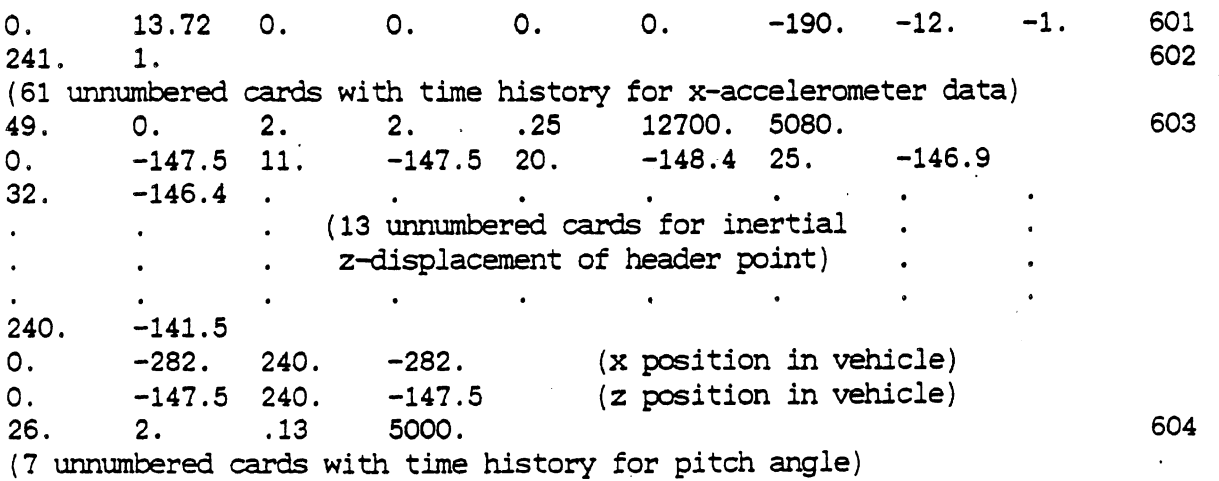

 $6/30/88$ 

MEMO TO: Users of the **MVMA** 2-D CVS Model

- **FROM:** Bruce M. Bowman, **UMTRI**  University of Michigan
- SUBJECT: Link Sharing for Hip, Knee, and Elbow Ellipses: An Improvement in Modeling of Tangential Forces

DATE: June 6, 1988

Important new code pertains to a new feature in which "link-sharing" can be specified for ellipses at the hip, knee, or elbow. Use of this feature is optional but recommended. It is set "on" by specifications in field 8 of Card 220. There is a replacement page for Card 220 in Volume 2.

"Link-sharing" is important in making more realistic the way that an ellipse at (or near) a joint produces tangential (friction) forces with a line segment. [This is allowed ONLY for ellipses at the hip, knee, and elbow joints.] Card 219 is used to specify the link of attachment for each ellipse. When the link rotates, the ellipse rotates with it. Consider the case of a circle attached to the lower torso link and positioned with its center exactly at the hip joint. Consider, also, a similar data set in which the circle is attached instead to the upper leg link--and still positioned exactly at the hip joint. It seems reasonable that these two data sets should produce the same results, but they do not without the new feature since for one the hip circle rotates with the lower torso and for the other it rotates with the upper leg. This means that slip point velocities and therefore also tangential forces will be different, The new feature will cause the hip circle to rotate (in essence) as an average of lower torso and upper leg rotations. This is much more realistic than a rotation with either one or the other of the two links associated with the hip, knee, and elbow joints.

New code allows specification in field 8 (previously blank) of the 220-Cards (hip, knee, and elbow) of values for the link number of the adjoining link, i.e., the link which "shares" the ellipse with regard to calculation of rotational terms for the slip velocity and lever arms for ellipse-line contact. For the case described above, for example, where the 219-Card for the hip ellipse has a "4." in field 5, a "5." can be put in field 8 of the 220-Card to turn on link sharing. The new feature is most reasonably used when the ellipses are circles (or nearly) and are positioned at or near to the joint.

Sharing an ellipse near a joint will produce results that are in general intermediate between results obtained for attachment to one or the other of the two links meeting at the joint. For example, sharing the hip ellipse between the lower torso and upper leg links rather than assigning it solely to one or the other produced the following "averaged" results for H.I.C. in runs based on one typical baseline data set:

409.04 6/30/88

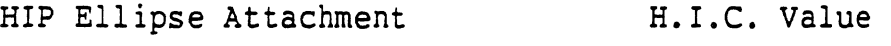

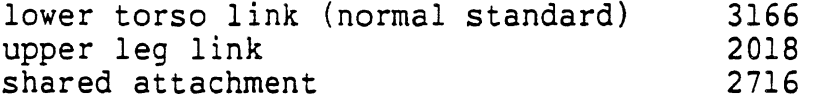

It is seen here that the manner in which the hip ellipse is defined can affect calculation of tangential forces sufficiently to have a significant effect on H.I.C.

To make a similar test with one of your own data sets, it would be necessary for you to prepare sets of 219- and 220-Card data for attaching the hip ellipse to the lower torso link and alternatively to the upper leg link. The resulting ellipse should have the identical locations and orientations in space at time zero for the two data sets. You will adjust values on Cards 219 and 220, making use of data on Cards 201, 202, and 301. Note that a value will be needed for field 7 of Card 220. In runs in which shared attachment is requested, you will also use field 8 of Card 220.

MEMO TO: Users of the **MVMA** 2-D CVS Model

FROM: Bruce M. Bowman, UMTRI University of Michigan

SUBJECT: Modeling/Simulation of Head-Windshield Tangential Forces

DATE: June 6, 1988

An improvement has been made in Version 6 (and late Version **5)** in the application of friction forces to the occupant. It will generally be of small benefit, but in some circumstances the differences in simulation results may be of significance, particularly in unrestrained occupant simulations.

The modification relates to calculation of lever arms through which friction forces act and it improves upon the method used in Version 3. Specifically, the friction force between an ellipse and a line is now applied to the occupant at the interface point of the deformed ellipse and deformed line rather than at the point of maximum geometric penetration of the ellipse. Note that the new code will have no new effect for any interaction for which the body ellipse is specified as rigid since in that case the interface point IS the point of maximum geometric penetration.

In relation to this new ability of the model, however, I make the following recommendation for modeling/simulation of the head-windshield interaction. [Note: This recommendation does not apply if the "true plowing" option is selected for head-windshield modeling. ]

> For HEAD-WINDSHIELD INTERACTIONS, the windshield should be defined as rigid (blank material name on Card 401) and the windshield material should be assigned to a head ellipse (use windshield material name on Card 219). A superimposed rigid head ellipse (with appropriate 106-Cards) should be used for non-windshield interactions.

[Example data may be seen in the DEMODAT data set.]

This will cause the friction force to be applied to the head at a more appropriate position. The reason this should be done is that tangential force for the head-windshield interaction is not a true friction force. Rather, this force, when large, results mostly from windshield glass breaking away as the head moves through it in a TANGENTIAL direction. That is, in a barrier test the force acts on the head MOSTLY IN THE PLANE OF THE WINDSHIELD, not at the point of maximum penetration of the head beyond the windshield line. That point, in fact, may actually be completely

6/ 30/88

through the windshield and not experiencing any force at all. While tangential plowing force MAGNITUDE may be modeled reasonably by use of deflection-dependent terms in the coefficient of friction (Card 412), it is not reasonable to apply the force at the "interface" between the rigid head ellipse and the deforming windshield, i.e., at the point of maximum penetration, If, instead, all deformation can be assigned to the head and none to the windshield, then the interface point on the head will be at the windshield line--which is where this particular tangential force SHOULD be applied. Thus, head (normally rigid) and windshield ("soft") materials should be exchanged in data set assignments. [If the "true plowing" option is used instead of normal friction (with deflection dependence), this assignment of materials is unnecessary because **MVMA** 2-D will apply the plowing force in the line of the windshield plane.]

This will normally reduce HIC's resulting from head-windshield impacts since the smaller lever arm for the friction force vector will reduce the magnitude of associated head angular accelerations and thus angular velocities and their contribution to translational acceleration of the head center of gravity.

Other tangential forces (friction), i.e., those that do not result from plowing away of material of a line element that has been partially broken away, are appropriately applied at the point of maximum penetration if the ellipse is rigid,

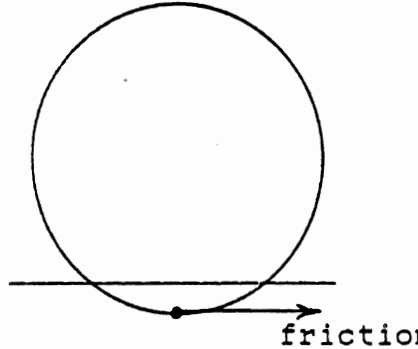

friction force on body

ellipse or line non-rigid, or both

rigid line, rigid ellipse, non-rigid ellipse non-rigid line

VERSION 3 VERSION 6

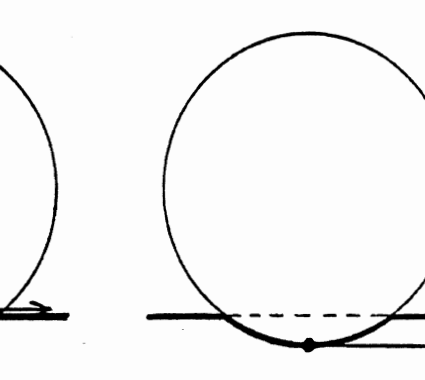

## 3.2-A. 3. Interpretation of Output

 $\mathcal{L}_{\mathcal{A}}$ 

- MEMO TO: Users of the **MVMA** 2-D CVS Model
	- FROM: Bruce M. Bowman, **UMTRI**  University of Michigan
- SUBJECT: Convention for Interpretation of Ellipse/Line Contact Output
	- DATE: June **6,** 1988

Consistent, easily remembered, and easily applied conventions can be used in interpreting printouts from runs made with Version 6 and late Version **5**  code. These conventions relate to ellipse/line tangential force, the position of the contact point on the line (nondimensional), the slip (tangential) velocity, and more generally, the definition of a positive direction around the vehicle interior enclosure. Specifically:

- \* Tangential (friction) force is positive when the force vector is in the same direction as a right-handed rotation of the normal force vector; i.e., with your right thumb pointing toward you and your curled fingers pointing along the direction of the normal force vector, if you "turn" the normal force vector 90 degrees, it will align with the vector of a positive tangential force.
- \* Position on the line and slip velocity are positive when in that same direction if the normal force vector is considered to be a force on the occupant (rather than the oppositely directed force on the line segment).
- \* \* Since the occupant is WITHIN the (disconnected) enclosure defined by the 411-Card line segments:
	- \*\* the above-defined positive direction is \*\*<br>\*\* always clockwise around the vehicle interior \*\*

Users should be aware that the printed slip velocity is not proportional to the time rate of change of the (nondimensional) position of the contact point on the line. The reason is that the slip velocity is for a material point, not a geometric point, and therefore includes rotational terms.

The figures below illustrate the conventions described,

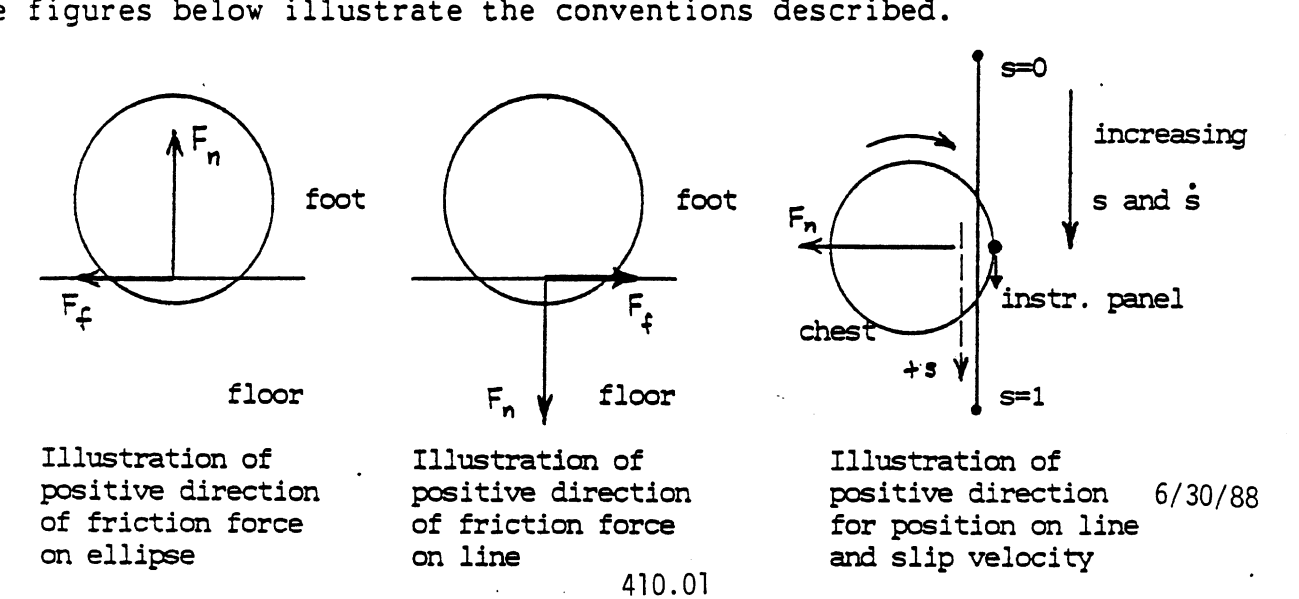

#### INTERPRETATION OF **FEMUR AND** TIBIA **LOADS** (CATEGORY 40)

The **MVMA 2-D** model determines and prints out five components of femur and tibia'loads if Category 40 output is requested by the user on Card 111 and on Card 1001. In order that transducer response from anthropomorphic dummy tests may be simulated, the model requires input data for: a) the location along the femur of an axial force transducer, and **b)** the upper leg mass between the transducer and the knee. The mass is used in calculating a centrifugal force component of femur tension.

Force components printed out are (in order across the page): femur axial forces at transducer (sensor); femur axial force at knee; femur shear force at knee; tibia axial force at knee; tibia axial force at foot. Total leg loads are calculated, so if it is assumed that the loads are shared equally by two legs, the user must divide printout values by two to obtain the load for each leg,

The user should be aware that in order to insure proper calculation of tibia loads, any contact ellipse representing the knee should be attached to the upper leg (link **5)** rather than to the lower leg (link **6).** The calculation of the tibia axial force at the foot assumes that all external forces on the lower leg are against the foot. If contact ellipses attached to the lower leg other than foot ellipses develop substantial forces then printout for this component will not be accurate,

The equations used for the calculations are given in section 4.6.2.5 in Volume **3** of the **MVMA** 2-D manuals.

#### FEMUR LOAD COMPONENTS

AXIAL AT **SENSOR (FEMURA)** -- positive for compression; FEMUKA adjusted for weight and centrifugal force of upper leg mass between sensor and knee<br>AXIAL AT KNEE (FEMUKA)

-- positive for compression; accounts for all lower leg effects (contacts, weight, centrifugal force) and all contact forces on the upper leq

SHEAR AT KNEE (FEMUKS) -- perpendicular to FEMUKA (i.e., to femur) and positive toward back side of femur, i.e., for "downward" acting lower leg force against the femur; accounts for all lower leg effects and all contact forces on the upper leg

#### TIBIA LOAD COMPONENTS

AXIAL AT KNEE (TIBIAK) -- positive for compression; TIBIAF adjusted for weight and centrifugal force from lower leg AXIAL AT KNEE (TIBIAK) -- positive for compression; TIBIAF adju<br>for weight and centrifugal force from lower leg<br>AXIAL AT FOOT (TIBIAF) -- positive for compression; takes into<br>account all contact forces on the lower leg and

AXIAL AT FOOT (TIBIAF)  $-$ - positive for compression; takes into<br>account all contact forces on the lower leg and can therefore be interpreted as the tibia load AT FOOT only if the foot ellipse is the only ellipse attached to the lower leg that is in contact with the vehicle interior

#### HIGHWAY SAFETY RESEARCH INSTITUTE

lnstirure of Science and Technology Huron Parkway and Baxter Road Ann Arbor. Michigan 48109

THE UNIVERSITY OF MiCHlCAN

MEMO TO: Users of the MVMA 2-D CVS Model

FROM: Bruce M. Bowman<br>Biomathematics Department Highway Safety Research Institute University of Michigan

SUBJECT: MVMA **2-D** CVS Integration Monitor

**DATE** : November 14, 1979

It has come to my attention that there has been a great deal of unnecessary concern regarding warning printouts from the integration unnecessary concern regarding warning printouts from the integration<br>monitor of the MVMA 2-D CVS model.\* Example printout is shown in Figure 1.' The purpose of this memo is to explain the proper manner for interpreting this printout.

There are several ways which an integration algorithm for a simulation model can be overstressed. With regard to crash victim simulation models, the most common causes are: 1) a loading curve for a deforming material which is too steep (For a linear force-deflection curve, this is just the material  $-$  or "spring"  $-$  stiffness, k); 2) a viscous damping coefficient which is too large; 3) a constant (Coulomb) friction which is too large; 4) a too-small velocity ramp for preventing sudden changes in frictional forces when relative velocity is near zero; 5) and, inversely to 7 through **4,** an integration time step h which is insufficiently small (for the severity of the impact) for the material property values specified. The material properties mentioned above might be for either<br>contact interactions (forces) or for joint activity (torques).

Experience has shown that when material stiffness or damping is too large, the integration is so unstable that geometric incompatibilities soon result and the run ends in an abort. Conversely, if the run does not abort, the integration is stable and consistent and stiffnesses and damping coefficients are therefore not too large. Thus, an integration monitor is not strictly needed for cases 1 and **2,** i .e., the run abort serves the pur- ' pose. For cases 3 and 4, however, both of which concern constant friction, it has been found that an instability can result which does not call attention to itself and which should therefore be monitored. In particular, the fourth-order Runge-Kutta integrator used in the MVMA 2-D CVS model of motion for small ranges of time if the integration time step or constant friction level is too large or if the friction ramp length is too small, and yet a run abort will not occur. Predicted occupant motions are still

 $*$ The code which monitors the integration is in Subroutine GOMVMA of the Execution Processor ("GO"). 6/30/88

**INTEGRATION IS SUSPICT FOR GLEERALIZED ACCELERATION. \*\*\*WARTHIST** 

 $\big($ 

**~gscar~uaaada=**  CCOOCOOFCOOCCC **u.uu.LLLLu&&u.LLu~u.LL CON**<br> **1 I I - E 1**<br> **1 I I - E 1**<br> **1 I I - E 1**<br> **1 I - E 1**<br> **E P E 1**  $\epsilon$  $\bullet$  $\bullet$  $\ddot{\phantom{a}}$  $\bullet$  $\epsilon$  $\ddot{\phantom{a}}$  $\bullet$  $\ddot{\phantom{a}}$  $\bullet$  $\epsilon$  $\epsilon$  $\Rightarrow$  $0, 21$  $0<sub>21</sub>$  $\ddot{\phantom{0}}$  $\overline{c}$  $\ddot{\phantom{0}}$  $\ddot{\phantom{0}}$  $\ddot{\phantom{0}}$  $\ddot{\phantom{0}}$  $\ddot{\phantom{0}}$  $0 \t 0 \t 19 \t 0$  $\ddot{\phantom{a}}$  $\circ$  $\ddot{\phantom{0}}$  $\overline{c}$  $\ddot{\phantom{0}}$  $\ddot{\phantom{0}}$ APPROXIMATE APPKOXIPATE  $\bullet$ APPROXIMATE  $0$  19  $\ddot{\phantom{a}}$  $\frac{6}{19}$  $\bullet$  $\frac{9}{1}$  $\bullet$  $\bullet$  $\bullet$  $\bullet$  $0<sub>1</sub>$  $\bullet$  $\bullet$  $\bullet$  $\overline{a}$  $\ddot{\phantom{0}}$  $\overline{a}$  $\overline{a}$  $\bullet$  $\overline{c}$  $\ddot{\phantom{0}}$  $\epsilon$  $\bullet$  $\bullet$  $\ddot{\phantom{0}}$  $\ddot{\phantom{0}}$  $\ddot{\phantom{0}}$  $\ddot{\phantom{0}}$  $\ddot{\phantom{0}}$  $\ddot{ }$   $\ddot{ }$  $\bullet$  $\frac{1}{c}$  $\bullet$  $\ddot{\phantom{0}}$  $\bullet$  $\ddot{\phantom{0}}$  $\ddot{\phantom{0}}$  $\bullet$  $\bullet$  $\overline{a}$  $\overline{a}$  $\overline{a}$  $\bullet$  $\overline{a}$  $\overline{a}$  $\overline{a}$  $\ddot{\phantom{0}}$  $\overline{a}$  $\overline{a}$  $\overline{u}$  $\frac{1}{2}$  $\overline{c}$  $\frac{1}{2}$  $\frac{1}{z}$  $\frac{1}{2}$  $\frac{1}{2}$  $\frac{1}{2}$  $\frac{1}{2}$ INTEGRATION ACCLLERATION DOES NOT  $\overline{\overline{C}}$  $\overline{u}$  $\ddot{\phantom{0}}$  $\ddot{\phantom{a}}$  $\ddot{\phantom{a}}$  $\ddot{\phantom{a}}$  $\circ$  $\circ$  $\circ$  $\frac{1}{2}$ <br> $\frac{1}{2}$ DOF<sub>5</sub> ACCELERATION ONES **DOES** onts  $\ddot{\phantom{a}}$  $\ddot{\phantom{0}}$ ACCELERATION DOES  $\ddot{\phantom{a}}$ ACCELERATICA DUES **CCELERATION ODES**  $\frac{1}{2}$  $\epsilon$ **ACCELERATION DUES**  $\epsilon$ ACCELERATION DOES  $\epsilon$  $\ddot{ }$ ACCELERATION DUES  $\ddot{\phantom{a}}$  $10165$  $\circ$ DOES  $\ddot{\phantom{a}}$ **DITES**  $\bullet$ **DOES**  $\epsilon$ nut<sub>5</sub>  $\circ$  $\ddot{\phantom{0}}$  $\overline{0}$  $\overline{c}$ **ACCELERATION** ACCFLERATION ACCELERATION **ALLER ENTINE**  $\frac{1}{2}$  d ALLELERATION **ALCELERATION ACCELERATION ACCELERATICN ACCFLERATION** 5  $\ddot{\phantom{0}}$ .<br>ں  $\frac{1}{2}$  $\overline{\phantom{a}}$  $\ddot{\phantom{0}}$  $\ddot{\phantom{0}}$  $\overline{a}$  $\ddot{\phantom{0}}$  $\ddot{\phantom{0}}$  $\overline{a}$ ں<br>ت <u>ာ</u> ှ<br>၁  $\ddot{ }$  $\frac{1}{1}$ c l. ن<br>تا J ن.  $\ddot{\phantom{0}}$  $\ddot{\phantom{0}}$  $\overline{a}$  $\overline{a}$  $\bullet$  $\bullet$ ပ  $\ddot{\phantom{0}}$  $\ddot{\phantom{0}}$ c  $\frac{1}{2}$  $\frac{1}{2}$  $\ddot{\phantom{0}}$  $\bullet$  $\overline{a}$  $\ddot{\phantom{0}}$  $\ddot{\phantom{0}}$  $\ddot{\phantom{0}}$  $\overline{\phantom{a}}$  $\overline{\phantom{0}}$  $\ddot{\phantom{a}}$  $\ddot{\phantom{0}}$  $\overline{\phantom{a}}$  $\overline{a}$  $\ddot{\phantom{0}}$  $\ddot{\phantom{0}}$  $\ddot{\phantom{0}}$  $\ddot{\phantom{0}}$  $\begin{bmatrix} 1 & 0 & 0 \\ 0 & 0 & 0 \end{bmatrix}$ **INTEGRATION**  $\overline{\phantom{a}}$ **PHIERATICS INTEGRATION** MIEGRATICA **INTEGRATION**  $\begin{matrix} 1 \\ 0 \\ 0 \end{matrix}$  $\ddot{\phantom{a}}$ **INTEGRATION**  $\begin{bmatrix} 0 \\ 0 \\ 0 \\ 0 \end{bmatrix}$ **MEDIANT**  $\overline{a}$ INTEGRATION  $\ddot{\phantom{0}}$ NIFGRAILEN  $\circ$ INTEGRATION  $\begin{bmatrix} 0 & 0 \\ 0 & 0 \end{bmatrix}$ INTEGRATION  $0 \quad 0 \quad 0$ EGRATICA INTEGRATION EGRATICA  $\ddot{\phantom{0}}$ **INTEGRATICH**  $\Rightarrow$ **INTEGRATION**  $\ddot{ }$  $\bullet$ ์<br>จ  $\overline{c}$  $\ddot{\circ}$  $\overline{a}$  $\begin{bmatrix} 0 \\ 0 \end{bmatrix}$  $\frac{1}{c}$  $\bullet$  $\overline{a}$  $\Rightarrow$  $\ddot{\cdot}$  $\ddot{\phantom{0}}$  $\ddot{\phantom{0}}$  $\begin{bmatrix} 1 \\ -1 \end{bmatrix}$  $\ddot{\phantom{0}}$  $\ddot{\circ}$  $\overline{\phantom{0}}$  $\ddot{\phantom{0}}$  $\overline{c}$  $\circ$  $\overline{\phantom{a}}$  $\ddot{\cdot}$  $\ddot{\phantom{0}}$  $\overline{\overline{\overline{u}}}$ E  $\ddot{\phantom{1}}$  $2.100$ 1,500 6,000 0.67.00  $4.504$ 29.500  $\ddot{a}$  $\ddot{a}$ 5,000  $\ddot{\phantom{0}}$  $\ddot{\bullet}$  $0.05, 0.0$  $\epsilon$  $0.000$  $\bullet$ 9,500 21,500 22,000 11.500  $\begin{matrix} 0 & 0 \\ 0 & 0 \end{matrix}$  $33.000$  $15.000$  $\ddot{0}$   $\ddot{0}$ 15.500  $\ddot{\phantom{0}}$  $\begin{bmatrix} 0 & 0 \\ 0 & 0 \end{bmatrix}$  $\begin{bmatrix} 0 & 0 \\ 0 & 0 \end{bmatrix}$ 29.000  $\begin{bmatrix} 0 & 0 \\ 0 & 0 \end{bmatrix}$  $\ddot{\phantom{0}}$  $\ddot{\phantom{0}}$  $\frac{1}{2}$  $\ddot{\phantom{0}}$  $\frac{1}{2}$  $\overline{a}$  $\overline{a}$  $\ddot{c}$  $\ddot{\phantom{0}}$  $\ddot{\phantom{a}}$  $\ddot{\phantom{a}}$  $\ddot{c}$  $\ddot{\sim}$ AT THE AT TIAP AT THE **AT THE** AT TIME AT TIME AT THE AT TIHE  $1146$ A1 THE  $1.11$ **ATTIME** AT TIME AT THE AT TIME AT TIME  $\overline{\cdot}$ FIN ÷  $\Rightarrow$  $\overline{\cdot}$  $\ddot{\phantom{a}}$  $\ddot{\phantom{0}}$  $\Rightarrow$  $\ddot{\phantom{0}}$  $\overline{z}$  $\bar{\zeta}$  $\overline{z}$ 

Example Printout from Integration Monitor Figure 1.

 $6/30/88$ 

410.04

basically good, but HIC and SI injury indicators can be in error by five to ten per cent. (Errors in forces and torques are much less .)

The integration monitor warns against the possibility of this occurrence. It employs a relative error test to separate possible inconsistent integration results from consistent results.\* At each time point (except t=0 and t=tfinal) and for each degree of freedom "i" in the system,<br>it estimates the acceleration as  $\Delta V^{(1)}/\Delta t$ , where  $V^{(1)}$  is the difference between the predicted velocities one integration time step oneither side of t and  $\Delta t$  is the corresponding time interval, i.e., two integration time

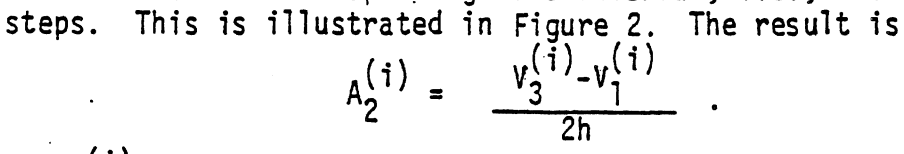

Let  $A^{(i)}$  be the acceleration for generalized coordinate "i" at time t<sub>2</sub> resulting from the fourth-order Runge-Kutta integration. The integration monitor tests the inequality which follows:

 $|(A^{(i)} - A_2^{(i)})/A_2^{(i)}| \ge \varepsilon$ , test is satisfied<br> $\ge \varepsilon$ , test is not satisfied

The test parameter, **E,** is set within the program as 0.2. This may seem like a large value to allow for satisfaction of the relative error test, but it is not. It must be kept in mind that  $A_2^{(1)}$ , against which  $A^{(1)}$  is compared, is not the true solution for the differential equations of motion  $-$ the true solution is unknown. Failure to satisfy the relative error test therefore does not necessarily indicate an integration difficulty but instead indicates only that the predicted motion around time t2 is not instead indicates only that the predicted motion around time to is not<br>smooth, causing the fourth-order integration not to be in close approximation to the secant estimate,  $A_2^{(1)}$ . Indeed, the fourth-order result can normally be expected to be much more accurate than the simple estimate  $A_2^{(i)}$ . Thus, the relative error test can serve only to warn that integration difficulties may exist.

The genera1 procedure which should be followed when examining integration monitor printout such as shown in Figure 1 is as follows.

1) Look for rows of numbers which have many non-zero elements (1 through 21). For example, if the numbers printed for, say, t = 113 ms are

2 3 0 0 0 7 0 9 10 11 0 0 0 0 0 0 0 19 0 21  $\mathbf{1}$ 

then generalized accelerations 1, **2,** 3, **7, 9,** 10, 11, 19, and 21 fail the relative error test at time 113 ms and the possibility of inaccurate integration should be considered. In particular, the accelerations should be examined in the standard tabular time-history printouts. Reference should be made to Table 95 of Volume 3 of the MVMA 2-D CVS manuals (Error Messages 35 and 36) for definition of the correspondence between numbers and generalized accelerations. That page is included here as Figure 3. For the example given above, most of the coordinates which fail the test are near the head, neck, and upper torso, so one would be led to look closely at

\*An absolute error test is first used to filter out close matches.

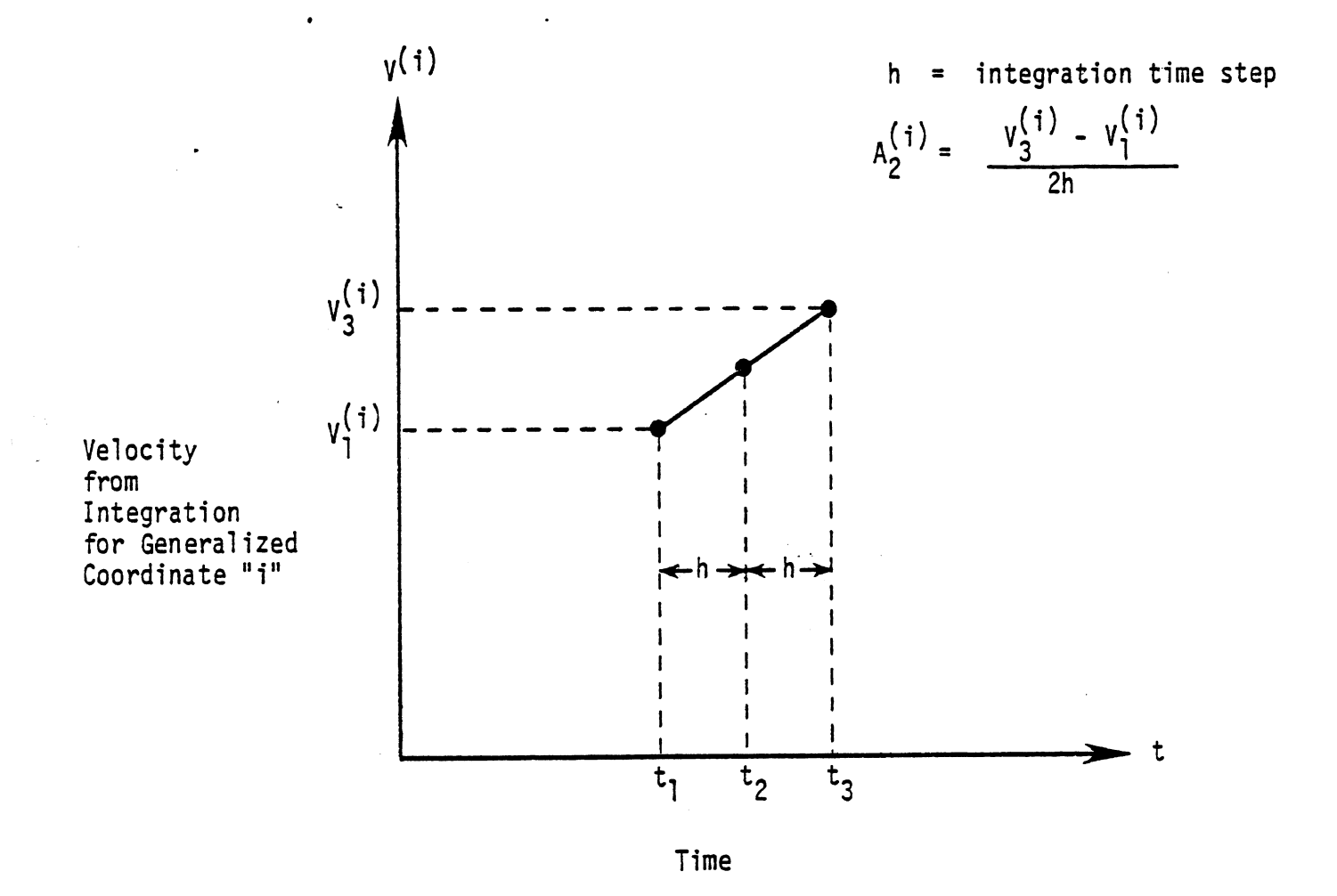

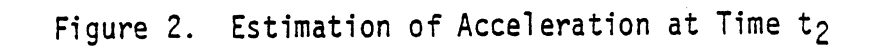

 $6/30/88$ 

TABLE 95. ERROR MESSAGES FROM GO (Page 3 of 4)

 $\ddot{\phantom{a}}$ 

 $\frac{1}{2}$ 

 $\sum_{i=1}^{n}$ 

 $\frac{1}{2}$ 

 $\bigcap$ 

 $\ddot{\phantom{0}}$ 

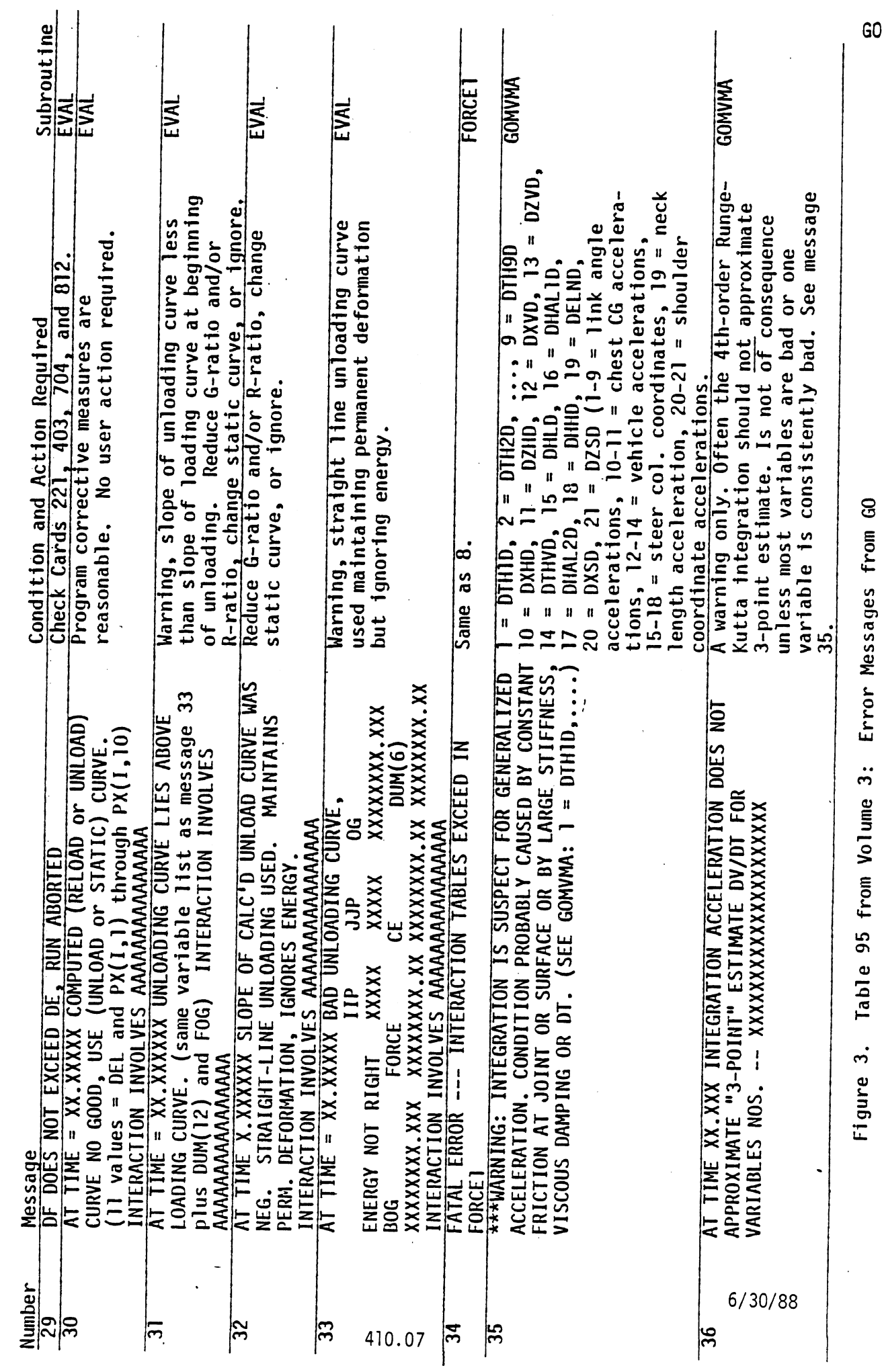

 $\frac{1}{2}$ 

GO

material parameters for neck and shoulder joints.

2) Look for particular numbers which appear repeatedly in warning printouts for different times, especially for several successive integration time steps. Examine the tabular time-history printouts and also the values of material parameters for joints and contacts "near" the problem acceleration.

**3)** As an aid in estimating reasonable extreme sizes for material parameters, refer to Figures 2-1 1, 3-1 0, and 3-1 1 of the MVMA 2-D **CVS** Tutorial System Self-Study Guide. Those figures are included here as Figures **4,** 5 and 6.

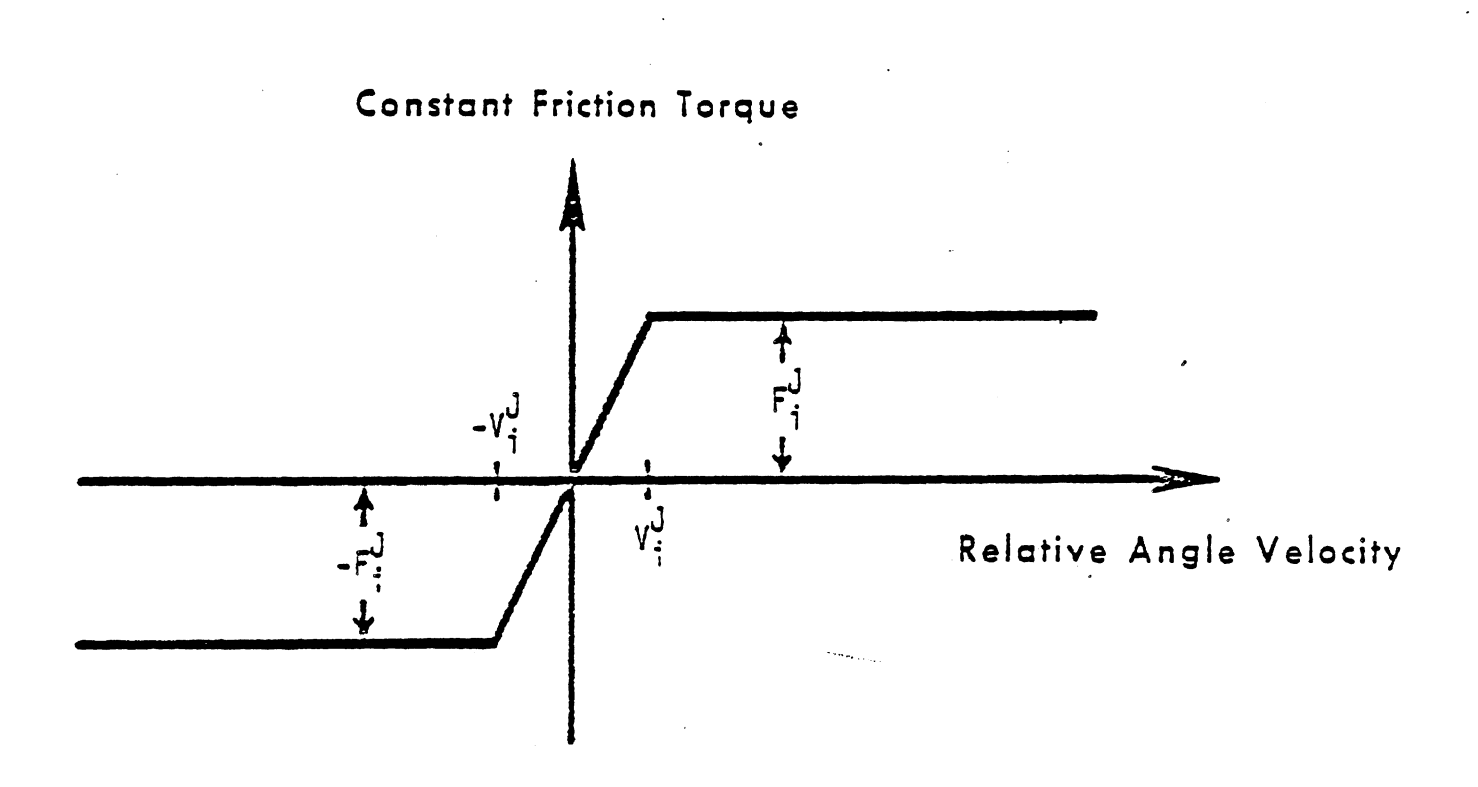

FIGURE 2-11 Joint friction **at** joint "i"

NOTE: It is estimated for 50th-percentile-male values for mass, moment of inertia, and link lengths and an integration time step of one millisecond that a threshold velocity V<sub>i</sub> of 300-400 deg/sec or greater should **be** used for a joint with a constant friction torque of 1000 in-1b or 113 N-m. For greater values of constant friction and time step, proportionately greater values of threshoid velocity should be used. Minimum threshold velocities are in inverse proportion to **masses** and moments of inertia.

**Figure** 4. Figure 2-11 from Tutorial System Se1 f-Study Guide

6/30/88

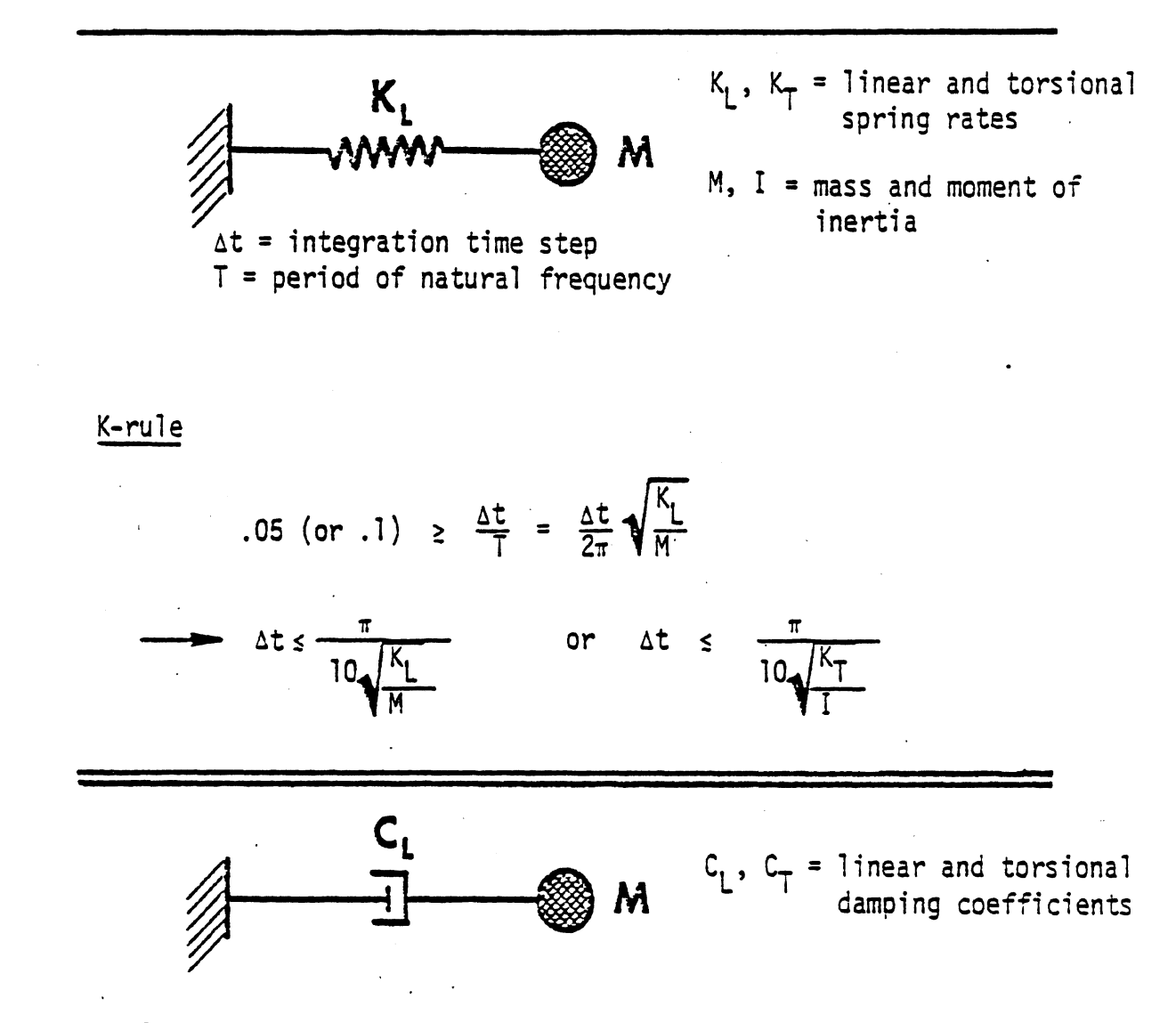

 $C$ -rule

For a relative error of less than  $\epsilon$  introduced into  $\dot{x}$  at each time step,

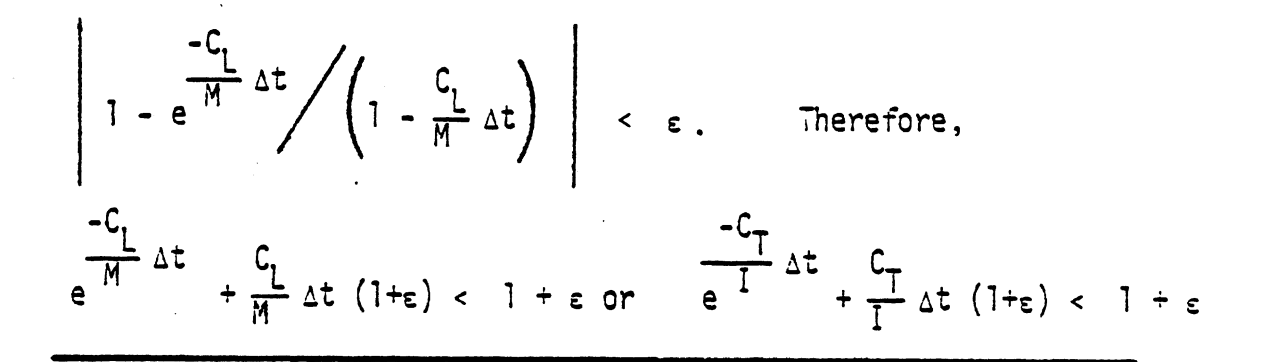

FIGURE 3-10 Maximum stiffness and damping values for numerical stability with integration time step  $\Delta t$ 

Figure 5. Figure 3-10 from Tutorial System Self Study Guide 6/30/88 410.10

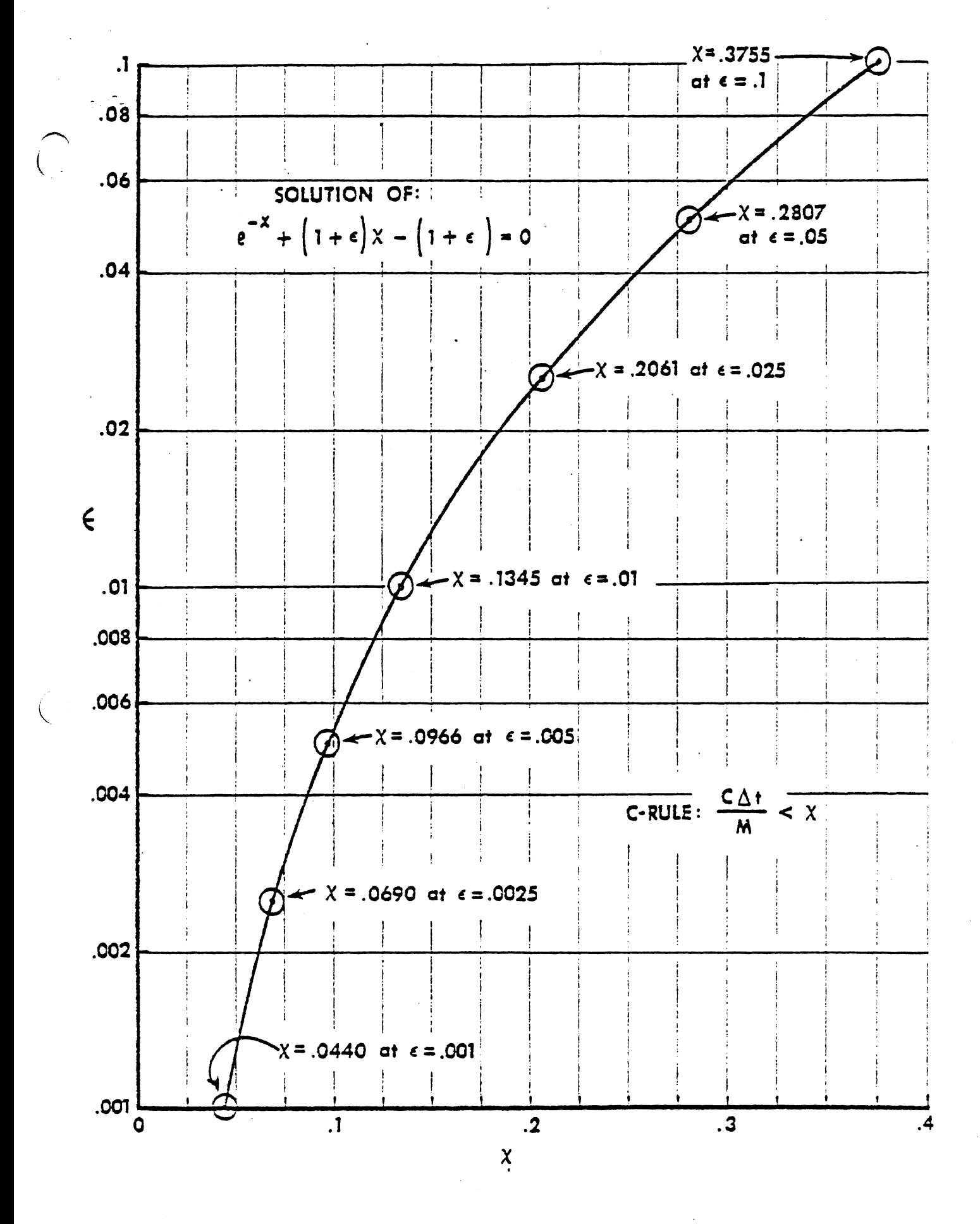

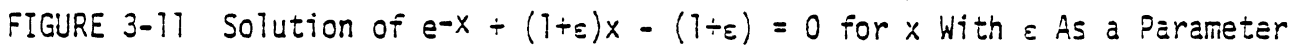

Figure 6. Figure 3-11 from Tutorial System Self-Study Guide

 $6/30/88$ 

### 3.3 DESCRIPTION OF NORMAL OUTPUT \*\*

Section 3.2 describes the use of Cards 107-111 for controlling the storage of potential program output quantities. Potential output is stored or disregarded on the basis of a switch setting for each of 45 normal output categories.\* These are listed in Table 11. Section 3.2 also describes the use of Cards 1001 and 1002 for specifying which of the stored output categories are to be printed and in what order. Categories 0 and 41 to 45 constitute special output which is discussed in detail in Section 4.4.2. A brief summary of these options, however, is given in this section after the following discussion of the normal output category options.

Category 1 output consists of the acceleration profiles (input) and the integrated velocities and displacements. Note that x and z output is in a mixture of units- $-e,q$ , , inches for displacements, mph for velocities, and g's for accelerations. X, Z, and velocities are for the vehicle origin motion with respect to the inertial frame regardless of whether input accelerations are accelerometer readings or absolute.

Category 2 output summarizes the "activity" at the defined regions of the vehicle interior. Forces against the region are resolved into special region coordinates (Figure 38) and summed over all segments. If structural deformation is allowed (Card 402), then the third and fourth output items summarize the overall deformation as an average over the segment endpoints. The columns labeled "Endpoint Movement" give the coordinates of the region endpoints in either the vehicle frame or inertial frame, depending on the value of Field 6 of the region 402-Card and as indicated in the Category **2** page heading.

A detailed description of line segment movement is given by Category 3 output. The endpoint coordinates of each of the first five line segments in the region are printed. As for Category 2, coordinates are with respect to the vehicle or inertial frame depending on Field 6 of the region 402-Card.

 $6/30/88$ 

There are three types of Category 4 output. The first describes contact interaction between a line segment and a contact-sensing ellipse. The columns labeled "On Line" give the position (and velocity) of the point of contact measured along the line segment from its first endpoint. The last four columns give the coordinates of the point of maximum penetration by the ellipse in the vehicle and body segment frames, The second type describes contact between body ellipses. Deflections, rates, and force are printed in the first five columns. The remaining columns give the coordinates of the ellipse centers and of the contact point in the inertial and body segment systems, respectively. The third type describes belt forces. Columns one and two are always belt deflection and rate even though belt material properties may have been specified in terms of strain. Column three, with the heading "Ring Equilibrium Tension," is used only for the advanced belt system. This is the belt segment tension for force balance at a slip ring, whether or not the ring is anchored to the vehicle. This force includes the effect of friction at the ring. Column four is labeled "Unadjusted Tension." For the MODROS belt system, this is simply the belt segment tension. For the advanced belts, this is the tension determined from considering the ring positions as quasi-anchor points, without adjustment for friction between occupant and webbing. The positive or negative adjustment for this friction is in column five, labeled, "Tension Adjustment." (This column will contain all zeros for MODROS belts.) For the MODROS system the "Resultant Force" in the next column is the magnitude of the combined lap belt force vectors; it is identical to the belt tension of column four for the torso belts. For the advanced belt system, the resultant belt force is determined from columns 3, 4, and 5. "Resultant Heading" in the next column is the belt angle, measured by counterclockwise rotation from the vehicle x-axis of a line from the anchor point to the attachment point. For the MODROS lap belt combination, the heading is that of the resultant force vector. Advanced belt system tensions and deflections are in three-dimensional space, not merely projections onto the occupant plane.

412.1 6/30/88

Neck reaction forces are printed for Category 5. The signs of all shear forces will be consistent with positive shear on the neck for head-neck flexion. Non-zero neck mass causes compressive forces on the neck at the upper and lower neck joints to be different.

Filtered and unfiltered accelerations and injury criteria come from categories 6-9. These output pages are self-explanatory.

Categories 10-12 give body segment angles, velocities, and accelerations in vehicle or inertial frames. Angles are defined in accordance with Figure 78, Categories 13 and 14 give body joint coordinates and velocities relative to the vehicle system. Additional joint coordinates are printed in Categories 21 and 22.

Total torques at the joints are printed for Category 15. It is perhaps worth noting that "Shoulder at Torso" means joint 9 in Figures 1 and 4, and "Shoulder at Arm" means joint 7. The only torque contribution for joint 9 is from muscle tension. All torque components can contribute at joint 7 and the relative angle upon which the torques are based is between the upper arm and upper torso lines, not the shoulder element and upper torso. Absorbed energies for joints and also for the neck and shoulder lengths are printed for Category 16.

Category 17 output consists of body kinetic energies. It should be noted that neck element kinetic energy (if non-zero) is distributed between the head and torso in proportion to  $\alpha$  (Card 202).

Categories 18 to 20 print airbag submodel results. Category 18 prints the thermodynamic variables which describe the state of the airbag; the headings are self-explanatory. The airbag generates forces on five body segments which act normal to the contact lines on the occupant (Figure 94). The total force has two components: a) pressure force; **b)** bag membrane force. These are printed for Category 19. The total force on each of the body elements is resolved into x and z components, relative to the vehicle, and moments about

 $6/30/88$ 

412.2

the body element CG's. These are printed for Category 20.

Neck joint coordinates and velocities are printed for Category 21. The neck length is printed also. Similar quantities for the shoulder come from Category 22.

The contents of Categories 23 to 29 are joint torque and absorbed energy components. These pages are sel f-explanatory ,

Categories 30 to 32 give the vehicle-relative x and z components of the total external (non-gravitationa1)force on each of the body elements. Occupant contact with the vehicle interior can contribute for all eight body elements. The belt restraint forces, whether from the simple or advanced system, contribute to the torso elements only. Airbag contributions are to the head, torso elements, and upper leg. The steering column forces contribute to the head and torso elements. Reaction forces at joints are not included.

The motion of the steering column subsystem is printed for Category **33** and 34. In particular the first six columns for Category 33 locate the points in the system which sense contact by the occupant. (See Figures  $55$  and  $56.$ ). Upper and lower column extensions and angles are printed for Category 34. Category **35** prints body contact forces against the steering wheel and reaction forces within the steering column system. The vehicle-relative force and moment components acting on the occupant result from Category 36.

Category 37 prints all components of internal force in the neck and shoulder length elements. This page is self-explanatory.

Muscle tension may act at nine joints and in both length elements (neck and shoulder), The dynamic muscle tension torques and forces are printed for Category 38, Associated dissipated energy is printed for category 30.

Category 40 output consists of femur and tibia axial and shear forces. These values are determined on the basis of analysis done by Danforth (Ref. 24).

 $6/30/88$ 

 $412.3$ 

(Also, see Ref. 25.) This analysis is included in Volume 3, Section 4.6.2.5.

Options 41 through 44 constitute an updated version of the parameter assessment capabilities used in earlier HSRI two- and three-dimensional crash victim simulators. Options 41 through 43 yield output which identifies the quantity, the peak value, the time at which the peak occurs, the time duration during which the quantity exceeds an inputted test value together with the points in time at which the quantity exceeds and then returns below the test value. Option 41 causes both a high and low test against upper and lower test values. If a zero test value is specified, the test is not made. Option 45 is for a printer-plot man and vehicle interior presented at specified time points at which regular printout occurs. Details of these options will be found in Section 4.4.2. Figure 95 shows example printer-plot output.

Options 46, 47, and 48 are for head center-of-gravity, chest center-of gravity, and hip- joint motions. x and z displacements, velocities, and accelerations are printed for each category, and rotational motion is also printed for the head and chest segments. Options 49 and 50 yield output of joint relative angles and relative angle velocities, respectively.

413

 $\mathcal{A}$ 

 $\bullet$ 

 $\ddot{\phantom{0}}$ 

## 3.4 SAMPLE INPUT AND OUTPUT

The purpose of this section is to give the engineer who is learning to use the MVMA 2-D model a "hands-on" feeling for input data sets required by the model. A complete and careful reading of Section **3.4** prior to a first attempt at developing a data set is highly recommended. A careful reading would probably benefit even users already familiar with the MVMA 2-D model,

This section has been reproduced virtually intact from Module 13 of the MVMA 2-D Tutorial System [8]. "Module" references in this section are for the Tutorial System.

Data decks are described and assembled in this section for the following two simulations:

1. a 30-mph frontal barrier crash with vehicle interior deformation and a dummy passenger restrained only by a knee bar; and,

2. a crash with similar occupant and vehicle configurations except that the occupant is restrained additionally by a torso harness.

### 3.4.1 Introduction

It is normally convenient to construct a data set card by card, beginning with Card 100 and proceeding through Card 1600. However, a complete data set can also be viewed as a collection of subsets which may be dealt with individually. In this section,discussion of the construction of data sets is in terms of eighteen largely independent subsets. These are identified in Figure 96 . Data subsets developed for one simulation can be assembled with subsets developed for other simulations to yield a complete data deck for a new simulation. As long as the user keeps in mind and takes account of the various dependencies between some of the subsets, a completely satisfactory composite data deck will result.

#### 3.4.2 Input Data for Example 1

The first example to be considered is simulation of a 30-mph frontal barrier crash with a dummy passenger restrained only by a knee bar. The frontal portion of the vehicle interior displaces toward the occupant. Figure 97 is a schematic of the occupant and vehicle interior configuration at crash onset. The following sections (3.4.2.1 through 3.4.2.11) discuss the construction of the data set for Example 1, which is shown in its entirety in Figure 109.
# **Arbitrary Decomposition of MVMA 2-D Data Set Into Subsets**

 $\mathcal{A}_{\mathcal{A}}$ 

#### DATA SUBSET CARD NUMBERS

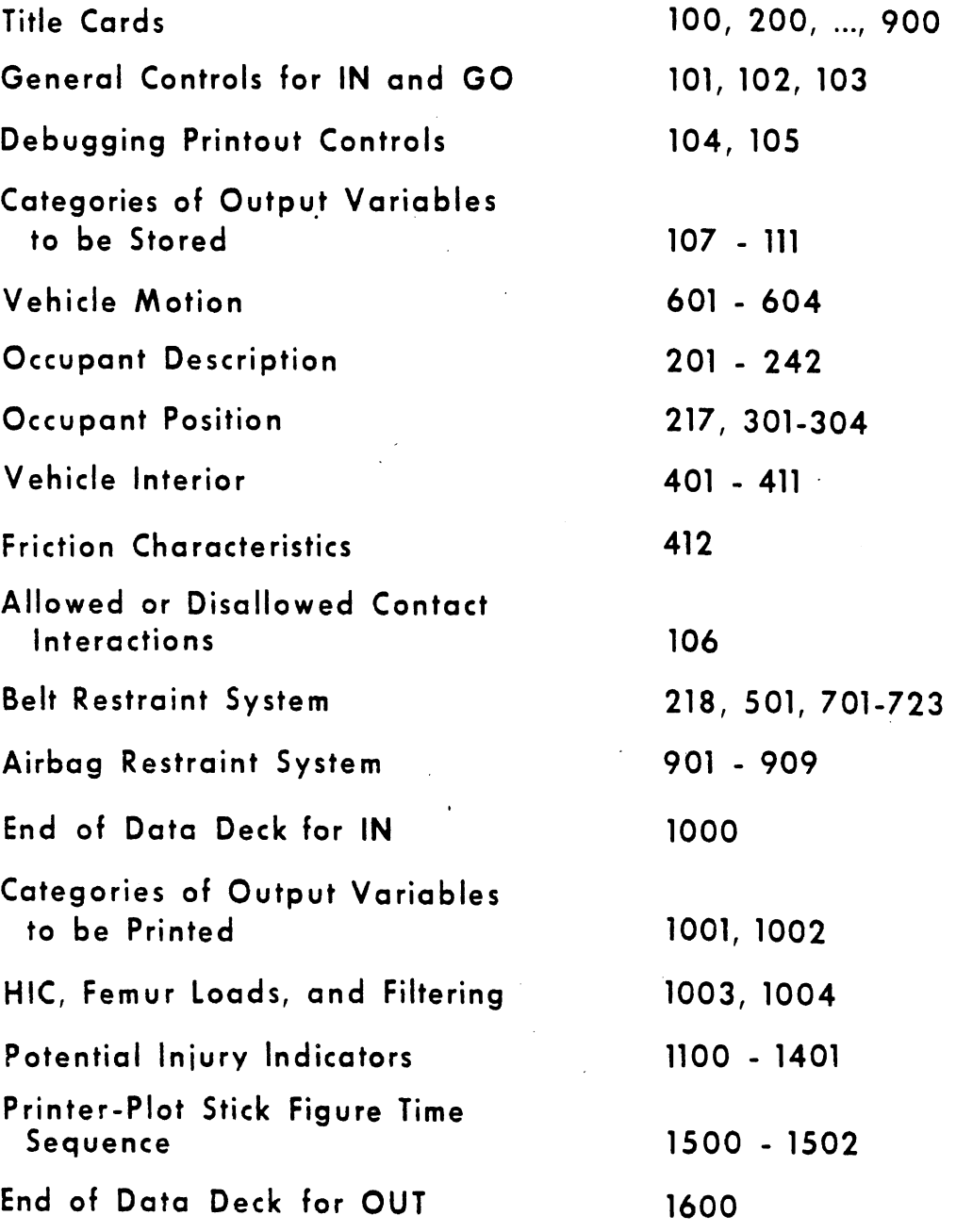

FIGURE 96 Arbitrary Decomposition of MVMA 2-D Data Set Into Subsets

 $6/30/88$ 

al medicina

 $\ddot{\phantom{a}}$ 

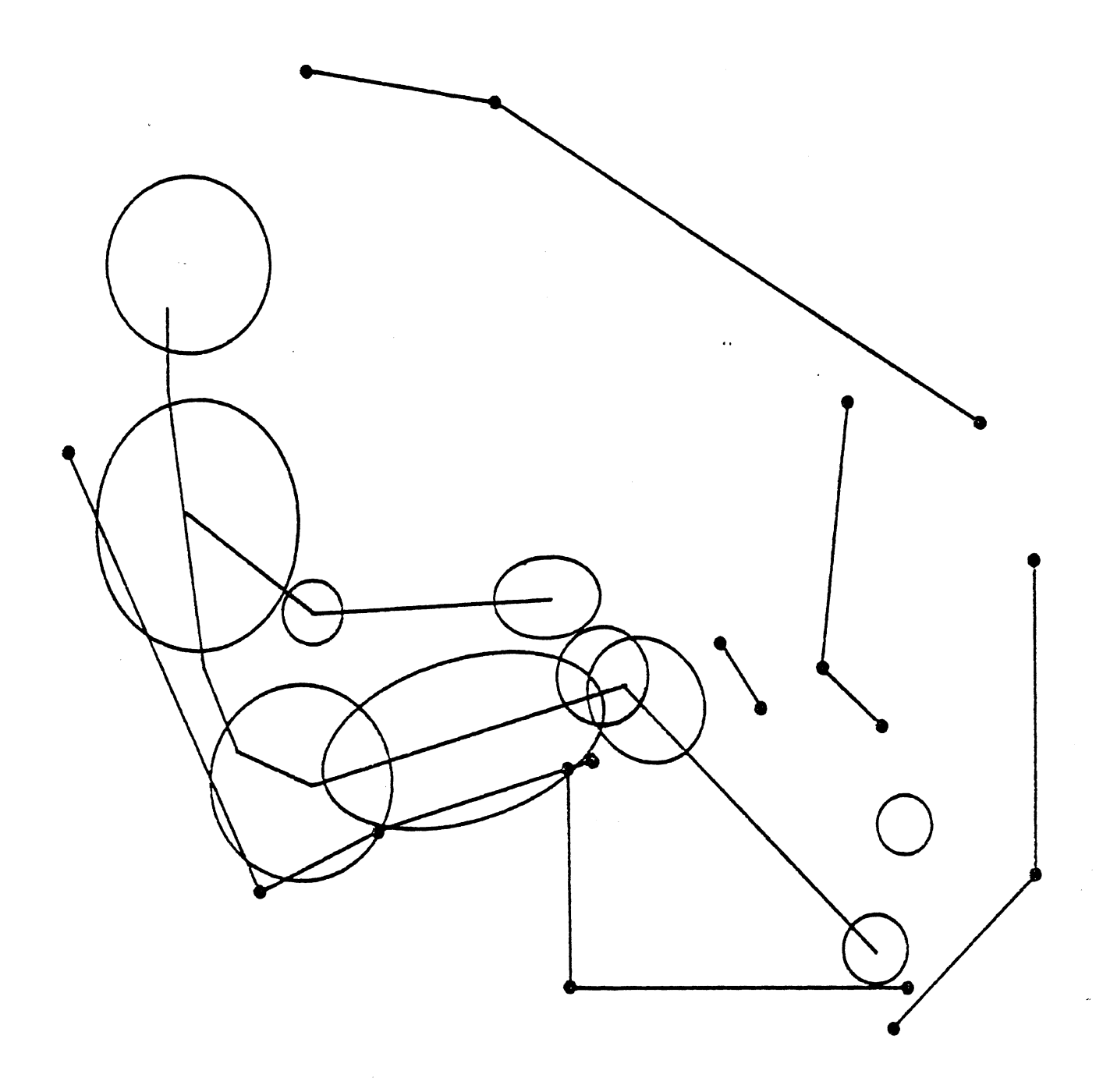

 $\ddot{\phantom{a}}$ 

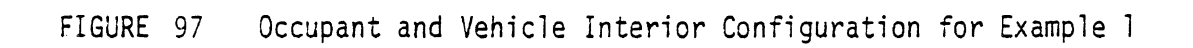

 $\hat{\mathcal{N}}_k$ 

 $\hat{\mathcal{L}}$ 

3.4.2.1 Title Cards. Each page of output for a simulation is headed by titles which may be supplied on Cards 100, 200, 300, ..., 900. These cards are discussed in Module 12. The 100-Card is for a "run title," which should be centered in the first 72 columns and which will appear on the first line of each page of printout. (See Figure 98). The second line of page heading consists of the concatenated content of Cards 200, 300, ..., 900. Each of these cards is normally used for description of a specific simulation characteristic. For example, as indicated in Volume 2 of the MVMA 2-D report, the 700-Card normally describes the type of belt restraint system used. However, there are no restrictions on the content of these cards. The 19-column subtitle fields of Cards 200, '300, . . . , 700 plus the 17-column field of either Card 800 or Card 900 .(only one may be used) can be used together for any 131-character description of the simulation.

The title cards for Example 1 have been grouped together at the beginning of the data set except for the 200- and 300-cards, which have both been used for occupant description and are placed with the occupant data cards (see Figure 102). It might be again noted, as explained in Module 1, that data cards can be positioned within the data deck in any order, without attention to card identification number. Exceptions to this are the 1000- and 1600-cards, which serve as "end-of-data-deck" markers and must be the last cards of the data decks for the Input and Output Pre-processors INP and OUTP.

3.4.2.2 General Controls fofr IN and GO. A number of general controls are required for the operation of the Input (IN) and Execution (GO) Processors. These are on Cards 101, 102, and 103, which are discussed in Modules 4, 5, 6, 9, 10, and 12.\* Some of the most important of these controls specify: 1) the system of units (metric or English) for the simulation; 2) crash duration, integration time step, and time increment for printing of output; 3) use or non-use of the various restraint system options; 4) interpretation of "inhibition cards" for allowed or disallowed contact interactions; and 5) limits for the algorithm which

\*The user is referred to Table 9 for aid in finding discussion in Modules 2 through 12 of the parameter in any data card field.

**MVMA 2-0 TUTORIAL EXAMPLE fil** 

100<br>400<br>500

 $\frac{500}{700}$ 

**KNEE RAR**  3CC. CqwQ. **DTSPL. 30YpH FQONT BARRIER NO RFLTS** 

### FIGURE 98 Title Cards for Example 1

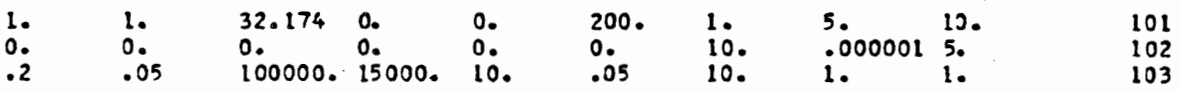

 $\ddot{\phantom{a}}$ 

FIGURE 99 General Controls for IN and GO for Example 1

determines shared-deflection force balance. Simulation Examples 1 and 2 of this section are both for 200 msec duration, one msec integration time step, and five msec printout interval. The simulations are made with English system data. Figure 39 shows Cards 101 through 103.

3.4.2.3 Vehicle Motion. The vehicle motion, or more precisely, occupant compartment motion, is described with Cards 601 through 604. This prescription of the "crash history" is the subject of Module 8. Cards for the 30-mph frontal barrier crash of Example 1 are shown in Figure 100. Initial position and velocity values for vehicle horizontal, vertical, and pitch coordinates are on Card 601, together with two coordinates for an accel erometer 1 ocation. The remaining cards specify acceleration histories for the three vehicle degrees of freedom.

The horizontal motion for this example, illustrated by the acceleration profile in Figure 101 , is defined by twenty-three time-acceleration points on cards following the 602-card. The crash represented is for an impact velocity of 30 mph, a  $\Delta V$  of 32.83 mph, 33.9 g's peak acceleration, and a stopping distance (or "crush") of 21.8 inches.

3.4.2.4 Occupant Description. Most of the Cards 201 through 242 are used for prescribing occupant parameters. Cards 201 through 216 plus 227 through 242 describe mass and moment of inertia properties for the body links, link lengths, and joint properties. Cards 219 and 220 define ellipses which represent the contact-sensing profile of the body. Loading and unloading characteristics of body materials are prescribed on Cards 221 through 226.\* The data in Figure 102 are preliminary data compiled by HSRI from several sources for a GM Hybrid I1 dummy. Toe and heel ellipses have been positioned for a foot in a flexed configuration since the MVMA 2-D model does not include an articulation at the ankle joint.

Values pertinent to initial joint torques are on Card 217 (see Section 3.4.2.5). Head and chest accelerometers are located by values on the 218-Card (see Figure 122).

\* See Modules 2, 3, 4, and 6 for discussion of occupant parameters.

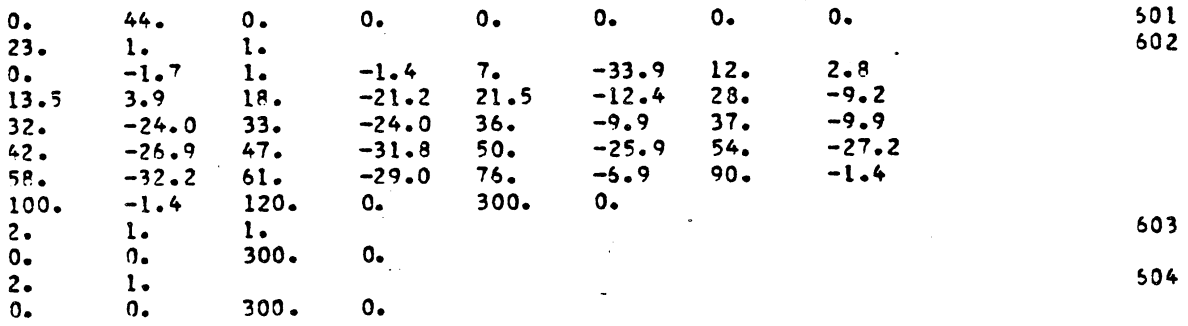

 $\bar{\beta}$ 

FIGURE 100 Vehicle Motion Cards for Example 1

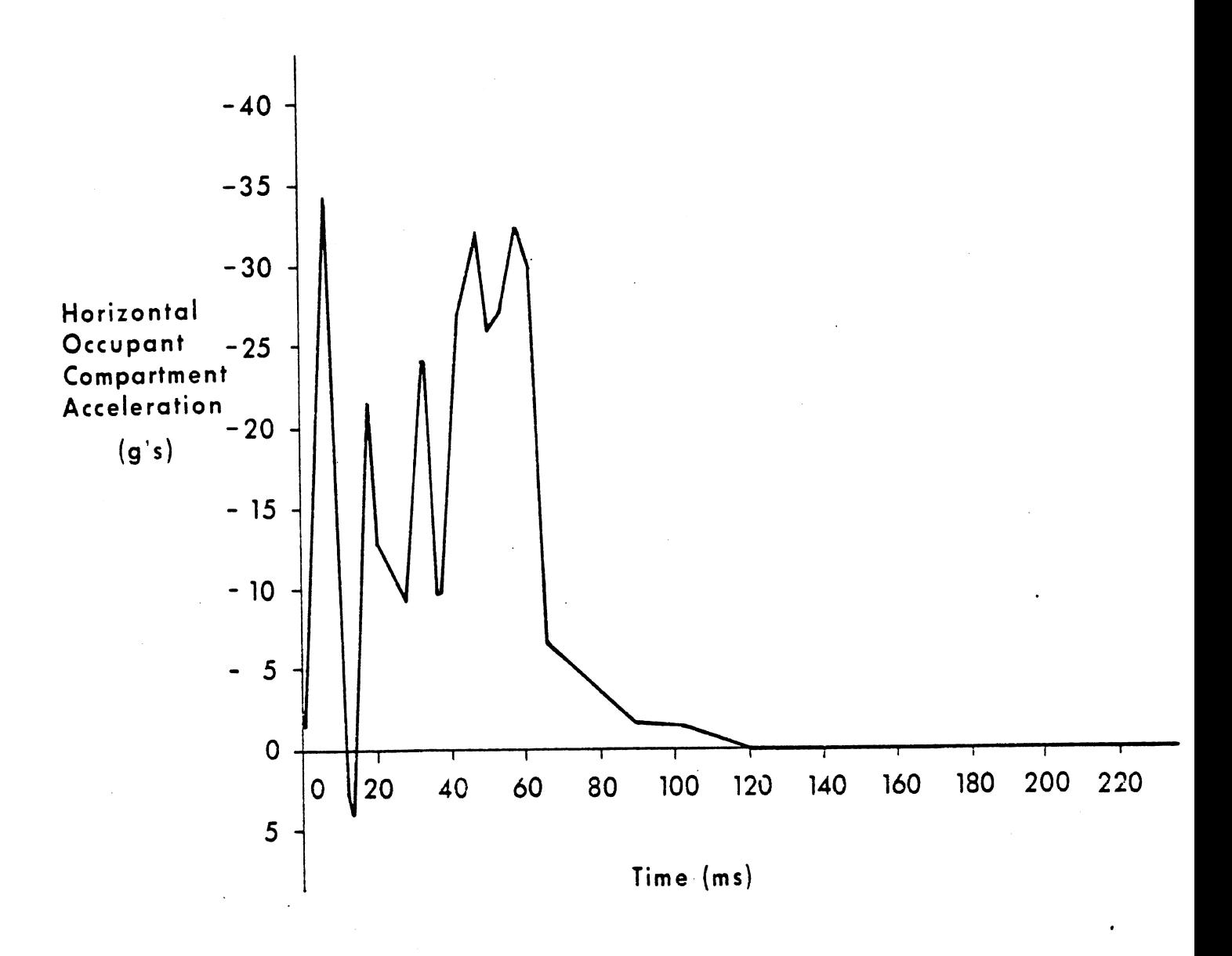

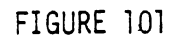

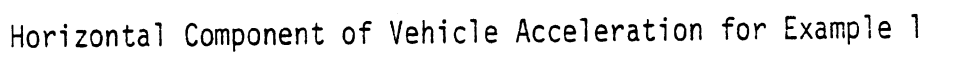

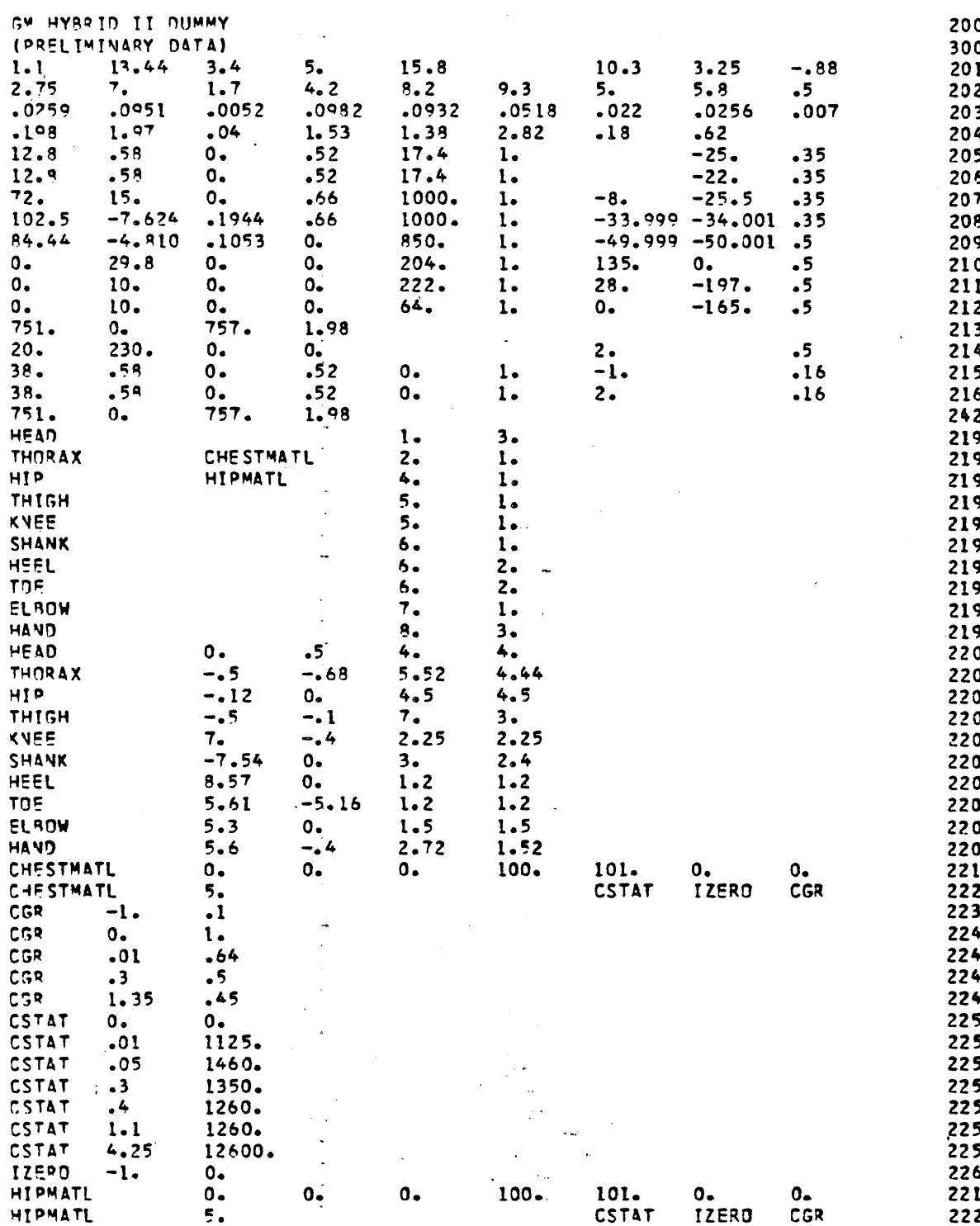

FIGURE 102 Occupant Parameter Cards for Example 1

3.4.2.5 Occupant Position. The seated occupant at "time zero" for Example 1 is shown in Figure 97 . Data are required for initial positioning of the occupant. In addition, a value is needed for the initial velocity for each occupant degree of freedom (see Module 7). As the occupant for Example 1 is initially at rest within the occupant compartment, which is normally the case for crash simulations, these initial velocities -- fourteen fields of Cards 302, 303, and 304 - are all 0. in the data of Figure 103.

The initial position data are on Cards 217, 301, 303, and 304. First, initial position values are required for the fourteen occupant degrees of freedom. These are the initial link angles (301), neck length (303), shoulder position (304), and horizontal and vertical locations within the occupant compartment of the upper torso center of gravity (303). For the two example simulations, initial link angles and upper torso CG location were estimated from scale drawings of the "time zero" occupant and vehicle-interior configurations, so the values in Figure 103 produce only approximate initial occupant equilibrium. The resulting total initial upward force on the occupant, for example, is 207.1 Ib, which does not equal the occupant weight, 163.7 Ib. More exact initial z-force balance is recommended. (See "HELPER" information in Section 3.2-A. 1.)

Values on Card 217 are for the so-called "joint equilibrium angles." The values in the example data have been selected to equal initial relative joint angles, which may be determined by subtracting link angles on Card 301. As explained in Module 2, this results in zero initial values for the linear components of joint torques.

3.4.2.6 Vehicle Interior. A vehicle interior with which the occupant is to interact must be prescribed by the user. Two types of data are required. The first of these describes the geometrical profile of the interior in the plane of occupant motion. (See Module 5.) The primary elements of this description are the endpoint coordinates of line segments which comprise so-called vehicle-interior "regions," a "region" being a set of connected straight-line segments having the same material properties. Figure 104 shows the vehicle interior profile defined for Example 1. Region and segment names are indicated,

 $6/30/88$ 

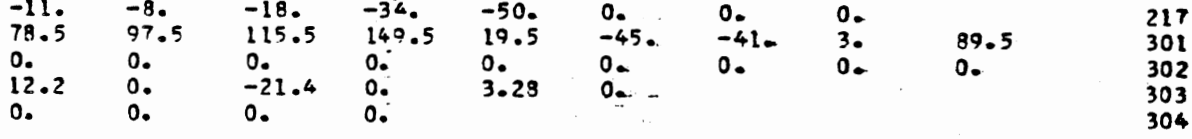

FIGURE 103 Occupant Position Cards for Example 1

 $\sim$ 

 $\cdot$ 

 $\overline{\phantom{a}}$ 

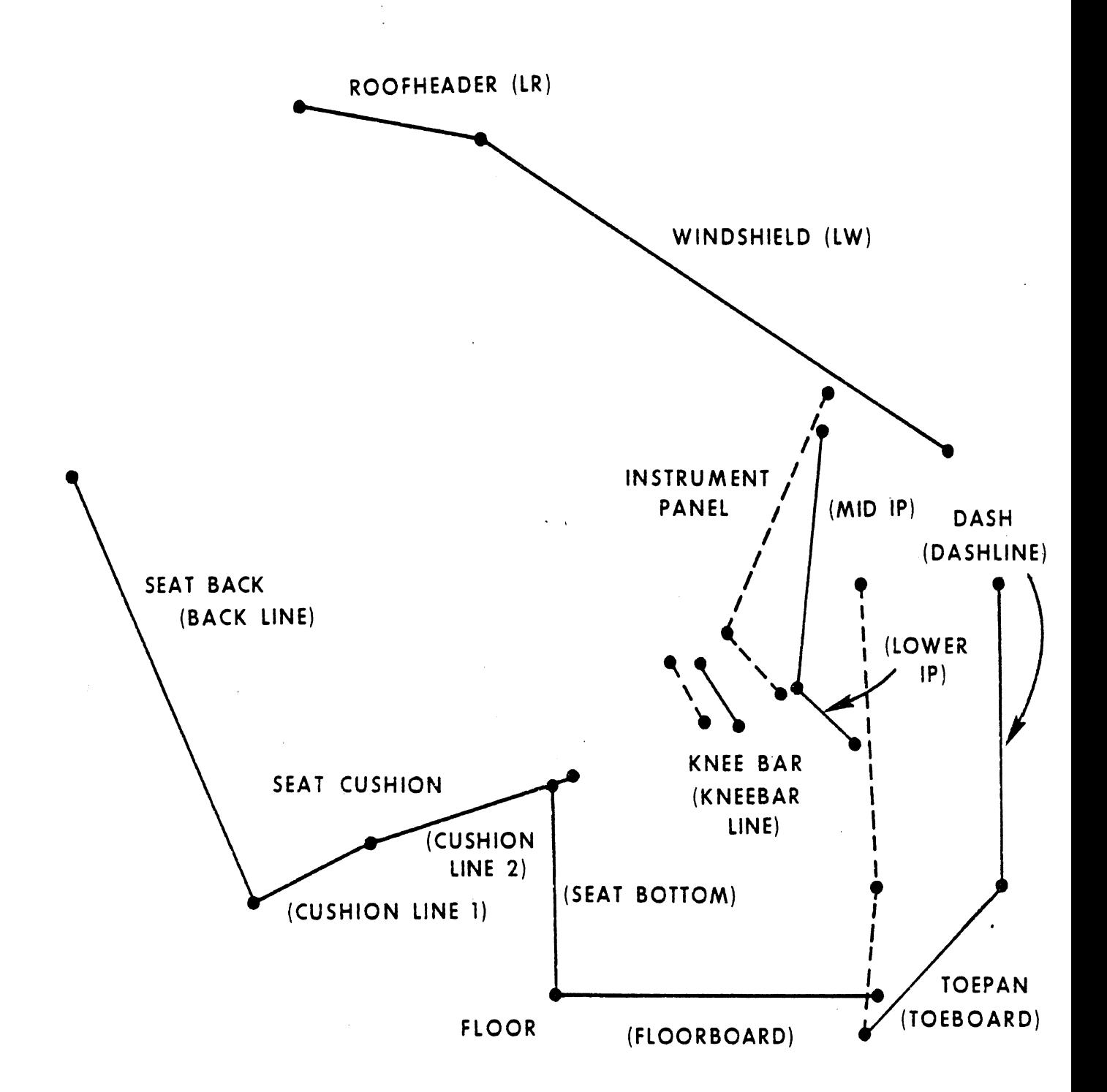

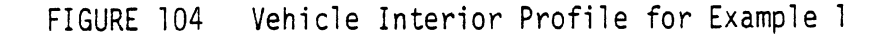

segment names in parentheses. Solid lines indicate positions of line segments before frontal interior penetration into the occupant compartment, which begins at 40 ms. All penetration occurs between 40 and 80 ms, and the dashed lines represent the deformed vehicle interior. Note that the toeboard segment decreases considerably in length. There is no restriction that segment lengths be held constant while undergoing motion. Data for one of the penetrating regions of the vehicle interior, the INSTRUMENT PANEL region, are i 11 ustrated in Figure <sup>105</sup>. The INSTRUMENT PANEL profile is defined entirely by Cards 401, 402, 409, 410, and 411.

The second type of data required for the vehicle interior describes material characteristics, i.e., loading and unloading properties of regions of the defined profile. Data are on Cards 403 through 408. With regard to material specifications in Figure 105 for the INSTRU-MENT PANEL, there are two points worthy of note. First, the use of the name IZERO on Card 404 for the inertial spike curve ill ustrates that curve names may be shared by materials; no inertial spike data (Card 408) appear here for material IPMAT since the inertial spike curve IZERO is defined elsewhere in the data set for a different materjal (see Card 226 in Figure 102). It is also allowable to specify the same material name for different regions or ellipses while defining the material properties only once within the data set.. Second, the dependence of the R-ratio (for energy restitution) on maximum deformation is indicated on the 406-Cards and has been established to be compatible with the Gratio (for permanent deformation) on Cards 405 and the loading curve from Cards 407. This is important to guarantee proper unloading behavior for the material. Determination of G- and R-ratio compatibility is described in Module 6, Part **2.** 

3.4.2.7 Friction Characteristics. Frictional forces between the occupant and elements of the vehicle interior can be large enough to have a considerable effect on the magnitude and direction of the resultant force vector at the interaction interface. It is therefore important in simulations to account for frictional forces accurately. The user of the MVMA 2-D model assigns each body ellipse and each vehicle interior region to a "friction class;" this is done with entries on Cards 219 and 402. Coefficients of friction are specified

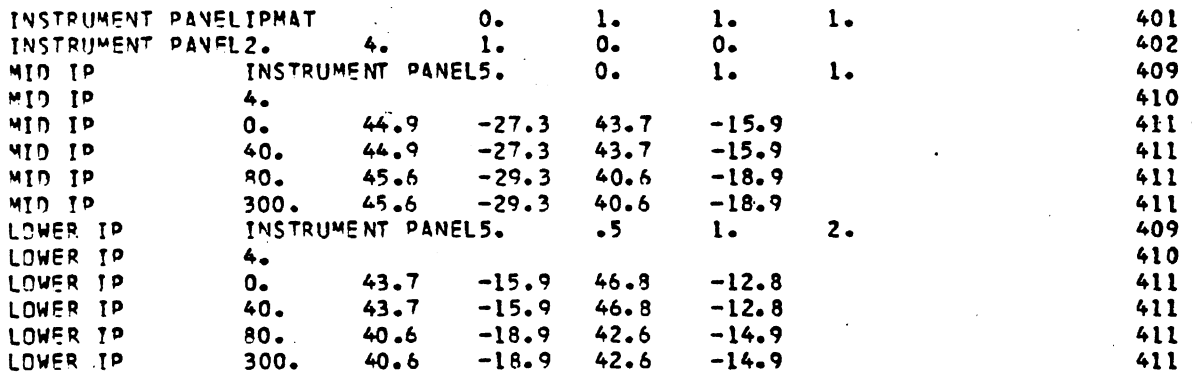

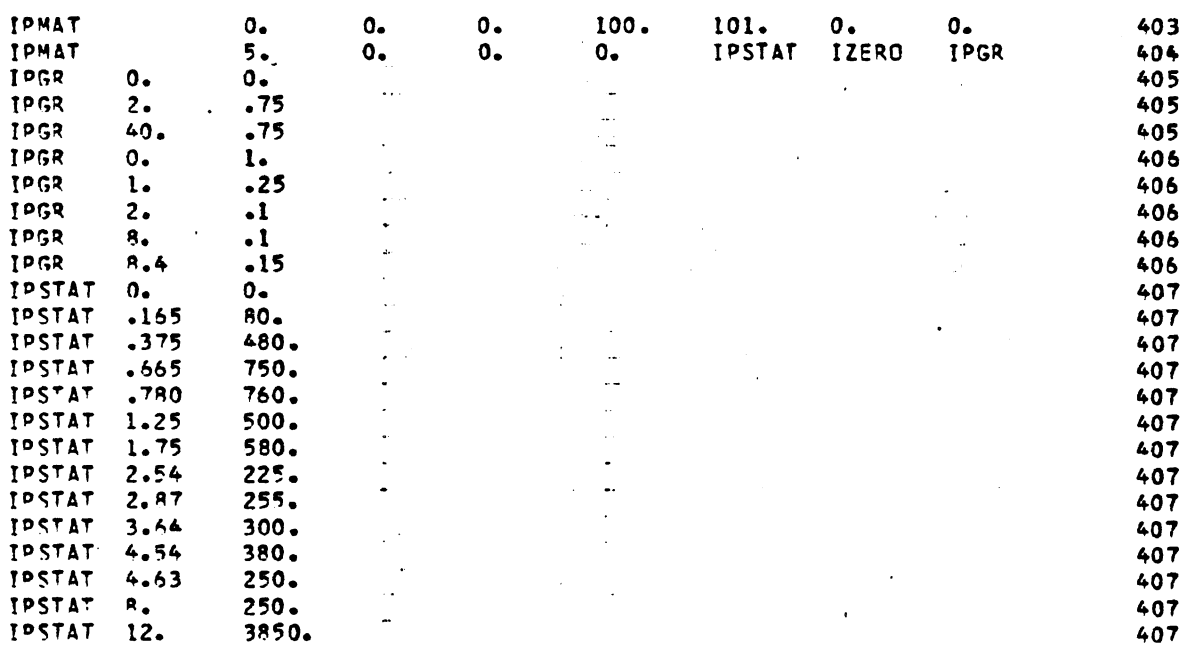

FIGURE 105

Data Cards for Definition of Geometrical Profile<br>and Material Properties for a Typical Region

on 412-Cards for combinations of ellipse and region friction classes. Figure 106 shows the 412-Cards in the data set for Example 1. There is one card for each pairing of friction classes represented in the set of contact interactions which can occur in this simulation. For any simulation, coefficients of friction will default to 0. for any pairing not represented by a 412-card. Note that the first data card in Figure 106 includes coefficients for tangential forces proportional to the first and second powers of deflection, as explained in Module 6-2. For this example, the values represent plowing resistance to relative motion between the SEAT CUSHION and SEAT BACK regions and contacting body ellipses.

3.4.2.8 Interaction "Inhibition" Cards. Modules 4 and 5 discuss the use of 106-Cards for specification of allowed or disallowed combinations of potentially-interacting body ellipses and vehicle interior regions. "A1 lowed" combinations are normal ly specified when the number of probable interactions is less than the number of improbable interactions. This is judged to be the case for the first simulation example, so twenty-one allowed interactions have been specified between the ten body ellipses and nine vehicle-interior regions. These are. shown in Figure 107. One card has been included for an allowed interaction between body ell ipses THIGH and THORAX.

3.4.2.9 Belt Restraint System. Example 1 is a simulation for an unrestrained occupant. As an illustration that it is unnecessary to remove restraint system data from the data deck for such a simulation, belt system data cards are included in the complete data deck for Example 1 shown in Figure 109 . (These are Cards 228, 501 and 701 through 709). It is necessary only to set the belt system usage switch in field 1 of Card 102 to its "off" value, zero.

3.4.2.10 End of Data Deck for IN . The last card in the data deck for the Input Processor, IN , must be the 1000-Card. It is blank except for the card identification number in columns 77 through 80. (See Figure 109. )

430

 $\omega$  , and  $\omega$  ,  $\omega$ 

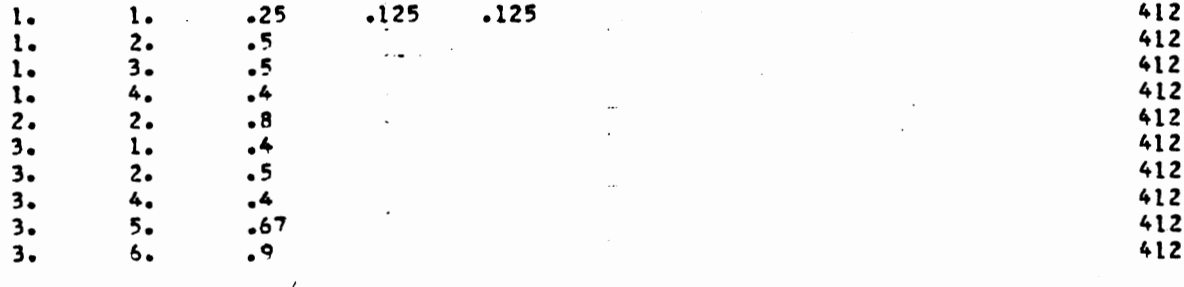

## FIGURE 106 Data Cards for Coefficients of Friction for Example 1

 $\sim$ 

J.

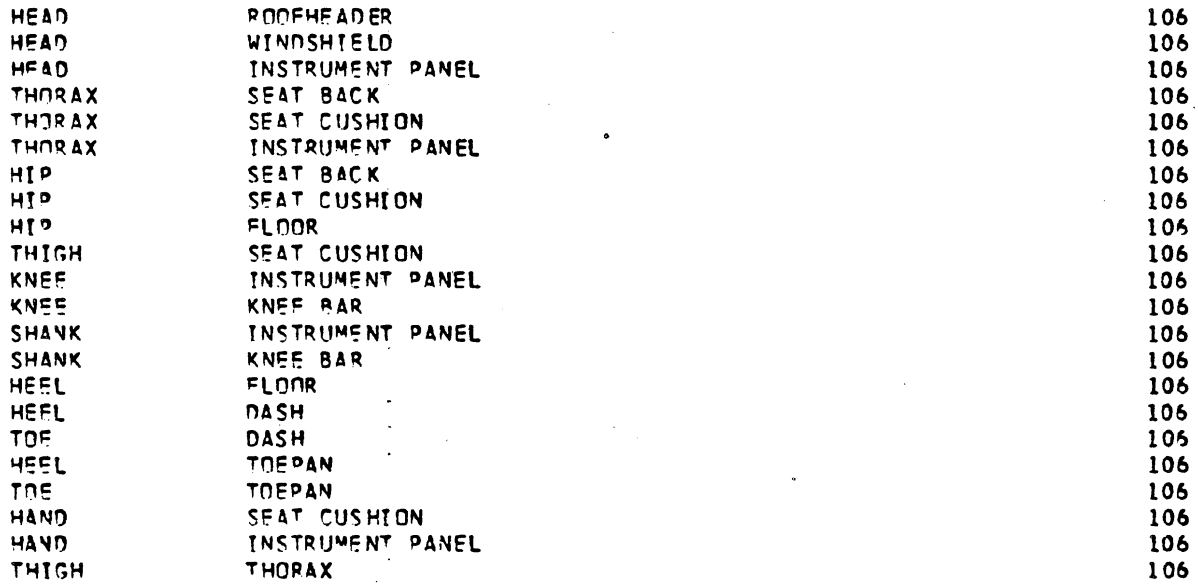

FIGURE 107 Interaction "Inhibition" Cards for Example 1

 $\overline{\phantom{a}}$ 

3.4.2.11 Output Processor Controls. Cards 1001 through 1600 constitute a separate data deck from Cards 100 through 1000, described in the preceding sections and read by the Input Pre-Processor. Cards 1001 through 1600 are read by the Output Pre-Processor. These cards control post-processing and printout of data calculated and stored by the Dynamic Solution Processor (or "Execution Processor," GO). These data and data generated by the Input Processor are stored in four external files (see Module 12); as long as the files are maintained intact, they can be processed by the Output Processor any number of times, using different control Cards 1001 through 1600.

\*\*\*\*\* Output Categories for Printout. The entire Output Pre-Processor data deck for Example 1 consists of seven cards. These are shown in Figure 108 . The first two cards, 1001 and 1002, are used for specification of categories of calculated data for which printout is desired and the order of printout for these categories. The fifty

categories of results which may be printed are identified by Category Number in Table 11. The ordering for printout shown for Example 1 in Figure 108 is identical to the default ordering which would result if the 1001- and 1002-Cards were omitted from the data deck.\* All categories are requested for Example 1. Requests for printout for categories for which no data are stored will be ignored by the Output Processor.

**?k\*\*\*\*** HIC, Femur Loads, and Filtering. Various data explained in Module 12 are required on Cards 1003 and 1004 for the postprocessor functions of filtering of occupant accelerations and determination of HIC and femur loads.

\*\*\*\*\* Potential Injury Indicators. In addition to HIC and femur loads, other potential injury indicators can be determined and printed by the Output Processor. These are also discussed in Module 12. They are requested by using Cards 1100 through 1401, none of which are included in the data deck for Example 1.

<sup>\*</sup> The default ordering minus printout of the input data summary, Category 0, can be obtained by using a 1001-Card which contains only "-1" in columns one and two.

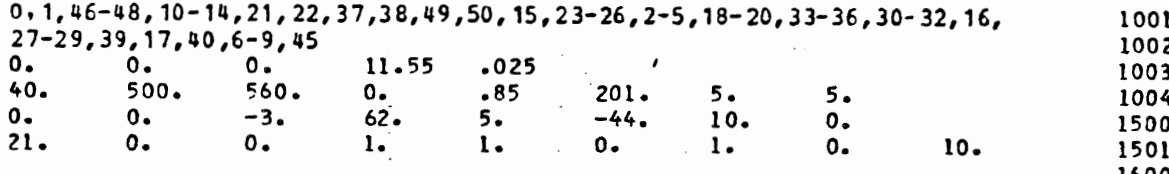

 $\ddot{\phantom{0}}$ 

 $\cdot$ 

 $\mathcal{L}^{\text{max}}$ 

 $\bar{z}$ 

FIGURE 108 Output Processor Data Deck for Example 1

 $\mathcal{L}_{\mathcal{A}}$ 

 $\bar{\mathcal{A}}$ 

434

 $\mathcal{L}(\mathcal{A})$  and  $\mathcal{A}(\mathcal{A})$ 

\*\*\*\*\* Printer-Plot Stick Figures. As explained in Module 12, a time sequence of printer-plot pages can be produced which depict the occupant and all lines of the vehicle interior. **A** control for storing data required for production of this printout is on Card 101, read by the Input Pre-Processor and shown in Figure **99.** Controls for producing the printout are read from Cards 1500 through 1502 by the Output Pre-Processor. The most important data on these cards are margin coordinates which frame the printer-plot image within the vehicle coordinate system and the simulation times to be included in the time sequence of printouts.

\*\*\*\*\* End of Data Deck for OUTP. As for the Input Pre-Processor data deck, a single card is required to mark the end of the Output Pre-Processor data deck. It is Card 1600, which is blank except for the card identification number.

#### 3.4.3 Selected Output from Simulation Example 1

Selected pages of printout 'from the MVMA 2-0 Crash Victim Simulator are shown as Figures 110 through 124. Figure 109 contains the data cards for Example 1 which generated the simulation results shown.

-.

The MVMA 2-0 model has undergone continuous development and improvement since its inception, and it is expected that it will continue to undergo change. Consequently, numerical results in Figures 110 through 124 should not be compared with results that MVMA **2-D** users might obtain by using the data set for Example 1 for simulation with their own installations of the model. Rather, these figures are to be viewed as illustrative of the format of MVMA 2-0 printout.\*

3.4.3.1 Data Set Echo. Both the Input and Output Pre-Processors always produce "echoes" of their data decks. An example page from the Input Pre-Processor "echo" for Example 1 is shown as Figure 110. The eight-column data fields are separated by asterisks.

3.4.3.2 Summary of Input Data. Figure 111 is an example page of printout of a summary of the input data. The entire input data summary for Example 1 is **63** pages. This printout is produced whenever category 0 is requested on the 1001-Card.

<sup>\*</sup>Results in Figures 114, 115, 116, 120, and 121 are not consistent with other results since they were taken from a different simulation.

3.4.3.3 Printer-Plot Stick Figure Sequence. The data decks for Example 1 cause printer-plot stick figure output to be generated for each 10 ms of simulation time. Selected "frames" of the time sequence are shown as Figure 112.

3.4.3.4 Printout of Numerical Results. Nine example pages of printout of numerical results are shown in Figures 113 through 124. The definition of most output variables is clear. However, aid is provided for the user in interpreting output in Section 3.3.

Only two special notes will be made here regarding output variables. First, femur and tibia loads (Figure 122) must be interpreted as for two legs combined. That is, values for one leg are obtained by dividing by two. Second, GMR Severity Indices are calculated for head and chest in addition to values for thestandard Gadd Severity Index. The GMR index is defined in a section of Volume 3 entitled, "Special Indices." It differs from Gadd index in that its calculation involves raising acceleration values to powers which vary with acceleration level rather than the constant power **2.5.** 

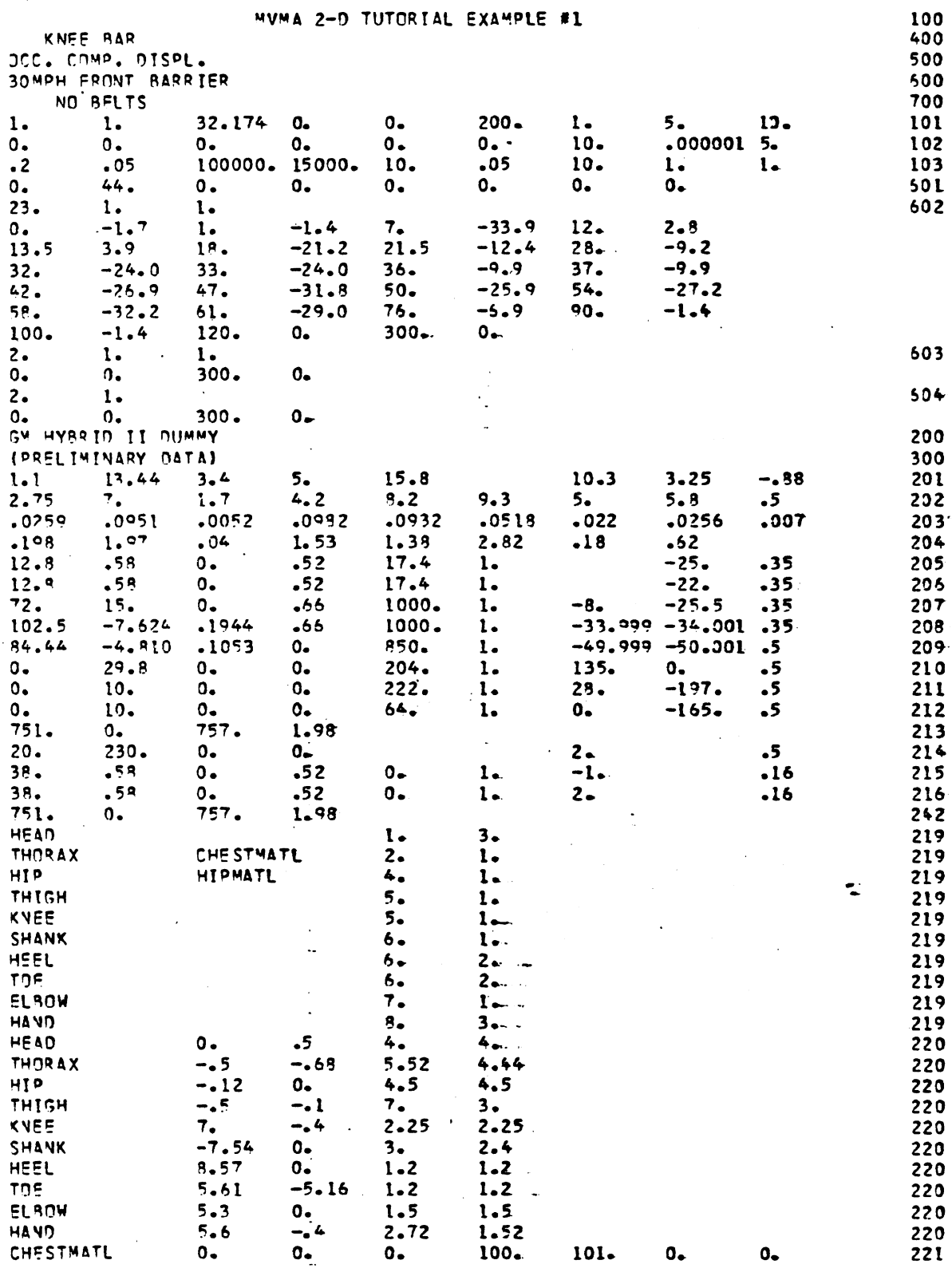

FIGURE 109 Complete Data Set for Simulation Example 1 (page 1 of 6)

 $\sim$   $\sim$   $\sim$ 437

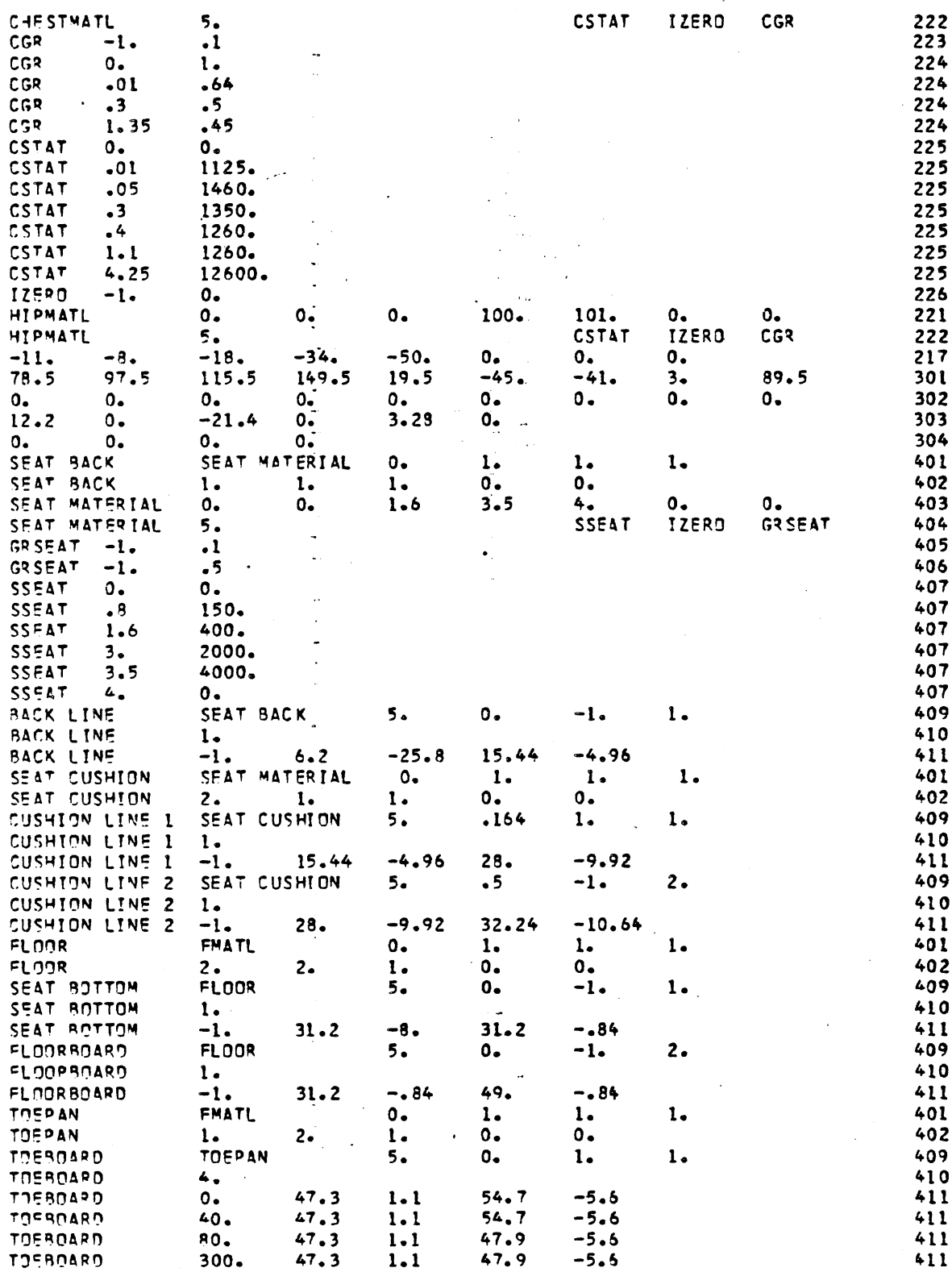

FIGURE 109

Complete Data Set for Simulation Example 1 (page 2 of 6)

 $\ddot{\phantom{a}}$ 

 $\mathbb{Z}$ 

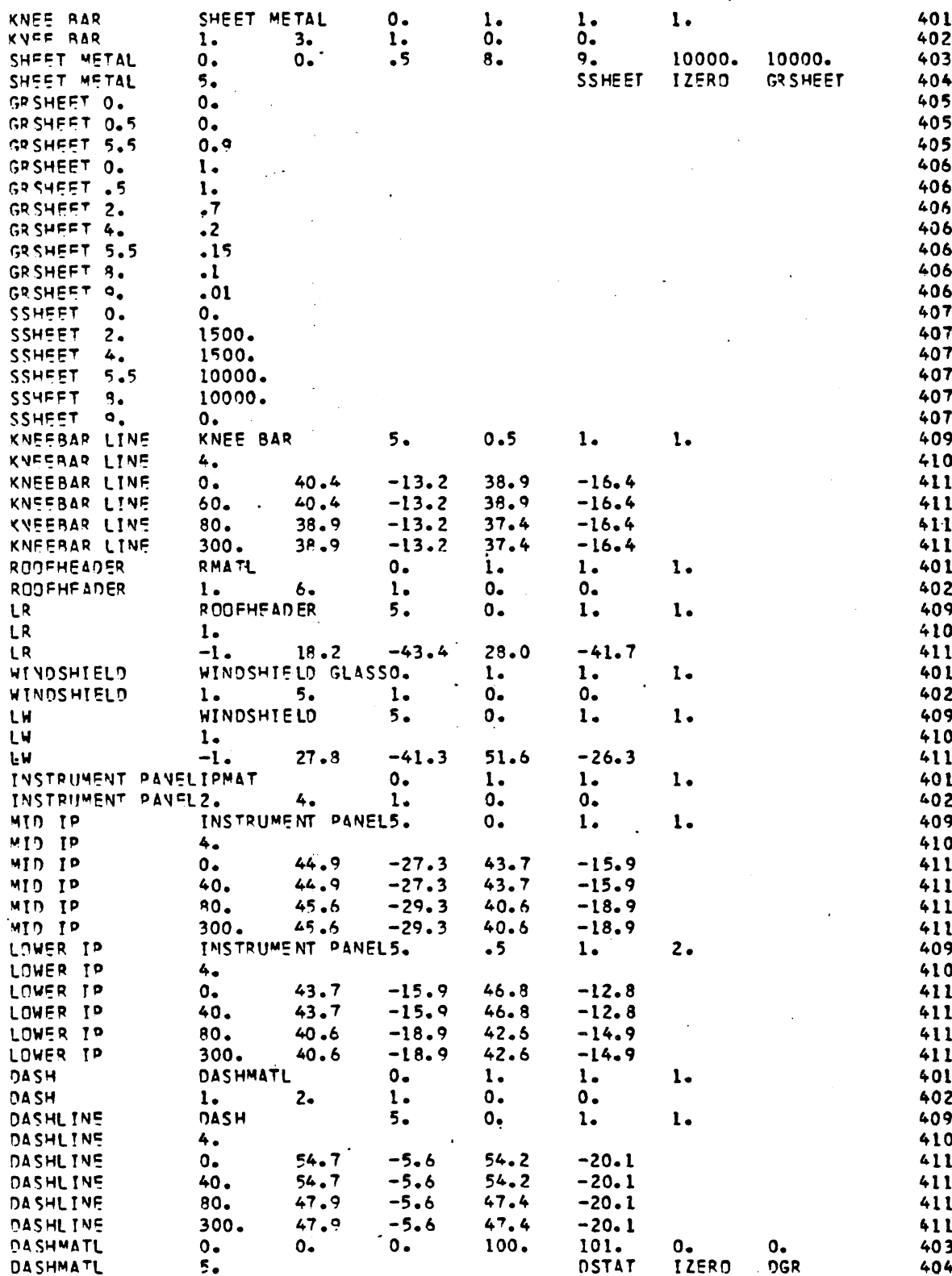

FIGURE 109

 $\ddot{\phantom{a}}$ 

Complete Data Set for Simulation Example 1 (page 3 of 6)

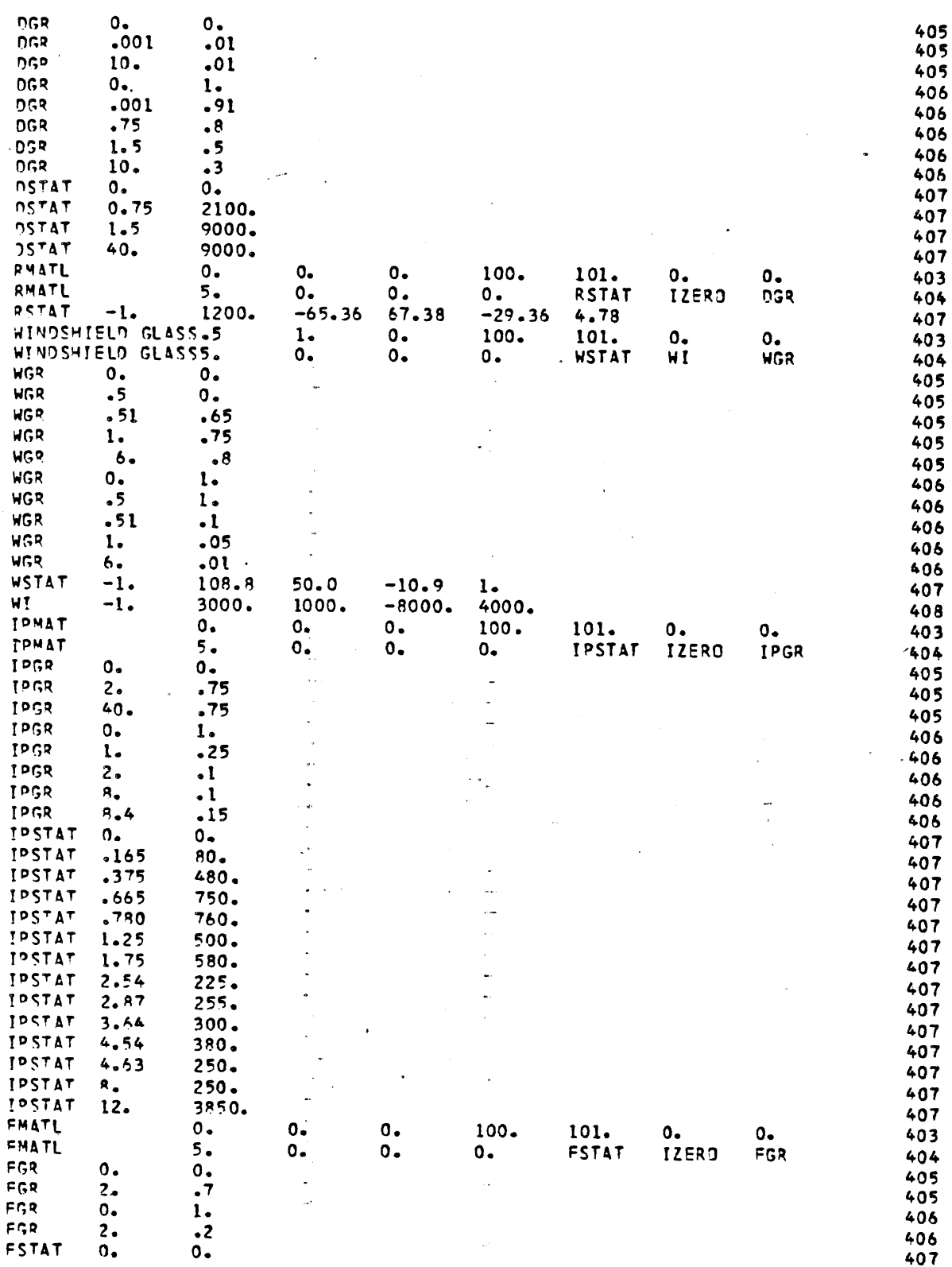

 $\ddot{\phantom{0}}$ 

FIGURE 109

Complete Data Set for Simulation Example 1 (page 4 of 6)

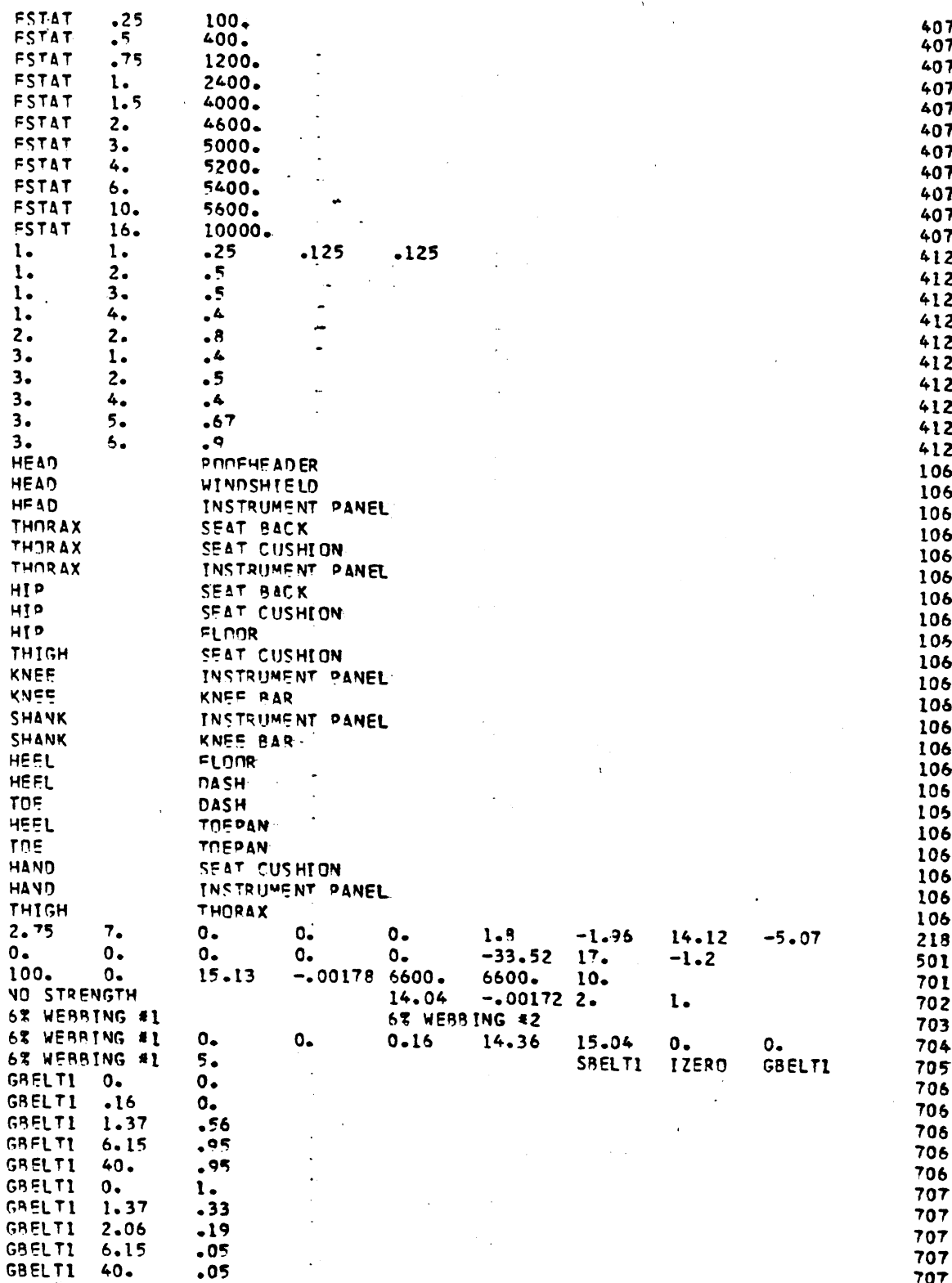

Complete Data Set for Simulation Example 1 (page 5 of 6) FIGURE 109

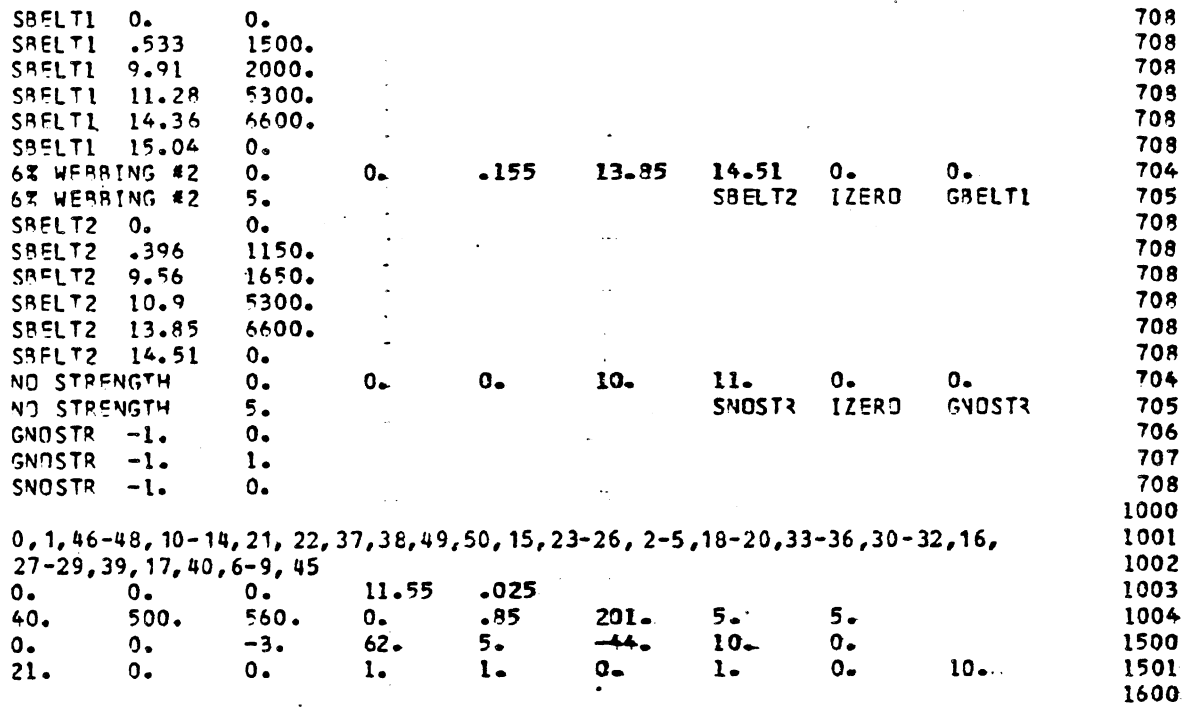

 $\bar{\tau}$ 

FIGURE 109 Complete Data Set for Simulation Example 1 (page 6 of 6)

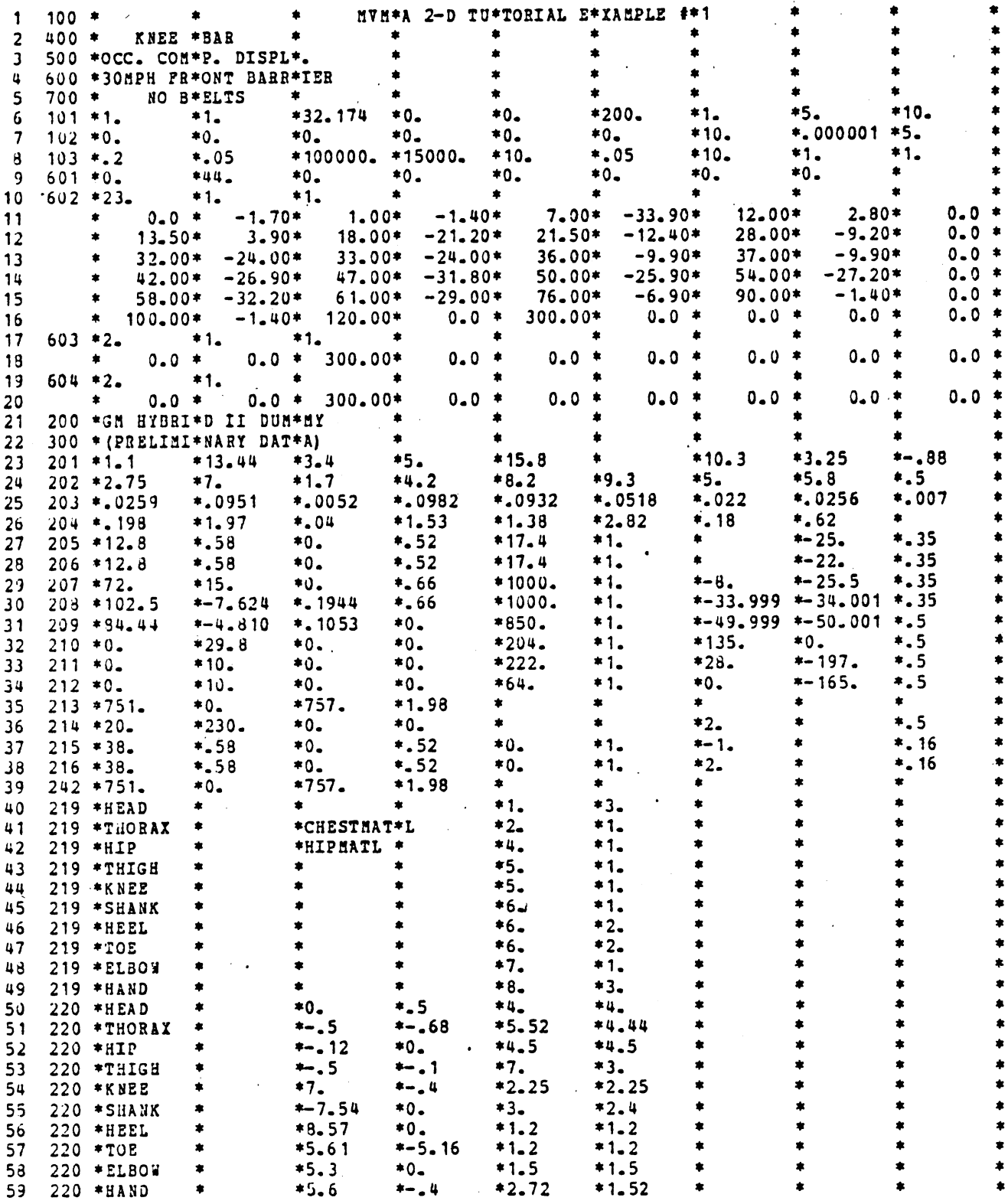

 $\ddot{\phantom{0}}$ 

 $\mathcal{L}^{\text{max}}_{\text{max}}$ 

 $\mathcal{L}^{(1)}$  $\sim$   $\sim$ 

FIGURE 110 Input Processor Data Deck Echo for Example 1 (example page)

والقرابيس البيا

 $\langle \cdot \rangle_{\rm{eff}}$ 

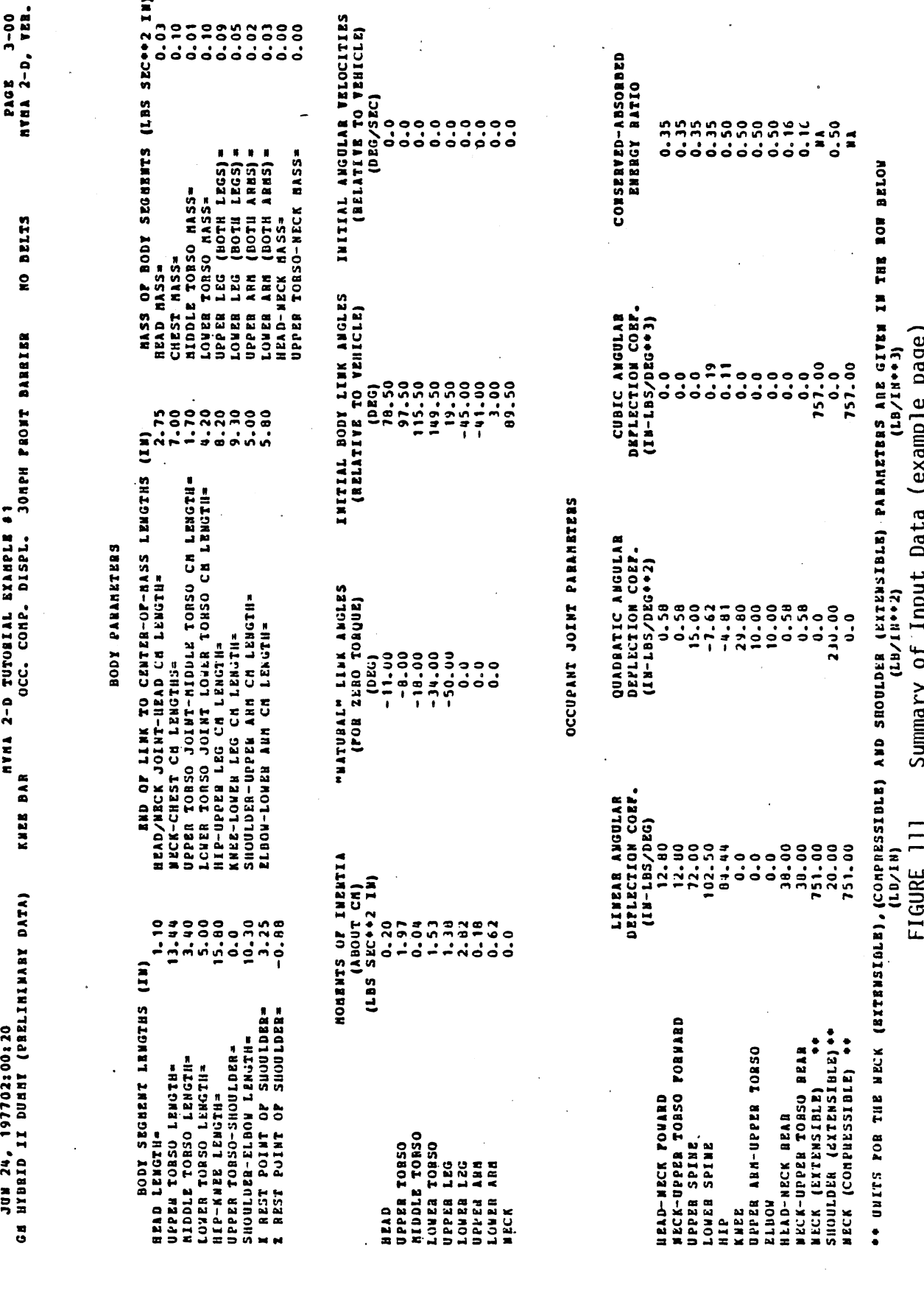

 $\blacksquare$ 

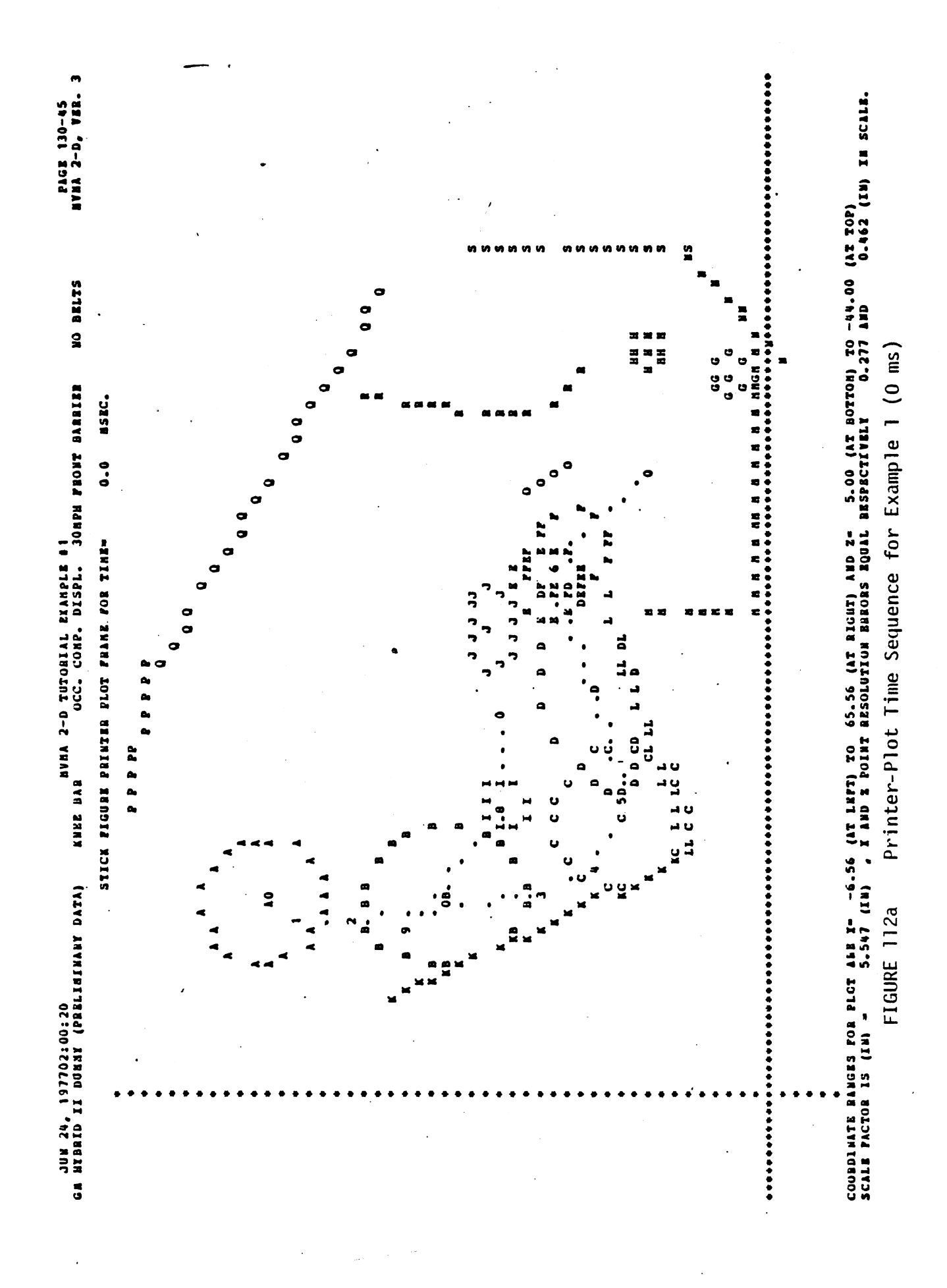

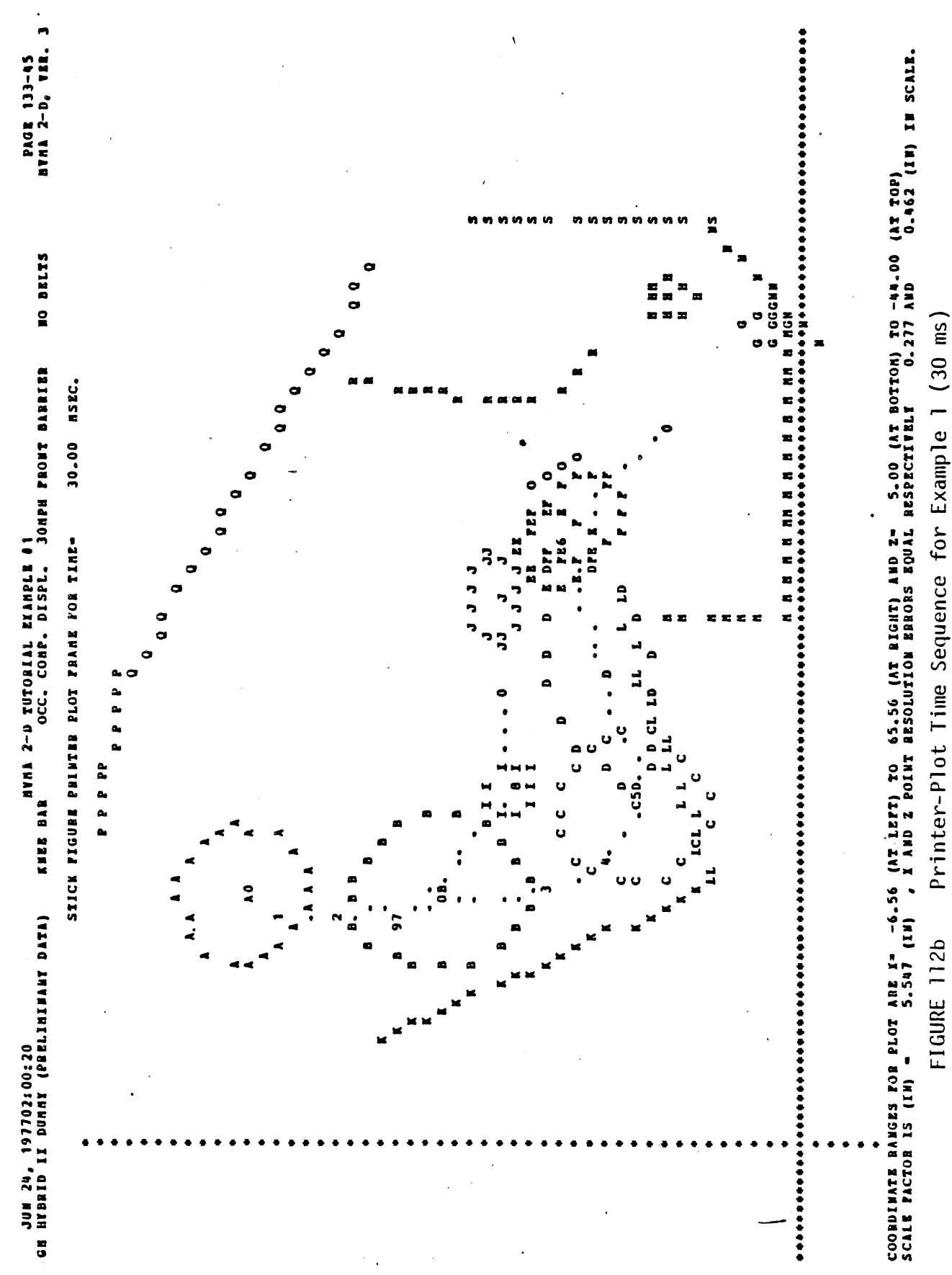

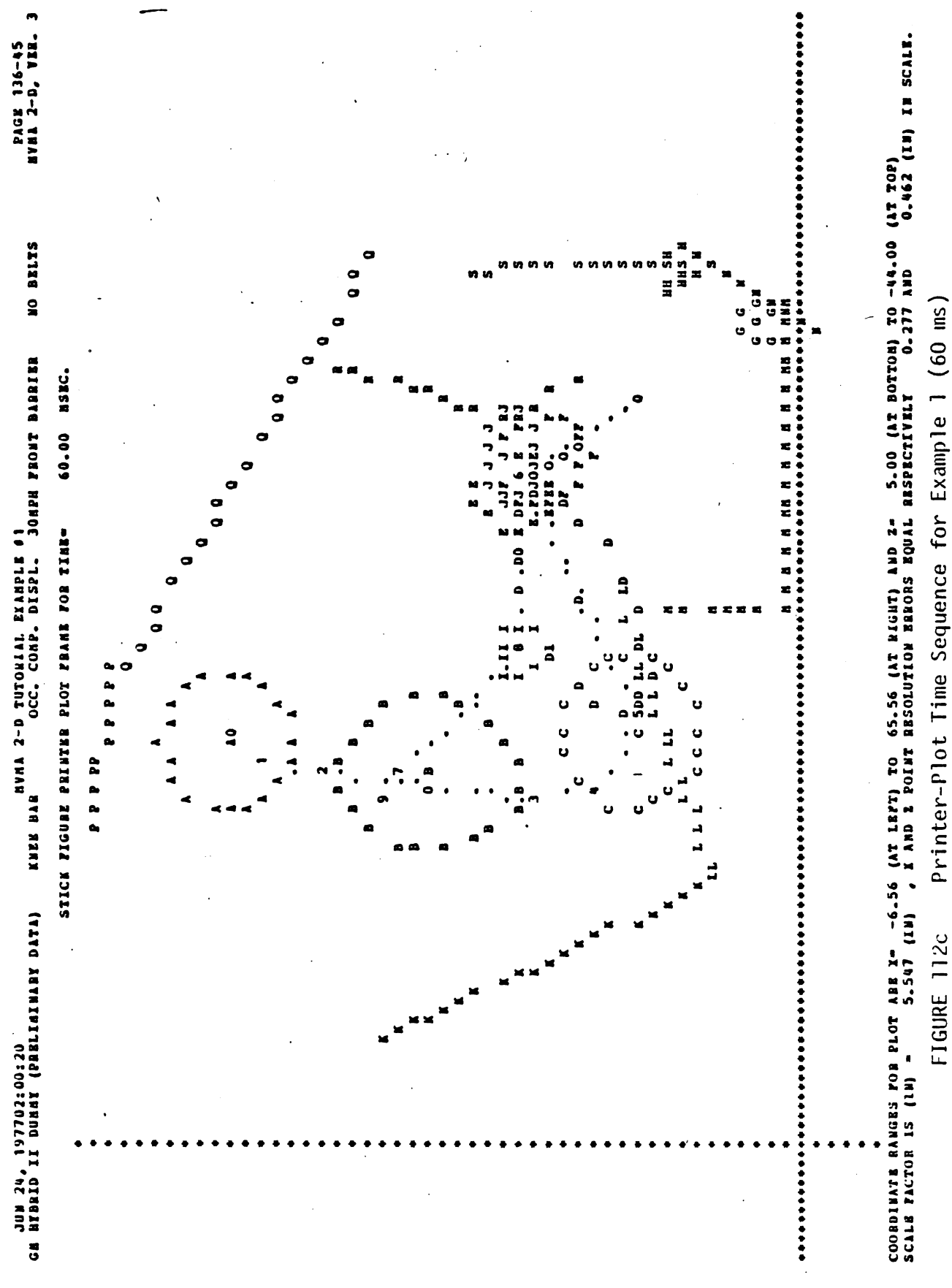

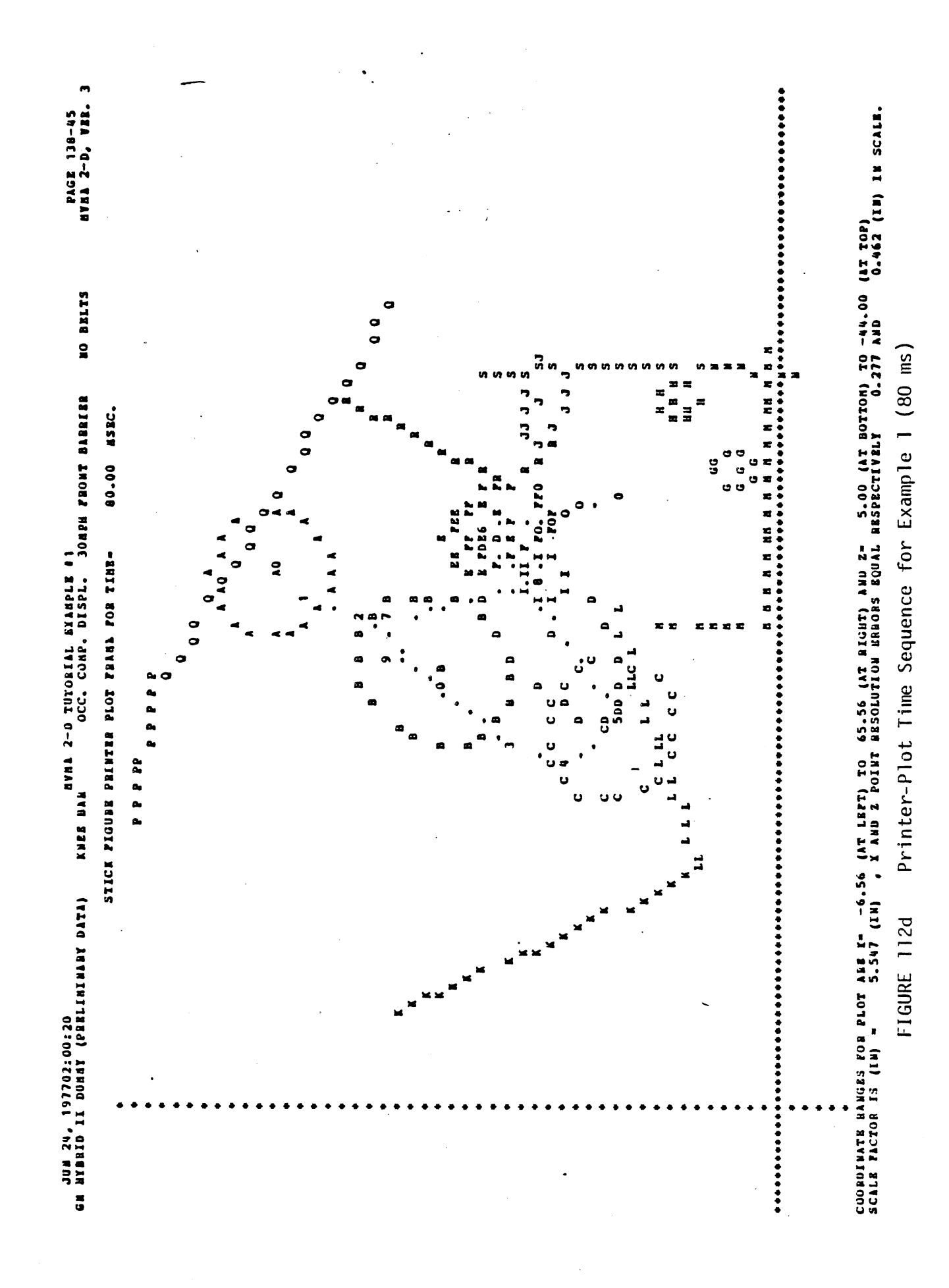

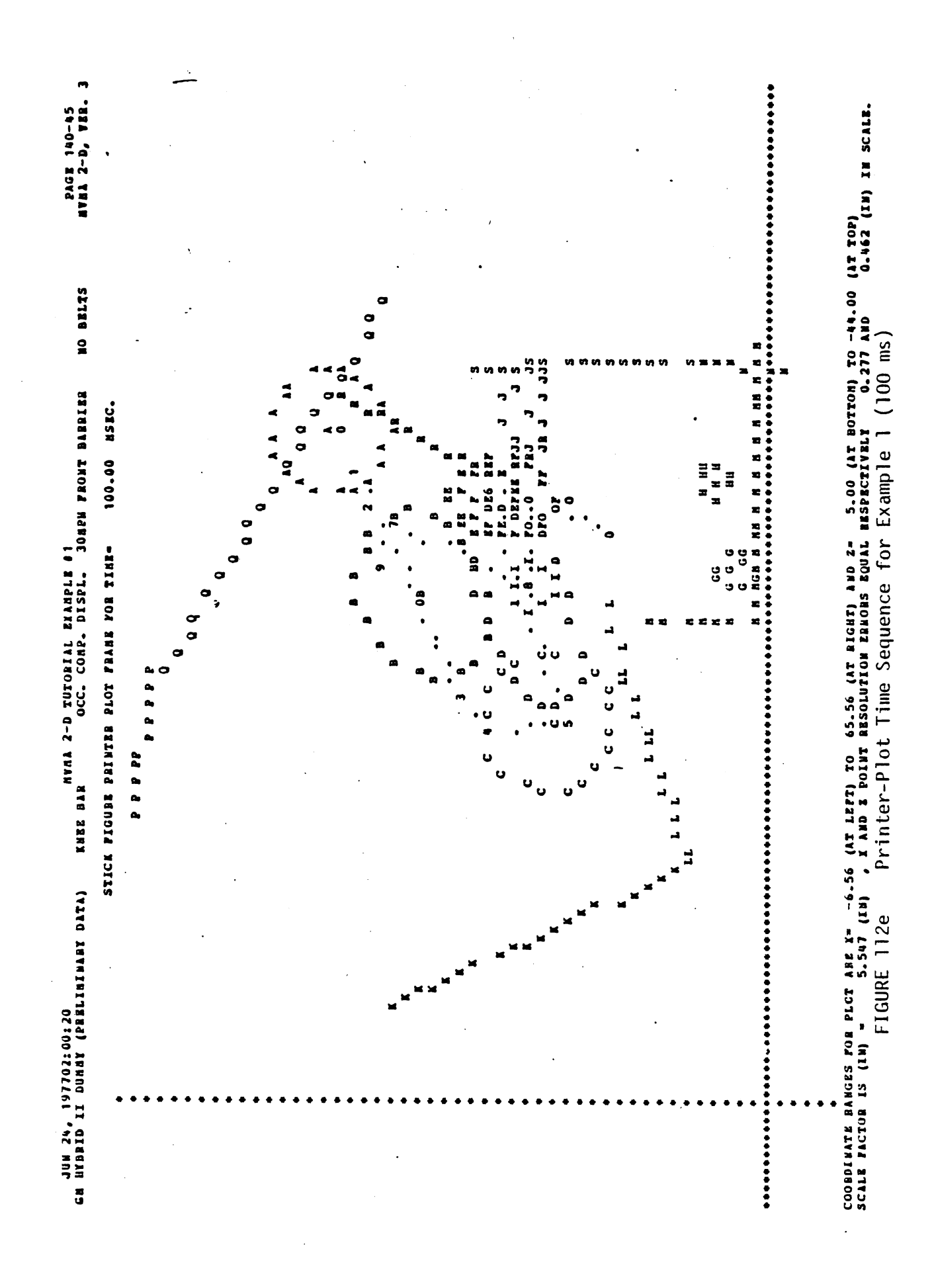

**PPPPP PPPPP**  $\mathbf{A}$  $\mathbf{C}$  $c<sub>1</sub>$  $\ddot{\mathbf{c}}$ 5D. JJ J P B  $\mathbf{J}$ **JJFR** roodr. J J **CD** DI  $D$   $P$ **OEE**  $\overline{r}$   $\overline{r}$ cc cc IIID - 0 - 11  $0<sub>r</sub>$ 77 . .  $\blacksquare$  $\mathbf{r}$ LL  $G$   $G$ G GNGNGN  $\mathbf{B}$   $\mathbf{B}$ - 8  $\pmb{v}$ COORDINATE RANGES FOR PLOT ARE X- -6.56 (AT LEFT) TO 65.56 (AT RIGHT) AND Z- 5.00 (AT BOTTOM) TO -44.00 (AT TOP)<br>SCALE PACTOR IS (IN) - 5.547 (IN) , X AND Z POINT RESOLUTION RHRORS EQUAL RESPECTIVELY 0.277 AND 0.462 (I  $0.462$  (IN) IN SCALE.

Printer-Plot Time Sequence for Example 1 (120 ms) FIGURE 112f

 $450$ 

PAGE 142-45<br>NVAA 2-D, VER. 3

JUN 24, 197702:00:20<br>GA HYBRID II DURNY (PRELININARY DATA) NVHA 2-D TUTORIAL EXAMPLE 01 OCC. COMP. DISPL. 30NPH FRONT BARRIER **HO BELTS** KNEE BAR

120.00 NSEC.

STICK FIGURE PRINTER PLOT FAABE FOR TIBE-

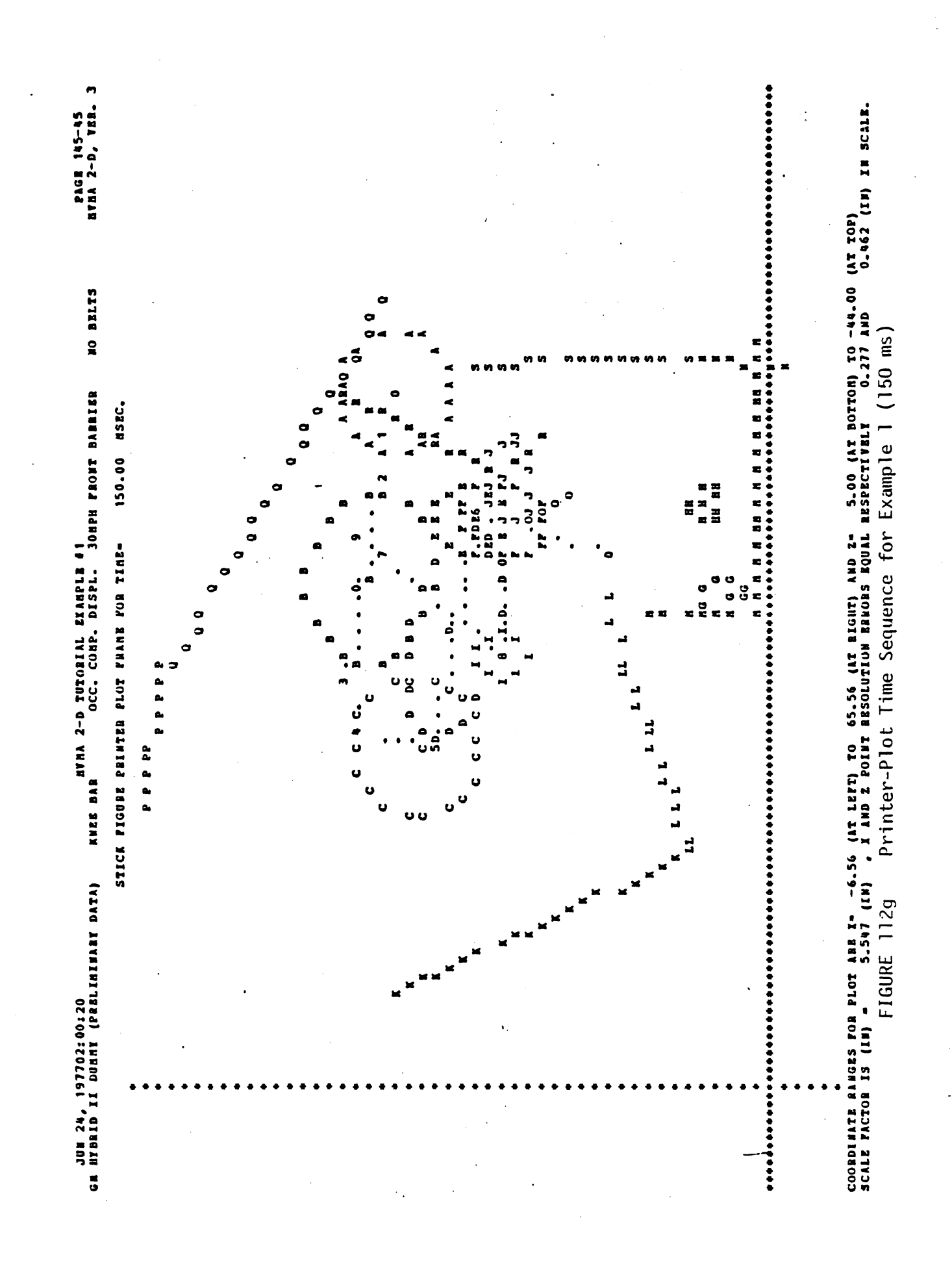

 $\overline{451}$ 

STICK FIGURE PRINTER PLOT FRAME FOR TIME-200.00 KSEC. **PPPPP** r c r.  $\mathbf{c}$ **SD** D. c  $c<sub>c</sub>$  $\mathbf{a}$ 'n r K D DOPT. -6  $r<sub>r</sub>$ **JEF FJEJ J** ÷ s  $\mathbf{s}$  $\mathbf{r}$ ×  $\cdot$ s ۰.  $\mathbf{s}$  $.1.1$ 77 - 1  $\Omega$ s  $\cdot$  $\Omega$  $\mathbf{s}$ s LL  $\mathbf{G}$ **G AG G G**  $A G G$ COORDINATE RANGES FOR PLOT ABE X= -6.56 (AT LEFT) TO 65.56 (AT RIGHT) AND Z= 5.00 (AT BOTTOM) TO -44.00 (AT TOP)<br>Scale Pactor is (IN) = 5.547 (IN) , X and 2 point resolution errors equal respectively 0.277 and 0.462 (IN) i FIGURE 112h Printer-Plot Time Sequence for Example 1 (200 ms)

JUN 24, 197702:00:20<br>GH HYBHID II DUNHY (PRELININARY DATA)

NVAN 2-D TUTORIAL EXAMPLE #1<br>Reference Conp. Displ. 30APH FRONT BARRIER KNEE BAR

PAGE 150-45<br>HVHA 2-D, VER. 3

HO BELTS
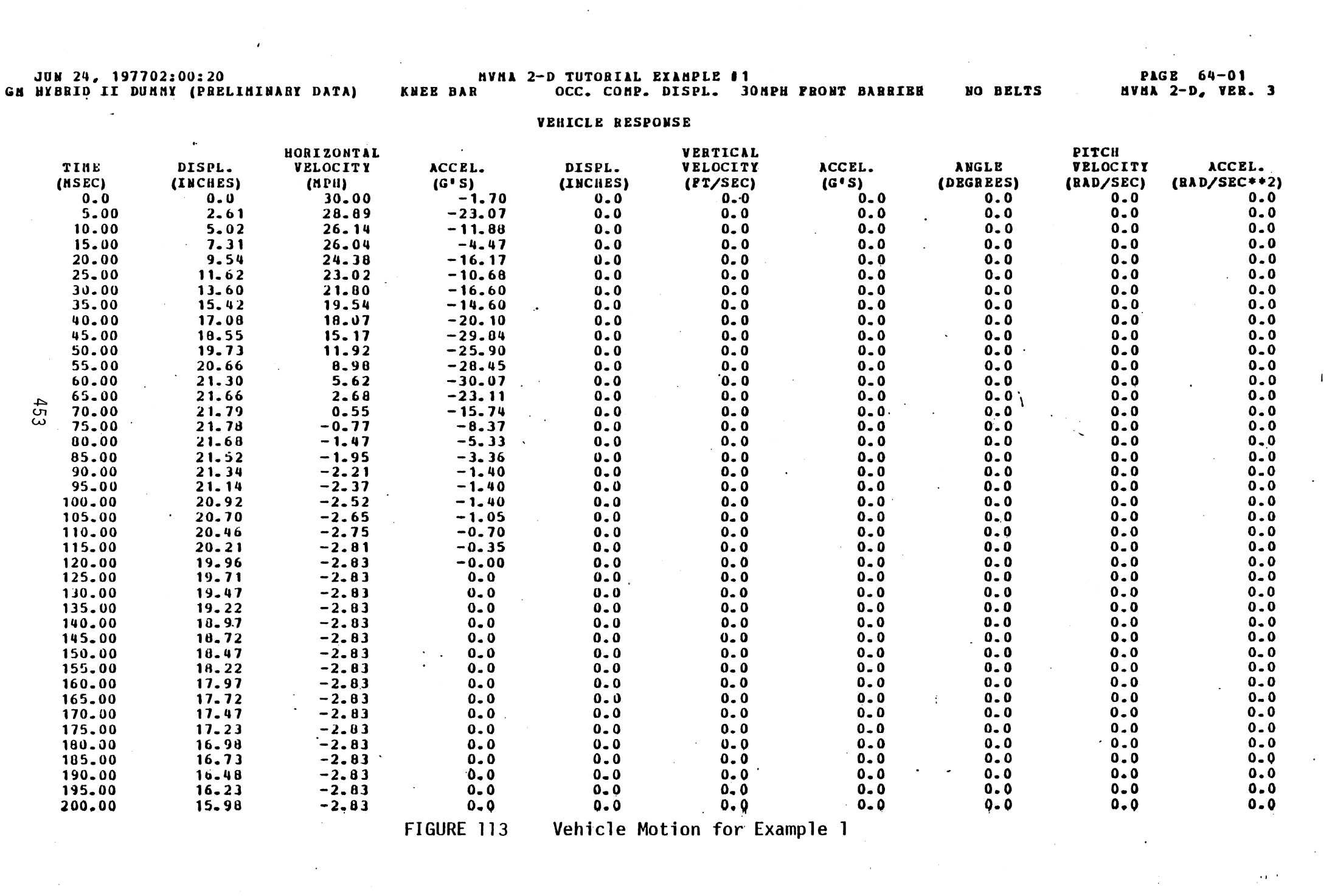

 $\mathcal{L}(\mathcal{L}(\mathcal{L}))$  and  $\mathcal{L}(\mathcal{L}(\mathcal{L}))$  and  $\mathcal{L}(\mathcal{L}(\mathcal{L}))$  . Then  $\mathcal{L}(\mathcal{L}(\mathcal{L}))$ 

OCT 18, 1978 02:51:55<br>GM HYBRID II DUMMY (PRELIMINARY DATA)

 $(7-77)$ <br>NO BELTS KNEE PAR<br>KNEE PAR 2-D TUTOPIAL EXAMPLE #1<br>KNEE PAR 2-D TUTOPIAL EXAMPLE #1

 $65-$ 

PAGE

HEAD CENTER OF MASS MOTION

# (POSITIONS AND VELOCITIES RELATIVE TO VEHICLE FRAME)<br>(ACCELERATIONS RELATIVE TO INERTIAL FRAME)

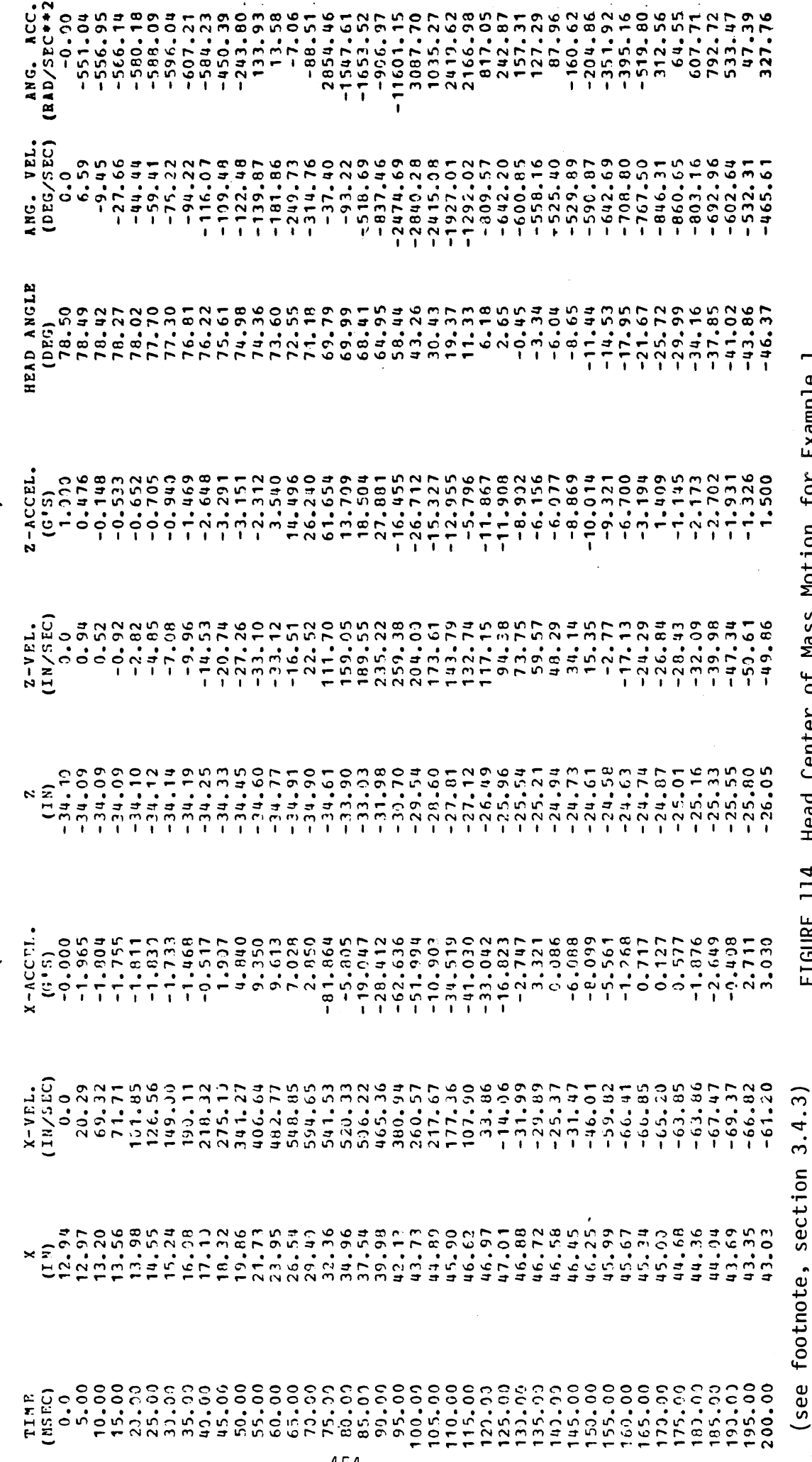

FIGURE 114 Head Center of Mass Motion for Example 1

OCT 18, 1978 02:51:55<br>GM HYBRID II DUMMY (PRELIMINAKY DATA)

KNEE BAR<br>KNEE BAR 1900 - 2000 - 2000 - 2000 - 2000 - 2000 - 2000 - 2000 - 2000 - 2000 - 2000 - 2000 - 2000 - 2000 - 2000 - 2000 - 2000 - 2000 - 2000 - 2000 - 2000 - 2000 - 2000 - 2000 - 2000 - 2000 - 2000 - 2000 - 2000 - 2

NO BELTS<br> $(7-7)$ 

 $\ddot{\phantom{0}}$ 

 $PAGE 66-$ 

CHEST CENTER OF MASS MOTION

(POSITIONS AND VELOCITIES RELATIVE TO VEHICLE FRAME)<br>(ACCELERATIONS RELATIVE TO INERTIAL FBAME)

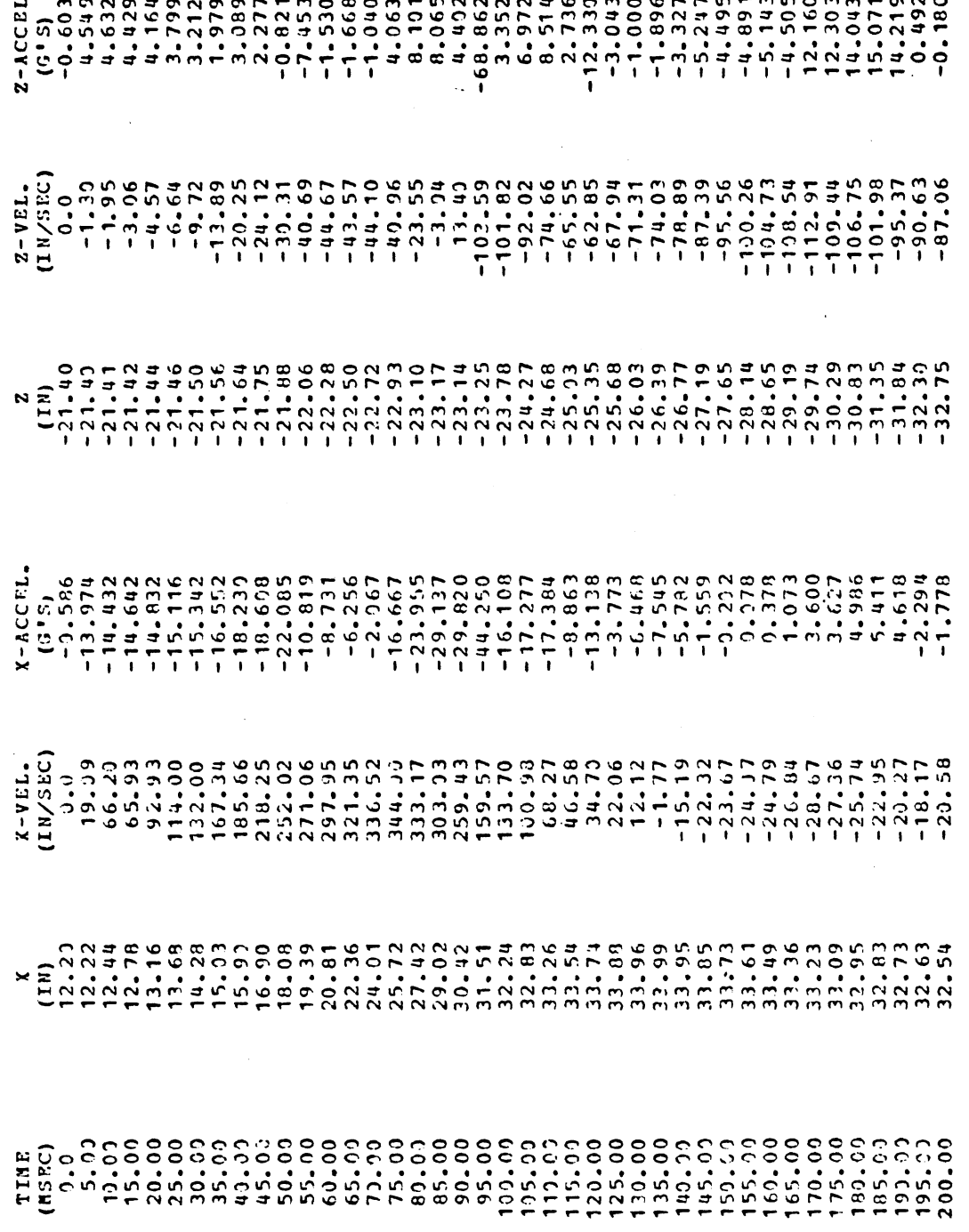

 $\cdot$ 

FIGURE 115 Chest Center of Mass Motion for Example 1

 $\frac{1}{2}$ 

(see footnote, section 3.4.3)

ż,

OCT 18, 1978 02:51:55<br>GM HYBRID II DUMMY (PRELININARY DATA)

**bl.**  KHEE BAR

NO BELTS

PAGE  $67-$ 

 $\overline{\cdot}$ 

## HIP MOTION

# (POSITIONS AND VELOCITIES RELATIVE TO VEHICLE PRAME)<br>(ACCELERATIONS RELATIVE TO INERTIAL PRAME)

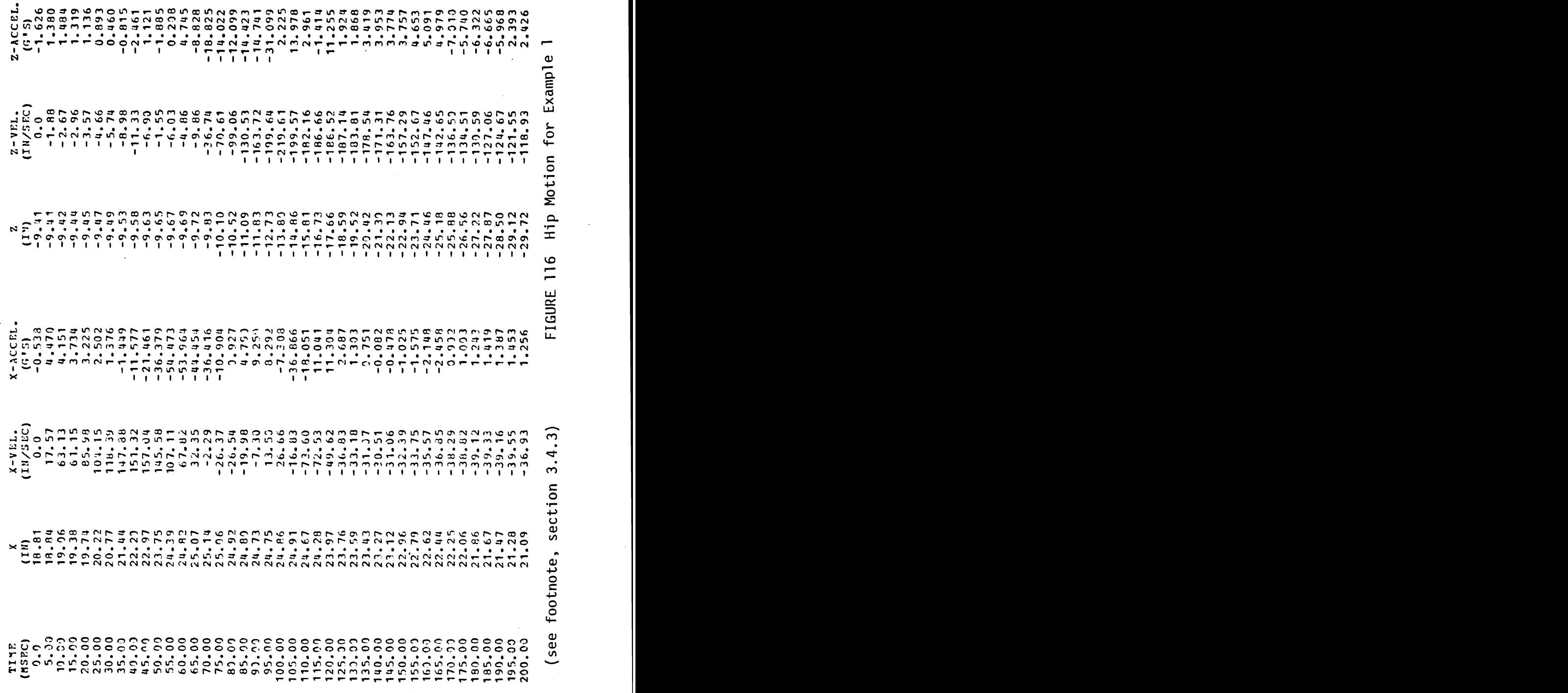

Hip Motion for Example 1

وبد

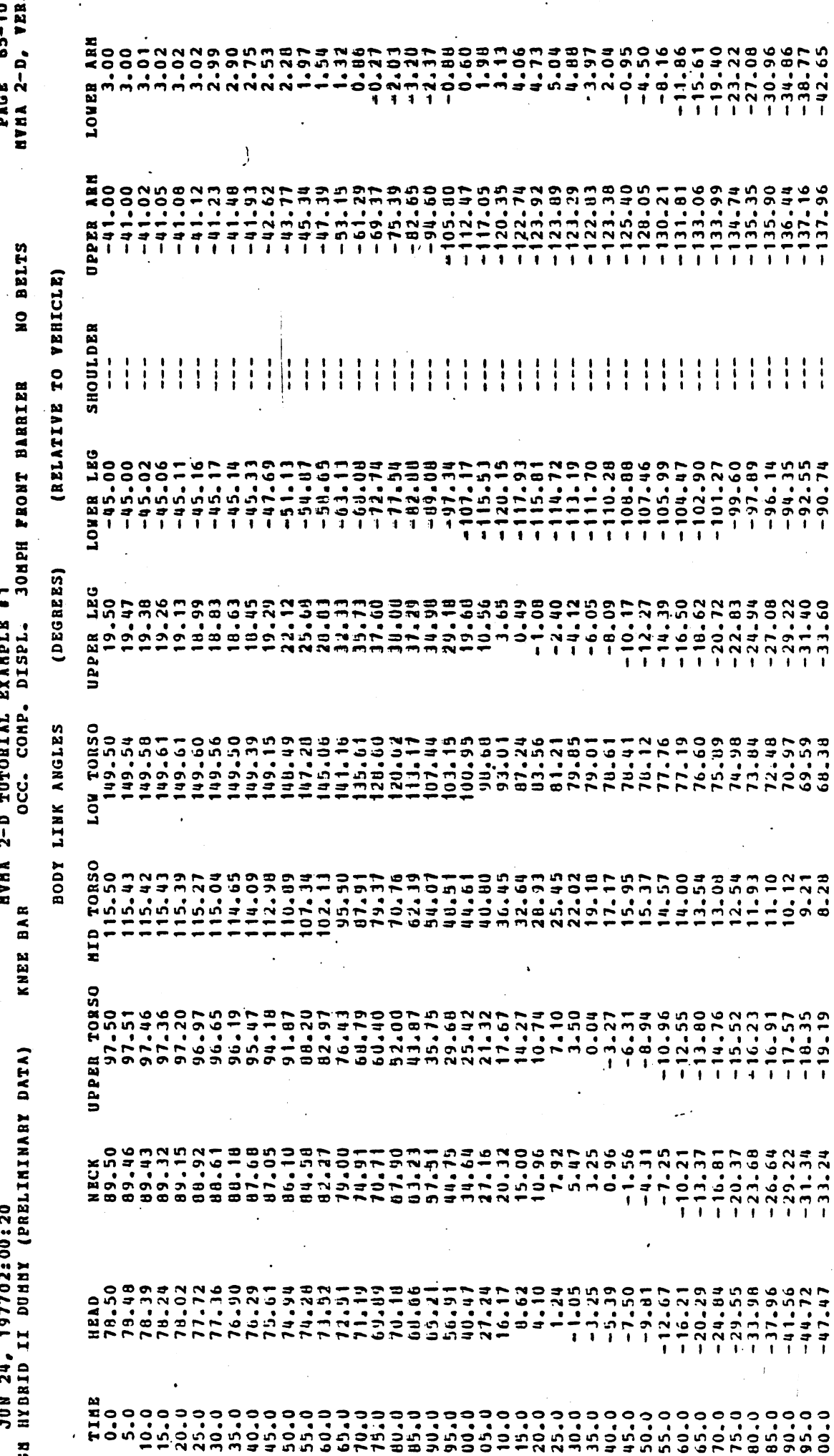

m

457

 $\ddot{\cdot}$ 

÷,

Body Link Angles for Example 1  $\ddot{\phantom{0}}$ 

FIGURE 117

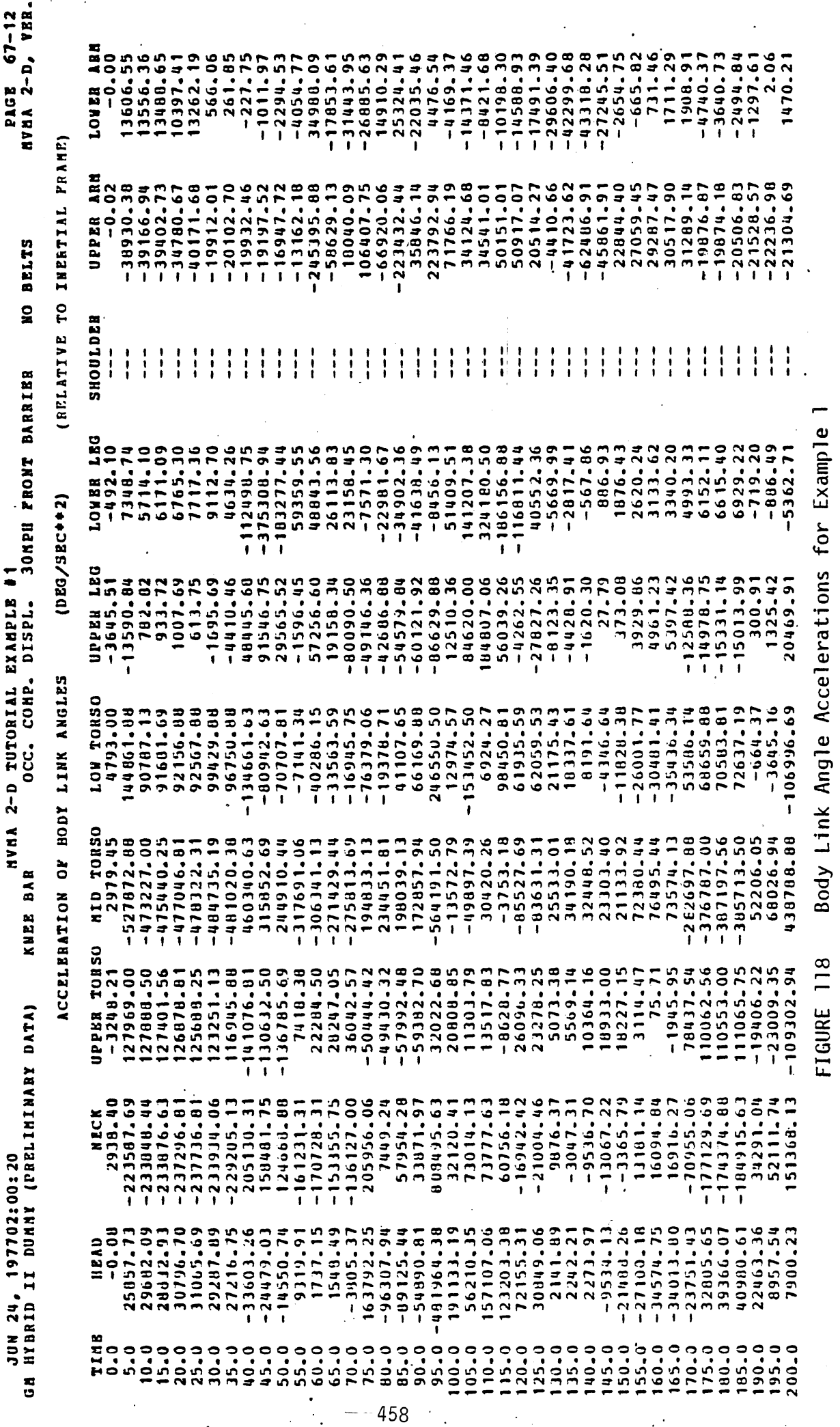

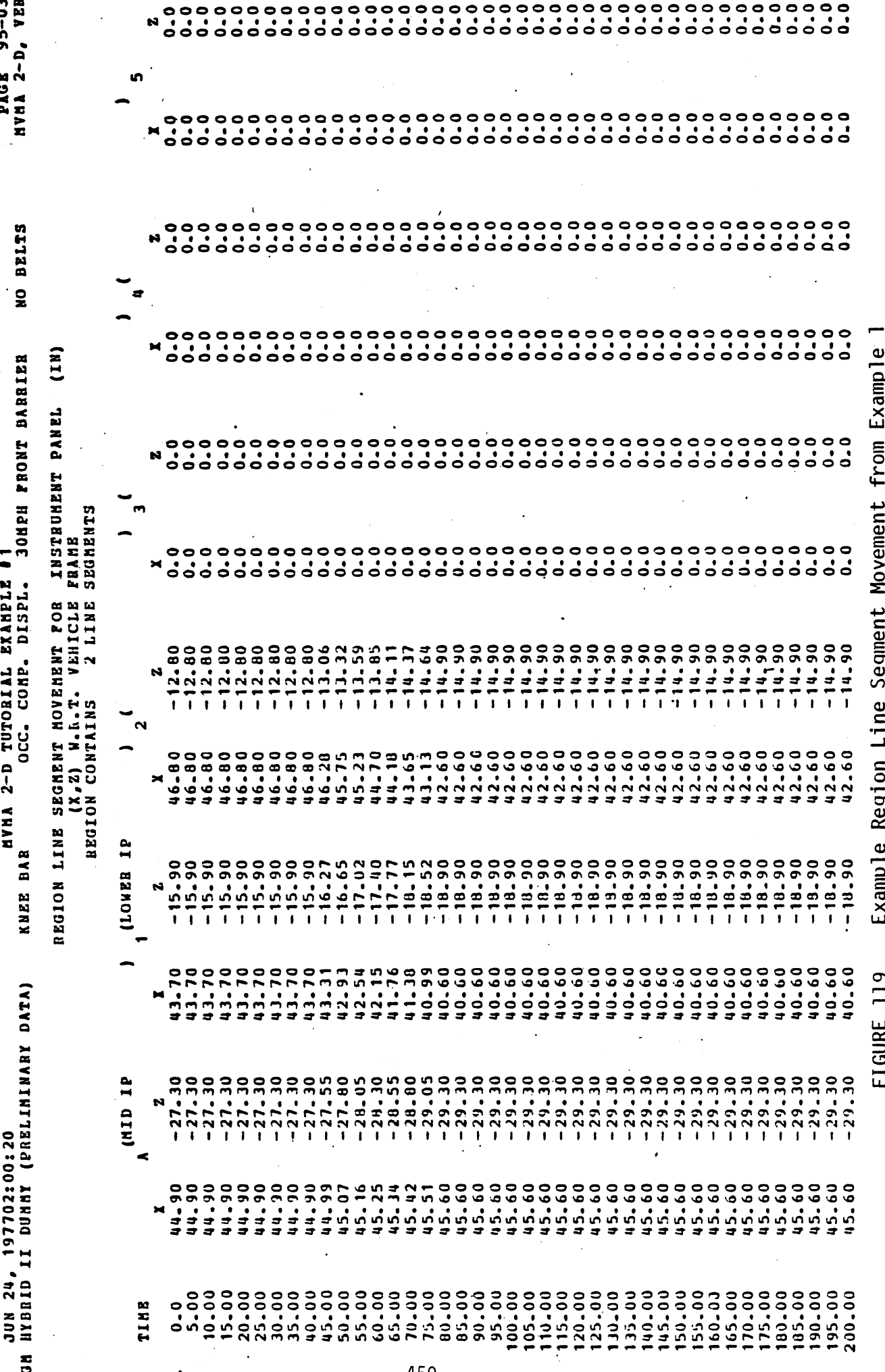

459 -

OCT 18, 1978 02:51:55<br>GA NYBRID II DUMMY (PRELIMINARY DATA)

KNEE BAR A 2-D TUTORIAL FXAMPLE #1<br>KNEE BAR 2 0CC. COMP. DISPL. 33NE FRONT BARRIER

PAGE 104-04 NO BELTS

CONTACT INTERACTION DETHEEN

MADE OF HIPMATL ELLIPSE HIP

AND

HADE OF SEAT MATERIAL WHICH IS AN ELEMENT OF REGION SEAT CUSHION LINE CUSHION LINE 1

EDGE CONSTANT =  $3.164$ INITIAL LINE LENGTH = 13.50(IN)

 $\ddot{\phantom{a}}$ 

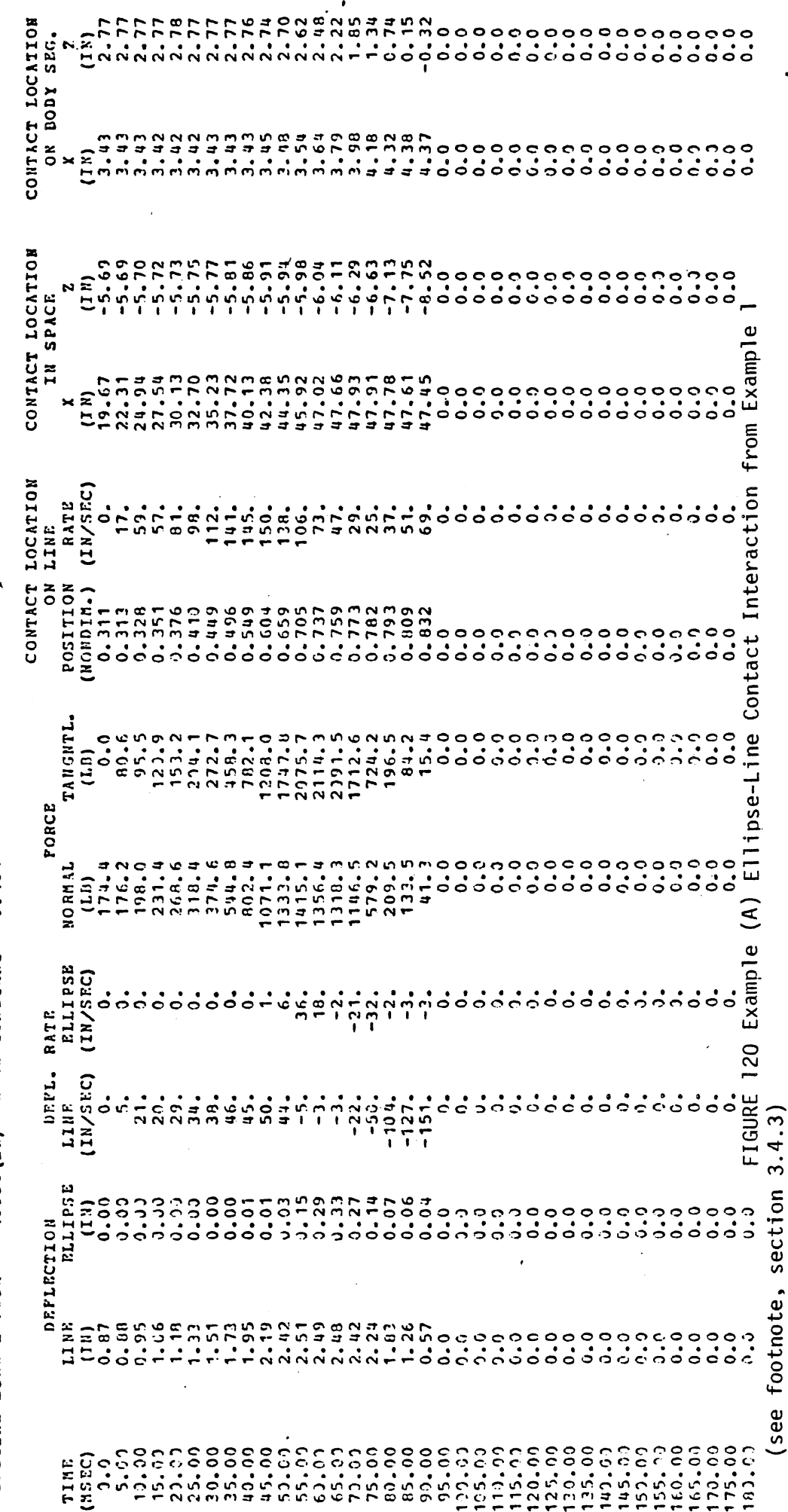

 $\frac{1}{2}$ 

Ą.

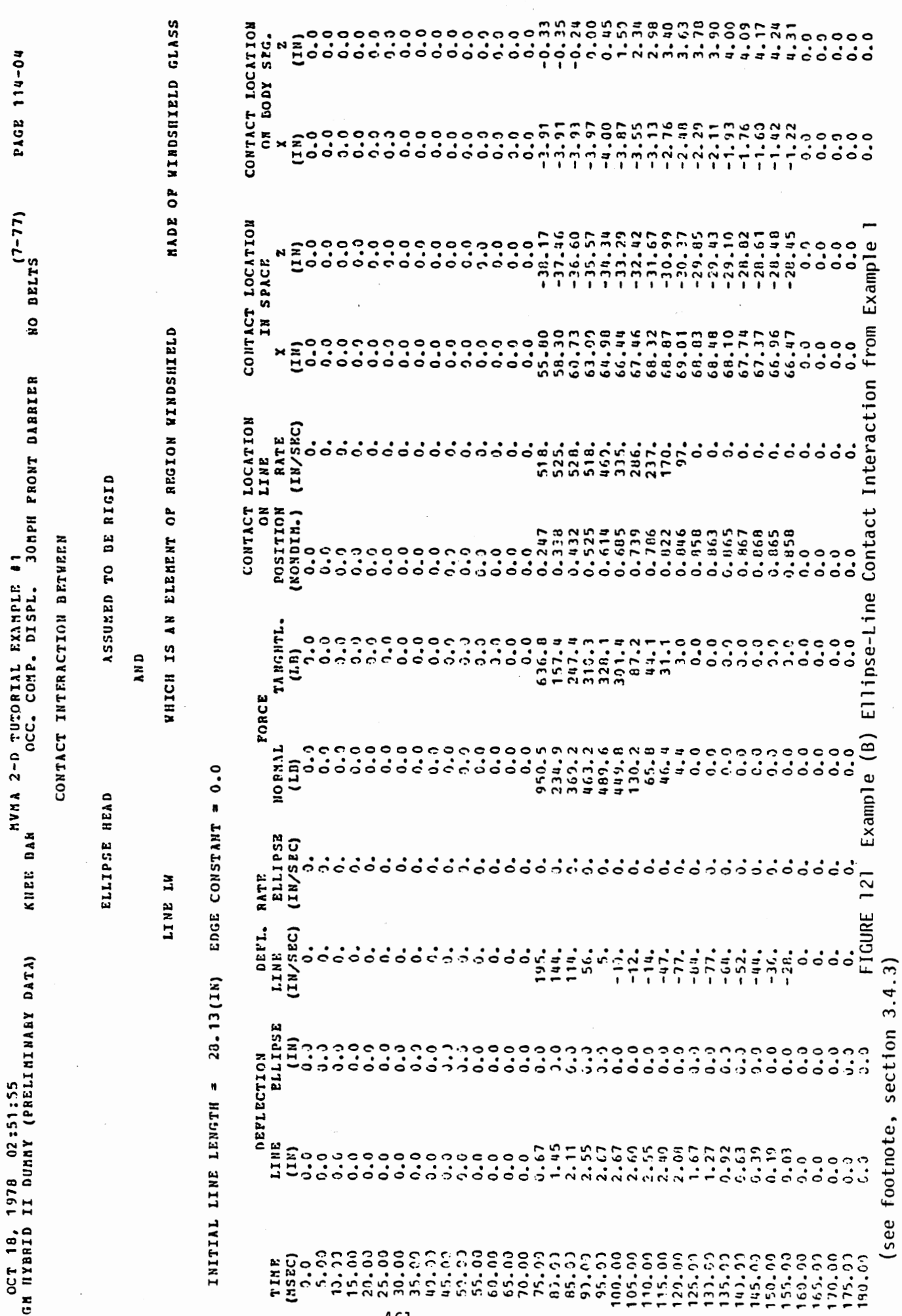

PAGE 124-40<br>1A 2-D, VER.

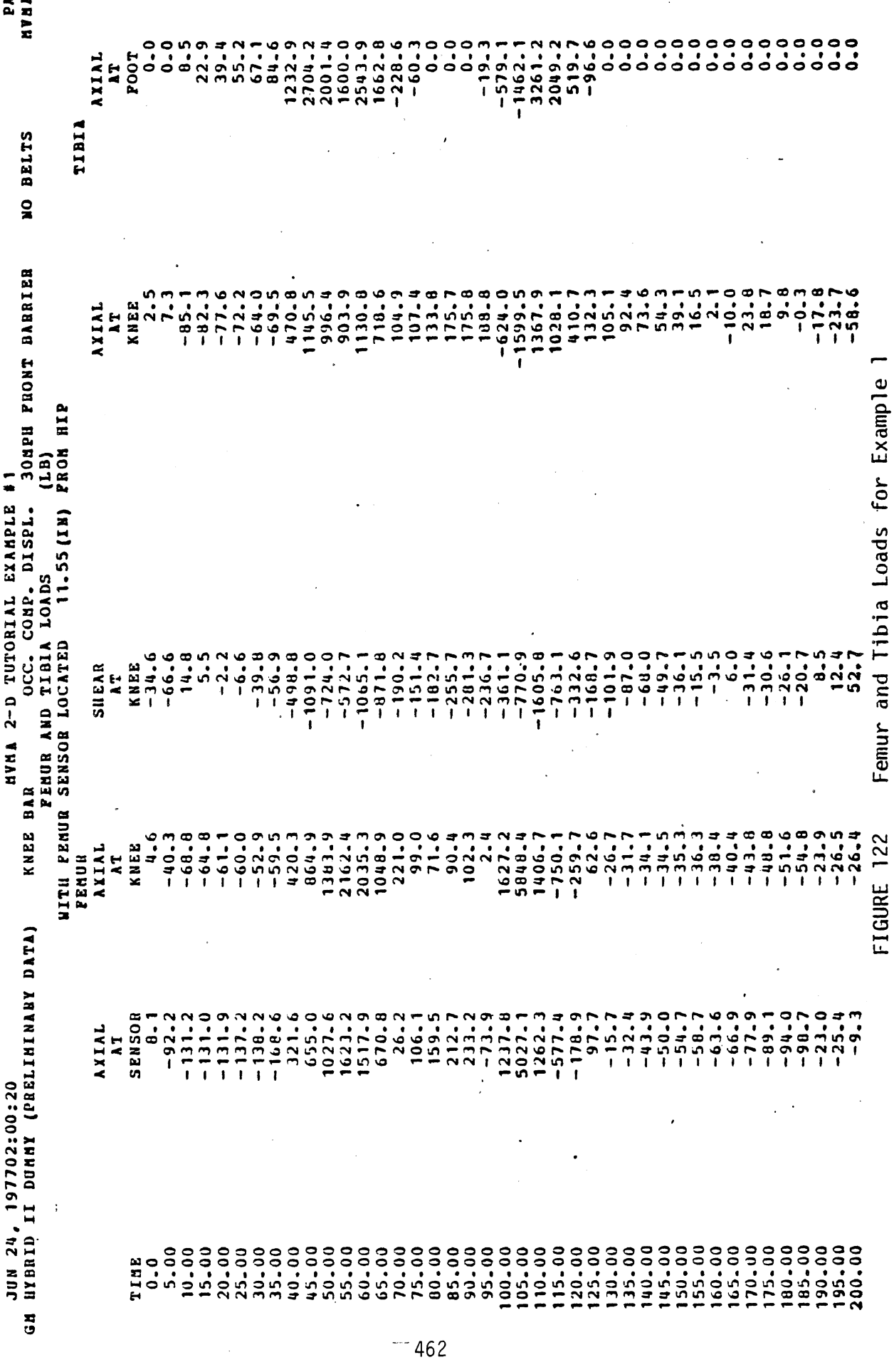

 $\ddot{\phantom{0}}$ 

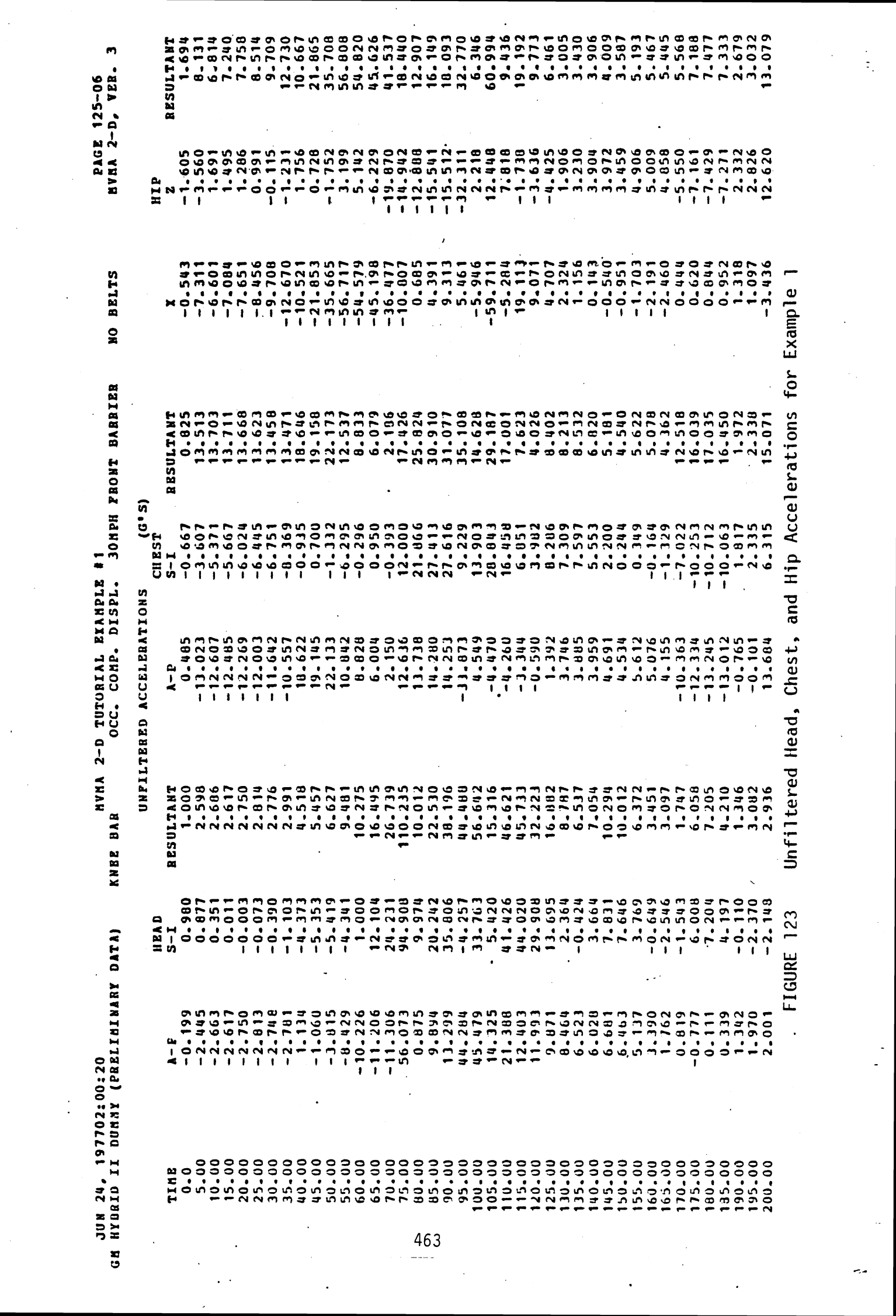

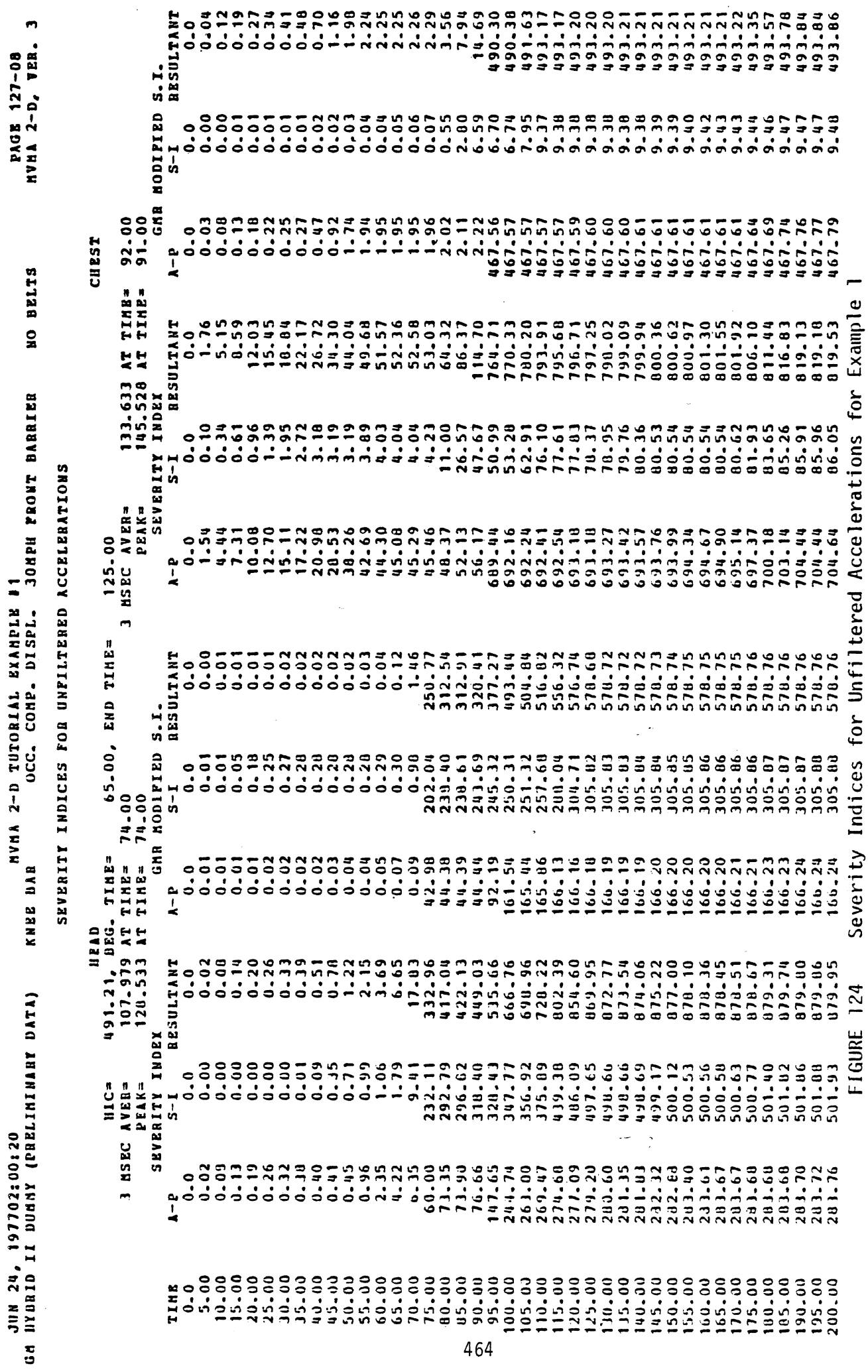

 $\frac{1}{2}$ 

 $\frac{1}{2}$ 

## 3.4.4 Input Data for Example 2

The second example data set includes the same 30-mph frontal barrier crash acceleration profile as used for Example 1. Simulation Example **2**  is similar to Example 1 in other ways also. It uses the same occupant description data subset and the occupant is positioned within the vehicle in an identical manner. The vehicle interior used is basically the same. The primary difference between Examples 1 and 2 is that while both occupants are restrained by a knee bar, the occupant in Example 2 is additionally restrained by a torso harness. There are a number of other differences in the data sets. None of these should affect the crash dynamics; they have been included to illustrate various program options.

3.4.4.1 Belt Restraint System. The three-belt submodel described in Module 9 is used for this simulation. Since simulation Example 1 was for an occupant unrestrained by belts, the belt system usage switch in field 1 of Card 102 was set to 0. For Example **2,** however, Card 102 in Figure 128 is seen to have a 2. in field 1. This indicates usage of the three-belt submodel' with both lap and torso restraints. Since it is desired for this simulation to have only the torso harness and the knee bar as restraints, and not a lap belt, the belt system data subset shown in Figure 125 includes some specifications worthy of note.

While any of the seven belt segments of the Advanced Belt-Restraint Submodel may be included or omitted from a belt system design, the Three-Belt Submodel is not as flexible. It must include either both lap belt and torso harness or the lap belt alone. Therefore, in the data subset shown, in order to effectively eliminate the lap belt, a belt material named NO STRENGTH is defined by 704- and 705-Cards and is prescribed a zero stiffness with a 708-Card. This belt material. is assigned to the lap belt on Card 702.

The torso belts are each pre-tensioned to 5 lb. This is done by assigning negative values for initial slack on Cards 701 and 702. 6elt anchor locations and attachment points on the occupant are prescribed on Cards 501 and 218..

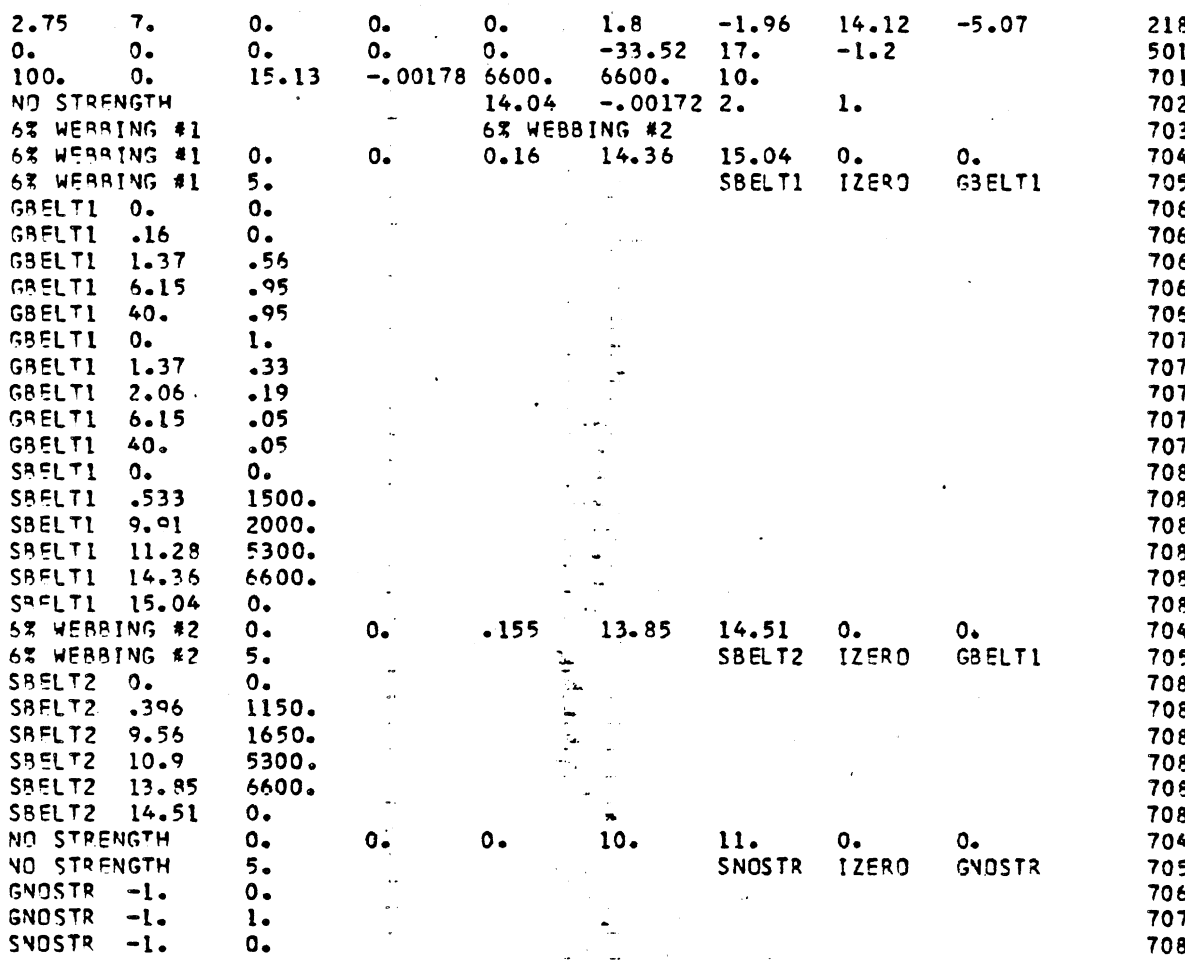

FIGURE 125 Belt Restraint System Cards for Example 2

 $\ddot{\phantom{0}}$ 

3.4.4.2 Auxiliary Debuqging Printout. Module 12 explains the use of 104- and 105-Cards for obtaining "debugging" printout of intermediate results from the Execution Processor. Time-dependent, multi-level switches may be set for sixteen divisions of program variables. Figure 126 illustrates specifications for debugging printout for Example 2 from 0 to **3** ms and from 198 to 200 ms inclusive. Printout beginning at times zero will be for switches 1, 7, 9, 10, 11, and 16 at levels 3, 1, 3, **3,** 2, and 2, respectively. At 1.1 ms, switches  $7$  and 16 are set to 0, and at 3.1 ms all debugging printout is suppressed. At 198 ms, all sixteen switches are set at level 1; debugging printout continues through the end of the simulation (200 ms for Example 2) since the switches are not reset to 0. Field 9 of Card 104 is set to 1. in order to limit debugging printout to each final evaluation for the four-step Runge-Kutta integration. A "packing dictionary," which is often useful in interpreting debugging printout,is requested by defaulting the ninth field of Card 105 to 0. by omission of the card from the data deck.

3.4.4.3 Output Variable Storage. Section 3.4.2.11 has explained the use of Cards 1001 and 1002 for specifying categories of calculated data for which printout is desired. It should be kept in mind that ' in order for the Output Processor to print out variables in response to specifications on Cards 1001 and 1002, those variables must first be stored in an external file. Specification of categories which are to be stored during execution of the "GO" processor for possible later printout is made separately through use of Cards 107 through 111. For Example 1, these cards were omitted from the data deck and thus, by default, all categories were stored for printout. However, the data deck for Example 2 includes the cards shown in Figure 127. . Only variables for categories for which a "0." is specified will be written to the external file for possible printout. Use of Cards 107 through 111 is explained in Module 12.

3.4.4.4 Other "Example 2" Modifications. Additional differences between the data decks for Example 1 and Example **2** include the following. (These can be seen in comparing the appropriate sections of their complete data decks, which are shown in Figures 109 and 128.) First, the vehicle interior for Example 2 does not include the ROOFHEADER,

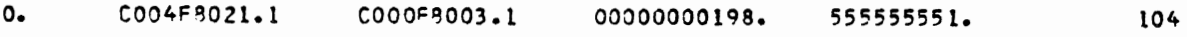

FIGURE 126 Debugging Printout Specifications for Example **2** 

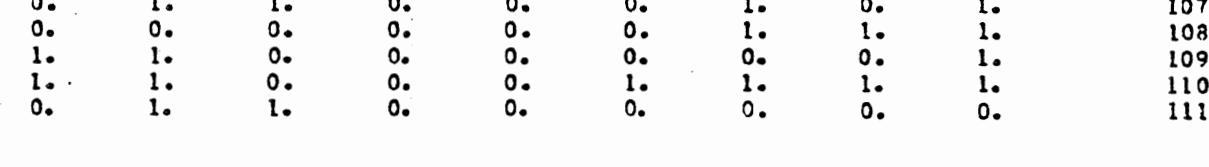

FIGURE 127 Specifications for Storage of Output Categories for Example 2

WINDSHIELD, and INSTRUMENT PANEL regions . Second, the 106-Cards are absent from the data deck, and interaction "inhibition" controls on Card 102 are redefined so that all potential ellipse-line interactions are investigated. Third, the THORAX and HIP ellipses have been made rigid since materials were defined for them for Example 1 only because of the possibility of THORAX-INSTRUMENT PANEL and HIP-FLOOR interactions. Finally, printout of the summary of the input data is often not desired; it is suppressed for Example **2** by removing Category 0 from the string on Card 1001. Alternatively, a 1001-Card containing only "-1" in columns one and two could have been used. This requests the default ordering for Categories 1 through 40 and 46 through 50 with omission of printout of the input data summary, Category 0.

## 3.4.5 Selected Output from Simulation Example **2**

Selected pages of printout produced by the complete Example **2**  data deck in Figure 128 are shown as Figures 129 through 134. These are: a printer-plot stick figure sequence; example debugging printout; belt system data; body link angle accelerations; head, chest, and hip accelerations; and HIC and Severity Indices.

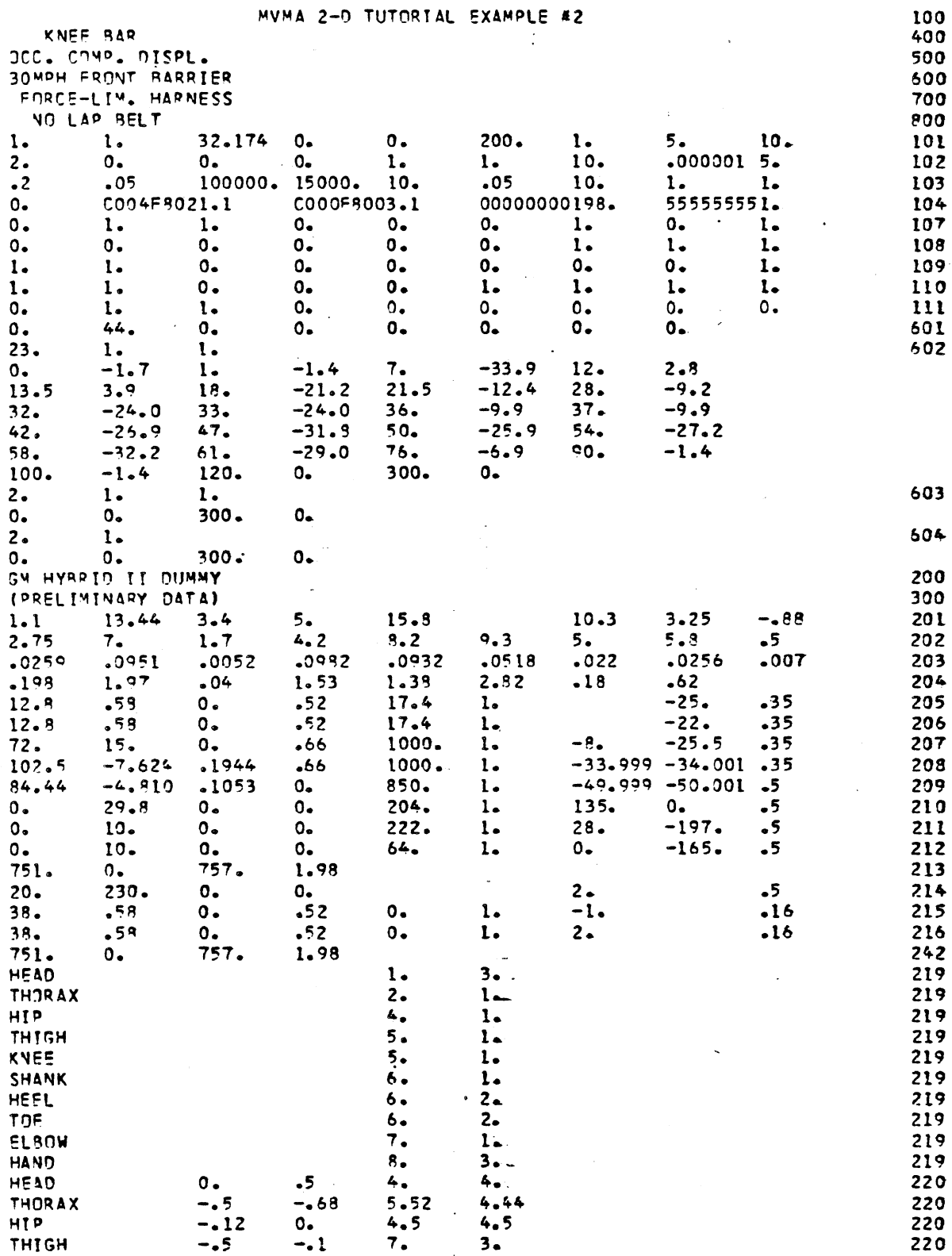

FIGURE 128

Complete Data Set for Simulation Example 2 (page 1 of 5)

 $\bar{z}$ 

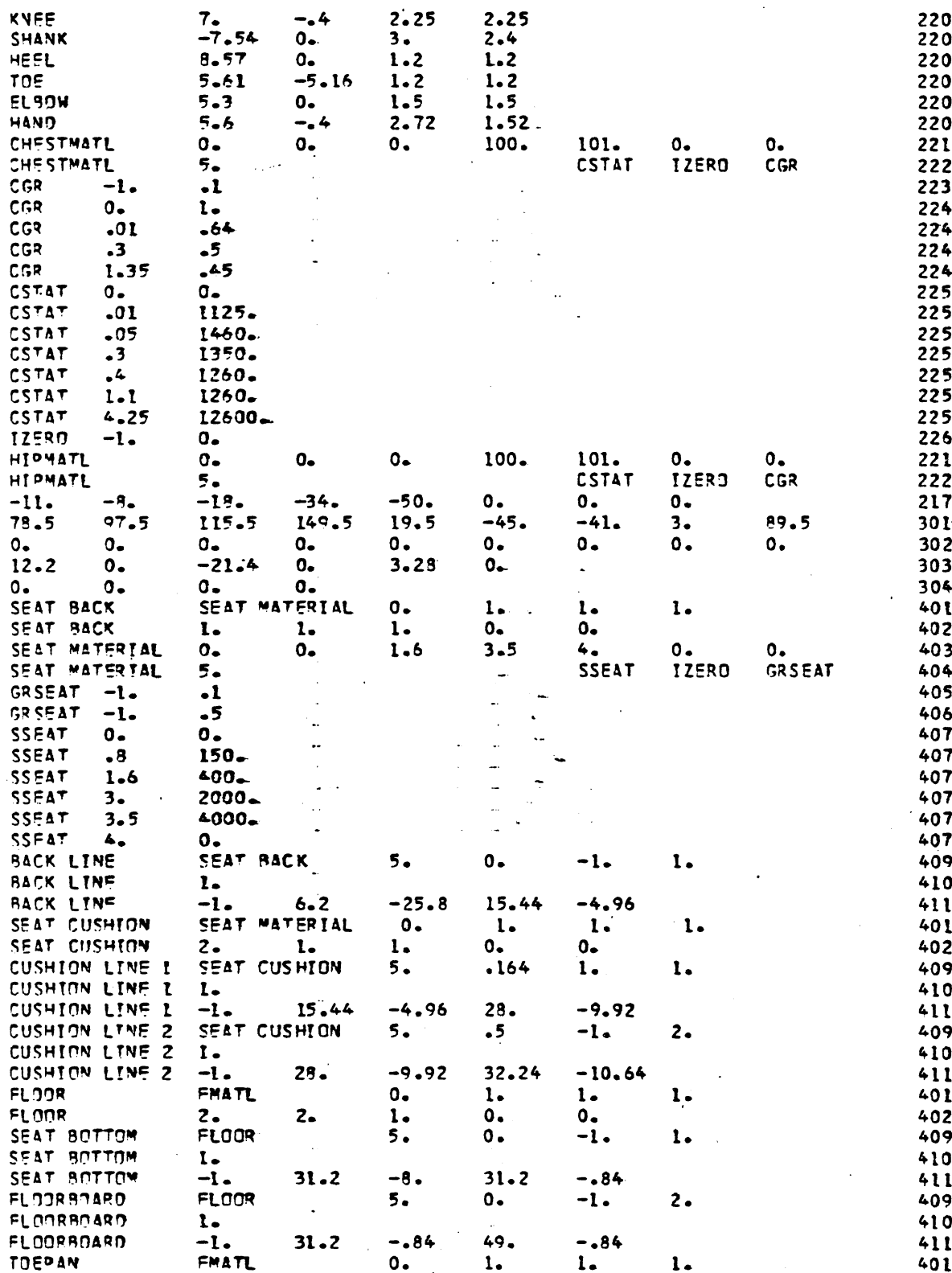

FIGURE 128

Complete Data Set for Simulation Example 2 (page 2 of 5)

 $\sim$ 

 $\bar{z}$ 

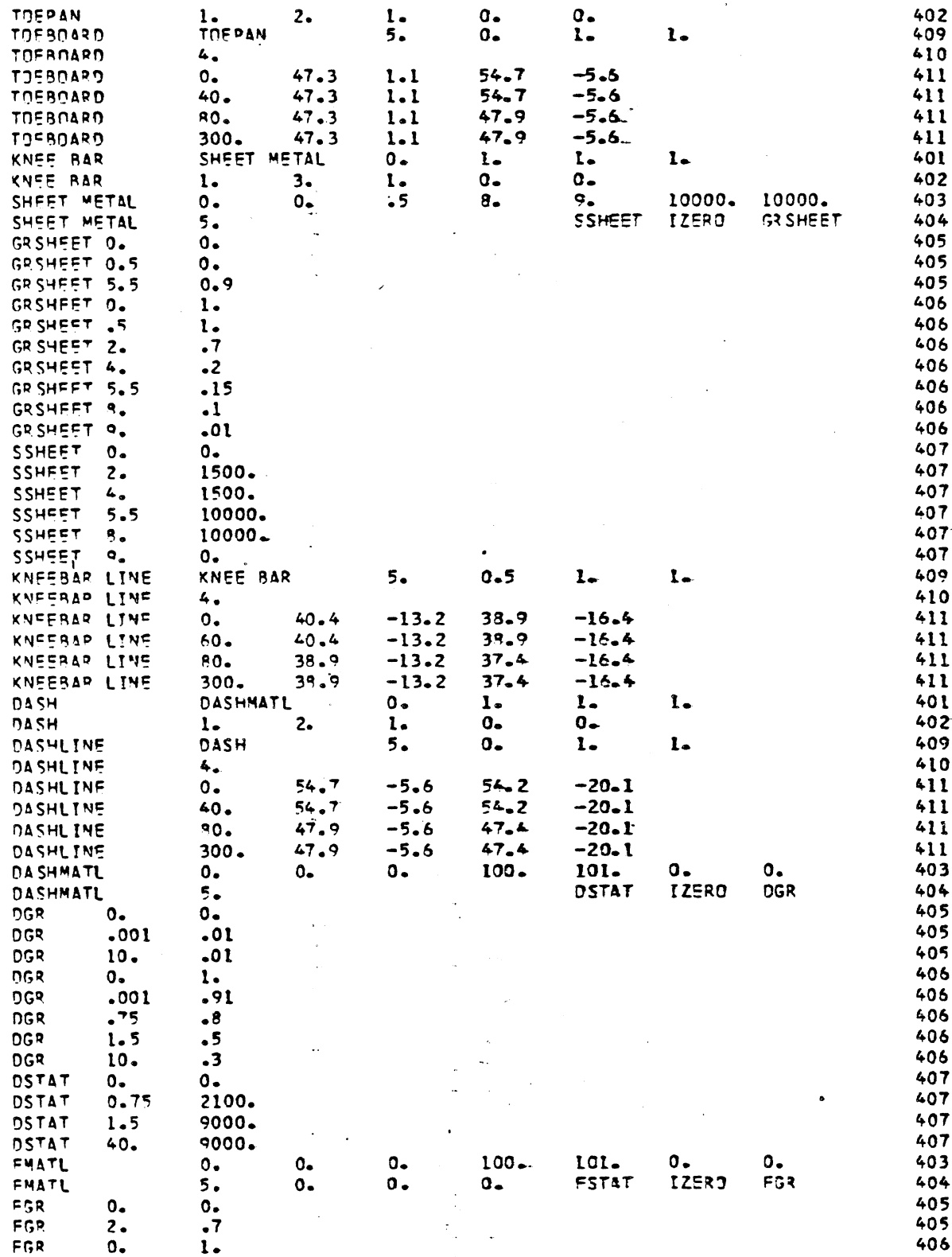

FIGURE 128

 $\sim$ 

Complete Data Set for Simulation Example 2 (page 3 of 5)

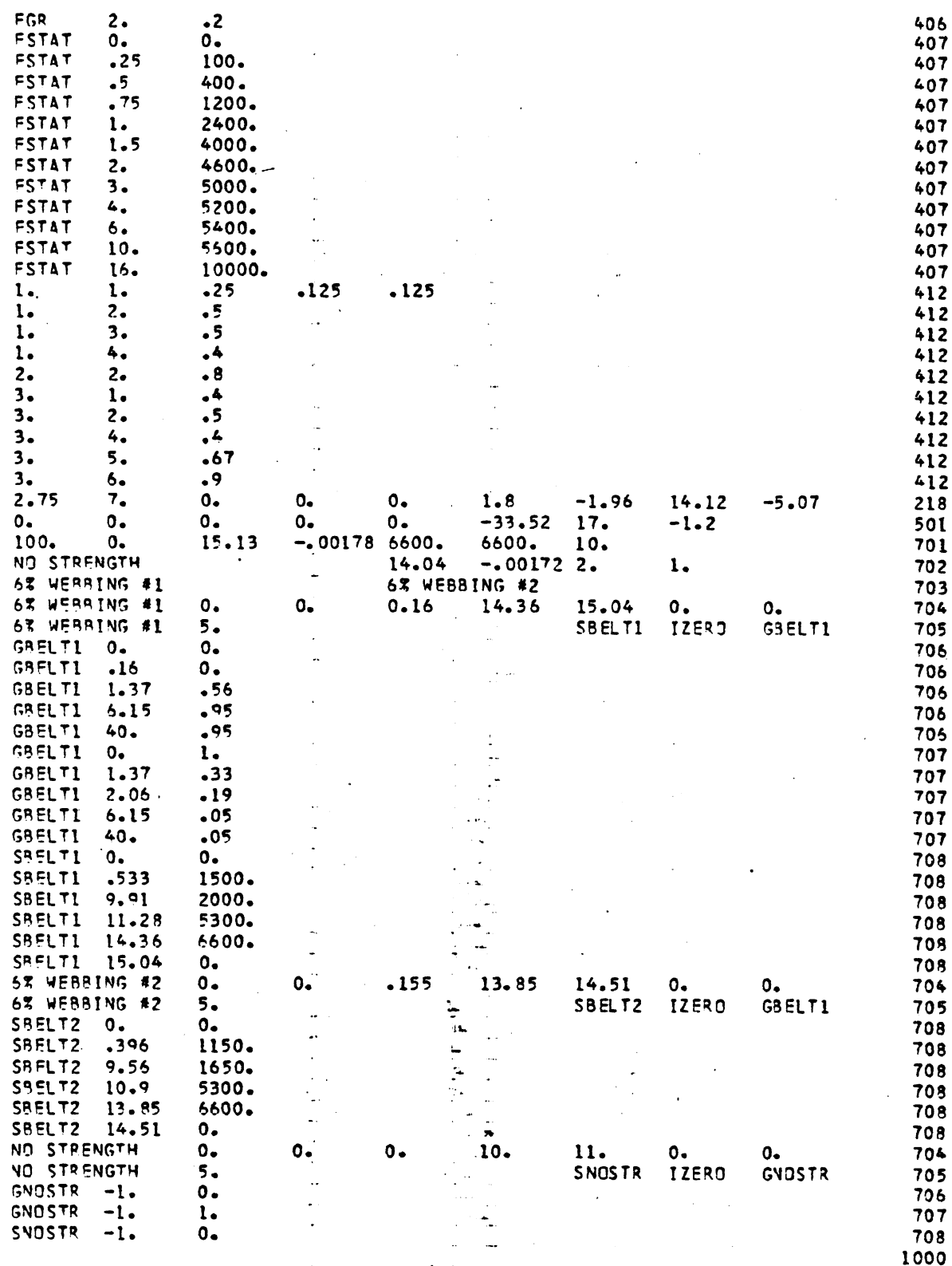

FIGURE 128 **Complete Data Set for Simulation Example 2 (page** 4 of **5)** 

 $\sim$ 473

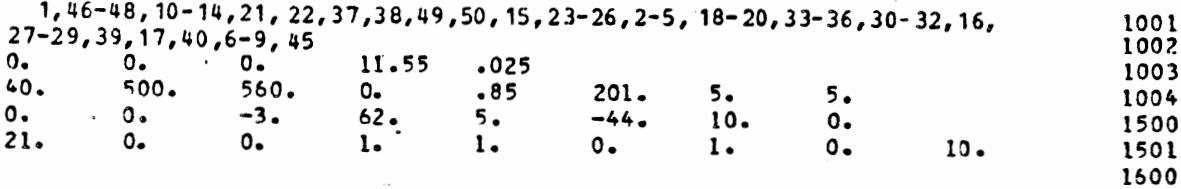

 $\sim$  .

 $\overline{\phantom{a}}$ 

 $\overline{\phantom{a}}$ 

**FIGURE** 128 Complete Data Set for Simulation Example 2 (page 5 of *5)* 

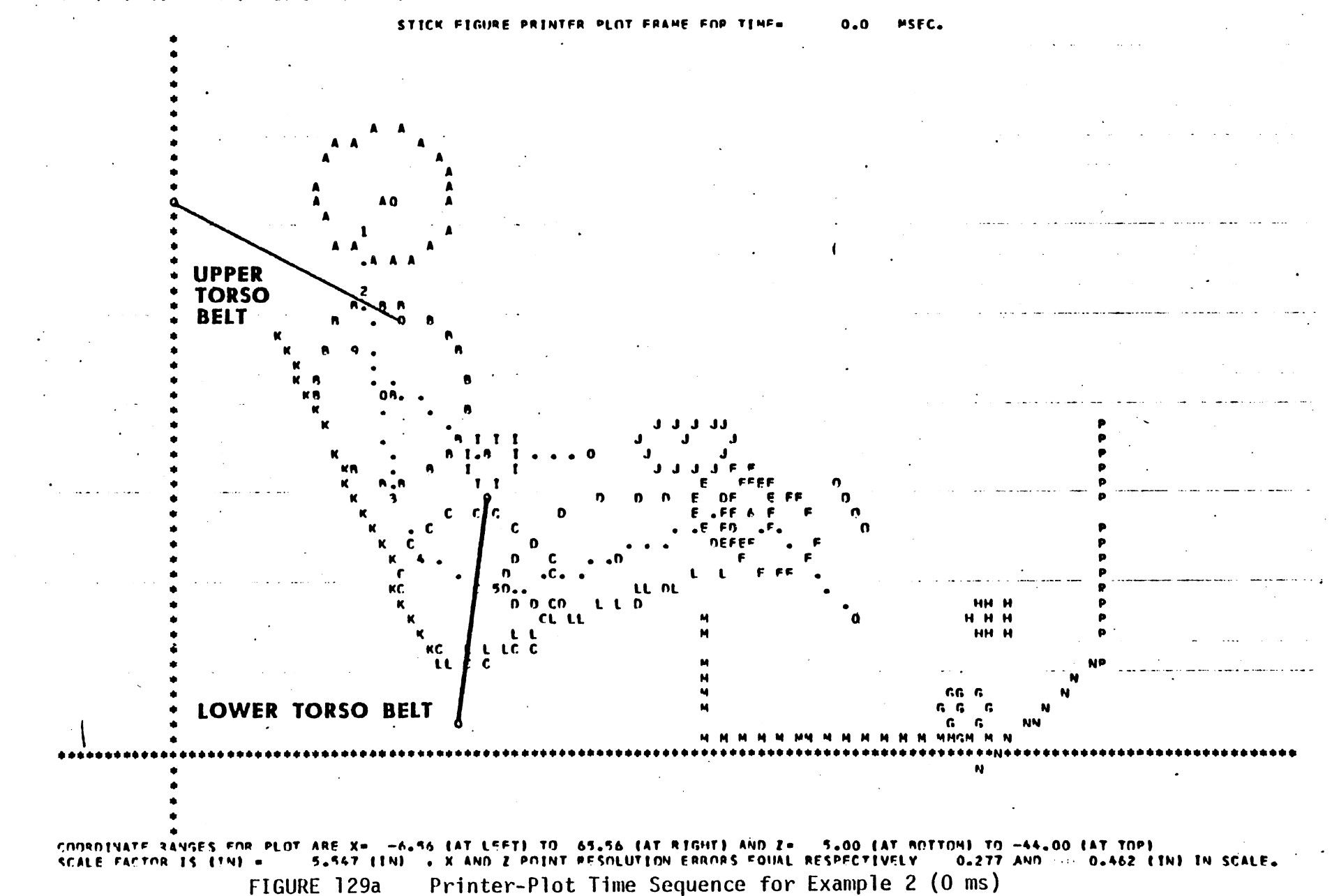

 $\epsilon$  )  $^{-1}$ 

 $475$ 

JUN 24, 197702102115<br>GM HYARIO II DUMMY (PRELIMINARY DATA) MVHA 2-N TUTORTAL EXAMPLE #2 **PAGE 41-45** OCC. CONP. OISPL. JONPH FRONT BAPRIER FORCE-LIM. HARNESS NO LAP BELT **KNEF RAR** 

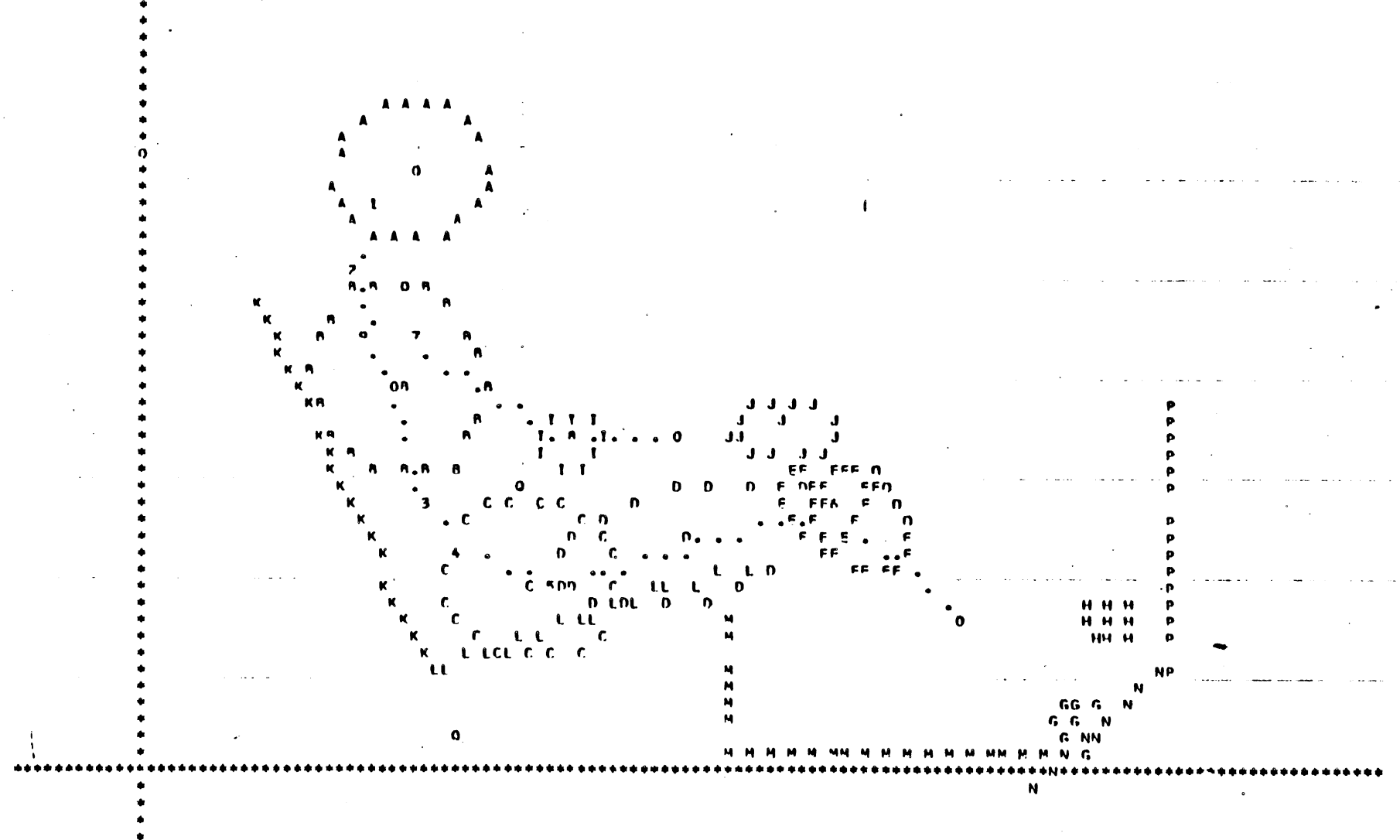

STICK FIGURE PRINTER PLOT FRAME FOR TIMES 40.00 MSEC.

JUN 24. 197702102115 NUMA 2-D THTORTAL FXAMPLE #2 **PAGE 45-45** GN HYBRID II DUNNY EPRELIMINARY DATAL OCC. CONP. DISPL. JOHAH FRONT MARRIER FORCE-LIN. HARNESS NO LAP MELT **KNEF BAR** 

SCALE FACTOR IS (IN) =

5.547 (IN) . X AND Z PRINT RESOLUTION ERRORS FOUAL RESPECTIVELY 0.277 AND FIGURE 129b Printer-Plot Time Sequence for Example 2 (40 ms)

O.462 (IN) IN SCALE.

COOPDINATE PANGES EOP PLOT ARE X= -6.55 (AT LEFT) TO 65.56 (AT RIGHT) AND Z= 5.00 (AT ROTTOM) TO -44.00 (AT TOP)

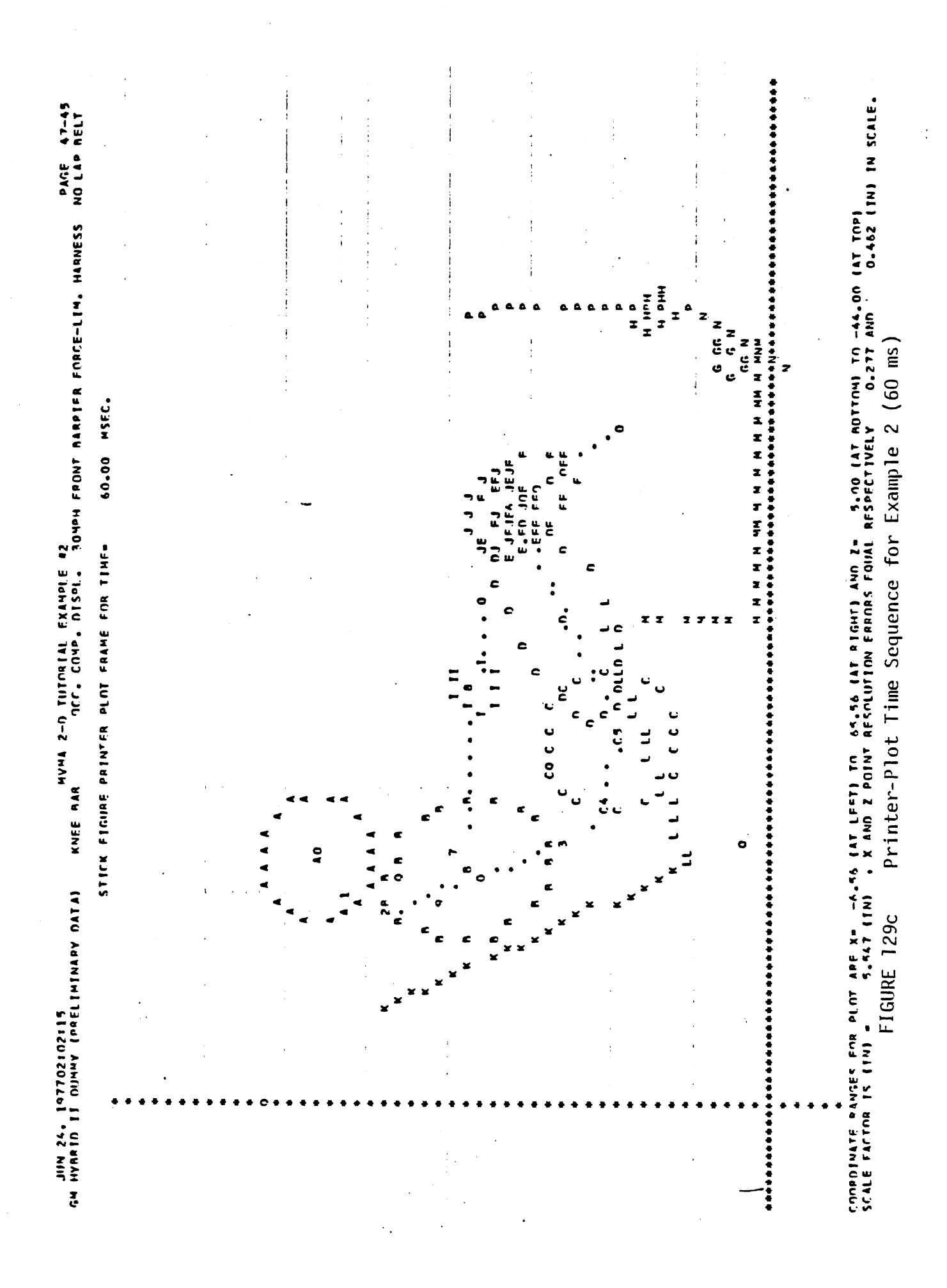

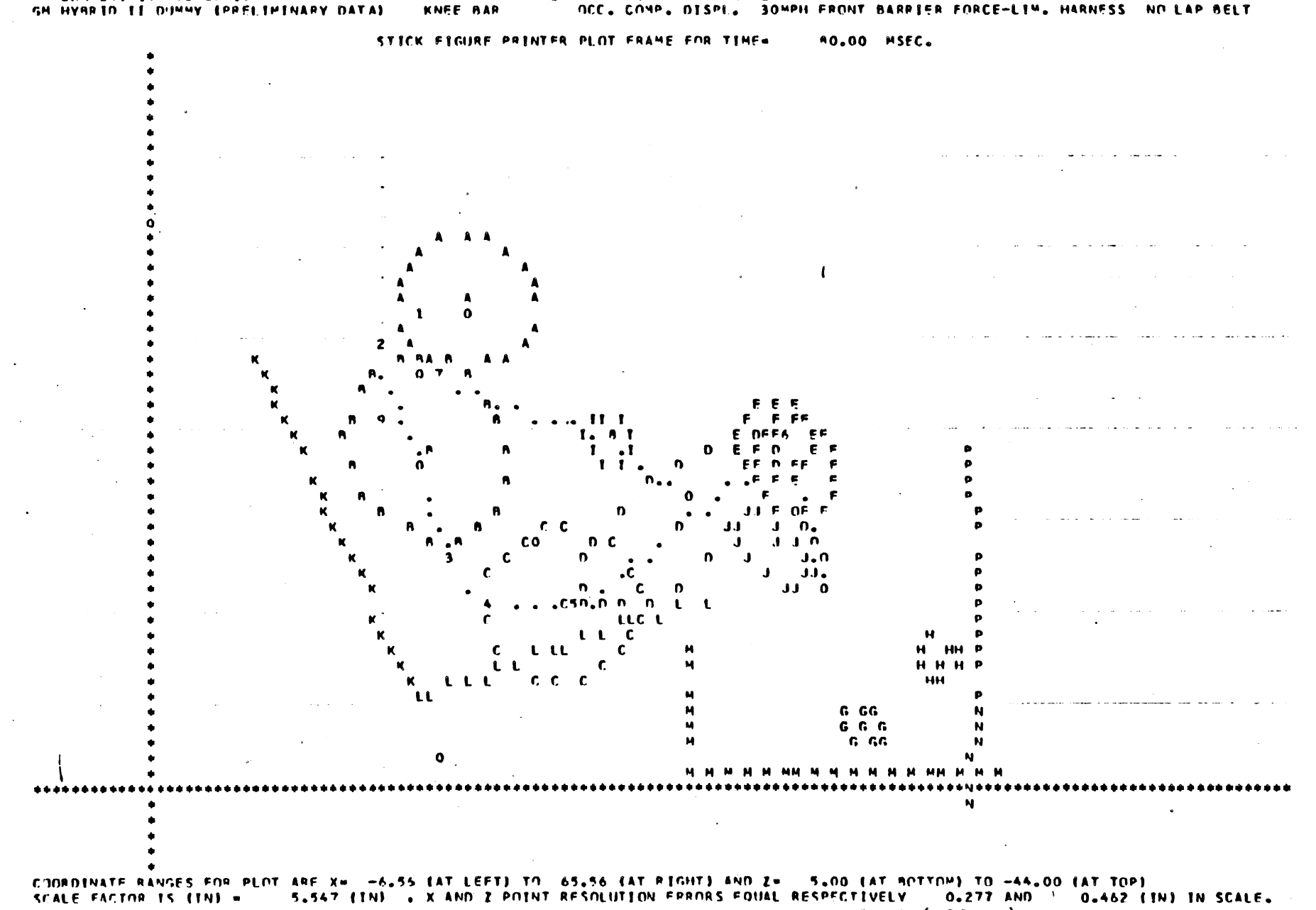

MVMA 2-D TUTORTAL FXAMPLE #2

 $\sim 10$ 

**PAGE 49-45** 

Printer-Plot Time Sequence for Example 2 (80 ms) FIGURE 129d

478

JIIN 24. 197702102115

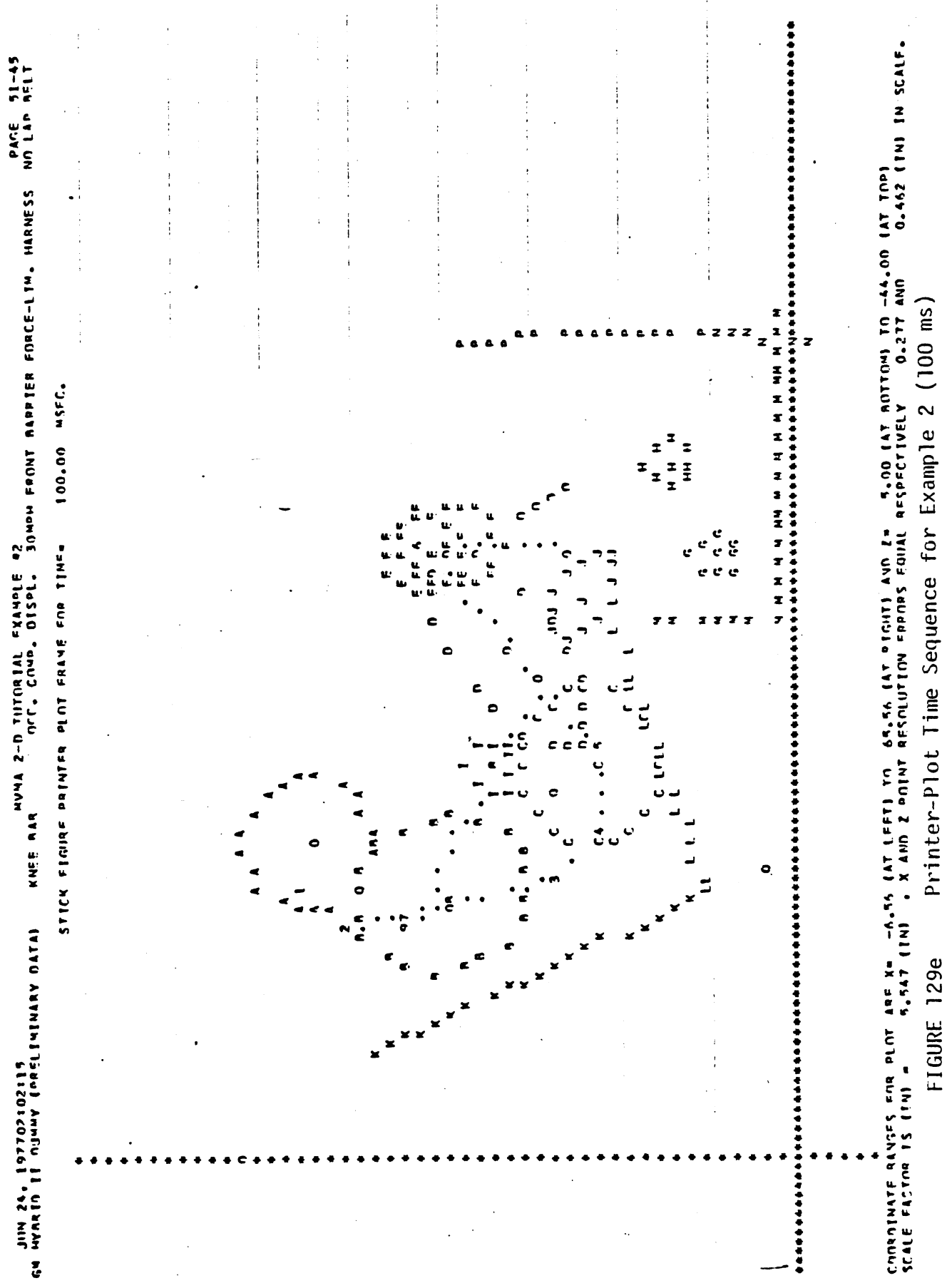

FIGURE 129e

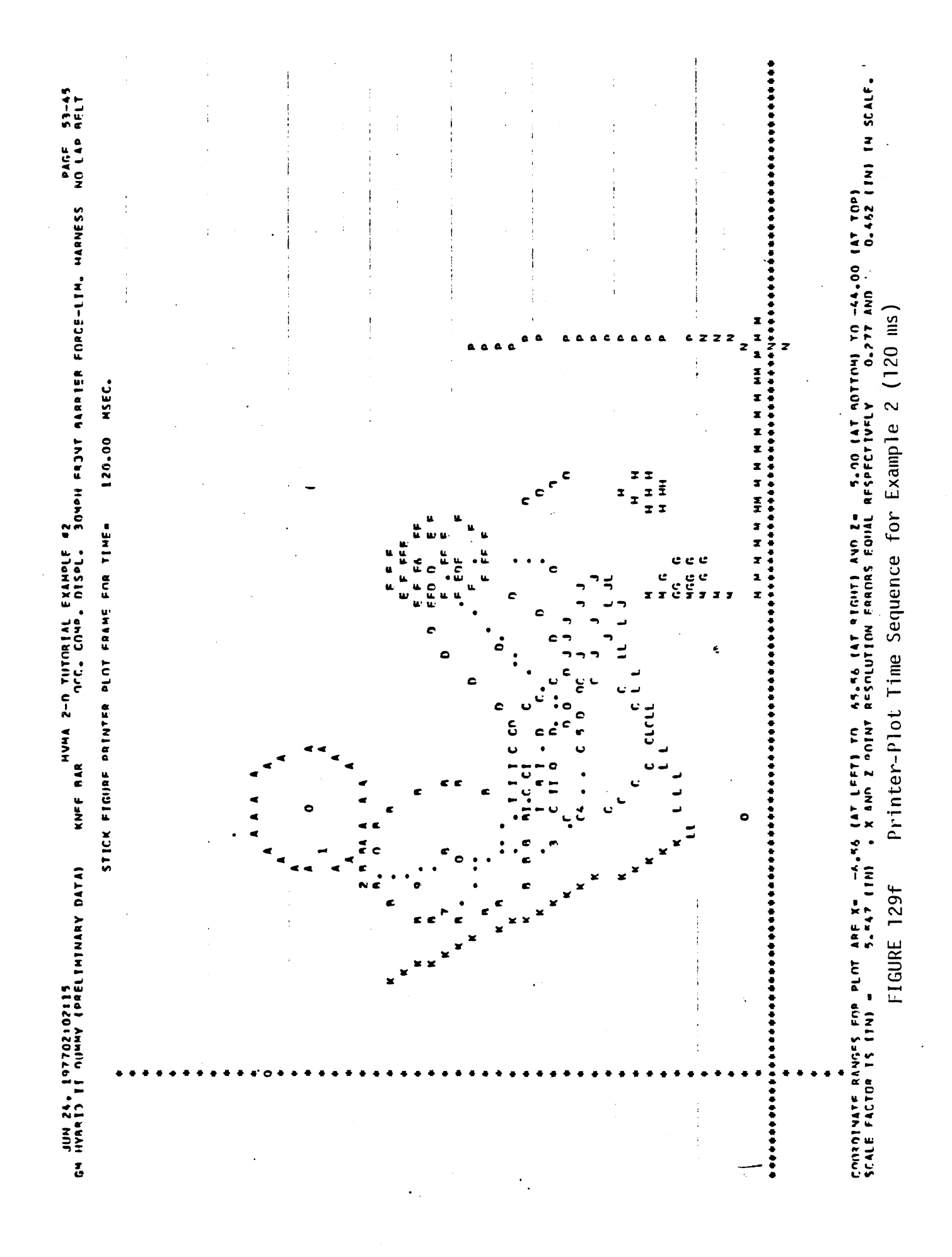

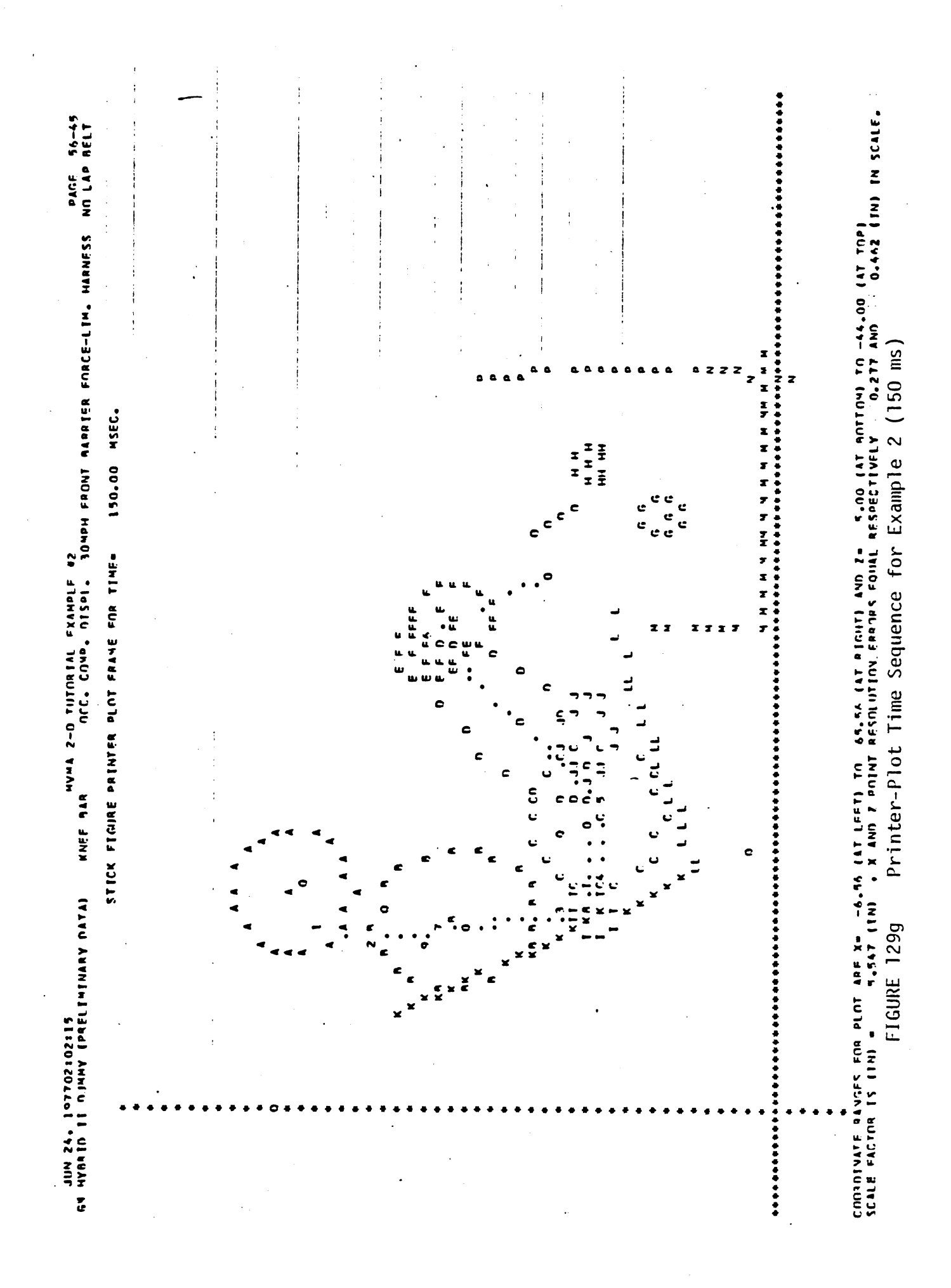

 $\overline{a}$ 

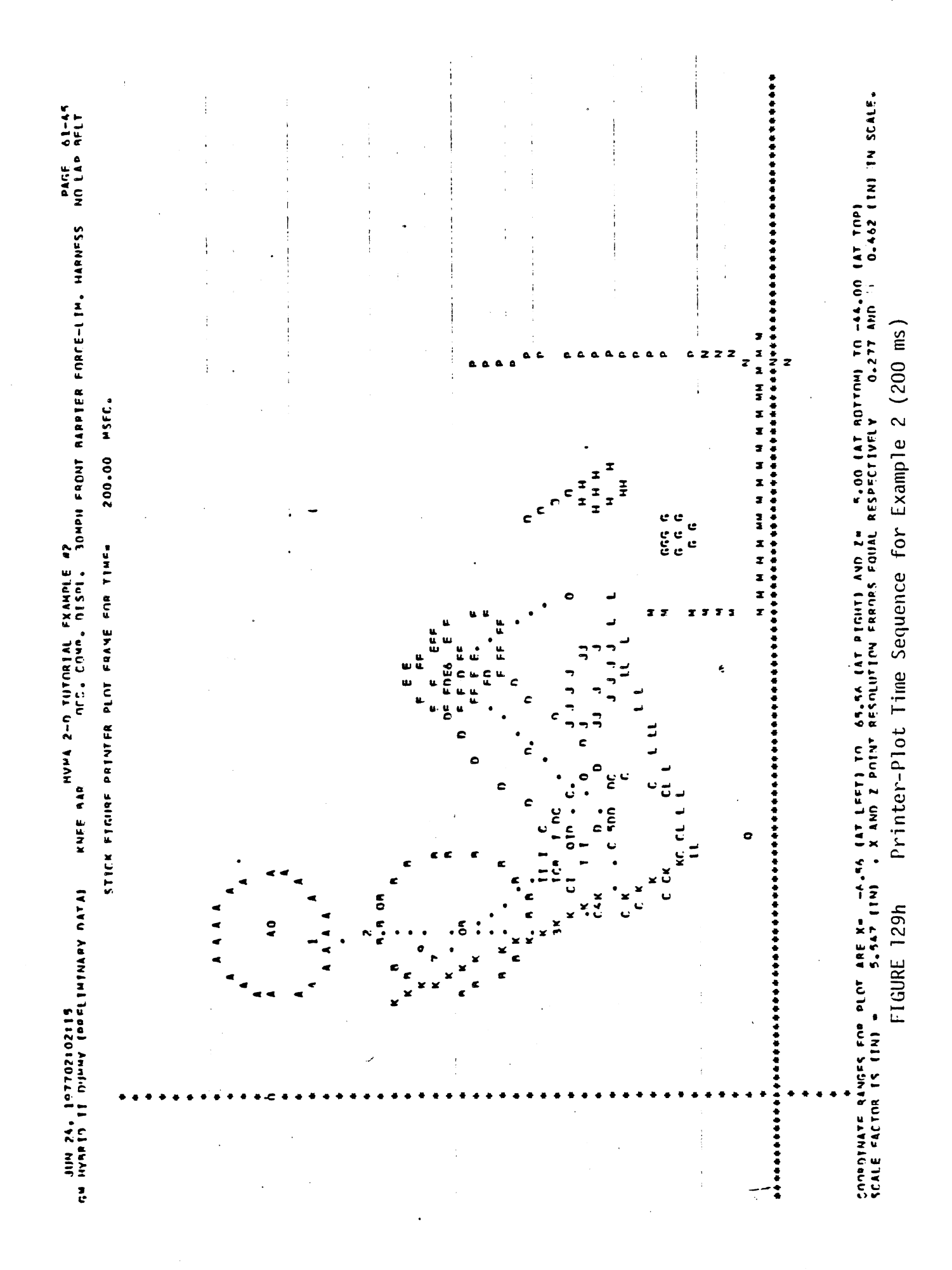

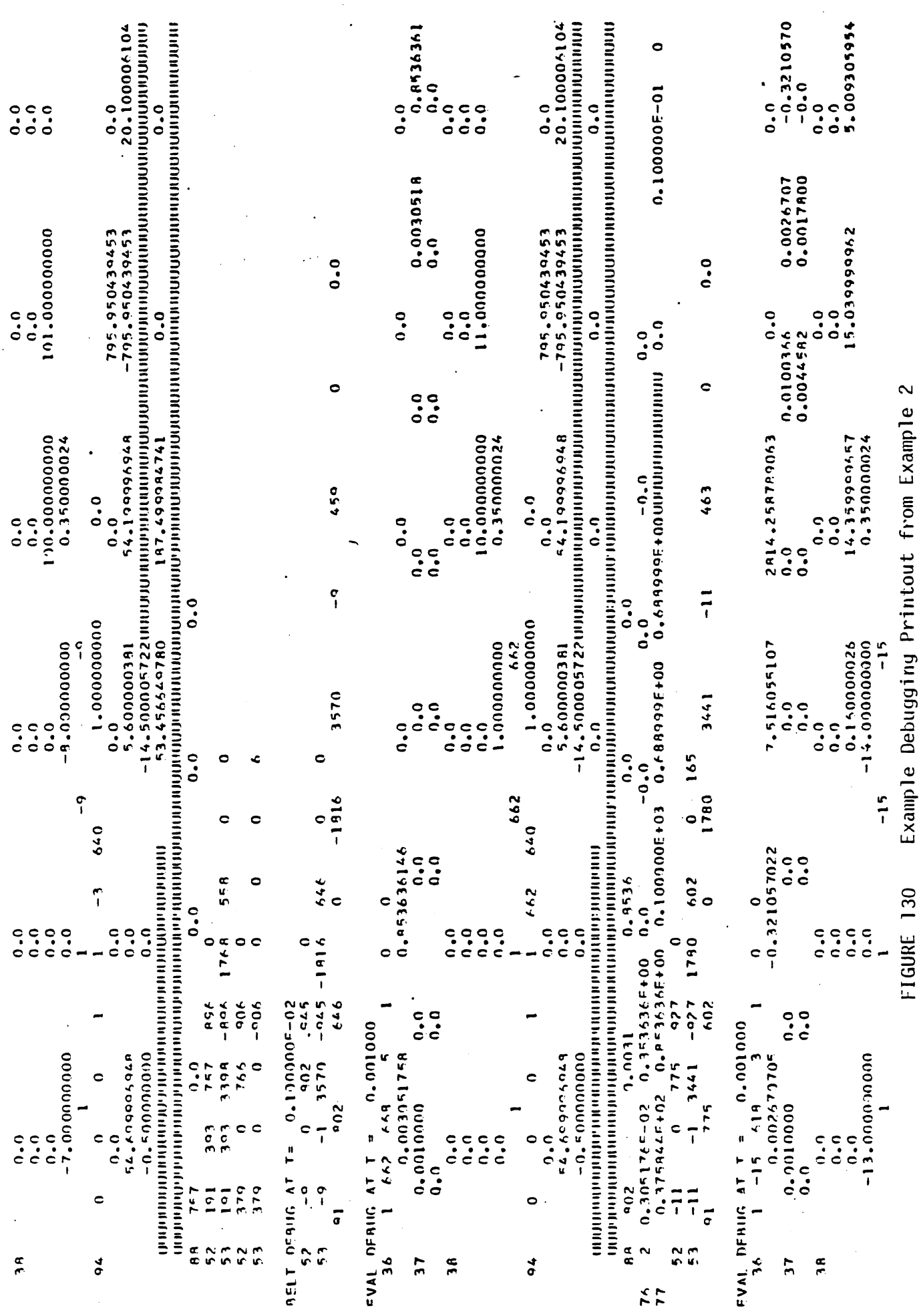

 $\bar{\mathcal{A}}$ 

 $\ddot{\phantom{a}}$ 

 $\frac{1}{\sqrt{2}}$ 

KNEE 9AR<br>KNEE 9AR – Ontorial Comp. Displ. 30mph front barpier force-lim. Harness in lap reli 14 AM 24 + 1977 / 27:02:07:15<br>14 AM AM 11 - 11 AM AM AM 14 AM 14 AM 14 AM 14 AM 14 AM 14 AM 14 AM 14 AM 14 AM 14 AM 14 AM 14 AM 14 AM 14 AM

 $\ddot{\phantom{a}}$ 

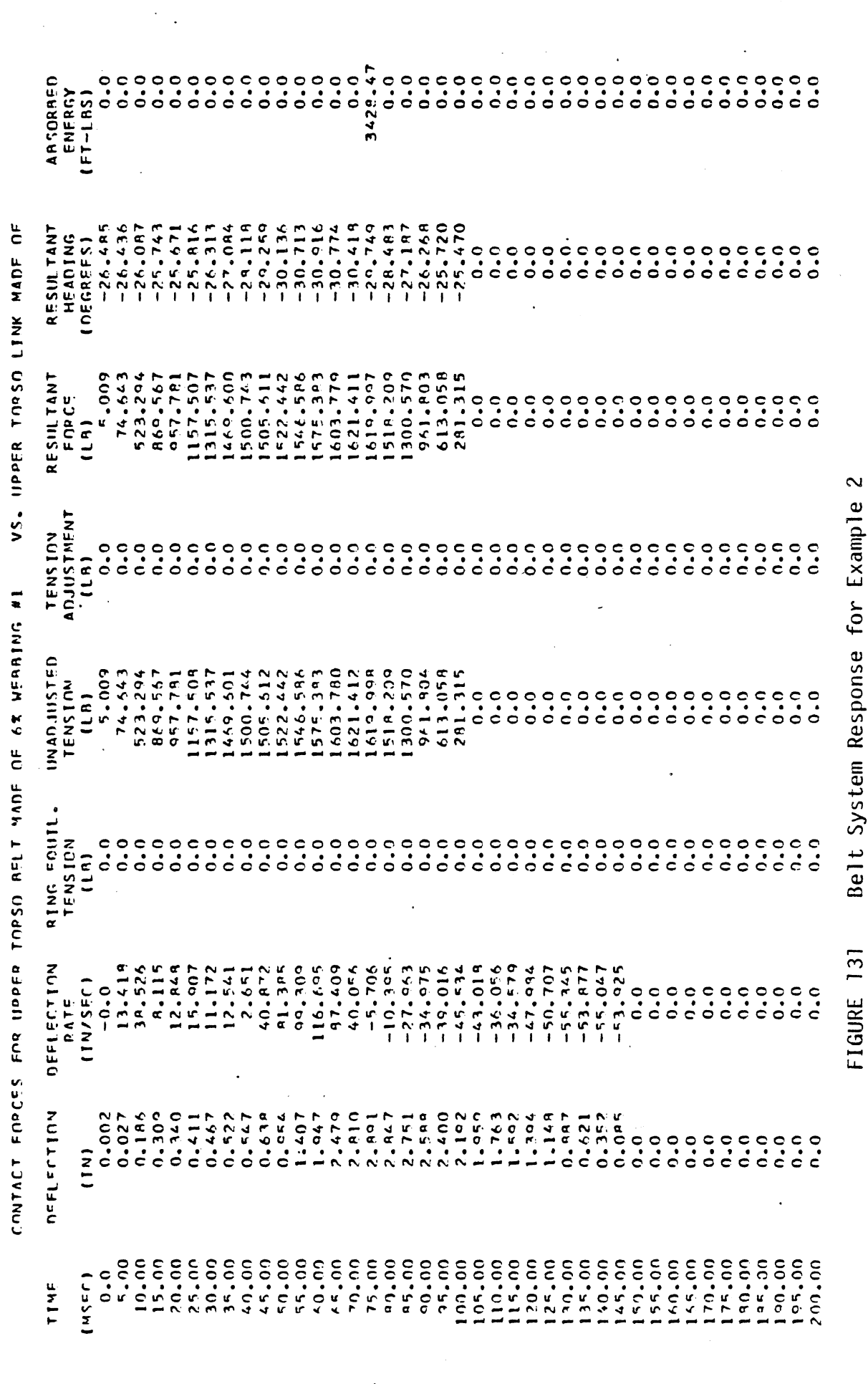

 $\frac{1}{2}$ 

 $\ddot{\phantom{0}}$ 

 $\ddot{\phantom{0}}$ 

 $\ddot{\cdot}$ 

 $\cdot$ 

 $\ddot{\phantom{1}}$ 

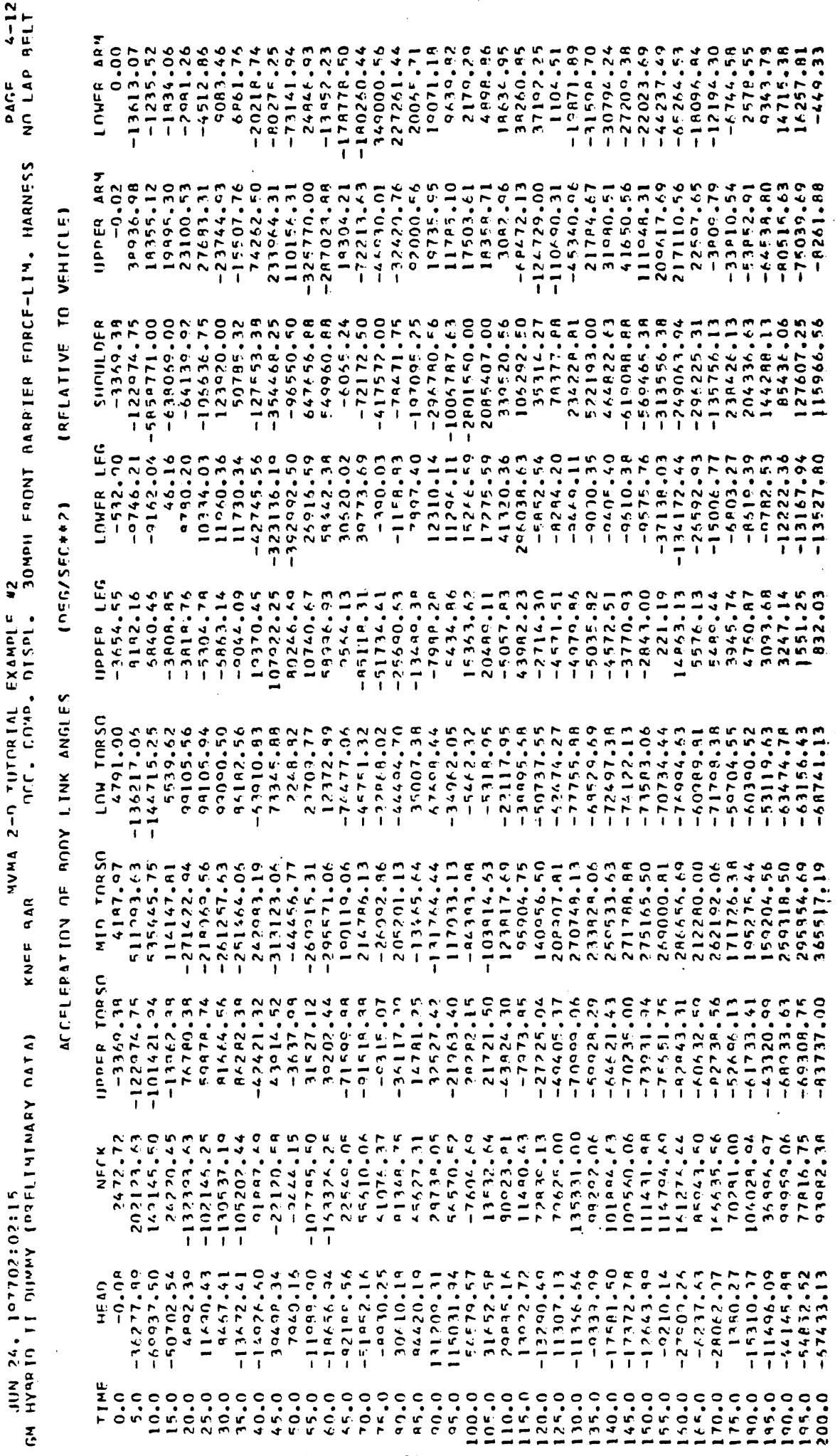

Body Link Angle Accelerations for Example 2 FIGURE 132

 $\ddot{\phantom{a}}$ 

 $\bar{\beta}$ 

 $\frac{1}{2}$ 

MVMA 2-0 TUTORIAL FXAMPLE #2 JUN 24, 197702:02:15<br>Avenue II Dummy (Defisionary Data)

PAGE 38-06<br>NO LAP BELT

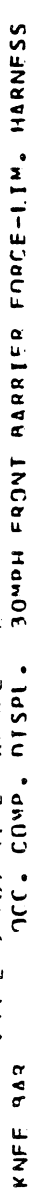

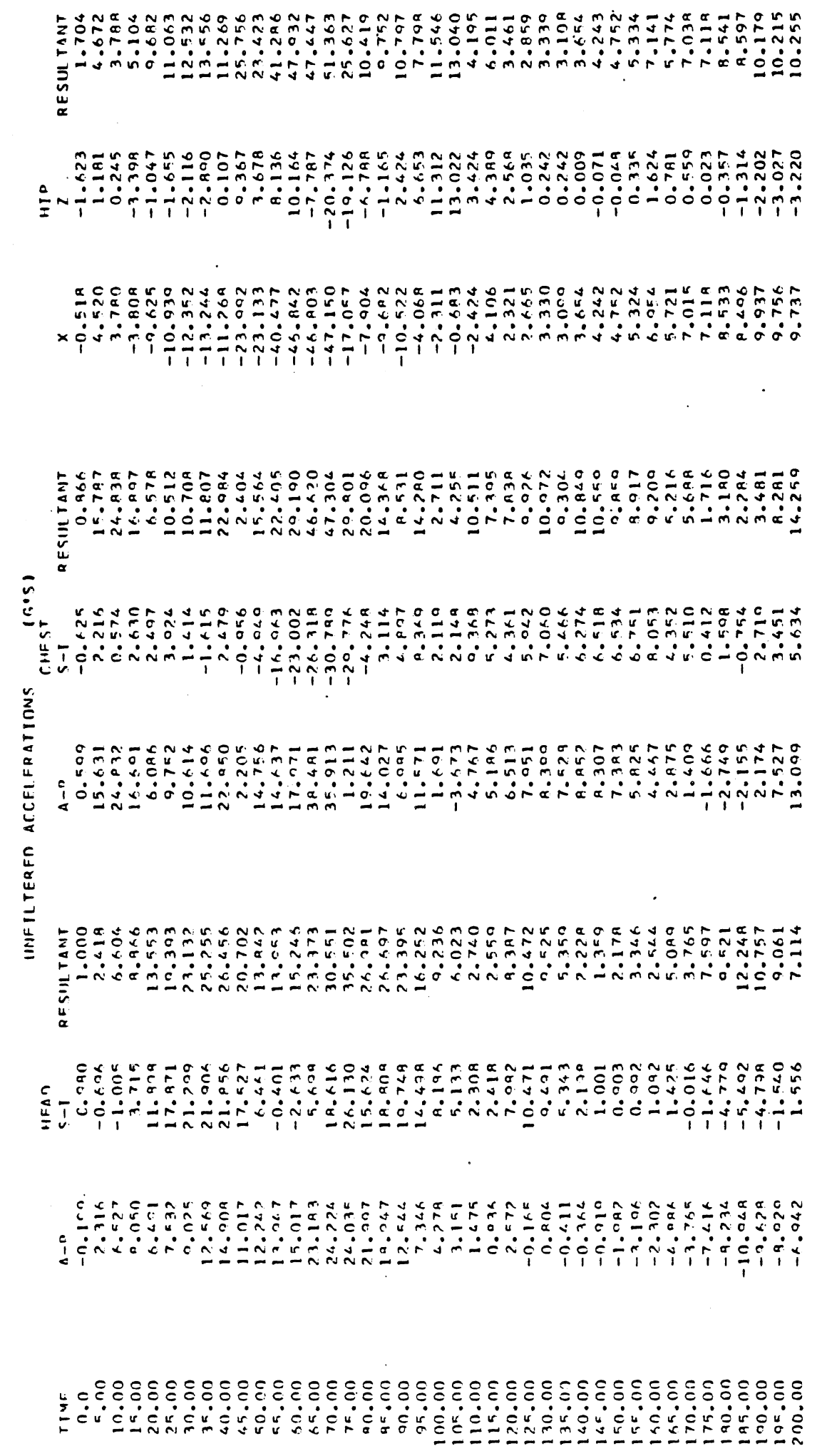

 $\ddot{\phantom{1}}$ 

 $\frac{1}{2}$ 

 $\ddot{\phantom{a}}$ 

Unfiltered Head, Chest, and Hip Accelerations for Example 2

FIGURE 133

 $\ddot{\phantom{0}}$ 

 $\ddot{\phantom{0}}$ 

Ļ,

JIN 24 , 197702:02:15<br>المعروف المعروفي المستول الموجل المعروفي<br>المعروفي المعروفي

 $\ddot{\phantom{0}}$ 

 $\ddot{\cdot}$ 

 $\ddot{\phantom{0}}$ 

l,

 $\hat{\mathcal{A}}$ 

KWEE AAR<br>KWEE AAR - TITTORIAL EXAMPLE #2<br>KWEE AAR - TITTORIAL EXAMPLE #2

 $\ddot{\phantom{a}}$ 

 $\overline{a}$ 

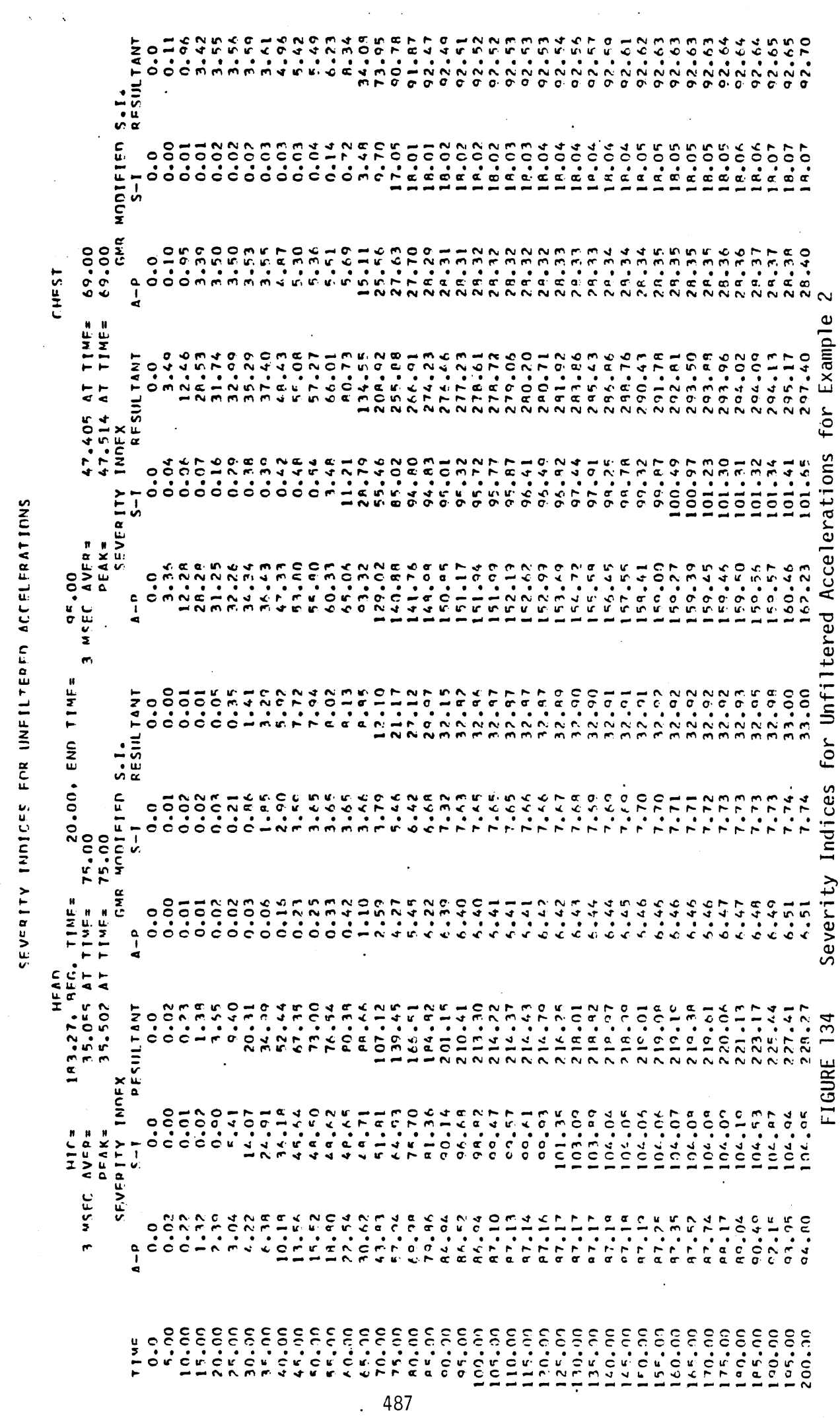

 $\hat{\boldsymbol{\theta}}$ 

 $\bar{z}$ 

 $\ddot{\phantom{a}}$